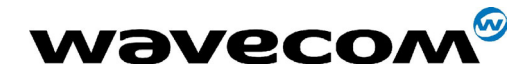

29th September 2004

# AT Commands Interface Guide for AT x41

Revision : **005** 

Date : 29<sup>th</sup> September 2004 Reference : **WM\_ASW\_OAT\_UGD\_010** 

Note: This document contains outdated and offensive "masterslave" terminology. Within UNAVCO and in our in-house materials, we have replaced this with "Access point (AP) – Station/Endpoint (STA)", but in manufacturer documentation and configuration software, the original usage will still remain when implemented.

**WAVECOM**<sup>®</sup>confidential © **Confidential Department of the Page : 1 / 460** 

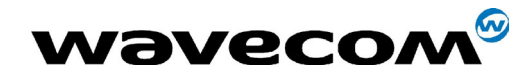

29th September 2004

# **Overview**

The aim of this document is to provide WAVECOM customers with a full description of the AT commands associated with AT software release X41c and upper until further notice.

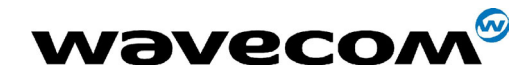

29th September 2004

# Trademarks

 $\dot\circledast$ , WAVECOM®, WISMO®, MUSE Platform®, and certain other trademarks and logos appearing on this document, are filed or registered trademarks of Wavecom S.A. in France or in other countries. All other company and/or product names mentioned may be filed or registered trademarks of their respective owners.

**WAVECOM**<sup>®</sup>confidential © **Confidential Department of the Page : 3 / 460** 

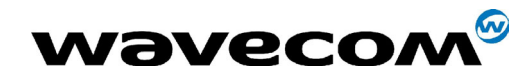

# Document History

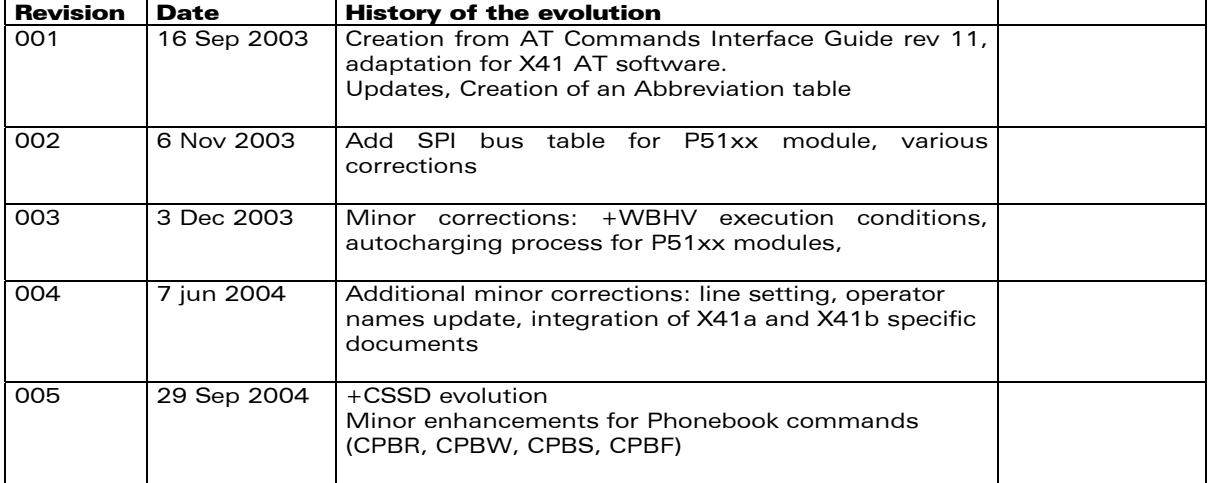

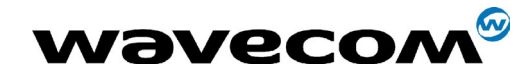

29th September 2004

# **Contents**

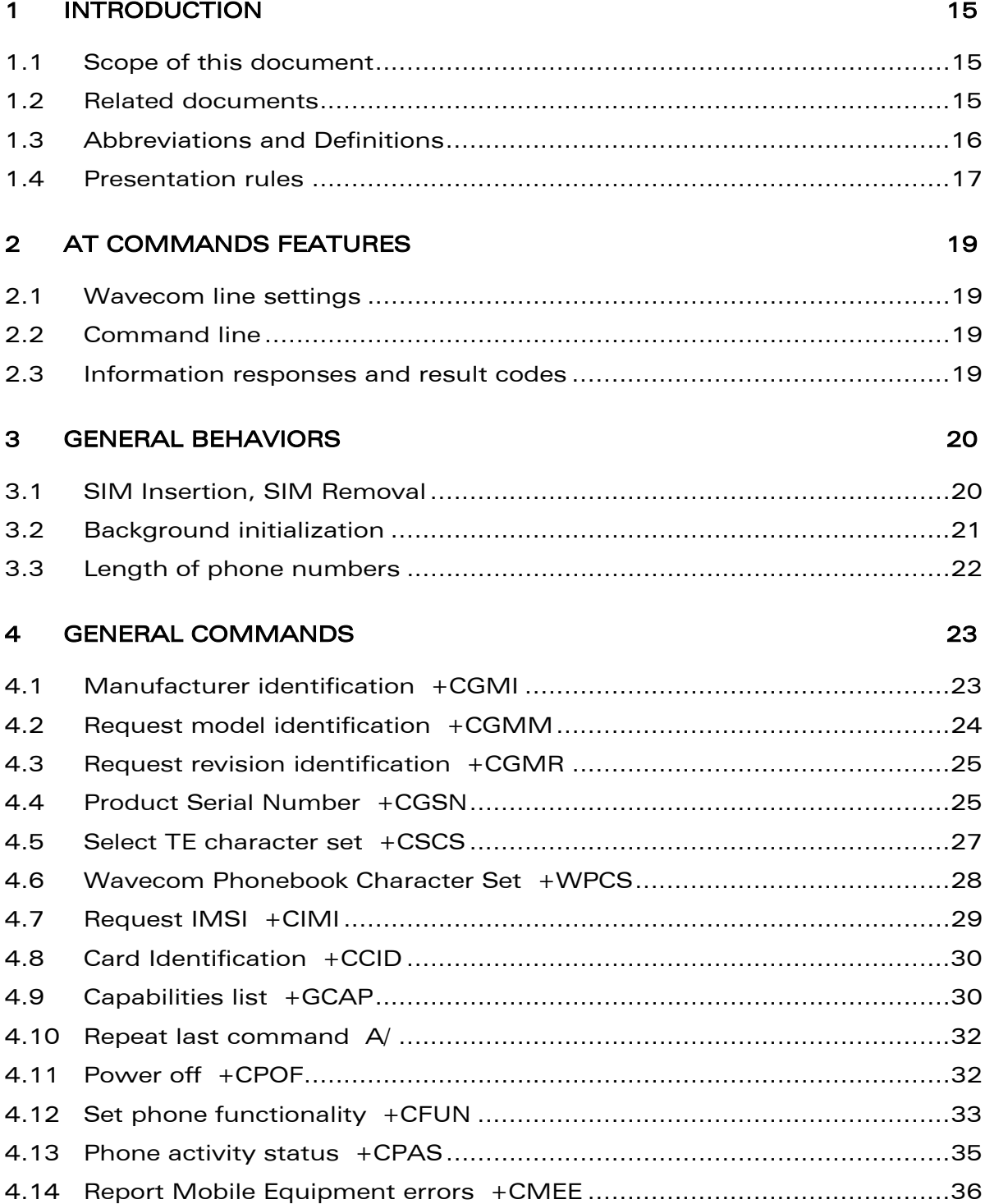

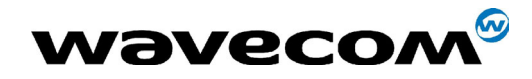

29th September 2004

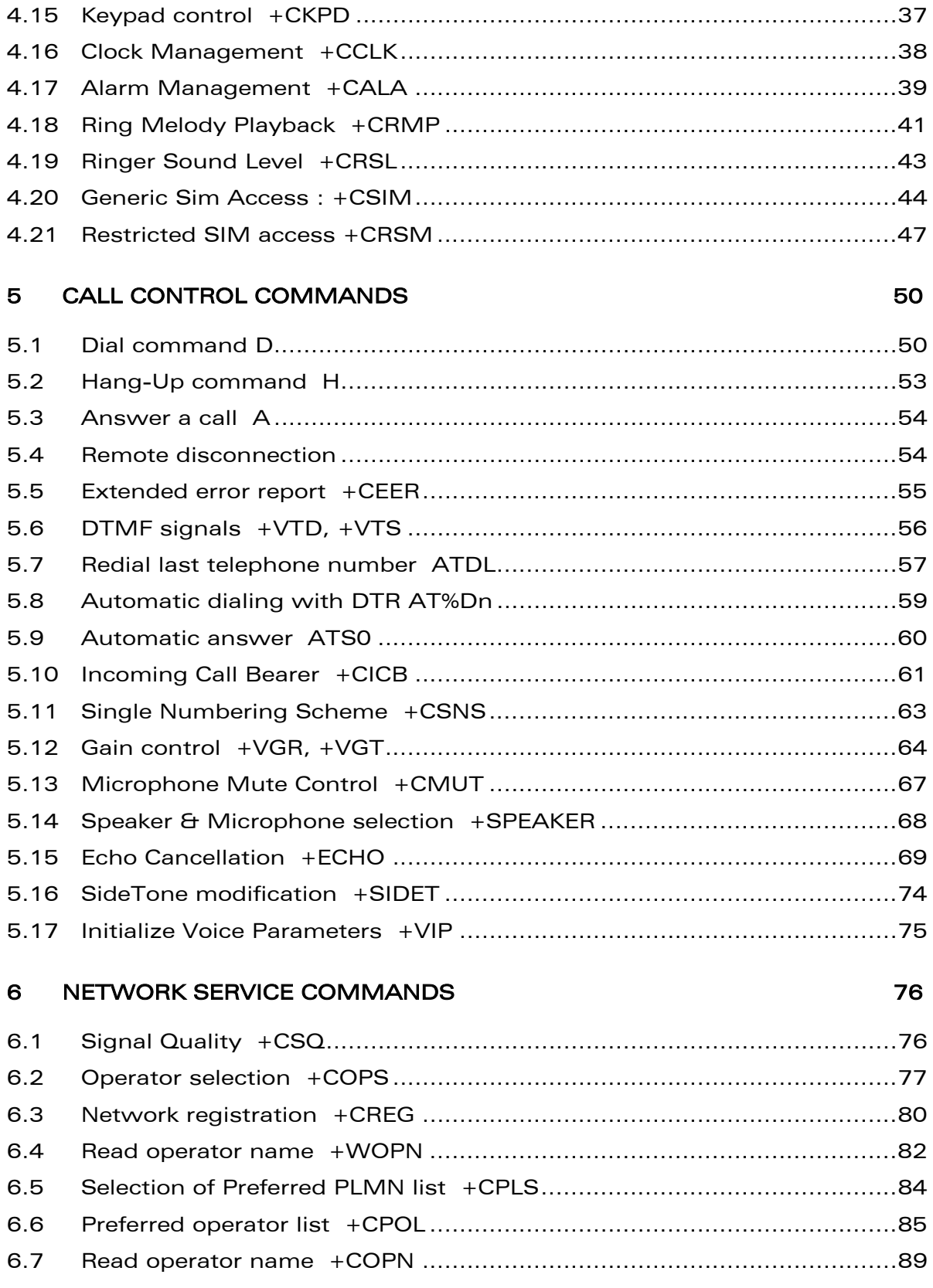

confidential © Page : 6 / 460

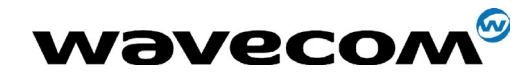

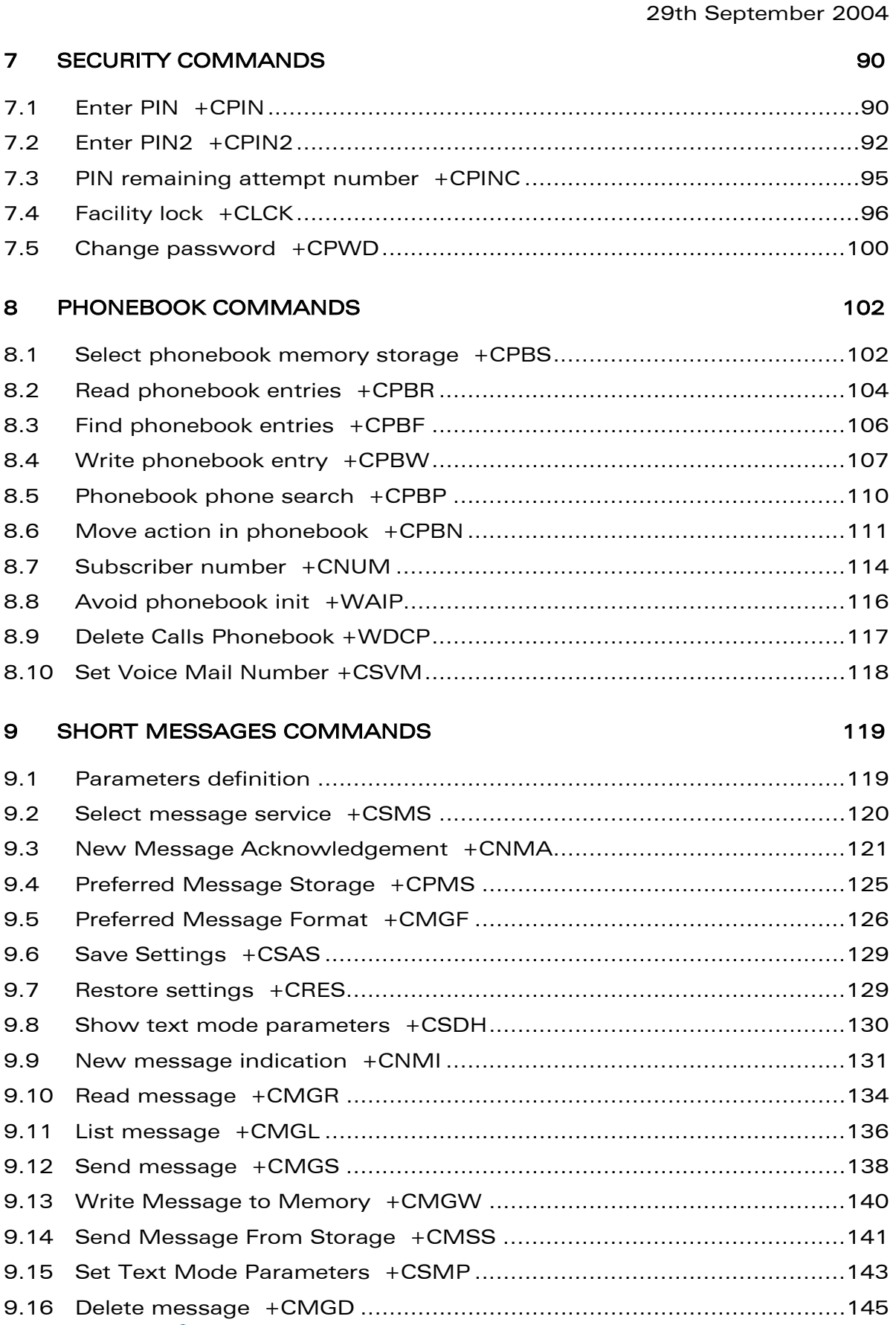

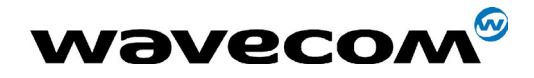

29th September 2004

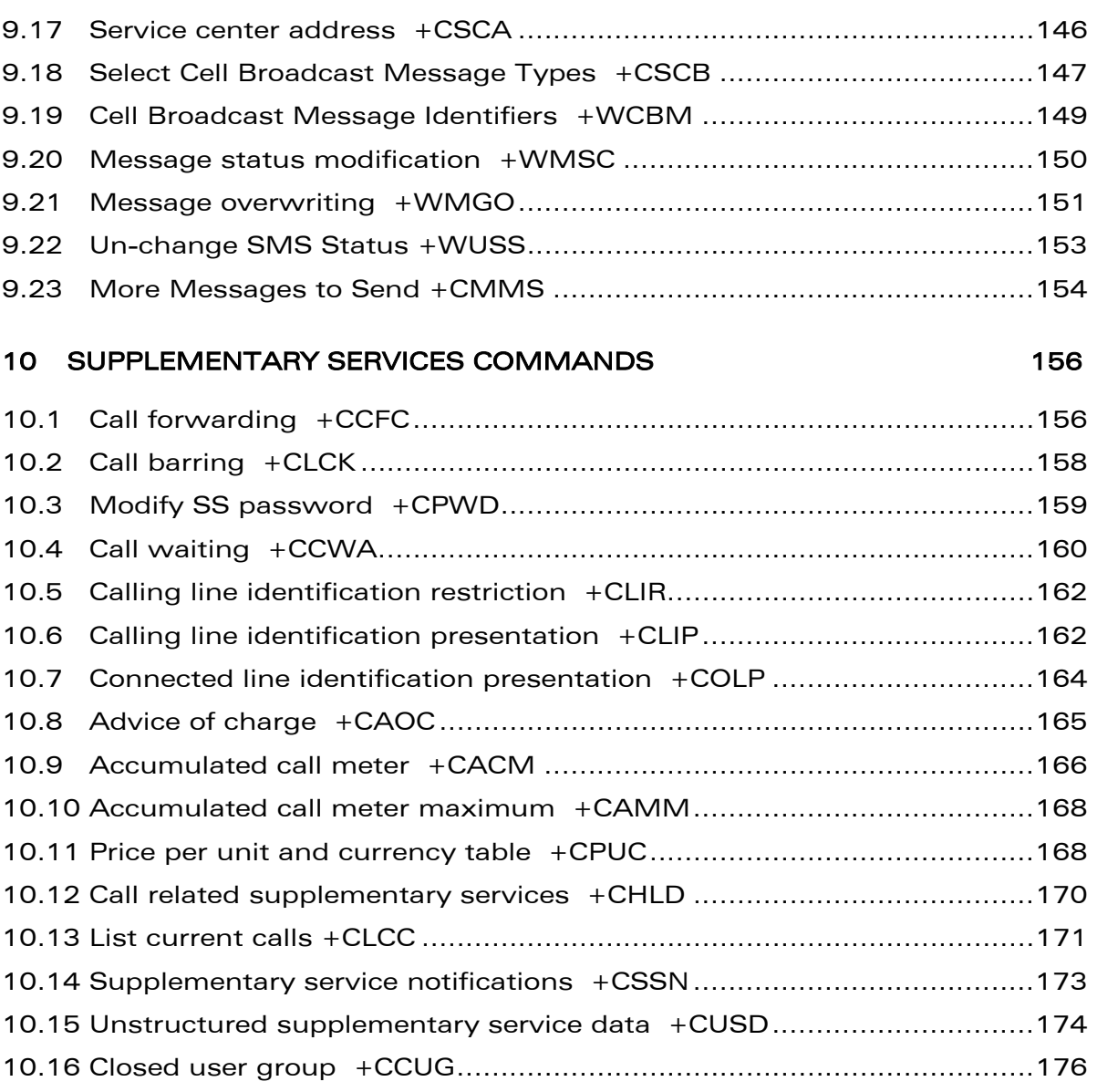

### 11 [DATA COMMANDS 177](#page-176-0)

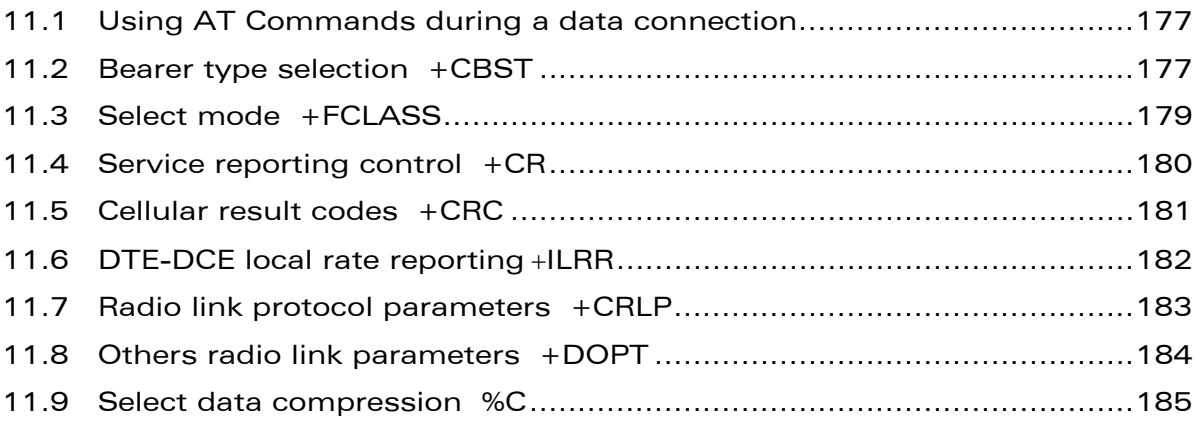

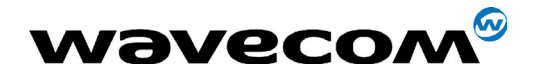

29th September 2004

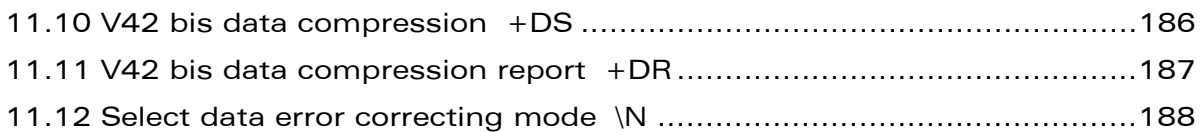

### 12 [FAX COMMANDS 189](#page-188-0)

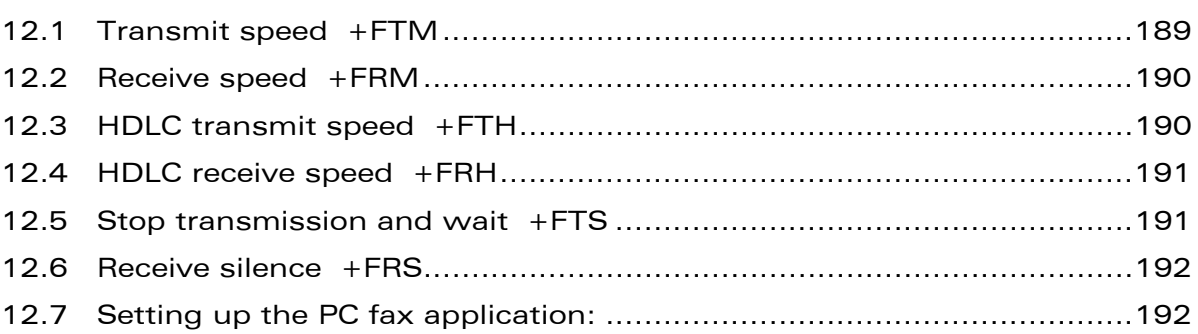

## 13 [FAX CLASS 2 COMMANDS 193](#page-192-0)

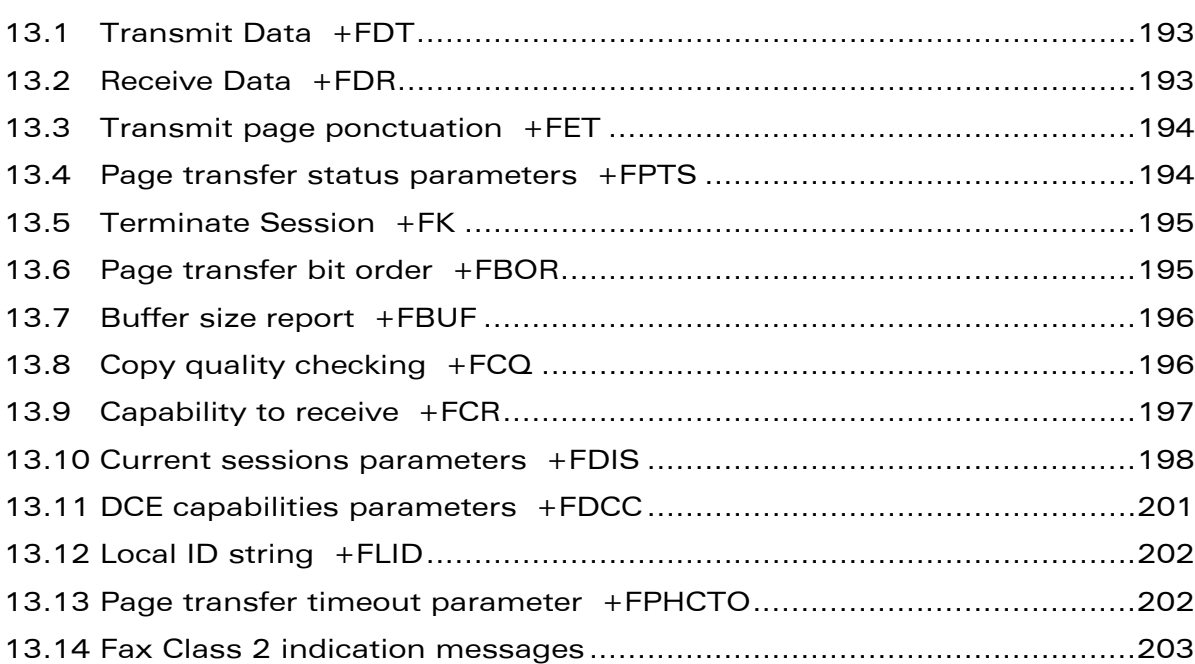

## 14 [V24-V25 COMMANDS 205](#page-204-0)

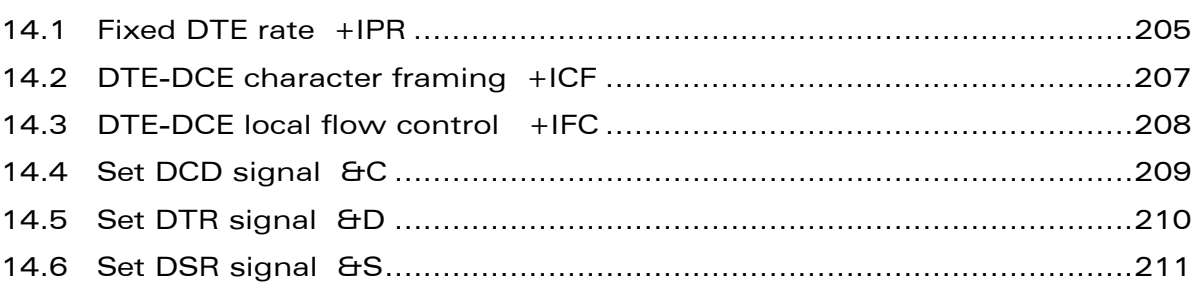

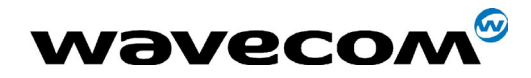

29th September 2004

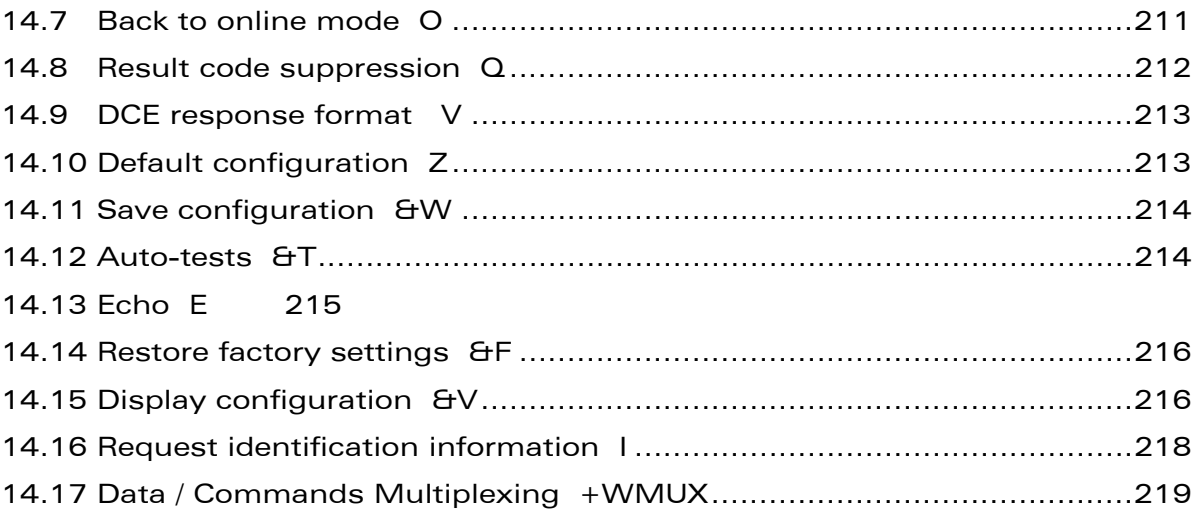

### 15 [SPECIFIC AT COMMANDS 220](#page-219-0)

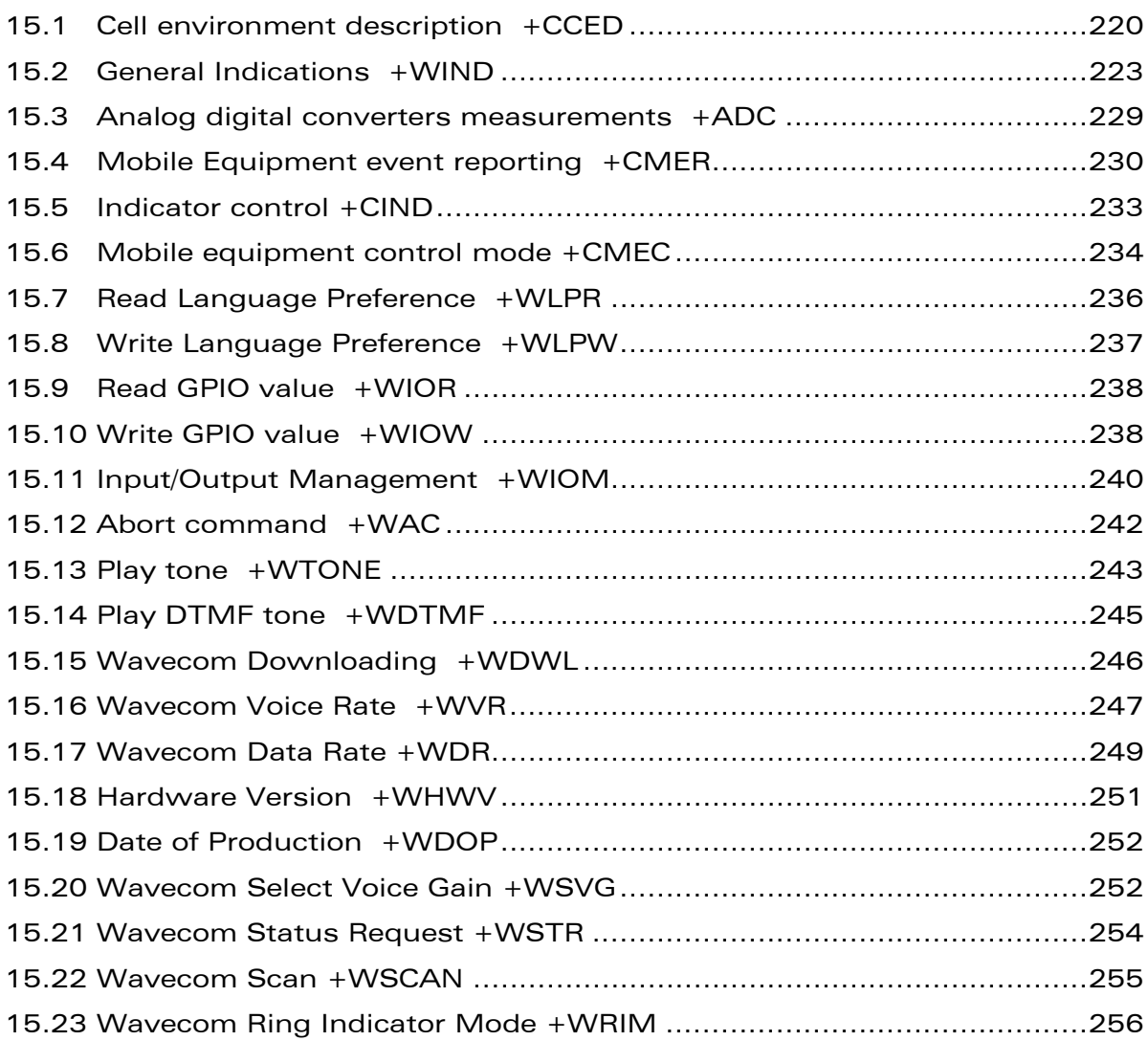

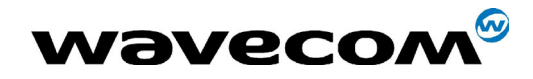

29th September 2004

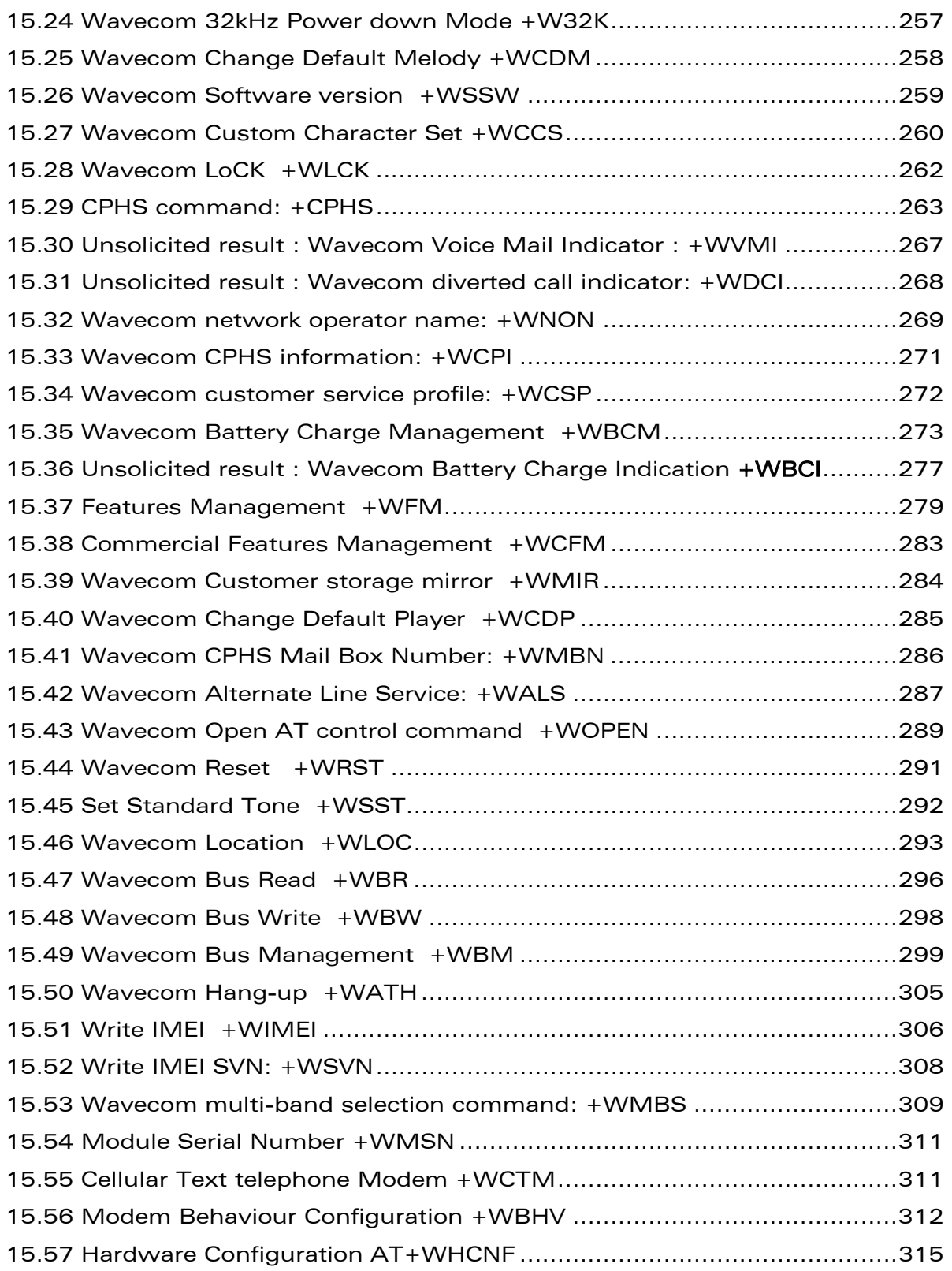

### 16 [SIM TOOLKIT 317](#page-316-0)

confidential © Page : 11 / 460

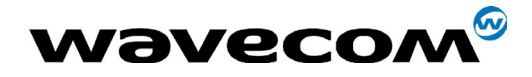

29th September 2004

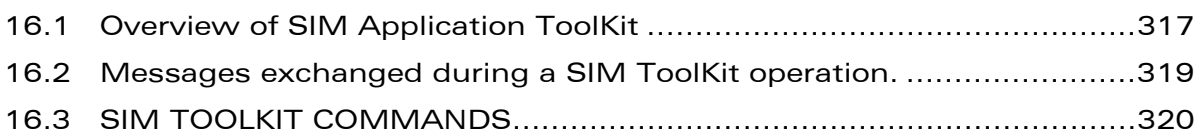

### 17 [GPRS COMMANDS 338](#page-337-0)

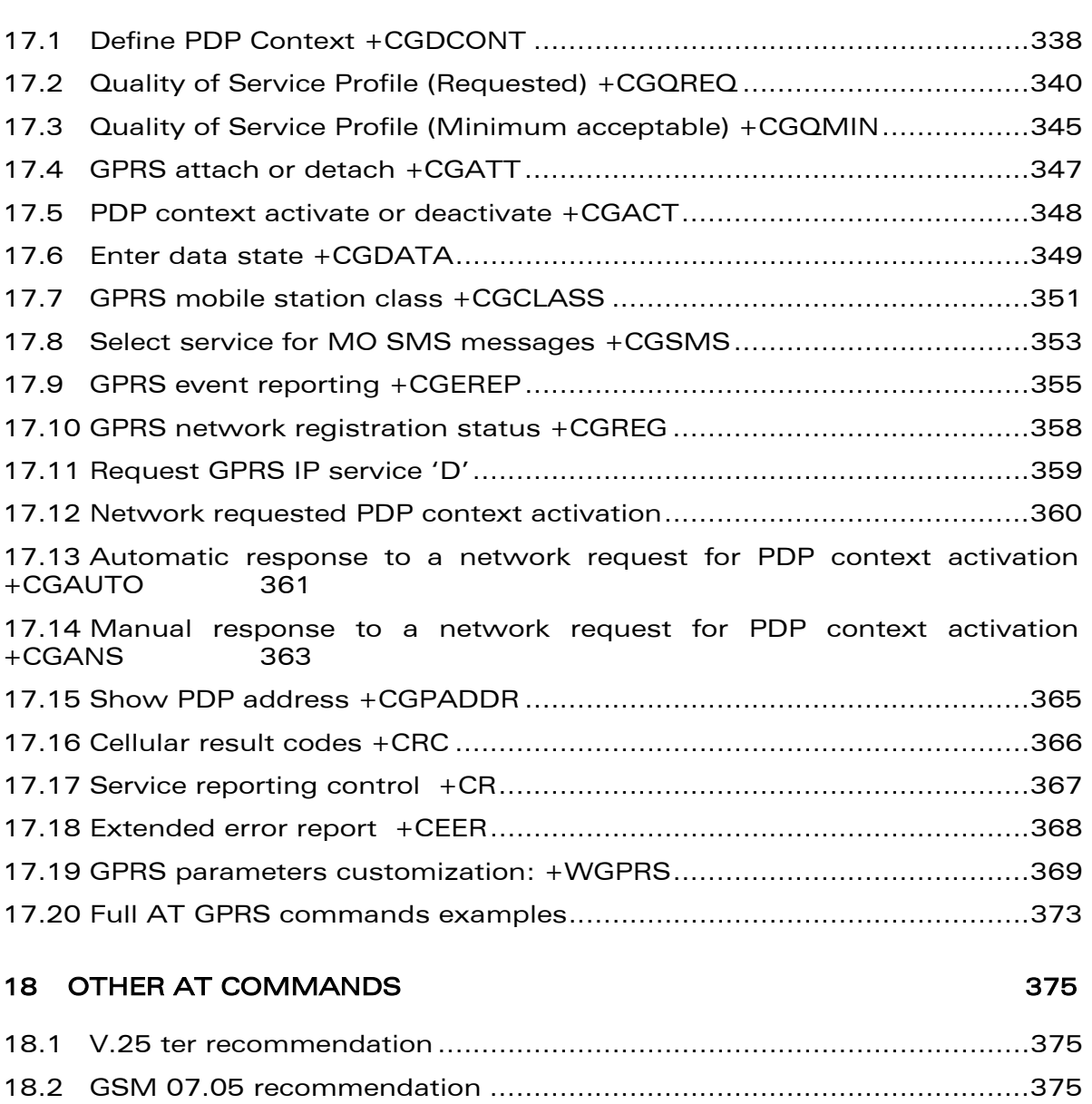

# 19 [APPENDIXES 376](#page-375-0)

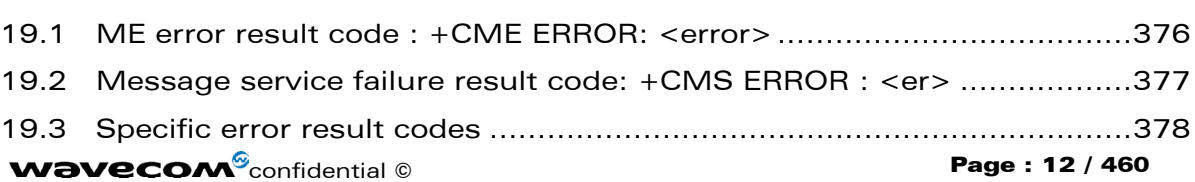

18.3 [GSM 07.07 recommendation ..............................................................375](#page-374-3)

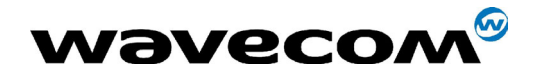

29th September 2004

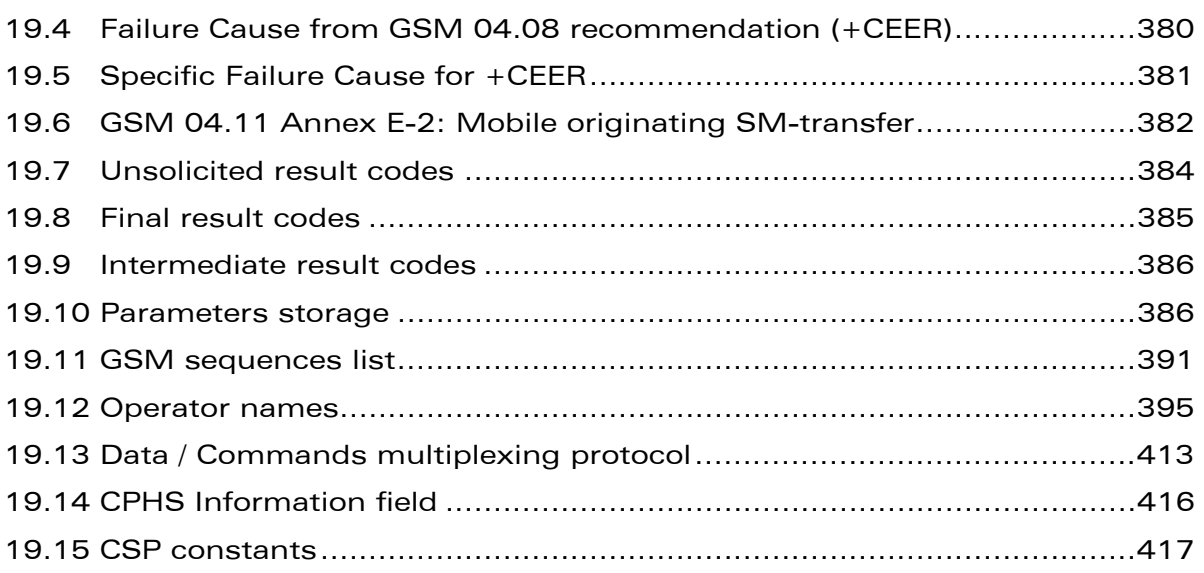

### 20 [APPENDIX A \(INFORMATIVE\) 421](#page-420-0)

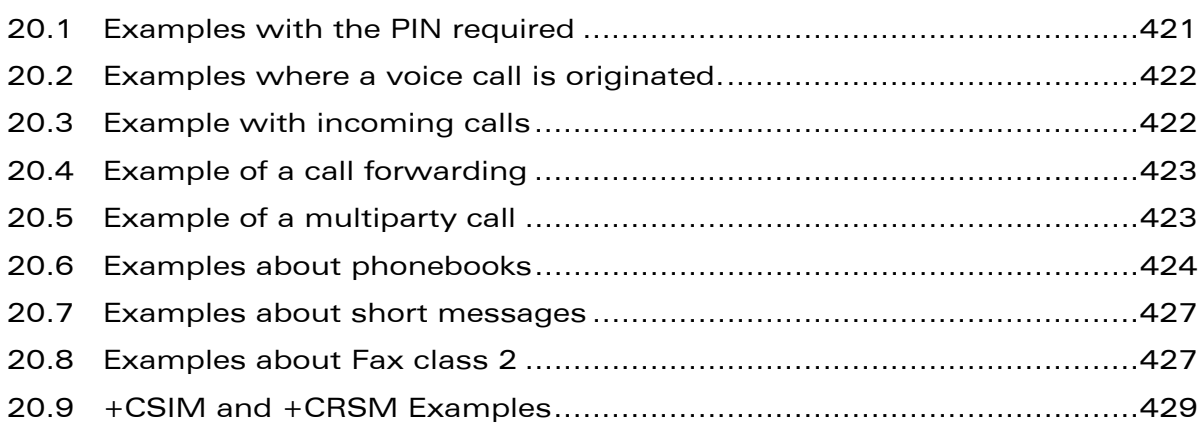

- 21 [APPENDIX B: SUPPORT OF SIM TOOLKIT BY THE M.E. 432](#page-431-0)
- 22 [APPENDIX C: STRUCTURE OF TERMINAL PROFILE 434](#page-433-0)
- 23 [APPENDIX D: COMMAND TYPE AND NEXT ACTION INDICATOR. 439](#page-438-0)
- 24 [APPENDIX E: CODING OF ALPHA FIELDS IN THE SIM FOR UCS2 440](#page-439-0)

#### 25 APPENDIX F: SPECIFICATION OF POWER DOWN CONTROL VIA RS232  [442](#page-441-0)

#### 26 APPENDIX G: CONDITIONS FOR COMMAND EXECUTION AND [DEPENDENCE TO SIM 444](#page-443-0)

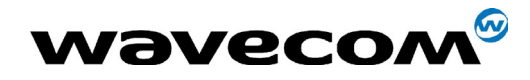

29th September 2004

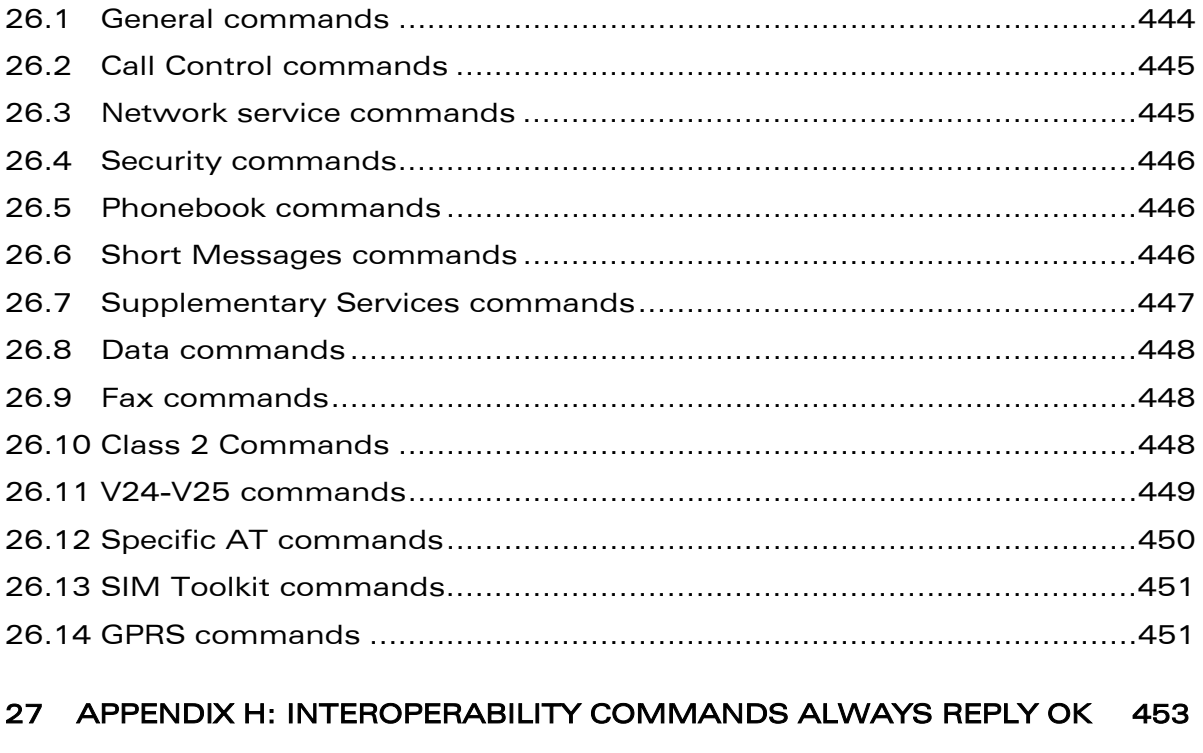

### 28 [ALPHABETICAL INDEX FOR AT COMMANDS AND RESPONSES 454](#page-453-0)

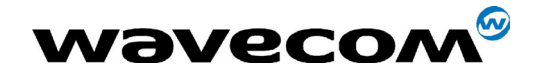

29th September 2004

# <span id="page-14-0"></span>1 Introduction

# <span id="page-14-1"></span>1.1 Scope of this document

This document describes the AT-command based messages exchanged between an application and the WAVECOM products in order to manage GSM related events or services.

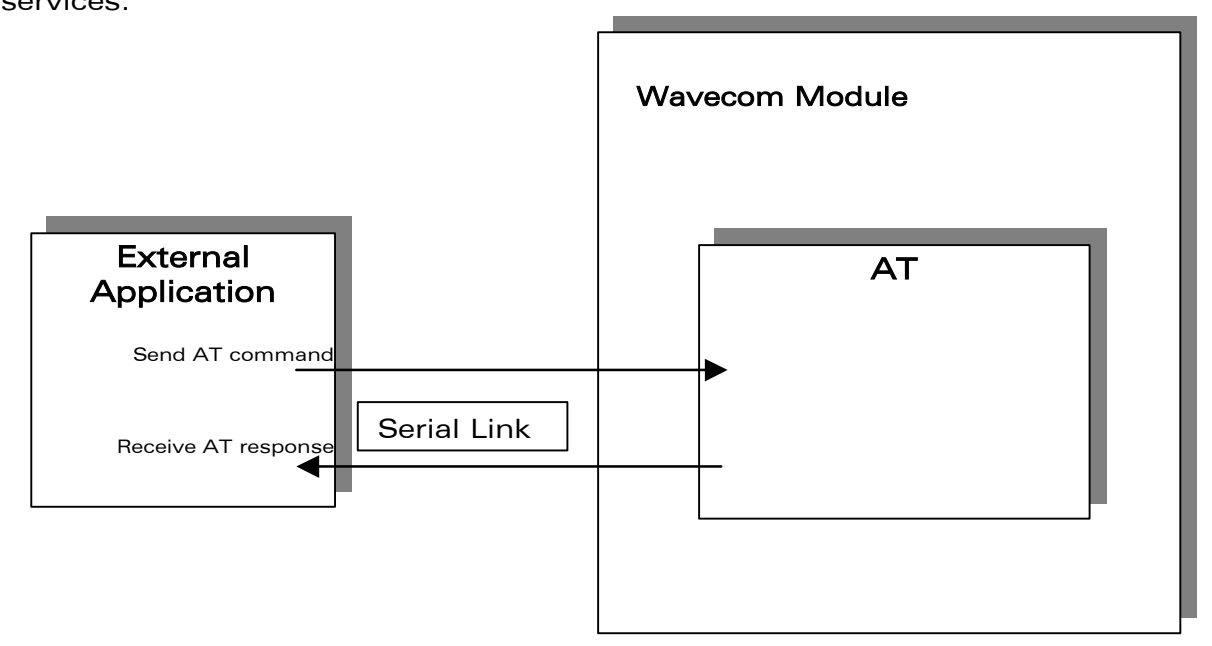

# <span id="page-14-2"></span>1.2 Related documents

This interface specification is based on the following recommendations:

[1] ETSI GSM 07.05: Digital cellular telecommunications system (Phase 2); Use of DTE-DCE interface for Short Message Service (SMS) and Cell Broadcast Service (CBS)

[2] ETSI GSM 07.07: Digital cellular telecommunications system (Phase 2); AT command set for GSM Mobile Equipment (ME)

[3] ITU-T Recommendation V.25 ter: Serial asynchronous automatic dialing and control

[4] ETSI GSM 03.40: Digital cellular telecommunications system (Phase 2); Technical implementation of the Short Message Service (SMS) Point-to-Point (PP)

[5] ETSI GSM 03.38: Digital cellular telecommunications system (Phase 2); Alphabets and language-specific information

#### **COM**<sup>S</sup>confidential © Page : 15 / 460

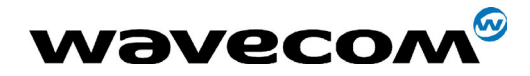

29th September 2004

[6] ETSI GSM 04.80: Digital cellular telecommunications system (Phase 2): Mobile radio interface layer 3, Supplementary service specification, Formats and coding

[6] 3GPP 05.02: 3<sup>rd</sup> Generation Partnership Project ; Technical Specification Group GSM/EDGE- Radio Access Network ; Multiplexing and multiple access on the radio path - 3GPP TS 05.02 V6.9.2 (2001-04)

# 1.3 Abbreviations and Definitions

#### <span id="page-15-0"></span>1.3.1 Abbreviations

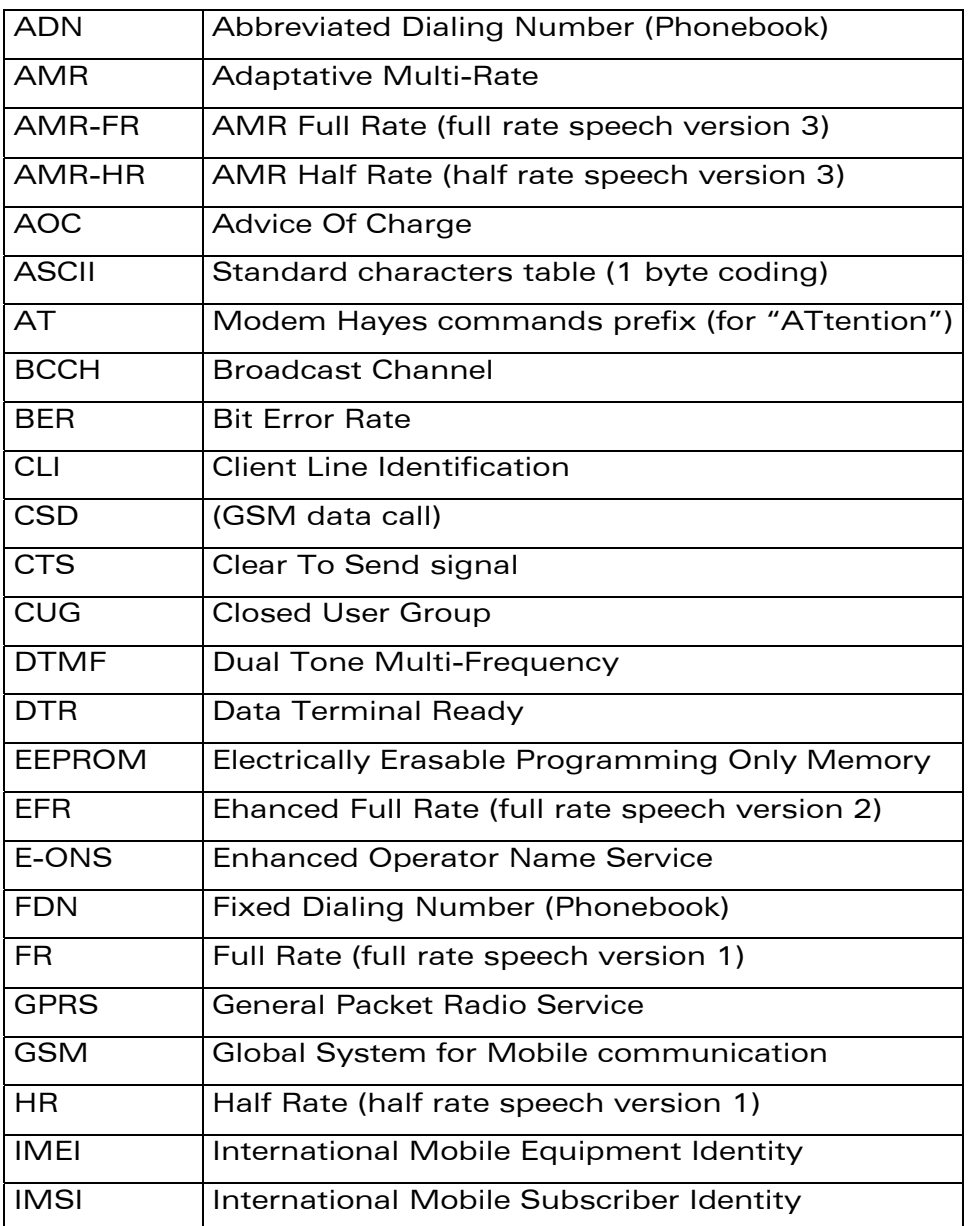

#### **WAVECOM**<sup>®</sup>confidential © **Confidential Device Confidential Device Confidential Device Confidential Device Confidential Device Confidential Device Confidential Device Confidential Device Confidential Device Confidential D**

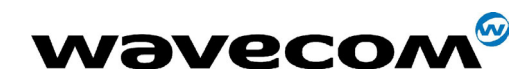

#### 29th September 2004

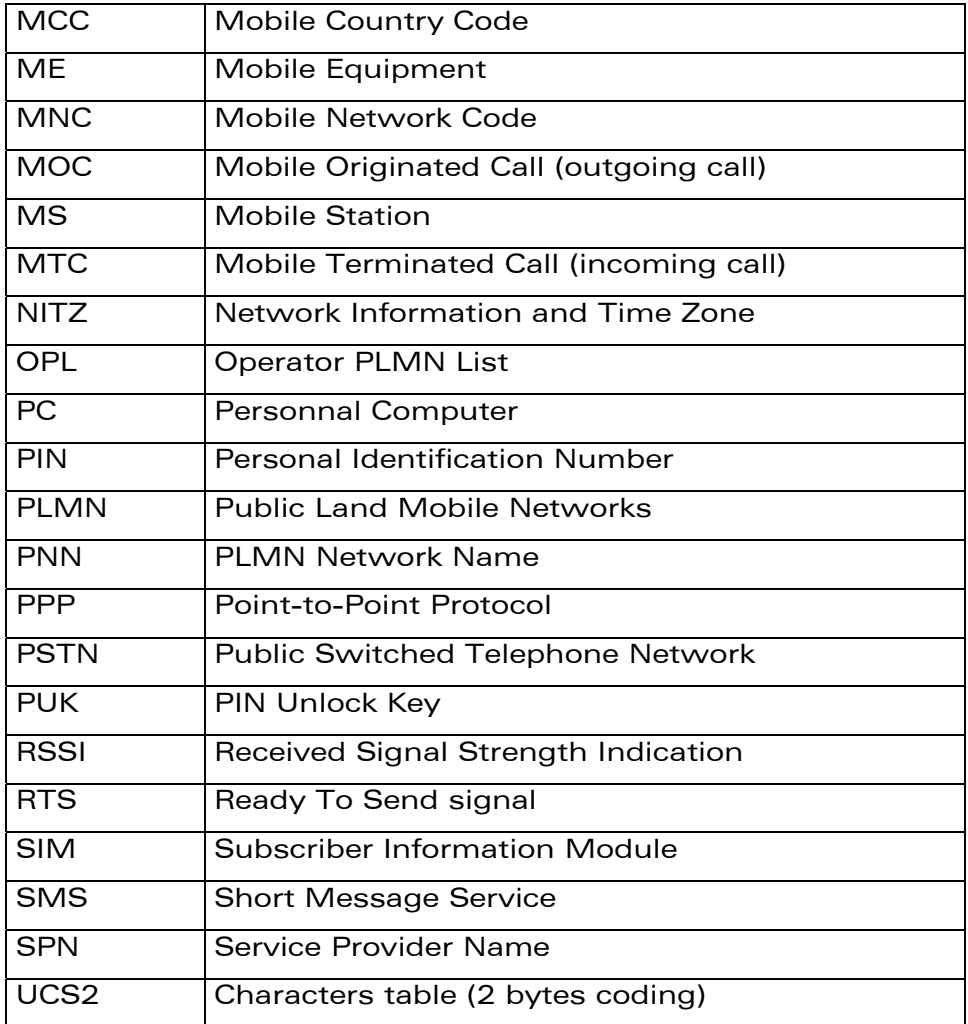

### 1.3.2 Definitions

The words, "Mobile Station" (MS) or "Mobile Equipment" (ME) are used for mobile terminals supporting GSM services.

A call from a GSM mobile station to the PSTN is called a "mobile originated call" (MOC) or "outgoing call", and a call from a fixed network to a GSM mobile station is called a "mobile terminated call" (MTC) or "incoming call".

In this document, the word "product" refers to any Wavecom product supporting the AT commands interface.

# 1.4 Presentation rules

In the following, the AT commands are presented with as much precision as possible, through three paragraphs. A "Description" paragraph provides

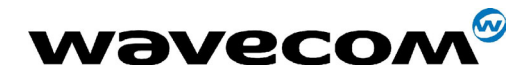

29th September 2004

<span id="page-17-0"></span>general information on the AT command (or response) behaviour. A ìSyntaxîparagraph describes the way to use it, the possible answers, through a readable format. A "Defined values" paragraph provides parameters values, as well for the AT command as for the corresponding responses.

Schemas are provided where necessary.

**COM**<sup>S</sup> confidential © **Page : 18 / 460** 

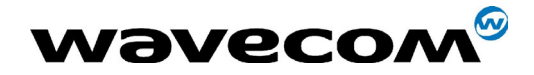

29th September 2004

# <span id="page-18-0"></span>2 AT commands features

# <span id="page-18-1"></span>2.1 Wavecom line settings

A serial link handler is set with the following default values (factory settings):

- o speed according to customer choice at order time,
- o 8 bits data,
- o 1 stop bit,
- o no parity,
- o RTS/CTS flow control.

Please use the +IPR, +IFC and +ICF commands to change these settings.

# <span id="page-18-2"></span>2.2 Command line

Commands always start with AT (which means ATtention) and finish with a <CR> character.

## <span id="page-18-3"></span>2.3 Information responses and result codes

Responses start and end with <CR><LF> (except for the ATV0 DCE response format) and the ATQ1 (result code suppression) commands.

- If command syntax is incorrect, the " $ERROR"$  string is returned,.
- If command syntax is correct but transmitted with wrong parameters, the +CME ERROR: <Err> or +CMS ERROR: <SmsErr> strings is returned with adequate error codes if CMEE was previously set to 1. By default, CMEE is set to 0, and the error message is only "ERROR".
- If the command line has been executed successfully, an " $OK''$  string is returned.

In some cases, such as  $A + C$ PIN?" or (unsolicited) incoming events, the product does not return the " $OK$ " string as a response.

In the following examples <CR> and <CR><LF> are intentionally omitted.

**COM**<sup>S</sup>confidential © Page : 19 / 460

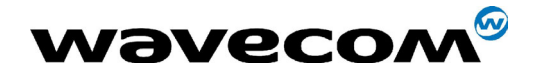

# <span id="page-19-0"></span>3 General behaviors

# <span id="page-19-1"></span>3.1 SIM Insertion, SIM Removal

SIM card Insertion and Removal procedures are supported. There are software functions relying on positive reading of the hardware SIM detect pin. This pin state (open/closed) is permanently monitored.

When the SIM detect pin indicates that a card is present in the SIM connector, the product tries to set up a logical SIM session. The logical SIM session will be set up or not depending on whether the detected card is a SIM Card or not. The AT+CPIN? command delivers the following responses:

- If the SIM detect pin indicates "absent", the response to  $AT+CPIN?$  is "+CME ERROR 10" (SIM not inserted).
- If the SIM detect pin indicates "present", and the inserted card is a SIM card, the response to  $AT+CPIN?$  is "+CPIN:  $xxx$ " depending on SIM PIN state.
- If the SIM detect pin indicates "present", and the inserted card is not a SIM card, the response to  $AT+CPIN$ ? is "+CME ERROR 10".
- These last two states are not provided immediately due to background initialization. Between the hardware SIM detect pin indicating "present" and the final results, the  $AT+CPIN$ ? sends " $+CME$  ERROR: 515" (Please wait, init in progress).

When the SIM detect pin indicates card absence, and if a SIM Card was previously inserted, an IMSI detach procedure is performed, all user data is removed from the product (Phonebooks, SMS etc.). The product then switches to emergency mode.

**COM**<sup>©</sup> confidential © **Page : 20 / 460** 

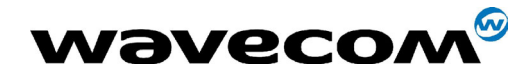

## <span id="page-20-0"></span>3.2 Background initialization

After entering the PIN (Personal Identification Number), some SIM user data files are loaded into the product (phonebooks, SMS status, etc.). Please be aware that it might take some time to read a large phonebook.

The AT+CPIN? command response occurs after the PIN checking. After this response user data is loaded in background. This means that some data may not be available just when PIN entry is confirmed by 'OK'. The reading of phonebooks will then be refused by "+CME ERROR: 515" or "+CMS ERROR: 515" meaning, "Please wait, service is not available yet, init in progress".

This type of answer may be sent by the product at several points:

- when trying to execute another AT command before the previous one is completed (before response),
- when switching from ADN to FDN (or FDN to ADN) and trying to read the relevant phonebook immediately,
- when asking for +CPIN? status immediately after SIM insertion and before the product has determined if the inserted card is a valid SIM card.

**COM**<sup>©</sup> confidential © Confidential © Page : 21 / 460

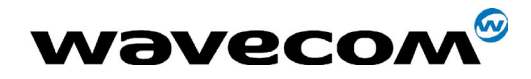

# <span id="page-21-0"></span>3.3 Length of phone numbers

Phone numbers can be made of up to 60 digits. The 20 first digits are stored in SIM, in the phonebook file ( $EF_{ADN}$ ,  $EF_{FDN}$  or  $EF_{LND}$ ) corresponding to the selected phonebook. The next digits are stored in other extension SIM files ( $EF_{FXT1}$  or  $EF_{\text{EXT}2}$ ).

As an example:

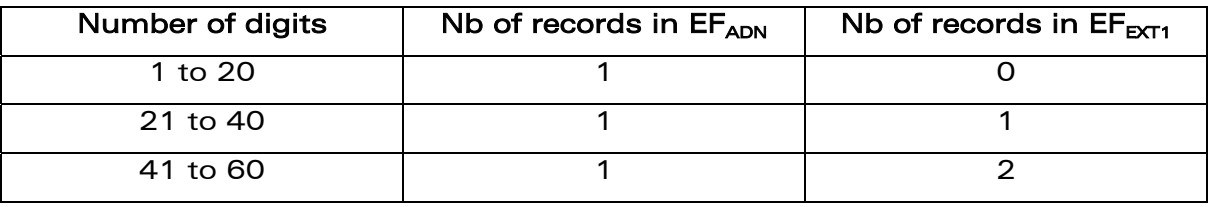

If there is no more free records in the EF(EXT1), the behavior is:

-> if user tries to store an entry which number exceeds 20 digits : +CME: 20

-> if user tries to dial a number which number exceeds 20 digits : +CME: 20

As the maximum length for the numbers (in ADN, FDN, LND) phonebooks is 60 digits:

-> if user tries to dial a number which number exceeds 60 digits : +CME: 3

Before to perform a call, the number of free records in the  $EF_{EXT1}$  is checked, to be able to store the dialed number.

- -> If there are free records left, the call is setup.
- -> otherwise, +CME: 20 error in returned (Memory full).

Please refer to Recommendation 3GPP 11.11 for more details.

**COM**<sup>S</sup>confidential © Page : 22 / 460

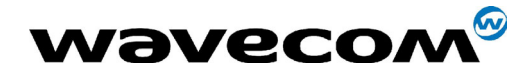

29th September 2004

# <span id="page-22-0"></span>4 General commands

# <span id="page-22-1"></span>4.1 Manufacturer identification +CGMI

### 4.1.1 DescriptionDescription

This command gives the manufacturer identification.

#### 4.1.2 Syntax :

Command syntax : AT+CGMI

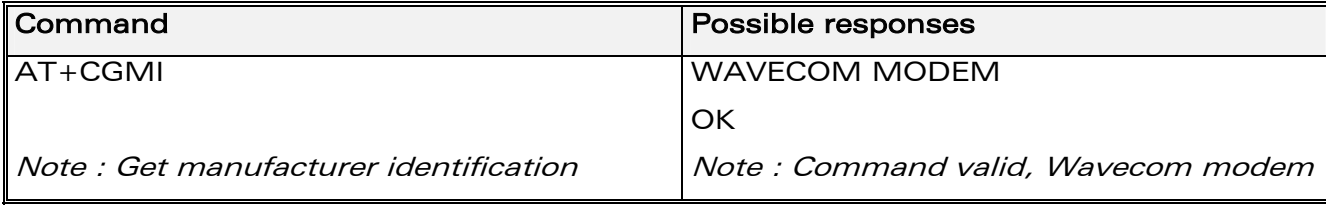

#### 4.1.3 Defined values

No parameter

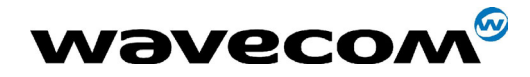

# <span id="page-23-0"></span>4.2 Request model identification +CGMM

#### 4.2.1 Description

This command is used to get the supported frequency bands. With multi-band products the response may be a combination of different bands.

#### 4.2.2 Syntax

Command syntax: AT+CGMM

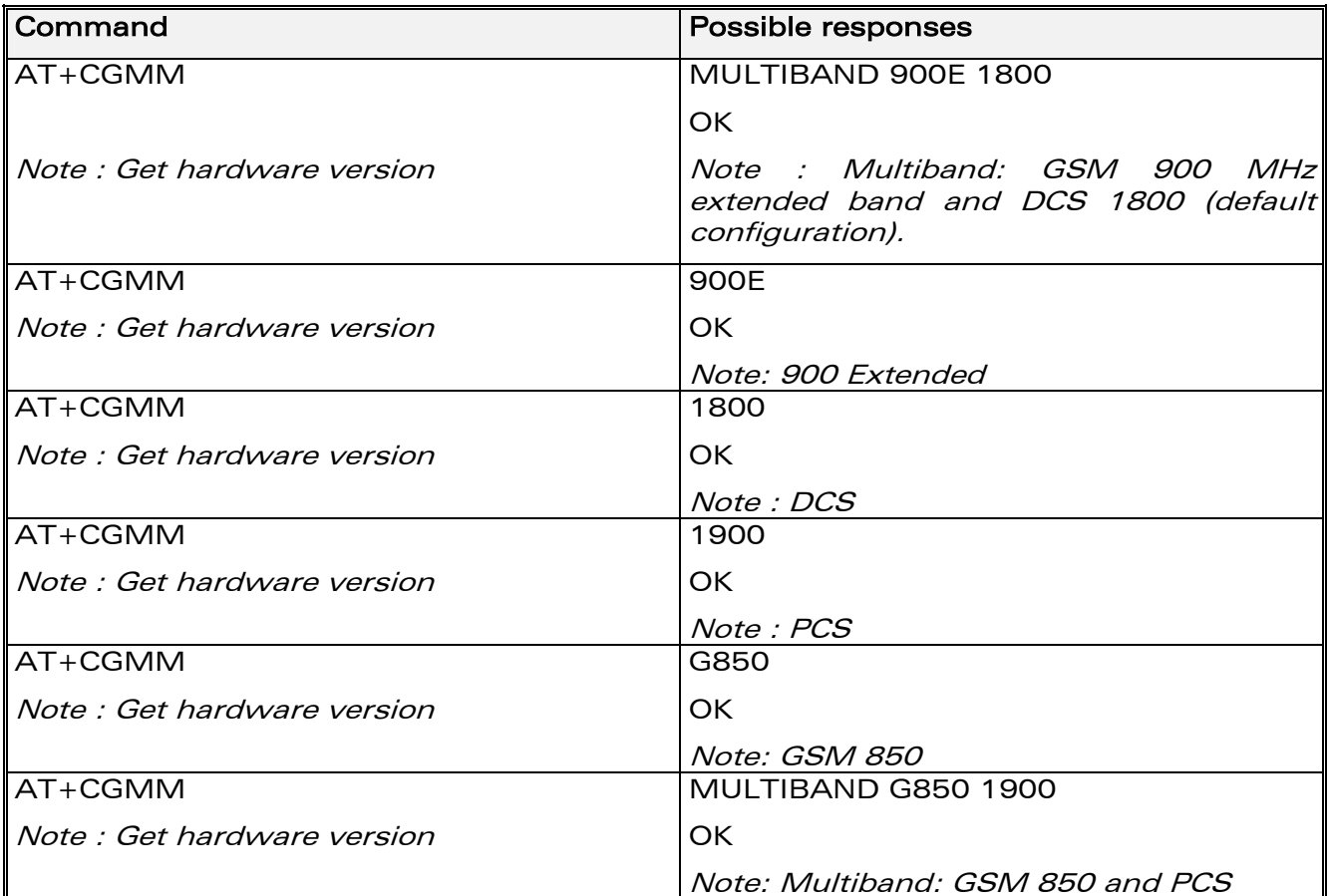

#### 4.2.3 Defined values

No parameter

**c**onfidential © Page : 24 / 460

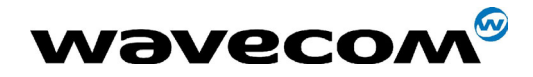

# <span id="page-24-0"></span>4.3 Request revision identification +CGMR

#### 4.3.1 Description

This command is used to get the revised software version.

#### 4.3.2 Syntax

Command syntax : AT+CGMR

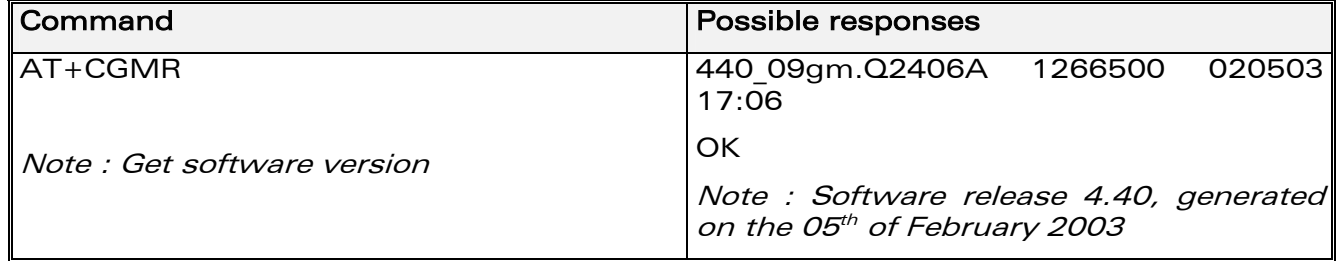

#### 4.3.3 Defined values

No parameter

# <span id="page-24-1"></span>4.4 Product Serial Number +CGSN

### 4.4.1 Description

This command allows the user application to get the IMEI (International Mobile Equipment Identity, 15 digits number) of the product.

#### 4.4.2 Syntax

Command syntax : AT+CGSN

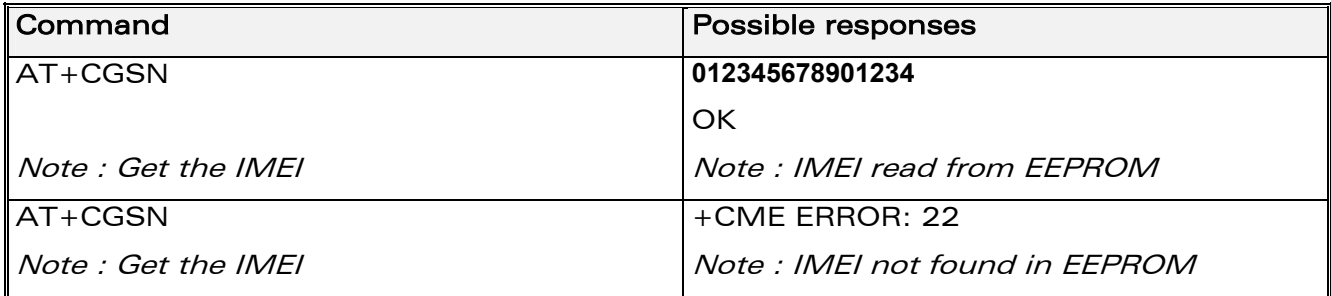

**COM**<sup>6</sup> confidential © **Page : 25 / 460** 

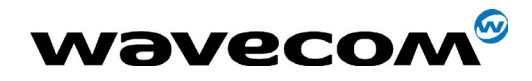

29th September 2004

#### 4.4.3 Defined values

No parameter

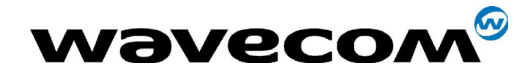

# <span id="page-26-0"></span>4.5 Select TE character set +CSCS

#### 4.5.1 Description

This command informs the ME which character set is used by the TE. The ME can convert each character of entered or displayed strings. This is used to send, read or write short messages. See also +WPCS for the phonebooks' character sets.

#### 4.5.2 Syntax

Command syntax : AT+CSCS=<Character Set>

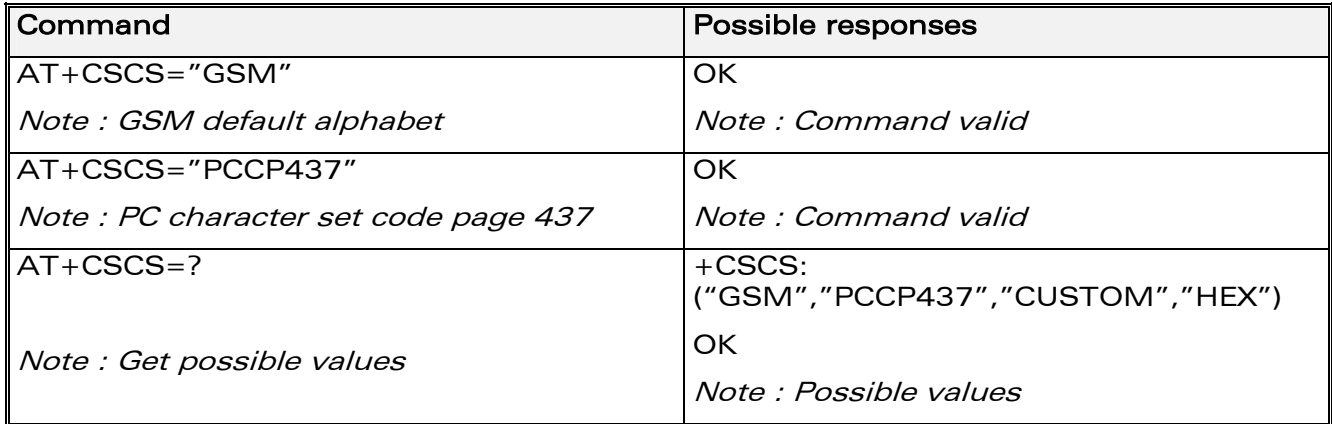

#### 4.5.3 Defined values

<Character Set>

- "GSM" GSM default alphabet.
- ìPCCP437î PC character set code page 437.
- ìCUSTOMî User defined character set (cf. +WCCS command).
- "HEX" Hexadecimal mode. No character set used ; the user can read or write hexadecimal values.

**COM**<sup>6</sup> confidential © **Page : 27 / 460** 

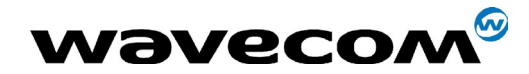

# <span id="page-27-0"></span>4.6 Wavecom Phonebook Character Set +WPCS

#### 4.6.1 Description

This specific command informs the ME which character set is used by the TE for the phonebooks. The ME can convert each character of entered or displayed strings. This is used to read or write phonebook entries. See also +CSCS for the short messages character sets.

#### 4.6.2 Syntax

Command syntax : AT+WPCS=<Character Set>

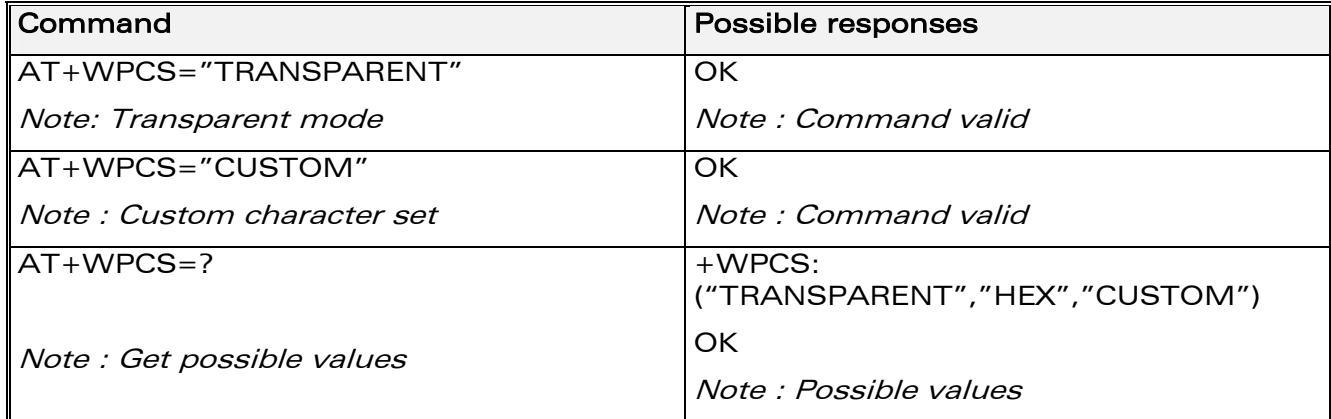

#### 4.6.3 Defined values

<Character Set>

"TRANSPARENT" Transparent mode. The strings are displayed and entered as they are stored in SIM or in ME.

ìCUSTOMî User defined character set (cf. +WCCS command).

"HEX" Hexadecimal mode. No character set used; the user can read or write hexadecimal values.

**COM**<sup>6</sup> confidential © **Page : 28 / 460** 

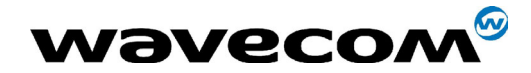

29th September 2004

# <span id="page-28-0"></span>4.7 Request IMSI +CIMI

#### 4.7.1 Description

This command is used to read and identify the IMSI (International Mobile Subscriber Identity) of the SIM card. The PIN may need to be entered before reading the IMSI.

#### 4.7.2 Syntax

Command syntax: AT+CIMI

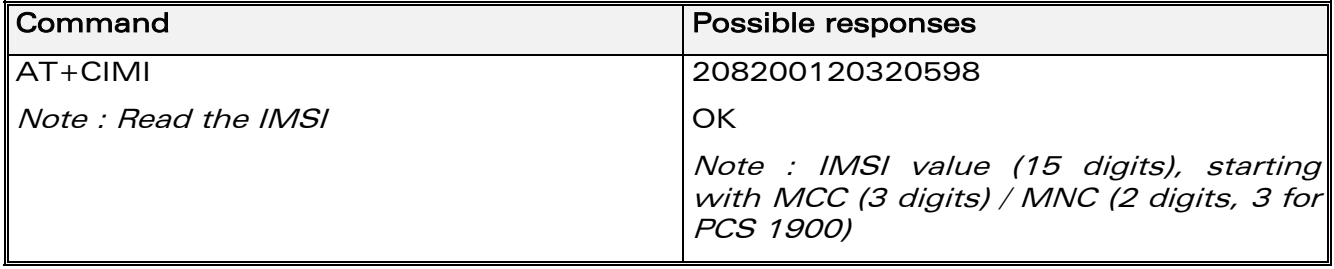

See appendix [19.12](#page-394-1) for MCC / MNC description.

### 4.7.3 Defined values

No parameter

**COM**<sup>S</sup> confidential © **Page : 29 / 460** 

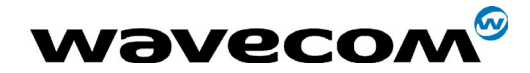

29th September 2004

# <span id="page-29-0"></span>4.8 Card Identification +CCID

#### 4.8.1 Description

This command orders the product to read the EF-CCID file on the SIM card.

#### 4.8.2 Syntax

Command syntax : AT+CCID

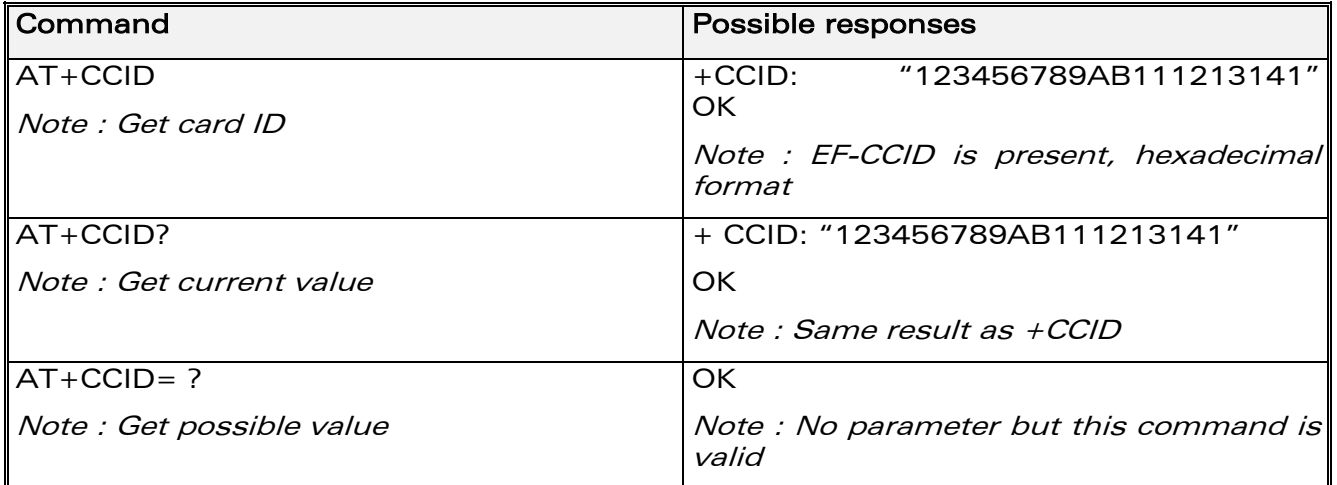

#### 4.8.3 Defined values

No parameter

If there is no EF-CCID file present on the SIM, the +CCID answer will not be sent, but the OK message will be returned.

# <span id="page-29-1"></span>4.9 Capabilities list +GCAP

#### 4.9.1 Description

This command gets the complete list of capabilities.

**WAVECOM**<sup>®</sup>confidential © **Page : 30 / 460** 

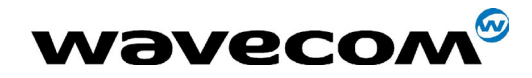

#### 29th September 2004

#### 4.9.2 Syntax

Command syntax : AT+GCAP

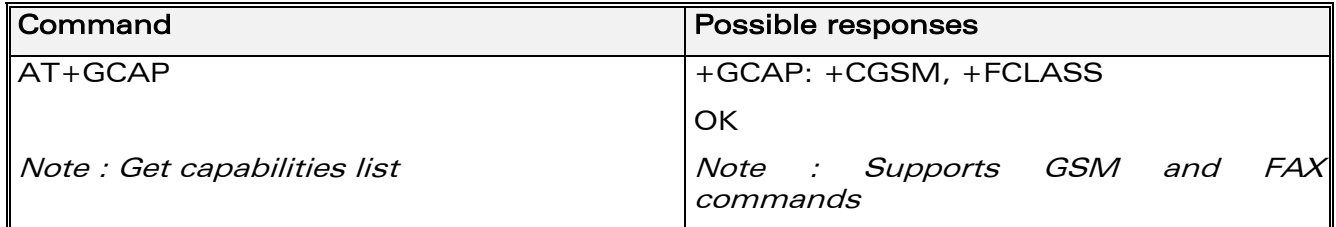

#### 4.9.3 Defined values

No parameter

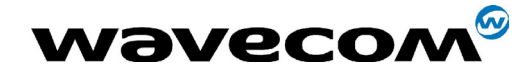

29th September 2004

# <span id="page-31-0"></span>4.10 Repeat last command A/

#### 4.10.1 Description

This command repeats the previous command. Only the A/ command itself cannot be repeated.

#### 4.10.2 Syntax

Command syntax: A/

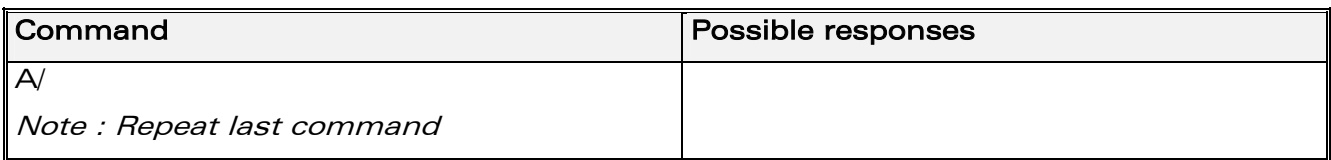

### 4.10.3 Defined values

No parameter

# <span id="page-31-1"></span>4.11 Power off +CPOF

#### 4.11.1 Description

This specific command stops the GSM software stack as well as the hardware layer. The AT+CFUN=0 command is equivalent to +CPOF.

### 4.11.2 Syntax

Command syntax : AT+CPOF

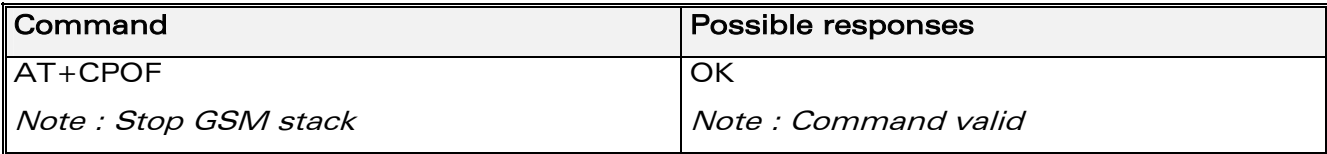

### 4.11.3 Defined values

No parameter

**COM**<sup>6</sup> confidential © **Page : 32 / 460** 

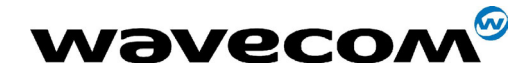

# <span id="page-32-0"></span>4.12 Set phone functionality +CFUN

#### 4.12.1 Description

This command selects the mobile station's level of functionality.

When the application wants to stop the product with a power off, or if the application wants to force the product to execute an IMSI DETACH procedure, then it must send:

AT+CFUN=0 (equivalent to AT+CPOF)

This command executes an IMSI DETACH and makes a backup copy of some internal parameters in SIM and in EEPROM. The SIM card cannot then be accessed.

If the mobile equipment is not powered off by the application after this command has been sent, a re-start command (AT+CFUN=1) will have to issued to restart the whole GSM registration process.

If the mobile equipment is turned off after this command, then a power on will automatically restart the whole GSM process.

The AT+CFUN=1 command restarts the entire GSM stack and GSM functionality: a complete software reset is performed. All parameters are reset to their previous values if AT&W was not used.

If you write entries in the phonebook (+CPBW) and then reset the product directly (AT+CFUN=1, with no previous AT+CFUN=0 command), some entries may not be written (the SIM task does not have enough time to write entries in the SIM card).

In addition, the OK response will be sent at the last baud rate defined by the +IPR command. With the autobauding mode the response can be at a different baud rate, it is therefore preferable to save the defined baud rate with AT&W before directly sending the AT+CFUN=1 command.

**COM**<sup>6</sup> confidential © **Page : 33 / 460** 

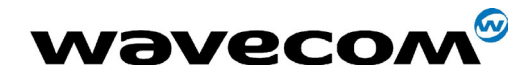

#### 4.12.2 Syntax

Command syntax : AT+CFUN=<functionality level>

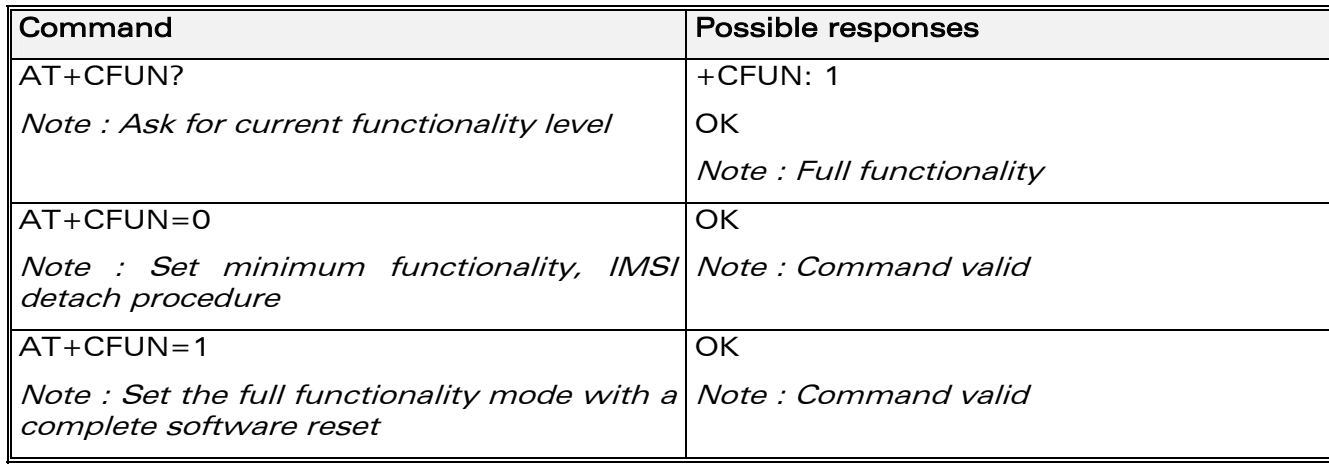

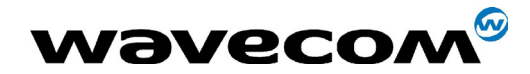

### 4.12.3 Defined values

#### <functionality level>

- 0 : Set minimum functionality, IMSI detach procedure
- 1 : Set the full functionality mode with a complete software reset

## <span id="page-34-0"></span>4.13 Phone activity status +CPAS

#### 4.13.1 Description

This command returns the activity status of the mobile equipment.

### 4.13.2 Syntax

Command syntax: AT+CPAS

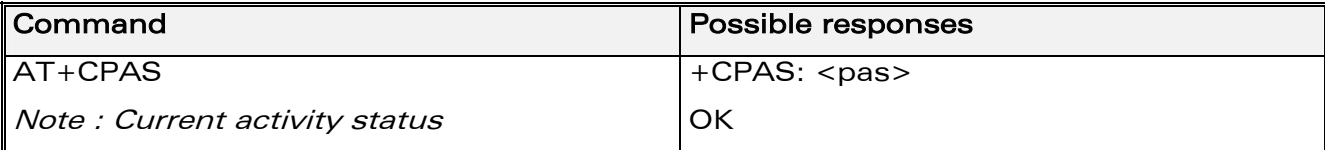

### 4.13.3 Defined values

 $<$ pas $>$ 

- 0 ready (allow commands from TA/TE)
- 1 unavailable (does not allow commands)
- 2 unknown
- 3 ringing (ringer is active)
- 4 call in progress
- 5 asleep (low functionality)

**COM**<sup>6</sup> confidential © **Page : 35 / 460** 

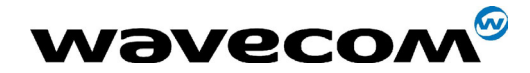

# <span id="page-35-0"></span>4.14 Report Mobile Equipment errors +CMEE

#### 4.14.1 Description

This command disables or enables the use of the "+CME ERROR : <xxx>" or "+CMS ERROR :<xxx>" result code instead of simply "ERROR". See appendix [19.1](#page-375-1) for +CME ERROR result codes description and appendix [19.2](#page-376-0) for +CMS ERROR result codes.

#### 4.14.2 Syntax

Command syntax : AT+CMEE=<error reporting flag>

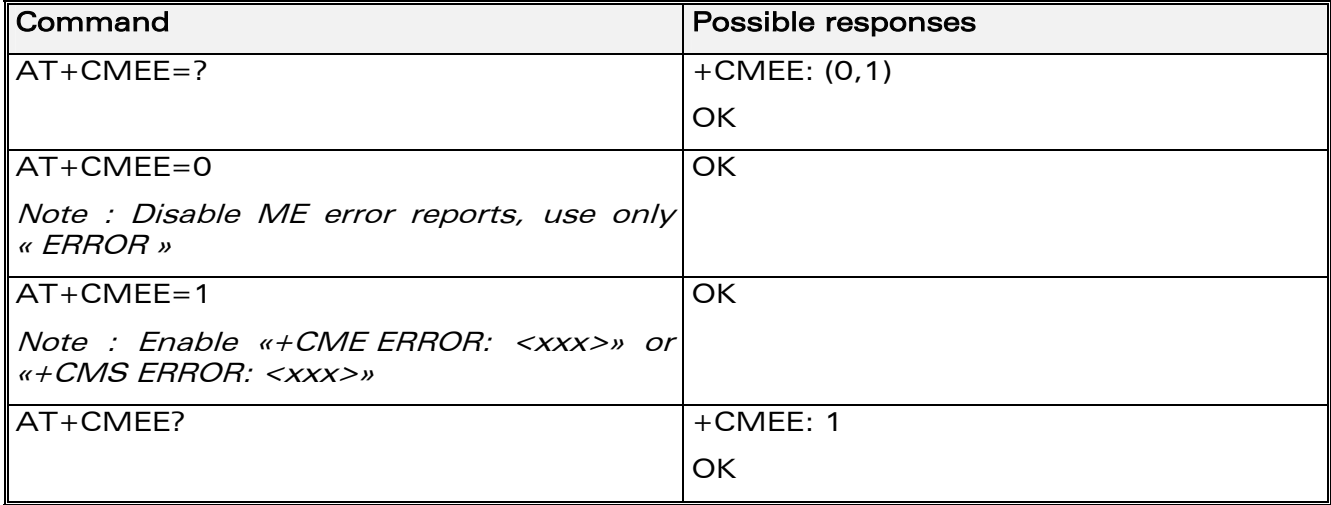

### 4.14.3 Defined values

<error reporting flag>

- 0 : Disable ME error reports, use only « ERROR »
- 1 : Enable «+CME ERROR: <xxx>» or «+CMS ERROR: <xxx>»

**COM**<sup>6</sup> confidential © **Page : 36 / 460**
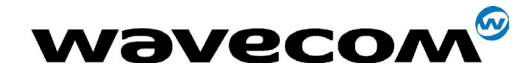

WM ASW OAT UGD 010 - 005

29th September 2004

#### 4.15 **Keypad control +CKPD**

#### 4.15.1 **Description**

This command emulates the ME keypad by sending each keystroke as a character in a <keys> string.

The supported GSM sequences are listed in the appendix.

If emulation fails, a +CME ERROR: <err> is returned.

If emulation succeeds, the result depends on the GSM sequence activated:

Note: In the case where the FDN phonebook is activated, the sequences concerning "call forwarding" are allowed only if the entire sequence is written in the FDN.

#### $4.15.2$ **Syntax**

Command syntax: AT+CKPD=<keys>

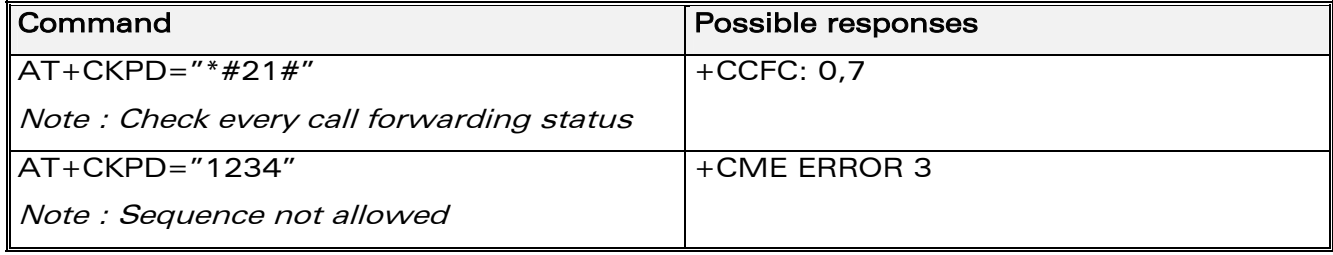

#### $4.15.3$ **Defined values**

#### <keys>

Keyboard sequence: string of the following characters  $(0-9, *, #)$ .

être communiqué ou divulgué à des tiers sans son autorisation préalable.

**WƏVECOM**<sup>6</sup>confidential ©

Page: 37 / 460 This document is the sole and exclusive property of WAVECOM. Not to be distributed or divulged without prior written agreement. Ce document est la propriété exclusive de WAVECOM. Il ne peut

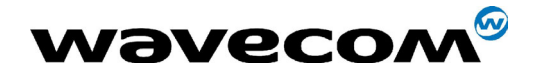

WM ASW OAT UGD 010 - 005

29th September 2004

#### 4.16 **Clock Management +CCLK**

#### 4.16.1 **Description**

This command is used to set or get the current date and time of the ME realtime clock.

#### 4.16.2 **Syntax**

Command syntax: AT+CCLK=<date and time string>

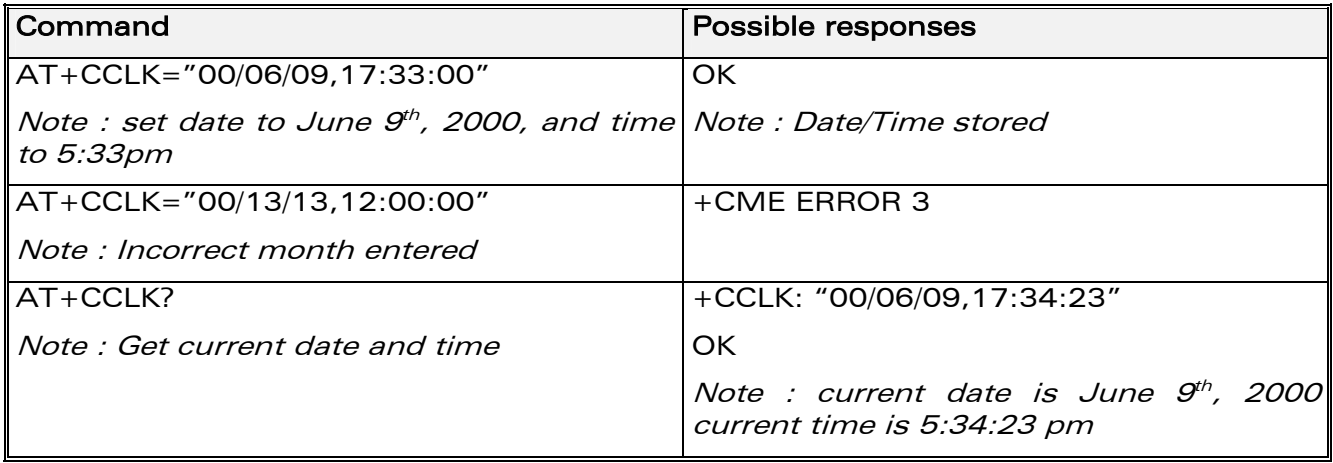

#### 4.16.3 **Defined values**

#### <date and time string>

String format for date/time is: "yy/MM/dd,hh:mm:ss".

Valid years are 98 (for 1998) to 97 (for 2097). The seconds field is not mandatory. Default date/time is "98/01/01,00:00:00" (January 1<sup>st</sup>, 1998 / midnight).

**WƏVECOM**<sup>6</sup>confidential ©

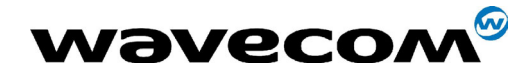

#### 4.17 **Alarm Management +CALA**

#### $4.17.1$ **Description**

This command is used to set alarms date/time in the ME.

The maximum number of alarms is 16.

Note: The date/time should be already set with AT+CCLK command before using AT+CALA.

#### $4.17.2$ **Syntax**

Command syntax: AT+CALA=<date and time string> (set alarm)

AT+CALA="",<index> (delete alarm)

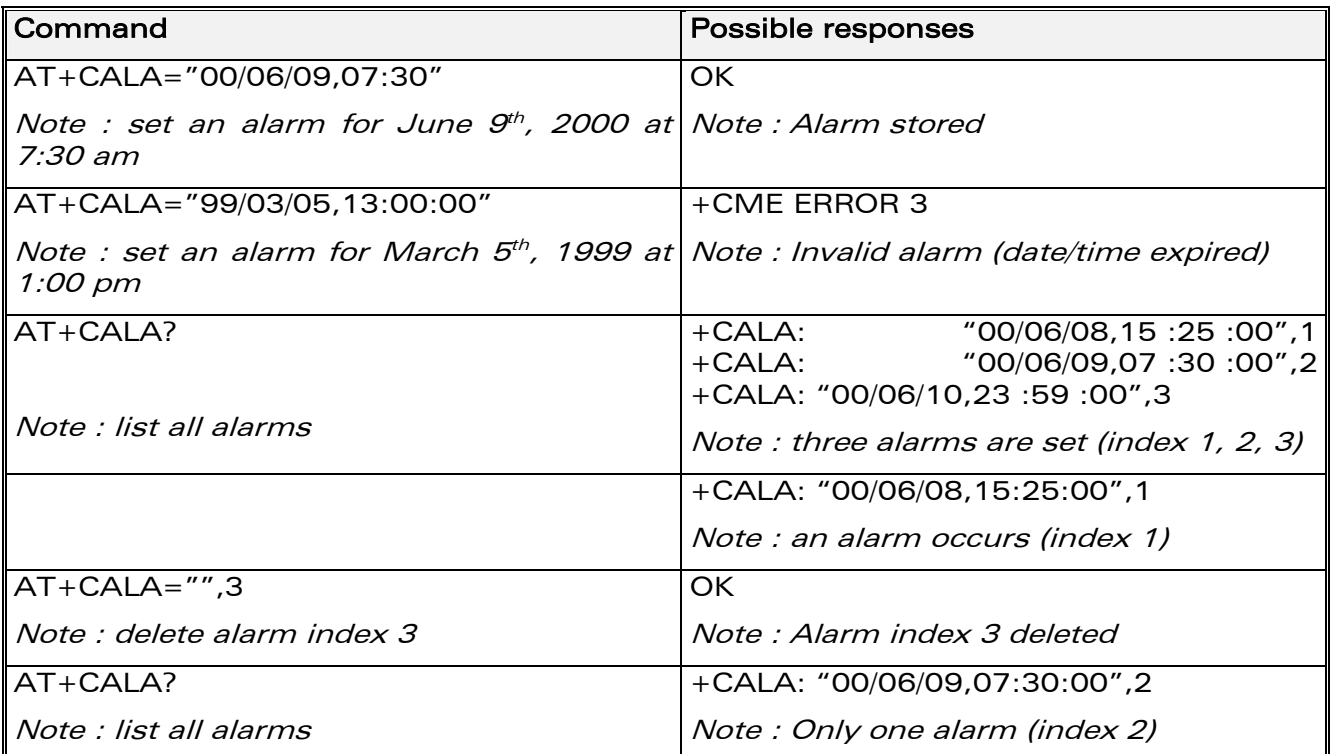

#### $4.17.3$ **Defined values**

#### <date and time string>

String format for alarms: "yy/MM/dd,hh:mm:ss" (see +CCLK).

Note: Seconds are taken into account.

**WƏVECOM**<sup>6</sup>confidential © This document is the sole and exclusive property of WAVECOM. Not to be distributed or divulged without prior written agreement. Ce document est la propriété exclusive de WAVECOM. Il ne peut être communiqué ou divulgué à des tiers sans son autorisation préalable.

#### Page: 39 / 460

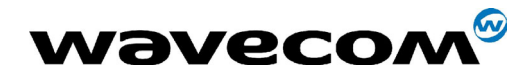

29th September 2004

## $<sub>index></sub>$ </sub>

offset in the alarm list, range 1 to 16.

**WƏVECOM**<sup>Sconfidential ©</sup>

Page: 40 / 460

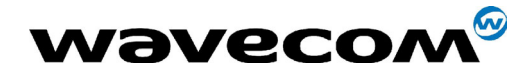

# 4.18 Ring Melody Playback +CRMP

### 4.18.1 Description

This command allows a melody to be played. All melodies are manufacturer defined.

For incoming voice, data or fax calls, 10 manufacturer-defined melodies can be played back (in a loop).

For an incoming short message, 2 manufacturer-defined sounds can be played back (once). Melody #1: short beep / Melody #2: long beep.

Note:

loop melodies (for voice/data/fax call) must be stopped by a +CRMP command with the  $\langle$ index> field set to 0 (example: +CRMP=0,,,0). When the <volume> parameter is given, this overwrites the <sound level> value of the +CRSL command. If the <volume> parameter is not given, the <sound level> value of +CRSL is used as default value.

#### 4.18.2 Syntax

Command syntax : AT+CRMP=<call type>[,<volume>,<type>,<index>]

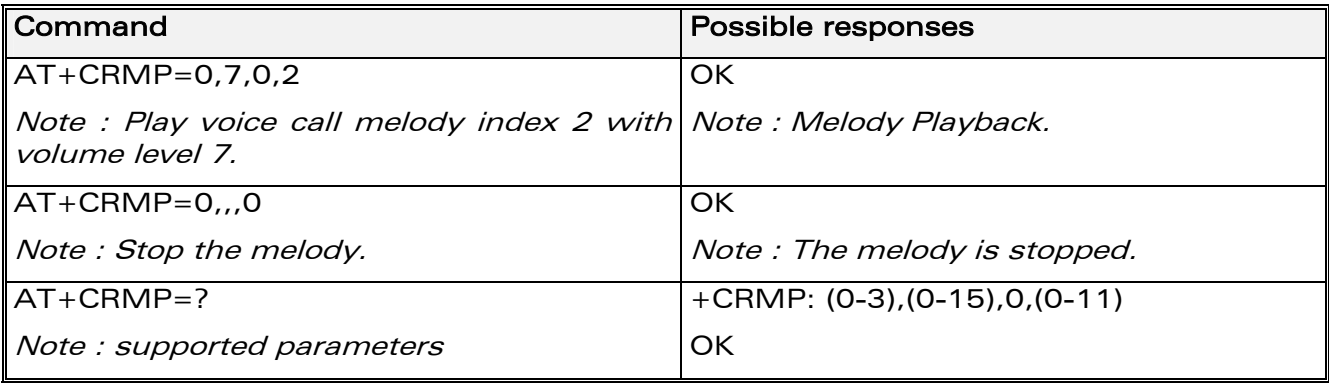

## 4.18.3 Defined values

#### <call type>

- **0** Incoming voice call
- 1 Incoming data call
- 2 Incoming fax call
- 3 Incoming short message (SMS)

#### <volume>

0 Min volume

Ö

#### **WAVECOM**<sup>S</sup>confidential © Page : 41 / 460

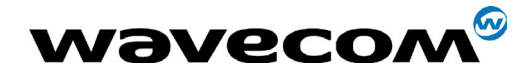

29th September 2004

- 6 Default volume
- 15 Max volume
- <type>
	- 0 Manufacturer Defined (default)
- <index>
	- 0 Stop Melody Playback
	- 1-11 Melody ID for voice/data/fax call type (default : 1)
	- 1-2 Melody ID for short message (default : 1)

confidential © Page : 42 / 460

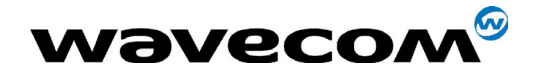

# 4.19 Ringer Sound Level +CRSL

### 4.19.1 Description

This command is used to set/get the sound level of the ringer on incoming calls. The set command changes the default <volume> value of the +CRMP command.

#### 4.19.2 Syntax

Command syntax : AT+CRSL=<sound level>

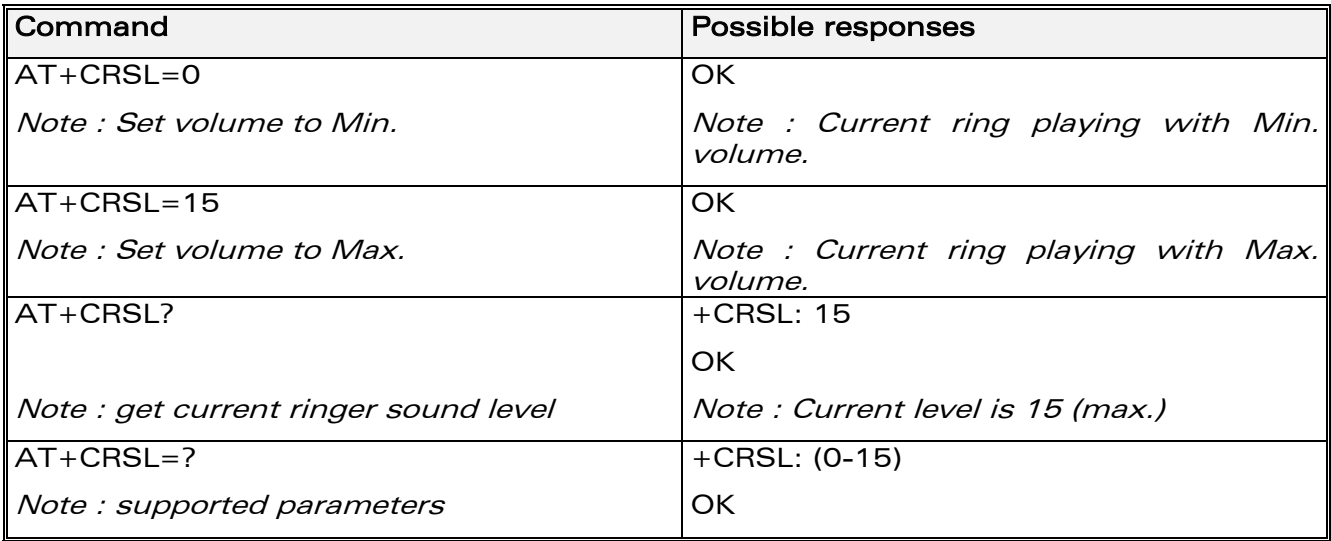

## 4.19.3 Defined values

<sound level>

- 0 Min volume
- 6 Default volume (default)
- 15 Max volume

**COM**<sup>6</sup> confidential © **Page : 43 / 460** 

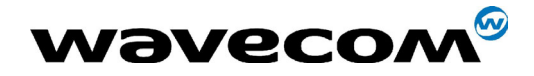

# 4.20 Generic Sim Access : +CSIM

#### 4.20.1 Description

This command allows a direct control of the SIM by a distant application on the TE. The <command> is sent without any modification to the SIM. In the same manner the SIM <response> is sent back by the ME as it is.

The user shall then take care of processing SIM information within the frame specified by GSM as specified in GSM 11.11(or 3GPP TS 51.011).

If operation mode is not allowed by the ME, +CME ERROR: <error> is returned.

Between two successive +CSIM commands, there is no locking of the interface between the SIM and the GSM application. Since in this situation some command types and parameters can modify wrong SIM ís files , some operations, described below, are not allowed for CSIM command. However, it is possible to process them with the CRSM command.

### 4.20.2 Syntax

Command syntax : AT+CSIM=<length>,<command>

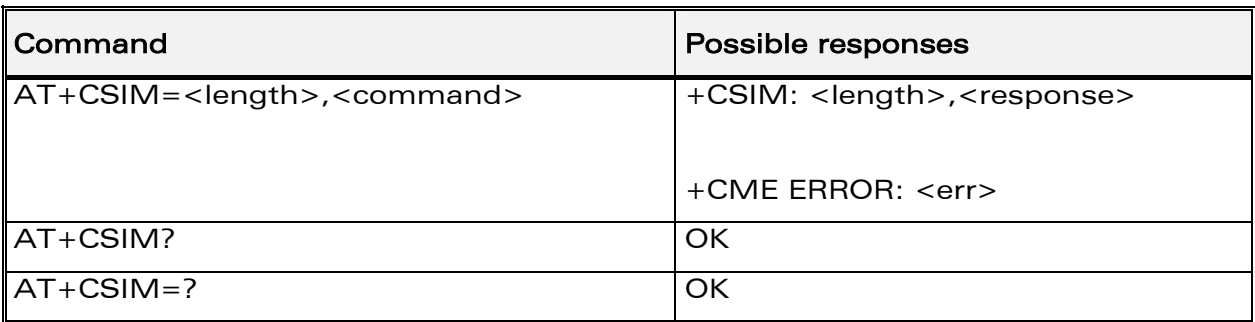

#### 4.20.3 Defined values

<length> : integer type

Length of the characters that are sent to TE in <command> or <response> (two times the actual length of the command or response). For command sent to TE, This value must be in the range  $[10 - 522]$ , else a CME ERROR=3 is returned.

<command> : hexadecimal type

**COM**<sup>©</sup> confidential © **Page : 44 / 460** 

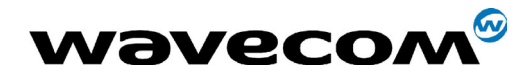

29th September 2004

Command passed on by the MT to the SIM in the format as described in GSM 11.11 (or 3GPP TS 51.011) (hexadecimal character format; refer +CSCS)

#### Second Byte Value not supported:

Due to the absence of locking, a CME\_ERROR=3 is returned for the following instructions ( See CRSM commands):

- D6 : UPDATE BINARY
- DC : UPDATE RECORD
- 32 : INCREASE
- 44 : REHABILITATE
- 04 : INVALIDATE
- 88 : RUN GSM ALGORITHM
- 20 : VERIFY CHV
- 24 : CHANGE CHV
- 26 : DISABLE CHV
- 28 : ENABLE CHV
- 2C : UNBLOCK CHV
- FA : SLEEP
- C0 : GET RESPONSE

#### Second Byte Value warning:

Due to the absence of locking, the right response may not be returned for the following instructions (See CRSM commands).

- C2 : ENVELOPE
- A2 : SEEK
- A4 : SELECT

**COM**<sup>6</sup> confidential © **Page : 45 / 460** 

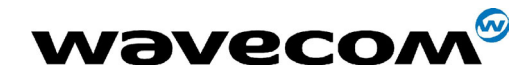

29th September 2004

#### Fifth Byte Value Restriction:

For the following instructions ( Second Byte ):

- A4 : SELECT
- 10 : TERMINAL PROFILE
- C2 : ENVELOPE
- 14 : TERMINAL RESPONSE
- A2 : SEEK

the user must make sure that the value of the fifth Byte of the instruction corresponds of the length of bytes (data starting from  $6<sup>th</sup>$  byte) which follow it.

The value of the Fifth Byte must be equal of the value :  $\langle$ length $\rangle/2$  - 5, else the command is not send to the SIM and CME\_ERROR=3 is returned.

#### <error>: integer type

- 3 Wrong format or parameters of the command
- 13 SIM no response

#### <response> : hexadecimal type

Response to the command passed on by the SIM to the MT in the format as described in GSM 11.11 (or 3GPP TS 51.011) (hexadecimal character format; refer +CSCS)

**COM**<sup>6</sup> confidential © **Page : 46 / 460** Page : 46 / 460

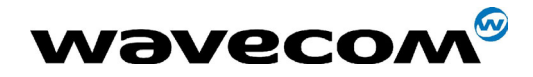

# 4.21 Restricted SIM access +CRSM

#### 4.21.1 Description

By using this command instead of Generic SIM Access +CSIM TE application has easier but more limited access to the SIM database. This command transmits to the MT the SIM <command> and its required parameters.

As response to the command, MT sends the actual SIM information parameters and response data. MT error result code +CME ERROR may be returned when the command cannot be passed to the SIM, but failure in the execution of the command in the SIM is reported in  $\langle$ sw1> and  $\langle$ sw2> parameters.

As for the CSIM command , there is no locking between two successive commands. The user should be aware of the precedence of the GSM application commands to the TE commands.

### 4.21.2 Syntax

Command syntax : Syntax : Syntax : Syntax : Syntax : Syntax : Syntax : Syntax : Syntax : Syntax : Syntax : Syntax : Syntax : Syntax : Syntax : Syntax : Syntax : Syntax : Syntax : Syntax : Syntax : Syntax : Syntax : Syntax

AT+CRSM=<command>[,<fileid>[,<P1>,<P2>,<P3>[,<data>]]]

Command **Possible responses** +CRSM=<command>[,<fileid> [,<P1>,<P2>,<P3>[,<data>]]] +CRSM: <sw1>,<sw2>[,<response>] +CME ERROR: <err> AT+CRSM? OK AT+CRSM=? OK

## 4.21.3 Defined values

**COM**<sup>6</sup> confidential © **Page : 47 / 460** 

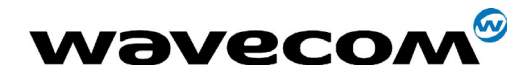

29th September 2004

#### <command> : integer type

Command passed on by the MT to the SIM; refer GSM 11.11 (or 3GPP TS 51.011) :

176 READ BINARY

178 READ RECORD

192 GET RESPONSE

242 STATUS

all other values are reserved and the command will return +CME ERROR=3

NOTE 1: The MT internally executes all commands necessary for selecting the desired file, before performing the actual command.

#### <fileid> : integer type

This is the identifier of a elementary datafile on SIM. Mandatory for every command except STATUS.

NOTE 2: The range of valid file identifiers depends on the actual SIM and is defined in GSM 11.11 (or 3GPP TS 51.011). Optional files may not be present at all. This value must be in the range  $[0 - 65535]$  else a CME ERROR=3 is returned.

#### <P1>, <P2>, <P3> : integer type

Parameters passed on by the MT to the SIM. These parameters are mandatory for every command, except GET RESPONSE and STATUS. The values are described in GSM 11.11 (or 3GPP TS 51.011).

#### <data> : hexadecimal type

information which shall be written to the SIM (hexadecimal character format; refer +CSCS).

#### <sw1>, <sw2> : integer type

Information from the SIM about the execution of the actual command. These parameters are delivered to the TE in both cases, on successful or failed execution of the command.

**COM**<sup>S</sup> confidential © **Page : 48 / 460** 

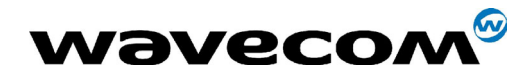

29th September 2004

#### <response> : hexadecimal type

response of a successful completion of the command previously issued (hexadecimal character format; refer +CSCS). STATUS and GET RESPONSE return data, which gives information about the current elementary datafield. This information includes the type of file and its size (refer GSM 11.11 (or 3GPP TS 51.011)). After READ BINARY or READ RECORD command the requested data will be returned.

#### <error>: integer type

- 3 Wrong format or parameters of the command
- 13 SIM no response

**COM**<sup>6</sup> confidential © **Page : 49 / 460** 

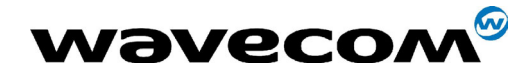

29th September 2004

# 5 Call Control commands

# 5.1 Dial command D

#### 5.1.1 Description

The ATD command is used to set a voice, data or fax call. As per GSM 02.30, the dial command also controls supplementary services.

For a **data** or a fax call, the application sends the following ASCII string to the product (the bearer must be previously selected with the +CBST command):

 $ATD <sub>nb</sub>$  where  $<sub>nb</sub>$  is the destination phone number.</sub>

Note: If a GPRS PPP session is already running, the setting of a CSD (GSM data call) is not supported.

For a voice call, the application sends the following ASCII string to the product: (the bearer may be selected previously, if not a default bearer is used).

 $ATD$ <nb>; where <nb> is the destination phone number.

Please note that for an international number, the local international prefix does not need to be set (usually 00) but does need to be replaced by the  $'+'$ character.

Example: to set up a voice call to Wavecom offices from another country, the AT command is: "ATD+33146290800;"

Note that some countries may have specific numbering rules for their GSM handset numbering.

Please refer to [ß3.3](#page-21-0) for details on number length.

**COM**<sup>6</sup> confidential © **Page : 50 / 460** 

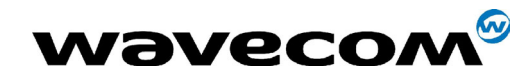

The response to the ATD command is one of the following:

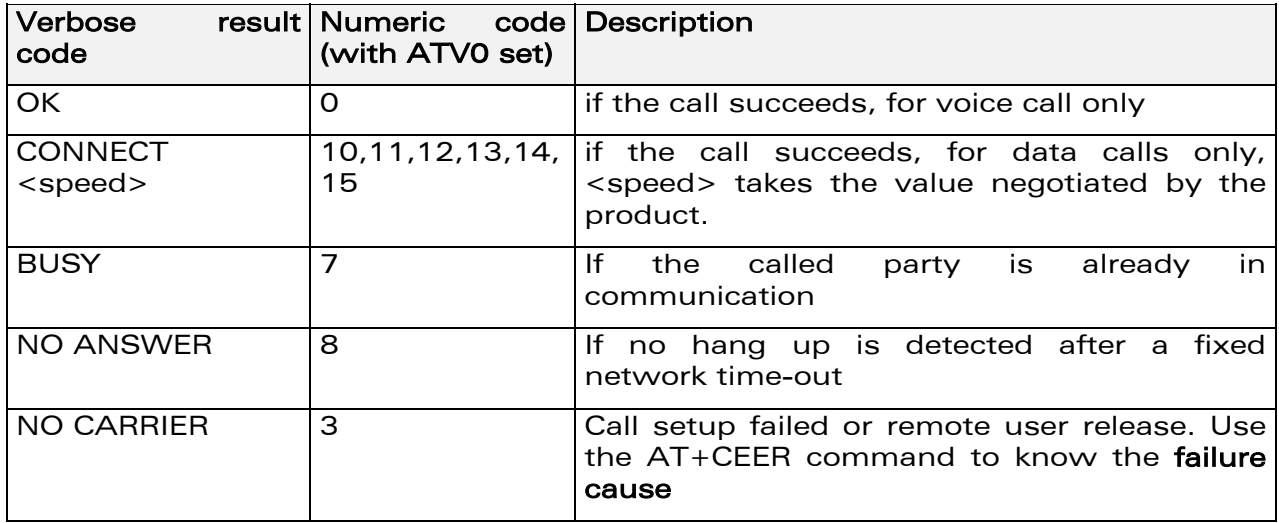

Direct dialing from a phonebook (stored in the SIM card) can be performed with the following command:

ATD> <index>; to call <index> from the selected phonebook (by the +CPBS command)

ATD> "BILL"; to call "BILL" from the selected phonebook

ATD> mem <index>
(mem is "SM","LD","MC","ME","RC","MT" or "SN",

see +CPBS command) allows direct dialing from a phonebook number. Does not function with "ON" mem.

## 5.1.2 Syntax

Command syntax : ATD<nb>[<l>][;] ATD>[<mem>]<index>[<I>][;] ATD>[<mem>]<name>[<I>][;]

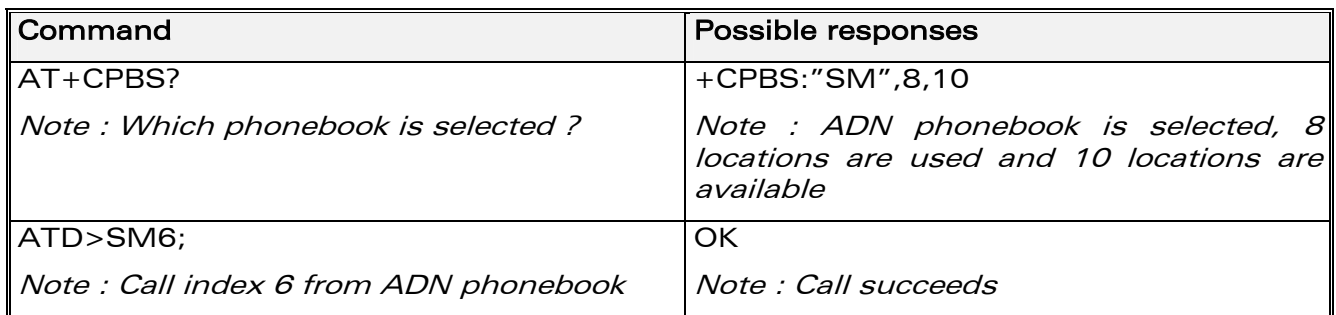

When the FDN phonebook has been locked, only numbers beginning with the digits of FDN phonebook entries can be called.

For example, if "014629" is entered in the FDN phonebook all the phone numbers beginning with these 6 digits can be called.

**WAVECOM**<sup>®</sup>confidential © **Confidential Development Confidential Development Confidential Development Confidential Development Confidential Development Confidential Development Confidential Development Confidential Develo** 

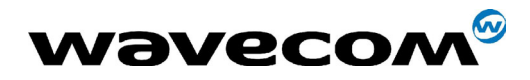

29th September 2004

The CLIR supplementary service subscription can be overridden for this call only.

"I" means "invocation" (restrict CLI presentation).

"i" means "suppression" (allow CLI presentation).

Control of CUG supplementary service information by "G" or "g" is allowed for this call only. The index and info values set with the +CCUG command are used.

An outgoing call attempt could be refused if the AOC service is active and credit has expired (NO CARRIER).

When trying to set up an outgoing call while there is an active call, the active call is first put on hold, then the call set up is carried out.

As per GSM 02.30, GSM sequences may be controlled using dial commands. These sequences can contain  $**$ ,  $**$ , but ";" is forbidden.

If the sequence is not supported or fails, +CME ERROR: <err> is returned.

In the case where the FDN phonebook is activated, the sequences concerning call forwarding are allowed only if there are written in the FDN.

See paragraph [19.11](#page-390-0) to have the list of supported sequences.

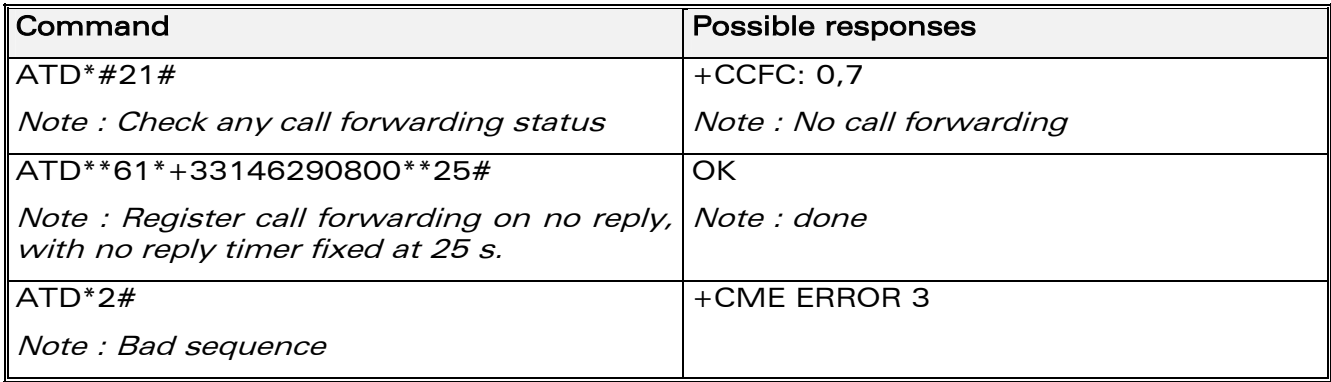

#### 5.1.3 Defined values

#### <nb>

destination phone number

<I> (optional parameter)

- "I" means "invocation" (restrict CLI presentation).
- "i" means "suppression" (allow CLI presentation).

**COM**<sup>S</sup>confidential © Page : 52 / 460

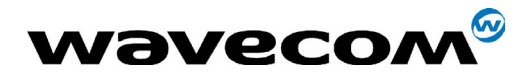

#### <mem>

phonebook (one of "SM","LD","MC","ME","RC","MT" or "SN"). A default value can be selected by +CPBS command.

#### <index>

call number at indicated offset from the phonebook selected by the +CPBS command

#### <name>

call number corresponding to given name from the phonebook selected by the +CPBS command

# 5.2 Hang-Up command H

#### 5.2.1 Description

The ATH (or ATH0) command is used by the application to disconnect the remote user. In the case of multiple calls, all calls are released (active, on-hold and waiting calls).

The specific Wavecom ATH1 command has been appended to disconnect the current outgoing call, only in dialing or alerting state (ie. ATH1 can be used only after the ATD command, and before its terminal response (OK, NO CARRIER, ...). It can be useful in the case of multiple calls.

#### 5.2.2 Syntax

Command syntax: ATH<n>

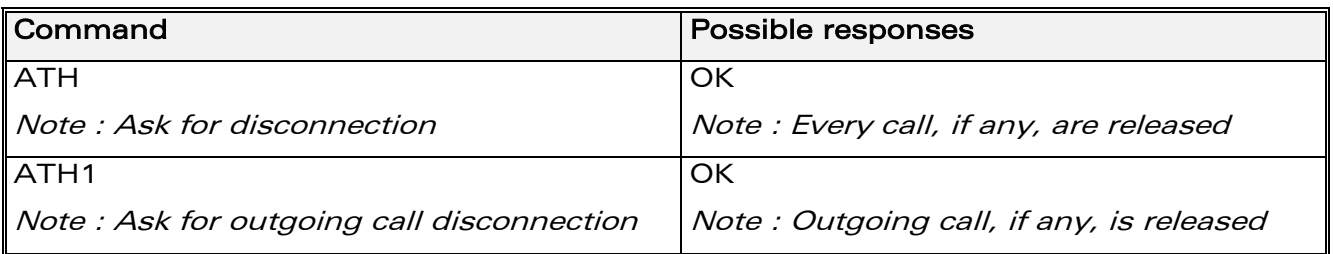

#### 5.2.3 Defined values

 $<sub>n</sub>$ </sub>

- 0 : Ask for disconnection (default value)
- 1 : Ask for outgoing call disconnection

**COM**<sup>S</sup>confidential © Page : 53 / 460

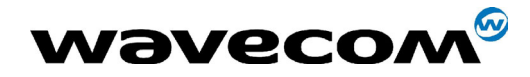

WM ASW OAT UGD 010 - 005

29th September 2004

# 5.3 Answer a call A

#### **5.3.1 Description**

When the product receives a call, it sets the Ringlnd signal and sends the ASCII "RING" or "+CRING: <type>" string to the application (+CRING if the cellular result code +CRC is enabled). Then it waits for the application to accept the call with the ATA command.

#### **5.3.2 Syntax:**

Command syntax: ATA

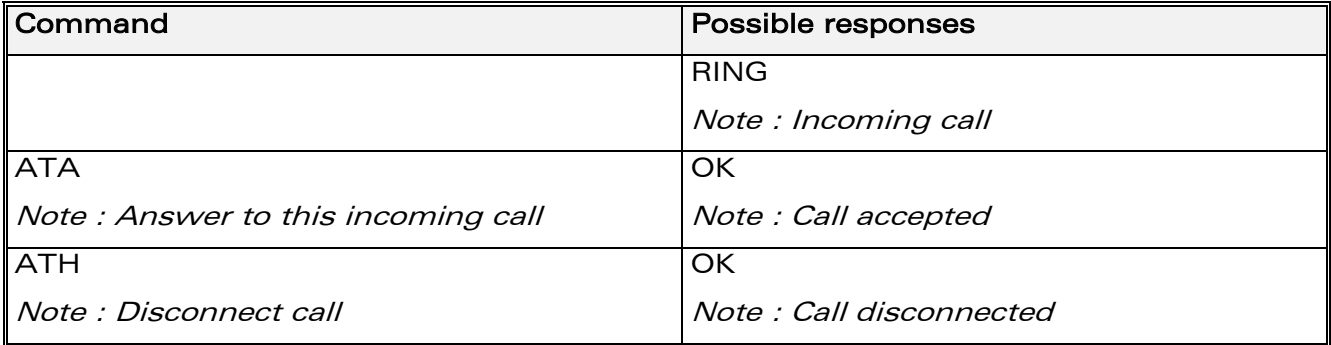

#### **5.3.3 Defined values**

No parameter

# **5.4 Remote disconnection**

This message is used by the product to inform the application that an active call has been released by the remote user.

The product sends "NO CARRIER" to the application and sets the DCD signal.

In addition, for AOC, the product can release the call if credit has expired (release cause 68 with +CEER command).

**WƏVECOM**<sup>6</sup>confidential ©

Page: 54 / 460

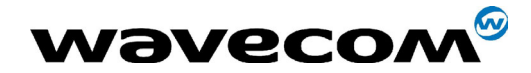

WM ASW OAT UGD 010 - 005

29th September 2004

# 5.5 Extended error report +CEER

#### **5.5.1 Description**

This command gives the cause of call release when the last call set up (originating or answering) failed.

#### **5.5.2 Syntax**

Command syntax: AT+CEER

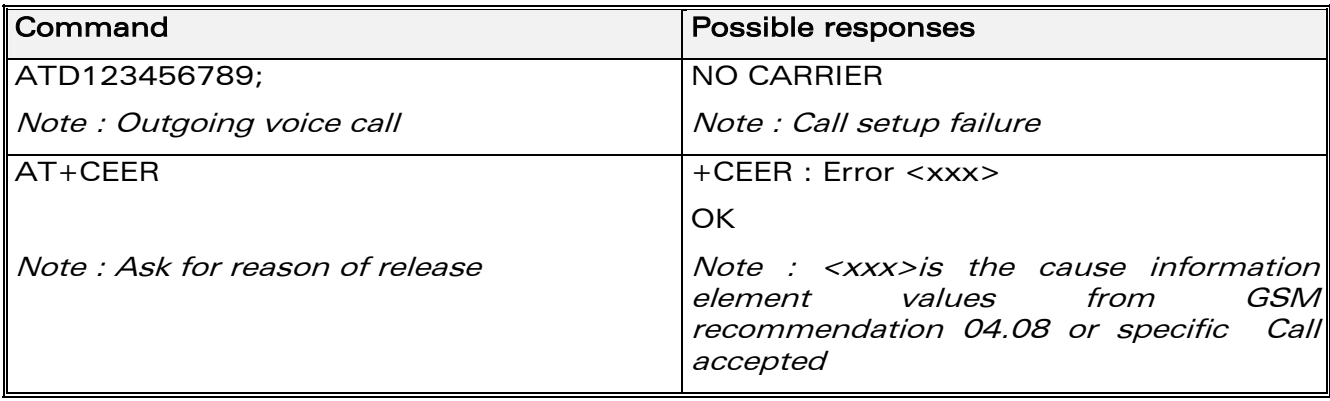

For the cause information element from GSM 04.08 see chapter 18.4 or 18.5.

"NO CARRIER" indicates that the AT+CEER information is available for failure diagnosis.

#### 5.5.3 Defined values

No parameter

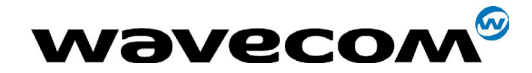

29th September 2004

# 5.6 DTMF signals +VTD, +VTS

#### 5.6.1 +VTD Description

The product enables the user application to send DTMF tones over the GSM network. This command is used to define tone duration (the default value is 300ms).

#### 5.6.2 +VTD Syntax

Command syntax : AT+VTD=<n>

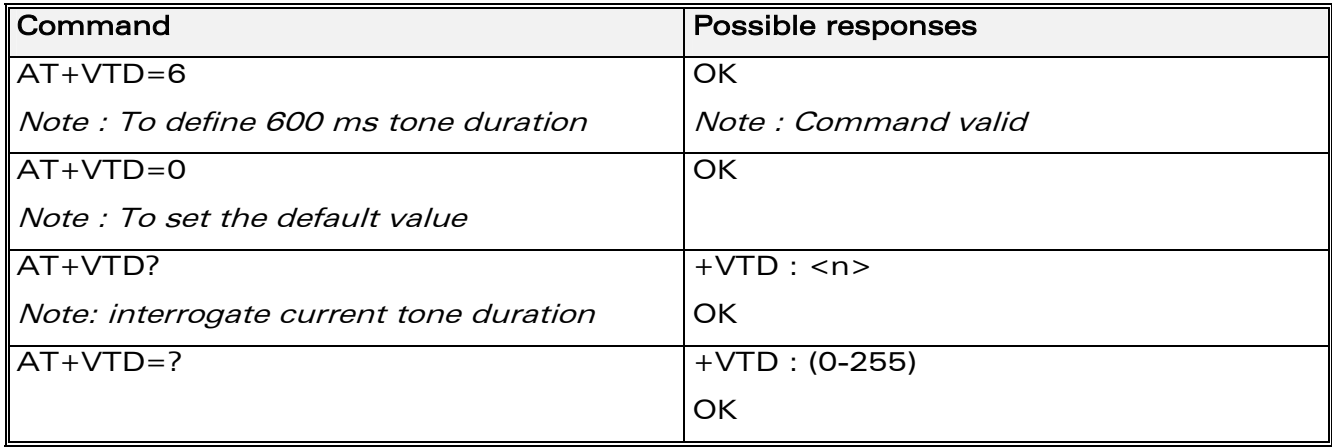

#### 5.6.3 Defined values

<n> : tone duration

<n>\*100 is the duration in ms.

If  $n < 4$ , tone duration is 300 ms; if  $n > 255$ , the value is used modulo 256. Default value is 300 ms, that is  $\langle n \rangle = 3$ .

**COM**<sup>6</sup> confidential © **Page : 56 / 460** 

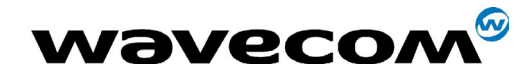

## 5.6.4 +VTS Description

The product enables the user application to send DTMF tones over the GSM network. This command enables tones to be transmitted, only when there is an active call.

#### 5.6.5 +VTS Syntax

Command syntax : AT+VTS=<Tone>

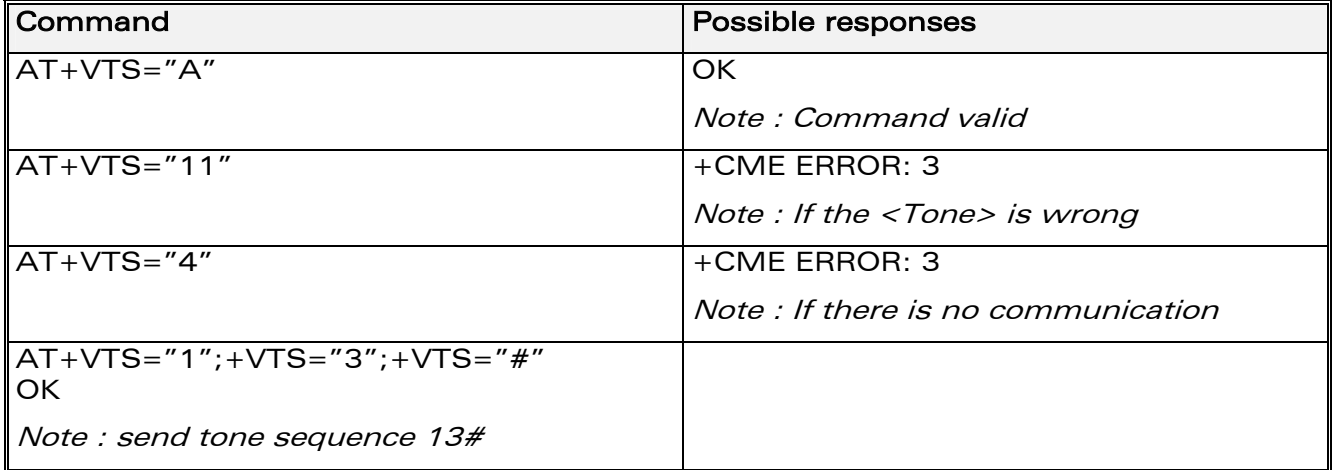

#### 5.6.6 Defined values

<Tone> : DTMF tone to transmit

<Tone> is in {0-9,\*,#,A,B,C,D}

# 5.7 Redial last telephone number ATDL

#### 5.7.1 Description

This command is used by the application to redial the last number used in the ATD command. The last number dialed is displayed followed by ";" for voice calls only

**COM**<sup>6</sup> confidential © **Page : 57 / 460** 

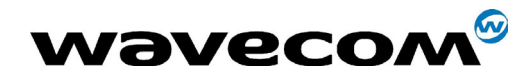

#### 29th September 2004

#### 5.7.2 Syntax

Command syntax: ATDL

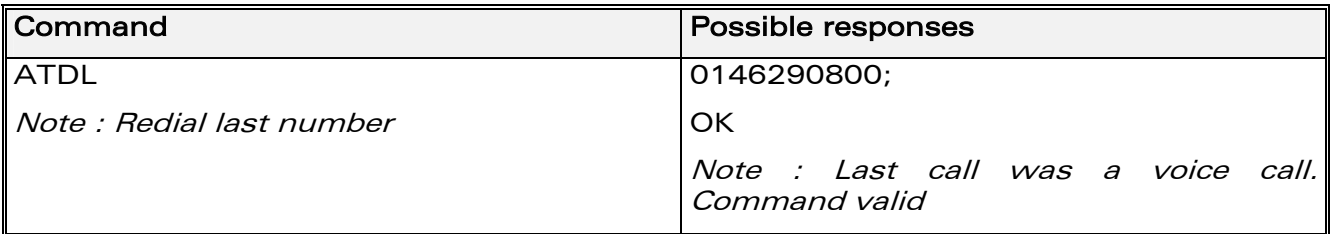

#### 5.7.3 Defined values

No parameter

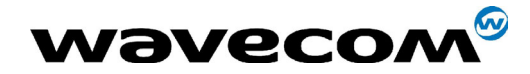

29th September 2004

# 5.8 Automatic dialing with DTR AT%Dn

#### 5.8.1 Description

This command enables and disables:

- automatic dialing of the phone number stored in the first location of the ADN or FDN phonebook,
- automatic sending of the short message (SMS) stored in the first location of the SIM.

The number is dialed when DTR OFF switches to ON.

The short message is sent when DTR OFF switches to ON.

### 5.8.2 Syntax

Command syntax : AT%D<n>[ ;]

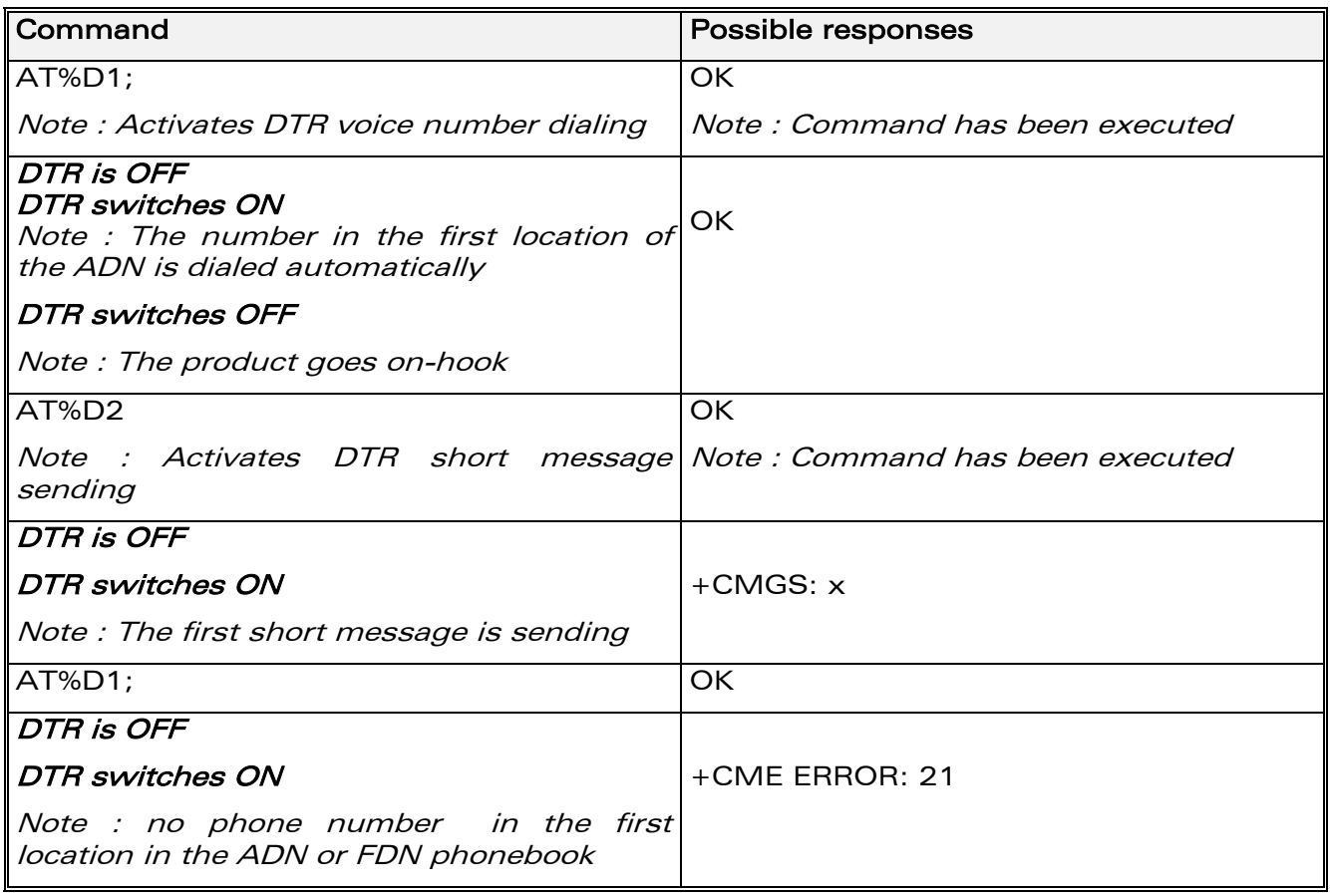

**COM**<sup>6</sup> confidential © **Page : 59 / 460** 

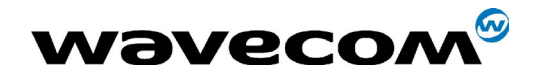

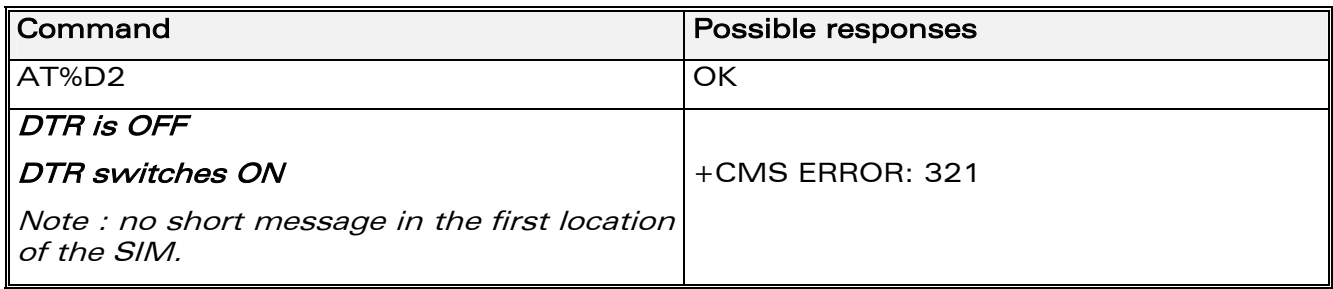

#### 5.8.3 Defined values

- <n> (0-2) To enable or disable automatic message transmission or number dialing. Informs the product that the number is a voice number, rather than a fax or data number.
- AT%D0 Disables automatic DTR number dialing / message transmission.
- AT%D1; Enables automatic DTR dialing if DTR switches from OFF to ON; Dials the phone number in the first location of the ADN or FDN phonebook. Voice call (with semi-colon).
- AT%D1 Activates automatic DTR dialing if DTR switches from OFF to ON; Dials the phone number in the first location of the ADN or FDN phonebook. Data or Fax call (without semi-colon).
- AT%D2 Activates automatic DTR short message transmission if DTR switches from OFF to ON. Sends the short message in the first location of the SIM.

#### If the first location is empty:

- AT%D1 and AT%D2 commands will receive an OK response
- The DTR ON event will trigger a CME ERROR: 21 or a CMS ERROR: 321.

# 5.9 Automatic answer ATS0

#### 5.9.1 Description

This S0 parameter determines and controls the product automatic answering mode.

**COM**<sup>©</sup> confidential © **Page : 60 / 460** 

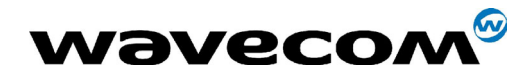

#### 29th September 2004

#### 5.9.2 Syntax

Command syntax: ATS0=<value>

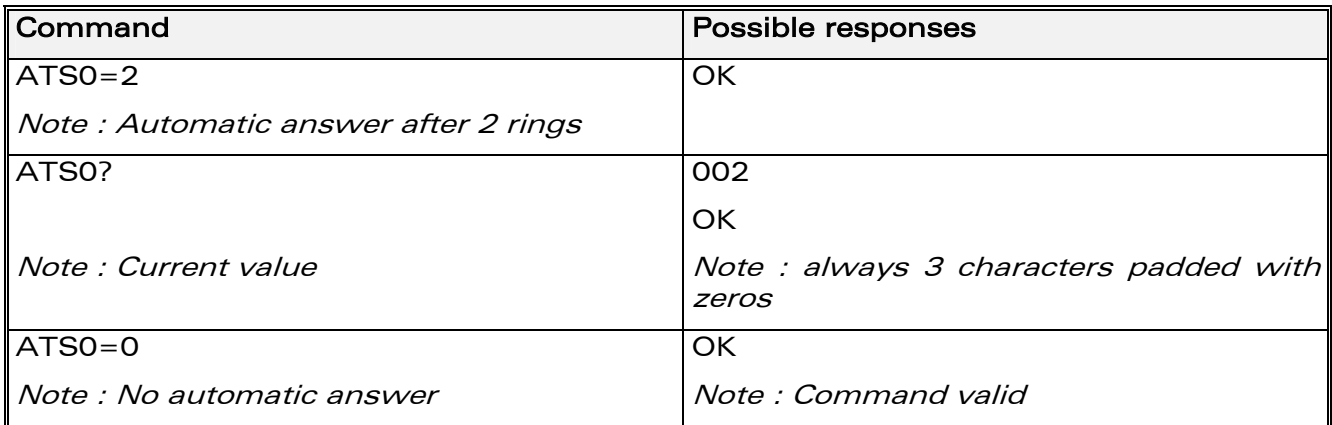

All others S-parameters (S6,S7,S8 ...) are not implemented.

#### 5.9.3 Defined values

#### <value>

number of rings before automatic answer (3 characters padded with zeros). Range of values is 0 to 255.

# 5.10 Incoming Call Bearer +CICB

## 5.10.1 Description

This specific command is used to set the type of incoming calls when no incoming bearer is given (see [+CSNS\)](#page-394-0).

Note:

setting the +CICB command affects the current value of +CSNS.

**WAVECOM**<sup>®</sup>confidential © **Confidential Development Confidential Development Confidential Development Confidential Development Confidential Development Confidential Development Confidential Development Confidential Develo** 

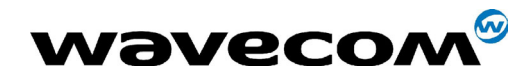

29th September 2004

#### 5.10.2 Syntax

Command syntax: AT+CICB=<mode>

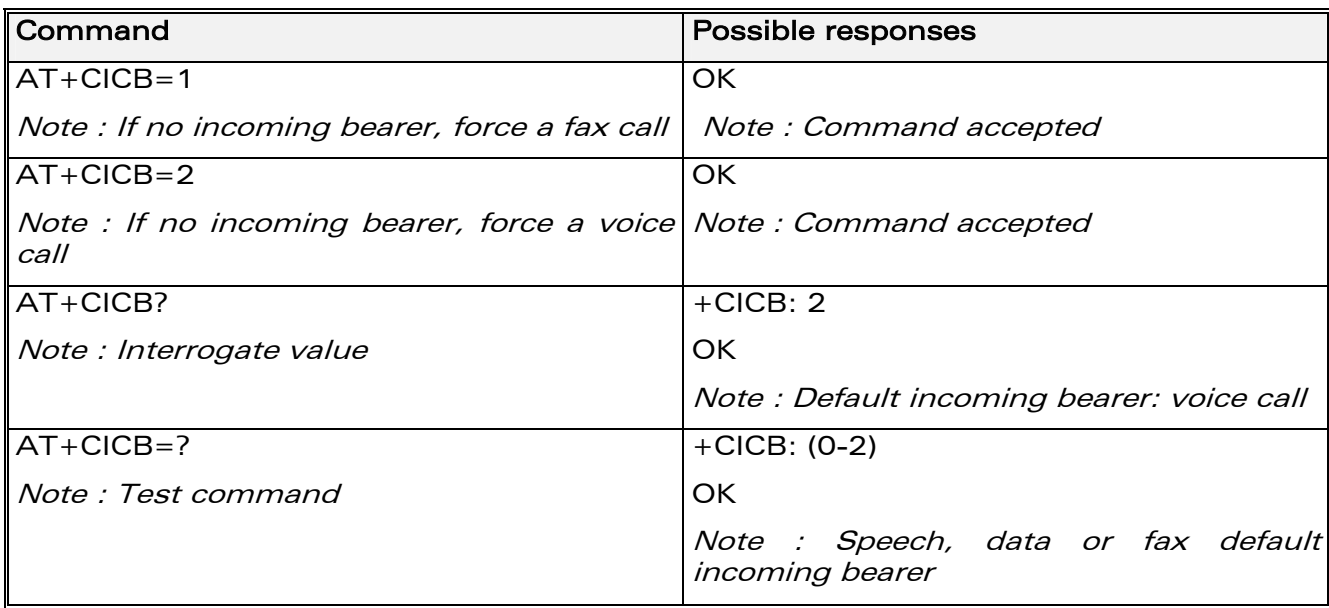

# 5.10.3 Defined values

#### <mode>

- 0 : Data
- $1:$  Fax
- 2 : Speech

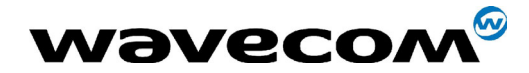

# 5.11 Single Numbering Scheme +CSNS

## 5.11.1 Description

This command selects the bearer to be used when an MT single numbering scheme call is set up (see [+CICB\)](#page-394-0).

Note:

setting the +CSNS command affects the current value of +CICB.

## 5.11.2 Syntax

Command syntax: AT+CSNS

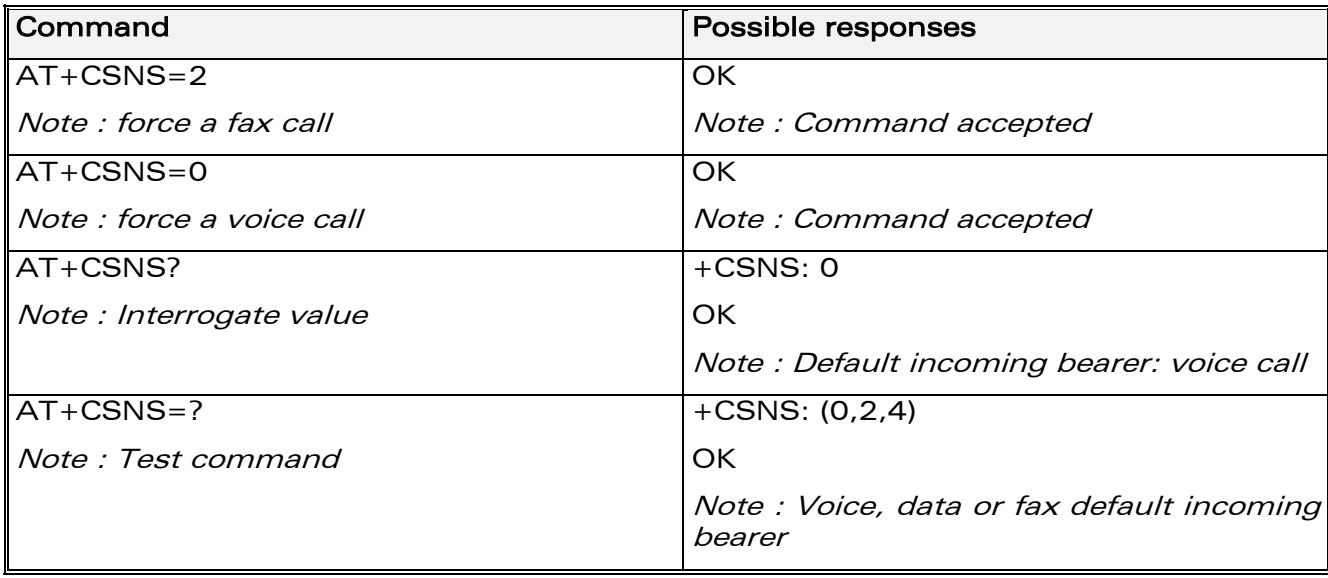

#### 5.11.3 Defined values

#### <mode>

- 0 : Voice
- $2:$  Fax
- 4 : Data

**COM**<sup>S</sup> confidential © **Page : 63 / 460** 

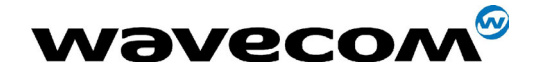

29th September 2004

# 5.12 Gain control +VGR, +VGT

### 5.12.1 Description

This command is used by the application to tune the receive gain of the speaker and the transmit gain of the microphone.

#### 5.12.2 Syntax

Command syntax : AT+VGR=<Rgain> AT+VGT=<Tgain>

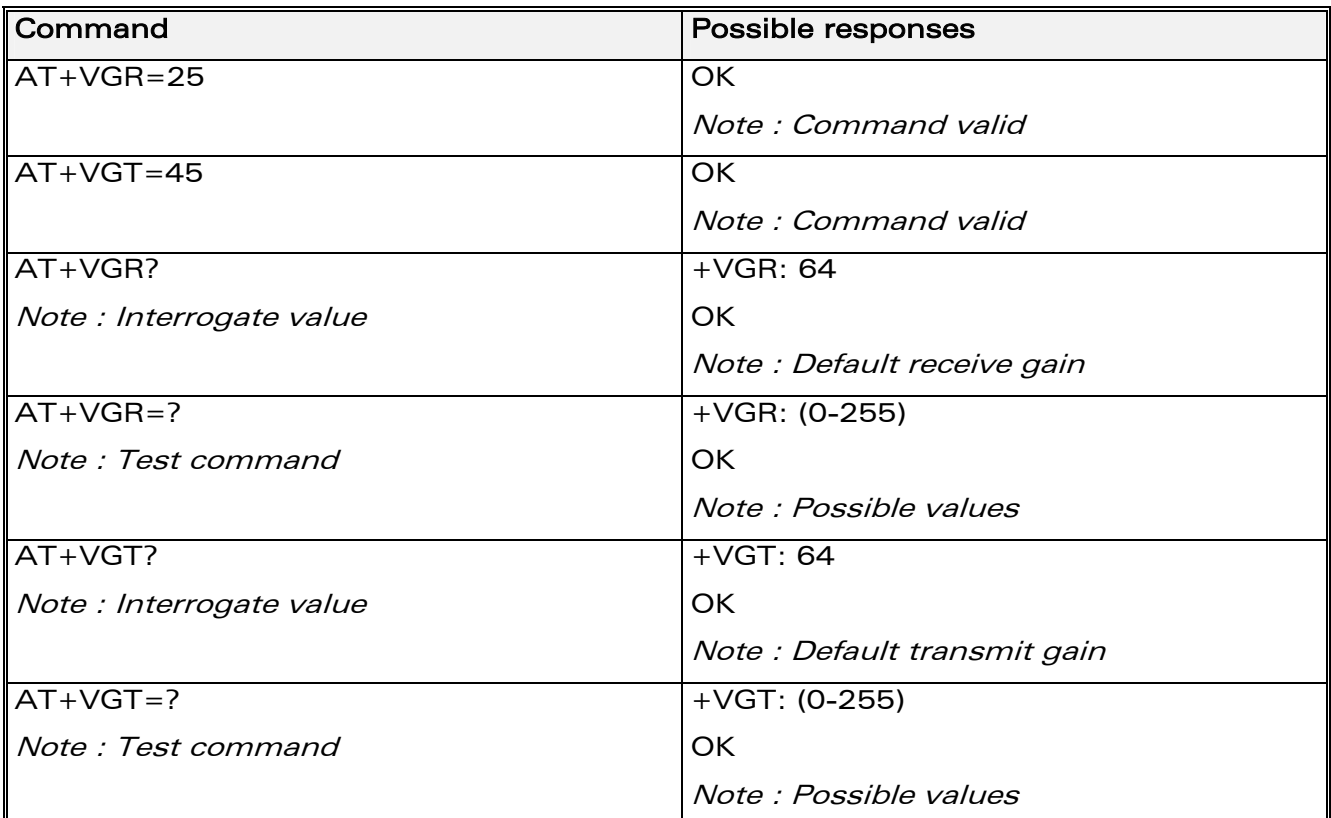

Note : For the AT+VGT ? command with controller 1 set, the value is the lower value of range, where as with controller 2, value correspond to the entered value with AT+VGT=xx.

**WAVECOM**<sup>®</sup>confidential © **Confidential Development Confidential Development Confidential Development Confidential Development Confidential Development Confidential Development Confidential Development Confidential Develo** 

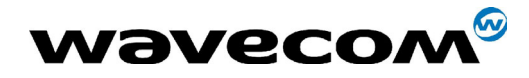

29th September 2004

5.12.3 Defined values

<Rgain> : reception gain

<Tgain> : transmission gain

The application sends:

For Q24x6 and P32x6 modules

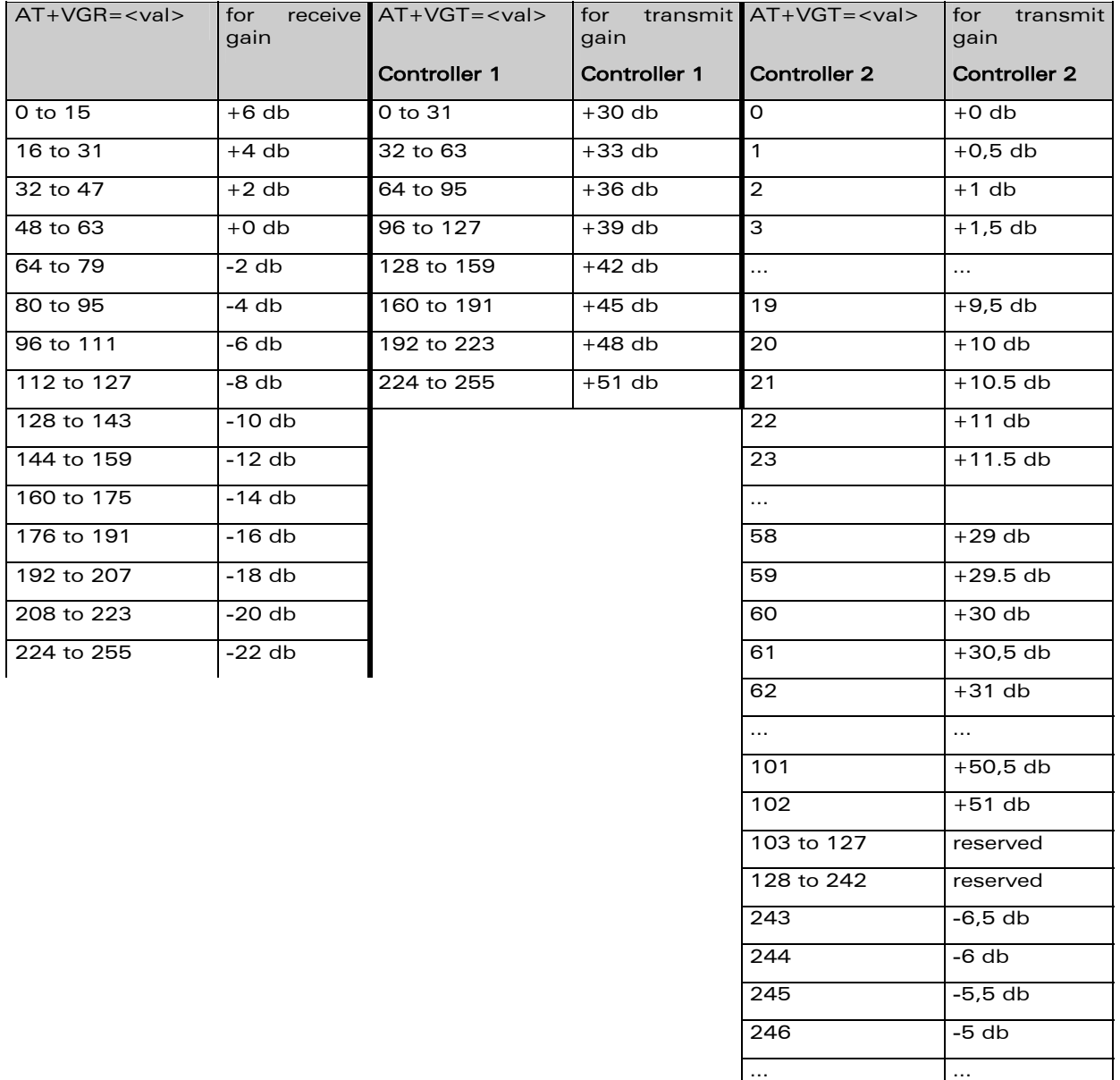

#### confidential © Page : 65 / 460 This document is the sole and exclusive property of WAVECOM. Not to be distributed or divulged without prior written agreement. Ce document est la propriété exclusive de WAVECOM. Il ne peut être communiqué ou divulgué à des tiers sans son autorisation préalable.

 $\vert$  255  $\vert$  -0,5 db

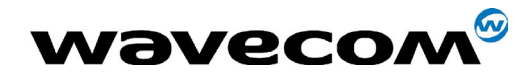

29th September 2004

For P5186 module :

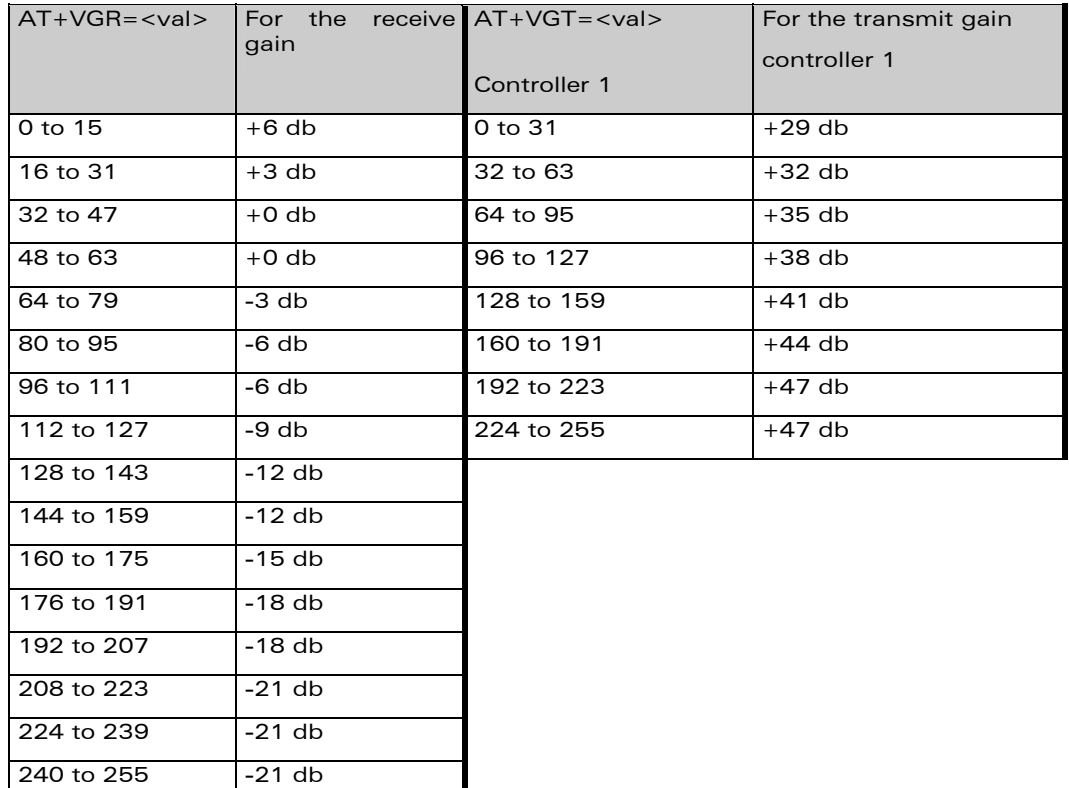

The gain values listed here are relative, for absolute (electrical) values please refer to the specific hardware documentation of the module used in the application.

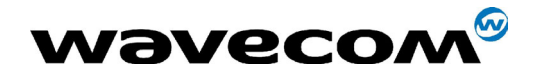

# 5.13 Microphone Mute Control +CMUT

## 5.13.1 Description

This command is used to mute the microphone input on the product (for the active microphone set with the +SPEAKER command). This command is only allowed during a call.

# 5.13.2 Syntax

Command syntax: AT+CMUT=<mode>

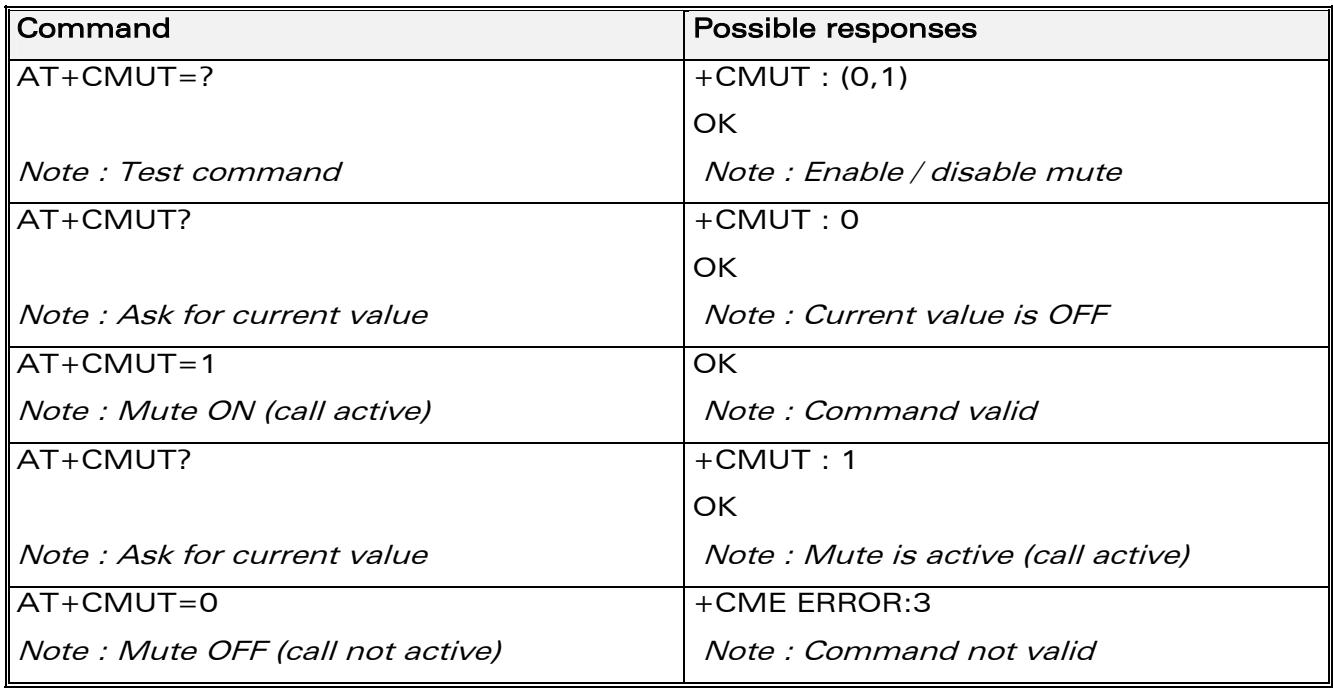

## 5.13.3 Defined values

#### <mode>

- 0 : microphone mute off (default value).
- 1 : microphone mute on.

**COM**<sup>6</sup> confidential © **Page : 67 / 460** 

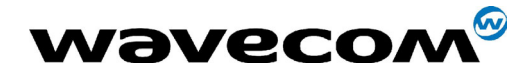

# 5.14 Speaker & Microphone selection +SPEAKER

### 5.14.1 Description

This specific command is used to select the speaker and the microphone set.

#### 5.14.2 Syntax

Command syntax : AT+SPEAKER=<ActiveSpkMic>

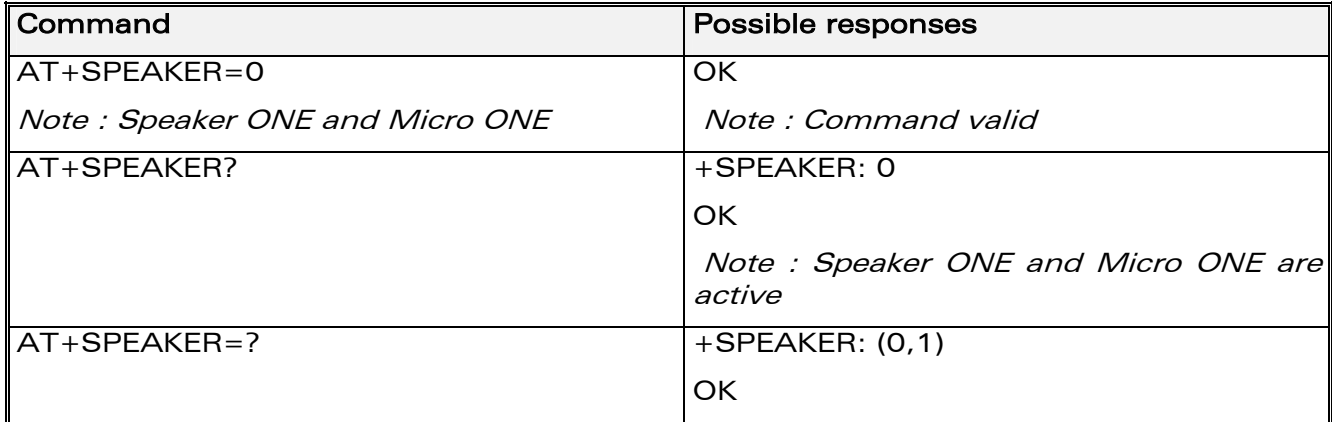

## 5.14.3 Defined values

#### <ActiveSpkMic>

- 0 : SPEAKER ONE, MICRO ONE
- 1 : SPEAKER TWO, MICRO TWO

confidential © Page : 68 / 460

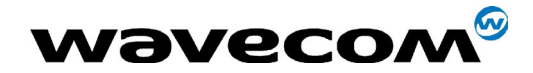

29th September 2004

# 5.15 Echo Cancellation +ECHO

#### 5.15.1 Description

This specific command is used to enable, disable or configure the Echo Cancellation functions for voice calls (in rooms, in cars, etc.).

It is necessary to tune the Microphone gain (AT+VGT) and the Speaker gain (AT+VGR) before activating the Echo Cancellation.

Note:

- You can activate/deactivate the echo cancellation during a call without resetting the product if the <AlgoId> parameter is not changed. But you have to use the syntax with all parameters : AT+ECHO=1,3,30,8000,256 for instance.
- To use Echo cancellation 3, the ECHO feature must be activated.

**COM**<sup>6</sup> confidential © **Page : 69 / 460** 

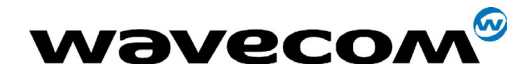

#### 29th September 2004

#### 5.15.2 Syntax

Command syntax:

AT+ECHO= <mode> [,<AlgoId>, <Param1>,<Param2>,<Param3>,<Param4>,<Param5>,<Param6>]

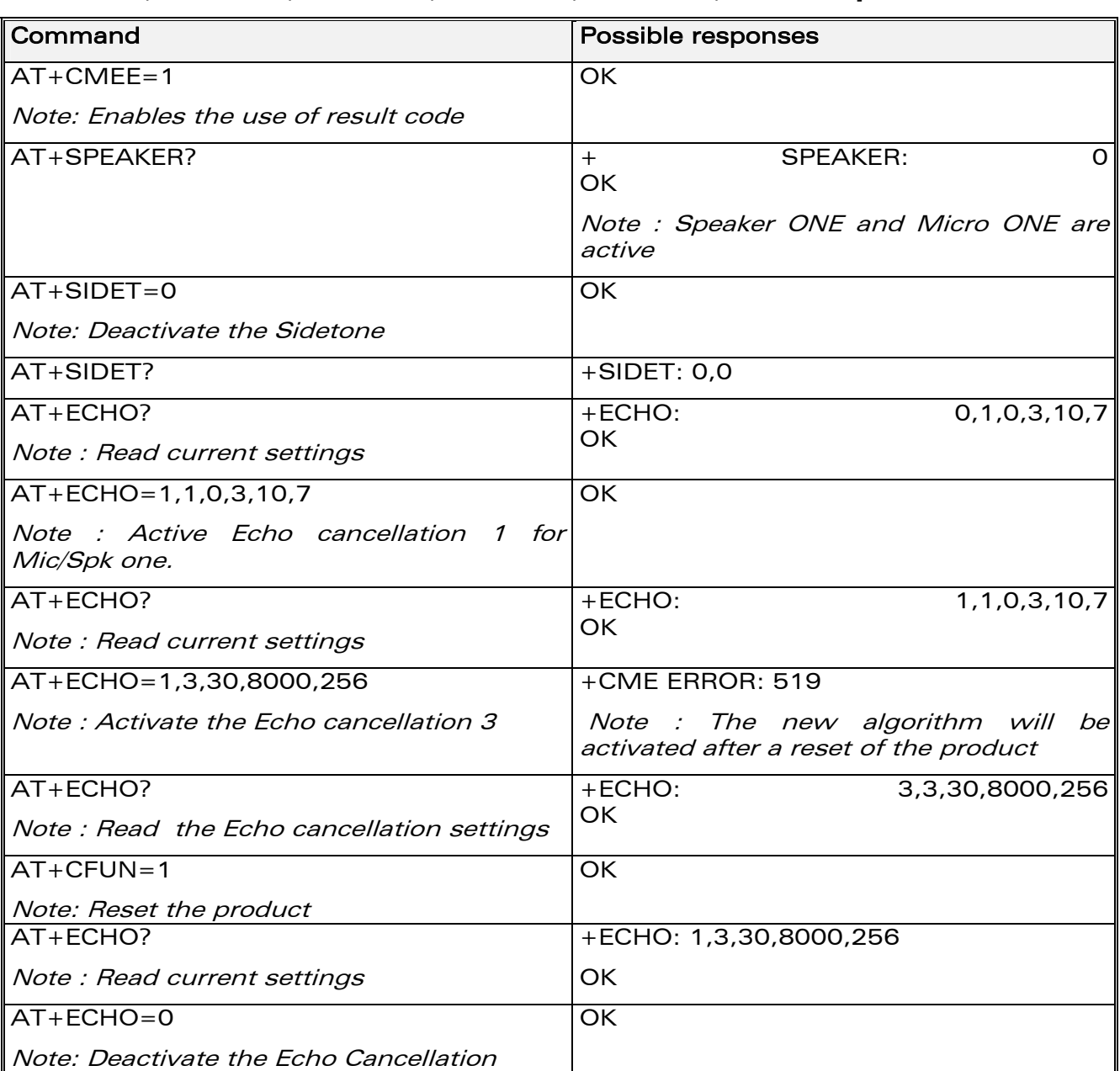

confidential © Page : 70 / 460

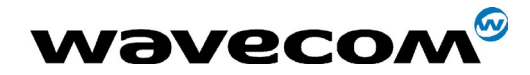

### 5.15.3 Defined values:

#### <mode>

- 0 : Deactivate Echo
- 1 : Activate Echo

When mode = 1 is choosen, **AlgoId** is mandatory.

#### <AlgoId>

- 1 : Echo cancellation 1 (Not supported on WISMO P51x6)
- 3 : Echo cancellation 3

Echo cancellation 1 (4 parameters) :

The parameter <Volout> specifies the maximum attenuation of the switch

<Volout>

- 0: 31 db (default)
- 1: 29 db
- 2: 27 db
- 3: 25 db
- Ö
- 14: 3 db
- 15: 1 db
- The parameter <Step> specifies the attenuation step between attenuation and no attenuation.

#### <Step>

- 0: 1 db
- $1: 2$  db
- 2: 3 db
- 3: 4 db (default)
- The <PcmThRel> parameter specifies the relative threshold between max and min energy information.

The allowed range is  $[0; 31]$ . (10 by default)

**WAVECOM**<sup>®</sup>confidential © **Confidential Development Confidential Development Confidential Development Confidential Development Confidential Development Confidential Development Confidential Development Confidential Develo** 

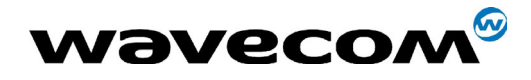

29th September 2004

• The <PcmThMax > parameter specifies threshold of max energy information.

The allowed range is  $[0; 31]$ . (7 by default)
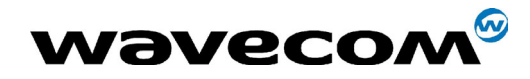

29th September 2004

Echo Cancellation 3 (3 parameters) :

• <**AlgoParam>** high value leads to high echo attenuation but the fullduplex quality will be less efficient.

The allowed range is  $[0, 63]$ . (30 by default)

- <NoiseThres> indicates the noise threshold. Low value leads to high noise attenuation. The threshold 32767 indicates no noise attenuation. The allowed range is [0 ;32767]. (8000 default)
- <NmbTaps> indicates the Number of Taps of the Adaptive Filter. The allowed range is [64 ;256]. (256 by default)-64 taps is for short Echo-256 taps is for long Echo.

#### Read Command: AT+ECHO?

This command returns the current settings of the Echo cancellation.

Returns:

```
+ECHO: <Status>,<AlgoId>, <Param1>,<Param2>, <Param3>, 
<Param4>, <Param5>,<Param6>
```
The number of parameters displayed depends on the algorythm used. For Echo cancellation 1, 4 parameters are displayed, 3 parameters are displayed for Echo cancellation 3.

#### <Status>

- **0** Echo Deactivated.
- 1 Echo Activated for Mic/Spk one.
- 2 Echo Activated for Mic/Spk two.
- 3 Reset the product.

**COM**<sup>6</sup> confidential © **Page : 73 / 460** 

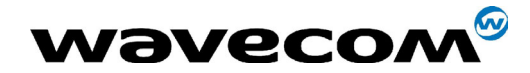

29th September 2004

# 5.16 SideTone modification +SIDET

### 5.16.1 Description

This specific command is used to set the level of audio feedback in the speaker (microphone feedback in the speaker).

### 5.16.2 Syntax

#### Command syntax: AT+SIDET=<val1>[,<val2>]

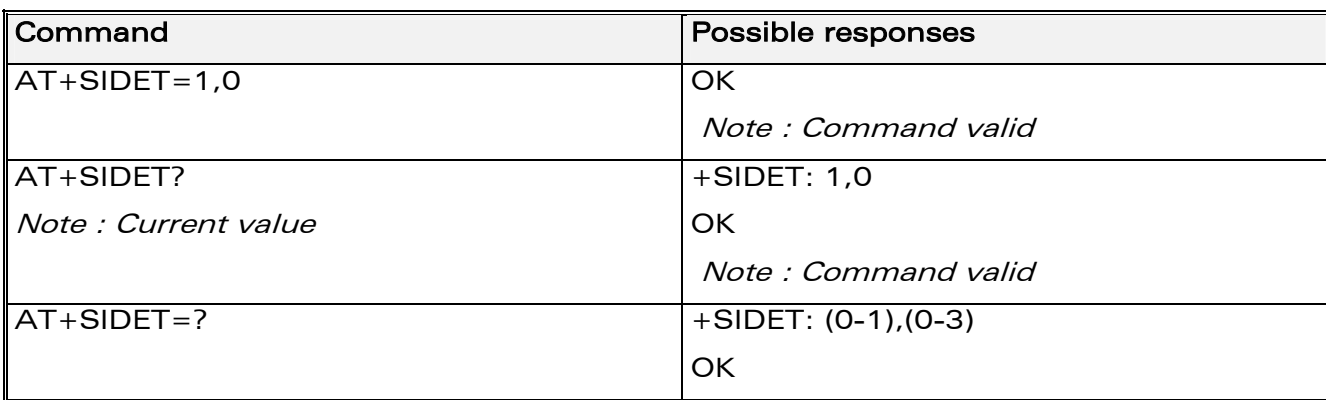

### 5.16.3 Defined values

#### $<$ val1 $>$

- 0: SideTone is disabled
- 1: SideTone is enabled

<val2> ( default value 0 will be used if this parameter is not given)

- 0: 0 db
- $1: -6$  db
- $2: -12$  db
- 3: 18 db

**WAVECOM**<sup>S</sup>confidential © Page : 74 / 460

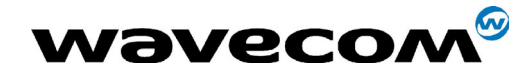

# 5.17 Initialize Voice Parameters +VIP

## 5.17.1 Description

This command allows factory settings for voice parameters to be restored from EEPROM.

These voice parameters include:

- Gain control (+VGR & +VGT commands),
- Gain controller (+WSVG command),
- Microphone mute control (+CMUT command),
- Speaker & Microphone selection (+SPEAKER command),
- Echo cancellation (+ECHO command),
- Side tone modification (+SIDET command).

### 5.17.2 Syntax

Command syntax : AT+VIP=<n>

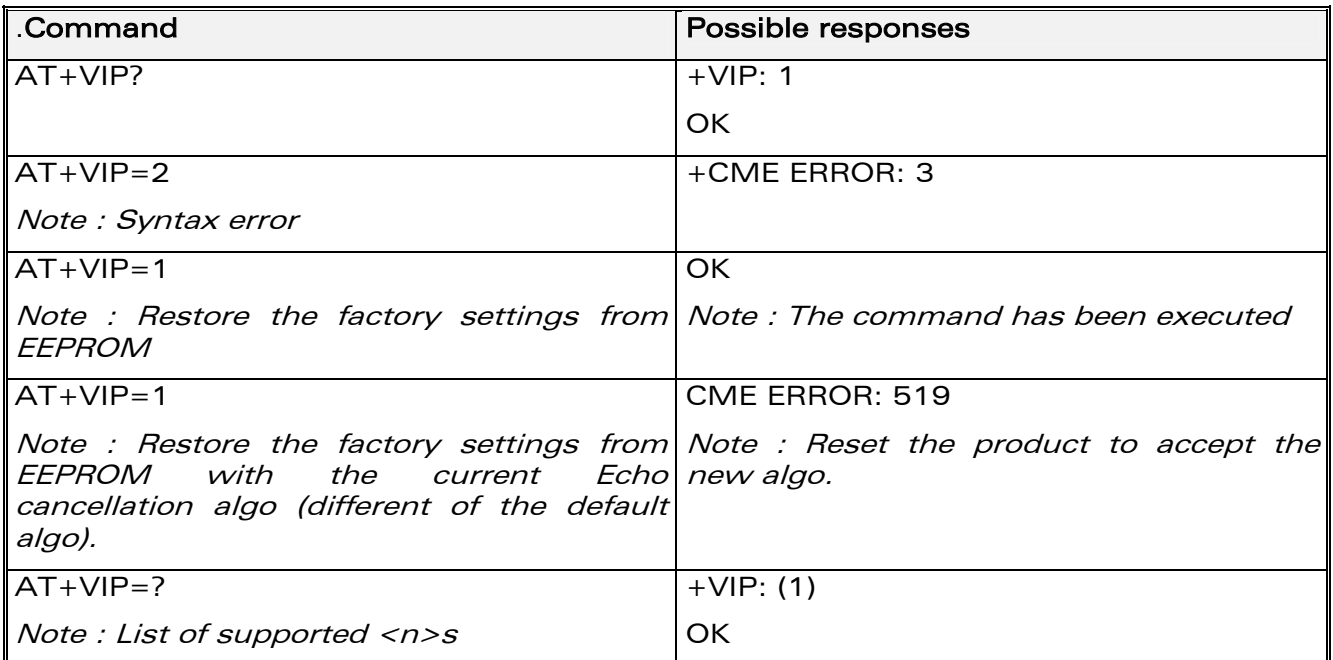

### 5.17.3 Defined values

#### $<sub>n</sub>$ </sub>

1 : Restore all voice parameters

Other values are not supported.

**COM**<sup>6</sup> confidential © **Page : 75 / 460** 

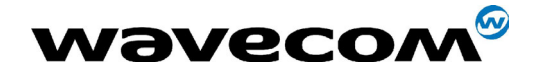

29th September 2004

# 6 Network service commands

# 6.1 Signal Quality +CSQ

### 6.1.1 Description

This command is used to ascertain the received signal strength indication (<rssi>) and the *channel bit error rate* (<ber>) with or without a SIM card inserted.

### 6.1.2 Syntax

Command syntax: AT+CSQ

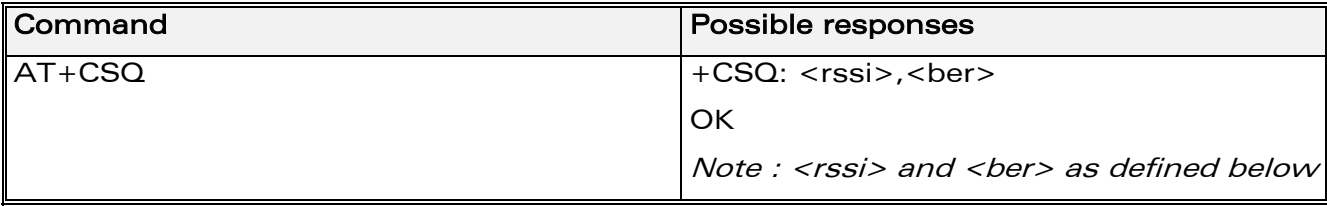

#### 6.1.3 Defined values

<rssi>:

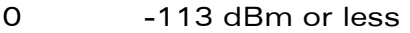

- 1 -111 dBm
- 2 to 30 -109 to -53 dBm
- 31 -51dBm or greater
- 99 not known or not detectable

#### <ber>:

- 0...7 as RXQUAL values in the table GSM 05.08
- 99 not known or not detectable

**COM**<sup>6</sup> confidential © **Page : 76 / 460** 

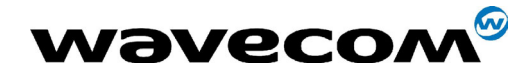

29th September 2004

# 6.2 Operator selection +COPS

### 6.2.1 Description

There are three possible ways of selecting an operator (PLMN):

1) The product is in manual mode. It then tries to find the operator specified by the application and if found, tries to register.

2) The product is in **automatic** mode. It then tries to find the home operator and if found, tries to register. If not found, the product automatically searches for another network.

3) The product enters into manual/automatic mode, and then tries to find an operator as specified by the application (as in manual mode). If this attempt fails it enters **automatic** mode. If this is successful, the operator specified by the application is selected. The mobile equipment then enters into automatic mode.

Note:

The read command returns the current mode and the currently selected operator. In manual mode, this PLMN may not be the one set by the application (as it is in the search phase). These commands are not allowed during one communication.

### 6.2.2 Syntax

To force an attempt to select and register on a network, the application must send the following command:

Command syntax: AT+COPS=<mode>, [<format> [ , <oper> ] ]

#### Possible responses for AT+COPS=<mode>:

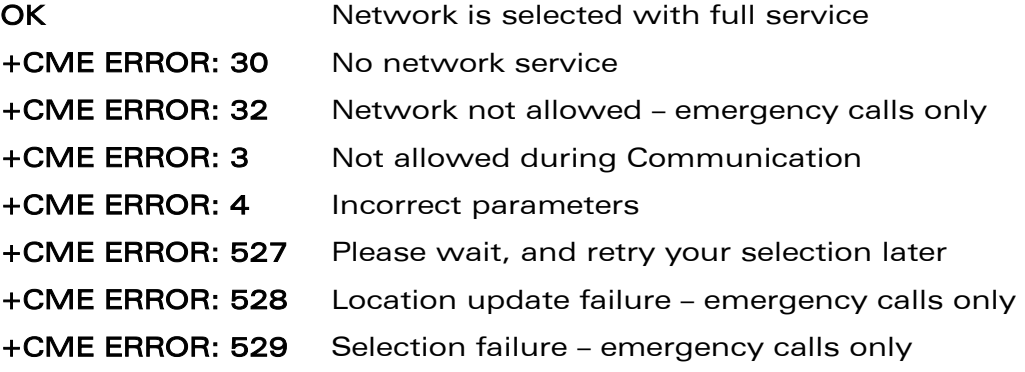

#### Response syntax for AT+COPS?:

+COPS: <mode> [, <format>, <oper> ]

**COM**<sup>S</sup>confidential © Page : 77 / 460

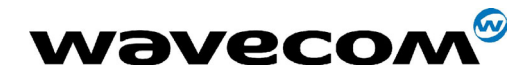

### Response syntax for AT+COPS=?:

+COPS: [list of supported (<stat>, long alphanumeric <oper>, short alphanumeric <oper>s, numeric <oper>) s]

Notes:

- If an incoming call occurs during a PLMN list request, the operation is aborted (+CME ERROR: 520) and the unsolicited RING appears.
- If SPN (Service Provider Name) is present in the SIM, it will be returned in both long and short alphanumeric <oper> fields. The string in the "short" field will be the SPN truncated to the appropriate character number (10).

**COM**<sup>6</sup> confidential © **Page : 78 / 460** 

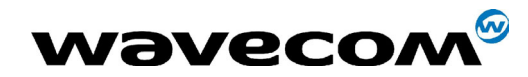

#### 29th September 2004

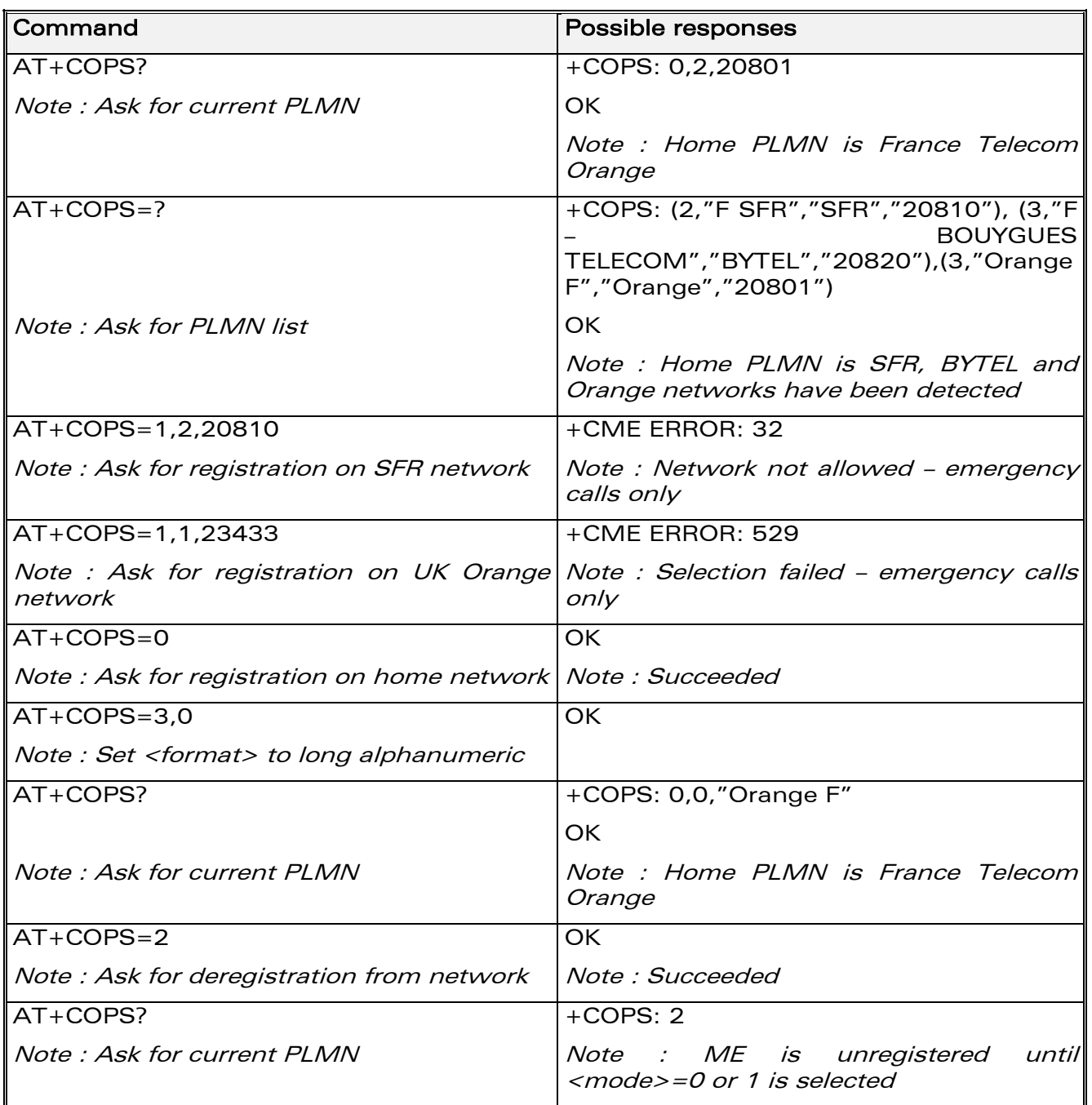

### 6.2.3 Defined values

The parameters values are the following ones:

#### <mode>

- 0: automatic (default value)
- 1: manual

2: deregistration ; ME will be unregistered until <mode>=0 or 1 is selected.

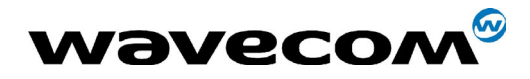

29th September 2004

3: set only <format> (for read command AT+COPS?)

4: manual / automatic (<oper> shall be present), if manual selection fails, automatic mode is entered.

#### <format>: format of <oper> field

- 0: long alphanumeric format <oper>
- 1: short alphanumeric format <oper>
- 2: numeric <oper> (default value)

<stat>: status of <oper>

- 0: unknown
- 1: available
- 2: current
- 3: forbidden

<oper>: operator identifier (MCC/MNC in numeric format only for operator selection)

The long alphanumeric format can be up to 16 characters long (see appendix [19.12](#page-394-0) for operator names description, field is "Name")

The short alphanumeric format can be up to 10 characters long.

## 6.3 Network registration +CREG

#### 6.3.1 Description

This command is used by the application to ascertain the registration status of the product.

**WAVECOM**<sup>®</sup>confidential © **Confidential Development Confidential Development Confidential Development Confidential Development Confidential Development Confidential Development Confidential Development Confidential Develo** 

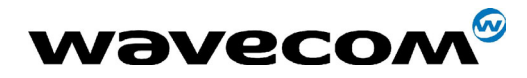

#### 29th September 2004

#### 6.3.2 Syntax

Command syntax: AT+CREG= <mode>

Response syntax: +CREG: <mode>, <stat> [ ,<lac>,<ci> ] for AT+CREG? Command only

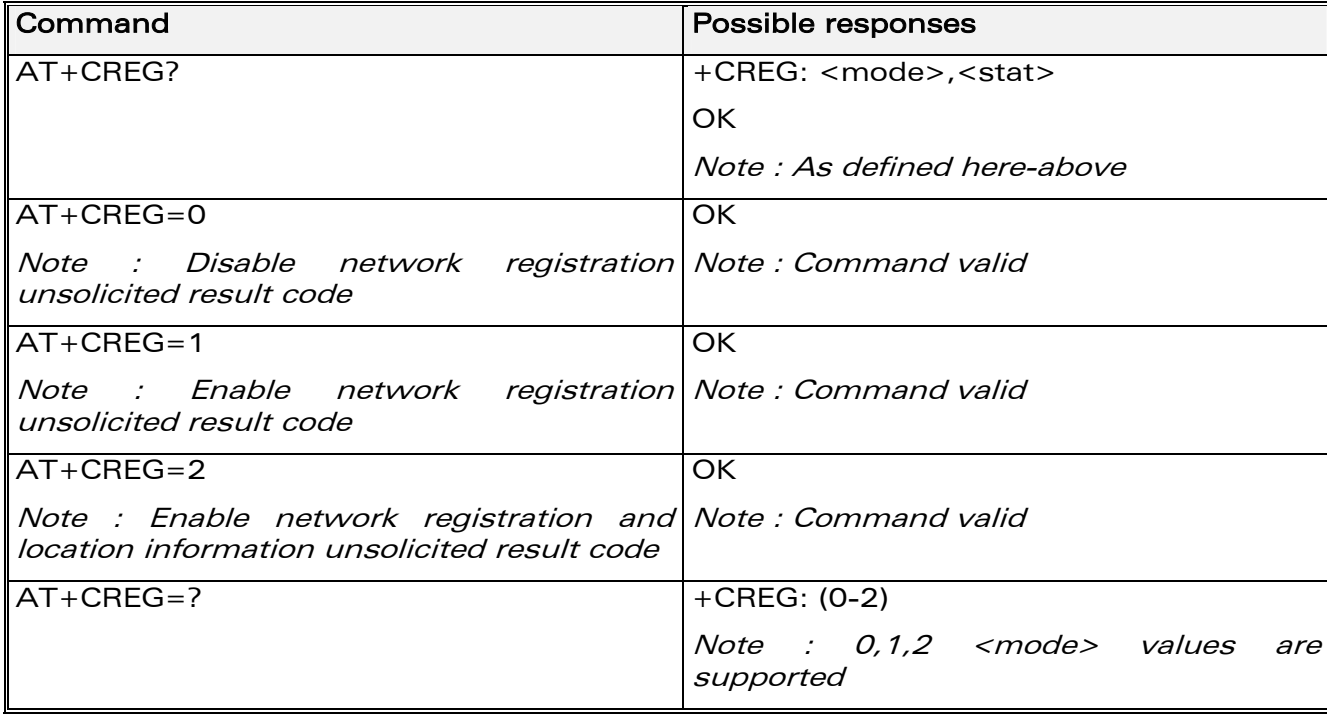

#### 6.3.3 Defined values

#### <mode>

- 0: Disable network registration unsolicited result code (default)
- 1: Enable network registration code result code +CREG : <stat>

2: Enable network registration and location information unsolicited result code +CREG: <stat>,<lac>,<ci> if there is a change of network cell.

#### <stat>

0: not registered, ME is not currently searching for a new operator.

- 1: registered, the network. The network.
- 2: not registered, ME currently searching for a new operator to register to.
- 3: registration and the set of the set of the set of the set of the set of the set of the set of the set of the set of the set of the set of the set of the set of the set of the set of the set of the set of the set of the
- 4: unknown.
- 5: registered, roaming.

<lac>: string type; two byte location area code in hexadecimal format (e.g. "00C3" equals 195 in decimal).

<ci>: string type; two byte cell ID in hexadecimal format.

#### **WAVECOM**<sup>®</sup>confidential © **Confidential Development Confidential Development Confidential Development Confidential Development Confidential Development Confidential Development Confidential Development Confidential Develo**

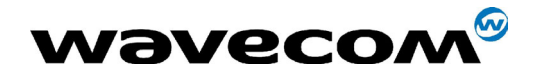

# 6.4 Read operator name +WOPN

#### 6.4.1 Description

This specific command returns the operator name in alphanumeric format, the numeric format being given.

With E-ONS (Enhanced Operator Name Service) feature, <lac> is an optional parameter to read names from OPL/PNN sim files. If it is not entered, name will be given with current lac. Note that in limited service, current lac is set to 0.

It also permits to erase NITZ PLMN names stored in Flash memory with  $HAT+WOPN=3.0$ <sup>"</sup>.

When the WISMO module receives a NITZ (Network Information and Time Zone) message with Long Name or Short Name information, an entry with registered PLMN and names in message is created in flash memory. These names will then be used with +COPS,+COPN,+WOPN commands with the priority order defined in 3GPP TS 22.101. The WISMO module supports only network names with GSM default alphabet coding scheme.

Refer to 3GPP TS 24.008 V5.3.0, 3GPP TS 23.040 v6.1.0, 3GPP TS 22.042 v5.0.0 for more information.

#### 6.4.2 Syntax

Command syntax: AT+WOPN=<format>,<NumOper>[ ,<lac>]

Response syntax: +WOPN: <format>,<AlphaOper>

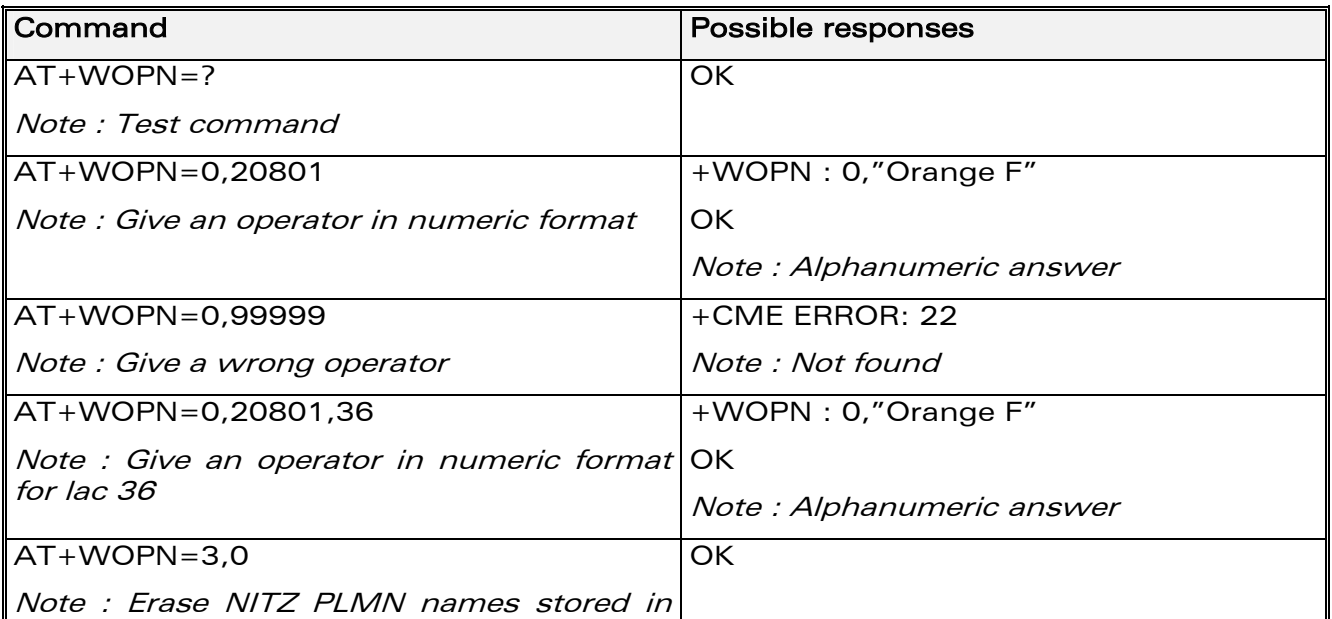

**WAVECOM**<sup>C</sup> confidential © **Confidential Device Confidential Orientation** Page : 82 / 460

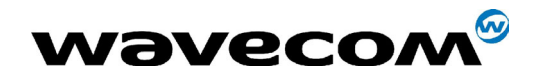

flash memory

#### 6.4.3 Defined values

<format> is the required format.

0: Long alphanumeric format

1: Short alphanumeric format

Note: Use <format>=3 and <NumOper>=0 to erase NITZ PLMN names list.

<NumOper> is the operator in numeric format.

<AlphaOper> is the operator in long or short alphanumeric format (see appendix [19.12](#page-394-0) for operator names description)

<lac> is the two bytes Location Area Code to be used to get the PLMN name. If it is not entered, Current lac will be used (0 if limited service).

**COM**<sup>6</sup> confidential © **Page : 83 / 460** 

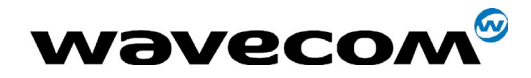

# 6.5 Selection of Preferred PLMN list +CPLS

### 6.5.1 Description

This command is used to select one PLMN selector with access technology list in the SIM card that is used by AT+CPOL command.

### 6.5.2 Syntax

Command syntax: AT+CPLS= <List>

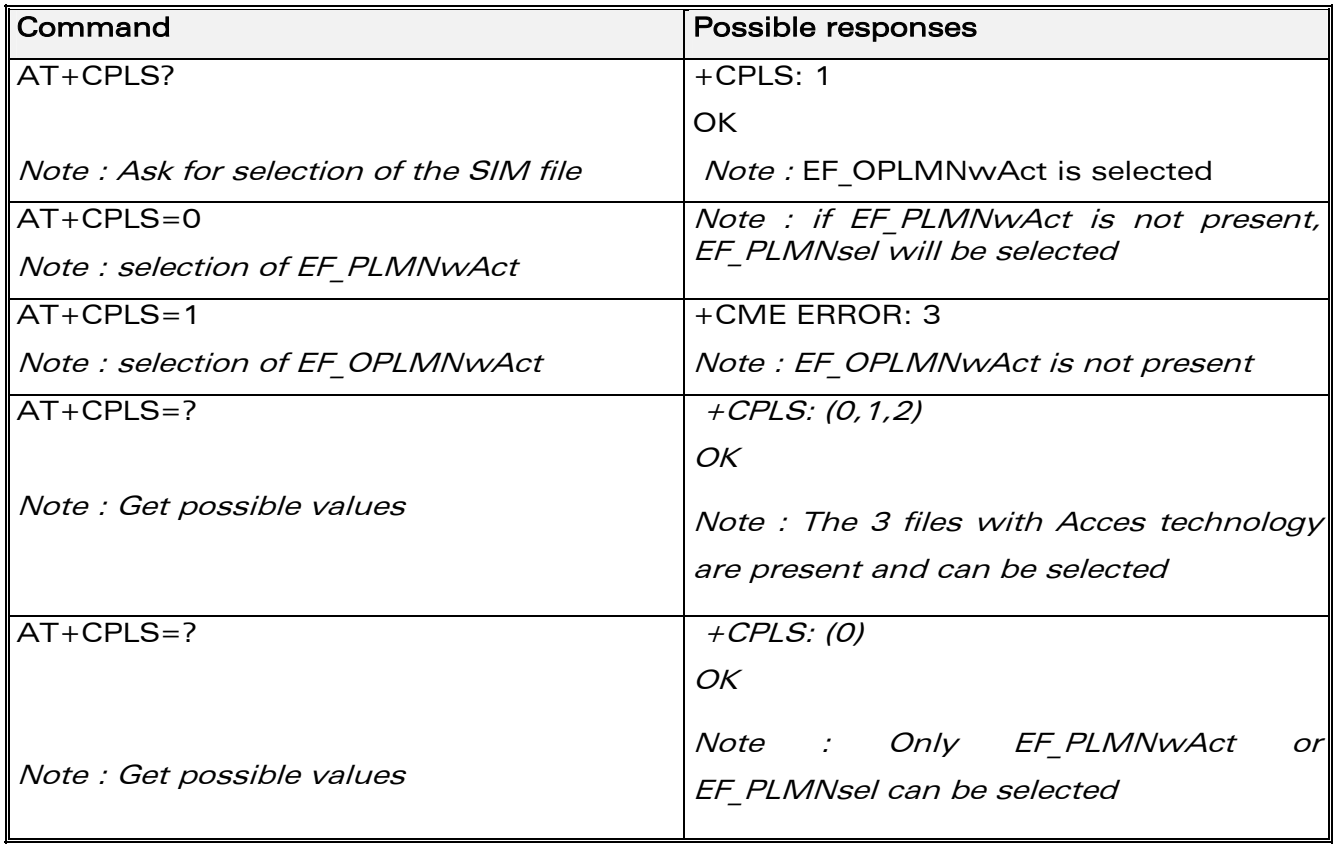

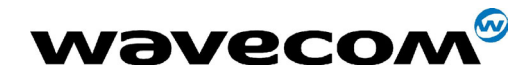

### 6.5.3 Defined values

### <List>:

- 0: User controlled PLMN selector with access technology EF\_PLMNwAct Note: if this file is not found EF\_PLMNSel will be selected
- 1: Operator controlled PLMN selector with access technology EF OPLMNwAct
- 2: Home PLMN selector with access technology EF\_HPLMNwAct

# 6.6 Preferred operator list +CPOL

### 6.6.1 Description

This command is used to edit (or update) the SIM preferred list of networks. This list is read in the SIM file selected by the command AT+CPLS.

### 6.6.2 Syntax

Command syntax : AT+CPOL=

[<index>] [,<format>[,<oper>[,<GSM\_AcT>,<GSMcomp\_Act>,<Utran\_Act>]]]

The different possibilities are:

- $AT+CPOL =  to delete an entry.$
- $AT+CPOL =$ , <format> to set the format used by the read command (AT+CPOL?).
- $AT+CPOL =$ , <format>, <oper> to put <oper> in the next free location.
- $AT+CPOL = \langle index \rangle$ ,  $\langle format \rangle$ ,  $\langle open \rangle$  to write  $\langle open \rangle$  in the <format> at the <index>.
- $AT+CPOL$   $=$

```
 <index>,<format>,<oper>,<GSM_AcT>,<GSMcp_Act>,<Utran_Act>
```
to write <oper> in the <format> at the <index> precising the acces technology (in the case of EF\_PLMNwact, EF\_HPLMNwact or EF OPLMNwact is present).

Note: per default if Acces technology parameters are not given, the GSM access technology will be choosen.

The supported format are those of the +COPS command.

The length of this list is limited to 85 entries for EF PLMNsel, and 51 for EF\_PLMNwAct, EF\_OPLMNwAct, EF\_HPLMNwAct.

**COM**<sup>S</sup>confidential © Page : 85 / 460

This document is the sole and exclusive property of WAVECOM. Not to be distributed or divulged without prior written agreement. Ce document est la propriété exclusive de WAVECOM. Il ne peut être communiqué ou divulgué à des tiers sans son autorisation préalable.

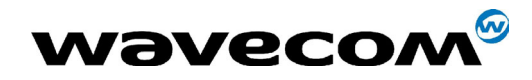

#### 29th September 2004

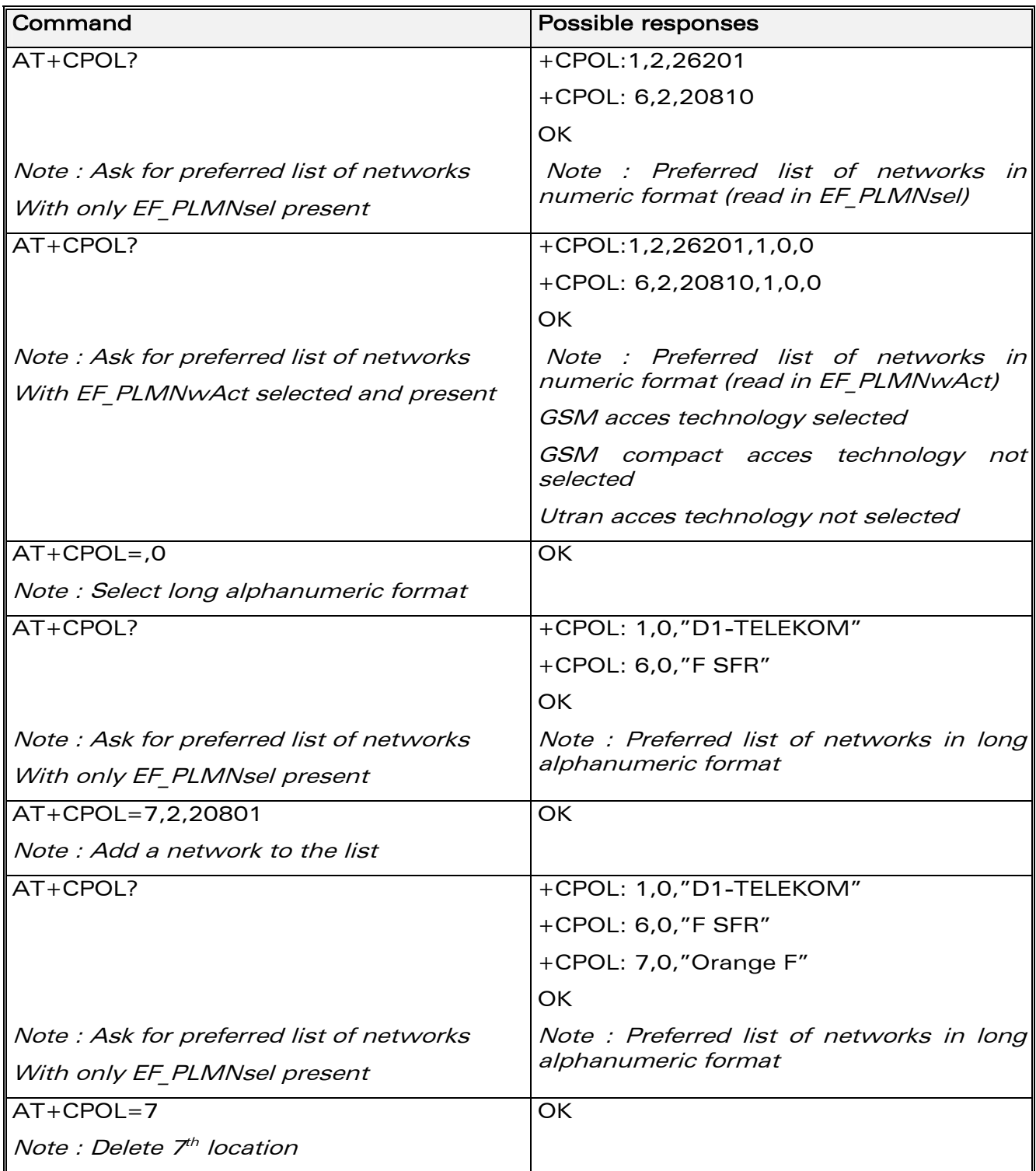

#### confidential © Page : 86 / 460

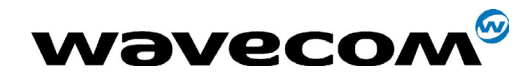

29th September 2004

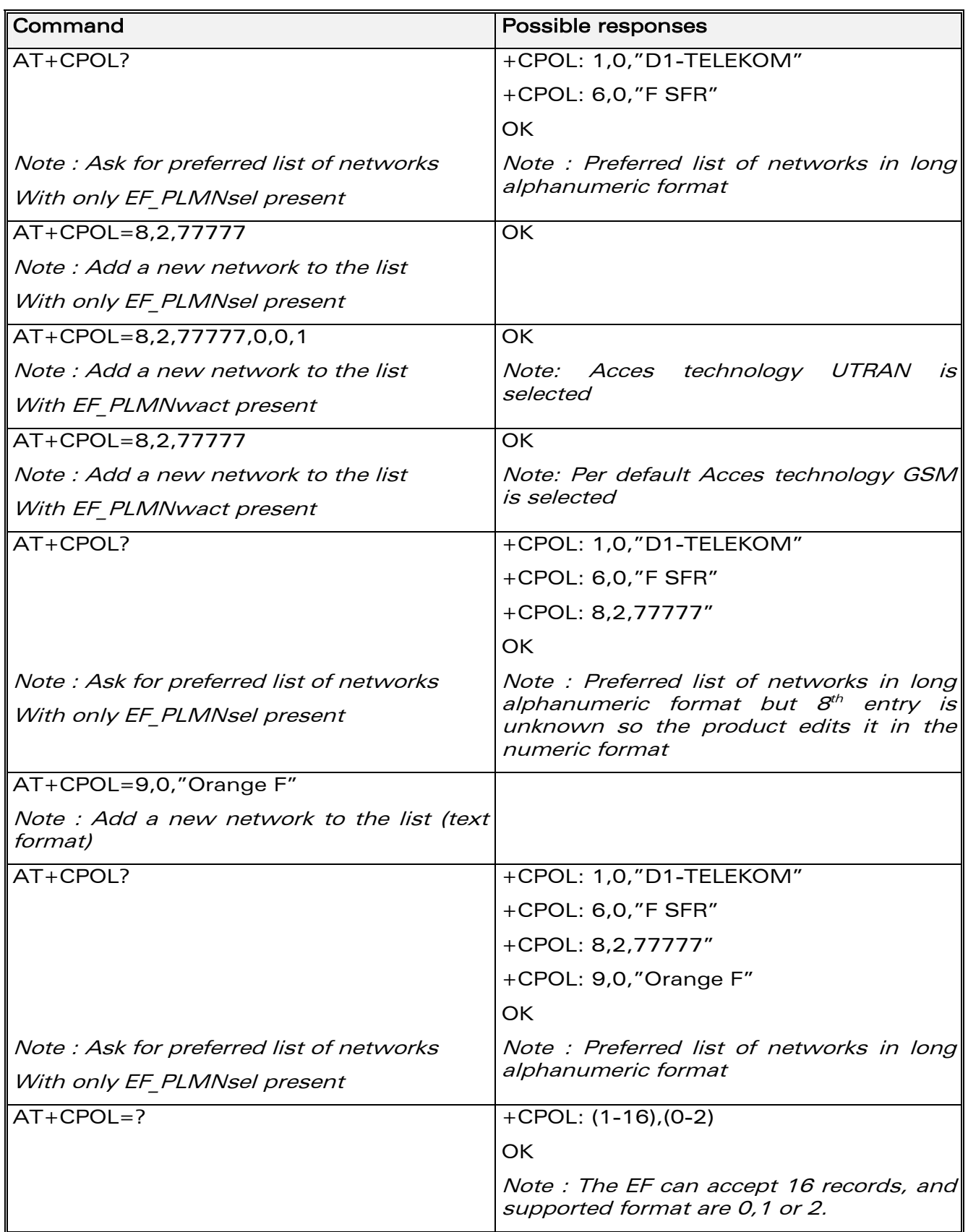

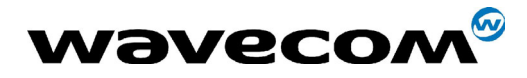

29th September 2004

#### 6.6.3 Defined values

<index> : position of the operator record in the sim preferred operator list. Do AT+CPOL=? to get the maximum index of the selected EF.

#### <format> :

- 0 long alphanumeric format for <oper>
- 1 short alphanumeric format for <oper>
- 2 numeric format for <oper>

<oper> : characterstring or integer (see <format>) indicating operator identifier.

<GSM\_AcT> : GSM access technology

<GSMcomp\_Act> : GSM compact access technology

<Utran\_Act> : UTRA access technology

- 0 access technology not selected
- 1 access technology selected

**COM**<sup>6</sup> confidential © **Page : 88 / 460** 

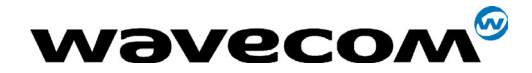

29th September 2004

# 6.7 Read operator name +COPN

#### 6.7.1 Description

This command return the list of all operator names (in numeric and alphanumeric format) stored in the module.

### 6.7.2 Syntax

Command syntax : AT+COPN

Command response : +COPN: <NumOper>,<AlphaOper>

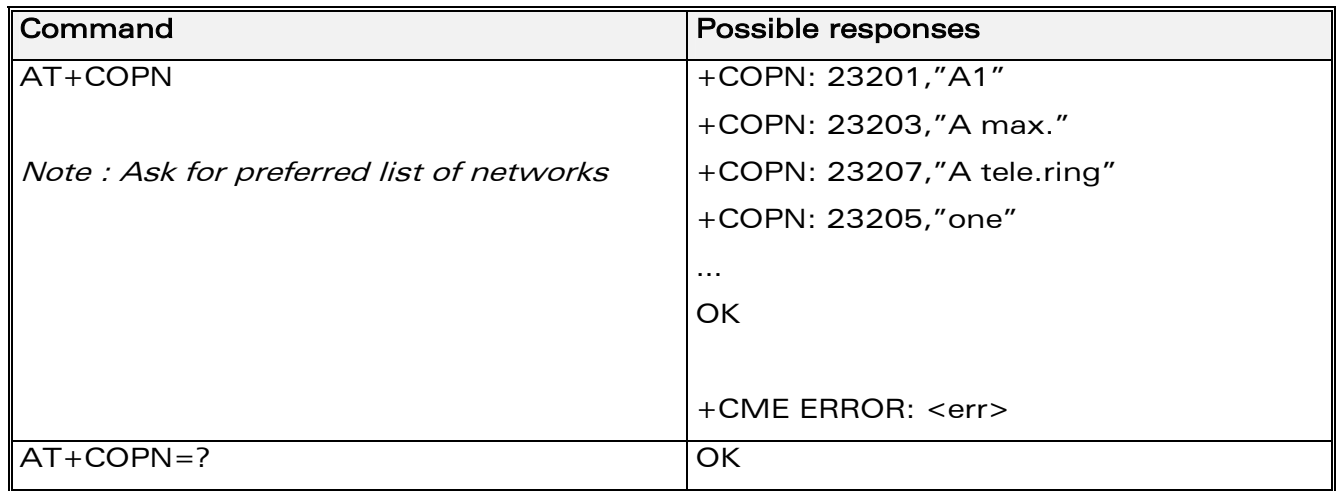

#### 6.7.3 Defined values

<NumOper> is the operator in numeric format.

<AlphaOper> is the operator in long alphanumeric format (see appendix [19.12](#page-394-0)  for operator names description)

**COM**<sup>6</sup> confidential © **Page : 89 / 460** 

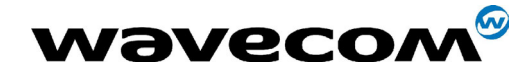

29th September 2004

# 7 Security commands

# 7.1 Enter PIN +CPIN

### 7.1.1 Description

This command is used to enter the ME passwords (CHV1 / CHV2 / PUK1 / PUK2, etc.), that are required before any ME functionality can be used. CHV1/CHV2 is between 4 and 8 digits long, PUK1/PUK2 is only 8 digits long.

If the user application tries to make an outgoing call before the SIM PIN code (CHV1) has been confirmed, then the product will refuse the "ATD" command with a "+CME ERROR: 11" (SIM PIN required).

The application is responsible for checking the PIN after each reset or power on - if the PIN was enabled.

### 7.1.2 Syntax

Command syntax: AT+CPIN=<pin>

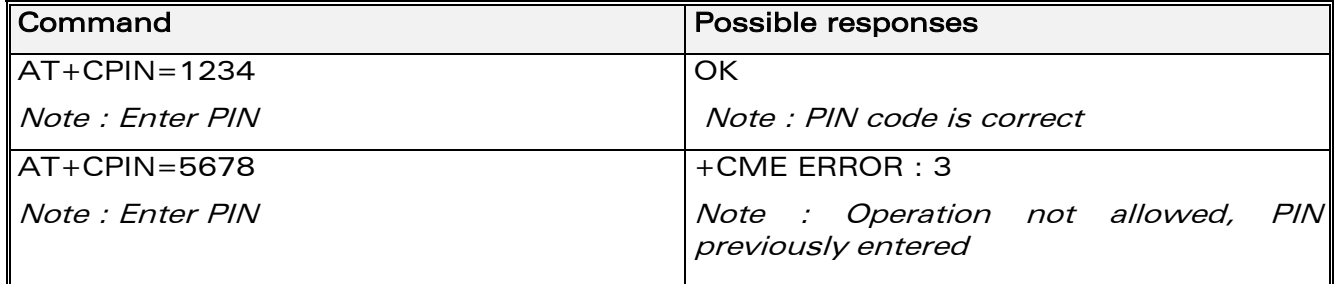

After 3 unsuccessful attempts to enter the PIN (Personal Identification Number), the PUK (Personal Unblocking Key) will be required. PUK validation forces the user to enter a new PIN code as a second parameter and this will be the new PIN code if PUK validation succeeds. CHV1 is then enabled if PUK1 is correct. The application therefore uses this command:

AT+CPIN=<Puk>,<NewPin>

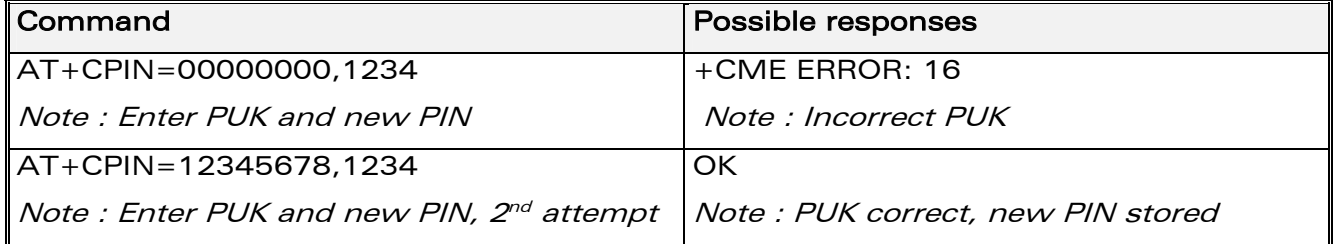

**COM**<sup>6</sup> confidential © **Page : 90 / 460** 

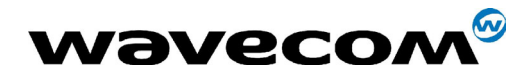

29th September 2004

To ascertain which code must be entered (or not), the following query command can be used:

#### AT+CPIN?

The possible responses are :

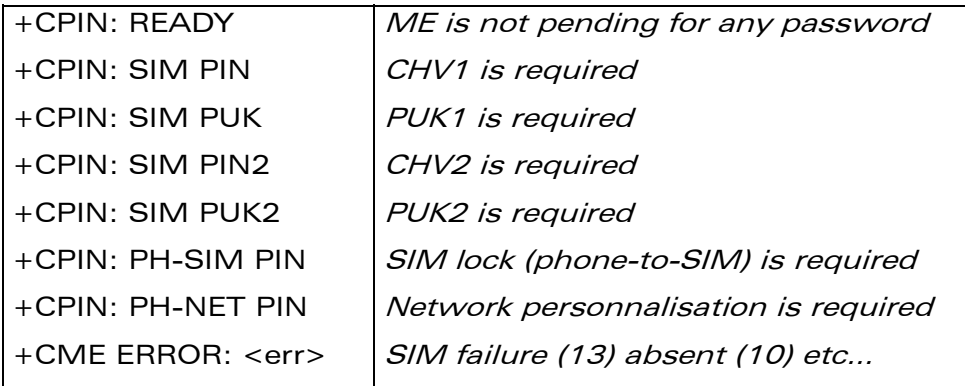

Please note that in this case the mobile equipment does not end its response with the OK string.

The response +CME ERROR : 13 (SIM failure) is returned after 10 unsuccessful PUK attempts. The SIM card is then out of order and must be replaced by a new one.

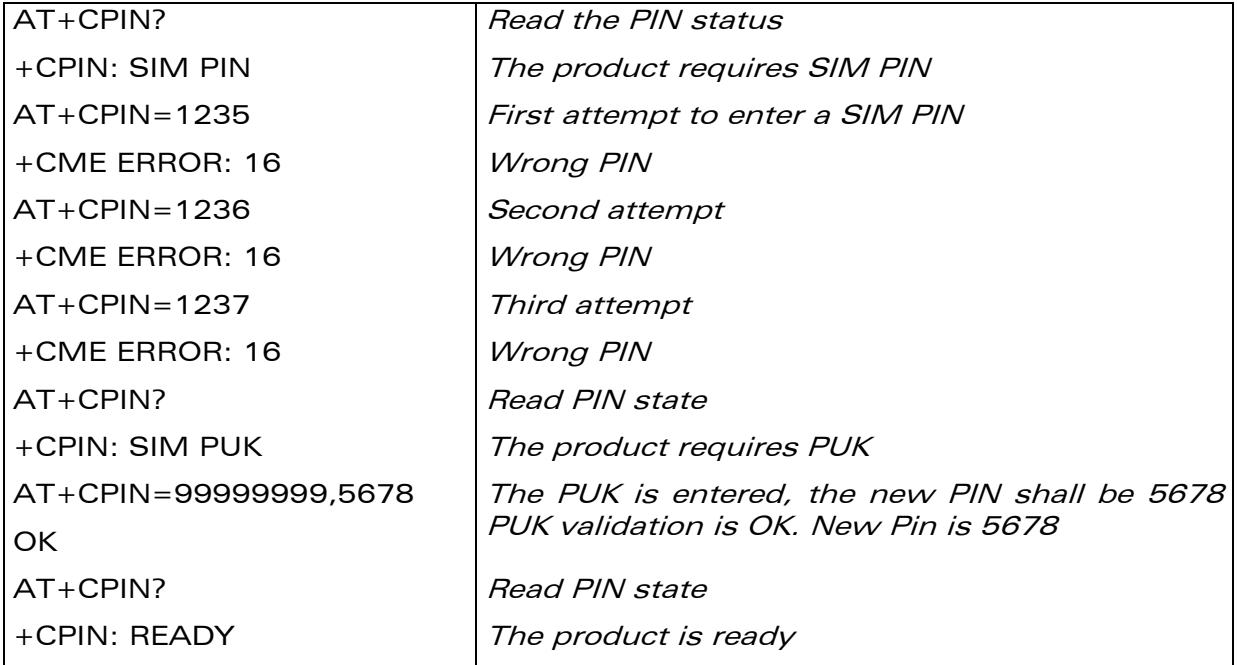

Example: 3 failed PIN validations + 1 successful PUK validation

If the user tries to do something which requires PIN2 (CHV2), the product will refuse the action with a "+CME ERROR: 17" (SIM PIN2 required). The product then waits for SIM PIN2 to be given.

#### **COM**<sup>6</sup> confidential © **Page : 91 / 460**

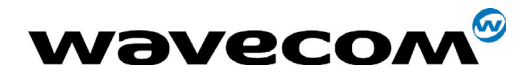

29th September 2004

Of course, if SIM PIN2 is blocked, SIM PUK2 is required instead of SIM PIN2.

For example, the product needs PIN2 to write in the fixed dialing phonebook (FDN) , so if SIM PIN2 authentication has not been performed during the current session, SIM PIN2 is required

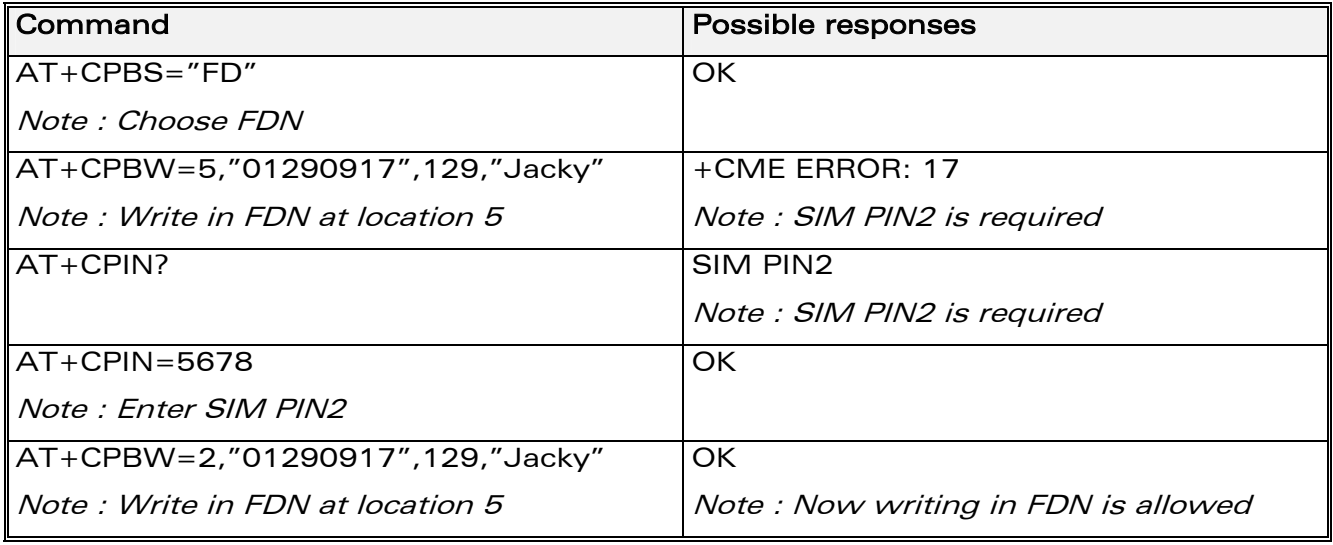

Please note that the product only requests PIN2 or PUK2 once. Therefore, if they are not entered properly, the next  $+CPIN$ ? command will return  $"+CPIN$ : READY".

#### 7.1.3 Defined values

<pin> Personal Identification Number.

<puk> Personal Unblocking Key needed to change the PIN.

See above conditions of use.

# 7.2 Enter PIN2 +CPIN2

#### 7.2.1 Description

This specific command is used to validate the PIN2 code (CHV2), or to validate the PUK2 code (UNBLOCK CHV2) and to define a new PIN2 code.

Of course, the +CPIN command allows PIN2 or PUK2 codes to be validated, but only when the last command executed resulted in PIN2 authentication failure.

#### PIN2 length is between 4 and 8 digits, PUK2 length is 8 digits only.

**COM**<sup>6</sup> confidential © **Page : 92 / 460** 

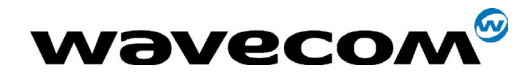

#### 29th September 2004

#### 7.2.2 Syntax

Command syntax : AT+CPIN2=<pin2>

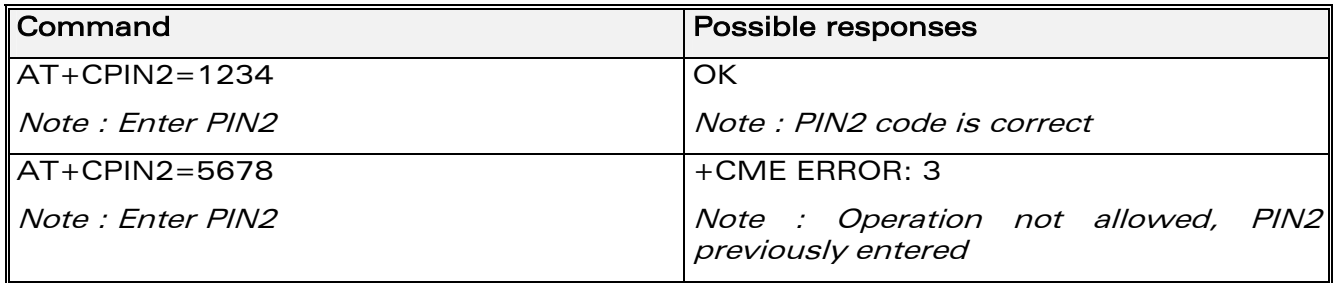

After 3 unsuccessful attempts, PUK2 will then be required. PUK2 validation forces the user to enter a new PIN2 code as a second parameter and this will be the new PIN2 code if PUK1 validation succeeds. The application therefore uses this command:

AT+CPIN2=<puk2>,<NewPin2>

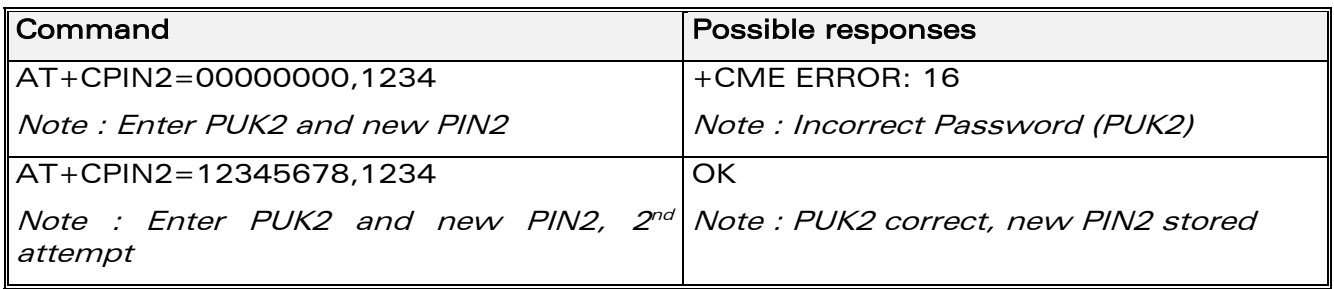

To ascertain which code must be entered (or not), the following query command can be used:

AT+CPIN2?

The possible responses are

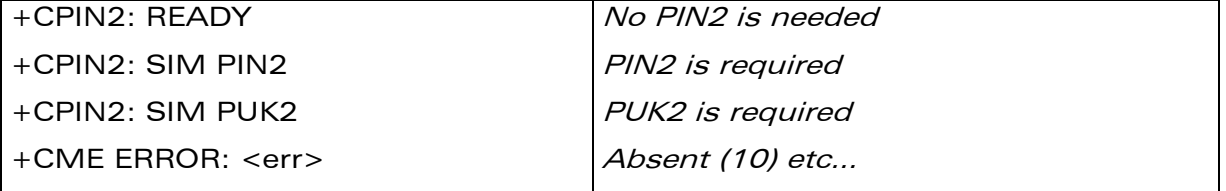

#### 7.2.3 Defined values:

<pin2> Personal Identification Number 2.

<puk2> Personal Unblocking Key 2 needed to change the PIN2.

<Newpin2>

#### Note : PIN2 length is between 4 and 8 digits, PUK2 length is 8 digits only.

**COM**<sup>6</sup> confidential © **Page : 93 / 460** 

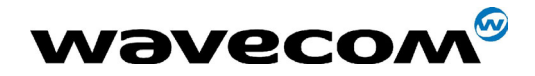

29th September 2004

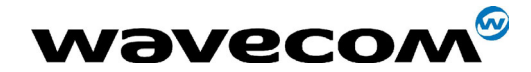

29th September 2004

# 7.3 PIN remaining attempt number +CPINC

### 7.3.1 Description

This specific command is used to get the number of valid attempts for PIN1 (CHV1), PIN2 (CHV2), PUK1 (UNBLOCK CHV1) and PUK2 (UNBLOCK CHV2) identifiers.

### 7.3.2 Syntax

Command syntax: AT+CPINC

Response syntax: +CPINC: <n1>,<n2>,<k1>,<k2>

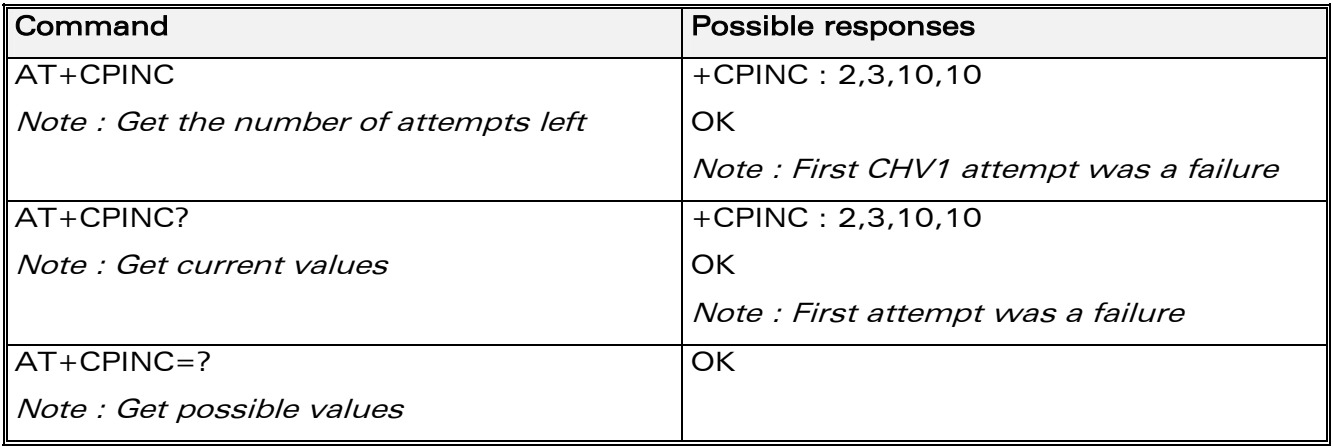

#### 7.3.3 Defined values

 $\langle n1 \rangle$ ,  $\langle n2 \rangle$  are the attempts left for PIN1, PIN2 (0 = blocked, 3 max) <k1>, <k2> are the attempts left for PUK1, PUK2 (0 = blocked, 10 max) For this to work, the card should be present at the time of initialization, otherwise an error will be sent (+CME ERROR : 10).

**COM**<sup>6</sup> confidential © **Page : 95 / 460** 

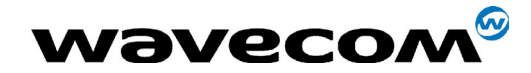

29th September 2004

# 7.4 Facility lock +CLCK

### 7.4.1 Description

This command is used by the application to lock, unlock or interrogate an ME or network facility <fac>.

Nota: Test SIM cards (with MCC=001 & MNC=01) doesn't check "PS", "PN", "PU", "PP" and "PC" locks.

### 7.4.2 Syntax

Command syntax: AT+CLCK= <fac>,<mode>[,<passwd>[,<class>] ]

Response syntax: +CLCK: <status> [ ,<class1>  $] <$ CR><LF>+CLCK: <status>,<class2> [ ... ] ]

**WAVECOM**<sup>®</sup>confidential © **Confidential Development Confidential Development Confidential Development Confidential Development Confidential Development Confidential Development Confidential Development Confidential Develo** 

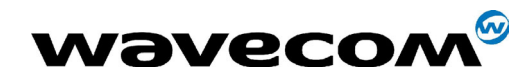

### 29th September 2004

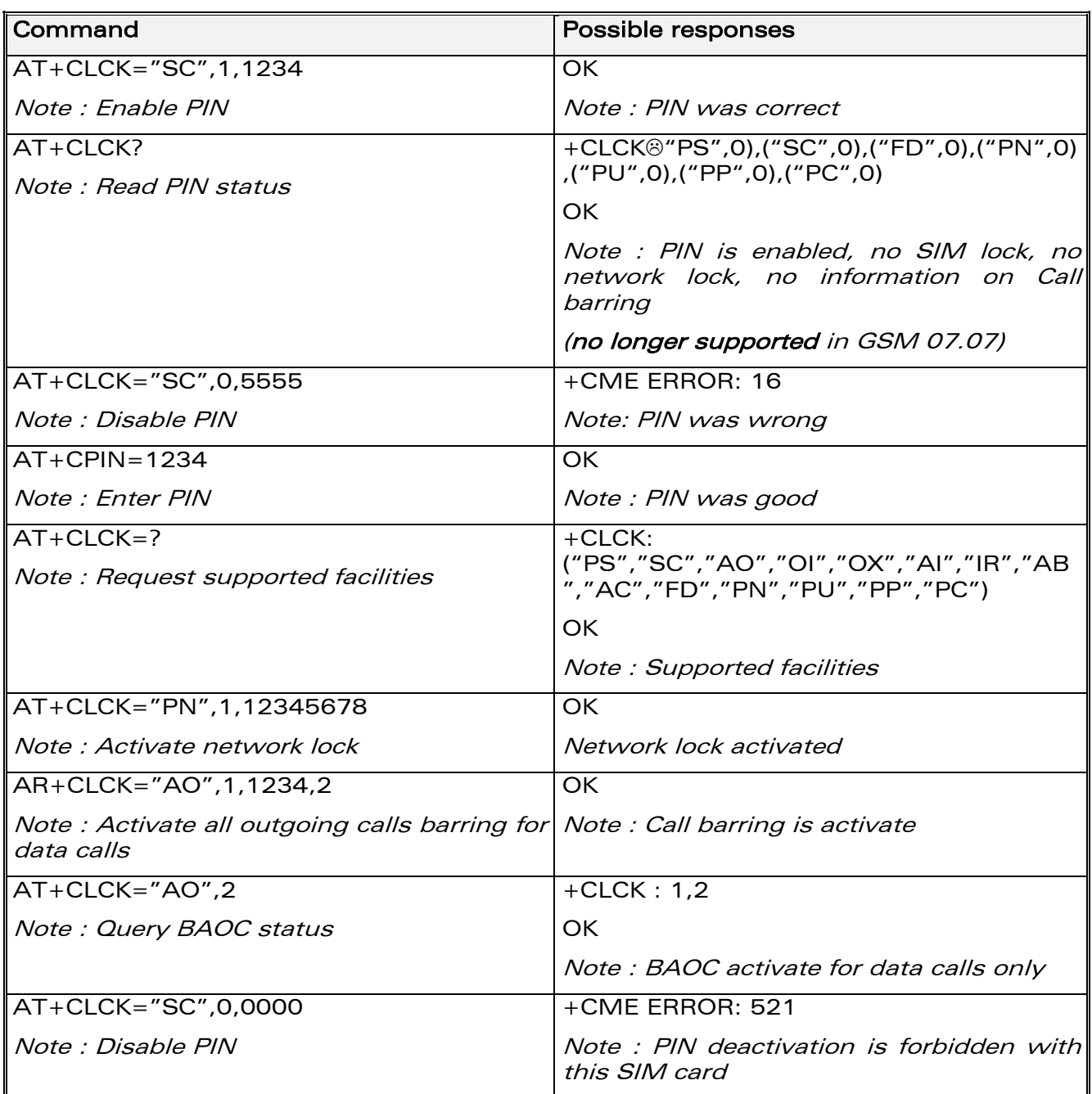

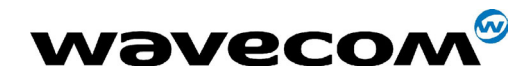

29th September 2004

### 7.4.3 Defined values

<fac> : supported facilities

- "PS": SIM lock facility with a 8 digits password.
- "SC": PIN enabled  $(\langle$  mode $\rangle$  = 1) / disabled  $(\langle$  mode $\rangle$  = 0)
- "AO": BAOC (Barr All Outgoing Calls)
- "OI" : BOIC (Barr Outgoing International Calls)
- "OX": BOIC-exHC (Barr Outgoing. International Calls except to Home Country)
- "AI": BAIC (Barr All Incoming Calls)
- "IR": BIC-Roam (Barr Inc. When Roaming outside Home Country)
- "AB" : All Barring services
- "AG" : All outGoing barring services
- "AC": All inComing barring services
- "PN" : Network lock with a 8 digits password (NCK).
- "PU" : Network Subset lock with a 8 digits password (NSCK).
- "PP" : Service Provider lock with a 8 digits password (SPCK).
- "PC" : Corporate lock with a 8 digits password (CCK).
- ìFDî: SIM Fixed Dialing Numbers (FDN) memory feature (PIN2 is required as <password>)

#### <mode>

- 0 : unlock the facility
- 1 : lock the facility
- 2 : query status

#### <class>

- 1 : Voice (telephony)
- 2 : Data (apply to all bearer services)
- 4 : Fax (facsimile services)
- 8 : Short Message service
- 7 : Voice, Data and Fax (Default value)

Any attempt to combine different classes will result in activation / deactivation / interrogation of Voice, Data and Fax.

If <class> is omitted, default value 7 will be used.

**COM**<sup>S</sup>confidential © Page : 98 / 460 This document is the sole and exclusive property of WAVECOM. Not to be distributed or divulged without prior written agreement. Ce document est la propriété exclusive de WAVECOM. Il ne peut être communiqué ou divulgué à des tiers sans son autorisation préalable. Password maximum length is given with the AT+CPWD=? Command.

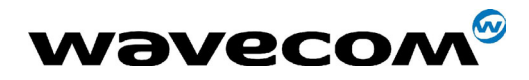

29th September 2004

Note: It will not possible to lock the FDN phonebook if this one is not loaded.

confidential © Page : 99 / 460

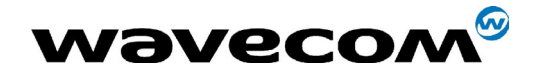

29th September 2004

# 7.5 Change password +CPWD

### 7.5.1 Description

This command is used by the application to change a password (PIN, call barring, NCK, etc.). The facility values (<fac>) are the same as for the +CLCK command with a "P2" facility to manage SIM PIN2.

For the network lock ("PN"), unlocking is forbidden after 10 failed attempts to disable (unlock) the network lock with an incorrect password.

### 7.5.2 Syntax

Command syntax : AT+CPWD= <fac>, <oldpwd>, <newpwd>

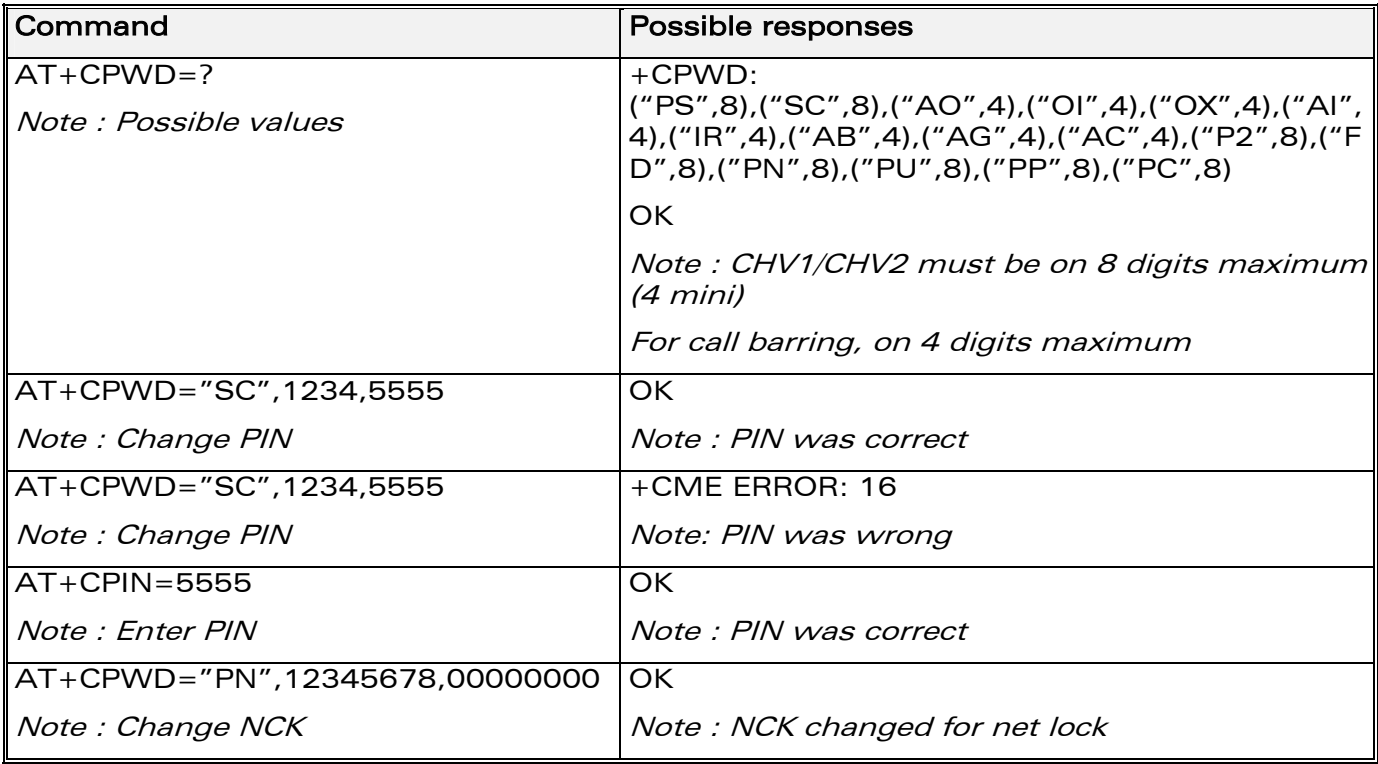

**COM**<sup>®</sup>confidential © **Page : 100 / 460** 

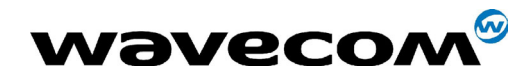

29th September 2004

#### 7.5.3 Defined values

<fac> : facility

- $\bullet$  "PS"
- $\bullet$  "SC"
- $\bullet$  "AO"
- $\bullet$  "OI"
- $\bullet$  "OX"
- $\bullet$  "AI"
- $\sqrt{n}$ <sup>"</sup>
- $\bullet$  "AB"
- $\bullet$  "AG"
- "AC"
- $\bullet$  "P2"
- $"FD"$
- $"N"$
- $"U"$
- $"P"$
- $^{\prime\prime}$ C $^{\prime\prime}$

#### <oldpwd>, <newpwd>

On 4 or up to 8 or 16 digits according to the facility.

confidential © Page : 101 / 460

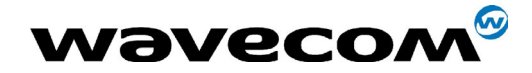

29th September 2004

# 8 Phonebook commands

Please refer to [ß3.3](#page-21-0) for details on numbers length.

# 8.1 Select phonebook memory storage +CPBS

### 8.1.1 Description

This command selects phonebook memory storage.

Note on ADN and FDN activation: when FDN has been activated with the +CLCK command, the selection of ADN phonebook is possible only if ADN status bit3 is set to 1 (EF file "readable and updatable when invalidated"). Please refer to Recommendation 3GPP 11.11 for more details.

### 8.1.2 Syntax

Command syntax : AT+CPBS=<pb>[,<pin2>]

Note:  $\langle$ pin2> can be used only for selecting "FD" phonebook.

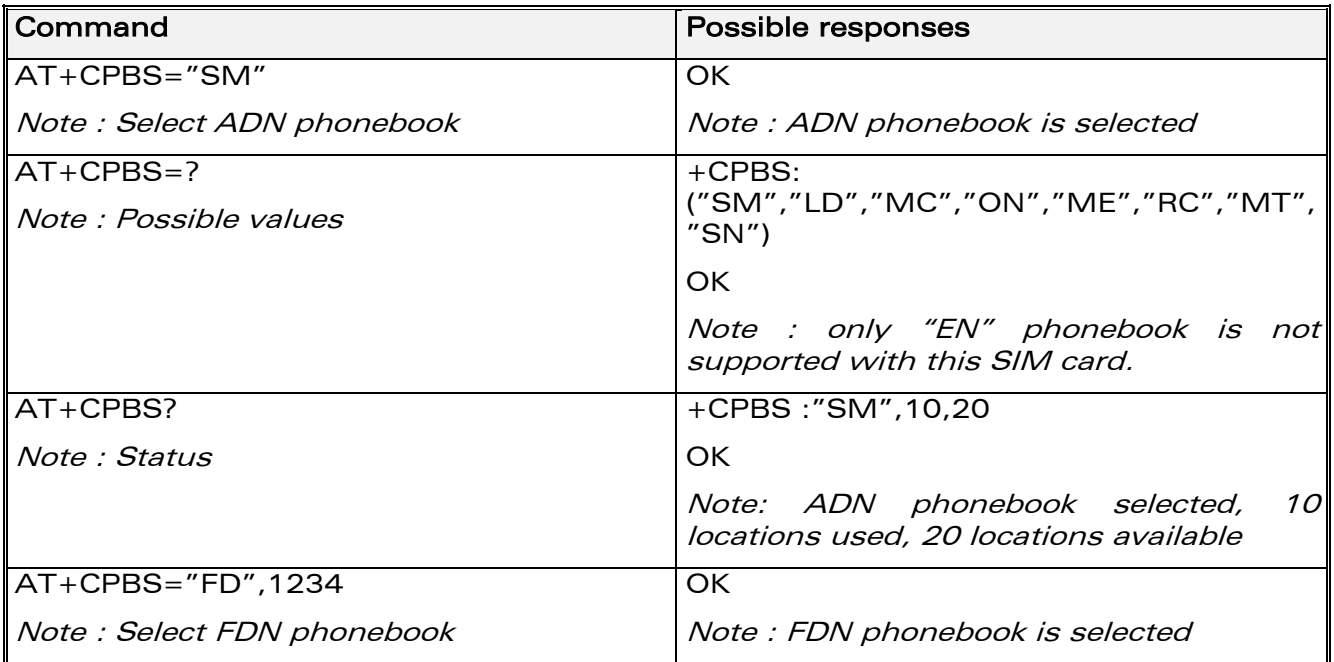

Selection of ADN phonebook when FDN is active is SIM dependent.

Note : Selection of "FD" phonebook with  $\langle$ pin2>, when  $\langle$ pin2> is already verified, will give error CME ERROR: 3

**COM**<sup>®</sup>confidential © **Page : 102 / 460** 

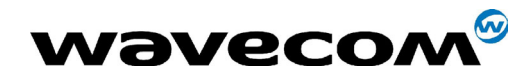

29th September 2004

### 8.1.3 Defined values

<pb> : phonebook

- "SM": ADN (SIM phonebook)
- "FD": FDN (SIM Fix Dialing, restricted phonebook)
- "ON": MSISDN (SIM own numbers)
- "EN" : EN (SIM emergency number)
- "LD": LND (combined ME and SIM last dialing phonebook)
- "MC" : MSD (ME missed calls list)
- "ME": ME (ME phonebook)
- "MT": MT (combined ME and SIM phonebook)
- "RC" : LIC (ME received calls list)
- "SN" :SDN (Services dialing phonebook)

<pin2> : Personal Identification Number 2.

**COM**<sup>®</sup>confidential © **Page : 103 / 460** 

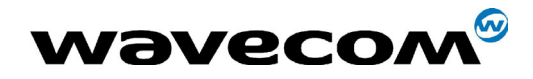

29th September 2004

## 8.2 Read phonebook entries +CPBR

### 8.2.1 Description

This command returns phonebook entries for a range of locations from the current phonebook memory storage selected with +CPBS.

Note :

for all phonebook read commands (+CPBR, +CPBF, +CPBN, +CPBP, +CNUM), the TON/NPI MSB of each number is set to 1 (ex : a TON/NPI stored as 17 is displayed as 145).

#### 8.2.2 Syntax

Command syntax: AT+CPBR=<first\_entry>[,<last\_entry>]

Response syntax:

+CPBR: <location>, <number>, <type (TON/NPI)>, <Text>

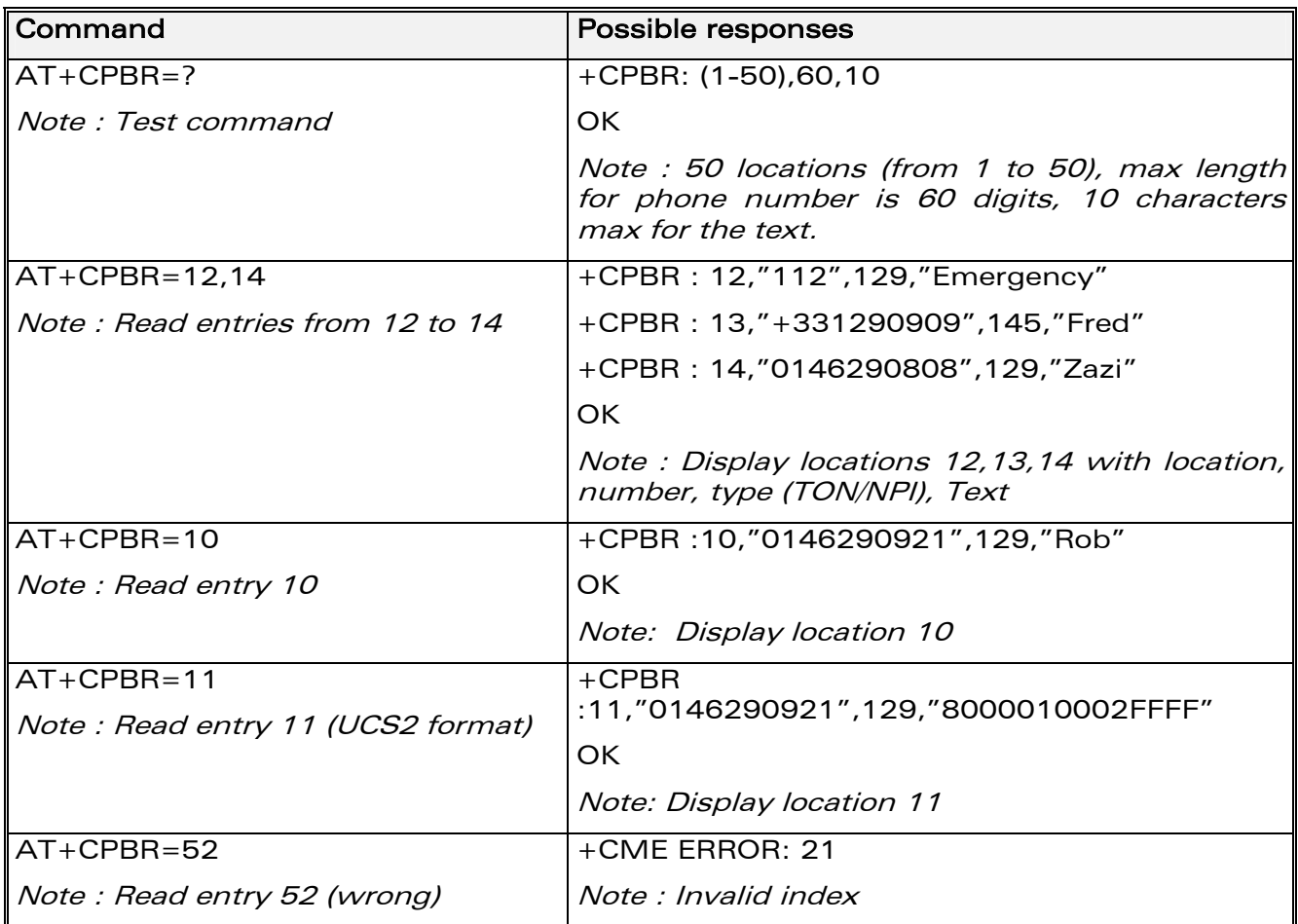

**COM**<sup>®</sup>confidential © **Page : 104 / 460** 

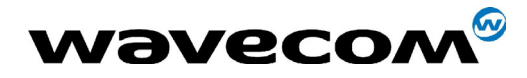

29th September 2004

#### 8.2.3 Defined values

#### <first\_entry>, <last\_entry>

location (or range of locations) where to read phonebook entry.

### <type (TON/NPI)>

Type of address byte in integer format. Value is 145 if the dialing string (<number> response value) includes the international access code character '+', else value is 129.

**COM**<sup>®</sup>confidential © **Page : 105 / 460** 

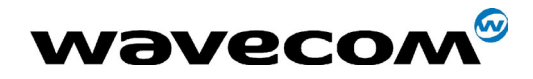

# 8.3 Find phonebook entries +CPBF

#### 8.3.1 Description

This command returns phonebook entries with alphanumeric fields starting with a given string. The AT+CPBF= "" command can be used to display all phonebook entries sorted in alphabetical order.

This command is not allowed for"D", "C","N" phonebooks and for the "EN" phonebook, which does not contain alphanumeric fields.

It is possible to use this command with UCS2 strings. If a wrong UCS2 format is entered, the string is considered as an ASCII string.

#### 8.3.2 Syntax

Command syntax : AT+CPBF=<string>

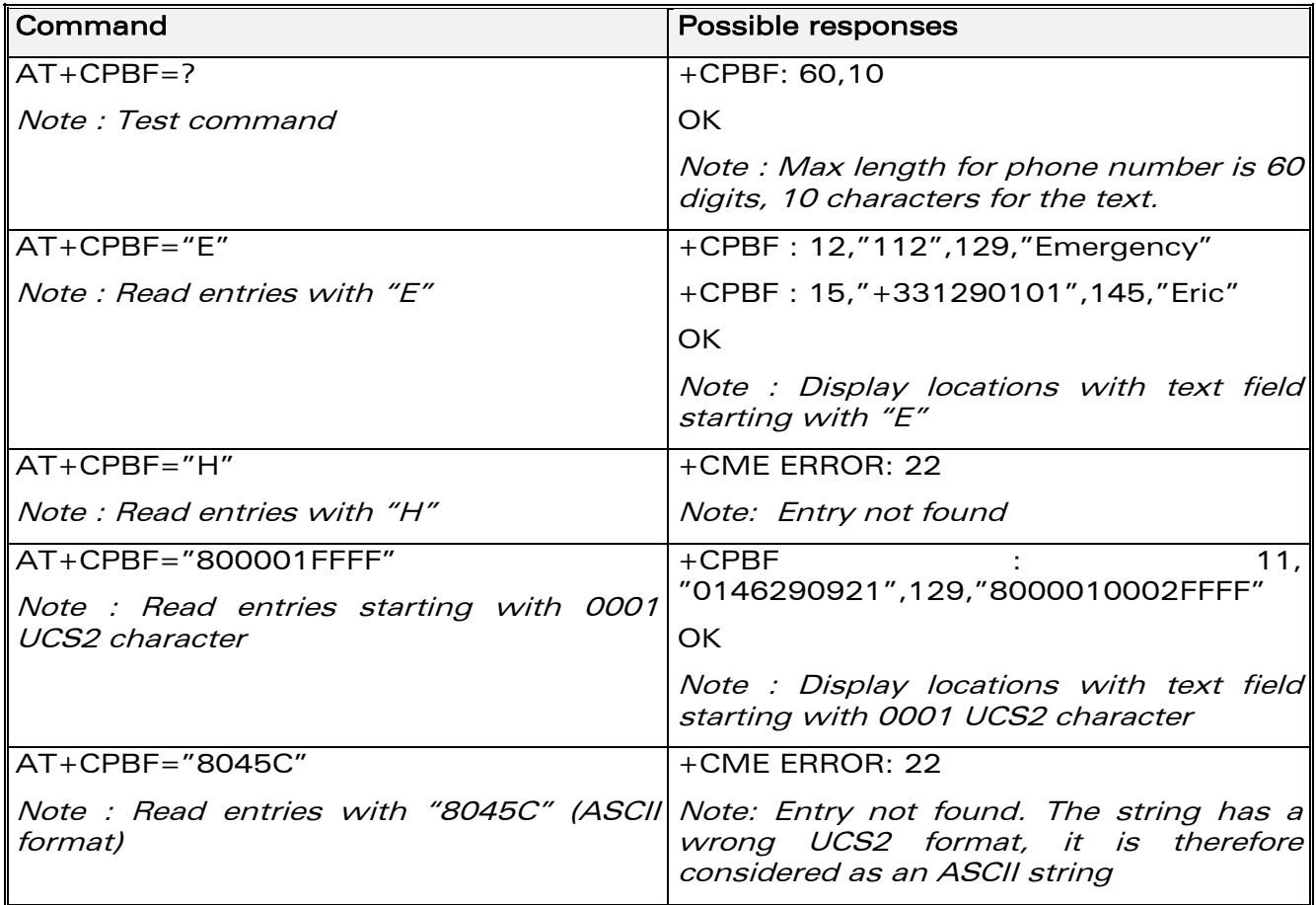

**WAVECOM**<sup>®</sup>confidential © **Page : 106 / 460** 

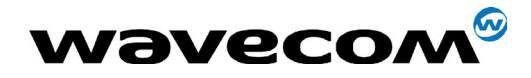

29th September 2004

#### 8.3.3 Defined values

#### <string>

Searched starting string (depends on the format of data stored in the phonebooks)

# 8.4 Write phonebook entry +CPBW

#### 8.4.1 Description

This command writes a phonebook entry in location number  $\leq$ index> in the current phonebook memory storage.

ìRCî and ìMCî phonebooks could be only erased by +CPBW. Adding field and/or modifying field is not allowed for these phonebooks.

This command is not allowed for "EN", "LD", "MC", "RC", "MT", "SN" phonebooks, which can not be written.

**COM**<sup>®</sup>confidential © **Page : 107 / 460** 

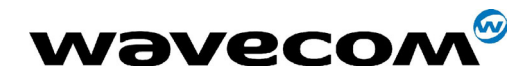

29th September 2004

### 8.4.2 Syntax

Command syntax : AT+CPBW=<index>[,<number>[,<type>[,<text>]]]

Note: <number> usage (phone number length) depends on SIM capabilities  $(EF<sub>EXT1</sub>$  file availability)

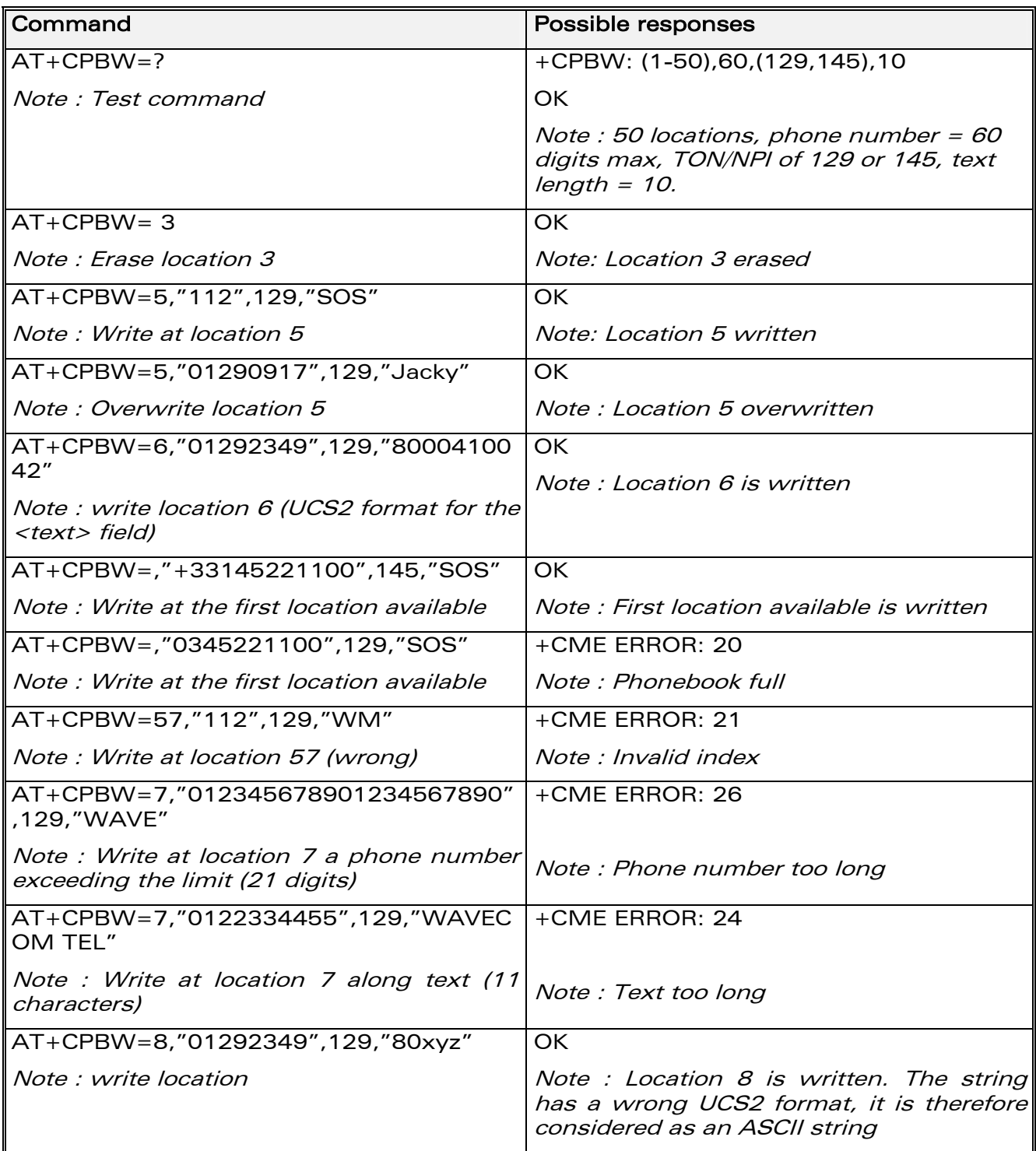

**COM**<sup>®</sup>confidential © **Page : 108 / 460**
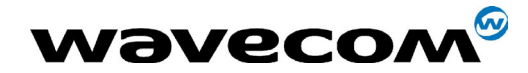

When the fixed dialing phonebook (FDN) is locked, this command is not allowed. Moreover, when the FDN is unlocked, PIN2 is required to write in the FDN phonebook.

But if PIN2 authentication has been performed during the current session, the +CPBW command with FDN is allowed.

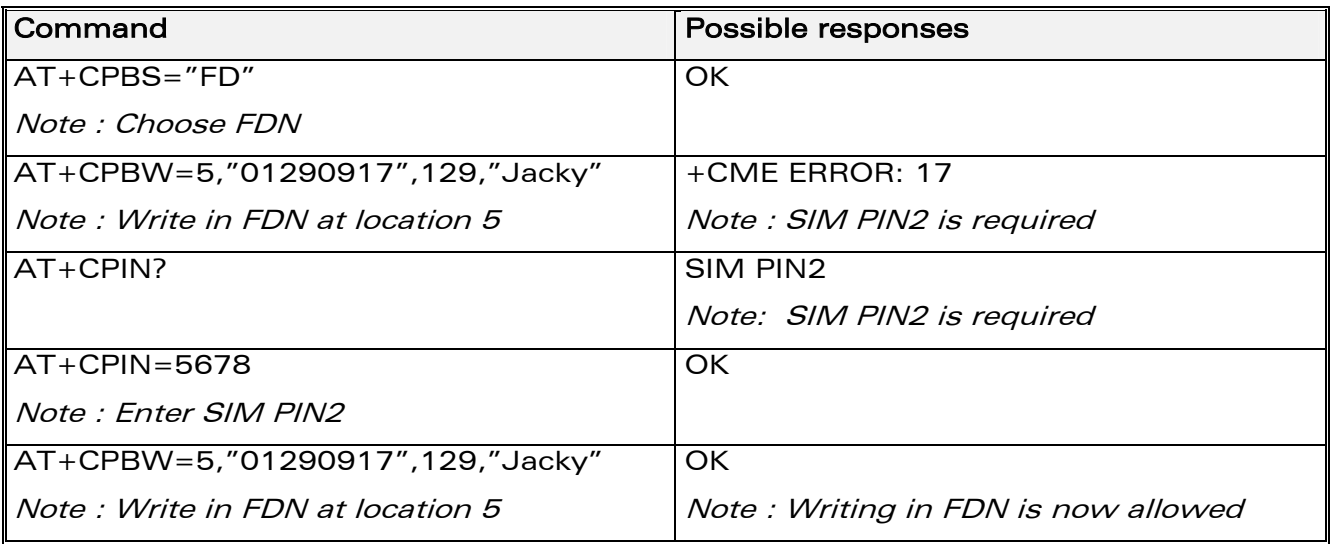

#### 8.4.3 Defined values:

<index> integer type value depending on the capacity of the phonebook memory.

<number> phone number in ASCII format.

<type> TON/NPI (Type of address byte in integer format).

Note: Value is 145 if the dialing string (<number> response value) includes the international access code character '+', else value is 129 (ex : a <type> value of 17 will be written as 145).

<text> string type.

Note 1:

For the  $\langle \text{text} \rangle$  parameter all strings starting with "80", "81" or "82" are considered in UCS2 format. See the APPENDIX E (Coding of Alpha fields in the SIM for UCS2).

Note 2:

The +CSCS (Select Character set) command does not affect the format for phonebook entries.

Note 3: The maximum length of the phone number will depend upon free memory available in SIM (Please refer to ß[3.3](#page-21-0) for details on number length).

**COM**<sup>®</sup>confidential © **Page : 109 / 460** 

This document is the sole and exclusive property of WAVECOM. Not to be distributed or divulged without prior written agreement. Ce document est la propriété exclusive de WAVECOM. Il ne peut être communiqué ou divulgué à des tiers sans son autorisation préalable.

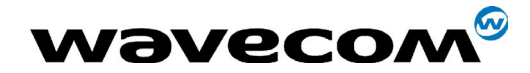

# 8.5 Phonebook phone search +CPBP

#### 8.5.1 Description

This specific command orders the product to search the phonebook for an item with the same phone number as that defined in the parameter.

## 8.5.2 Syntax

Command syntax : AT+CPBP=<PhoneNumber>

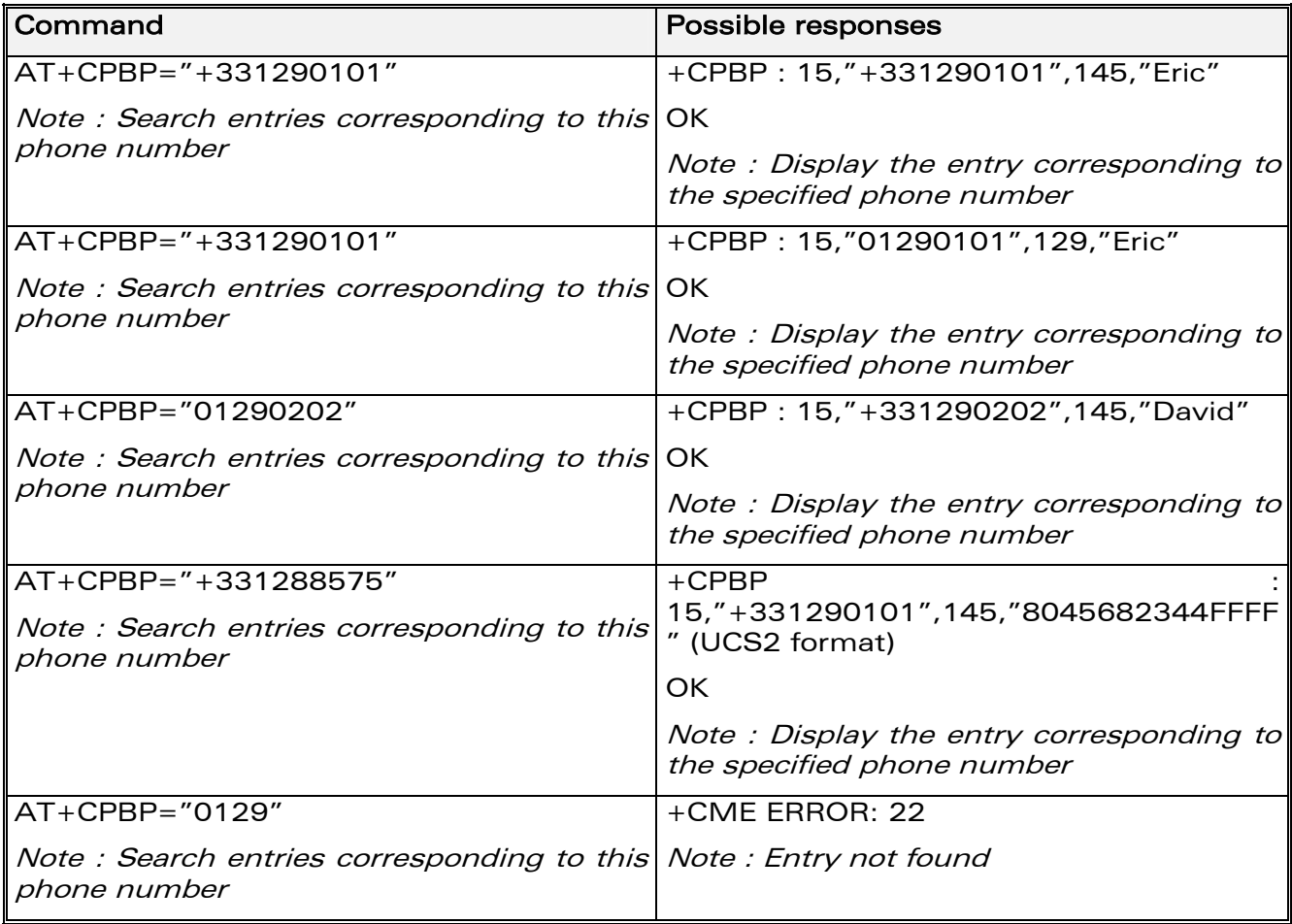

#### 8.5.3 Defined values

#### <PhoneNumber>

#### **WAVECOM**<sup>®</sup>confidential © **Confidential Department of the Page : 110 / 460**

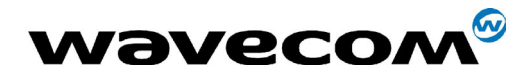

coded according to GSM 07.07 or GSM 07.05.

# 8.6 Move action in phonebook +CPBN

## 8.6.1 Description

This specific command instructs the product to make a forward or backward move in the phonebook (in alphabetical order).

This command is not allowed for the "EN" phonebook which does not contain alphanumeric fields.

## 8.6.2 Syntax

Command syntax : AT+CPBN=<mode>

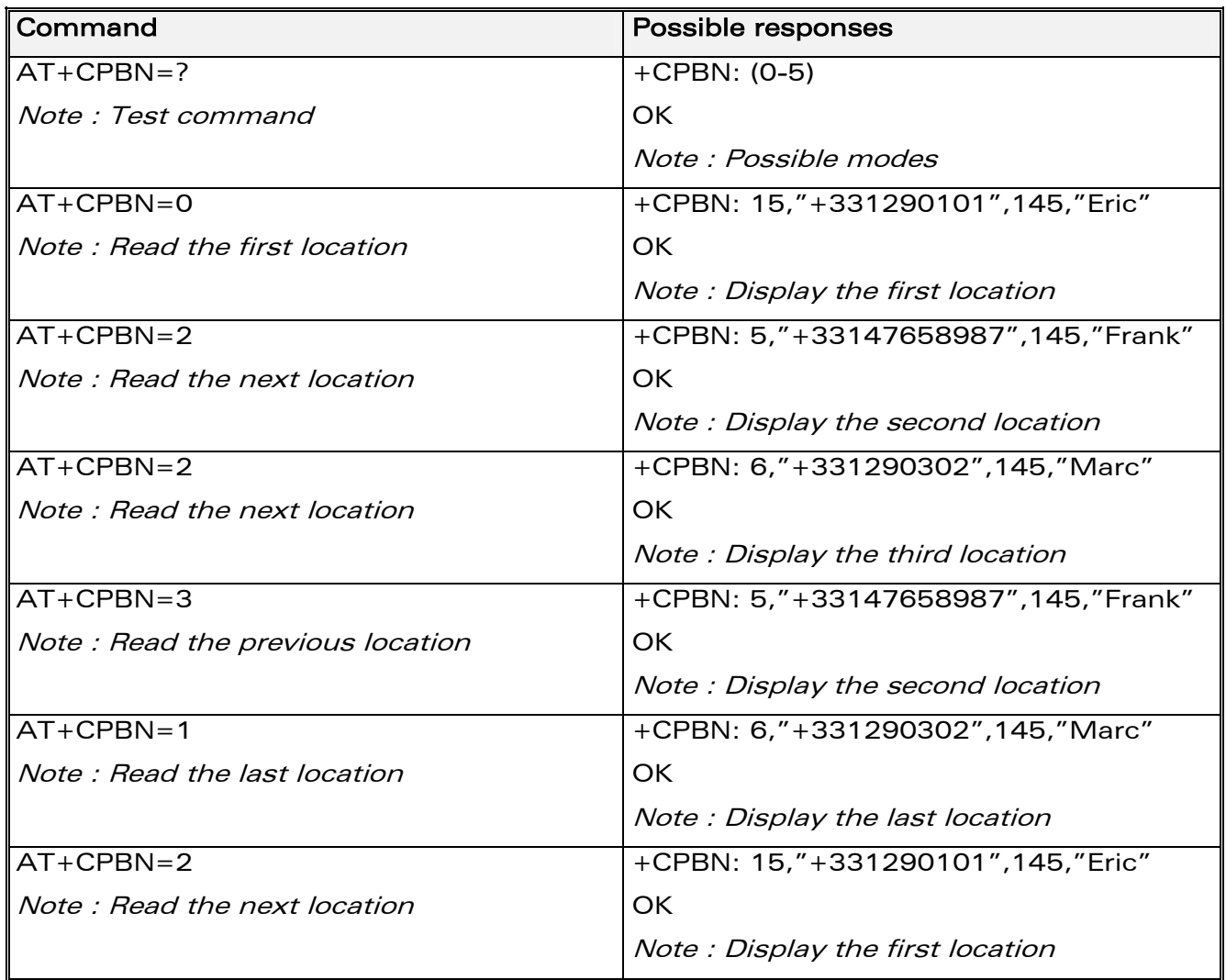

**COM**<sup>®</sup>confidential © **Page : 111 / 460** 

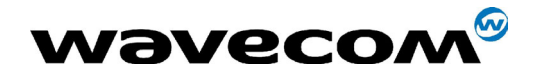

29th September 2004

**WƏVECOM**<sup>S</sup>confidential ©

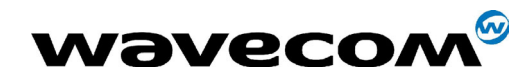

29th September 2004

Using mode 4 and 5 with +CPBF command and CPBW :

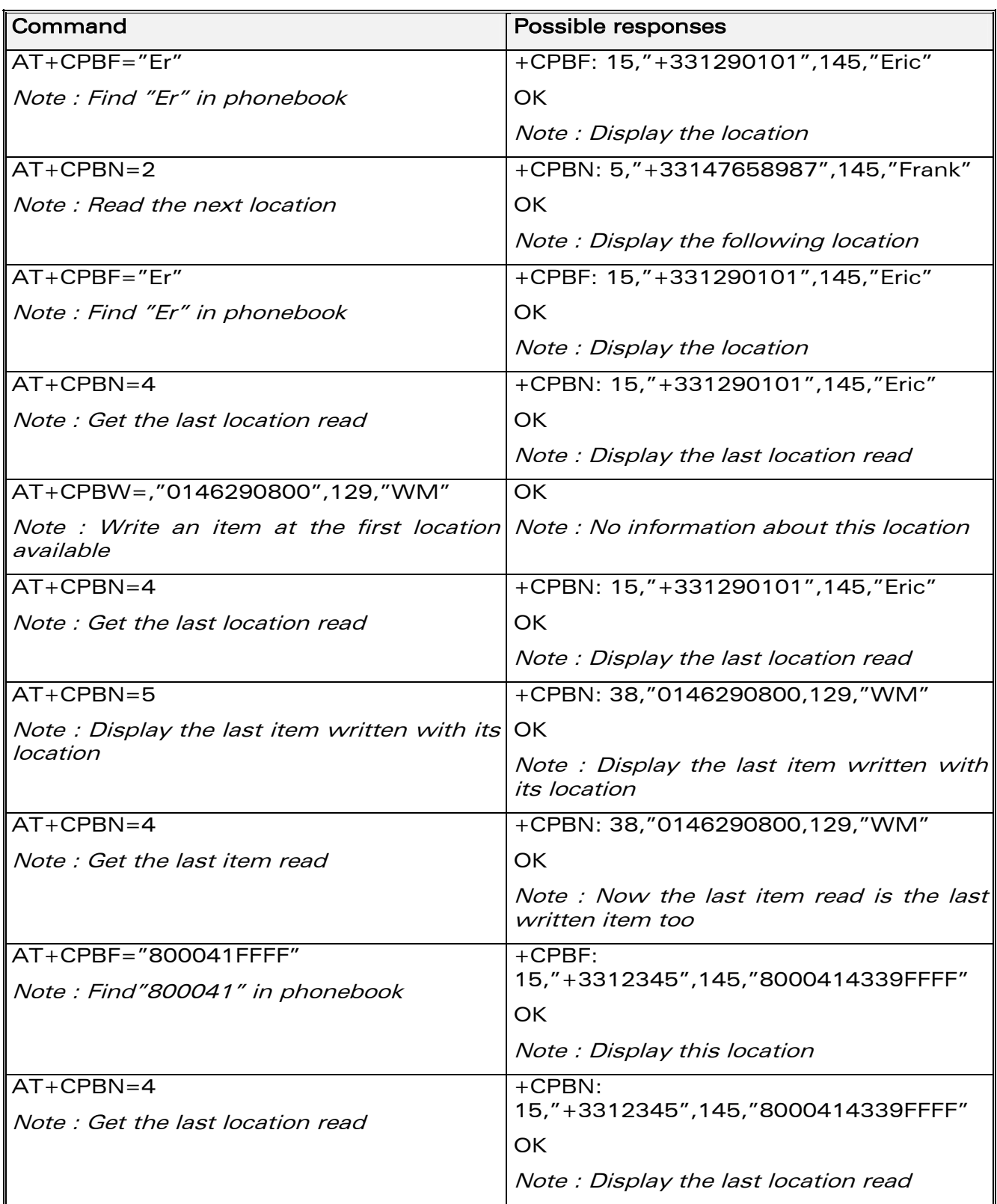

#### confidential © Page : **113 / 460**

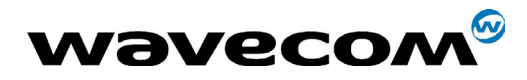

Please note that the AT+CPBN=5 command is useful after an AT+CPBW command used without a location.

## 8.6.3 Defined values

## <mode>

- 0: First item
- 1: Last item
- 2: Next valid item in alphabetical order
- 3: Previous valid item in alphabetical order

4: Last item read (usable only if a read operation has been performed on the current phonebook since the end of initialization (+WIND: 4))

5: Last item written (usable only if a write operation has been performed on the current phonebook since the end of initialization (+WIND: 4))

# 8.7 Subscriber number +CNUM

## 8.7.1 Description

This command returns the subscriber MSISDN(s).

If the subscriber has different MSISDNs for different services, each MSISDN is returned in a separate line.

## 8.7.2 Syntax

Command syntax: AT+CNUM

Response syntax: +CNUM : <alpha1>, <number1>, <type1>

<CR><LF> +CNUM : <alpha2>, <number2>, <type2> ....

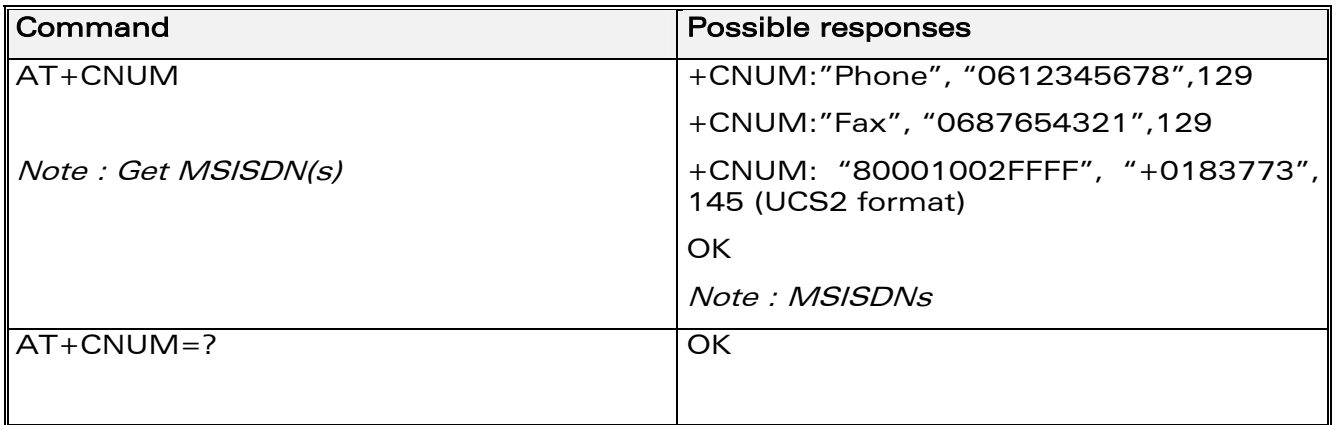

**WAVECOM**<sup>®</sup>confidential © **Confidential Device Confidential Device Confidential Device Confidential Device Confidential Device Confidential Device Confidential Device Confidential Device Confidential Device Confidential D** 

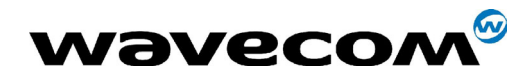

29th September 2004

#### 8.7.3 Defined values

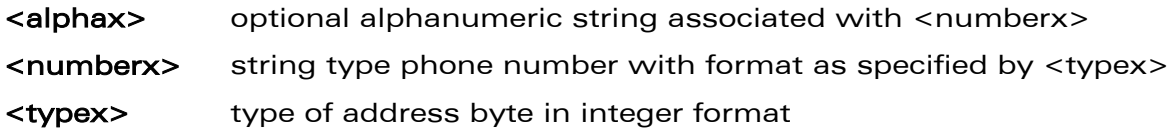

**WƏVECOM**<sup>S</sup>confidential ©

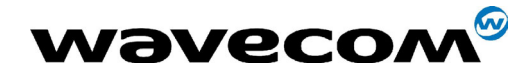

29th September 2004

# 8.8 Avoid phonebook init +WAIP

#### 8.8.1 Description

This specific command allows the initialization of all phonebooks to be inhibited during subsequent boots.

## 8.8.2 Syntax

Command syntax : AT+WAIP=<mode>

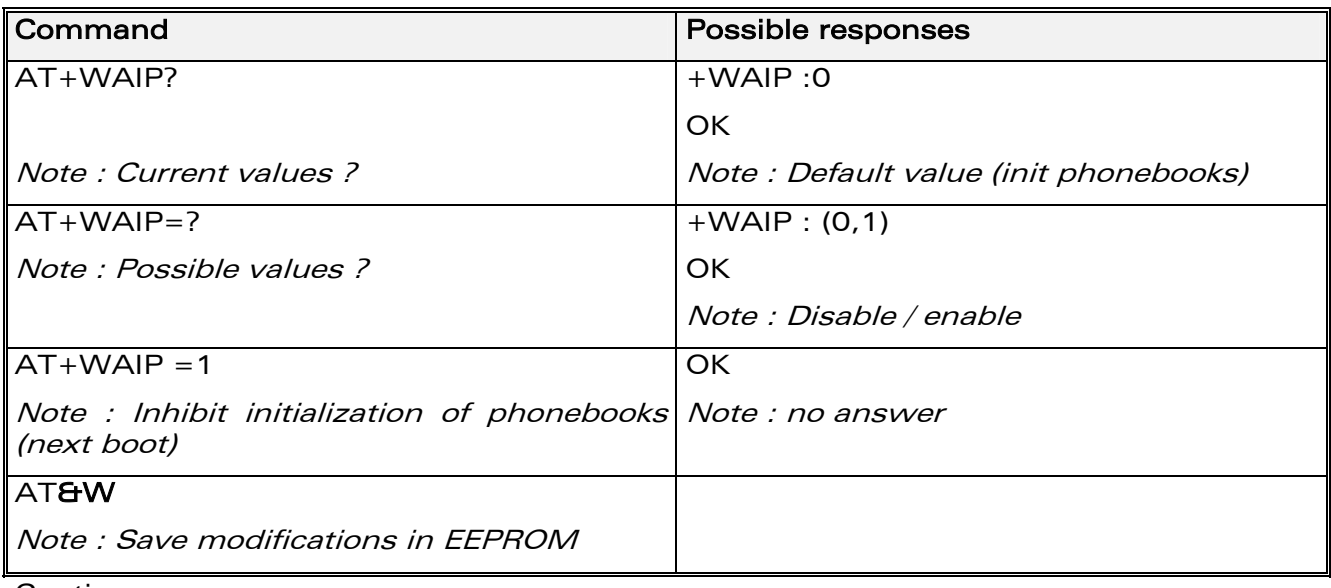

Caution:

the given value should be stored in EEPROM. Therefore, the AT&W command must be used to save the new <mode> value.

Note:

No phonebook commands are allowed if +WAIP=1 (after boot). If a phonebook command is entered, a  $*$ +CME ERROR:  $3"$  is returned.

## 8.8.3 Defined values

#### <mode>

- 0: Normal initialization (with phonebooks)
- 1: No phonebook initialization

**COM**<sup>®</sup>confidential © **Page : 116 / 460** 

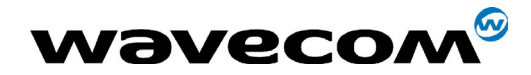

# 8.9 Delete Calls Phonebook +WDCP

#### 8.9.1 Description

This specific command allows to delete the calls listed in some phonebooks.

## 8.9.2 Syntax

Command syntax : AT+WDCP=<calls phonebook>

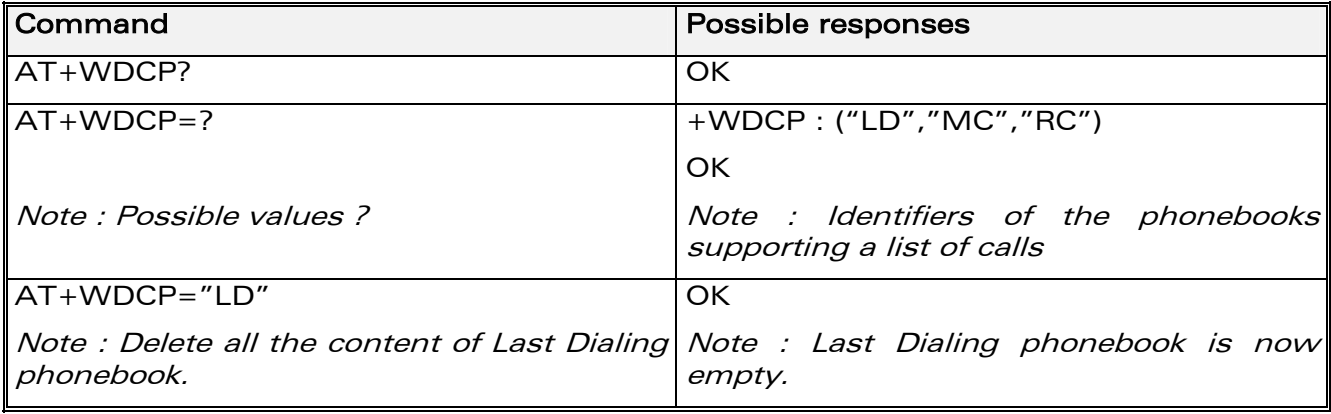

#### 8.9.3 Defined values

#### <calls phonebook>

"LD": SIM (ME extended) Last dialing phonebook "MC": ME missed calls list phonebook

"RC": ME received calls list phonebook

**COM**<sup>®</sup>confidential © **Page : 117 / 460** 

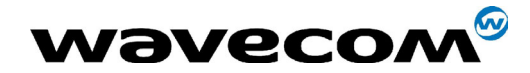

# 8.10 Set Voice Mail Number +CSVM

## 8.10.1 Description

This commands allows to set/get and enable/disable the voice mail number in memory.

## 8.10.2 Syntax

Command syntax : AT+CSVM=<mode>[,<number>[,<type>]]

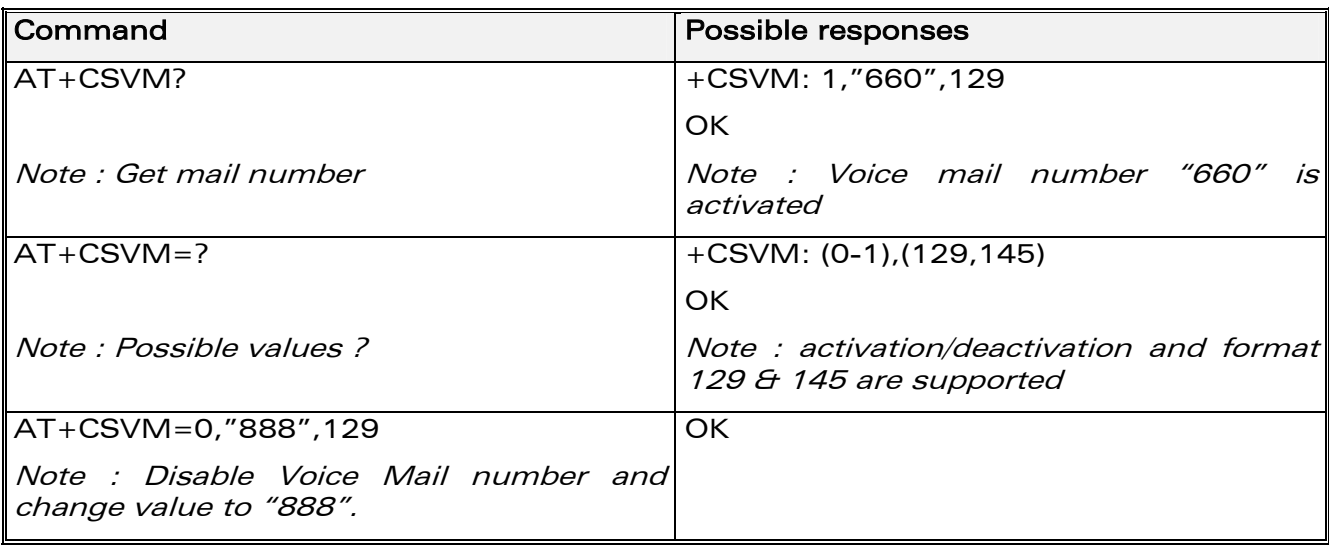

## 8.10.3 Defined values

#### <mode>

- 0: Disable the voice mail number
- 1: Enable the voice mail number

#### <number>

Phone number in ASCII format.

#### <type>

TON/NPI (Type of address byte in integer format).

Note: Value is 145 if the dialing string (<number> response value) includes the international access code character '+', else. value is 129 (ex : a <type> value of 17 will be written as 145).

**WAVECOM**<sup>®</sup>confidential © **Page : 118 / 460** 

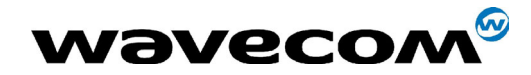

29th September 2004

# **9 Short Messages commands**

# <span id="page-118-0"></span>**9.1 Parameters definition**

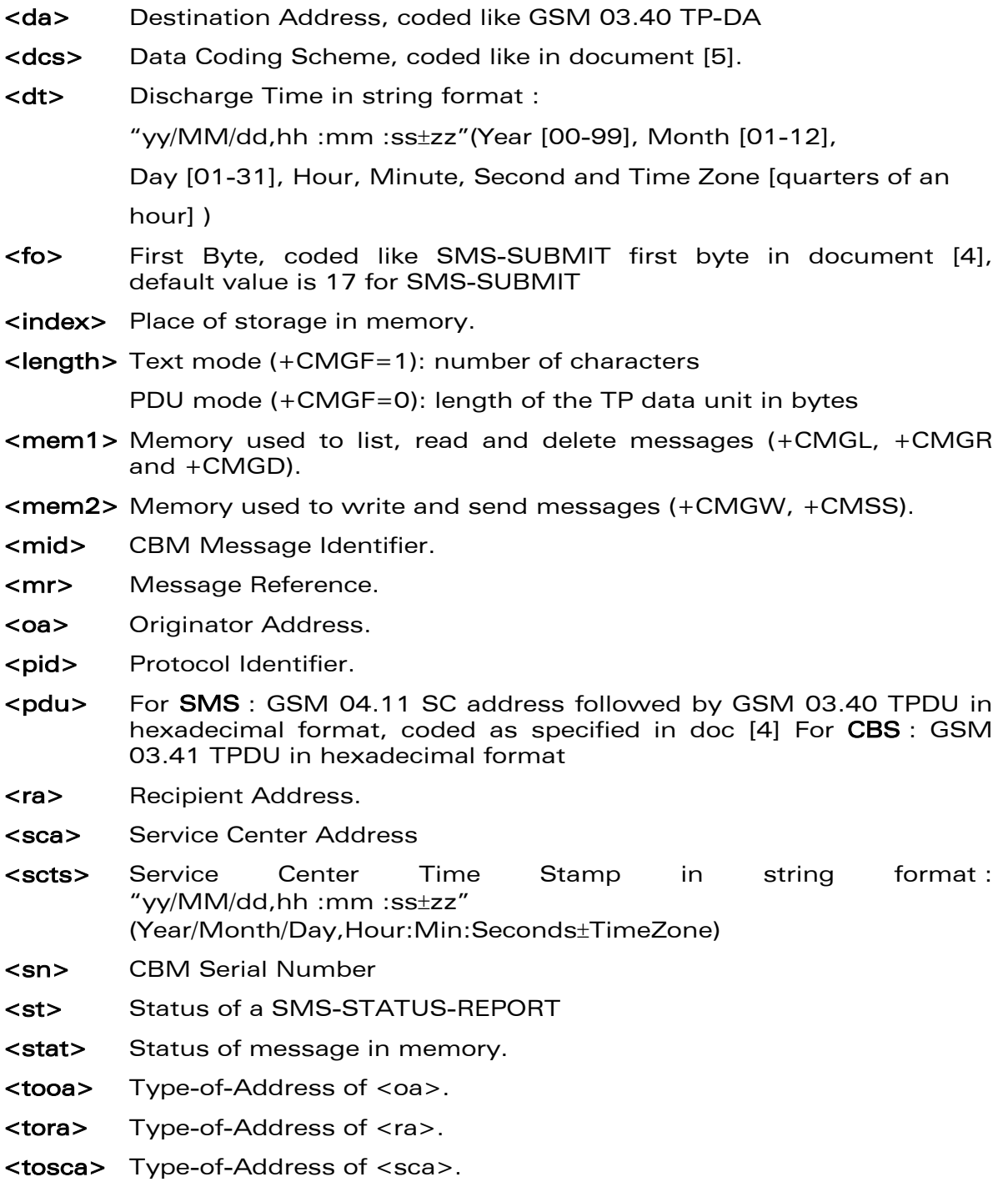

**Wavecom**<sup><sup>6</sup>confidential ©</sup>

Page: 119 / 460

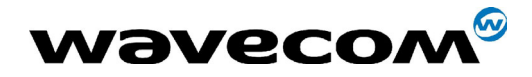

29th September 2004

- <total1> Number of message locations in <mem1>.
- <total2> Number of messages locations in <mem2.
- <used1> Total number of messages locations in <mem1>.
- <used2> Total number of messages locations in <mem2.
- <vp> Validity Period of the short message, default value is 167

# 9.2 Select message service +CSMS

## 9.2.1 Description

The supported services are originated (SMS-MO) and terminated short message (SMS-MT) + Cell Broadcast Message (SMS-CB) services.

#### 9.2.2 Syntax

Command syntax : AT+CSMS=<service>

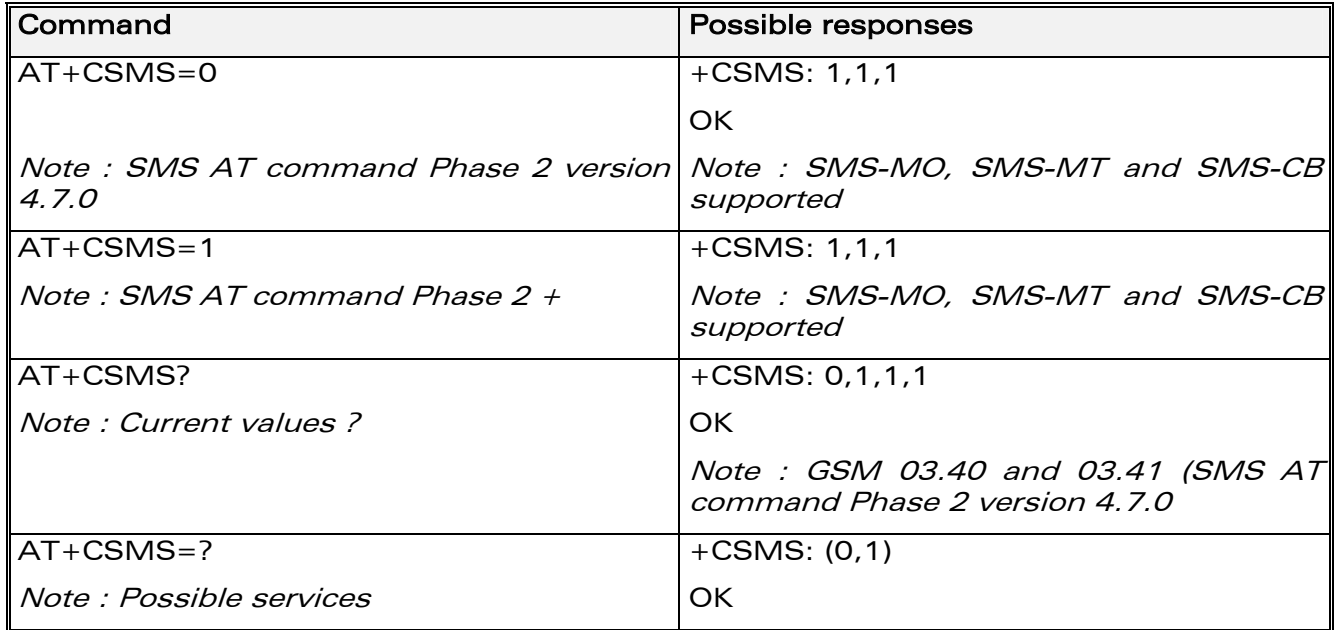

## 9.2.3 Defined values

#### <service>

0: SMS AT commands are compatible with GSM 07.05 Phase 2 version 4.7.0.

1: SMS AT commands are compatible with GSM 07.05 Phase 2 + version .

**COM**<sup>®</sup>confidential © **Page : 120 / 460** 

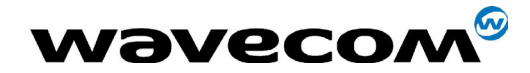

# 9.3 New Message Acknowledgement +CNMA

#### 9.3.1 Description

This command allows reception of a new message routed directly to the TE to be acknowledged.

In TEXT mode, only positive acknowledgement to the network (RP-ACK) is possible.

In PDU mode, either positive (RP-ACK) or negative (RP-ERROR) acknowledgement to the network is possible.

Acknowledge with +CNMA is possible only if the +CSMS parameter is set to 1 (+CSMS=1) when a +CMT or +CDS indication is shown (see +CNMI command).

If no acknowledgement is given within the network timeout, an RP-ERROR is sent to the network, the <mt> and <ds> parameters of the +CNMI command are then reset to zero (do not show new message indication).

#### 9.3.2 Syntax

Command syntax in text mode :

AT+CNMA

Command syntax in PDU mode :

AT+CNMA  $\lceil$  = <n>  $\lceil$ , <length>  $\lceil$  <CR>

PDU is entered <ctrl-Z / ESC> ] ] ]

Note:

PDU is entered using <ackpdu> format instead of <pdu> format (e.g.. SMSC address field is not present).

**COM**<sup>®</sup>confidential © **Page : 121 / 460** 

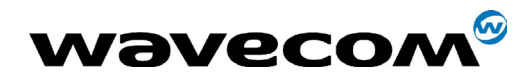

#### 29th September 2004

Example of acknowledgement of a new message in TEXT mode

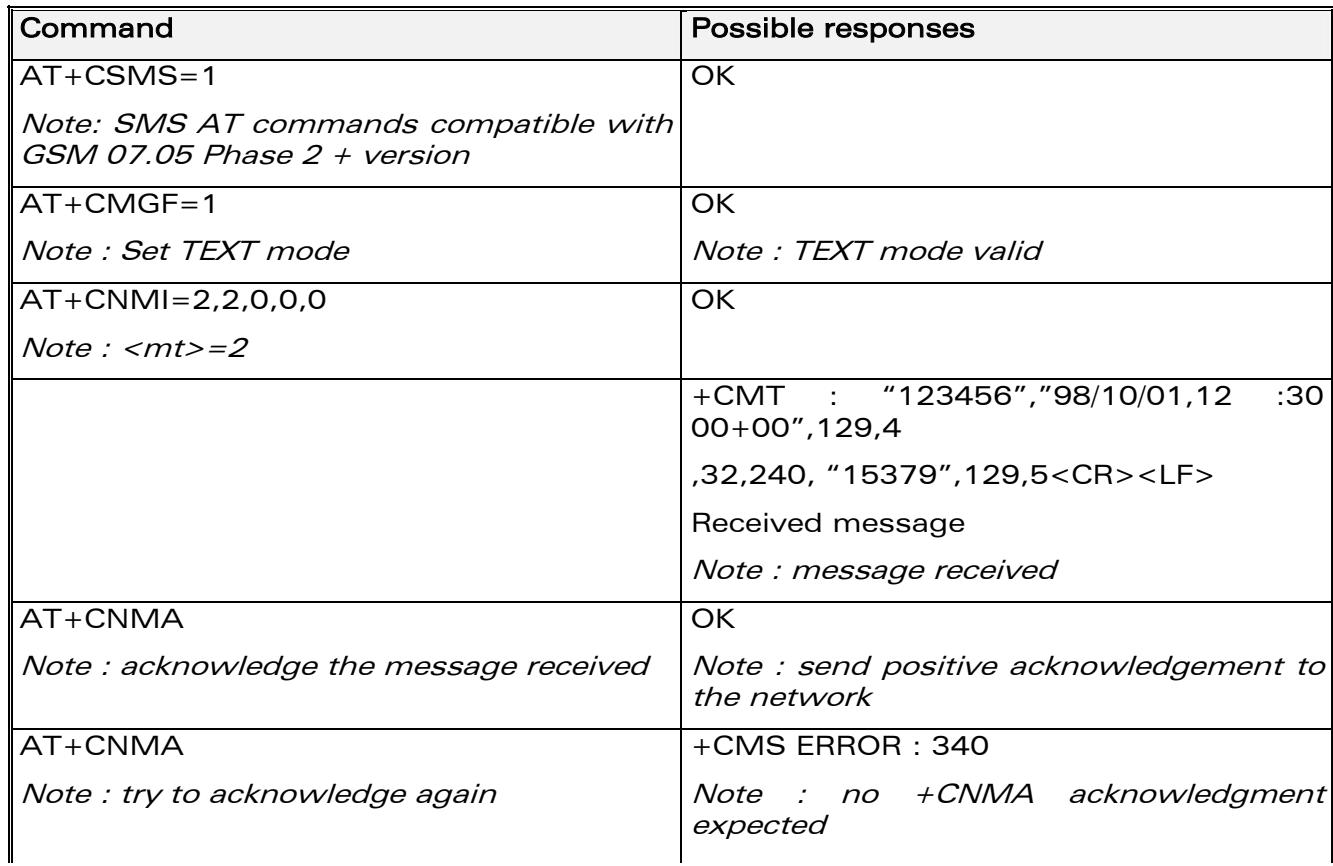

**Wavecom**<sup><sup>6</sup>confidential ©</sup>

être communiqué ou divulgué à des tiers sans son autorisation préalable.

Page: 122 / 460 This document is the sole and exclusive property of WAVECOM. Not to be distributed or divulged<br>without prior written agreement. Ce document est la propriété exclusive de WAVECOM. Il ne peut

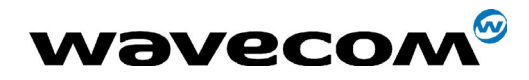

#### 29th September 2004

Example of acknowledgement of a new message in PDU mode:

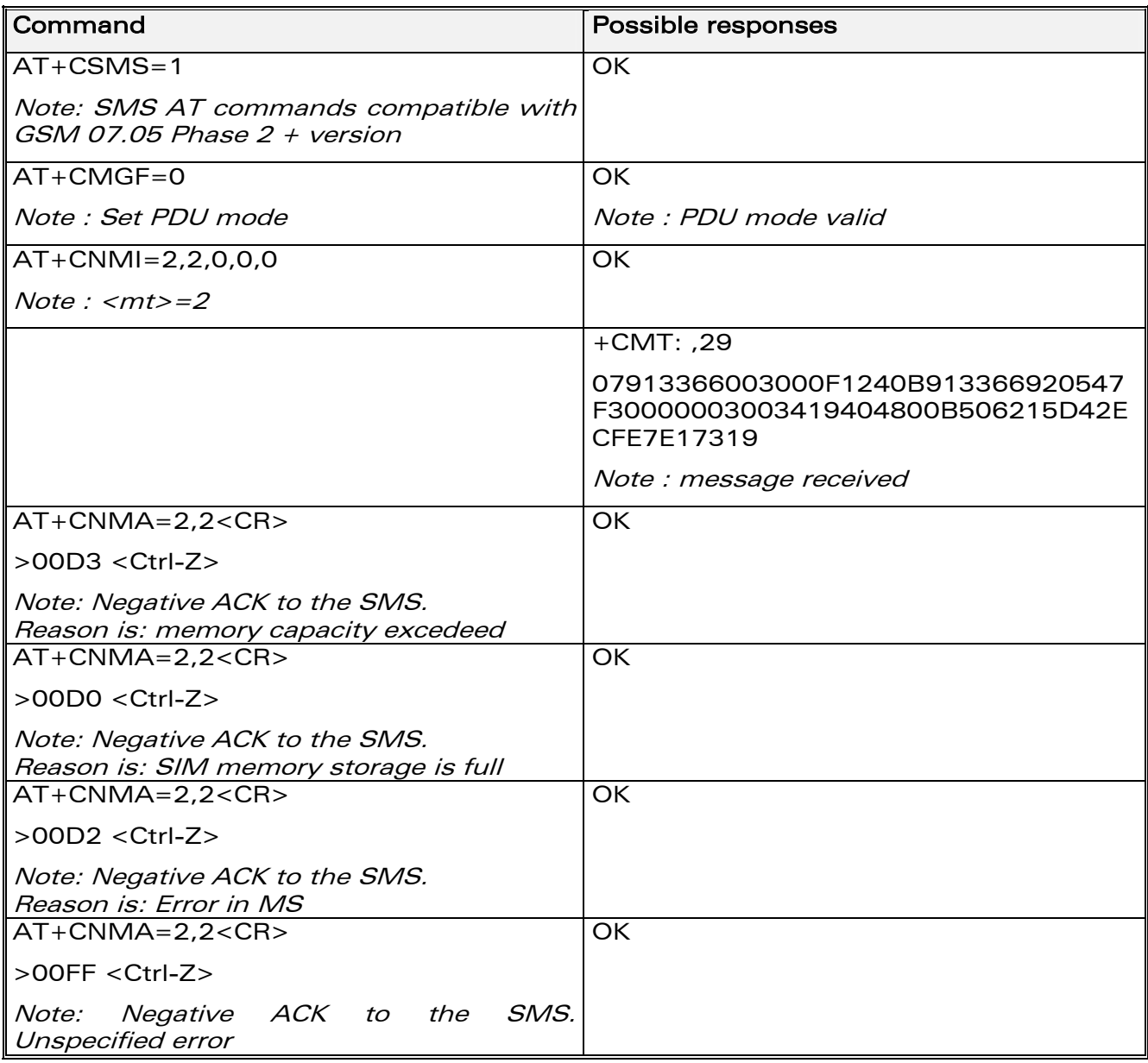

#### 9.3.3 Defined values

- <n> : Type of acknowledgement in PDU mode
- 0: send RP-ACK without PDU (same as TEXT mode)
- 1: send RP-ACK with optional PDU message
- 2: send RP-ERROR with optional PDU message

<length>: Length of the PDU message

confidential © Page : **123 / 460** 

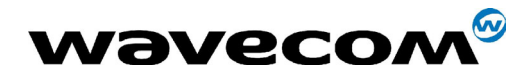

29th September 2004

Please refer to GSM 03.40 Recommandation for other PDU negative acknowledgement codes.

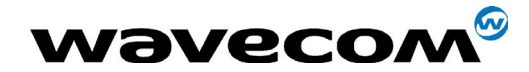

# 9.4 Preferred Message Storage +CPMS

## 9.4.1 Description

This command allows the message storage area to be selected (for reading, writing, etc).

## 9.4.2 Syntax

Command syntax : AT+CPMS=<mem1>,[<mem2>]

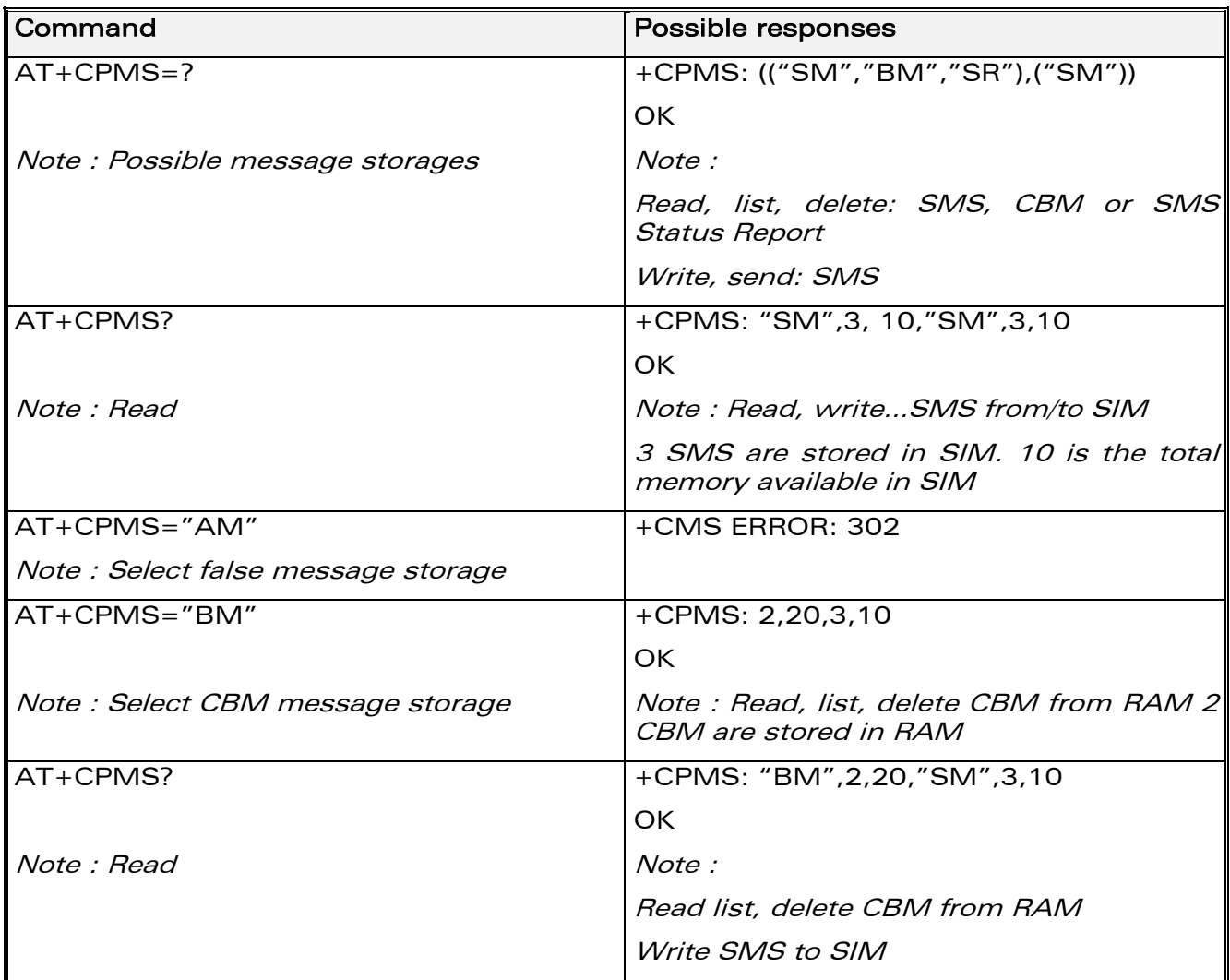

**COM**<sup>©</sup> confidential © Confidential © Page : 125 / 460 This document is the sole and exclusive property of WAVECOM. Not to be distributed or divulged without prior written agreement. Ce document est la propriété exclusive de WAVECOM. Il ne peut être communiqué ou divulgué à des tiers sans son autorisation préalable.

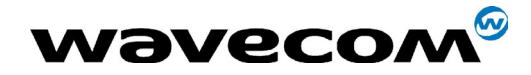

29th September 2004

#### 9.4.3 Defined values

<mem1>: Memory used to list, read and delete messages. It can be:

-"SM": SMS message storage in SIM (default)

-"BM": CBM message storage (in volatile memory).

-"SR" : Status Report message storage (in SIM if the EF-SMR file exists, otherwise in the ME non volatile memory)

Note :

"SR" ME non volatile memory is cleared when another SIM card is inserted. It is kept, even after a reset, while the same SIM card is used.

<mem2>: Memory used to write and send messages

- "SM" : SMS message storage in SIM (default).

If the command is correct, the following message indication is sent:

+CPMS: <used1>,<total1>,<used2>,<total2>

When <mem1> is selected, all following +CMGL, +CMGR and +CMGD commands are related to the type of SMS stored in this memory.

# 9.5 Preferred Message Format +CMGF

## 9.5.1 Description

The message formats supported are text mode and PDU mode.

In PDU mode, a complete SMS Message including all header information is given as a binary string (in hexadecimal format). Therefore, only the following set of characters is allowed: {'0','1','2','3','4','5','6','7','8','9', 'A',  $B'/C'/D'/E'/F'$ . Each pair or character is converted to a byte (e.g.: '41' is converted to the ASCII character 'A', whose ASCII code is 0x41 or 65).

In Text mode, all commands and responses are in ASCII characters.

The selected format is stored in EEPROM by the +CSAS command.

**CON**<sup>®</sup>confidential © Page : 126 / 460

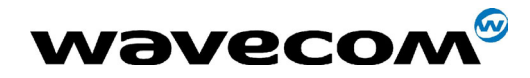

## 9.5.2 Syntax

Command syntax : AT+CMGF=<mode>

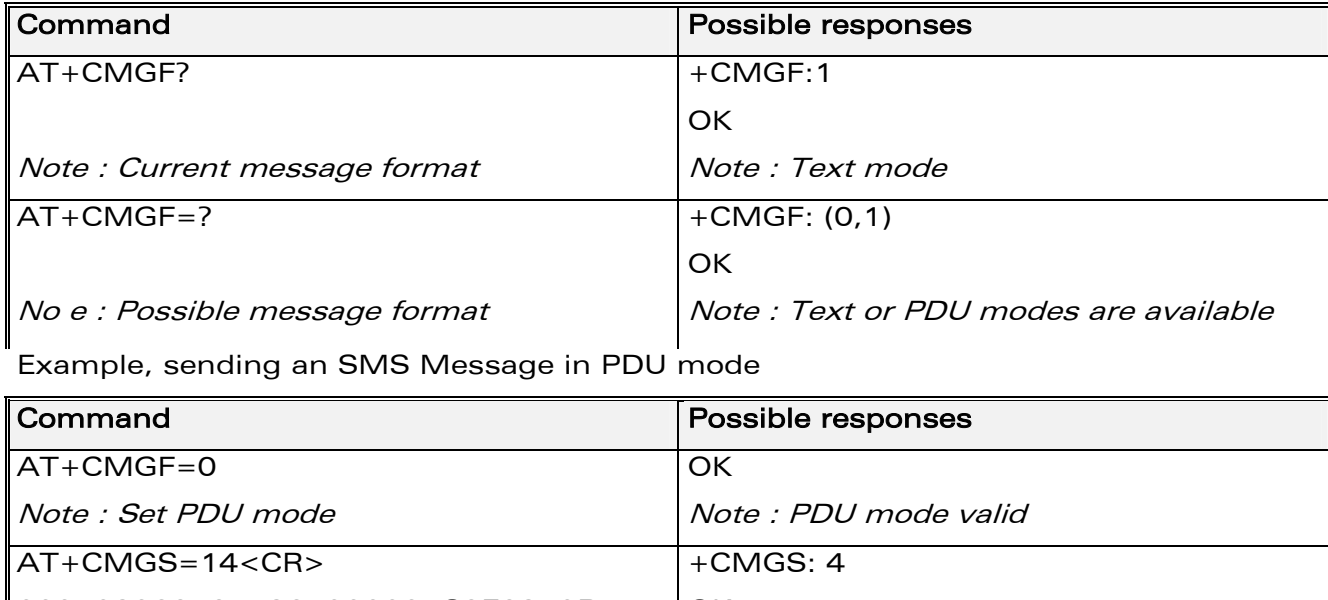

0001030691214365000004C9E9340B Note : Send complete MSG in PDU mode, no SC address **OK** Note : MSG correctly sent, <mr> is returned

#### 9.5.3 Defined values

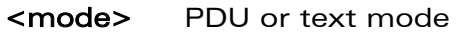

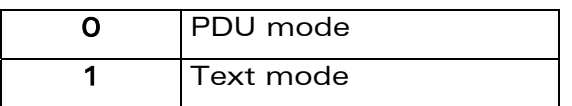

The <pdu> message is composed of the SC address (00 means no SC address given, use default SC address read with +CSCA command) and the TPDU message.

In this example, the length in bytes of the TPDU buffer is 14, coded as GSM 03.40

In this case the TPDU is : 0x01 0x03 0x06 0x91 0x21 0x43 0x65 0x00 0x00 0x04 0xC9 0xE9 0x34 0x0B, which means regarding GSM 03.40 :

**COM**<sup>®</sup>confidential © **Page : 127 / 460** 

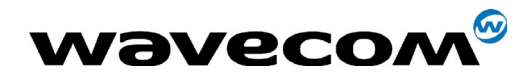

29th September 2004

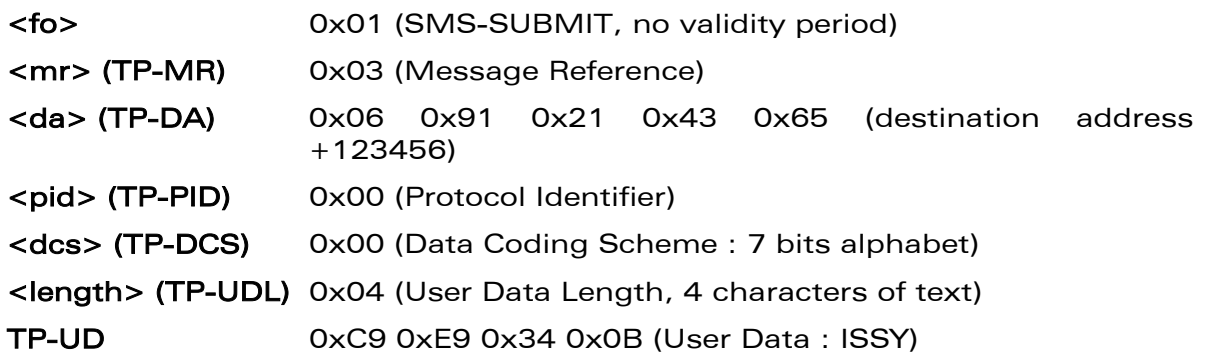

TPDU in hexadecimal format must be converted into two ASCII characters. For example, the byte 0x2A is presented to the ME as two characters '2' (ASCII 50) and 'A' (ASCII 65).

**Wavecom**<sup><sup>6</sup>confidential ©</sup>

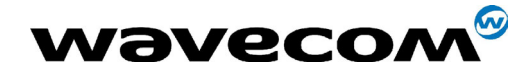

29th September 2004

# 9.6 Save Settings +CSAS

#### 9.6.1 Description

All settings specified by the +CSCA and +CSMP commands are stored in EEPROM if the SIM card is a Phase 1 card or in the SIM card if it is a Phase 2 SIM card.

#### 9.6.2 Syntax

Command syntax : AT+CSAS

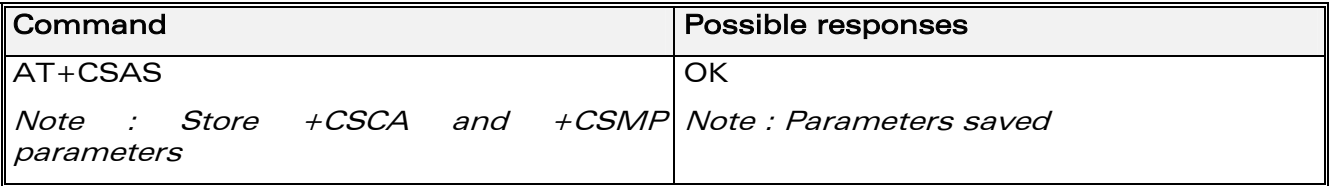

#### 9.6.3 Defined values

No parameter

## 9.7 Restore settings +CRES

#### 9.7.1 Description

All settings specified in the +CSCA and +CSMP commands are restored from EEPROM if the SIM card is Phase 1 or from the SIM card if it is a Phase 2 one.

#### 9.7.2 Syntax

Command syntax : AT+CRES

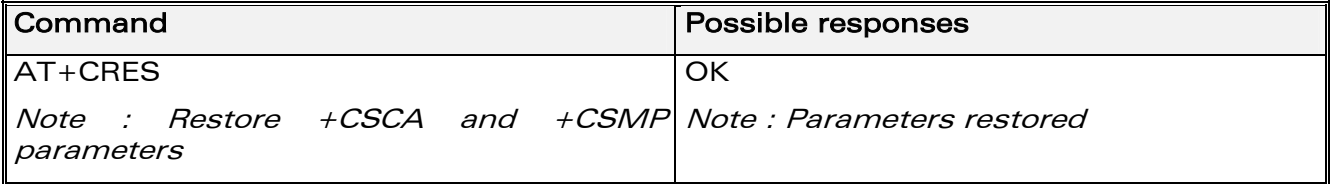

#### 9.7.3 Defined values

No parameter

**COM**<sup>®</sup>confidential © **Page : 129 / 460** 

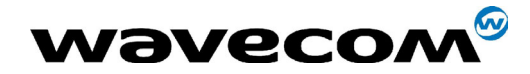

#### $9.8$ Show text mode parameters +CSDH

#### 9.8.1 Description

This command gives additional information on text mode result codes. These informations can be found in description of the +CMT, +CMGR, +CMGL commands and responses.

## 9.8.2 Syntax

Command syntax: AT+CSDH=<n>

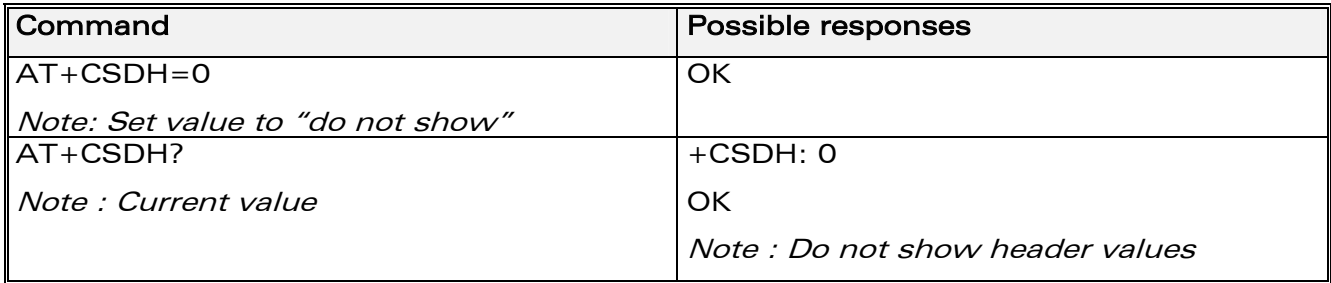

#### 9.8.3 Defined values:

<n>: show indicator

- 0: do not show header values  $\bullet$
- 1: show the values in result codes

**WƏVECOM**<sup>S</sup>confidential ©

être communiqué ou divulgué à des tiers sans son autorisation préalable.

Page: 130 / 460 This document is the sole and exclusive property of WAVECOM. Not to be distributed or divulged without prior written agreement. Ce document est la propriété exclusive de WAVECOM. Il ne peut

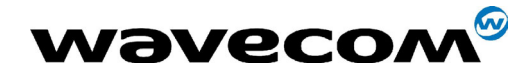

29th September 2004

# 9.9 New message indication +CNMI

#### 9.9.1 Description

This command selects the procedure for message reception from the network.

#### 9.9.2 Syntax :

Command syntax: AT+CNMI=<mode>,<mt>,<br/>shamp,<ds>,<br/>shamplessuresty

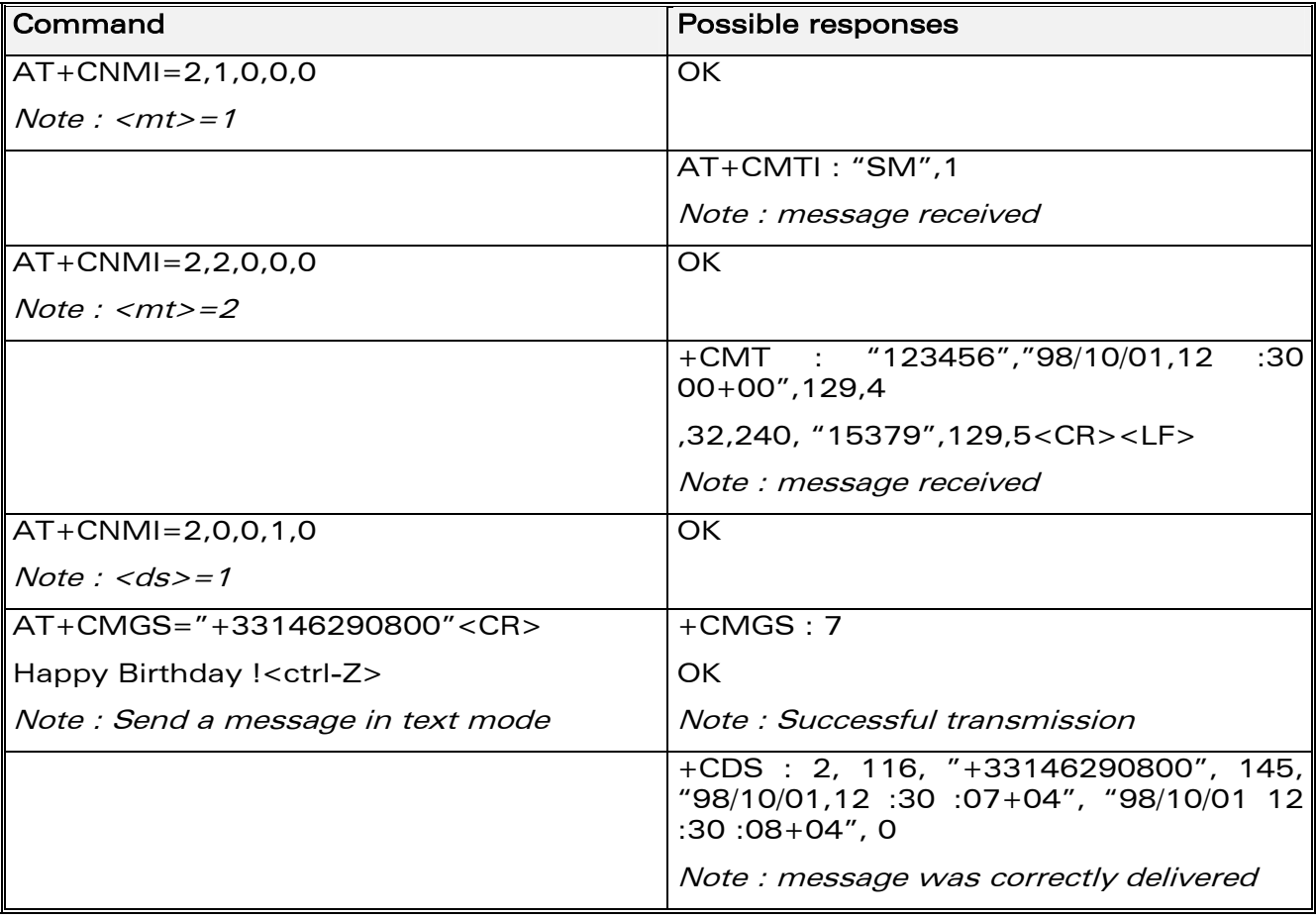

#### 9.9.3 Defined values

<mode> : controls the processing of unsolicited result codes

0: Buffer unsolicited result codes in the TA. If TA result code buffer is full, indications can be buffered in some other place or the oldest indications may be discarded and replaced with the new received indications

#### **COM**<sup>®</sup>confidential © **Page : 131 / 460**

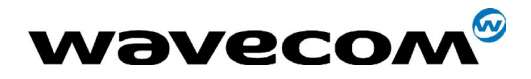

29th September 2004

1: Discard indication and reject new received message unsolicited result codes when TA-TE link is reserved. Otherwise forward them directly to the TE

2: Buffer unsolicited result codes in the TA when TA-TE link is reserved and flush them to the TE after reservation. Otherwise forward them directly to the TE

3: Forward unsolicited result codes directly to the TE. TA-TE link specific inband used to embed result codes and data when TA is in on-line data mode

#### Important note : only <mode>=2 is supported.

Any other value for  $\langle$  mode $\rangle$  (0,1 or 3) is accepted (return code will be OK), but the processing of unsolicited result codes will be the same as  $with ~~mode> = 2~~$ .

**COM**<sup>®</sup>confidential © **Page : 132 / 460** 

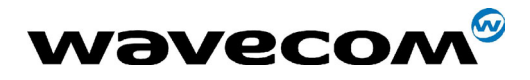

WM ASW OAT UGD 010 - 005

29th September 2004

<mt>: sets the result code indication routing for SMS-DELIVER indications. Default is 1

 $\Omega$ . No SMS-DELIVER indications are routed.

 $1:$ SMS-DELIVERs are routed using unsolicited code: +CMTI: "SM", <index>

 $2:$ SMS-DELIVERs (except class 2 messages) are routed using unsolicited code:

if PDU mode:

+CMT: [<alpha>], <length> <CR> <LF> <pdu>

if text mode:

+CMT: <oa>,[<alpha>], <scts> [,<tooa>, <fo>, <pid>, <dcs>, <sca>, <tosca>, <length>] <CR><LF><data>

 $\mathbf{B}$ Class 3 SMS-DELIVERS are routed directly using code in <mt>=2; Other classes messages result in indication <mt>=1

<bm> : defines the rules for storing the received CBMs (Cell Broadcast Message) types. They depend also on the coding scheme (text or PDU) and the setting of Select CBM Types (see +CSCB command). Default is 0.

No CBM indications are routed to the TE. The CBMs are stored.  $O:$ 

 $1:$ The CBM is stored and an indication of the memory location is routed to the customer application using unsolicited result code: +CBMI: "BM", <index>

 $2:$ New CBMs are routed directly to the TE using unsolicited result code.

If PDU mode:

+CBM: <length><CR><LF><pdu> or

If text mode:

+CBM :<sn>,<mid>,<dcs>,<page>,<pages> <CR><LF> <data>

Class  $3$  CBMs : as  $$\mbox{{\sc {\small  
cm}}}$   $\mbox{{\sc {\small  
cm}}}$  $3:$ 

Other classes CBMs : as <bm>=1.

<ds> for SMS-STATUS-REPORTs Default is 0

- $O:$ No SMS-STATUS-REPORTs are routed.
- $1:$ SMS-STATUS-REPORTs are routed using unsolicited code:

If PDU mode:

+CDS : <length> <CR> <LF> <pdu> (PDU mode) or

If text mode:

+CDS: <fo>,<mr>, [<ra>], [<tora>], <scts>,<dt>,<st> (Text mode)

SMS-STATUS-REPORTs are stored and routed using the unsolicited result  $2:$ code: +CDSI: "SR", <index>

<br >> Default is 0.

**WƏVECOM**<sup>S</sup>confidential ©

#### Page: 133 / 460

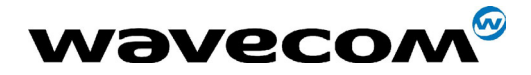

WM ASW OAT UGD 010 - 005

29th September 2004

 $\Omega$ TA buffer of unsolicited result codes defined within this command is flushed to the TE when  $\langle \text{mode} \rangle = 1$  to 3 is entered (OK response shall be given before flushing the codes)

 $1:$ TA buffer of unsolicited result codes defined within this command is cleared when <mode> 1...3 is entered.

#### $9.10$ **Read message +CMGR**

#### $9.10.1$ **Description**

This command allows the application to read stored messages. The messages are read from the memory selected by +CPMS command.

#### $9.10.2$ **Syntax**

Command syntax: AT+CMGR=<index>

Response syntax for text mode:

+CMGR:<stat>,<oa>,[<alpha>,]<scts>[,<tooa>,<fo>,

<pid>,<dcs>,<sca>,<tosca>,<length>]<cR><LF><data> (for SMS-DELIVER only)

+CMGR: <stat>,<da>,[<alpha>,] [,<toda>,<fo>,<pid>,<dcs>, [<vp>], <sca>, <tosca>,<length>]<CR><LF><data> (for SMS-SUBMIT only)

 $+CMGR:$ <stat>,<fo>,<mr>,[<ra>],[<tora>],<scts>,<dt>,<st> (for SMS-**STATUS-REPORT only)** 

Response syntax for PDU mode:

+CMGR: <stat>, [<alpha>], <length> <CR><LF> <pdu>

A message read with status "REC UNREAD" will be updated in memory with the status "REC READ".

Note:

the <stat> parameter for SMS Status Reports is always "READ".

**WƏVECOM**<sup>6</sup>confidential ©

Page: 134 / 460

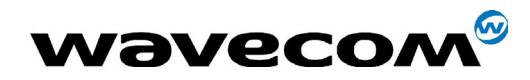

#### 29th September 2004

#### Example :

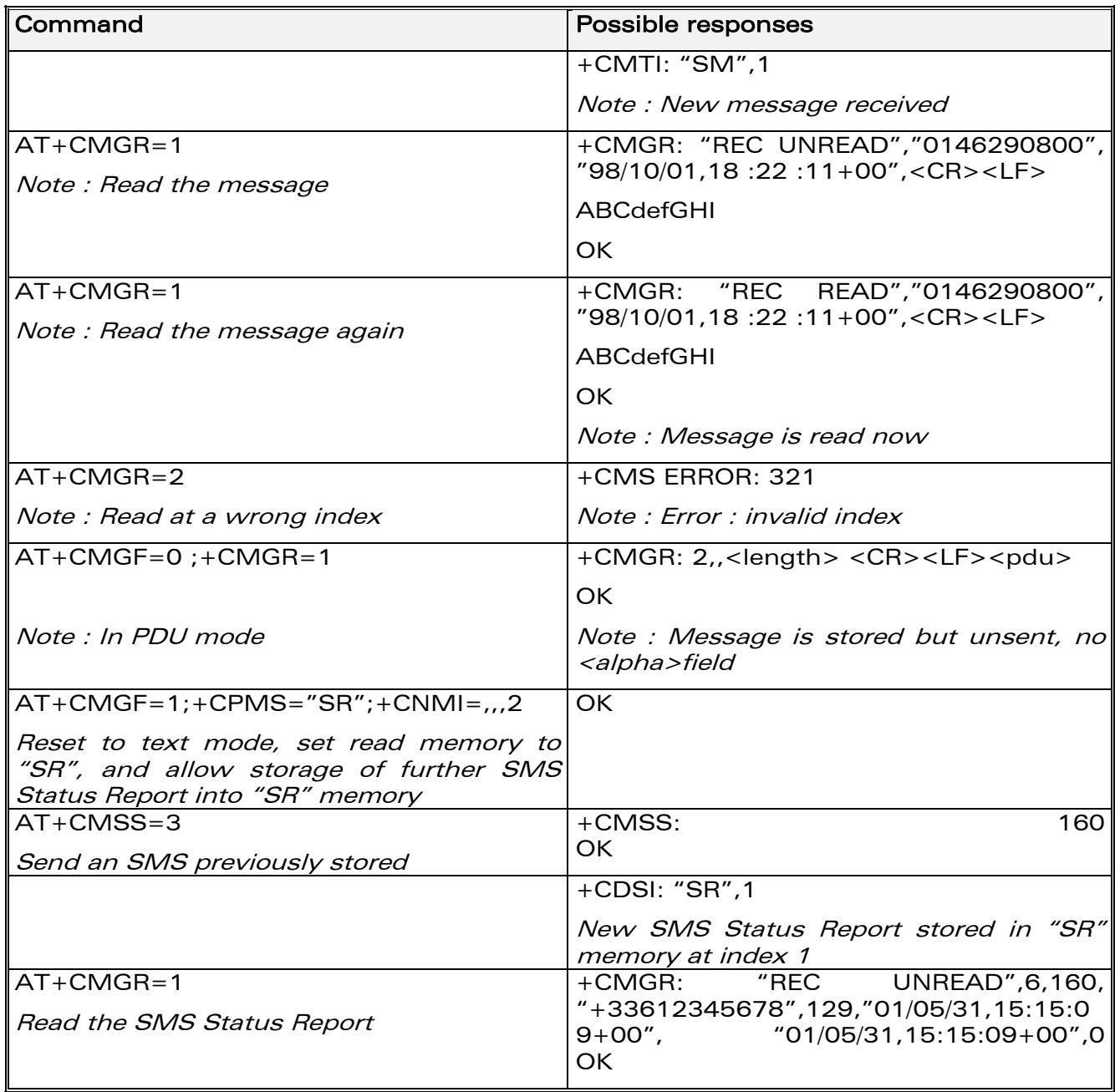

## 9.10.3 Defined values

See paragraph [9.1.](#page-118-0)

confidential © Page : **135 / 460** 

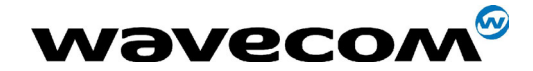

WM ASW OAT UGD 010 - 005

29th September 2004

#### $9.11$ List message + CMGL

#### $9.11.1$ **Description**

This command allows the application to read stored messages, by indicating the type of the message to read. The messages are read from the memory selected by the +CPMS command.

#### $9.11.2$ **Syntax**

Command syntax: AT+CMGL=<stat>

Response syntax for text mode:

+CMGL: <index>,<stat>,<da/oa>,[<alpha>], [<scts>, <tooa/toda>, <length>] <CR><LF><data> (for SMS-DELIVER and SMS-SUBMIT, may be followed by other <CR><LF>+CMGL:<index>...)

+CMGL: <index>,<stat>,<fo>,<mr>,[<ra>l,[<tora>l,<scts>,<dt>,<st> (for SMS-STATUS-REPORT only, may be followed bv other <CR><LF>+CMGL:<index> ...)

Response syntax for PDU mode :

+CMGL: <index>,<stat>, [<alpha>], <length> <CR><LF> <pdu> (for SMS-DELIVER, SMS-SUBMIT and SMS-STATUS-REPORT, may be followed by other  $<$ CR> $<$ LF>+CMGL: $<$ index>...)

**WƏVECOM**<sup>6</sup>confidential ©

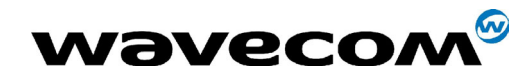

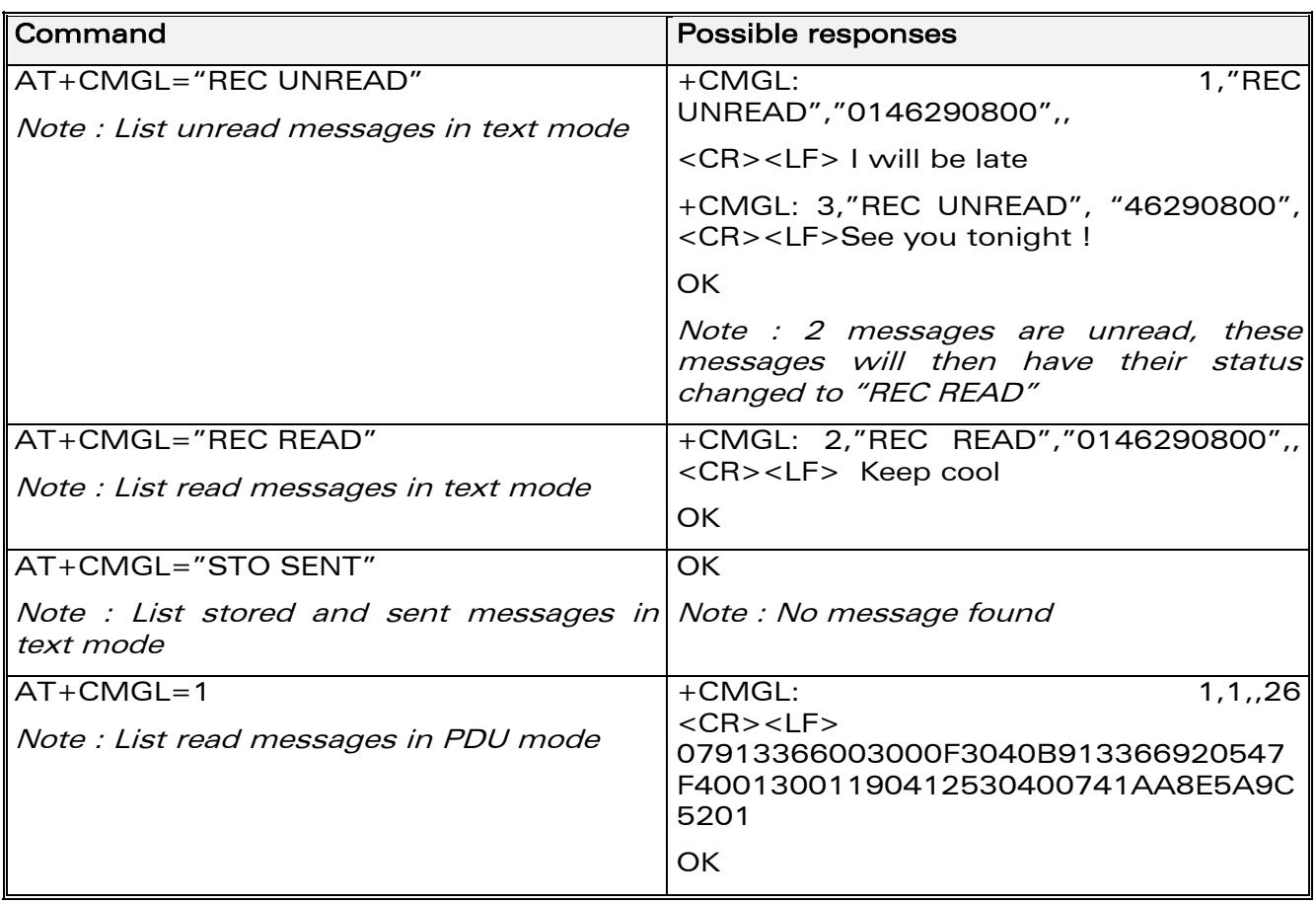

#### 9.11.3 Defined values

<stat> possible values (status of messages in memory) :

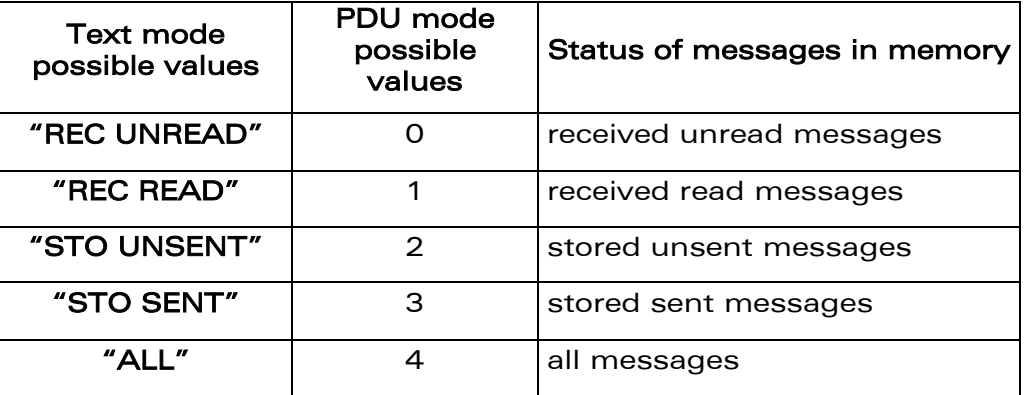

#### Note :

For SMS Status Reports, only "ALL" / 4 and "READ" / 1 values of the  $\langle$ stat> parameter will list messages ; other values will only return OK.

**COM**<sup>®</sup>confidential © **Page : 137 / 460** 

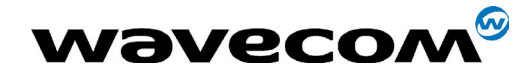

#### Send message +CMGS  $9.12$

#### $9.12.1$ **Description**

The <address> field is the address of the terminal to which the message is sent. To send the message, simply type, <ctrl-Z> character (ASCII 26). The text can contain all existing characters except <ctrl-Z> and <ESC> (ASCII 27).

This command can be aborted using the <ESC> character when entering text.

In PDU mode, only hexadecimal characters are used ('0'...'9','A'...'F').

#### $9.12.2$ **Syntax**

```
Command syntax in text mode :
```
AT+CMGS= <da> [,<toda> ] <CR>

text is entered <ctrl-Z / ESC >

Command syntax in PDU mode :

AT+CMGS= <length> <CR>

PDU is entered  $<$ ctrl-Z / ESC >

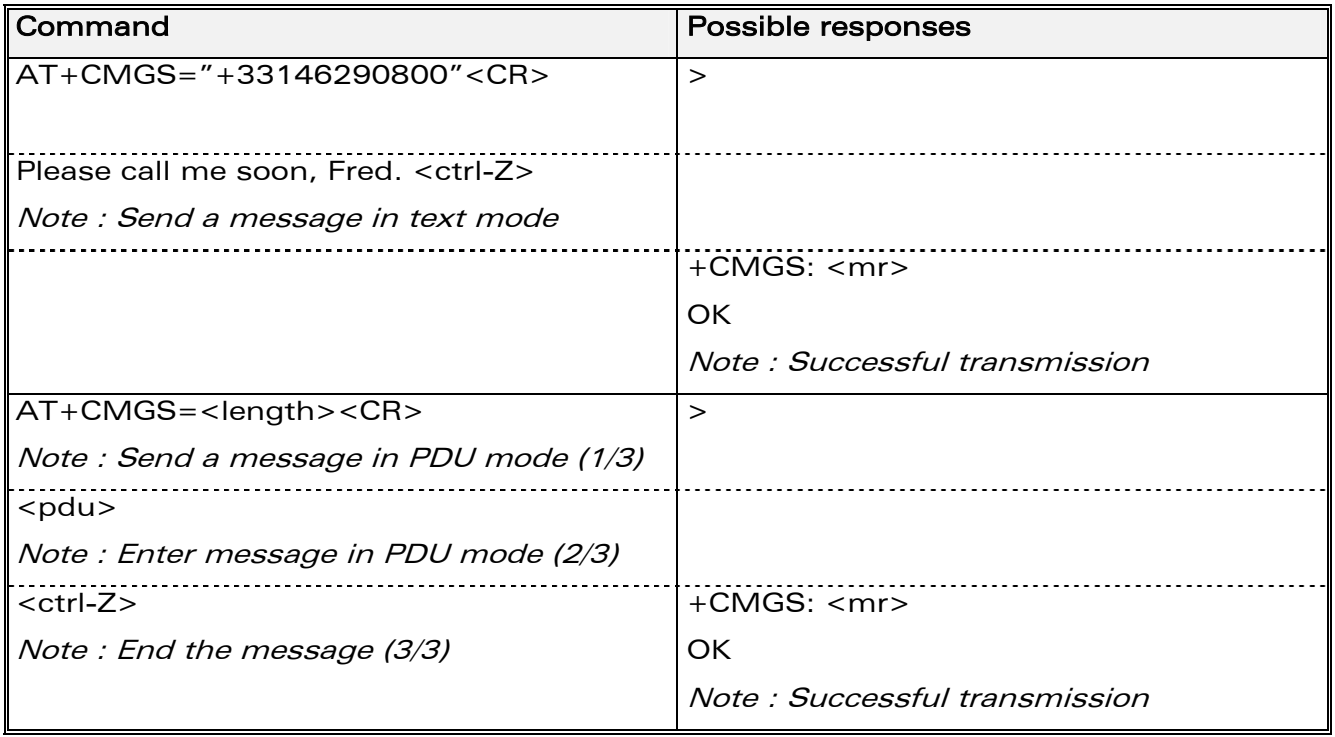

The message reference, <mr>, which is returned to the application is allocated by the product. This number begins with 0 and is incremented by one for each

#### **WƏVECOM**<sup>S</sup>confidential ©

#### Page: 138 / 460

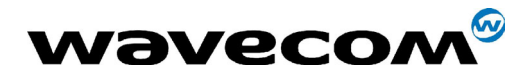

29th September 2004

outgoing message (successful and failure cases); it is cyclic on one byte (0 follows 255).

Note: this number is not a storage number - outgoing messages are not stored.

#### 9.12.3 Defined values

See paragraph [9.1.](#page-118-0)

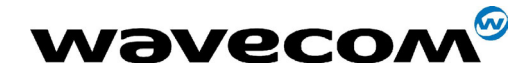

#### $9.13$ **Write Message to Memory +CMGW**

#### $9.13.1$ **Description**

This command stores a message in memory (either SMS-SUBMIT or SMS-DELIVERS). The memory location <index> is returned (no choice possible as with phonebooks +CPBW).

Text or PDU is entered as described for the Send Message +CMGS command.

#### $9.13.2$ **Syntax**

Command syntax in text mode : (<index> is returned in both cases)

AT+CMGW= <oa/da> [,<tooa/toda> [,<stat>] ] <CR>

enter text <ctrl-Z / ESC>

Command syntax in PDU mode :

AT+CMGW= <length> [,<stat>] <CR>

give PDU <ctrl-Z / ESC>

Response syntax:

+CMGW: <index> or +CMS ERROR: <err> if writing fails

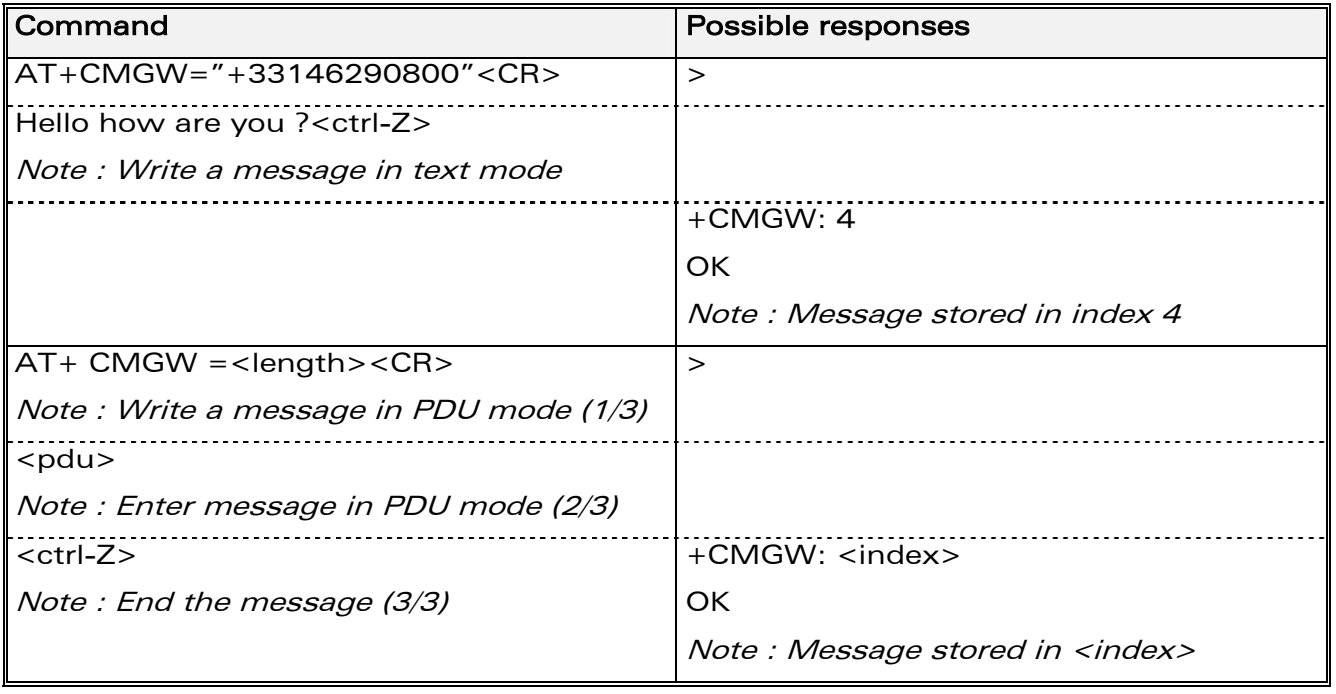

**WƏVECOM**<sup>6</sup>confidential ©

#### Page: 140 / 460

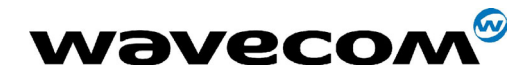

WM ASW OAT UGD 010 - 005

29th September 2004

#### $9.13.3$ **Defined values**

 $<$ oa/da $>$ Originating or Destination Address Value in string format.

<tooa/toda> Type of Originating / Destination Address.

- $<$ stat $>$ Integer type in PDU mode (default 2 for +CMGW), or string type in text mode (default "STO UNSENT" for +CMGW). Indicates the status of message in memory. If <stat> is omitted, the stored message is considered as a message to send.
	- $\overline{O}$ "REC UNREAD"
	- $\mathbf{1}$ "REC READ"
	- $\mathbf{z}$ "STO UNSENT"
	- "STO SENT"  $\overline{3}$

 $<$ length $>$ Length of the actual data unit in bytes

#### $9.14$ **Send Message From Storage +CMSS**

#### $9.14.1$ **Description**

This command sends a message stored at location value <index>.

#### $9.14.2$ **Syntax**

Command syntax: AT+CMSS=<index>[,<da>[,<toda>]]

Response syntax:

+CMSS: <mr> or +CMS ERROR: <err> if sending fails

If a new recipient address <da> is given, it will be used instead of the one stored with the message

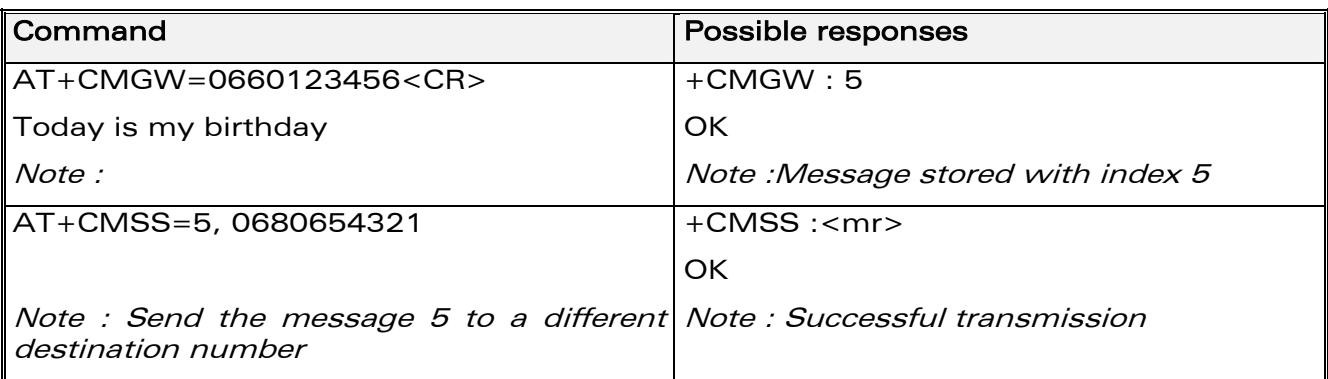

**WƏVECOM**<sup>6</sup>confidential ©

#### Page: 141 / 460

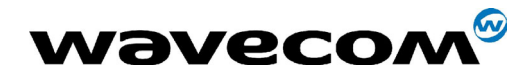

29th September 2004

**Defined values**  $9.14.3$ <index>  $<$ da $>$ <toda>  $<sub>mr</sub>$ </sub>

See above descriptions.

**Wavecom**<sup><sup>6</sup>confidential ©</sup>

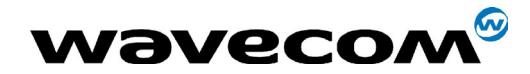

# 9.15 Set Text Mode Parameters +CSMP

## 9.15.1 Description

This command is used to select a value for  $\langle v \rangle$ ,  $\langle p \rangle$ , and  $\langle d \rangle$ .

## 9.15.2 Syntax ;

Command syntax: AT+CSMP=<fo>, <vp>, <pid>,<dcs>

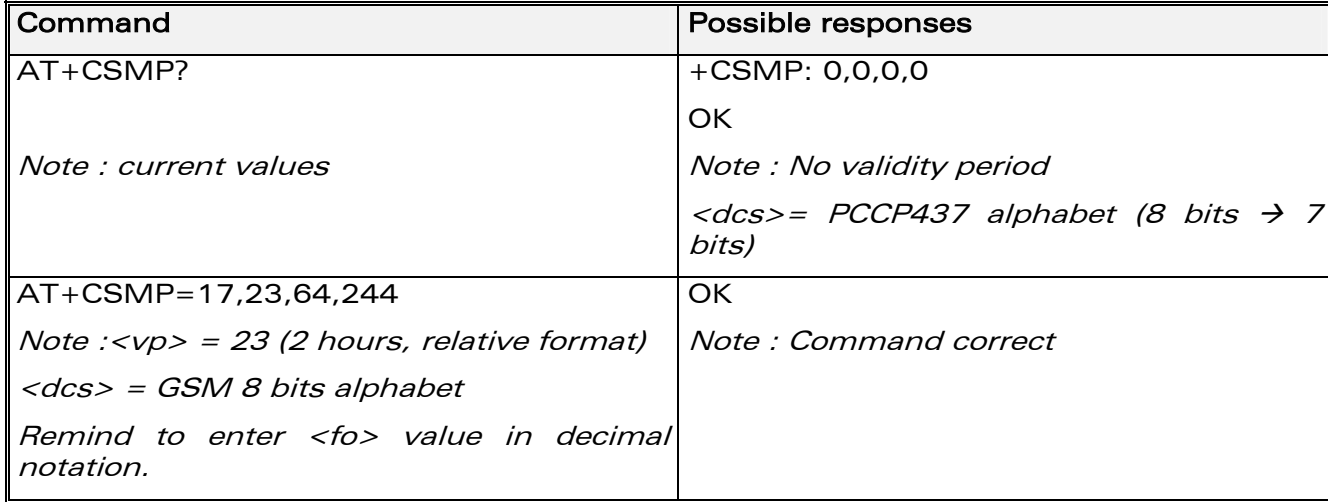

## 9.15.3 Defined values

The <fo> byte comprises 6 different fields :

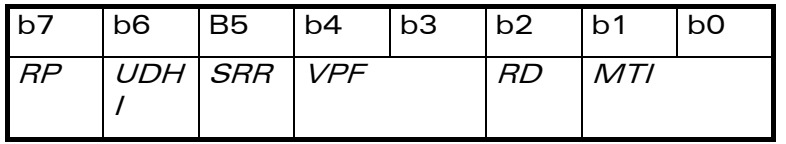

Note: <fo> must be entered in DECIMAL format. Hexadecimal format would lead to unrelevant result.

- RP : Reply Path, not used in text mode.
- UDHI : User Data Header Information, b6=1 if the beginning of the User Data field contains a Header in addition to the short message. This option is not supported in +CSMP command, but can be used in PDU mode (+CMGS).
- SRR : Status Report Request, b5=1 if a status report is requested. This mode is supported.

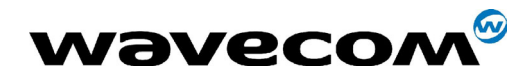

29th September 2004

VPF : Validity Period Format

 $b4=0$  &  $b3=0 \rightarrow \langle vp \rangle$  field is not present b4=1 & b3=0 -> <vp> field is present in relative format Others formats (absolute & enhanced) are not supported.

- RD : Reject Duplicates, b2=1 to instruct the SC to reject an SMS-SUBMIT for an SM still held in the SC which has the same <mr> and the same <da> as the previously submitted SM from the same <oa>.
- MTI : Message Type Indicator b1=0 & b0=0 -> SMS-DELIVER (in the direction SC to MS) b1=0 & b0=1 -> SMS-SUBMIT (in the direction MS to SC)

In text mode  $<$ vp $>$  is only coded in "relative" format. The default value is 167 (24 hours). This means that one byte can describe different values :

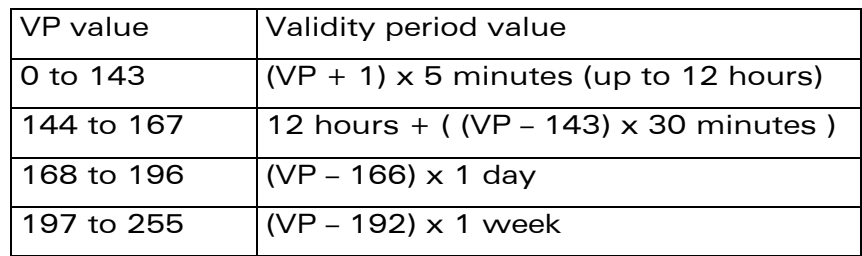

<pid> is used to indicate the higher layer protocol being used or indicates interworking with a certain type of telematic device. For example, 0x22 is for group 3 telefax, 0x24 is for voice telephone, 0x25 is for ERMES (European Radio Messaging System).

<dcs> is used to determine the way the information is encoded. Compressed text is not supported. Only GSM default alphabet, 8 bit data and UCS2 alphabet are supported.

**COM**<sup>®</sup>confidential © **Page : 144 / 460**
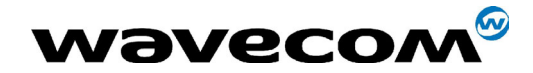

29th September 2004

# 9.16 Delete message +CMGD

### 9.16.1 Description

This command is used to delete one or several messages from preferred message storage ("BM" SMS-CB 'RAM storage', "SM" SMSPP storage 'SIM storage' or "SR" SMS Status-Report storage).

Refer also to [Preferred Message Storage +CPMS](#page-124-0) command.

### 9.16.2 Syntax

Command syntax : AT+CMGD=<Index> [,<DelFalg>]

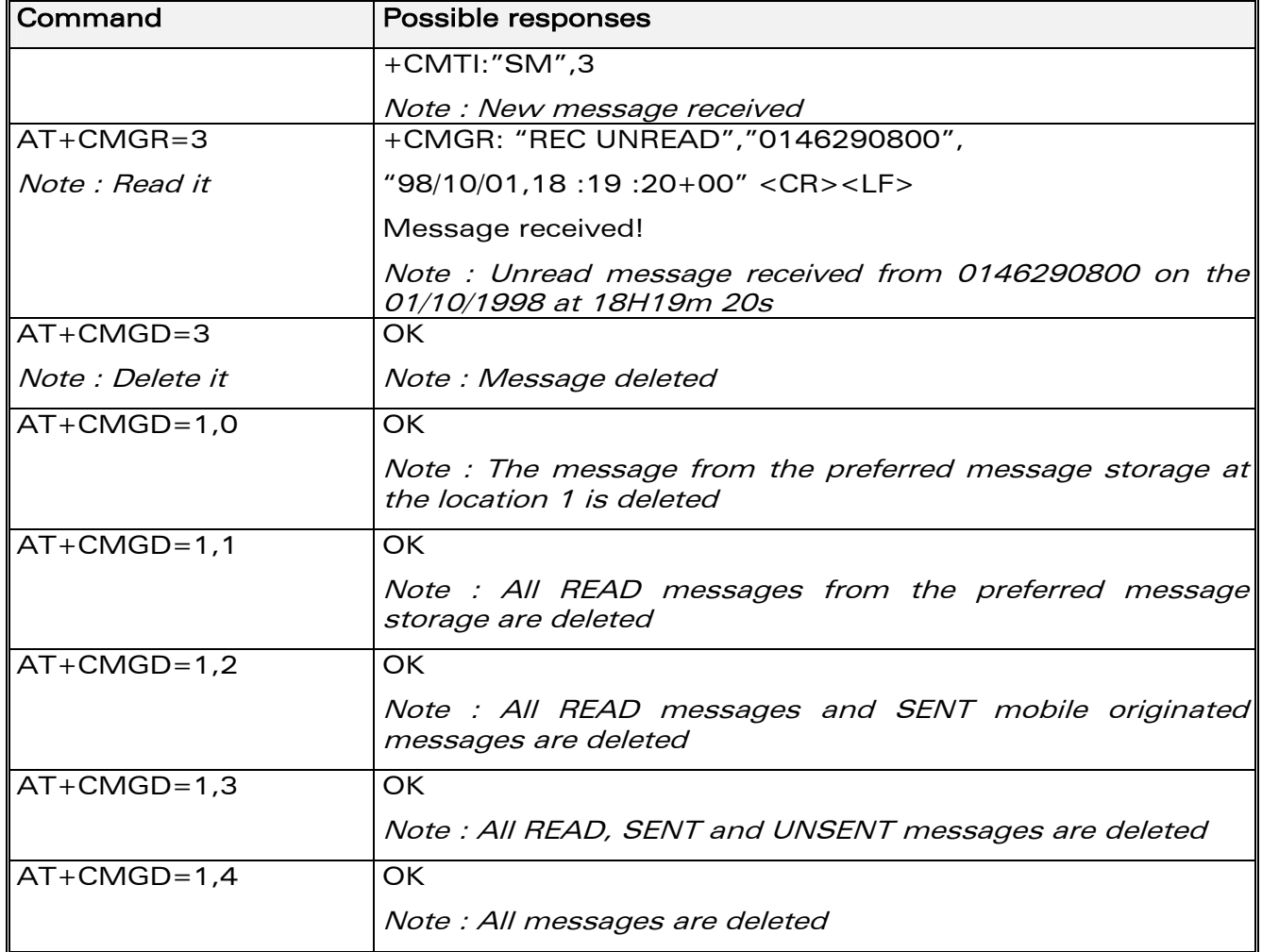

**COM**<sup>®</sup>confidential © **Page : 145 / 460** 

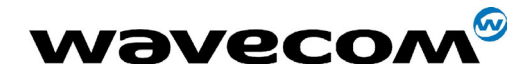

29th September 2004

### 9.16.3 Defined values

#### <index> if DelFlag=0

- (1-20) if the preferred message storage is "BM"
- SIM dependant integer values (in the range of SIM location number) if the preferred message storage is "SM" or "SR".

If DelFlag is different from 0, <index> is ignored.

#### <DelFlag>

- 0 Delete message at location <index> (default value).
- 1 Delete All READ messages
- 2 Delete All READ and SENT messages
- 3 Delete All READ, SENT and UNSENT messages
- 4 Delete All messages.

If <DelFlag> is ommited, default value is used.

Note : when the preferred message storage is "SR", as SMS status reports are assumed to have a "READ" status, if <DelFlag> is greater than 0, all SMS status reports will be deleted.

# 9.17 Service center address +CSCA

#### 9.17.1 Description

This command is used to indicate to which service center the message must be sent.

The product has no default value for this address. If the application tries to send a message without having indicated the service center address, an error will be generated.

Therefore, the application must indicate the SC address when initialising the SMS. This address is then permanently valid. The application may change it if necessary.

**WAVECOM**<sup>®</sup>confidential © **Confidential Device Confidential Device Confidential Device Confidential Device Confidential Device Confidential Device Confidential Device Confidential Device Confidential Device Confidential D** 

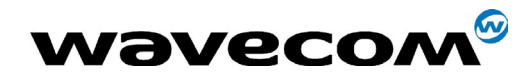

WM ASW OAT UGD 010 - 005

29th September 2004

#### $9.17.2$ **Syntax**

Command syntax: AT+CSCA=<sca>

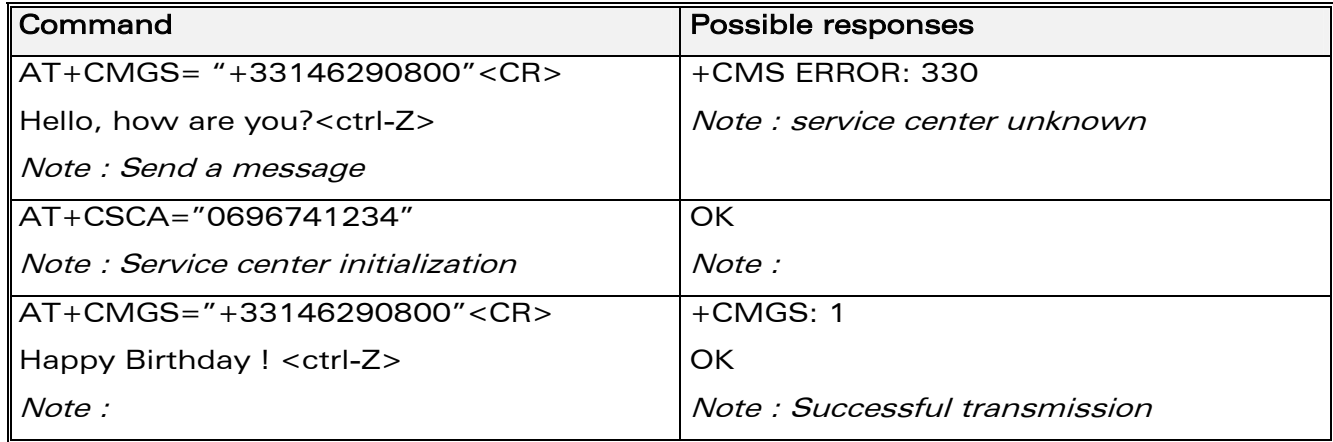

#### $9.17.3$ **Defined values**

 $<$ sca $>$ 

See above descriptions

#### $9.18$ **Select Cell Broadcast Message Types +CSCB**

#### $9.18.1$ **Description**

This command selects which types of CBMs are to be received by the ME. It is allowed in both PDU and text modes.

#### 9.18.2 **Syntax:**

Command syntax: AT+CSCB= <mode>, [ <mids>, [ <dcss> ] ] Important note: Test read command (AT+CSCB ?) is not supported.

**WƏVECOM**<sup>6</sup>confidential ©

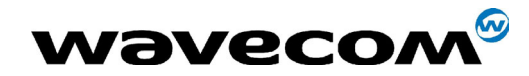

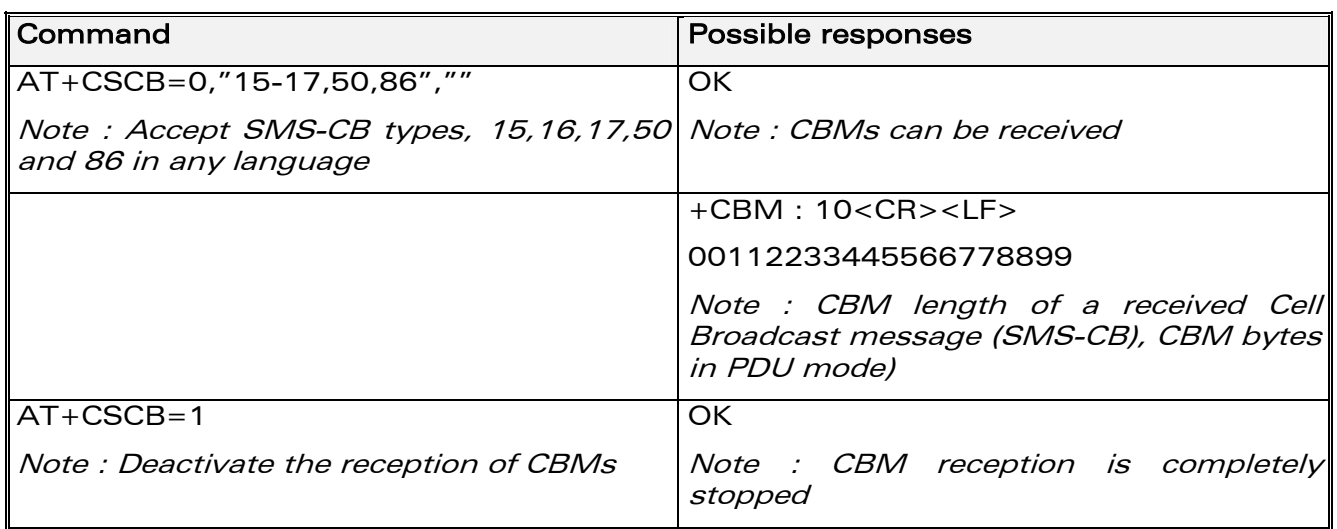

## 9.18.3 Defined values

The <bm> parameter of +CNMI command controls the message indication.

The activation of CBM reception (<mode>=0) can select only specific Message Identifiers (list in <mids>) for specific Languages (list in <dcss>), but the deactivation stops any reception of CBMs (only AT+CSCB=1 is allowed)

Message Identifiers (<mids> parameter) indicates to which type of message identifiers the ME should listen.

<dcss> : Supported languages

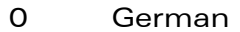

- 1 English
- 2 Italian
- 3 French
- 4 Spanish
- 5 Dutch
- 6 Swedish
- 7 Danish
- 8 Portuguese
- 9 Finnish
- 10 Norwegian
- 11 Greek
- 12 Turkish
- 13 Hungarian
- 14 Polish
- 32 Czech.

#### **WAVECOM**<sup>®</sup>confidential © **Confidential Device Confidential Device** Page : 148 / 460

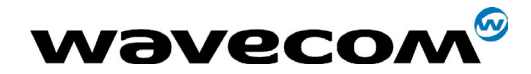

# 9.19 Cell Broadcast Message Identifiers +WCBM

### 9.19.1 Description

This specific command is used to read the EF-CBMI SIM file.

Remark: The EF-CBMI file is not used with the +CSCB command.

The application should read this file (using AT+WCBM ?) and combine the Message Identifiers with those required by the application.

### 9.19.2 Syntax

Command syntax : AT+WCBM= <mids>

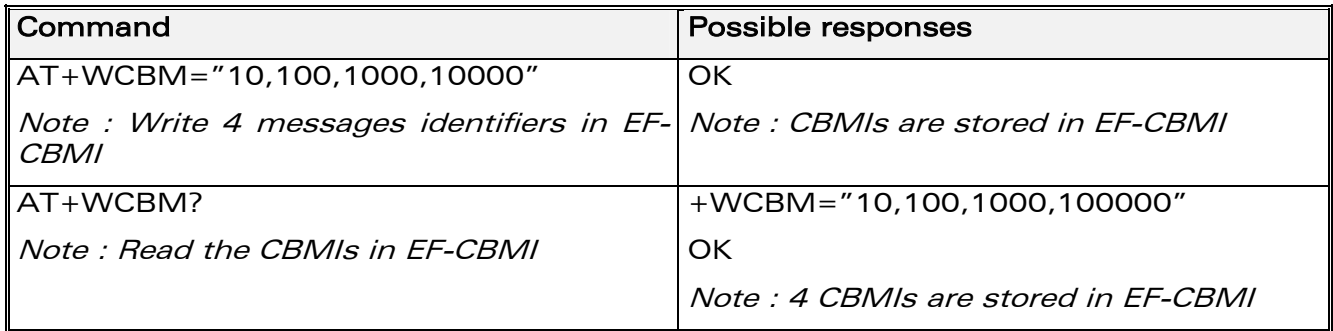

## 9.19.3 Defined values

<mids>

See above descriptions

**COM**<sup>®</sup>confidential © **Page : 149 / 460** 

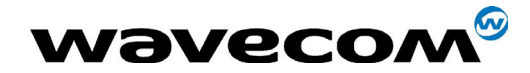

# 9.20 Message status modification +WMSC

#### 9.20.1 Description

This commands allow the manipulation of a message status. The accepted status changes are from READ to NOT READ and vice versa, and from SENT to NOT SENT and vice versa.

### 9.20.2 Syntax:

Command syntax : AT+WMSC= <loc>, <status>

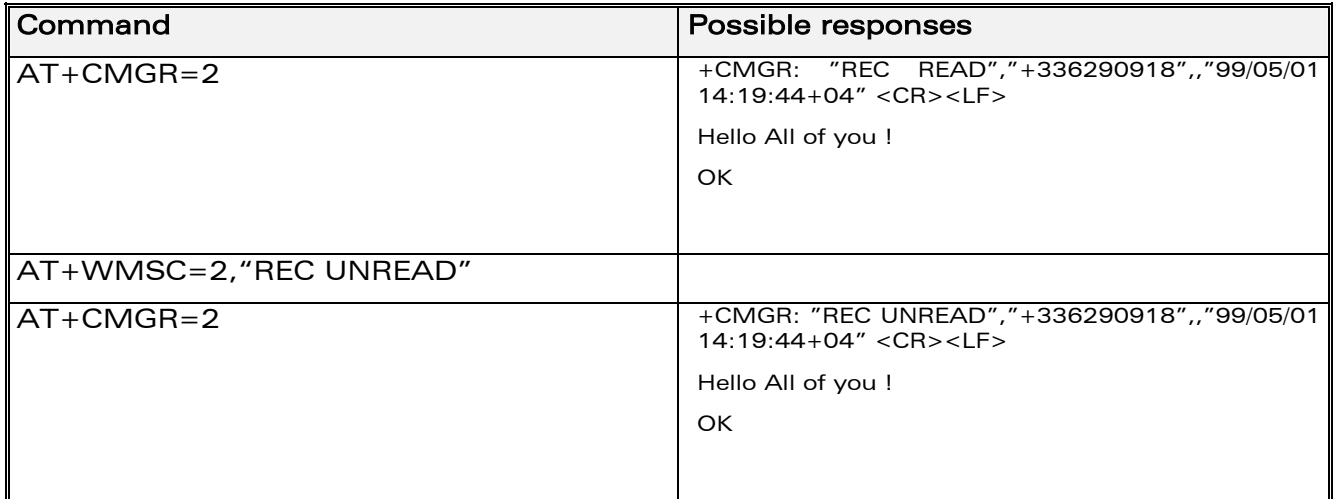

Possible responses:

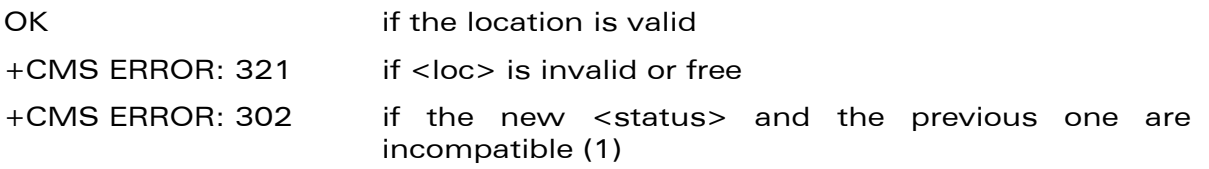

Note 1 :

If all the parameters are correct, the product overwrites the whole SMS in SIM. Only the first byte (Status byte) is changed.

#### 9.20.3 Defined values

<loc> location number of the stored message (integer)

<status> new status to be stored, as for +CMGL command :

**COM**<sup>®</sup>confidential © **Page : 150 / 460** 

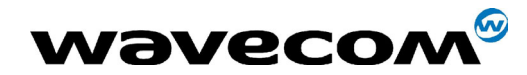

29th September 2004

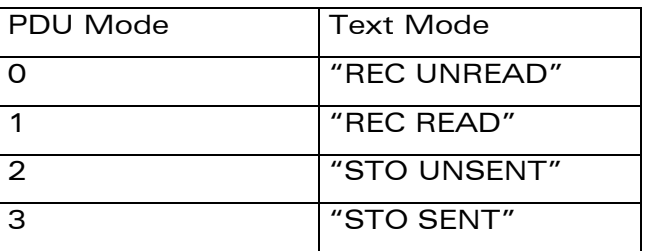

# 9.21 Message overwriting +WMGO

### 9.21.1 Description

The WMGO command is used to specify a location in the SIM, for the next SMS storing with +CMGW command. The defined location is used only once : +WMGO has to be used again to perform another overwrite.

#### Important notes :

- If the external application specifies a free location, and an incoming message is received before the AT+CMGW command occurs, the product may store the incoming message at the specified available location. If the user then issues an AT+CMGW command without changing the location with another AT+WMGO, the received message will be overwritten.
- The location number is not kept over a software reset.

## 9.21.2 Syntax

Command syntax : AT+WMGO= <loc>

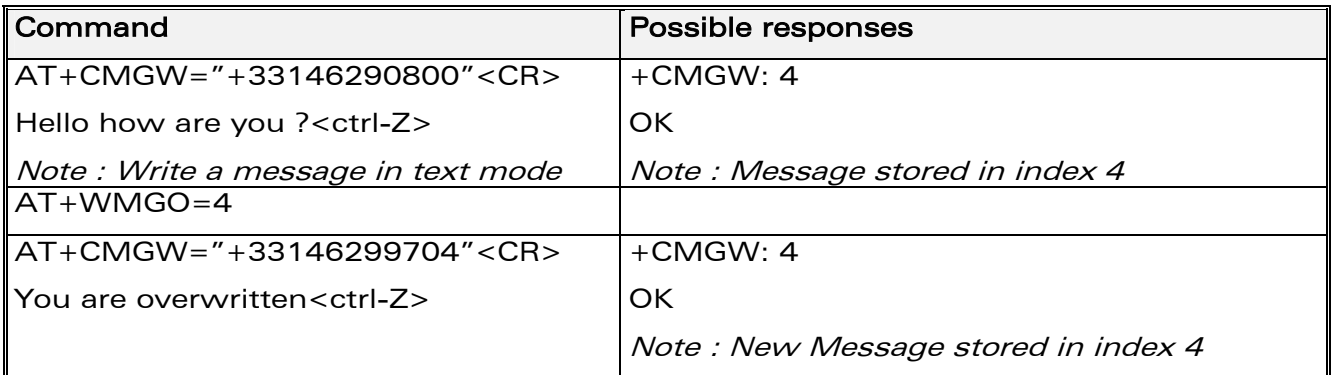

**COM**<sup>®</sup>confidential © **Page : 151 / 460** 

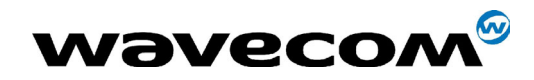

#### 29th September 2004

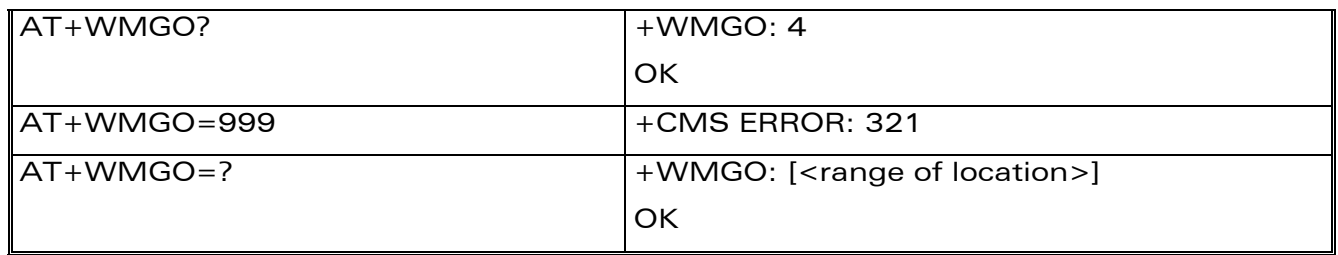

#### 9.21.3 Defined values

<loc> location number of the SIM record to write or overwrite. Number depending of the SIM capacity.

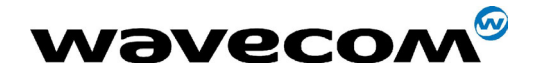

# 9.22 Un-change SMS Status +WUSS

### 9.22.1 Description

The +WUSS command allows to keep the SMS Status to UNREAD after +CMGR or +CMGL.

#### 9.22.2 Syntax

Command syntax : AT+WUSS = <mode>

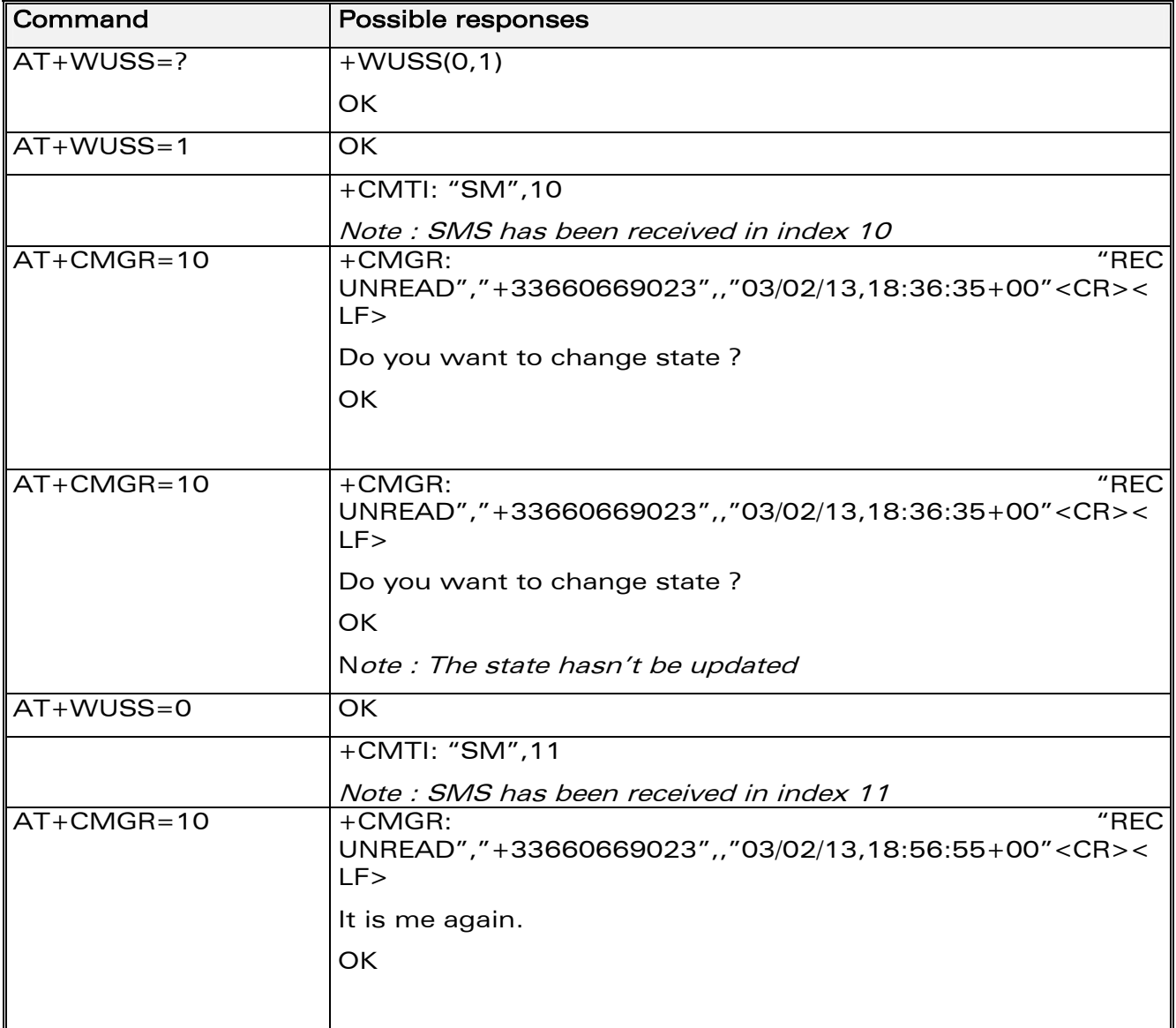

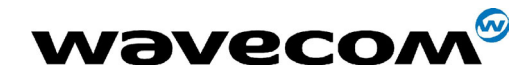

WM ASW OAT UGD 010 - 005

29th September 2004

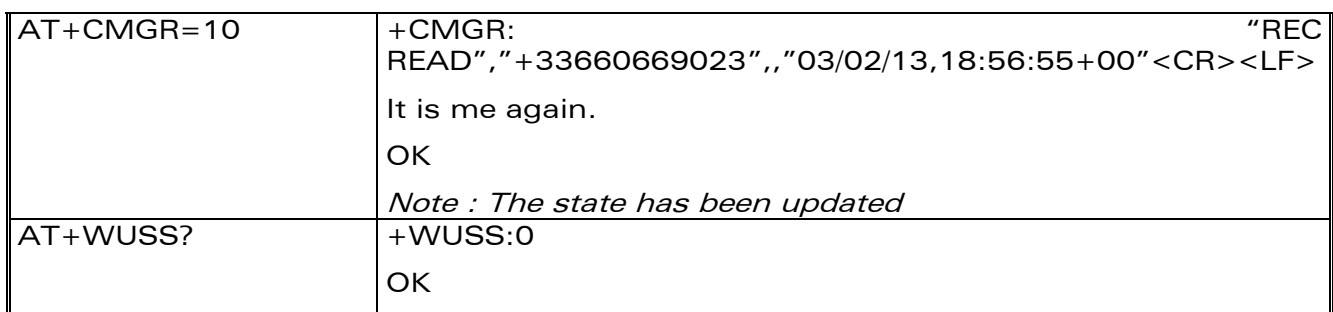

#### $9.22.3$ **Defined values**

#### <mode>

- $<$ mode $>$ : 1 The SMS Status will not change.
- $<$ mode $>$ : 0 The SMS Status will change.

#### $9.23$ **More Messages to Send +CMMS**

#### $9.23.1$ **Description**

This short message service-oriented AT command allows to keep the link opened while sending several short messages within a short delay.

#### $9.23.2$ **Syntax**

Command syntax: AT+CMMS = <mode>

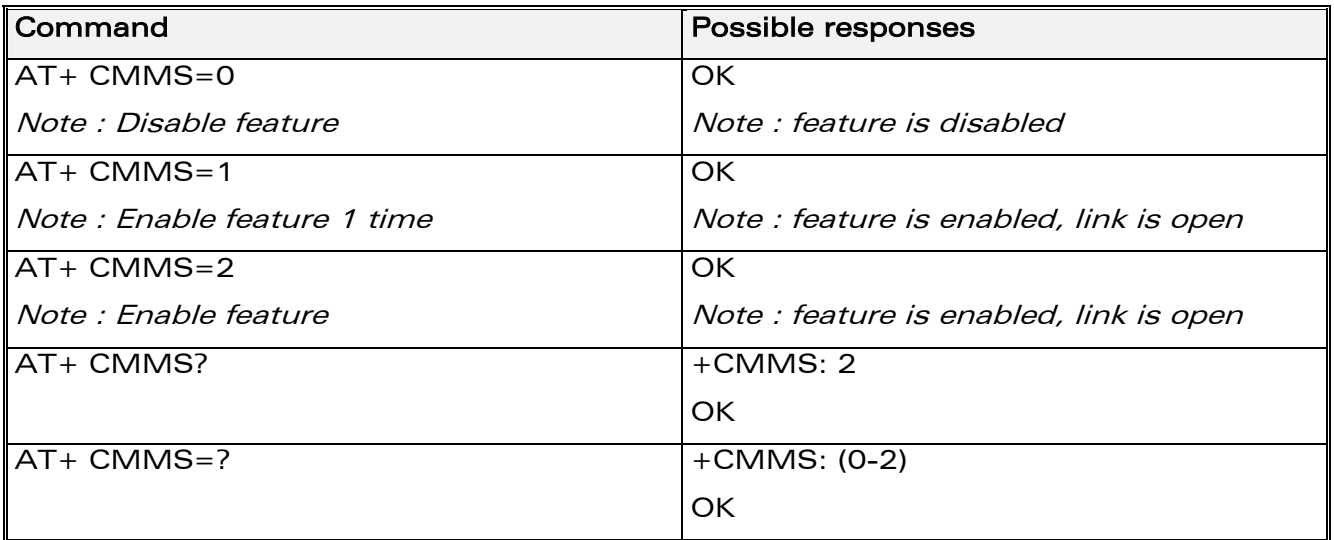

**WƏVECOM**<sup>S</sup>confidential ©

#### Page: 154 / 460

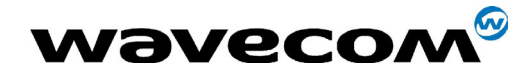

29th September 2004

#### 9.23.3 Defined values

#### <mode>

- 0 Disable feature
- 1 Keep link opened while messages are sent. If the delay between two messages exceeds 5 seconds, the link is closed and the mode is reset to 0: the feature is disabled.
- 2 Keep link opened while messages are sent. If the delay between two messages exceeds 5 seconds, the link is closed but the mode remains set to 2: the feature is still enabled.

Notes:

- The delay of 5 seconds complies with Rec 3GPP 27.005 ß3.5.6.
- Before sending the last SMS in the link, you must use AT+CMMS=0 command. This command will indicate that the FOLLOWING SMS will be the last one.

**COM**<sup>®</sup>confidential © **Page : 155 / 460** 

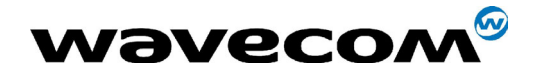

# **10 Supplementary Services commands**

#### $10.1$ **Call forwarding +CCFC**

#### $10.1.1$ **Description**

This commands allows control of the "call forwarding" supplementary service.

#### $10.1.2$ **Syntax**

Command syntax:

AT+CCFC= <reason>, <mode> [, <number> [,<type> [,<class> [,<subaddr> [,  $\langle$ satype> $[,$  $\langle$ time> $]$ ]]]]

#### Response syntax:

 $+CCFC:$ <type> [,<subaddr>, <status>, <class1> [, <number>, <satype> [,<time> ] ] ] [ <CR><LF>+CCFC: <status>, <class2> [, <number>, <type> [,<subaddr>, <satype> [,<time> ] ] [ ... ] ]

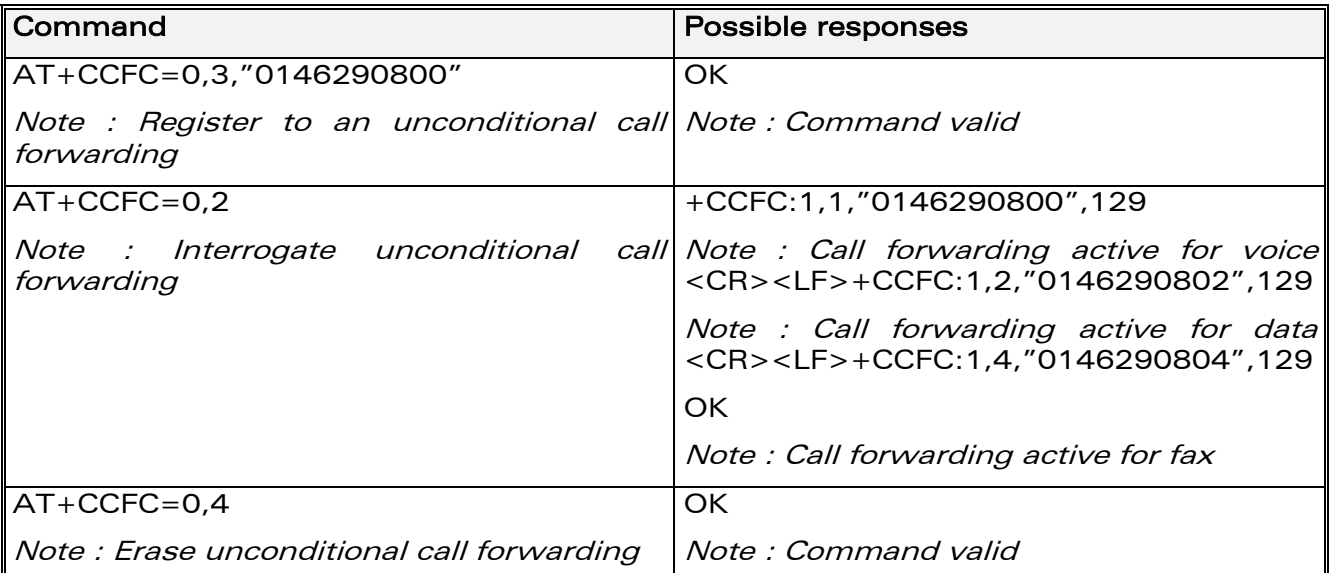

+CCFC responses are not sorted by <class> parameter, but only by the order of network response.

#### $10.1.3$ **Defined values**

#### <reason>

 $\Omega$ Unconditional

#### Mobile busy  $\mathbf 1$

**WƏVECOM**<sup>S</sup>confidential ©

This document is the sole and exclusive property of WAVECOM. Not to be distributed or divulged without prior written agreement. Ce document est la propriété exclusive de WAVECOM. Il ne peut être communiqué ou divulgué à des tiers sans son autorisation préalable.

#### Page: 156 / 460

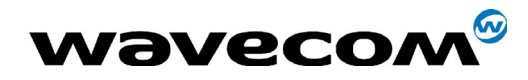

29th September 2004

- 2 No reply
- 3 Not reachable
- 4 All call forwarding
- 5 All conditional call forwarding

#### <mode>

- 0 Disable
- 1 Enable
- 2 Interrogate
- 3 Registration
- 4 Erasure

<type> : TON/NPI (Type of address byte in integer format) (default 145 when dialing string includes international access code character "+", otherwise 129)

#### <class>

- 1 Voice
- 2 Data
- 4 Fax
- 8 Short Messages
- 7 All classes

Note: The combination of different classes is not supported, it will only result in the activation / deactivation / status request of all classes (7).

If the FDN phonebook is activated, the registration is restricted to the phone numbers written in it.

if <Class> parameter is not given in the command, 7 is used as default value.

<subaddr> not managed

<satype> not managed

 $\times$ time> For <reason> = 2 (No reply), 4 (all calls forwarding) and 5 (all conditional call forwarding), time to wait (1 to 30) in seconds before call is forwarded. Default value is 20.

#### < status >

- 0 : not active
- 1 : active

**COM**<sup>®</sup>confidential © **Page : 157 / 460** 

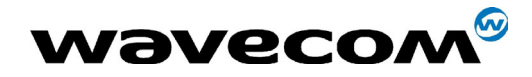

WM ASW OAT UGD 010 - 005

29th September 2004

#### $10.2$ **Call barring +CLCK**

#### **Description**  $10.2.1$

This command allows control of the call barring supplementary service.

Locking, unlocking or querying the status of call barring is possible for all classes or for a specific class, but not a combination of some.

#### $10.2.2$ **Syntax**

Command Syntax: AT+CLCK= <fac>, <mode> [, <password> [, <class> ] ]

Response Syntax: (for <mode>=2 and command successful)

+CLCK: <status> [, <class1> [ <CR><LF>+CLCK: <status>, <class2> [... ] ]

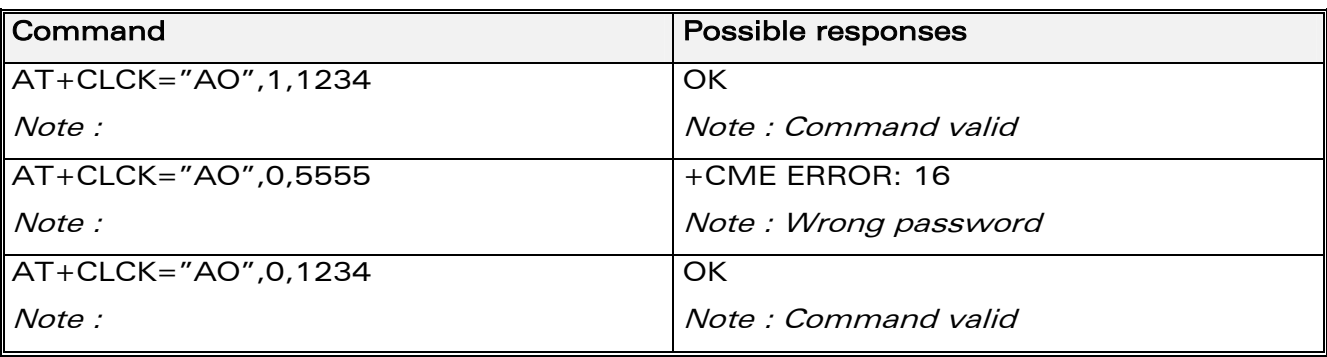

#### 10.2.3 Defined values

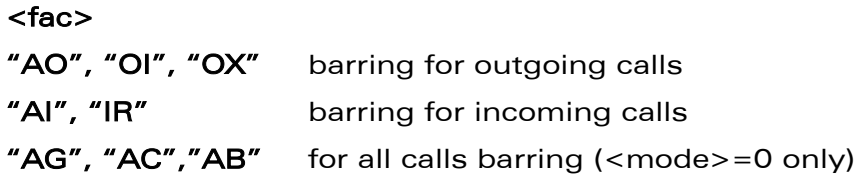

#### <mode>

- O. Unlocks the facility
- $1:$ Locks the facility
- $2:$ Query status

<class> : see description for +CLCK command (Facility lock) or +CCFC (Call forwarding).

Note: A combination of different classes is not supported. It will only result in the activation / deactivation / status request for all classes (7).

The password code is over 4 digits maximum.

**WƏVECOM**<sup>6</sup>confidential ©

#### Page: 158 / 460

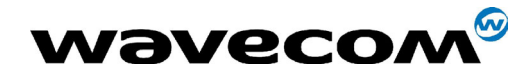

29th September 2004

#### < status >

- 0 : not active
- 1 : active

# 10.3 Modify SS password +CPWD

### 10.3.1 Description

This command is used by the application to change the supplementary service password.

#### 10.3.2 Syntax

Command Syntax: AT+CPWD=<fac>,<OldPassword>, <NewPassword>

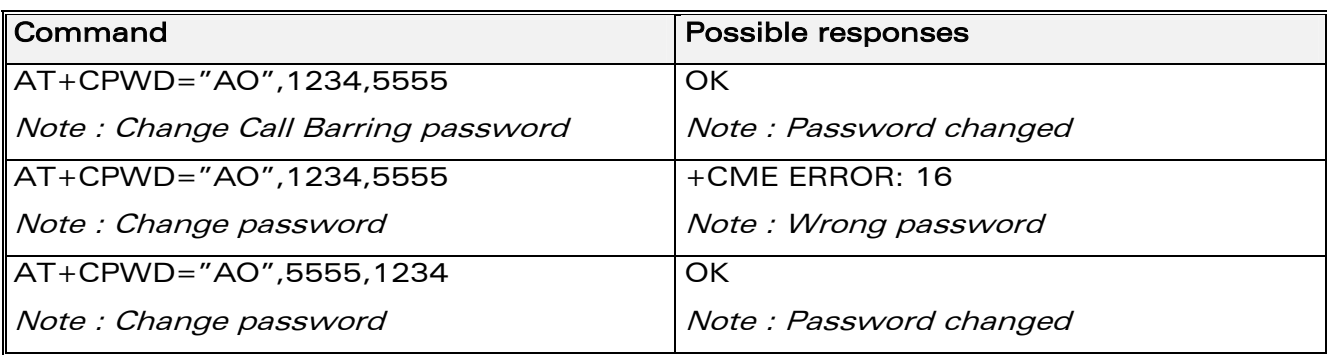

## 10.3.3 Defined values

#### <fac>

see +CLCK command with only "P2" facility added (SIM PIN2).

Note : Whatever the facility specified, the change of password applies to all calls barring.

#### <OldPassword>, <NewPassword>

The password code is over up to 8 digits for P2 facility (4 to 8 digits).

The password code is over up to 4 digits for the other facilities (1 to 4 digits) .

**COM**<sup>®</sup>confidential © **Page : 159 / 460** 

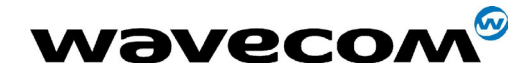

WM ASW OAT UGD 010 - 005

29th September 2004

#### $10.4$ **Call waiting +CCWA**

#### $10.4.1$ **Description**

This command allows control of the call waiting supplementary service.

The product will send a +CCWA unsolicited result code when the call waiting service is enabled.

#### $10.4.2$ **Syntax**

Command Syntax: AT+CCWA=<n>, [ <mode> [, <class> ] ]

Response Syntax: (for <mode>=2 and command successful)

+CCWA: <status> [, <class1> [ <CR><LF>+CCWA: <status>, <class2>  $[...]$ 

Unsolicited result: +CCWA: <number>, <type>, <class> [,<alpha>] (when waiting service is enabled)

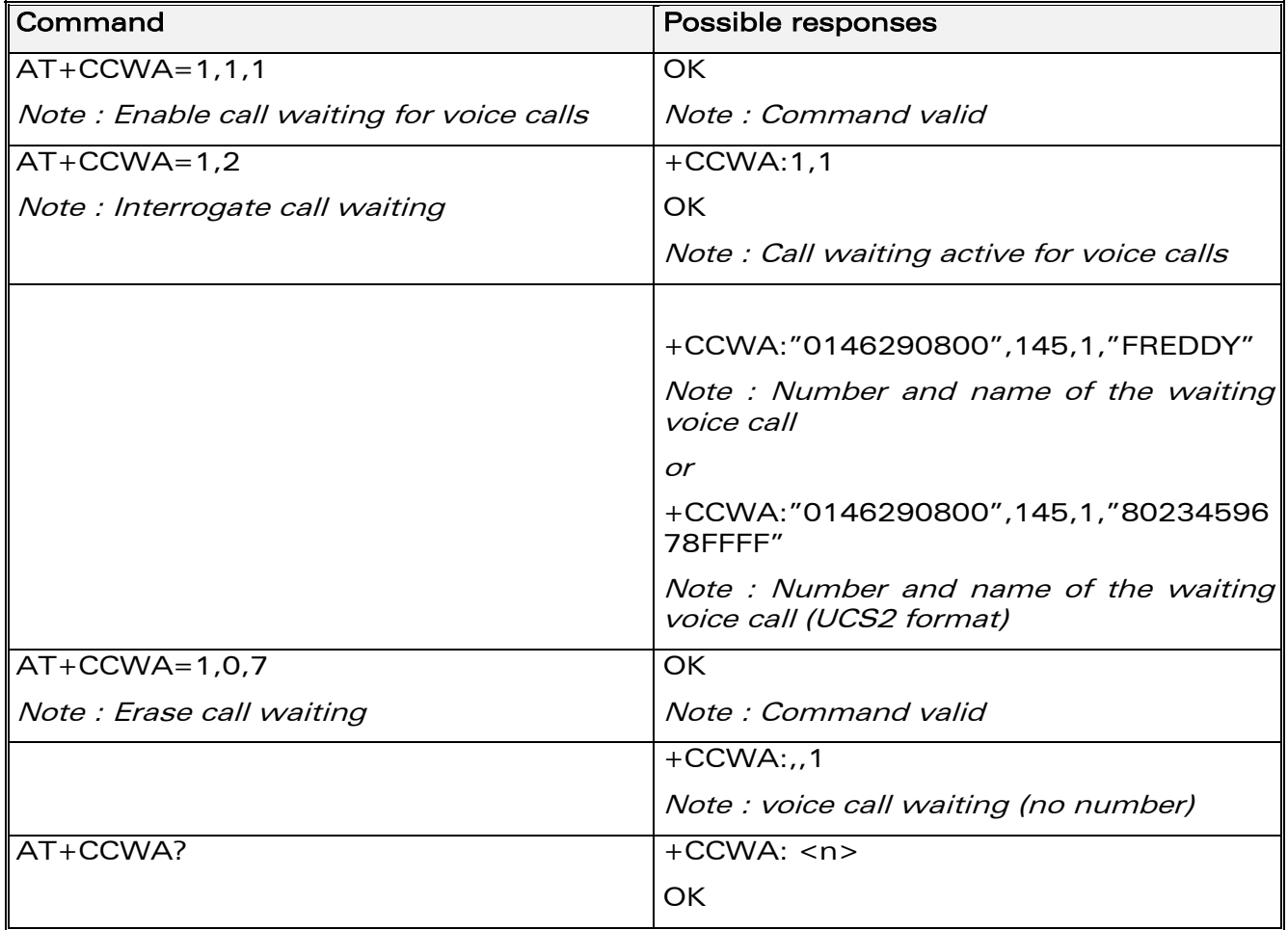

**WƏVECOM**<sup>S</sup>confidential ©

#### Page: 160 / 460

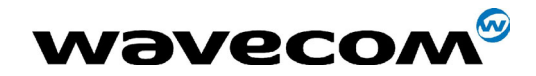

29th September 2004

AT+CCWA=?  $\vert$  +CCWA: List of supported <n> **OK** 

### 10.4.3 Defined values

<n> result code presentation status in the TA

- 0 Disable
- 1 Enable
- <mode> 0 Disable
	- 1 Enable
	- 2 Query status
- <type> Type of address byte in integer format (please refer to Rec GSM 04.08 [8] subclause 10.5.4.7)
- <class> 1 Voice
	- 2 Data
	- 4 Fax
	- 8 Short Messages
	- 7 All classes (voice, data and fax)

A combination of different classes is not supported. It will only result in the activation / deactivation / status request for all classes (7).

- <status> 0 not active
	- 1 active
- <alpha> optional string type alphanumeric representation of <number> corresponding to the entry found in the ADN or FDN phonebook.

**WAVECOM**<sup>®</sup>confidential © **Page : 161 / 460** 

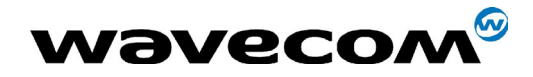

# 10.5 Calling line identification restriction +CLIR

## 10.5.1 Description

This command allows control of the calling line identification restriction supplementary service.

### 10.5.2 Syntax

Command syntax : AT+CLIR=<n>

Response syntax : +CLIR :<n>,<m> (for AT+CLIR ?)

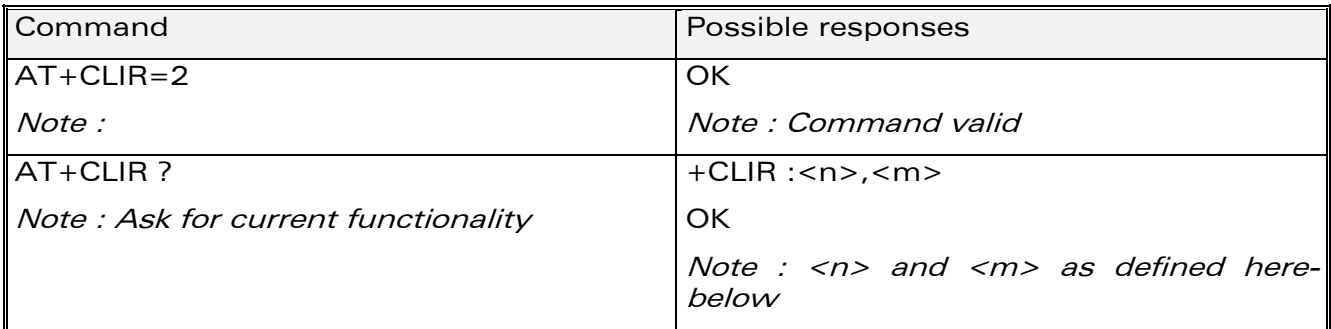

### 10.5.3 Defined values

<n>: sets the line ID restriction for outgoing calls

- 0: Presentation indicator is used according to the subscription of the CLIR service
- 1: CLIR invocation
- 2: CLIR suppression

<m>: shows the subscriber CLIR status in the network

- 0: CLIR not provisioned
- 1: CLIR provisioned in permanent mode
- 2: Unknown (no network...)
- 3: CLIR temporary mode presentation restricted
- 4: CLIR temporary mode presentation allowed

# 10.6 Calling line identification presentation +CLIP

#### 10.6.1 Description

This command allows control of the Calling Line Identifier presentation supplementary service. When presentation of the CLI (Calling Line Identifier) is

#### **CON**<sup>®</sup>confidential © Page : 162 / 460

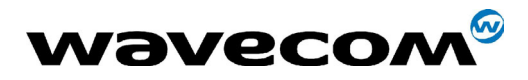

enabled (and calling subscriber allows), +CLIP response is returned after every RING (or +CRING) result code.

#### 10.6.2 **Syntax**

Command syntax: AT+CLIP=<n>

Response syntax :

+CLIP:  $\langle n \rangle$ ,  $\langle m \rangle$  (as response to  $AT + CLIP$ ?)

+CLIP: <number>, <type>[ ,<subaddr>, <satype>, <alpha> ] (for an incoming call, after each RING or +CRING indication)

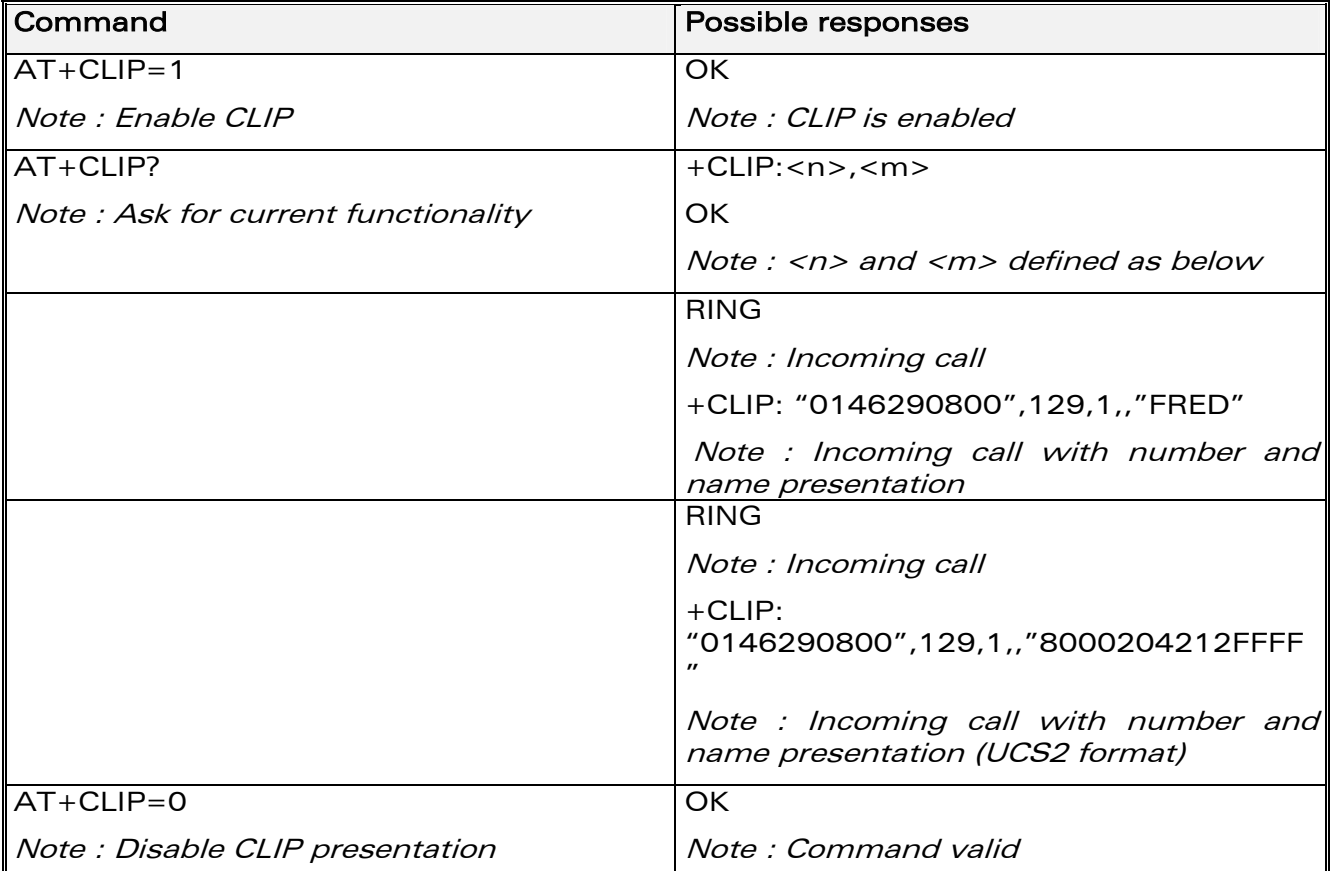

#### 10.6.3 **Defined values**

<n>: parameter sets/shows the result code presentation in the TA

- $O:$ **Disable**
- $1:$ Enable

<m>: parameter shows the subscriber CLIP service status in the network

 $O:$ CLIP not provisioned

**WƏVECOM**<sup>6</sup>confidential ©

#### Page: 163 / 460

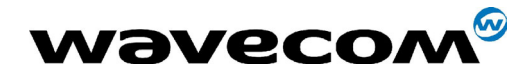

WM ASW OAT UGD 010 - 005

29th September 2004

- $1 -$ **CLIP** provisioned
- $2<sup>1</sup>$ Unknown (no network...)

#### $10.7$ Connected line identification presentation +COLP

#### $10.7.1$ **Description**

This command allows control of the connected line identification presentation supplementary service - useful for call forwarding of the connected line.

#### $10.7.2$ **Syntax**

Command syntax: AT+COLP=<n>

Response syntax:

+COLP: <n>,<m> (as response to AT+COLP?)

+COLP: <number>,<type> [,<subaddr>, <satype>, <alpha> ]

after ATD command, before OK or CONNECT <speed>

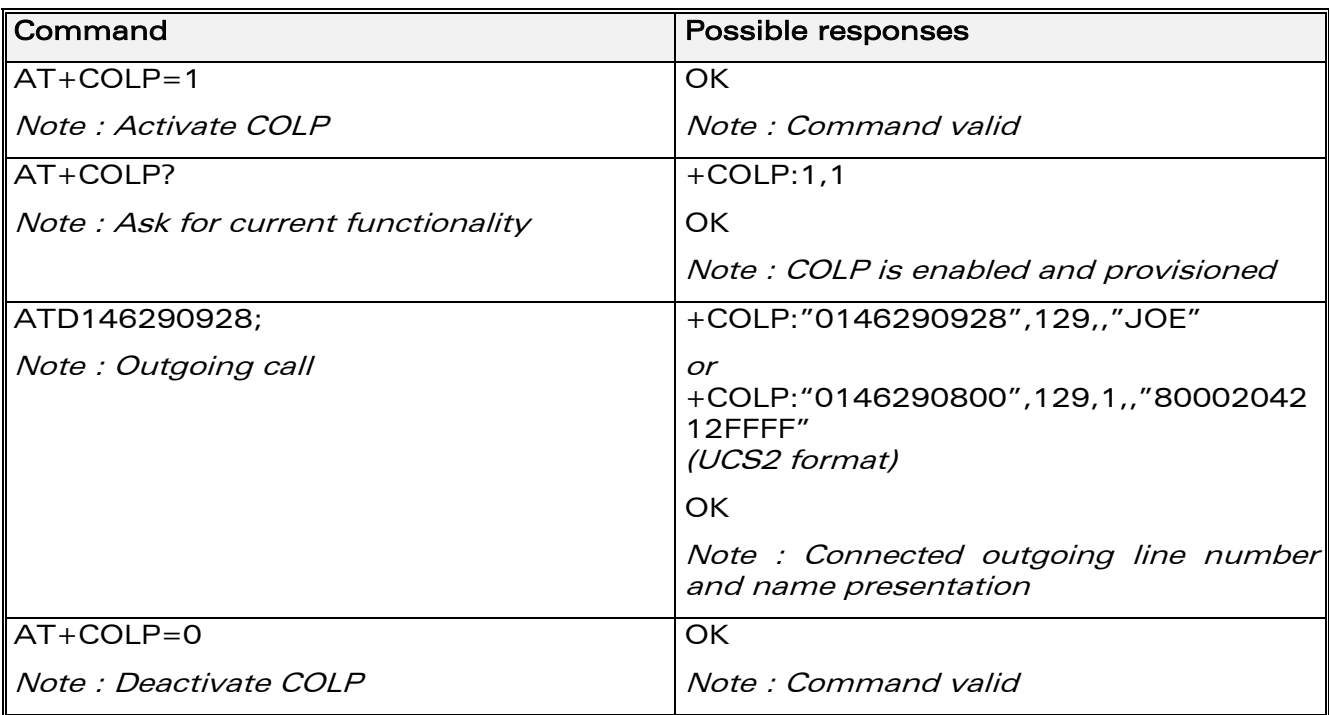

#### $10.7.3$ **Defined values**

<n>: parameter sets/shows the result code presentation status in the TA

- $O:$ **Disable**
- Enable  $1:$

#### **WƏVECOM**<sup>6</sup>confidential ©

#### Page: 164 / 460

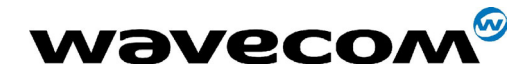

<m>: parameter shows the subscriber COLP service status in the network

- 0: COLP not provisioned
- 1: COLP provisioned
- 2: Unknown (no network)

# 10.8 Advice of charge +CAOC

### 10.8.1 Description

This refers to the Advice of Charge supplementary service (GSM 02.24 and GSM 02.86) which enables the subscriber to obtain information on call cost. With <mode>=0, the command returns the current call meter value (CCM) from the ME.

If AOC is supported, the command can also enable unsolicited event reporting on CCM information.

The unsolicited result code +CCCM: <ccm> is sent when the CCM value changes. Deactivation of unsolicited event reporting is performed with the same command.

If AOC is supported, the Read command indicates whether unsolicited reporting is activated or not.

**COM**<sup>®</sup>confidential © **Page : 165 / 460** 

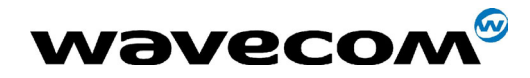

WM ASW OAT UGD 010 - 005

29th September 2004

#### $10.8.2$ **Syntax**

Command syntax : AT+CAOC= <mode>

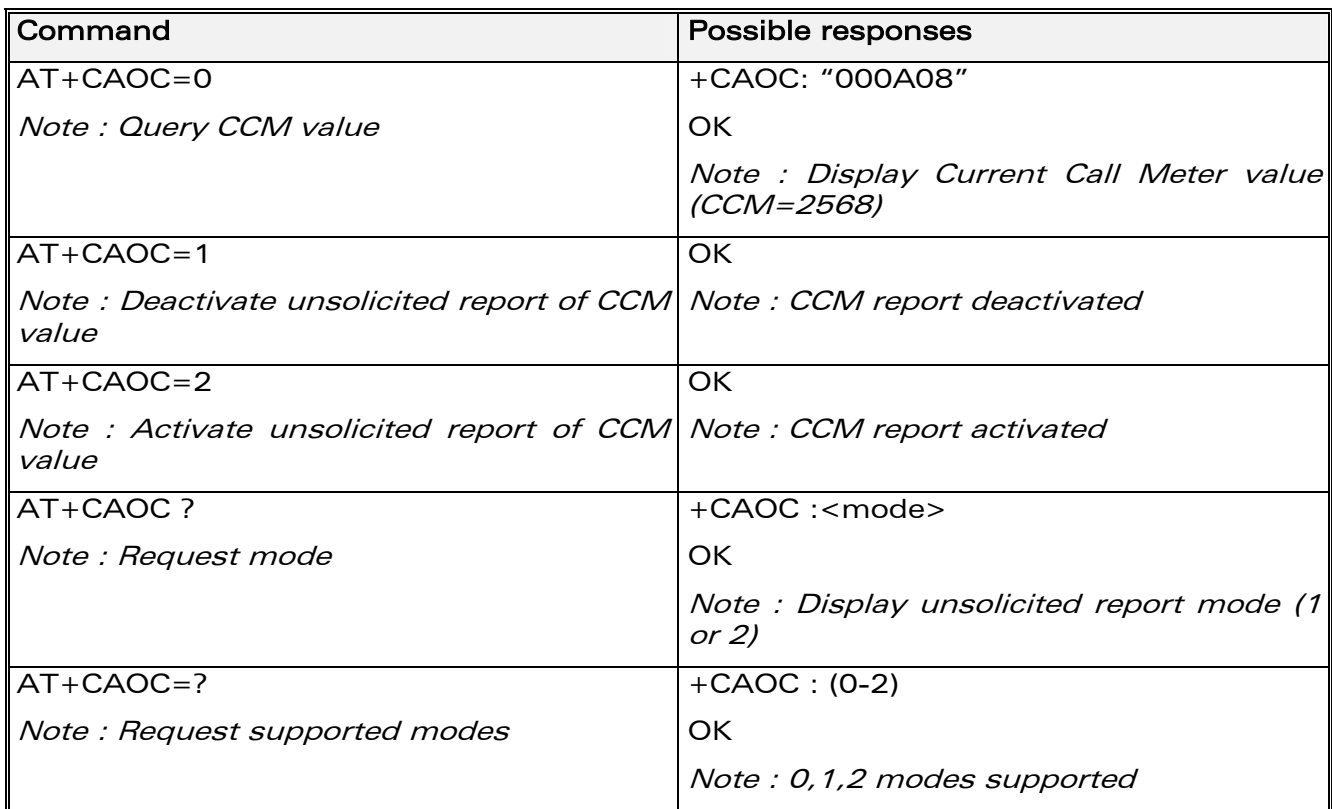

#### $10.8.3$ **Defined values**

<mode>

- $O:$ query CCM value
- $1:$ deactivate the unsolicited reporting of CCM value
- $2:$ activate the unsolicited reporting of CCM value

 $<$ ccm $>$ string type; three bytes of the current call meter value in hexadecimal format (e.g. "00001E" corresponds to the decimal value 30); value is in home units and bytes are coded in a similar way as the ACMmax value in SIM.

#### 10.9 **Accumulated call meter +CACM**

#### 10.9.1 **Description**

This command resets the Advice of Charge for accumulated call meter value in SIM file  $EF_{ACM}$ . The ACM contains the total number of home units for both the current and preceding calls. SIM PIN2 is required to reset the value. If setting fails in an ME error, +CME ERROR: <err> is returned.

**WƏVECOM**<sup>6</sup>confidential ©

#### Page: 166 / 460

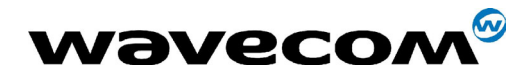

29th September 2004

The Read command returns the current value of the ACM.

The ACM value (entered or displayed) is in hexadecimal format with 6 digits.

#### 10.9.2 **Syntax**

Command syntax: AT+CACM: < pin2 passwd> Possible response : +CACM : < acm value>

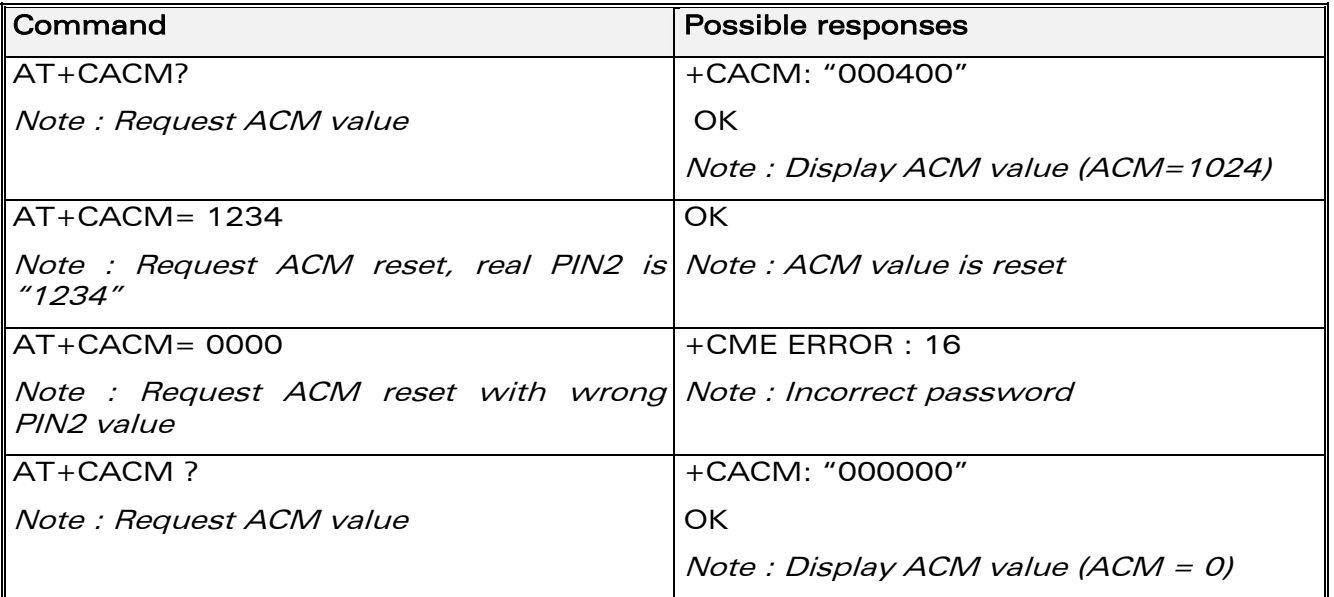

#### $10.9.3$ **Defined values:**

#### <pin2 passwd>

string type

#### <acm value>

string type coded as <ccm> under +CAOC.

**Wavecom**<sup>S</sup>confidential ©

Page: 167 / 460

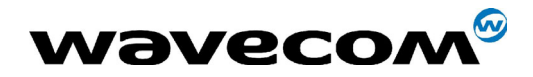

# 10.10 Accumulated call meter maximum +CAMM

#### 10.10.1 Description

The set command sets the Advice of Charge related to accumulated call meter maximum value in SIM file EF<sub>ACMmax</sub>. ACMmax contains the maximum number of home units the subscriber is allowed to spend. When ACM (see +CACM) reaches ACMmax, calls are prohibited. SIM PIN2 is required to set the value. If setting fails in an ME error, +CME ERROR: <err> is returned.

The Read command returns the current value of ACMmax.

The ACMmax value (entered or displayed) is in hexadecimal format with 6 diaits.

### **10.10.2 Syntax**

Command syntax: AT+CAMM:<ACMmax>,<pin2 passwd>

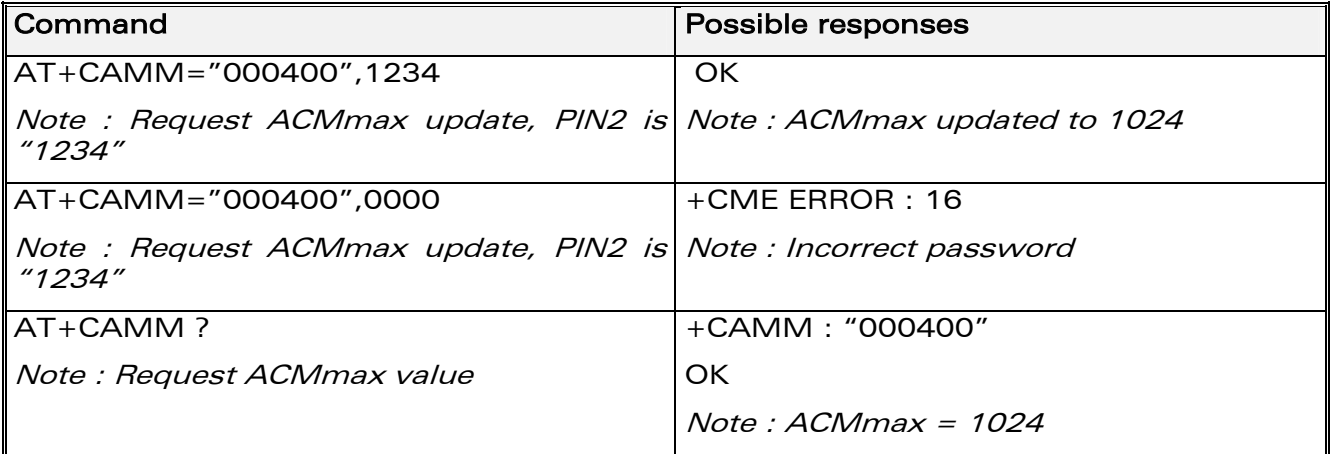

#### 10.10.3 Defined values:

#### <ACMmax>

string type coded as <ccm> under +CAOC. Value 0 disables ACMmax feature.

#### <pin2 passwd>

string type

#### $10.11$ Price per unit and currency table +CPUC

#### 10.11.1 Description

The set command sets the parameters for Advice of Charge related to price per unit and the currency table in SIM file EFPUCT. PUCT information can be used to convert the home units (as used in +CAOC, +CACM and +CAMM) into

**Wavecom**<sup>®</sup>confidential ©

#### Page: 168 / 460

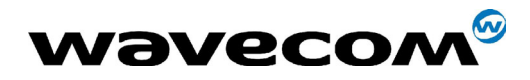

WM ASW OAT UGD 010 - 005

#### 29th September 2004

currency units. SIM PIN2 is required to set the parameters. If setting fails in an ME error, +CME ERROR: <err> is returned.

#### 10.11.2 Syntax

Command syntax: AT+CPUC:<currency>,<ppu>,<pin2 passwd>

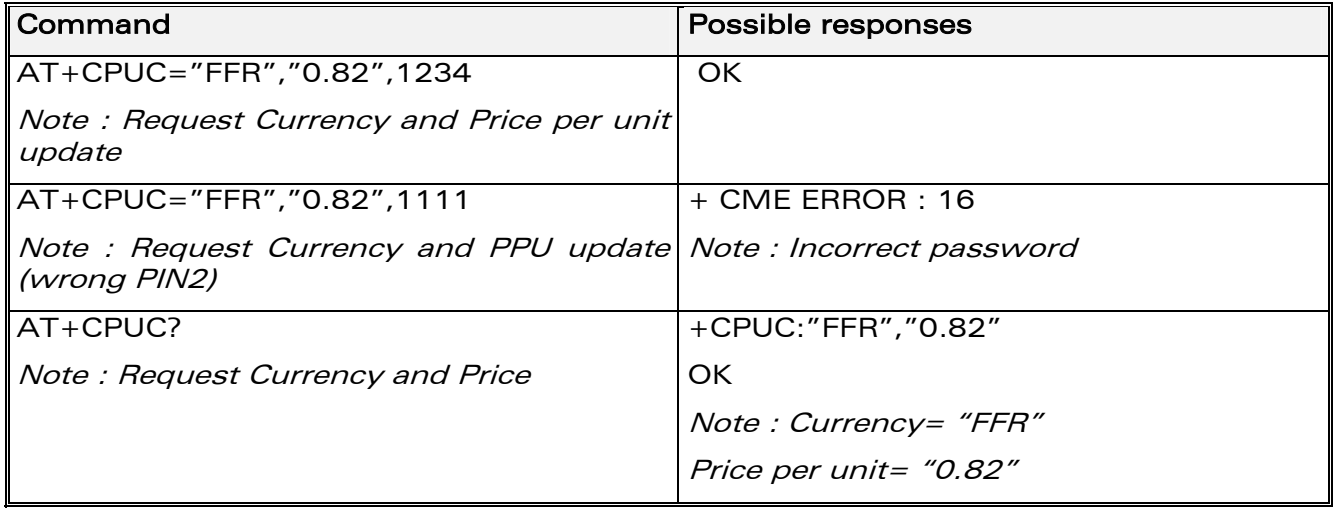

## 10.11.3 Defined values:

<currency> string type  $<$ ppu $>$ string type <pin2 passwd> string type

**Wavecom**<sup><sup>6</sup>confidential ©</sup>

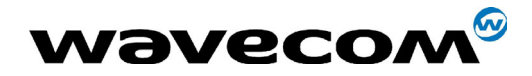

# 10.12 Call related supplementary services +CHLD

### 10.12.1 Description

This command is used to manage call hold and multiparty conversation (conference call). Calls can be put on hold, recovered, released or added to a conversation.

### 10.12.2 Syntax:

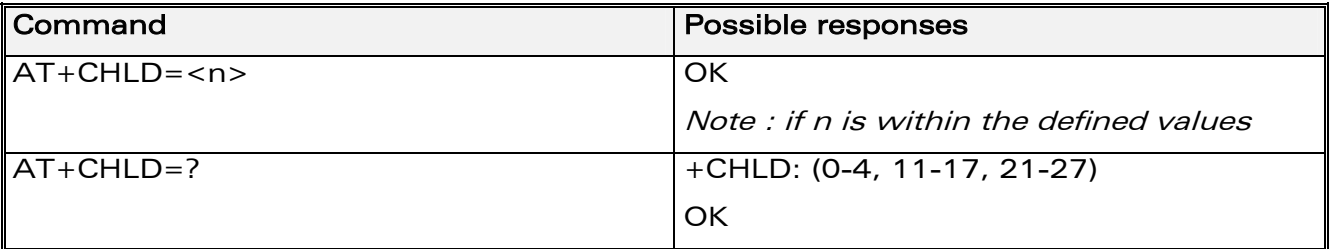

### 10.12.3 Defined values

<n>

0: Release all held calls or set User Determined User Busy (UDUB) for a waiting call.

1: Release all active calls (if any exist) and accepts the other (held or waiting) call.

1X: Release a specific call  $X$  (active, held or waiting)

2: Place all active calls (if any exist) on hold and accepts the other (held or waiting) call.

2X: Place all active calls on hold except call X with which communication is supported.

3: Adds a held call to the conversation.

4 : Connects the two calls and disconnects the subscriber from both calls (Explicit Call Transfer).

**COM**<sup>®</sup>confidential © **Page : 170 / 460** 

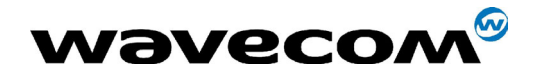

# 10.13 List current calls +CLCC

### 10.13.1 Description

This command is used to return a list of current calls.

### 10.13.2 Syntax:

Command syntax: AT+CLCC

Response syntax: OK (if no calls are available)

Else:

```
+CLCC: <id1>, <dir>, <stat>, <mode>, <mpty> [,<number>, <type>
[<sub>alpha</sub>]]
I < CR > LF+CLCC: <id2>, <dir>, <stat>, <mode>, <mpty> [ ,<number>, <type>
[<sub>alpha</sub>]][...]]]
<CR><LF>
OK
```
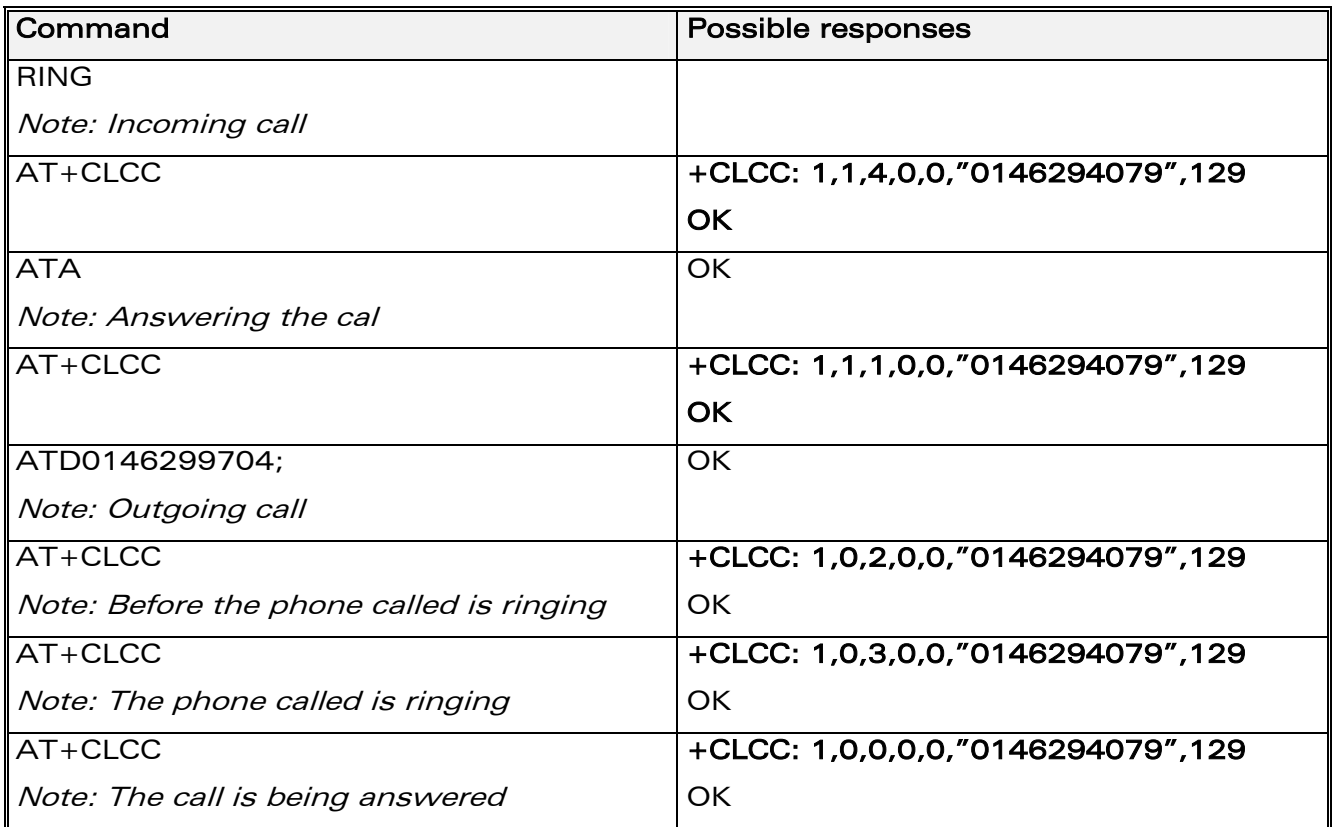

**WƏVECOM**<sup>S</sup>confidential ©

#### Page: 171 / 460

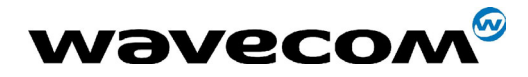

29th September 2004

### 10.13.3 Defined values

 $\langle \text{idx} \rangle$  integer type, call identification as described in GSM 02.30

<dir> (direction of the call)

0: mobile originated (MO) call

1: mobile terminated (MT) call

### <stat> (state of the call):

- 0: active
- 1: held
- 2: dialing (MO call)
- 3: alerting (MO call)
- 4: incoming (MT call)
- 5: waiting (MT call)

<mode> (teleservice) :

- 0 : voice
- 1: data
- $2:$  fax
- 9: unknown

#### <mpty> (multiparty)

0: call is not one of multiparty (conference) call parties

1: call is one of multiparty (conference) call parties

<number> string type phone number in format specified by <type>

- <type> type of address byte in integer format
- <alpha> optional string type alphanumeric representation of <number>,

corresponding to the entry found in phonebook. (for UCS2 format see commands examples +CLIP, +CCWA or +COLP)

**COM**<sup>®</sup>confidential © **Page : 172 / 460** 

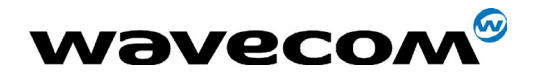

# 10.14 Supplementary service notifications +CSSN

#### 10.14.1 Description

This command refers to supplementary service related network initiated notifications.

#### 10.14.2 Syntax:

Command syntax: AT+CSSN= <n>, <m>

When <n>=1 and a supplementary service notification is received after a mobile originated call setup, intermediate result code +CSSI:<code1>[,<index>] is sent before any other MO call setup result codes.

When <m>=1 and a supplementary service notification is received during a call, unsolicited result code +CSSU:<code2>[,<index>[,<number>,<type>]] is sent.

#### 10.14.3 Defined values

<n> (parameter sets/shows the +CSSI result code presentation status) :

- 0 disable
- 1 enable

<m> (parameter sets/shows the +CSSU result code presentation status) :

- 0 disable
- 1 enable

#### <code1>

- 0 Unconditional call forwarding is active
- 1 Some of the conditional call forwardings are active
- 4 closed User Group call, with CUG <index>
- 5 outgoing calls are barred
- 6 incoming calls are barred
- 7 CLIR suppression rejected

**COM**<sup>®</sup>confidential © **Page : 173 / 460** 

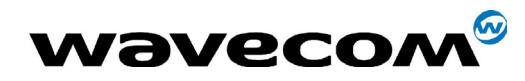

#### <code2>

- 0 this is a forwarded call (MT call setup)
- 1 closed User Group call, with CUG <index>
- 2 call has been put on hold (during a voice call, <number> & <type> fields may be present)
- 3 call has been retrieved (during a voice call, <number> & <type> fields may be present)
- 4 multiparty call entered (during a voice call, <number> & <type> fields may be present)
- 5 call on hold has been released (during a voice call)
- 7 **2** call is being connected (alerting) with the remote party in alerting state in Explicit Call Transfer operation (during a voice call)
- 8 **8** call has been connected with the other remote party in Explicit Call Transfer operation (during a voice call, <number> & <type> fields may be present)
- <index> Closed User Group index
- <number> String type phone number
- <type> Type of address

# 10.15 Unstructured supplementary service data +CUSD

#### 10.15.1 Description

The USSD supplementary service is described in GSM 02.90.

It is based on sequences of digits which may be entered by a mobile user with a handset. A sequence entered is sent to the network which replies with an alphanumerical string, for display only, or for display plus request for the next sequence.

This command is used to:

- enable or disable the CUSD indication sent to the application by the product when an incoming USSD is received
- send and receive USSD strings

#### 10.15.2 Syntax :

Command syntax :  $AT+CUSD = ~[$ ,  $<$ str $> [$  <dcs $> ]$ ]

**WAVECOM**<sup>®</sup>confidential © **Page : 174 / 460** 

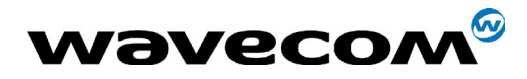

#### 29th September 2004

Note : in case of enabled presentation, a +CUSD (as direct answer to a send USSD) is then indicated with :

+CUSD: <m> [,<str>,<dcs> ]

### 10.15.3 Defined values

#### $\langle n \rangle$

- **0** Disable the result code presentation
- 1 Enable the result code presentation
- 2 Cancel session (not applicable to read command response)

#### $<sub>m</sub>$ </sub>

- 0 no further user action required (network initiated USSD-Notify, or no further information needed after mobile initiated operation)
- 1 further user action required (network initiated USSD-Request, or further information needed after mobile initiated operation)
- 2 USSD terminated by network
- 4 Operation not supported

<str>: network string (name), converted in the selected character set

<dcs> : the data coding scheme received (GSM TS 03.38).

#### 10.15.4 Syntax To send and receive USSD :

Command syntax:  $AT+CUSD = \langle n \rangle$  [,  $\langle str \rangle$  [,  $\langle dcs \rangle$ ]]

Note : Please, be aware that the send USSD command needs the user to reenter the <n> parameter !

#### 10.15.5 Defined values To send and receive USSD :

<str> is the USSD string to be sent.

<dcs> the default alphabet and the UCS2 alphabet are supported.

When the product sends a USSD, an OK response is first returned, and the intermediate +CUSD indication comes subsequently.

In case of error, a "+CUSD:4" indication is returned.

**WAVECOM**<sup>®</sup>confidential © **Page : 175 / 460** 

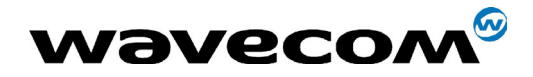

# 10.16 Closed user group +CCUG

### 10.16.1 Description

The Closed User Group Supplementary Service enables subscribers to form groups with restricted access (both access to and from).

The CUG supplementary service is described in GSM 02.85. This service is provided on prior arrangement with the service provider. Subscription options should be selected at implementation.

The +CCUG command is used to:

- activate/deactivate the control of CUG information for all following outgoing calls,
- select a CUG index,
- suppress outgoing access (OA). OA allows or not a member of a CUG to place calls outside the CUG.
- suppress the preferential CUG. Preferential is the default CUG used by the network when it does not receive an explicit CUG index.

#### 10.16.2 Syntax :

Command syntax:  $AT+CCUG = \langle n \rangle$  [ ,  $\langle n \rangle$  |  $\langle n \rangle$ ] ]

#### 10.16.3 Defined values

<n>

- 0 Disable CUG mode (default)
- 1 Enable CUG mode

#### <index>

- 0-9 CUG index (0 default)
- 10 Preferred CUG

#### <info>

- **0** No information (default)
- 1 Suppress OA
- 2 Suppress preferential CUG
- 3 Suppress OA and preferential CUG

Remark : to activate the control of the CUG information by call, add [G] or [g] to the ATD command. In this case, index and info values will be used.

**COM**<sup>®</sup>confidential © **Page : 176 / 460** 

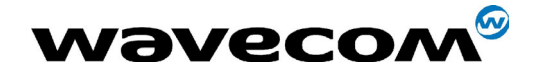

29th September 2004

# 11 Data commands

# 11.1 Using AT Commands during a data connection

To use AT Commands during a data connection (e.g. while the product is in online mode), it is necessary either to switch to offline mode, or to use the specific +WMUX command to enable Commands / Data multiplexing.

#### 11.1.1 Switch from online to offline mode

To switch from online mode to offline mode, the  $"++"$  sequence must be sent. Following this, the product gets back to offline mode with an "OK" response, and a AT command can be sent.

Note: the "+++" sequence will only work with the  $+ICF$  command using one of the following settings:

- 8 data bits, with no parity
- 7 data bits, with even parity

### 11.1.2 Switch from offline to online mode

See the **ATO** command description.

# 11.2 Bearer type selection +CBST

## 11.2.1 Description

This command applies to both outgoing and incoming data calls, but in a different way. For an outgoing call, the two parameters (e.g. <speed> and <ce>) are meaningful, whereas for an incoming call, only the <ce> parameter is used.

Note 1) For incoming calls, if  $<$ ce> is set to 'T' only and the network offers only 'NT' or vice versa, then the call is released.

Note 2) Values 2 and 3 for <ce> parameter are equivalent to former values 100 and 101. Those values are managed for compatibility purpose, but they shouldn't be used in new code (2 as former 100, and 3 as former 101).

**COM**<sup>®</sup>confidential © **Page : 177 / 460** 

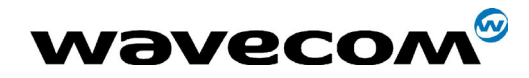

29th September 2004

### 11.2.2 Syntax

Command syntax: AT+CBST= <speed>, <name>, <ce>

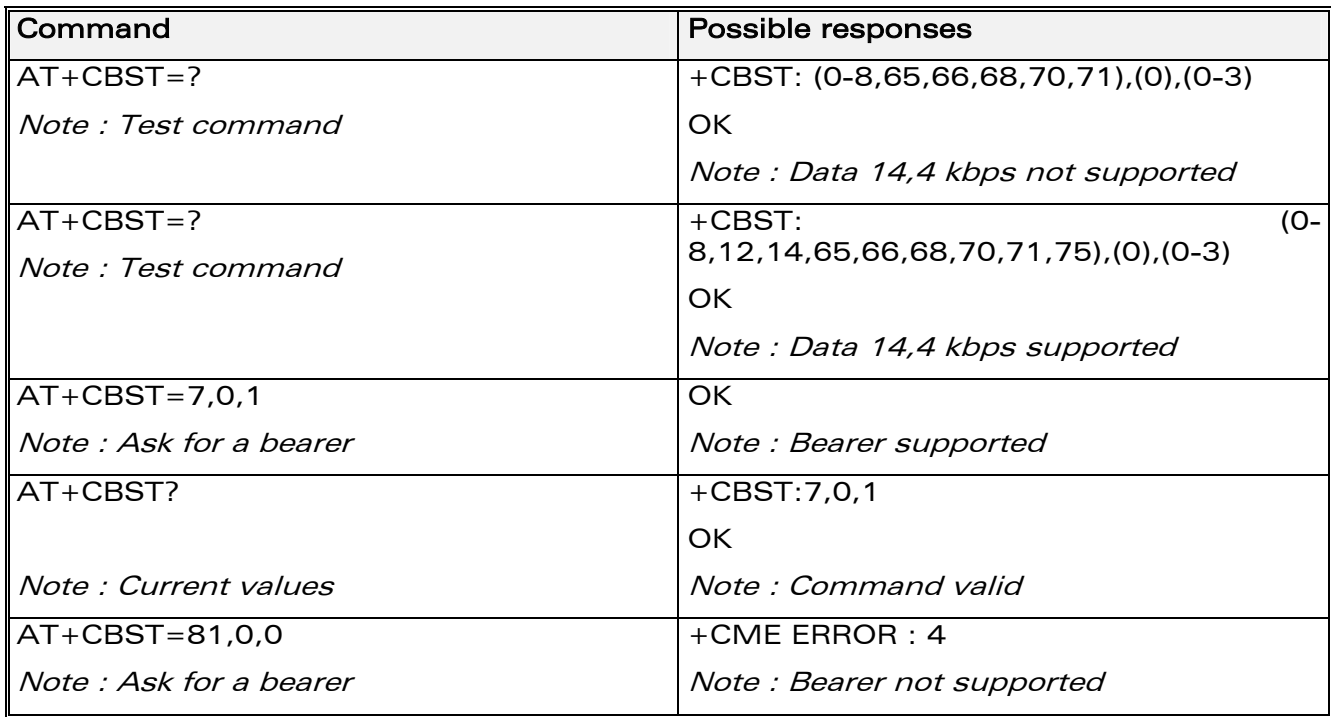

## 11.2.3 Defined values

#### <speed>

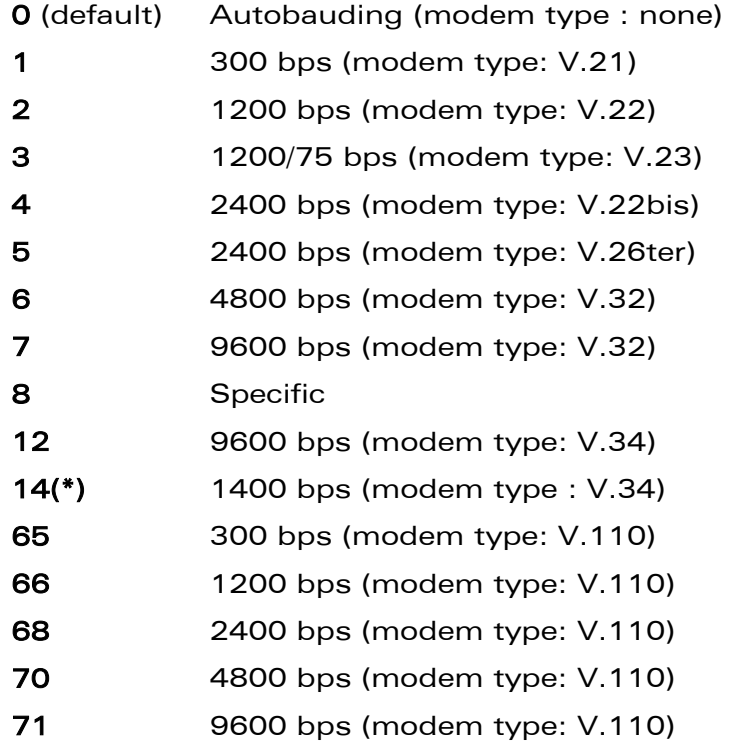

confidential © Page : 178 / 460

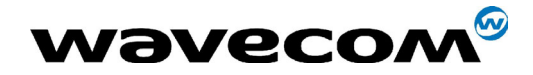

29th September 2004

75(\*): 14400 bps (modem type: V.110)

(\*)This speed configures data and fax 14.4 kbps bearers.

#### <name>

No data compression is provided and only asynchronous modem is supported :  $<$ name $>$  = 0.

<ce> : Connection element

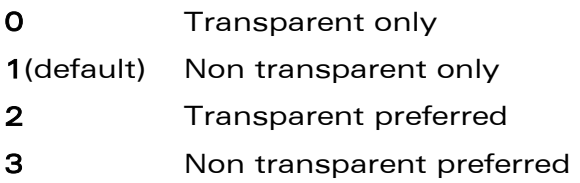

# 11.3 Select mode +FCLASS

## 11.3.1 Description

This command sets the product into a particular operating mode (data or fax).

## 11.3.2 Syntax

Command syntax: AT+FCLASS= <n>

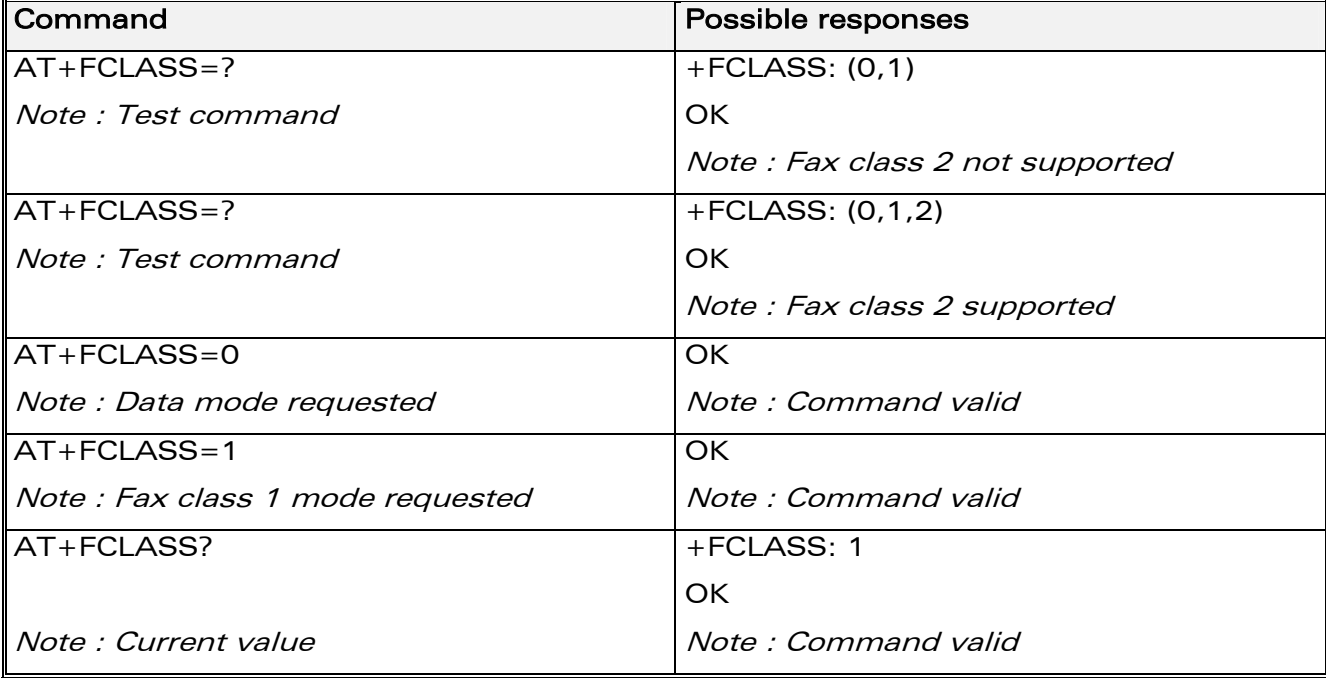

**COM**<sup>®</sup>confidential © **Page : 179 / 460** 

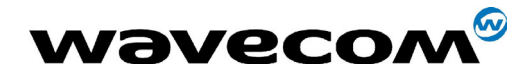

29th September 2004

## 11.3.3 Defined values

 $\langle n \rangle$ 

- 0: Data
- 1: Fax class 1
- 2: Fax class 2

# 11.4 Service reporting control +CR

### 11.4.1 Description

This command enables a detailed type of service reporting in the case of incoming or outgoing data calls. Before sending the CONNECT response to the application, the product will specify the type of data connection that has been set up.

These report types are :

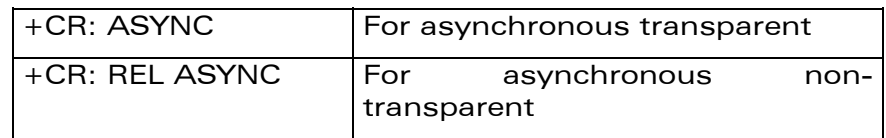

#### 11.4.2 Syntax :

Command syntax : AT+CR=<mode>

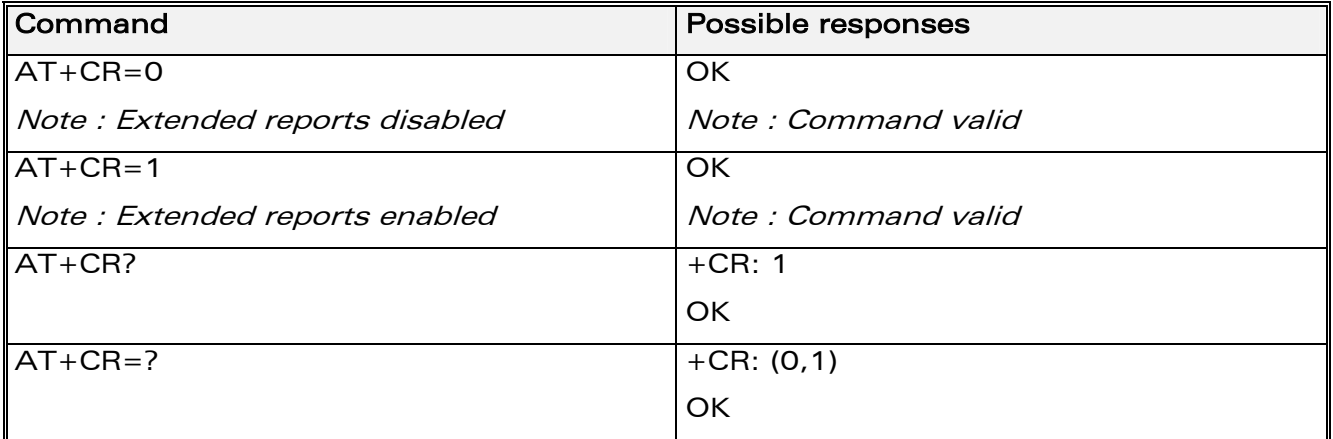

## 11.4.3 Defined values:

#### <mode>:

- 0: disable extended reports
- 1: enable extended reports

### **COM**<sup>®</sup>confidential © **Page : 180 / 460**
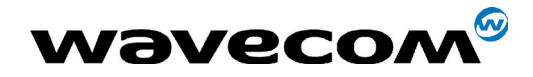

# 11.5 Cellular result codes +CRC

# 11.5.1 Description

This command allows more detailed ring information for an incoming call (voice or data). Instead of the string "RING", an extended string is used to indicate which type of call is ringing (e.g. +CRING: VOICE).

These extended indications are:

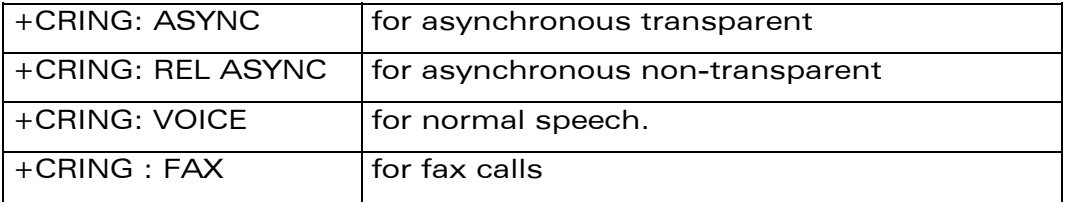

## 11.5.2 Syntax :

Command syntax : AT+CRC=<mode>

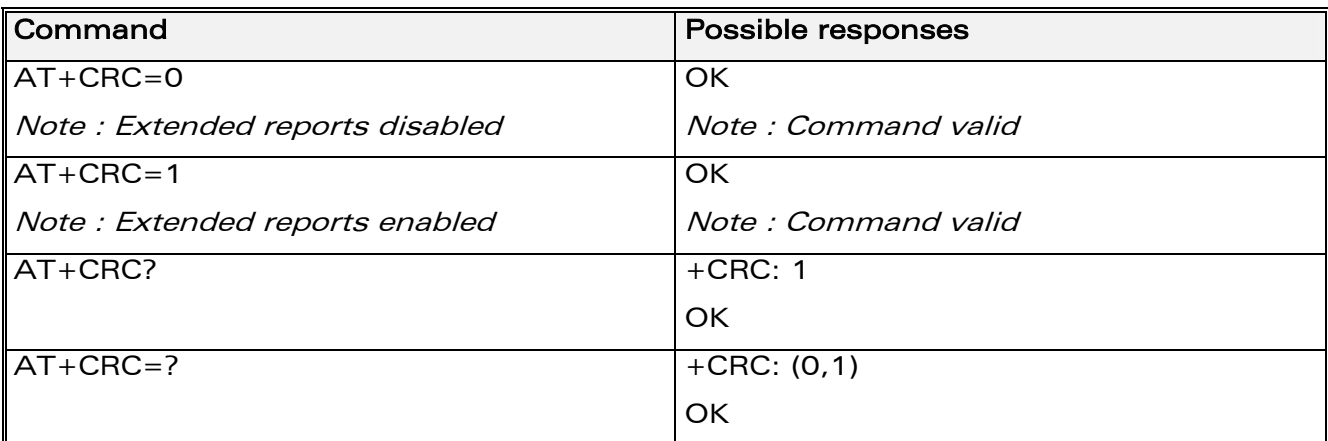

# 11.5.3 Defined values:

#### <mode>:

- 0: disable extended reports
- 1: enable extended reports

**COM**<sup>®</sup>confidential © **Page : 181 / 460** 

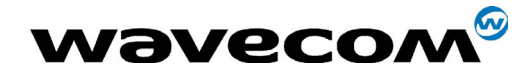

# 11.6 DTE-DCE local rate reporting +ILRR

## 11.6.1 Description

This parameter controls whether the extended-format "+ILRR:<rate>" information text is transmitted from the DCE to the DTE or not. The <rate> value reported represents the current (negotiated or renegotiated) DTE-DCE speed rate.

If enabled, the intermediate result code is transmitted in an incoming or outgoing data call, after any data compression report, and before any final result code (CONNECT).

## 11.6.2 Syntax

Command syntax : AT+ILRR = <value>

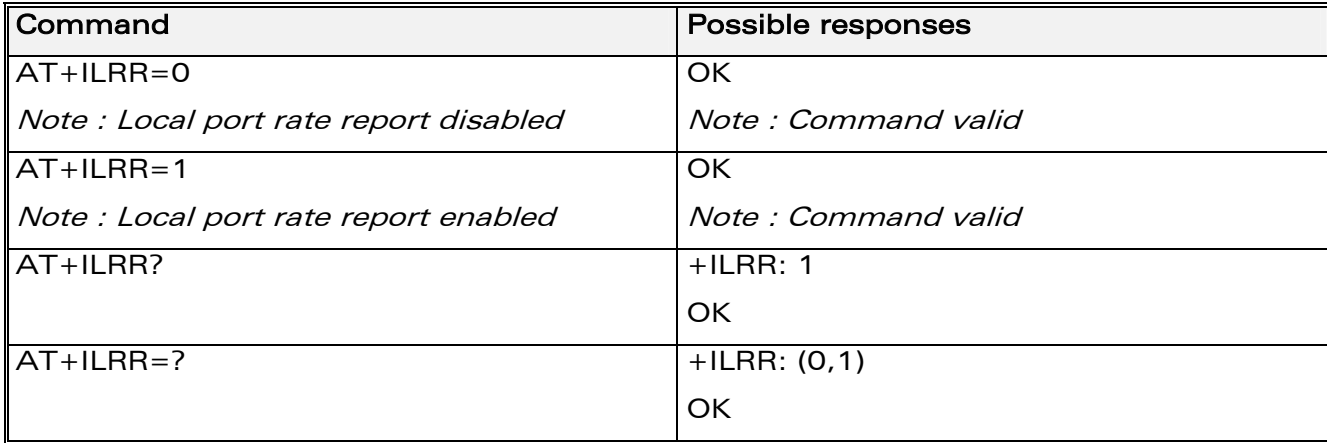

# 11.6.3 Defined values:

#### <value>:

0: disable local port rate report

1: enable local port rate report

<rate> can take the following values: 300, 600, 1200, 2400, 4800, 9600, 19200, 38400, 57600, 115200 (kbps).

**COM**<sup>®</sup>confidential © **Page : 182 / 460** 

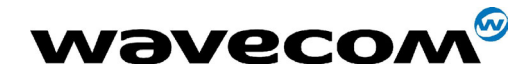

# 11.7 Radio link protocol parameters +CRLP

# 11.7.1 Description

This command modifies the radio link protocol parameters used for non transparent data transmission.

# 11.7.2 Syntax

Command syntax: AT+CRLP=<iws>,<mws>,<T1>,<N2>, <ver>

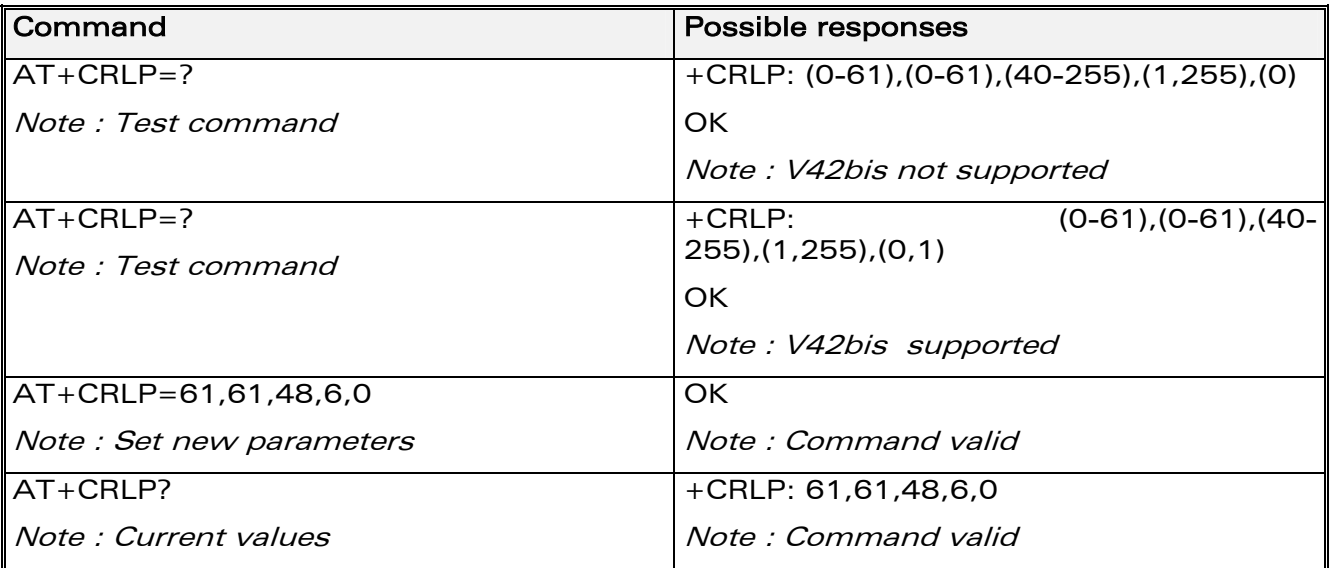

# 11.7.3 Defined values

- <iws> : Down window size, (default is 61) Range 0 to 61
- <mws> : Up window size, (default is 61) Range 0 to 61
- <T1> : Acknowledgement timer in units of 10ms, (default is 48) Range 40 to 255
- <N2> : Retransmission attempts, (default is 6),

Range 1 to 255

- <ver> : Version number.
	- 0 : V42bis is not supported.

#### **WAVECOM**<sup>®</sup>confidential © **Page : 183 / 460**

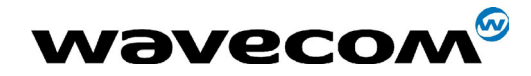

1 : V42bis is supported

# 11.8 Others radio link parameters +DOPT

## 11.8.1 Description

This Wavecom specific command modifies some supplementary radio link protocol parameters.

## 11.8.2 Syntax

Command syntax: AT+DOPT=<reset\_allowed>,<dtx\_allowed>

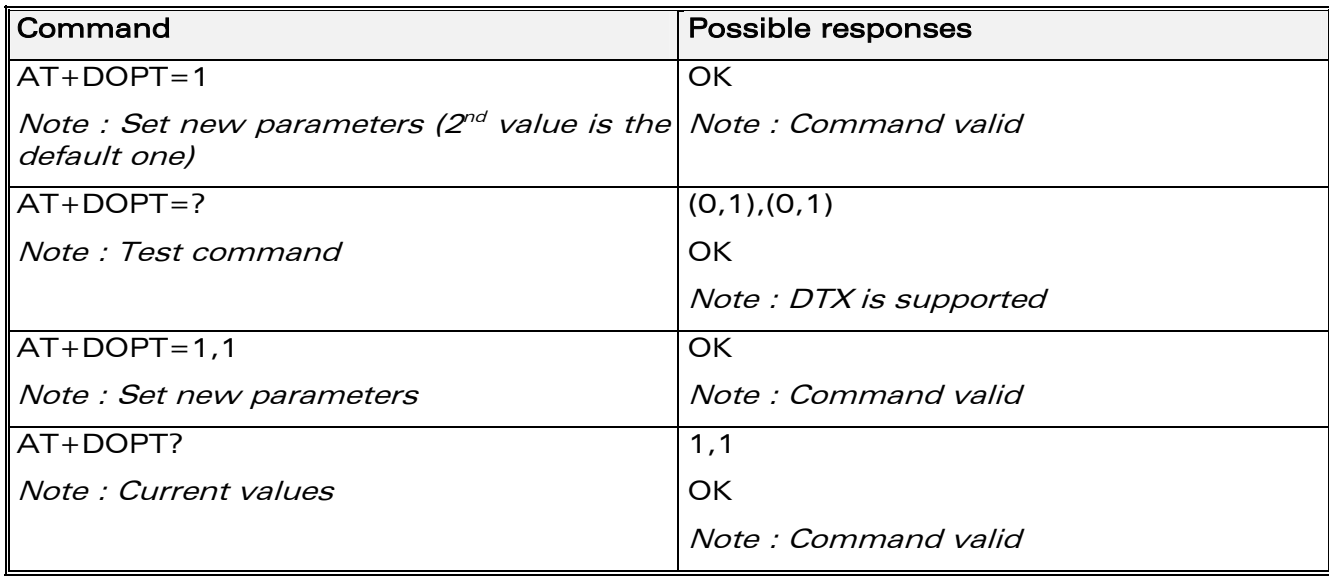

#### 11.8.3 Defined values

#### <reset allowed>

- 0 Data communication is hung up in case of bad radio link.
- 1 Data communication is held, even in case of bad radio link (possible loss of data). Default value

#### < dtx\_allowed >

- 0 Normal mode
- 1 Economic battery mode (not supported by all networks), default value

**WAVECOM**<sup>®</sup>confidential © **Confidential Device Confidential Device Confidential Device Confidential Device Confidential Device Confidential Device Confidential Device Confidential Device Confidential Device Confidential D** 

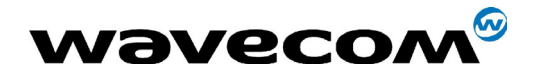

# 11.9 Select data compression %C

## 11.9.1 Description

This command enables or disables data compression negotiation if this feature is supported by the product.

## 11.9.2 Syntax

Command syntax : AT%C<n>

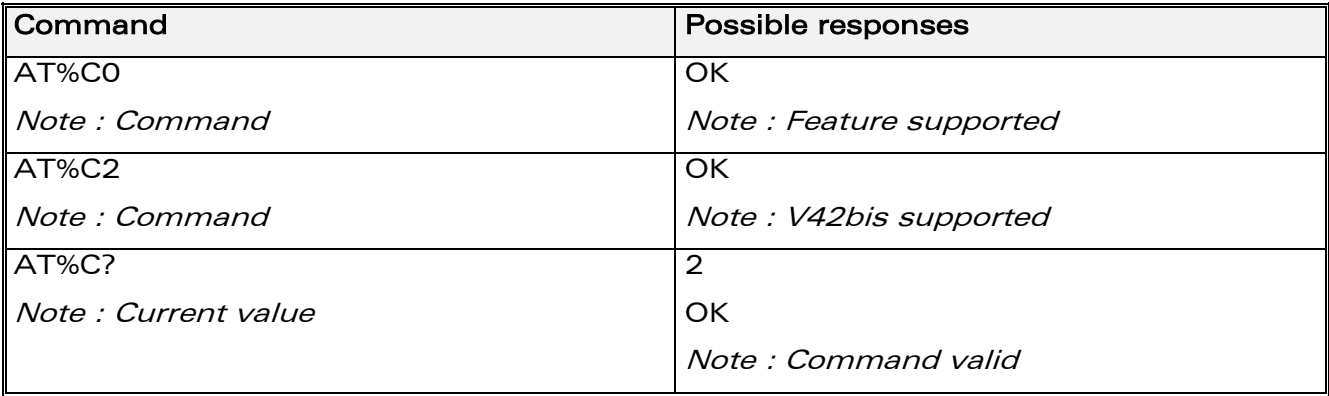

# 11.9.3 Defined values

#### $<sub>n</sub>$ </sub>

- 0 : no compression (default value)
- 2 : V42bis compression if supported

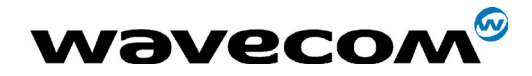

# 11.10 V42 bis data compression +DS

## 11.10.1 Description

This command enables or disables V.42bis data compression if this feature is supported by the product. Beware that the product only allows the MNP2 protocol.

## 11.10.2 Syntax

Command syntax : AT+DS=<dir>,<neg>,<P1>,<P2>

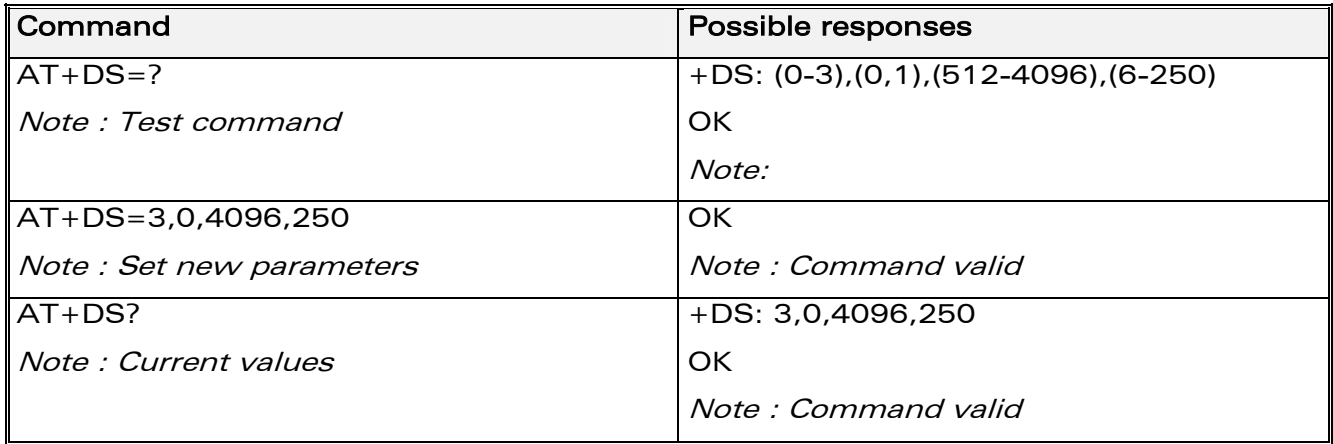

#### 11.10.3 Defined values

< dir >: specifies the desired direction(s) of operation of the data compression function; from the DTE point of view

- **0** Negotiated ... no compression
- 1 Transmit only
- 2 Receive only
- 3 Both directions, accept any direction (default value)

 $\langle$  neg  $\rangle$ : specifies whether or not the DCE should continue to operate if the desired result is not obtained

- 0 Do not disconnect if V.42 bis is not negotiated by the remote DCE as specified in <dir> (default value)
- 1 Disconnect if V.42 bis is not negotiated by the remote DCE as specified in <dir>

< P1 > : specifies the maximum number of dictionary entries that should be negotiated, (default is 4096)

#### Range 512 to 4096

**COM**<sup>®</sup>confidential © **Page : 186 / 460** 

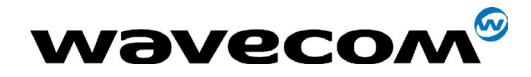

< P2 > : specifies the maximum string length to be negotiated, (default is 20). Range 6 to 250

# 11.11 V42 bis data compression report +DR

## 11.11.1 Description

This command determines whether or not the use of V42bis is allowed for an incoming or outgoing data call, if the feature is provided by the product.

The intermediate result code represents current DCE-DCE data compression type. The format of this result code is as follows:

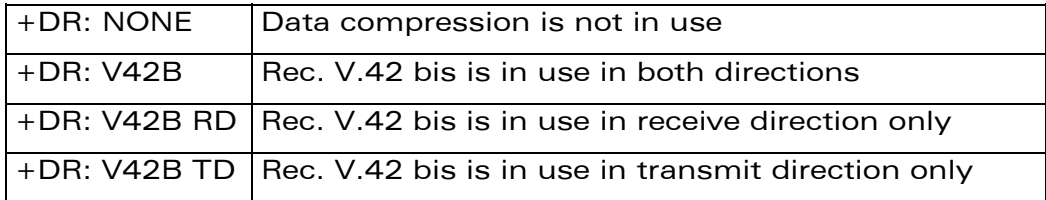

The +DR intermediate result code, if enabled, is issued before the final result code, after the service report control +CR and before the +ILRR intermediate report.

# 11.11.2 Syntax

Command syntax : AT+DR=<status>

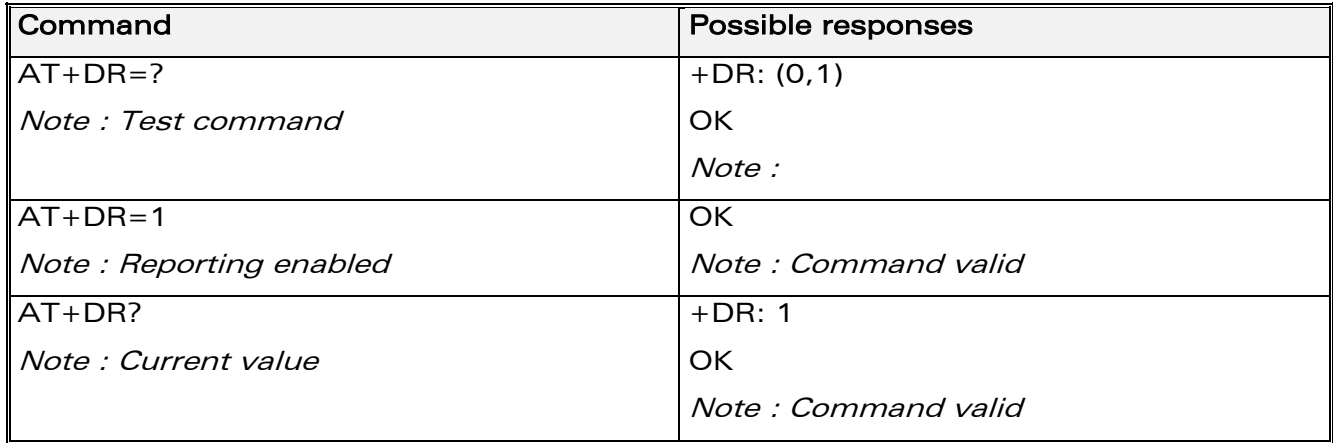

#### 11.11.3 Defined values

<status> : state of the V42bis enabling

0 : disabled (default value)

**COM**<sup>®</sup>confidential © **Page : 187 / 460** 

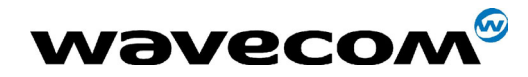

1 : enabled

# 11.12 Select data error correcting mode \N

## 11.12.1 Description

This command controls the preferred error correcting mode for a data connection, if the feature is provided by the product. It can only be used for transparent data transmission.

If the MNP2 feature is provided, the product authorizes MNP error correction mode.

## 11.12.2 Syntax

Command syntax : AT\N<n>

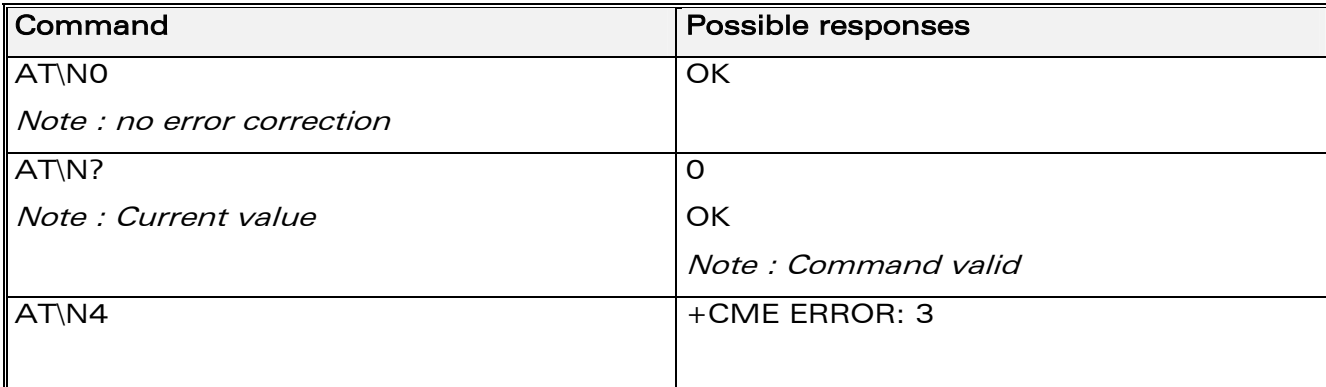

#### 11.12.3 Defined values

 $<sub>n</sub>$ </sub>

- 0 : Disables error correction mode (default value)
- 5 : Selects MNP error correction mode

Note : +E prefixed commands of V.25 ter are not used.

**COM**<sup>®</sup>confidential © **Page : 188 / 460** 

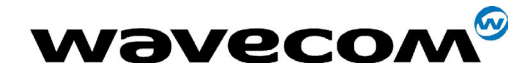

29th September 2004

# 12 Fax commands

The fax service provided by the product is class 1 compatible. However, only the core commands defined by ITU T.31 are supported. This means that commands such as AT+FAR, +FCC, etc. are not supported.

Autobauding must be enabled to set up the product for fax.

All commands described hereafter will return an ERROR response code if they are not issued during communication.

# <span id="page-188-0"></span>12.1 Transmit speed +FTM

## 12.1.1 Description

This command sets the fax transmit speed.

# 12.1.2 Syntax

Command syntax: AT+FTM=<speed>

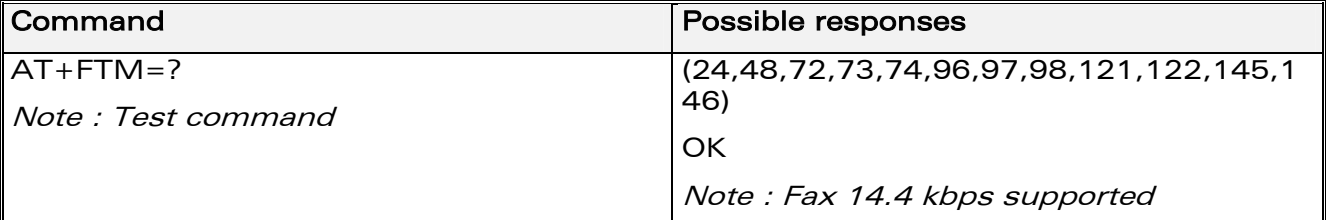

## 12.1.3 Defined values

<speed>

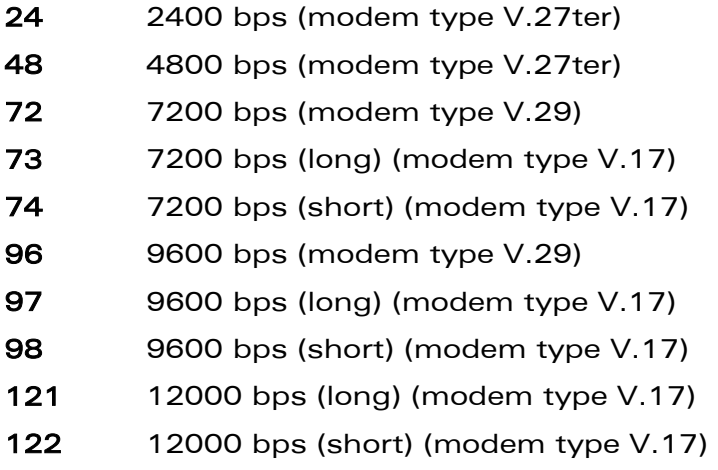

145 14400 bps (long) (modem type V.17)

**WAVECOM**<sup>®</sup>confidential © **Page : 189 / 460** 

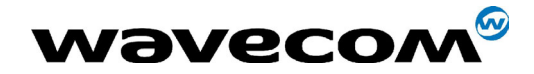

29th September 2004

146 14400 bps (short) (modem type V.17)

# 12.2 Receive speed +FRM

## 12.2.1 Description

This command sets the fax receive speed.

## 12.2.2 Syntax

Command syntax: AT+FRM=<speed>

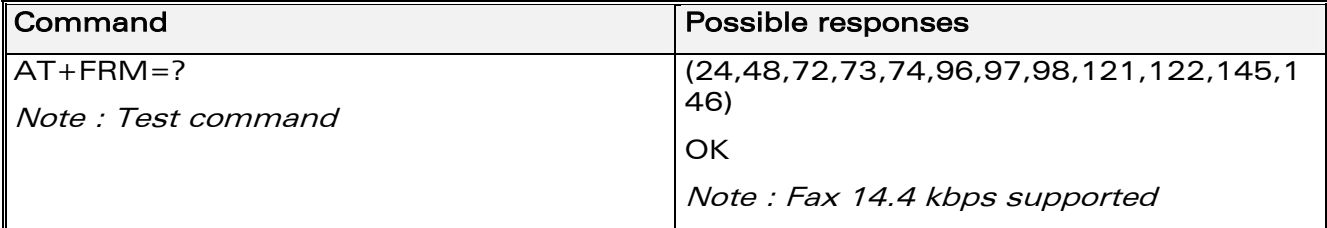

## 12.2.3 Defined values

The speed values are identical to those of the +FTM command (see [12.1\)](#page-188-0).

# 12.3 HDLC transmit speed +FTH

#### 12.3.1 Description

This command sets the fax transmit speed, using the HDLC protocol.

#### 12.3.2 Syntax

Command syntax: AT+FTH=<speed>

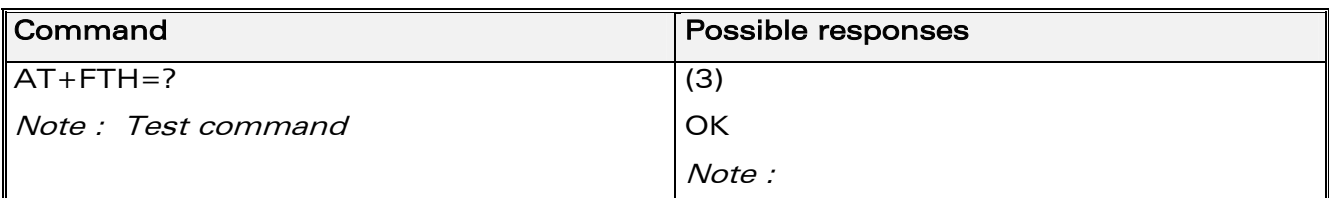

# 12.3.3 Defined values

#### <speed>

3 : V.21 channels 300 bps.

**COM**<sup>®</sup>confidential © **Page : 190 / 460** 

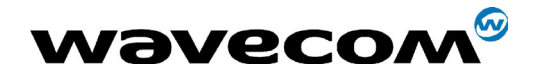

# 12.4 HDLC receive speed +FRH

## 12.4.1 Description

This command sets the fax receive speed, using the HDLC protocol.

## 12.4.2 Syntax

Command syntax: AT+FRH=<speed>

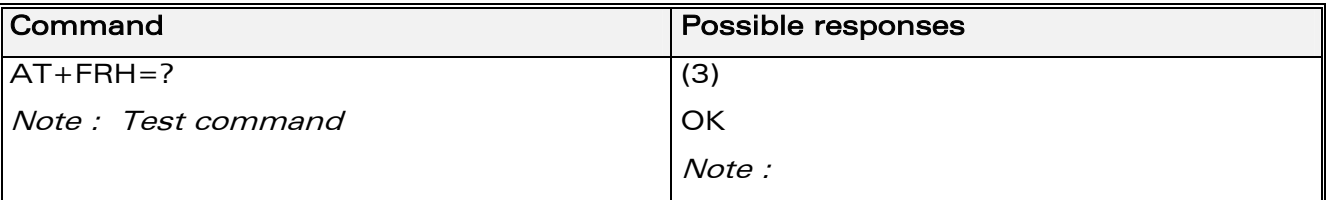

# 12.4.3 Defined values

<speed>

3 : V.21 channels 300 bps.

# 12.5 Stop transmission and wait +FTS

#### 12.5.1 Description

This command stops transmission for the specified period.

#### 12.5.2 Syntax

Command syntax: AT+FTS=<n>

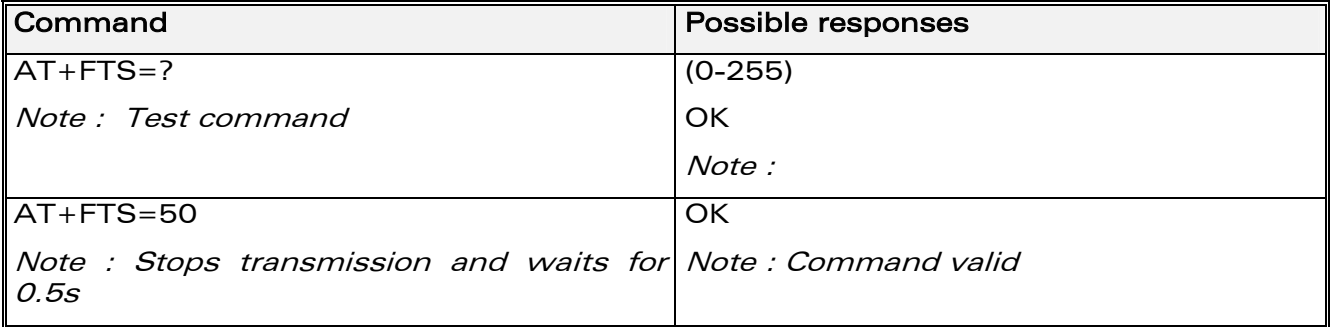

## 12.5.3 Defined values

<n> : silence period (unit is 10 ms).

**COM**<sup>®</sup>confidential © **Page : 191 / 460** 

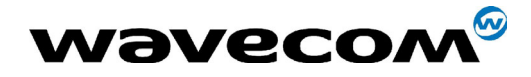

29th September 2004

# 12.6 Receive silence +FRS

# 12.6.1 Description

This command causes the modem to stop listening to the network and report back to the DTE after the specified period.

It is aborted if any character is received from the application.

#### 12.6.2 Syntax

Command syntax: AT+FRS=<n>

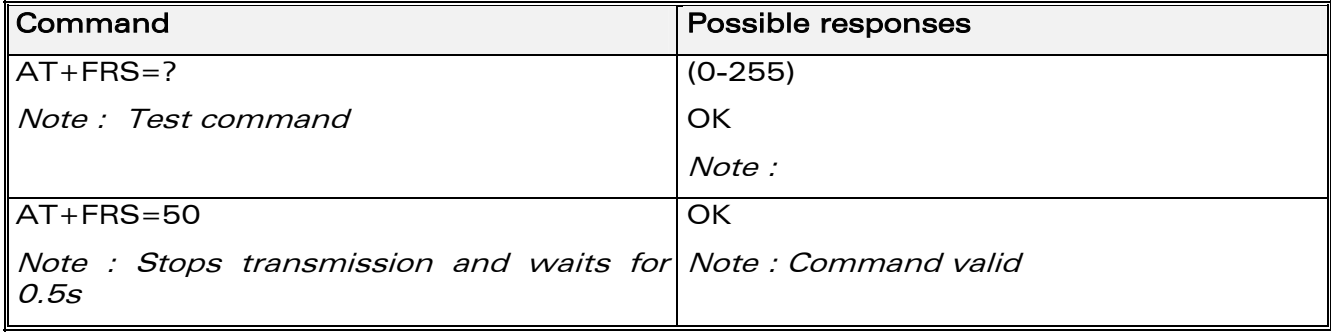

## 12.6.3 Defined values

<n> : no-listening period (units is 10 ms).

# 12.7 Setting up the PC fax application:

#### The recommended fax application is **Delrina WinFax v8.0**.

It should be configured as follows (menu Setup/Fax Modem Setup):

- Port: any com
- Model: Generic Class 1 (hardware flow control). A generic class 1 with software flow control can also be selected.
- Init: default string is suitable for the product
- Reset: default string is suitable for the product
- Maximum Transmit Rate: 9600 baud (if higher, rate will be automatically cut back to 9600 baud).

Other settings are of no relevance for the GSM unit : they can be modified.

**COM**<sup>®</sup>confidential © **Page : 192 / 460** 

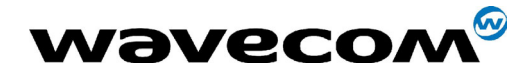

# 13 Fax class 2 commands

If the feature is supported, the commands +FDT, +FDR, +FET, +FPTS and +FK must be used during call only.

The other commands, +FBOR, +FBUF, +FCQ, +FCR, +FDCC, +FDIS, +FLID and +FPHCTO, cannot be used during call.

# 13.1 Transmit Data +FDT

## 13.1.1 Description :

This command prefixes data transmission.

## 13.1.2 Syntax

Command syntax: AT+FDT

## 13.1.3 Defined values

No parameter

# 13.2 Receive Data +FDR

#### 13.2.1 Description

This command initiates data reception.

#### 13.2.2 Syntax

Command syntax : AT+FDR

## 13.2.3 Defined values

No parameter

**WAVECOM**<sup>®</sup>confidential © **Page : 193 / 460** 

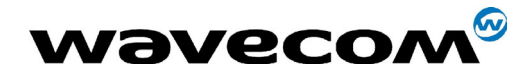

# 13.3 Transmit page ponctuation +FET

# 13.3.1 Description

This command ponctuates page and document transmission after the +FDT command. It indicates that the current page is complete, and if there are additional pages to send.

# 13.3.2 Syntax

Command syntax:  $AT+FET =$ 

The remote station should respond with +FPTS:<ppr>

## 13.3.3 Defined values

<ppm>

- **0** Another page next, same document
- 1 Another document next
- 2 No more pages or documents
- 3 Another partial page next
- 4 Another page, procedure interrupt
- 5 Another document, procedure interrupt
- <span id="page-193-0"></span>6 All done, procedure interrupt

# 13.4 Page transfer status parameters +FPTS

# 13.4.1 Description

This command sets post page transfer response.

#### 13.4.2 Syntax

<span id="page-193-1"></span>Command syntax: AT+FPTS=<ppr>

#### 13.4.3 Defined values

#### <ppr>

- 1 Page good
- 2 Page bad ; retry requested
- 3 Page good ; retrain requested
- 4 Page bad ; interrupt requested

## **COM**<sup>®</sup>confidential © **Page : 194 / 460**

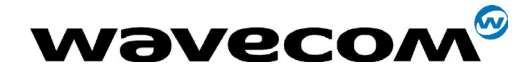

29th September 2004

5 Page good ; interrupt requested

# 13.5 Terminate Session +FK

### 13.5.1 Description

This command causes the product to terminate the session.

# 13.5.2 Syntax

Command syntax: AT+FK

## 13.5.3 Defined values

No parameter

# 13.6 Page transfer bit order +FBOR

#### 13.6.1 Description

This command sets the bit order for negotiation and fax page transfer. The order is related to the bit order on radio link.

# 13.6.2 Syntax

Command syntax: AT+FBOR=<n>

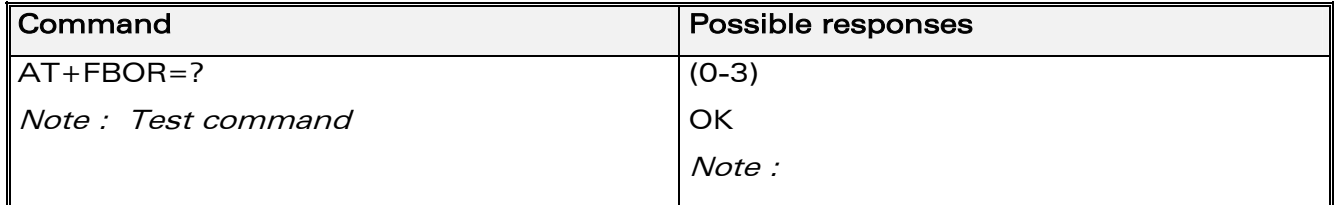

# 13.6.3 Defined values

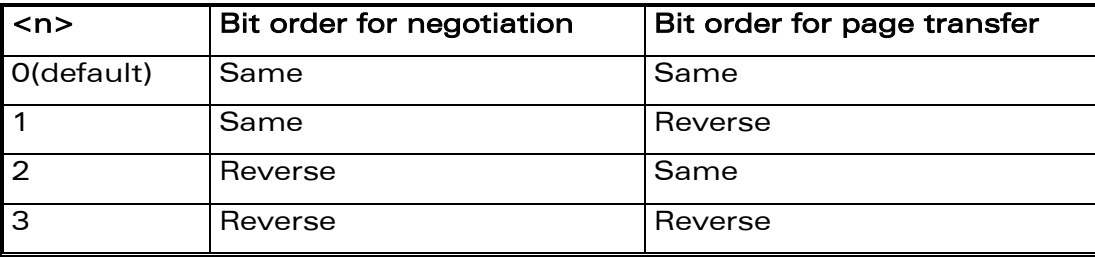

**WAVECOM**<sup>®</sup>confidential © **Page : 195 / 460** 

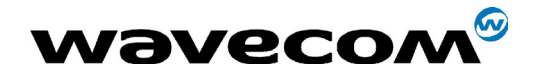

# 13.7 Buffer size report +FBUF

## 13.7.1 Description

This command requests the size of the exchange buffer between the modem and the fax application.

Note: Only the read command is supported.

#### 13.7.2 Syntax

Command syntax : AT+FBUF

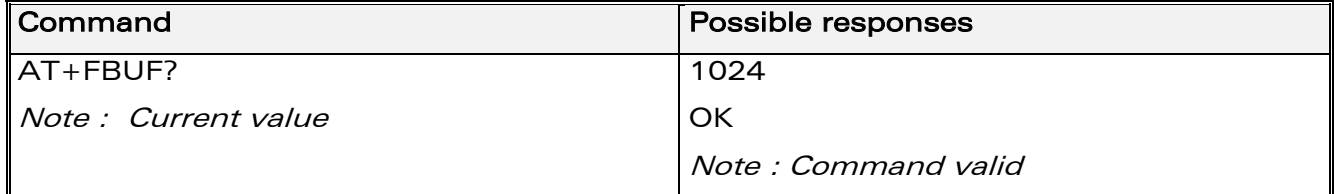

# 13.7.3 Defined values

No parameter

# 13.8 Copy quality checking +FCQ

#### 13.8.1 Description

This command controls Copy Quality checking for receiving faxes.

#### 13.8.2 Syntax

Command syntax : AT+FCQ=<n>

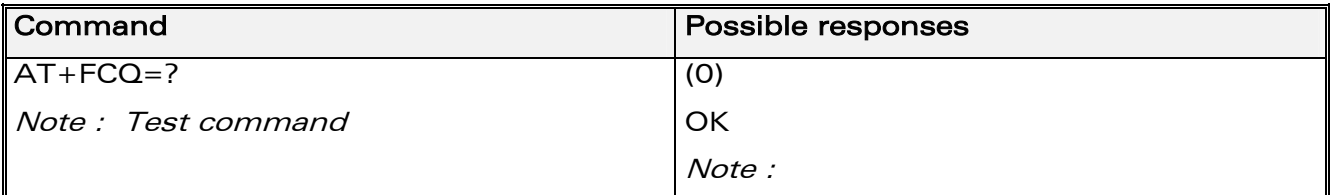

# 13.8.3 Defined values

<n>

0 : default value, the only supported

**COM**<sup>®</sup>confidential © **Page : 196 / 460** 

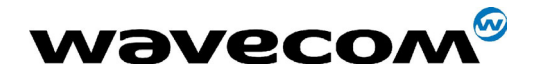

# 13.9 Capability to receive +FCR

## 13.9.1 Description

This commands controls the capability of the modem to accept incoming faxes.

## 13.9.2 Syntax

Command syntax: AT+FCR=<n>

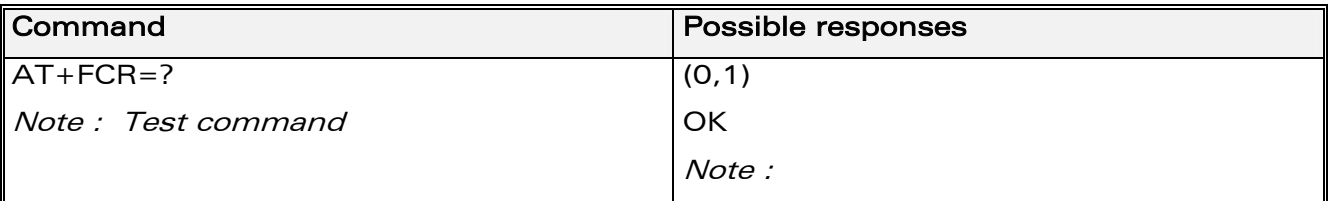

## 13.9.3 Defined values

 $<sub>n</sub>$ </sub>

- **0** The modem will not accept incoming faxes.
- 1 The modem will accept incoming faxes (default value).

**COM**<sup>®</sup>confidential © **Page : 197 / 460** 

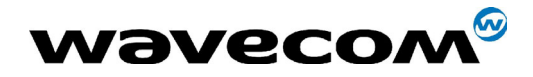

# 13.10 Current sessions parameters +FDIS

## 13.10.1 Description

This command allows the DTE to parameter the capabilities used for the current session.

## 13.10.2 Syntax

Command syntax: AT+FDIS=<vr>,<br>,<wd>,<ln>,<df>,<ec>,<bf>,<st>

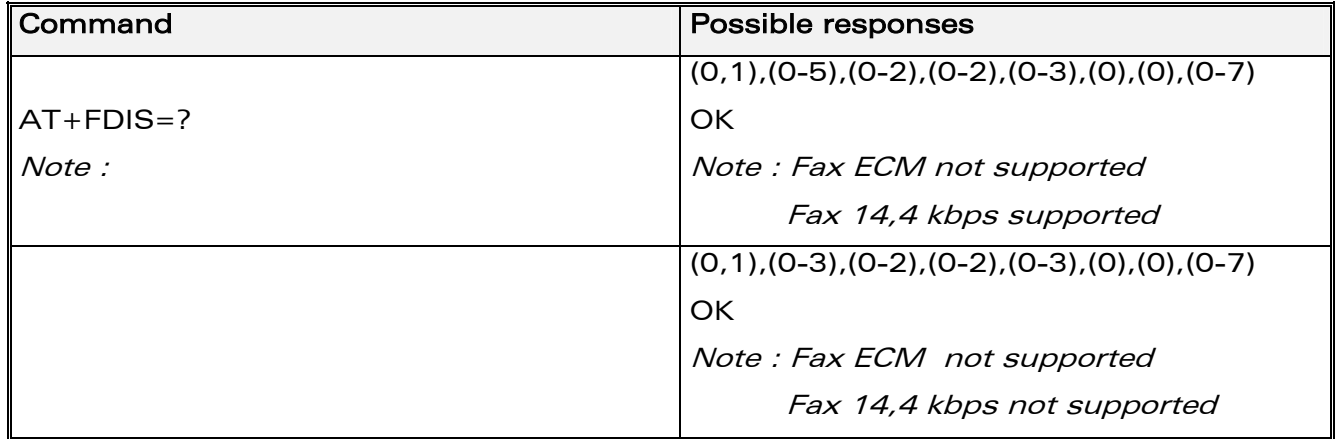

#### <span id="page-197-1"></span><span id="page-197-0"></span>13.10.3 Defined values

This command accepts eight numeric parameters (of the T30 standard).

<vr>: Vertical Resolution,

- 0 Normal: 98 lpi (default value)
- 1 Fine: 196 lpi

<br>: Bit Rate,

- 0 2400 bps (modem type V.27 ter)
- 1 4800 bps (modem type V.27 ter)
- 2 7200 bps (modem type V.29)
- 3 9600 bps (modem type V.29, V.17). Default value if 14,4 kbps data feature IS NOTsupported.
- 4(\*) 12000 bps (modem type V.33, V.17)
- 5(\*) 14400 bps (modem type V.33, V.17). Default value if 14,4 kbps data feature IS supported.
- (\*) Only when product supports 14,4 kbps data feature

**WAVECOM**<sup>®</sup>confidential © **Page : 198 / 460** 

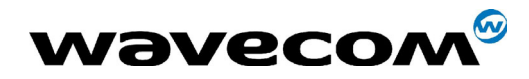

29th September 2004

<wd>: Page Width,

- 0 1728 pixels in 215 mm (default value)
- 1 2048 pixels in 255 mm
- 2 2432 pixels in 303 mm

<ln>: Page Length,

- 0 A4, 297 mm
- 1 B4, 364 mm
- 2 Unlimited (default value)

<df> : Data Compression Format,

- 0 1-D modified Huffman (default value)
- 1 2-D modified read
- 2 2-D uncompressed mode
- 3 2-D modified modified read

<ec> : Error Correction,

0 : Disable Fax ECM. Default value if fax ECM feature IS NOT supported. 1(\*) : Enable Fax ECM, 64 bytes/frame 2(\*) : Enable Fax ECM, 256 bytes/frame. Default value if fax ECM feature IS supported.

(\*) Only when product supports fax Error Correction Mode feature

<bf> : Binary File Transfer,

Only <br >> : 0 is supported.

**COM**<sup>®</sup>confidential © **Page : 199 / 460** 

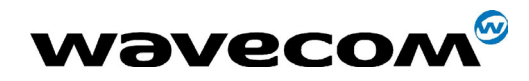

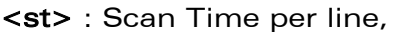

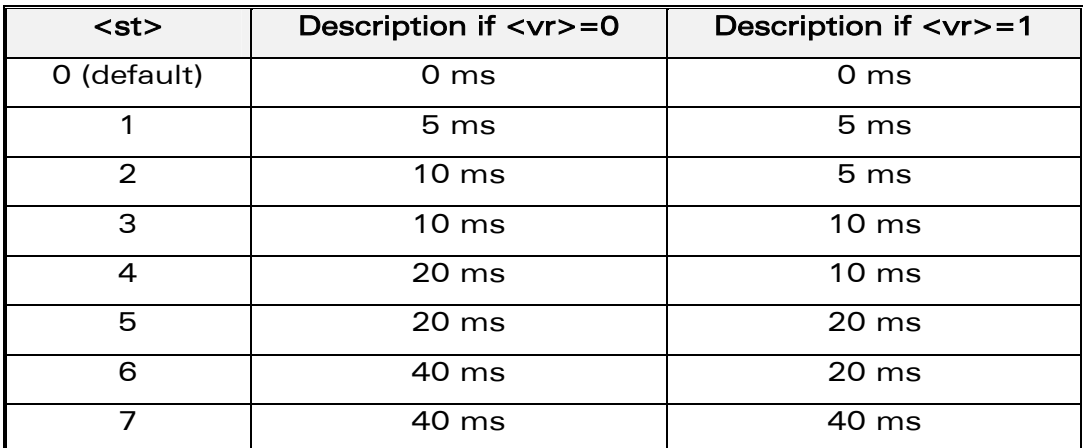

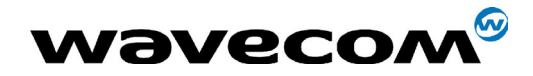

# 13.11 DCE capabilities parameters +FDCC

## 13.11.1 Description

This command allows the DTE to parameter the capabilities used for any session.

#### 13.11.2 Syntax

Command syntax: AT+FDCC=<vr>,<br>,<wd>,<ln>,<df>,<ec>,<bf>,<st>

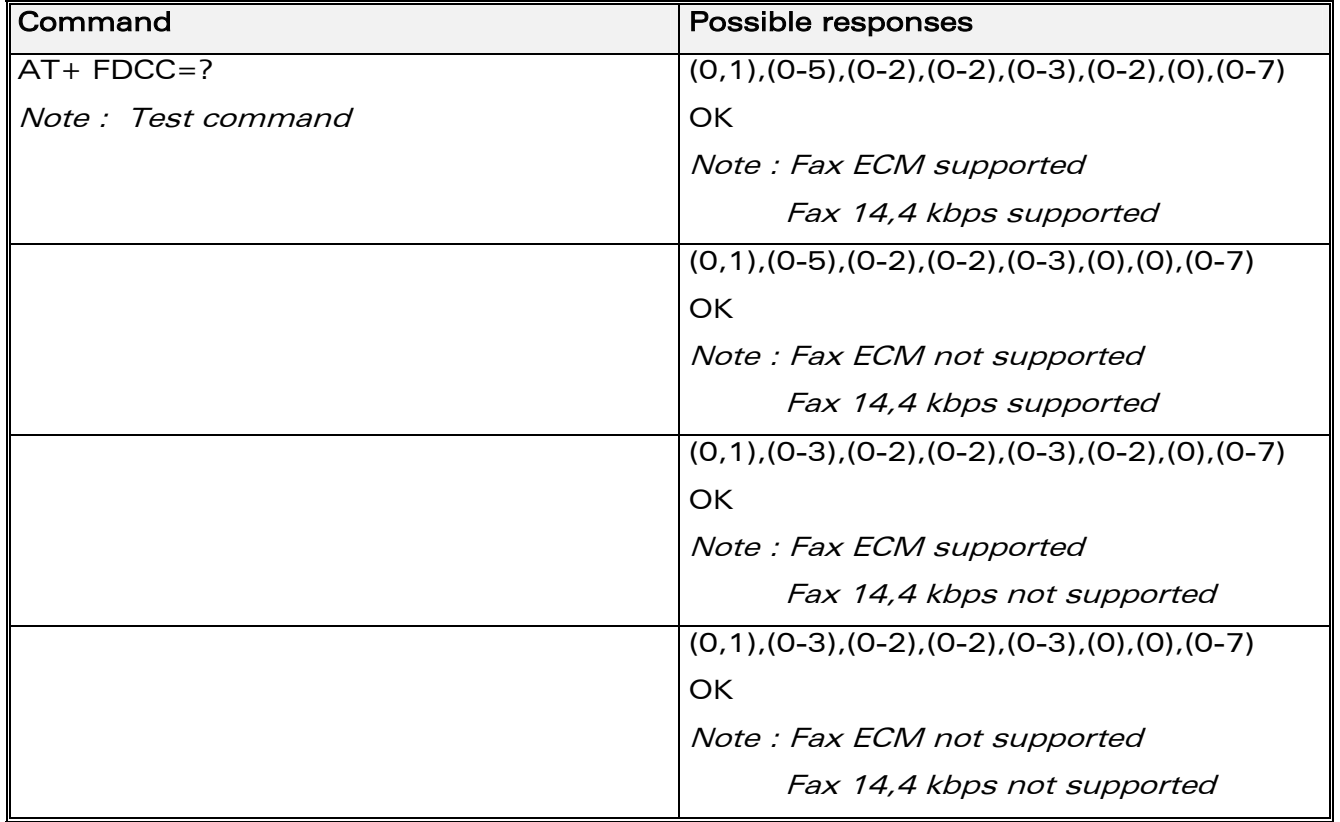

#### 13.11.3 Defined values

The parameters and default values are the same as for the +FDIS command (see [13.10.3\)](#page-197-0).

confidential © Page : 201 / 460

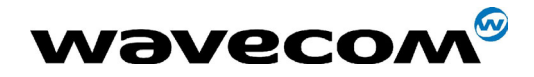

# 13.12 Local ID string +FLID

## 13.12.1 Description

This command allows the local ID string to be defined.

## 13.12.2 Syntax

Command syntax: AT+FLID="<string>"

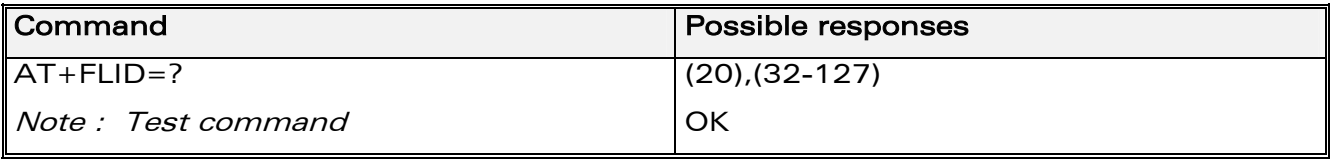

## 13.12.3 Defined values

#### <string>

The string has a limited size of 20 characters, and accepts any characters between 32 and 127 as ASCII codes..

# 13.13 Page transfer timeout parameter +FPHCTO

#### 13.13.1 Description

This command sets the time interval during which the modem expects another page before it assumes there are no more pages and aborts.

#### 13.13.2 Syntax

Command syntax: AT+FPHCT0=<n>

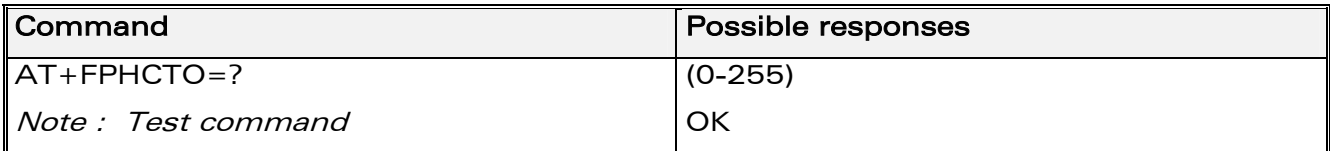

#### 13.13.3 Defined values

<n> : waiting period for another page in seconds.

Range : 0 to 255, default value is 30.

**WAVECOM**<sup>®</sup>confidential © **Confidential Device Confidential Device** Page : 202 / 460

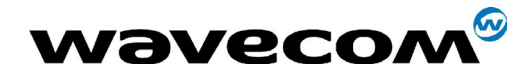

# 13.14 Fax Class 2 indication messages

The following messages are used to indicate DCE Responses. They are used in communication only.

#### +FCON:

This response indicates connection with a fax machine.

#### +FDCS <vr>,<br>,<wd>,<ln>,<df>,<ec>,<bf>,<st>:

This response reports current session capabilities. The parameters are the same than those of AT+FDIS command (see [0\)](#page-197-1).

#### +FDIS <vr>,<br>,<wd>,<ln>,<df>,<ec>,<bf>,<st>:

This response reports remote capabilities. The parameters are the same than those of AT+FDIS command (see [0\)](#page-197-1).

#### <vr>

Combinations of the following values are also allowed.

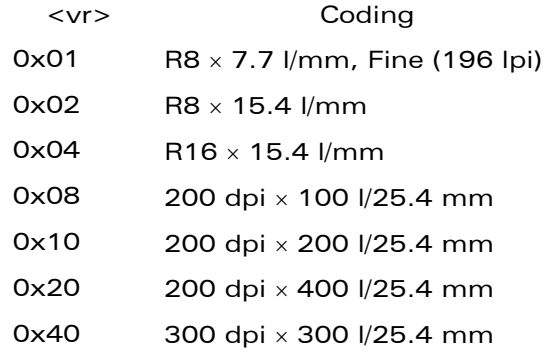

#### +FCFR:

This response indicates confirmation to receive.

#### +FTSI "<string>":

This response reports the received transmit station ID string.

#### +FCSI "<string>":

This response reports the received called station ID string.

#### +FPTS <ppr>:

This response reports received page transfer status. The parameter is the same than the one of AT+FPTS command (see [13.4\)](#page-193-0).

#### +FET <ppm>:

This response reports post page message response. The parameter is the same than the one of AT+FET command (see [13.2.3\)](#page-193-1).

#### +FHNG <cause>:

This response reports the hang-up cause. It indicates that the call has been terminated.

#### **WAVECOM**<sup>®</sup>confidential © **Confidential Device Confidential Device Confidential Device Confidential Device Confidential Device Confidential Device Confidential Device Confidential Device Confidential Device Confidential D**

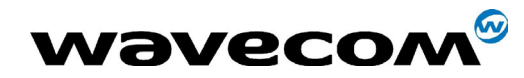

### 29th September 2004

#### <cause>

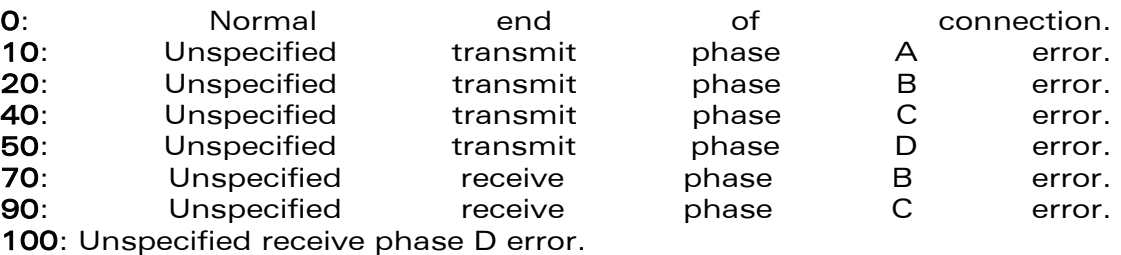

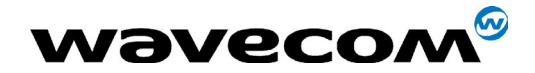

29th September 2004

# 14 V24-V25 commands

# 14.1 Fixed DTE rate +IPR

## 14.1.1 Description

This commands specifies the data rate at which the DCE will accept commands.

Notes :

- Autobauding is supported (operating from 2400 to 57600 baud).
- Autobauding is supported ony when framing is set to 8N1. Other framings such as 7E1 are not supported.
- Any AT command issued by the DTE must start with both capital 'A' and 'T' (or '/') or both lower case 'a' and 't' (or '/'), otherwise the DCE may return some garbage characters and become desynchronized. Should this happen, the DTE simply issues ' $AT\prime r'$  (at 2400 or 4800 bauds) once or twice or just 'AT' (at 9600 bauds) to resynchronize the modem.
- The DTE waits for 1ms after receiving the last character of the AT response (which is always '\n' or 0x0A) to send a new AT command at either the same rate or a new rate. Should this delay be ignored, the DCE can become desynchronised. Once again, sending 'AT\r' once or twice or just 'AT' causes the DCE to recover.

#### Caution:

when starting up, if autobauding is enabled and no AT command has yet been received, the product sends all unsolicited responses (like RING) at 9600 bauds.

**COM**<sup>®</sup>confidential © Page : 205 / 460

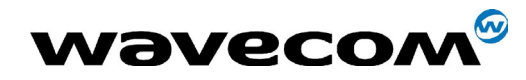

#### 29th September 2004

### 14.1.2 Syntax

Command syntax : AT+IPR=<rate>

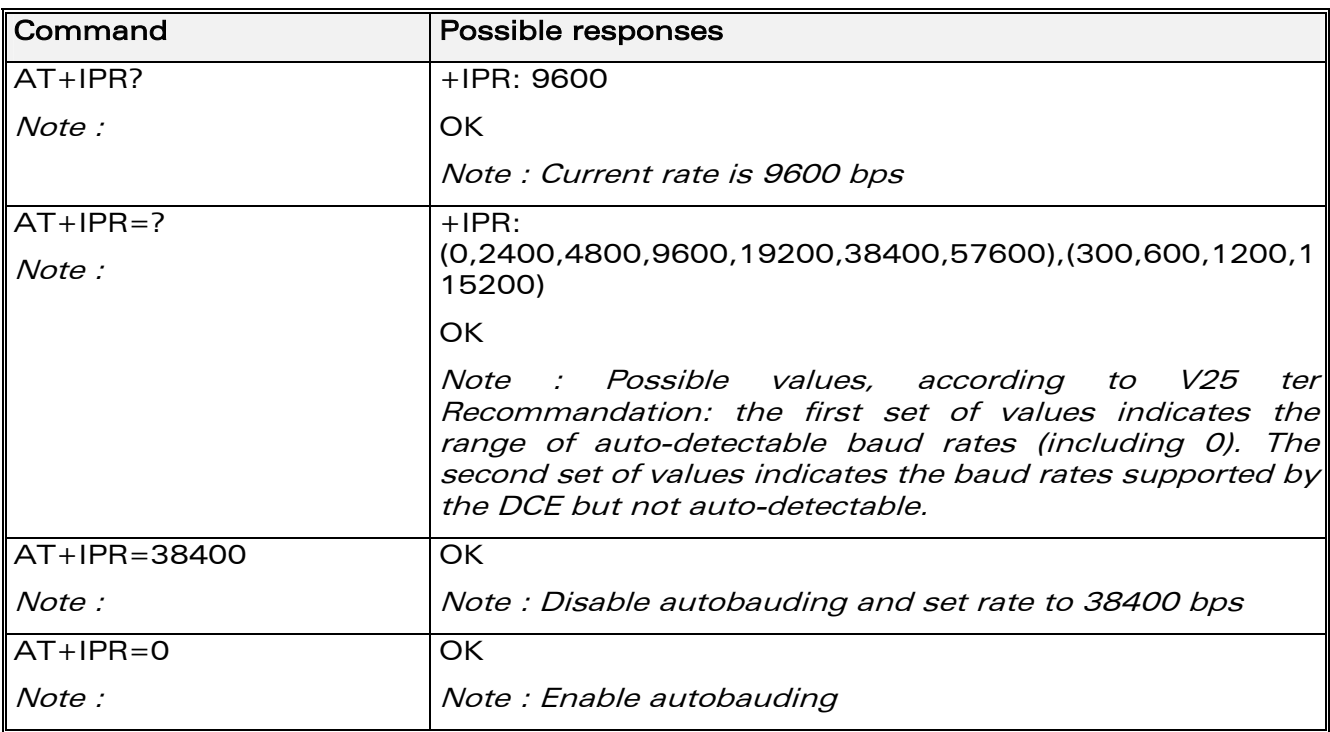

# 14.1.3 Defined values

<rate> : baud rates that can be used by the DCE

- 0 (enables autobauding)
- 300
- 600
- 1200
- 2400
- 4800
- 9600
- 19200
- 38400
- 57600
- 115200

#### confidential © Page : 206 / 460

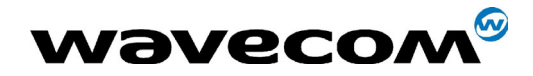

# 14.2 DTE-DCE character framing +ICF

## 14.2.1 Description

This command is used to determine the local serial port start-stop (asynchronous) character framing used by the DCE.

## 14.2.2 Syntax

Command syntax: AT+ICF= <format>[, <parity>]

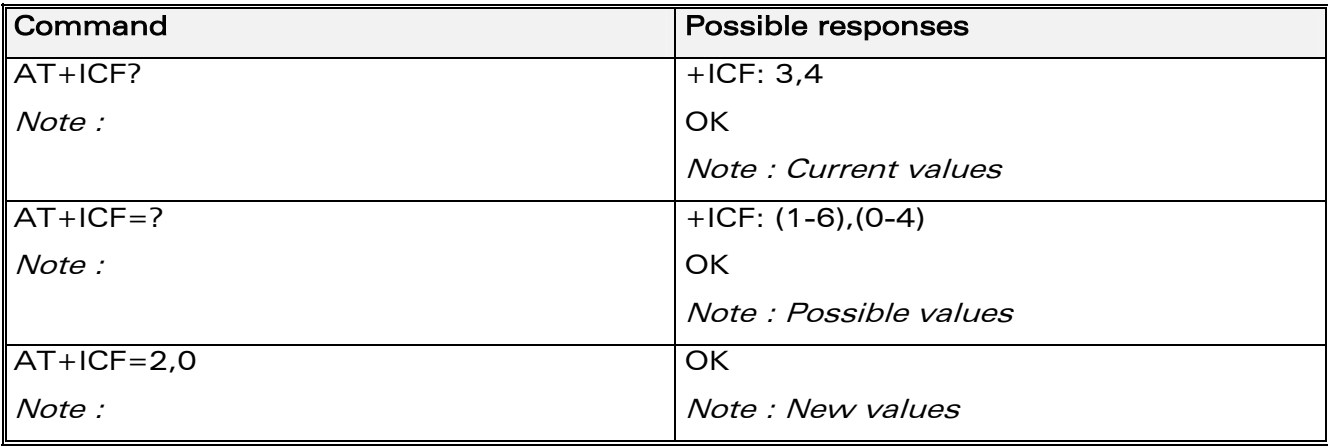

# 14.2.3 Defined values:

#### <format>

- 0 : Autodetect (not supported)
- 1 : 8 Data 2 Stop (supported)

<parity> parameter is ignored.

2 : 8 Data 1 Parity 1 Stop (supported)

if no <parity> provided,  $3$  is used by default as <parity> value.

3 : 8 Data 1 Stop (supported)

<parity> parameter is ignored.

- 4 : 7 Data 2 Stop (supported) <parity> parameter is ignored.
- 5 : 7 Data 1 Parity 1 Stop (supported)

if no <parity> provided, 3 is used by default as <parity> value.

6 : 7 Data 1 Stop (supported)

<parity> parameter is ignored.

# <parity>

**WAVECOM**<sup>®</sup>confidential © **Page : 207 / 460** 

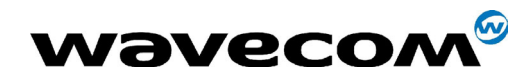

29th September 2004

- 0 : Odd (supported)
- 1 : Even *(supported)*
- 2 : Mark (supported)
- 3 : Space (supported)
- 4 : None (supported)

Notes :

- Setting a character framing different from 8N1 will disable autobauding if it was activated. Setting it back to 8N1 will not re-enable autobaud.
- Setting the framing to 8N1 will let the autobauding enabled, if it was already enabled (implying framing was already 8N1).

# 14.3 DTE-DCE local flow control +IFC

#### 14.3.1 Description

This command is used to control the operation of local flow control between the DTE and DCE.

#### 14.3.2 Syntax

Command syntax : AT+IFC=<DCE\_by\_DTE>,<DTE\_by\_DCE>

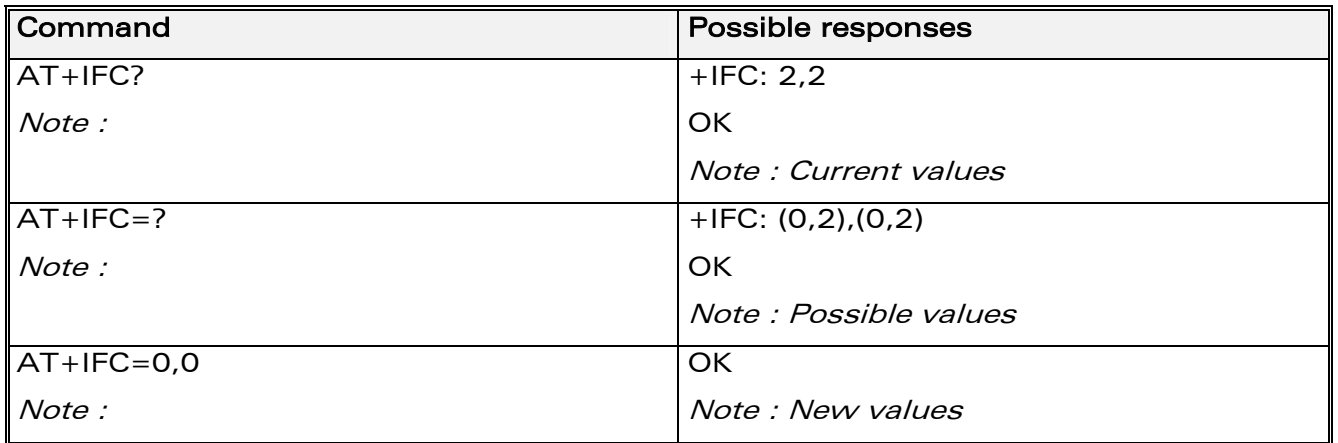

**WAVECOM**<sup>®</sup>confidential © **Page : 208 / 460** 

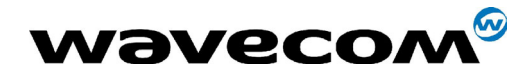

29th September 2004

# 14.3.3 Defined values

## < DCE\_by\_DTE >

- 0 : none (supported)
- 1 : Xon/Xoff local circuit 103 (not supported)
- 2 : RTS (supported)
- 3 : Xon/Xoff global on circuit 103 (not supported)

#### Important note:

when this parameter is set to 2 (DTE invokes flow control through RTS) DCE behaviour is as follows:

- If the DCE has never detected RTS in the high (or ON) condition since startup, then it ignores RTS (assuming this signal is not connected).
- As soon as the DCE detects RTS high the signal acts on it. Therefore subsequent RTS transition to OFF will prevent the DCE from sending any further data in both online and offline modes.

This behaviour allows the user to use the default settings (hardware flow control) and leave RTS disconnected. In the case where RTS is connected and is high at least once, it acts on the DCE.

# $<$  DTE by DCE  $>$

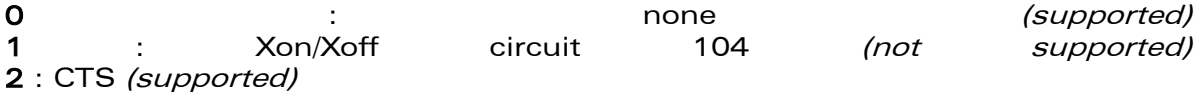

When this parameter is set to 0 (none) then CTS is kept high all the time.

# 14.4 Set DCD signal &C

#### 14.4.1 Description

This commands controls the Data Carrier Detect (DCD) signal.

**WAVECOM**<sup>®</sup>confidential © **Confidential Device Confidential Device Confidential Device Confidential Device Confidential Device Confidential Device Confidential Device Confidential Device Confidential Device Confidential D** 

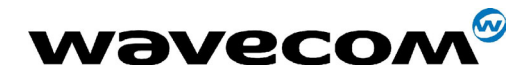

29th September 2004

Note: Wavecom products slightly differ from V25ter Recommendation. DCD signal ("Circuit 109") is turned ON at the same time the CONNECT message is sent, whereas the specification states the DCD should be turned ON after the CONNECT message was received.

## 14.4.2 Syntax

Command syntax : AT&C<n>

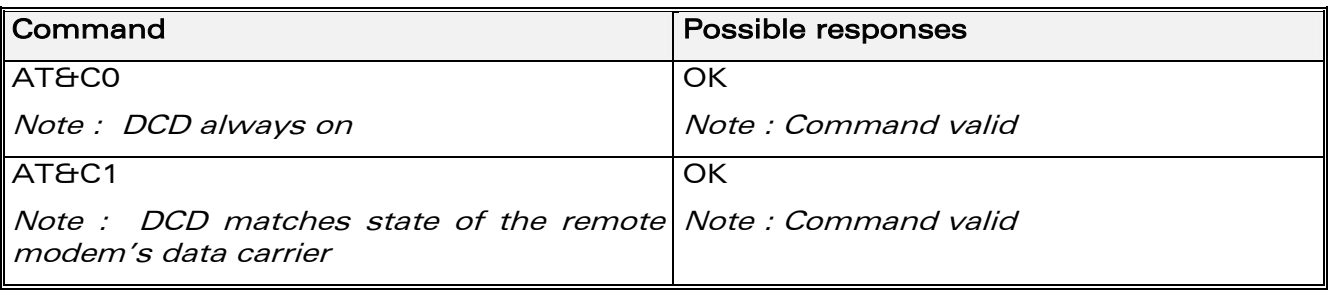

## 14.4.3 Defined values:

 $<sub>n</sub>$ </sub>

- 0 : DCD always on
- 1 : DCD matches state of the remote modemís data carrier

# 14.5 Set DTR signal &D

#### 14.5.1 Description

This commands controls the Data Terminal Ready (DTR) signal.

#### 14.5.2 Syntax

Command syntax : AT&D<n>

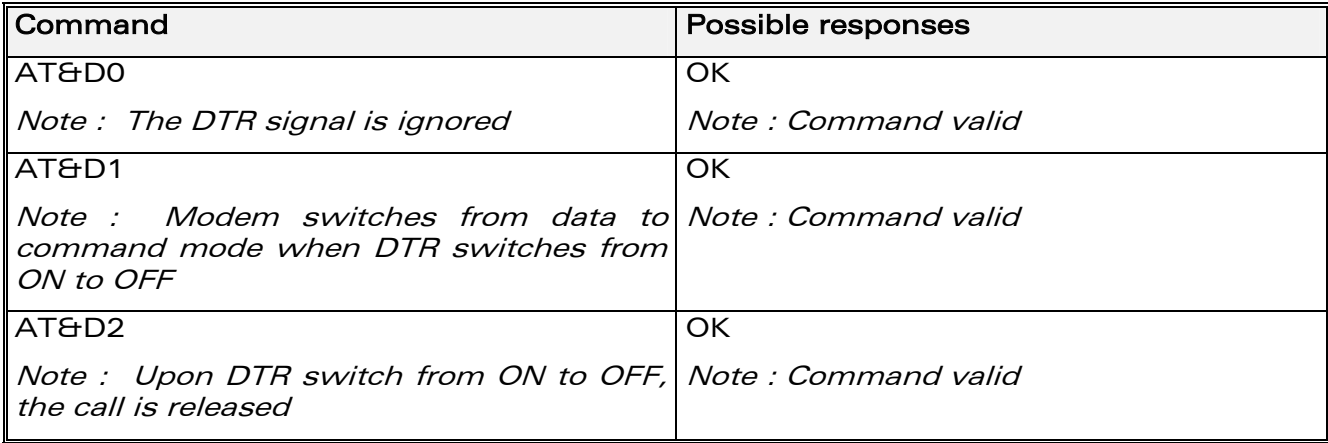

**COM**<sup>®</sup>confidential © **Page : 210 / 460** 

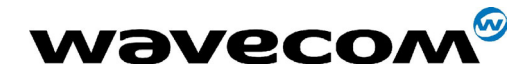

29th September 2004

# 14.5.3 Defined values:

### <n>

- 0 : The DTR signal is ignored
- 1 : Modem switches from data to command mode when DTR switches from ON to OFF
- 2 : Upon DTR switch from ON to OFF, the call is released

# 14.6 Set DSR signal &S

# 14.6.1 Description

This commands controls the Data Set Ready (DSR) signal.

# 14.6.2 Syntax

Command syntax : AT&S<n>

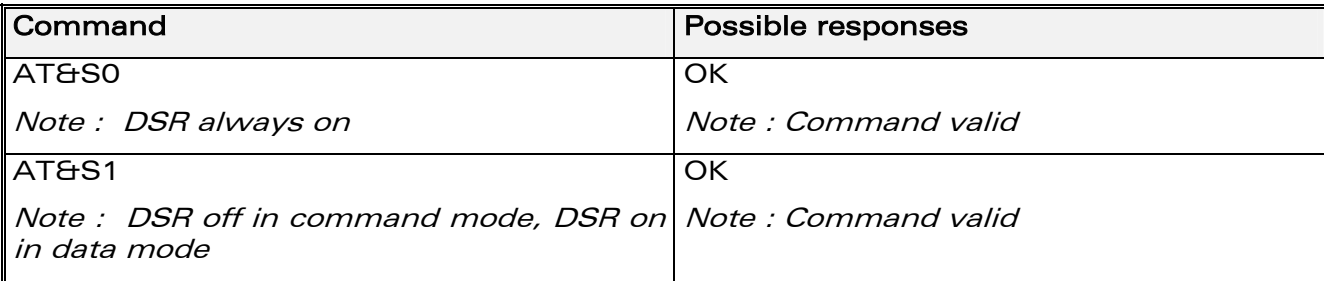

# 14.6.3 Defined values:

#### $<sub>n</sub>$ </sub>

- 0 : DSR always on
- 1 : DSR off in command mode, DSR on in data mode

# 14.7 Back to online mode O

# 14.7.1 Description

If a connection has been established and the ME is in command mode, this command allows you to return to online data mode.

**WAVECOM**<sup>®</sup>confidential © **Page : 211 / 460** 

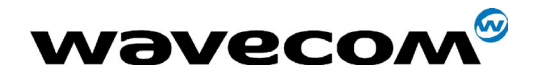

#### 14.7.2 Syntax

Command syntax : ATO

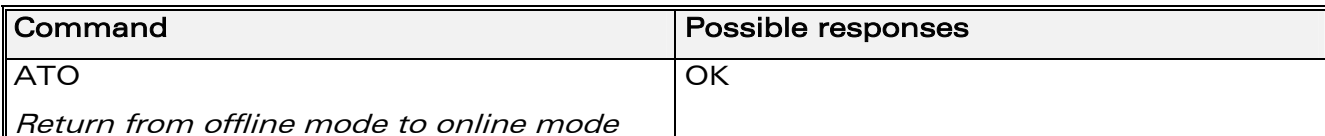

## 14.7.3 Defined values

No parameter

# 14.8 Result code suppression Q

### 14.8.1 Description

This command determines whether the mobile equipment sends result codes or not

## 14.8.2 Syntax

Command syntax : ATQ<n>

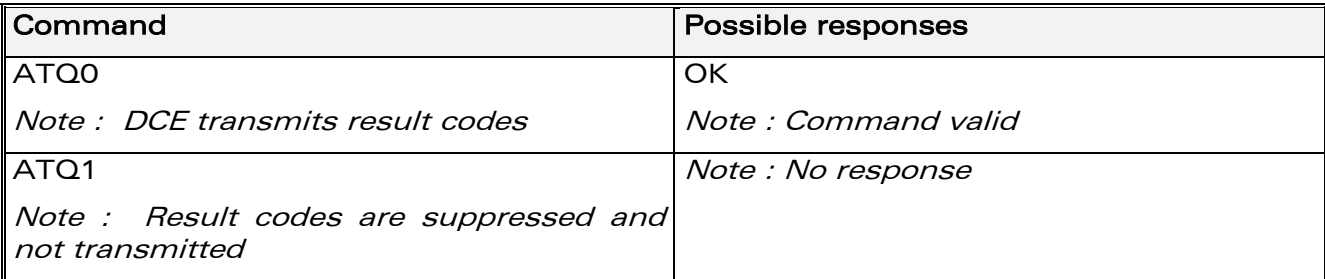

# 14.8.3 Defined values

 $<sub>n</sub>$ </sub>

- 0 : DCE transmits result codes
- 1 : Result codes are suppressed and not transmitted

**WAVECOM**<sup>®</sup>confidential © **Confidential Development Confidential Development Confidential Development Confidential Development Confidential Development Confidential Development Confidential Development Confidential Develo** 

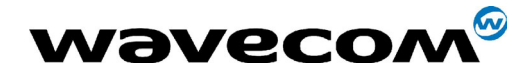

# 14.9 DCE response format V

## 14.9.1 Description

This command determines whether the DCE response format uses or not the header characters <CR><LF>, and the result codes are provided as numeric or verbose.

# 14.9.2 Syntax

Command syntax : ATV<n>

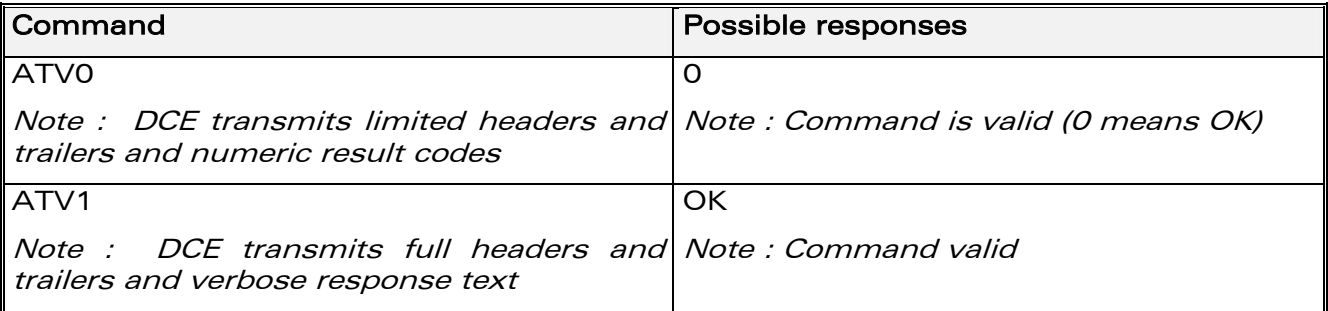

# 14.9.3 Defined values

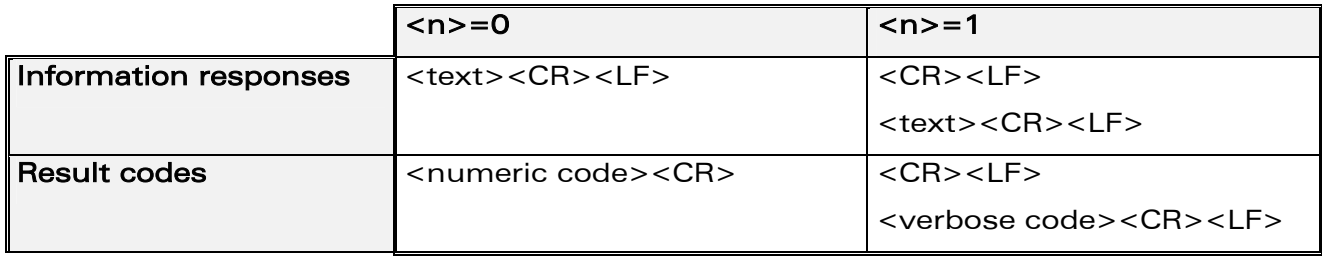

# 14.10 Default configuration Z

#### 14.10.1 Description

This command restores the configuration profile. Any call is released.

**COM**<sup>®</sup>confidential © **Page : 213 / 460** 

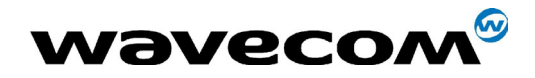

29th September 2004

#### 14.10.2 Syntax

Command syntax : ATZ

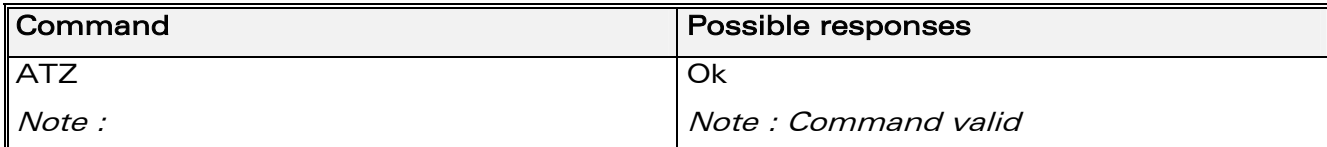

#### 14.10.3 Defined values

No parameter

# 14.11 Save configuration &W

#### 14.11.1 Description

This commands writes the active configuration to a non-volatile memory (EEPROM). Description of the stored parameters is given in appendix [Parameters storage](#page-385-0) (ß19.10)

#### 14.11.2 Syntax

Command syntax : AT&W

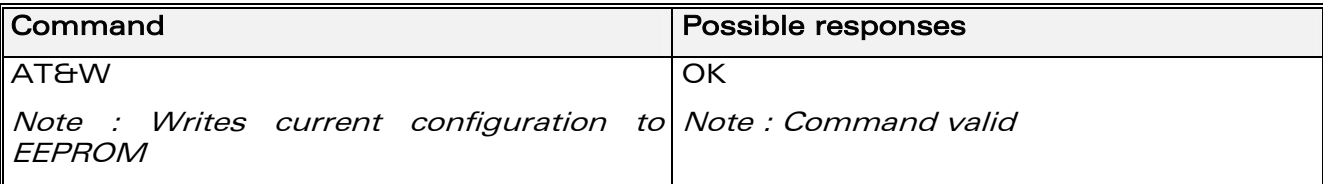

## 14.11.3 Defined values

No parameter

# 14.12 Auto-tests &T

#### 14.12.1 Description

This command allows to trigger various auto-tests.

**WAVECOM**<sup>®</sup>confidential © **Confidential Development Confidential Development Confidential Development Confidential Development Confidential Development Confidential Development Confidential Development Confidential Develo** 

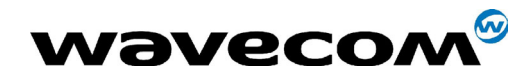

29th September 2004

## 14.12.2 Syntax

Command syntax : AT&T<n>

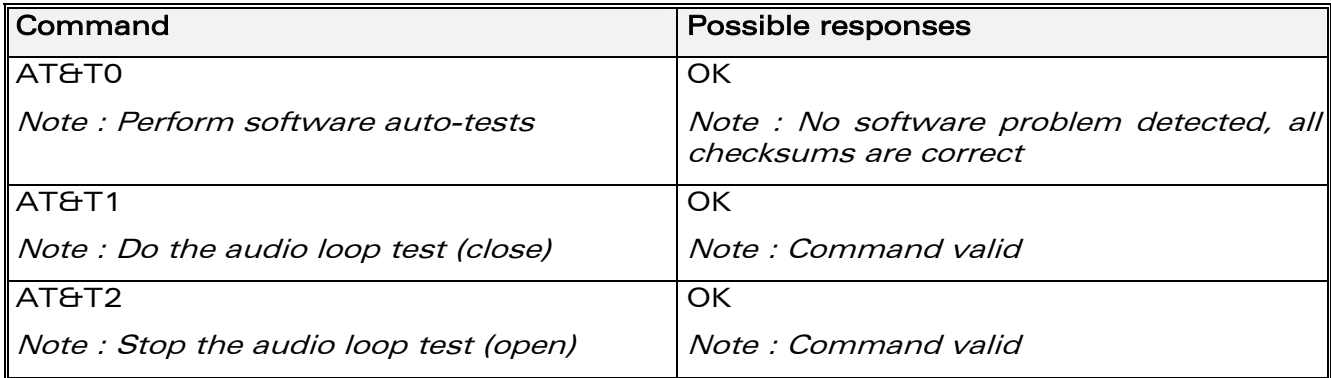

# 14.12.3 Defined values

#### $<sub>n</sub>$ </sub>

0 : Perform software auto-tests

The response will be OK if no software problem is detected (EEPROM, RAM and ROM checksums), otherwise a simple ERROR response is sent.

1 : Do the audio loop test (close)

This is used to validate the audio loop (microphone to speaker).

2 : Stop the audio loop test (open)

This is used to validate the audio loop (microphone to speaker).

# 14.13 Echo E

# 14.13.1 Description

This command is used to determine whether the modem echoes characters received by an external application (DTE) or not.

#### 14.13.2 Syntax

Command syntax : ATE<n>

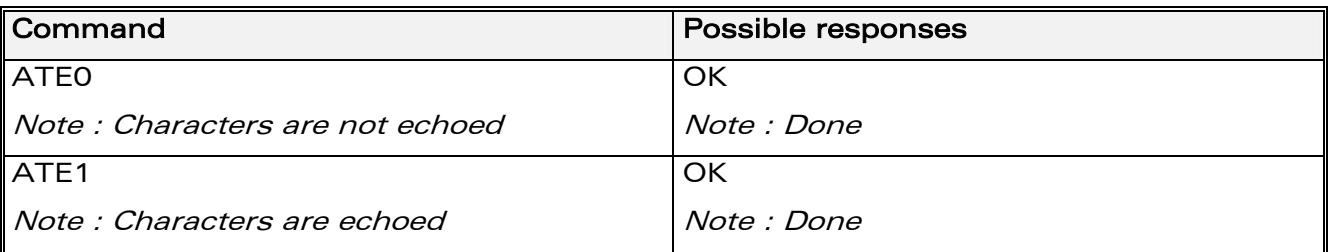

**COM**<sup>®</sup>confidential © **Page : 215 / 460** 

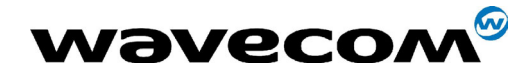

29th September 2004

## 14.13.3 Defined values

#### $\langle n \rangle$

- 0 : Characters are not echoed
- 1 : Characters are echoed

# 14.14 Restore factory settings &F

## 14.14.1 Description

This command is used to restore the factory settings from EEPROM.

It only restores the parameters that can be found in table 19.10 [\(Parameters](#page-385-0)  [storage\)](#page-385-0) with AT&F column checked. Those parameters are restored in RAM and in E2P, owerwriting the profile set with AT&W.

#### 14.14.2 Syntax

Command syntax : AT&F[<n>]

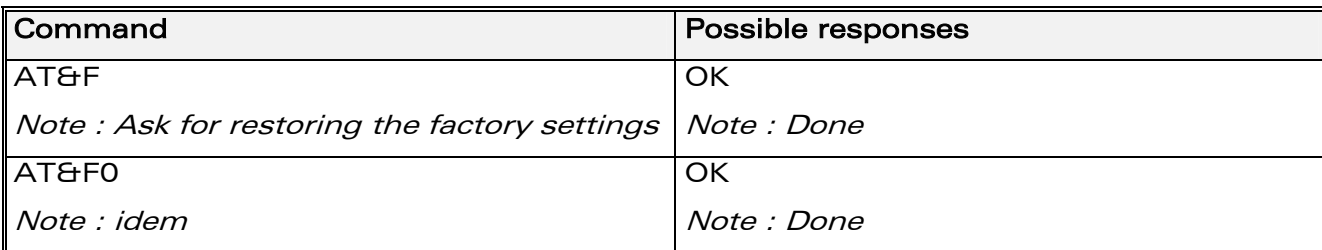

#### 14.14.3 Defined values

 $\langle n \rangle$ 

- 0 : restore factory setting
- No other value supported

# 14.15 Display configuration &V

#### 14.15.1 Description

This command is used to display the modem configuration.

#### 14.15.2 Syntax

Command syntax : AT&V<n>

#### **WAVECOM**<sup>®</sup>confidential © **Confidential Device Confidential Device Confidential Device Confidential Device Confidential Device Confidential Device Confidential Device Confidential Device Confidential Device Confidential D**
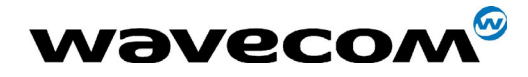

The parameters displayed are the following :

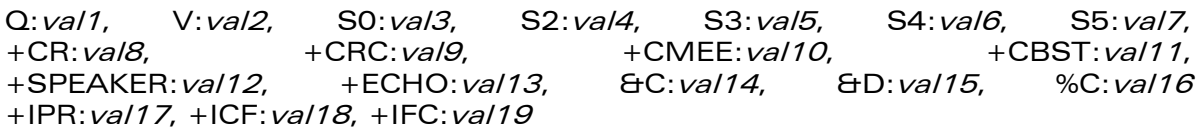

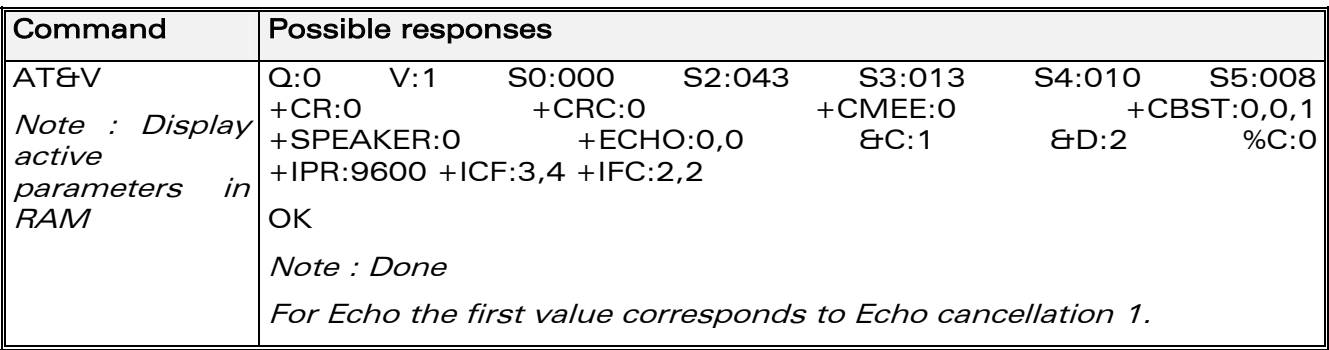

# 14.15.3 Defined values

 $<sub>n</sub>$ </sub>

- 0 Display the modem configuration in RAM. (default value if no parameter provided)
- 1 Display the modem configuration in EEPROM.
- 2 Display the modem factory configuration.

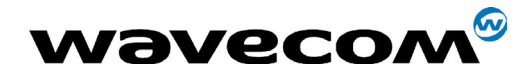

# 14.16 Request identification information I

# 14.16.1 Description

This command causes the product to transmit one or more lines of specific information text.

# 14.16.2 Syntax

Command syntax : ATI<n>

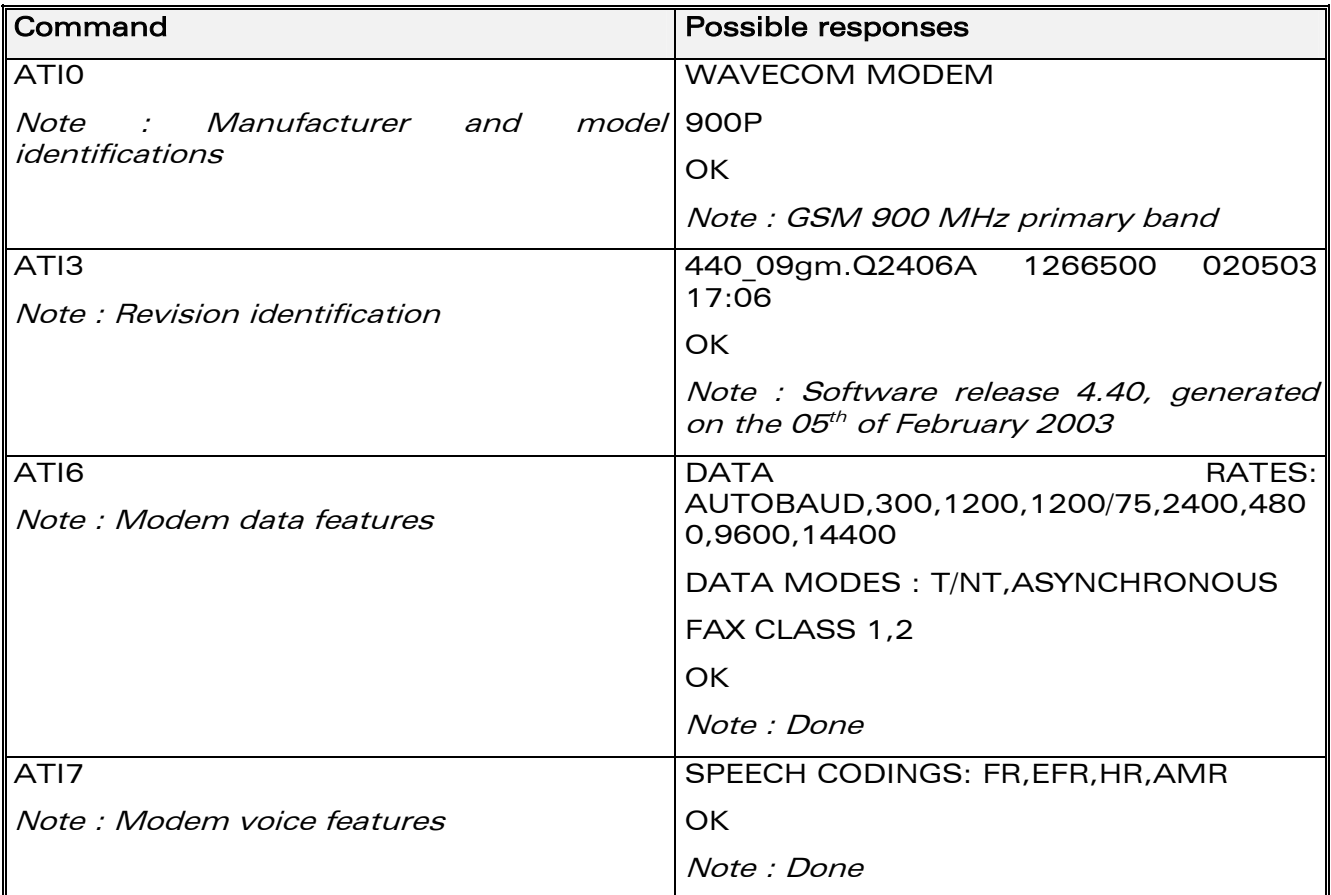

# 14.16.3 Defined values

 $<sub>n</sub>$ </sub>

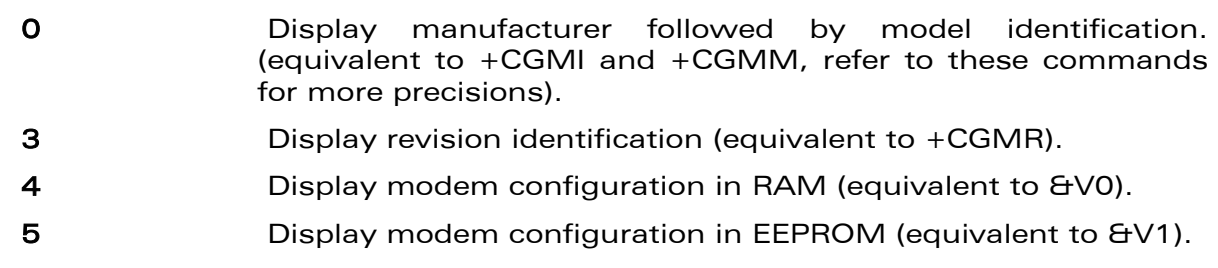

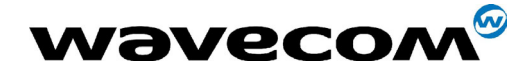

29th September 2004

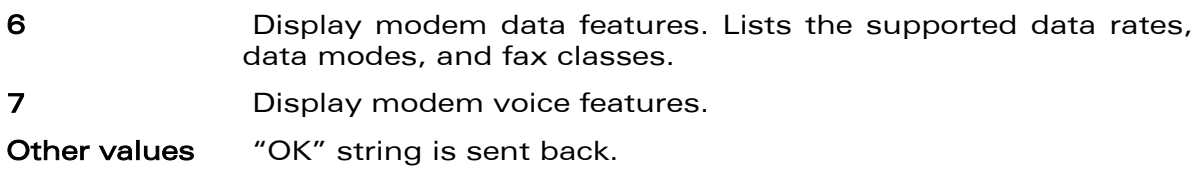

# 14.17 Data / Commands Multiplexing +WMUX

# 14.17.1 Description

This **specific** command allows to manage the data / AT commands multiplexing mode. See appendix [19.13](#page-411-0) for the [Data / Commands multiplexing](#page-411-0)  [protocol](#page-411-0) description.

# 14.17.2 Syntax

Command syntax AT+WMUX=<mode>

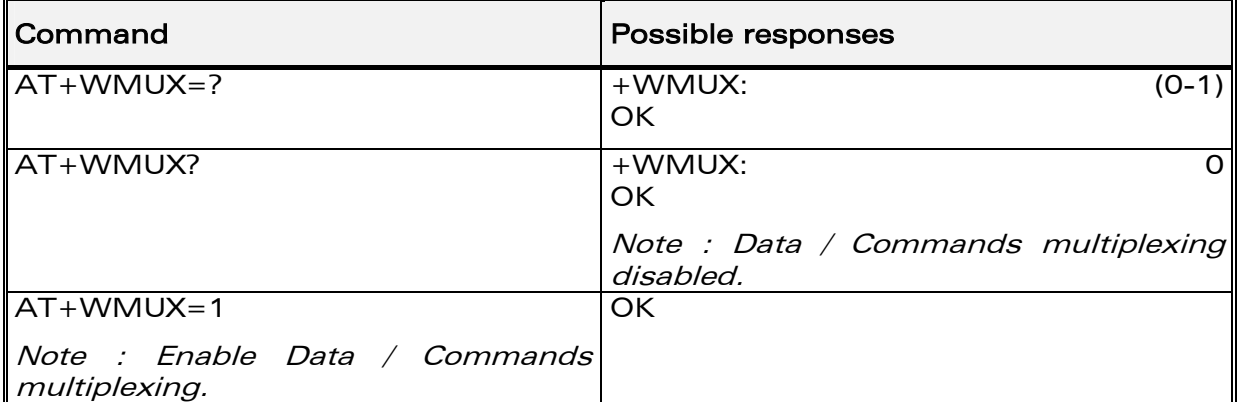

# 14.17.3 Defined values

### <mode>

0: Multiplexing disabled. When the product is online (data communication in progress), no AT command can be used (default).

1: Multiplexing enabled. Data flows and AT commands are multiplexed while in online mode (data communication in progress).

**COM**<sup>®</sup>confidential © **Page : 219 / 460** 

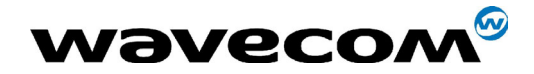

# 15 Specific AT commands

# 15.1 Cell environment description +CCED

# 15.1.1 Description

This command can be used by the application to retrieve the parameters of the main cell and of up to six neighbouring cells.

There are two possible methods for the external application to ascertain these cell parameters :

- on request by the application or
- automatically by the product every 5 seconds.

Automatic mode is not supported during registration.

# 15.1.2 Syntax

Command syntax: AT+CCED=<mode>[, <requested dump>]

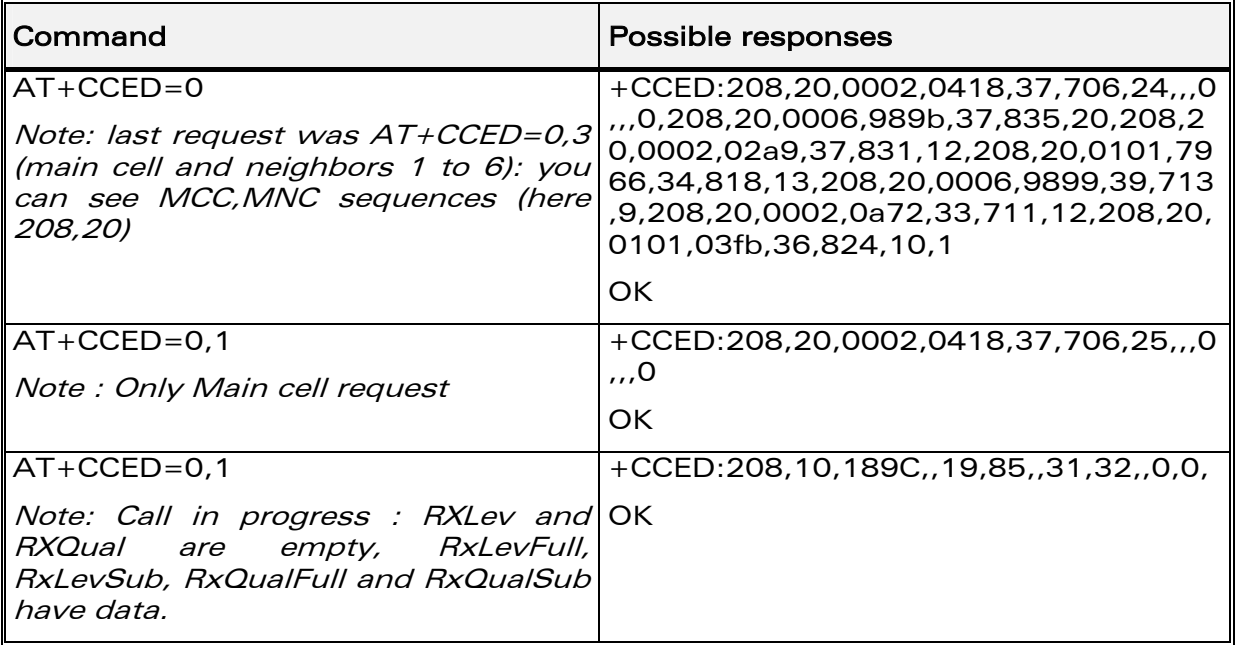

**WAVECOM**<sup>®</sup>confidential © **Page : 220 / 460** 

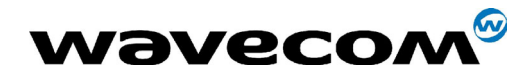

29th September 2004

# 15.1.3 Defined values

# <mode>

- 0 : One shot requested
- 1 : Automatic shots requested
- 2 : Stop automatic shots

# <requested dump>

1 : Main Cell :

• if the Cell Identity is available

MCC, MNC, LAC, CI, BSIC, BCCH Freq (absolute), RxLev, RxLev Full, RxLev Sub, RxQual, RxQual Full, RxQual Sub, Idle TS

# • if the Cell Identity is not available

MCC, MNC, LAC,, BSIC, BCCH Freq (absolute), RxLev, RxLev Full, RxLev Sub, RxQual, RxQual Full, RxQual Sub, Idle TS

# 2 : Neighbour1 to Neighbour6 :

# • if the Cell Identity is available

MCC, MNC, LAC, CI, BSIC, BCCH Freq (absolute), RxLev

# • if the Cell Identity is not available

MCC, MNC, LAC,, BSIC, BCCH Freq (absolute), RxLev

- 4 : Timing Advance
- 8 : Main cell RSSI indications (RxLev), in a range from 0 to 31

Notes:

The response for the requested dump 1, 2 and 4 will be:

+CCED :<value1>, ..., <valuen>

OK

where <value> is the ASCII string of the values (in decimal form except the LAC and CI values which are in hexadecimal form) of the parameters. If a field cannot be measured  $-$  or is meaningless  $-$  the parameter is not filled in, and two consecutive commas are sent.

The response for the requested dump 8 will be a  $+CSQ$  response and not a +CCED response. The 07.07 format for +CSQ is respected. The <ber> is not evaluated by this command, so the <ber> value will always be 99.

> +CSQ :<rssi>, 99  $OK$

When automatic shots are selected, this +CSQ response is sent every time the <rssi> measured by the product changes. Automatic shots are

**CONF** confidential © Page : 221 / 460

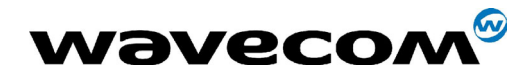

29th September 2004

supported in idle mode and during communication. The activation or deactivation of this flow (8) does not affect the other flows.

- In idle mode, only RxLev measurements (on the main cell and on the neighboring cells) are made.
- Combination of the requested dump is supported (addition of the values 1, 2, 4 and 8):

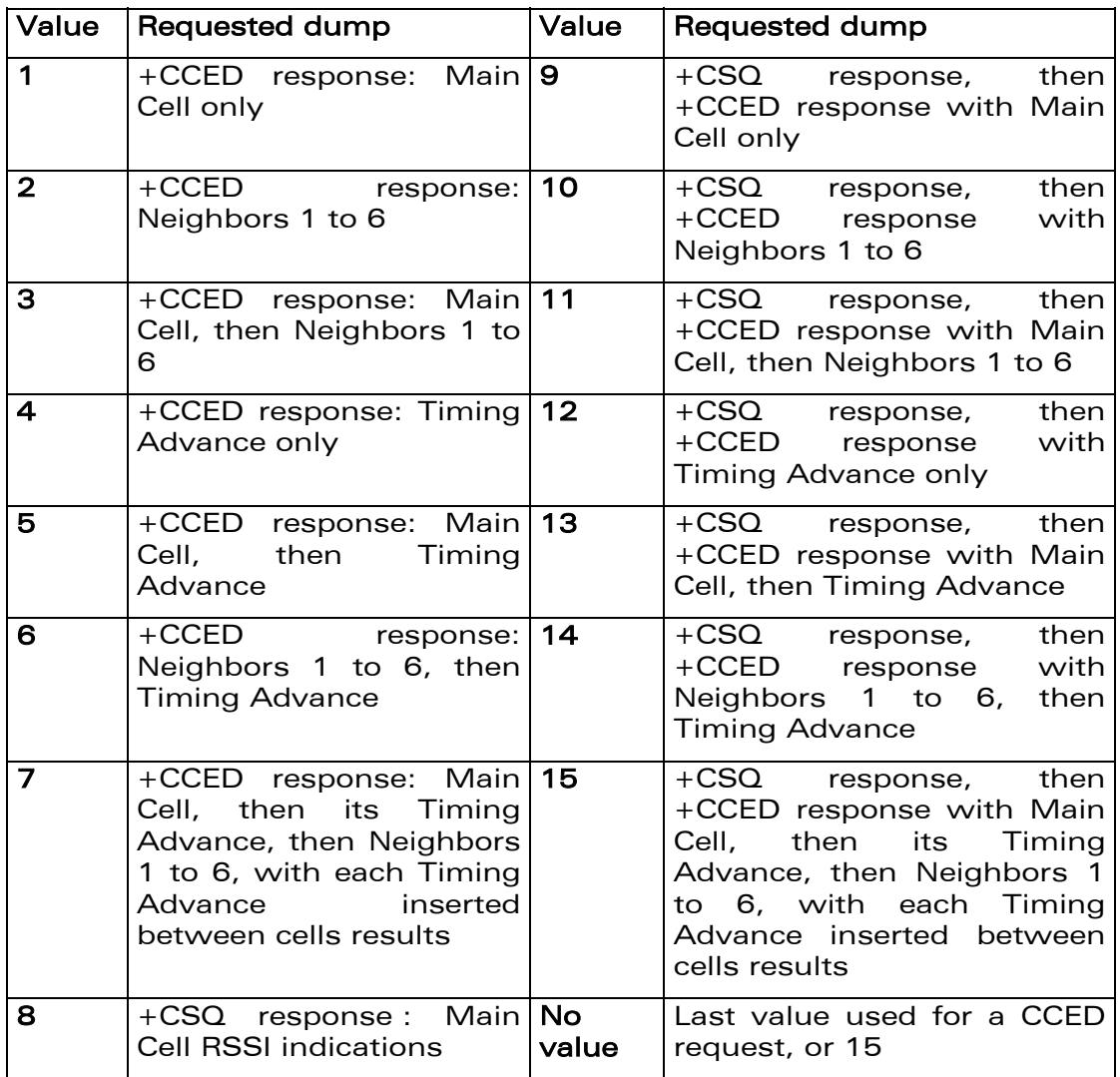

- If <requested dump> parameter is not provided, the one of the last +CCED command will be used, or 15 (default value).
- Values of MCC/MNC are set to 0 in the case of "No service".

**WAVECOM**<sup>®</sup>confidential © **Confidential Development Confidential Development Confidential Development Confidential Development Confidential Development Confidential Development Confidential Development Confidential Develo** 

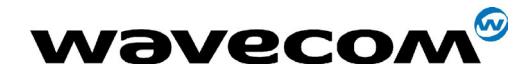

# 15.2 General Indications +WIND

# 15.2.1 Description

Wavecom has introduced a general mechanism to send unsolicited nonstandardized indications to the application. These indications are:

- indication of a physical change on the SIM detect pin from the connector (meaning SIM inserted, SIM removed)
- indication during mobile originated call setup that the calling party is ringing.
- Indication of the availability of the product to receive AT commands after boot.
- NITZ indication (Network Information and Time Zone).

For each indication, a "bit flow" has to be indicated.

# 15.2.2 Syntax:

Command syntax: AT+WIND= <IndLevel >

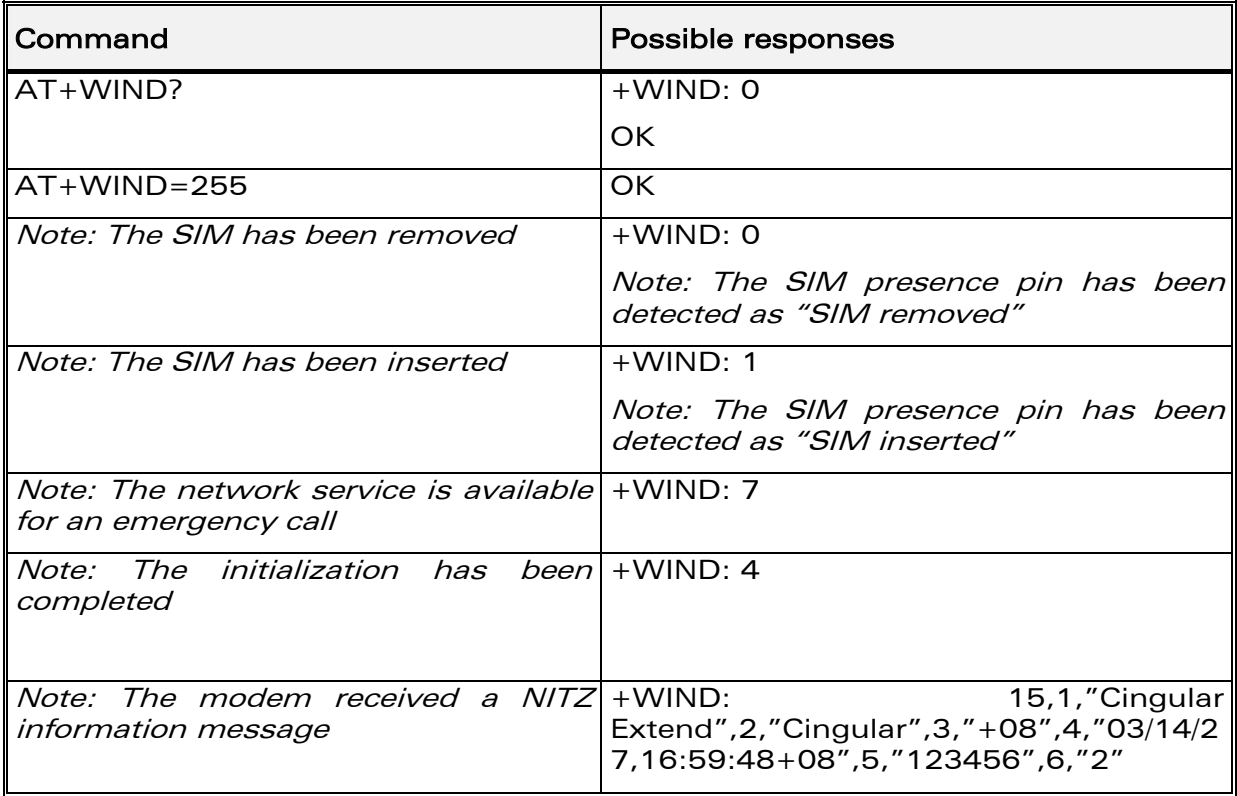

The AT+WIND? command is supported and indicates the <allowed bit flows>. AT+WIND settings are automatically stored in non volatile memory (EEPROM).

## **COM**<sup>®</sup>confidential © **Page : 223 / 460**

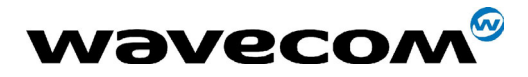

WM ASW OAT UGD 010 - 005

29th September 2004

Page: 224 / 460

This means the &W command does not need to be used and the selected flows are always activated after boot.

Default value is 0: no flow activated, no indication.

AT+WIND=? gives the possible value range (0-4095)

The unsolicited response will then be:

+WIND : <event> [ , <idx> ]

<idx>: Call identifier, defined in +CLCC command.

Or for event 10:

+WIND: <event>,<phonebook>,<status>,...,<phonebook>,<status>

Or for event 11:

+WIND: <event>,["<checksum of SM>"],["<checksum of FD>"],["<checksum of ON>"],["<checksum of SN>"],["<checksum of EN>"],["<checksum of LD>"]

Or for event 15 (NITZ indication):

+WIND: <event>[,1,"<Full name>"][,2,"<Short name>"][,3,"<Local time zone>"][,4,"<Universal time and local time zone>"][,5,"<LSA Identity>"][,6,"<Daylight Saving time>"]

**WƏVECOM**<sup>6</sup>confidential ©

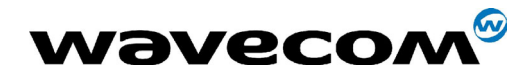

WM ASW OAT UGD 010 - 005

29th September 2004

# 15.2.3 Defined values

# <lndLevel>

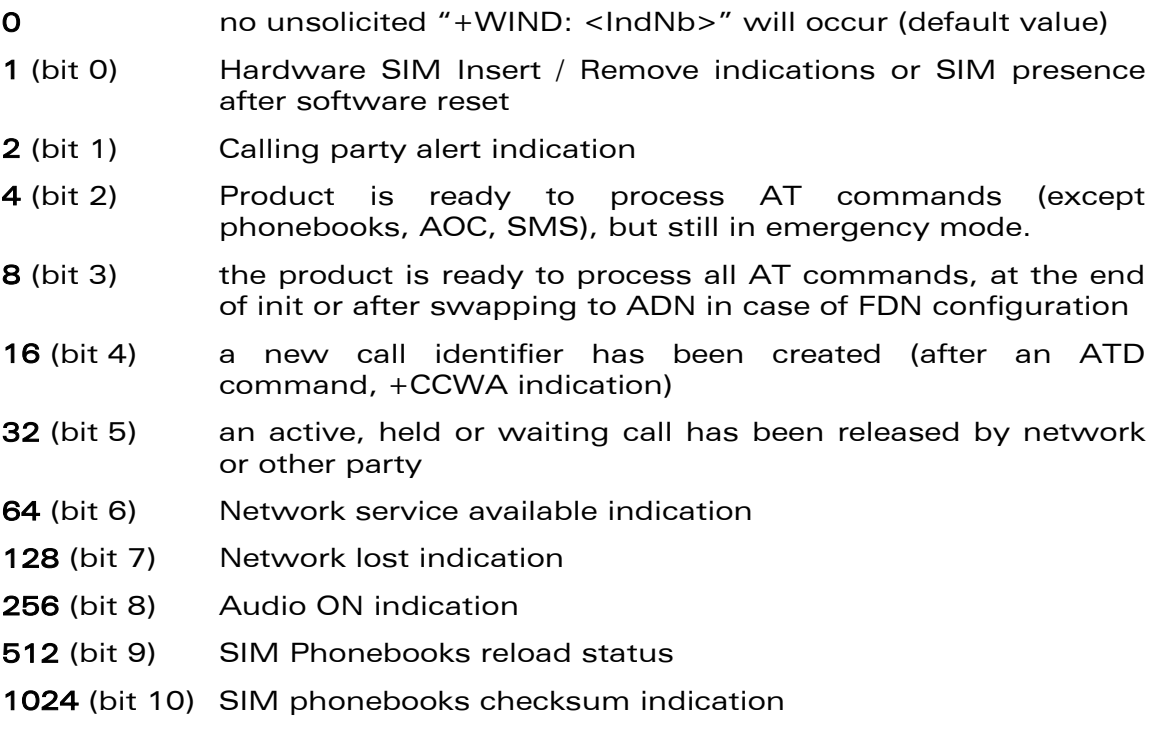

- 2048 (bit 11) Interruption indication (only if FTR\_INT is activated)
- 4096 (bit12) Hardware Rack Open/Closed Indication
- 8192 (bit13) NITZ indication

Combination (addition of the values) is used to allow more than one indication flow:  $0 \leq$  IndLevel  $\leq$  16383

The response is OK if the values are in the previous range.

**WƏVECOM**<sup>S</sup>confidential ©

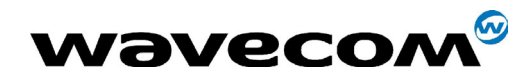

29th September 2004

### The supported events are:

## <event>

# Event Meaning

- 0 The SIM presence pin has been detected as "SIM removed"
- 1 The SIM presence pin has been detected as "SIM inserted"
- 2 Calling party is alerting
- 3 Product is ready to process AT commands (except phonebooks, AOC, SMS), at init or after AT+CFUN=1
- 4 Product is ready to process all AT commands, end of phonebook init or swap (FDN to ADN)
- 5 Call  $\langle$ idx> has been created (after ATD or +CCWA...)
- 6 Call <idx> has been released, after a NO CARRIER, a +CSSU: 5 indication, or after the release of a call waiting
- 7 The network service is available for an emergency call.
- 8 The network is lost.
- 9 Audio ON.
- 10 Show reload status of each SIM phonebook after init phase (after Power-ON or SIM insertion).
- 11 Show the checksum of SIM phonebooks after loading
- 12 An interruption has occurred
- 13 The rack has been detected as Closed.
- 14 The rack has been detected as Opened.
- 15 The modem received a NITZ information message from the network.

**COM**<sup>®</sup>confidential © **Page : 226 / 460** 

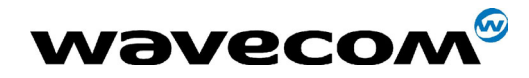

for event 10:

<phonebook> : SIM phonebook

"SM"  $"FD"$ "ON"  $"SN"$ 

 $"EN"$ 

# <status> :

0 : Not Reloaded from SIM (no change since last init or SIM removal)

1 : Reloaded from SIM to internal memory (at least one entry has changed)

for event 11:

<checksum> : 128-bit "fingerprint" of the phonebook.

Note : If the service of the phonebook is not loaded or not present, the checksum is not displayed and two comas without checksum are displayed (,,).

• for event 15:

<Full name> : String, updated long name for current network

<Short name> : String, updated short name for current network

<Local time zone> : Signed integer, The Time Zone indicates the difference, expressed in quarters of an hour, between the local time and GMT.

<Local time zone> : String, Universal Time and Time Zone , in format ìyy/MM/dd,hh:mm:ss±zzî

(Year/Month/Day,Hour:Min:Seconds±TimeZone).

The Time Zone indicates the difference, expressed in quarters of an hour, between the local time and GMT.

<LSA Identity> : Hexa String, LSA identity of the current cell in hexa format (3 bytes)

## **CONF** confidential © Page : 227 / 460

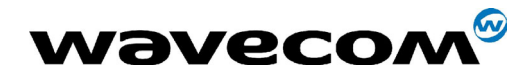

29th September 2004

<Daylight Saving Time> : Integer (0-2), When the LTZ is compensated for DST (Day Saving time, or summertime), the serving PLMN shall provide a DST parameter to indicate it. The adjustment for DST can be +1h or +2h.

Note : For NITZ indication, all the fields indicated here are optional. That is why there is an index related to each information:

- 1: Full name for network
- 2: Short name for network
- 3: Local time zone
- 4: Universal time and local time zone
- 5: LSA Identity
- 6: Network Daylight Saving Time

Refer to 3GPP TS 24.008, 3GPP TS 23.040, 3GPP TS 22.042 for more information.

**WAVECOM**<sup>®</sup>confidential © **Confidential Device Confidential Device** Page : 228 / 460

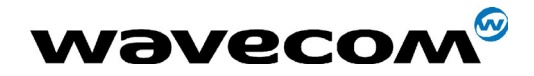

29th September 2004

# 15.3 Analog digital converters measurements +ADC

# 15.3.1 Description

This command gets the (DC level \* 1024) of ADC A, ADC B, and possibly ADC C. These voltages are coded on 10 bits..

# 15.3.2 Syntax

Command syntax : AT+ADC=<n>

Response syntax : +ADC: <ADCValA>,<ADCValB>[,<ADCValC>]

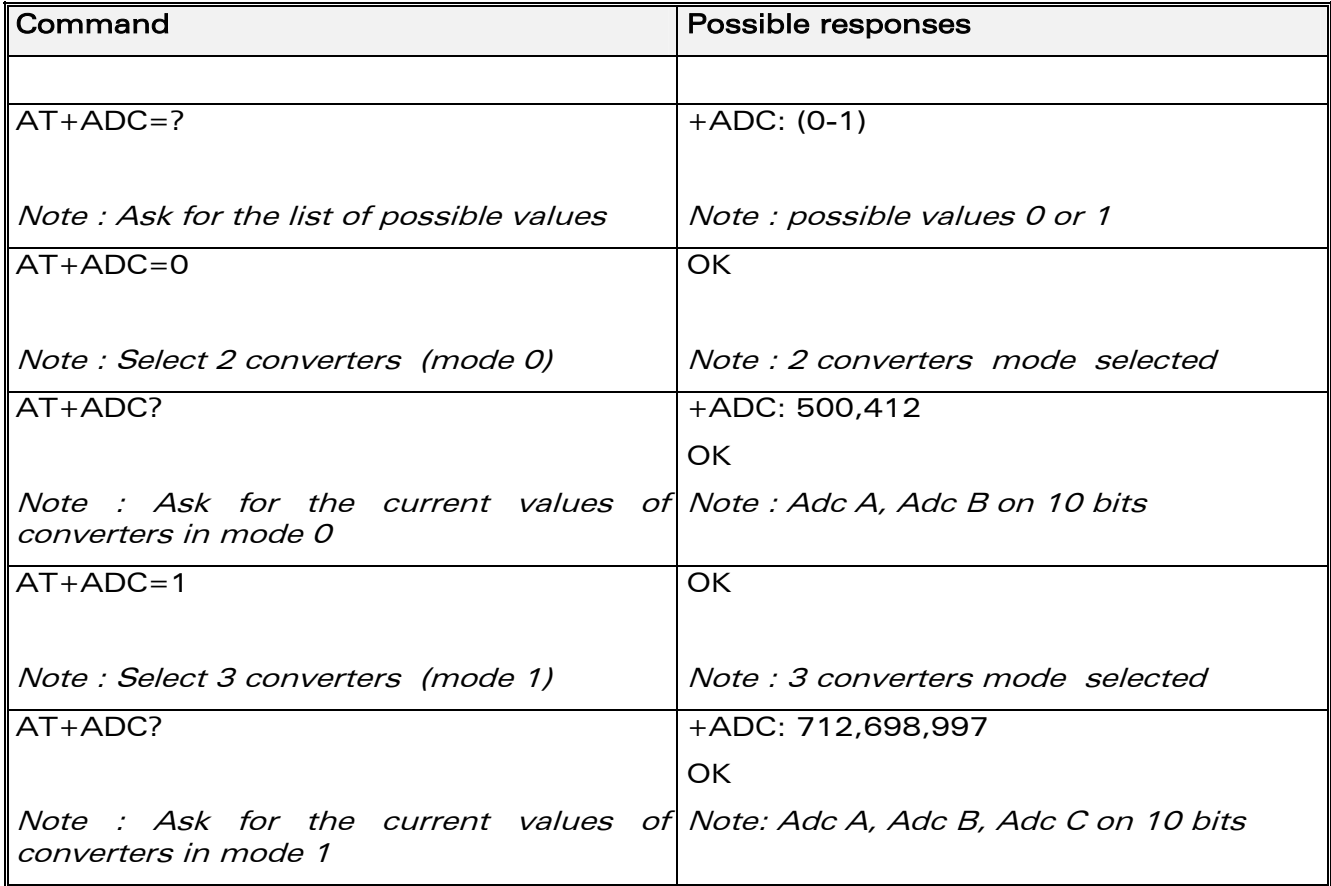

# 15.3.3 Defined values:

 $\langle n \rangle$ 

- 0 : Select 2 converters
- 1 : Select 3 converters

# **COM**<sup>®</sup>confidential © **Page : 229 / 460**

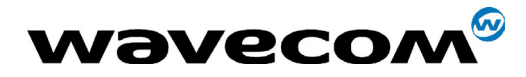

29th September 2004

# <ADCValA>

ADC A value, coded on 10 bits. The value returned includes the resistor bridge. These values are updated every 10 seconds. Displayed on modes 0 and 1.

# <ADCValB>

ADC B value, coded on 10 bits. Displayed on modes 0 and 1.

# <ADCValC>

ADC C value, coded on 10 bits. Displayed only on mode 1.

# 15.4 Mobile Equipment event reporting +CMER

# 15.4.1 Description

This command enables or disables sending of unsolicited result codes in the case of a key press.

# 15.4.2 Syntax:

Command Syntax: AT+CMER=<mode>,<keyp>,<disp>,<ind>,<bfr> Response syntax (key press event report) : +CKEV : <key>, <press> Response syntax (indicator event report) : +CIEV: <indresp>,<value>.

**COM**<sup>®</sup>confidential © **Page : 230 / 460** 

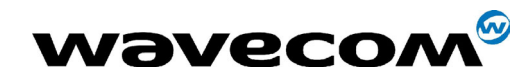

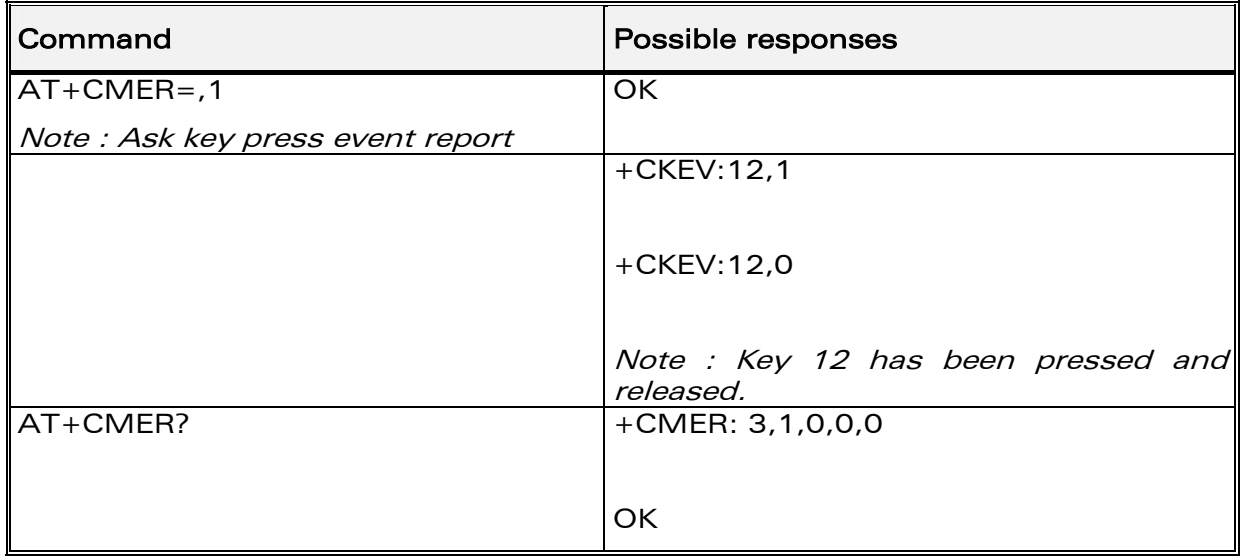

# 15.4.3 Defined values

Important note : The parameters <mode>, <disp> and <br/>shand are not handled.

<keyp> (keypad) :

**0** : No keypad event reporting.

1 : Keypad event reporting are routed using unsolicited

code. Only the key pressings not caused by +CKPD are indicated.

2 : Keypad event reporting are routed using unsolicited

code. All key pressings are indicated.

Note: As AT software does not manage the emulation of key press, the values 1 and 2 lead to the same results.

# <ind>

**0** : no indicator event reporting

1 : indicator event reporting using unsolicited result code. Only the indicator events not caused by +CIND shall be indicated by the TA to the TE

2: indicator event reporting using unsolicited result code. All indicator events shall be directed from TA to TE

**WAVECOM**<sup>®</sup>confidential © **Confidential Device Confidential Device Confidential Device Confidential Device Confidential Device Confidential Device Confidential Device Confidential Device Confidential Device Confidential D** 

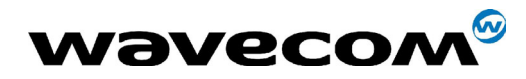

# 29th September 2004

## <key> : Keyboard map is (5,5)

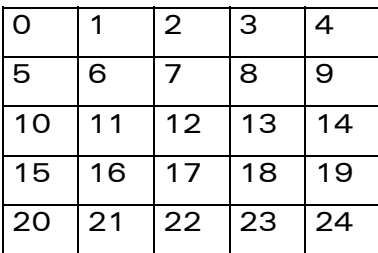

## <press>

1: key press

0: key release

<indresp> : indicator order number (as specified for +CIND)

<value> : new value of the indicator

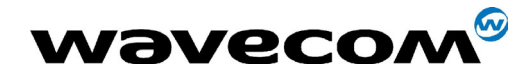

### $15.5$ **Indicator control +CIND**

### $15.5.1$ **Description**

This command is used to read or set the values of ME indicators. If ME does not allow setting of indicators or ME is not currently reachable, an error code is returned.

### $15.5.2$ **Syntax**

Command Syntax: AT+CIND=[<ind>[,<ind>[,...]]]

Response syntax:

+CIND:  $\langle \text{ind} \rangle$ [ $\langle \text{ind} \rangle$ [ $\langle \text{ind} \rangle$ [ $\langle \text{ind} \rangle$ ]] or

+CIND: (<descr>,(list of supported <ind>s))[,(<descr>,(list of supported <ind>s)) [,...]]

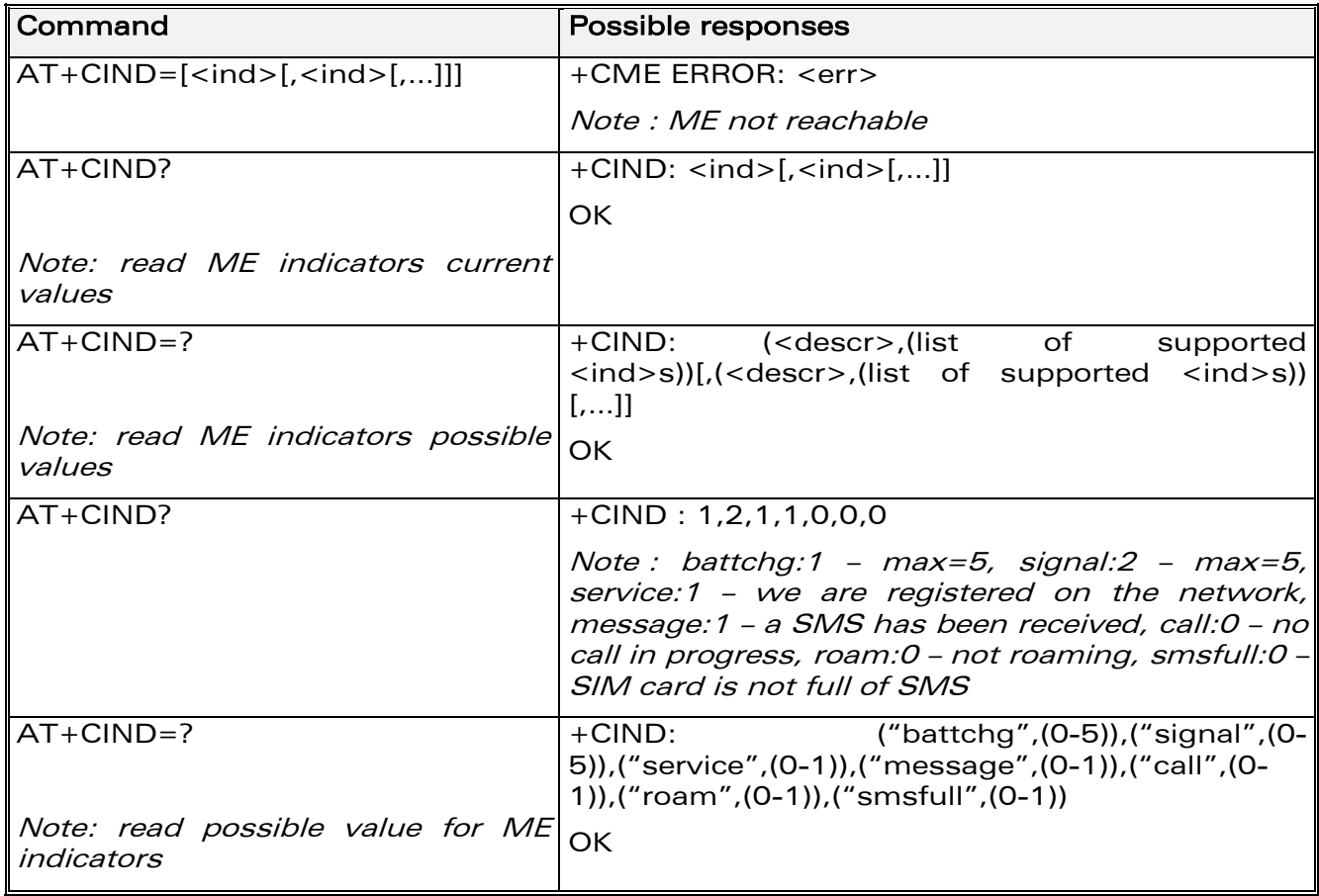

**WƏVECOM**<sup>S</sup>confidential ©

### Page: 233 / 460

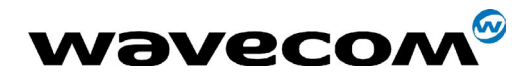

WM ASW OAT UGD 010 - 005

29th September 2004

### $15.5.3$ **Defined values**

<ind> integer type value, which shall be in range of corresponding <descr>:

0: indicator is OFF or in state which can be identified as "OFF" state

1: indicator is ON or in a state that is more substantial than "OFF" state

2: this value is more substantial than 1, and so on.

Note: If the indicator is a simple ON/OFF style element, it has values 0 and 1.

# <descr>:

"battchg" : battery charge level  $(0 - 5)$ "signal" : signal quality  $(0 - 5)$ 

"service" : service availability  $(0 - 1)$ 

"message" : message received (0 - 1)

"call" : call in progress  $(0 - 1)$ 

"roam": roaming indicator  $(0 - 1)$ 

"smsfull": SMS memory storage status in the MT  $(0 - 1)$ 

0 : memory locations are available

1 : memory full

### 15.6 Mobile equipment control mode +CMEC

### 15.6.1 **Description**

This command selects the equipment which operates ME keypad, writes to ME display and sets ME indicators. If operation mode is not allowed by the ME, +CME ERROR: <err> is returned

### 15.6.2 **Syntax**

Command Syntax: AT+CMEC=[<keyp>[,<disp>[,<ind>]]]

**WƏVECOM**<sup>6</sup>confidential ©

Page: 234 / 460

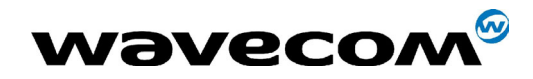

Response syntax : +CMEC: <keyp>,<disp>,<ind>

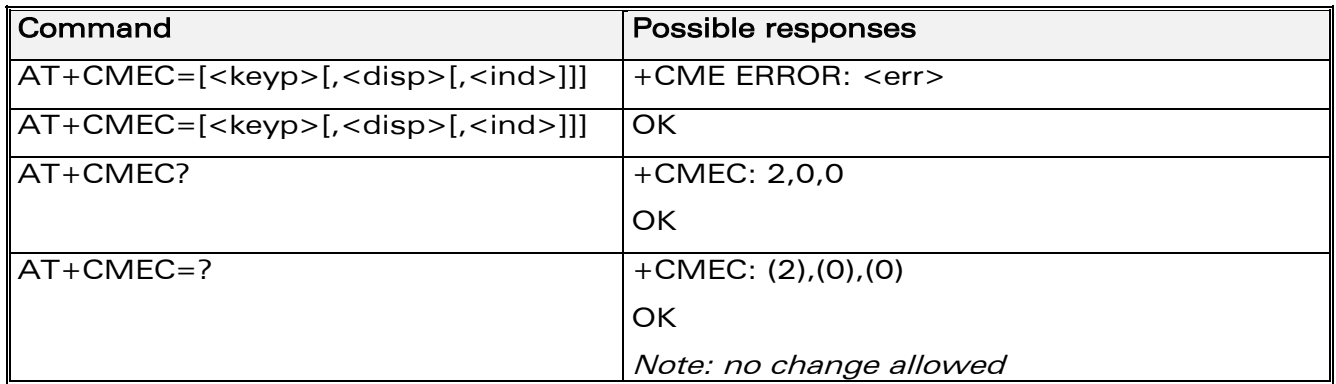

# 15.6.3 Defined values:

# <keyp>:

0 : ME can be operated only through its keypad (execute command of +CKPD cannot be used)

- 1 : ME can be operated only from TE (with command +CKPD)
- 2 : ME can be operated from both ME keypad and TE

### <disp>:

0 : only ME can write to its display (command +CDIS can only be used to read the display)

- 1 : only TE can write to ME display (with command +CDIS)
- 2 : ME display can be written by both ME and TE

### <ind>:

0 : only ME can set the status of its indicators (command +CIND can only be used to read the indicators)

- 1 : only TE can set the status of ME indicators (with command +CIND)
- 2 : ME indicators can be set by both ME and TE

**WAVECOM**<sup>®</sup>confidential © **Page : 235 / 460** 

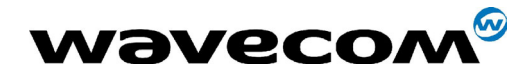

# 15.7 Read Language Preference +WLPR

# 15.7.1 Description

Read a Language Preference value of EF-LP. The first indices should have the highest priority.

# 15.7.2 Syntax

Command syntax: AT+WLPR= <index > Response syntax: +WLPR: <value>

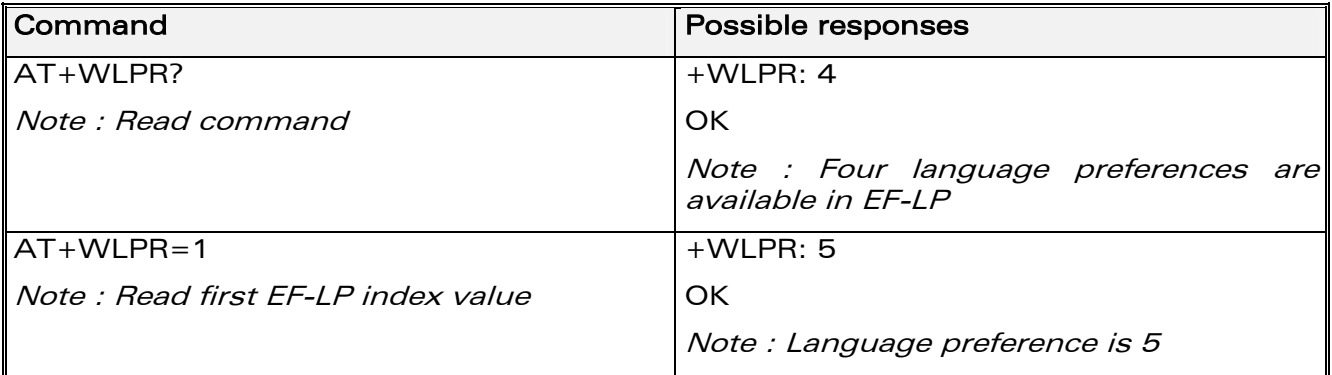

# 15.7.3 Defined values:

# <index>

offset in the available languages range (SIM dependant).

# <value>

Exemple of values for language : (see 23038)

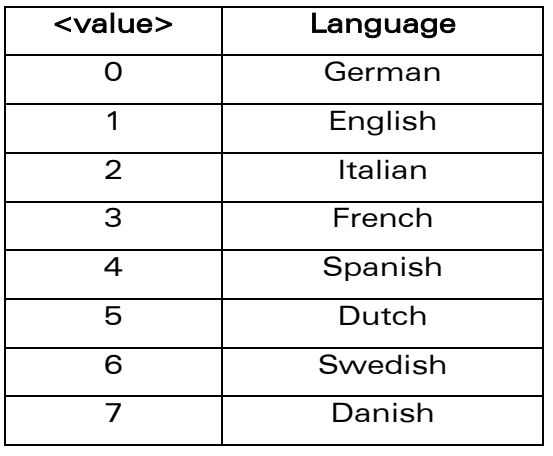

**COM**<sup>®</sup>confidential © **Page : 236 / 460** 

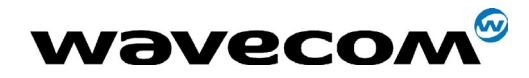

WM ASW OAT UGD 010 - 005

# 29th September 2004

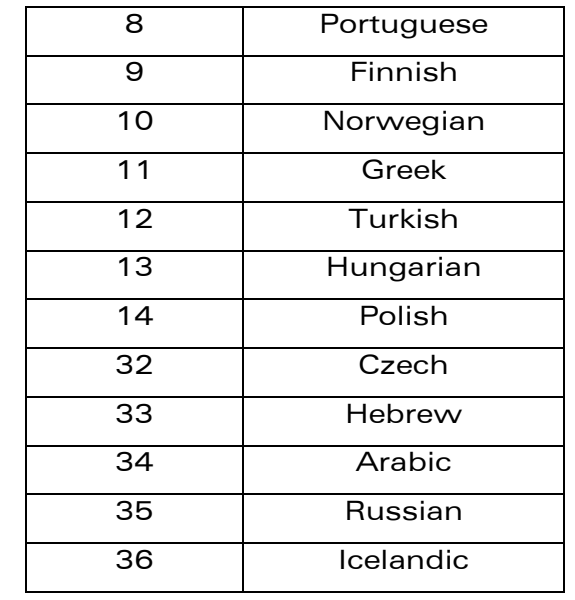

# 15.8 Write Language Preference +WLPW

### $15.8.1$ **Description**

Write a Language Preference value in EF-LP

### $15.8.2$ **Syntax**

Command syntax: AT+WLPW=<index >,<value> 

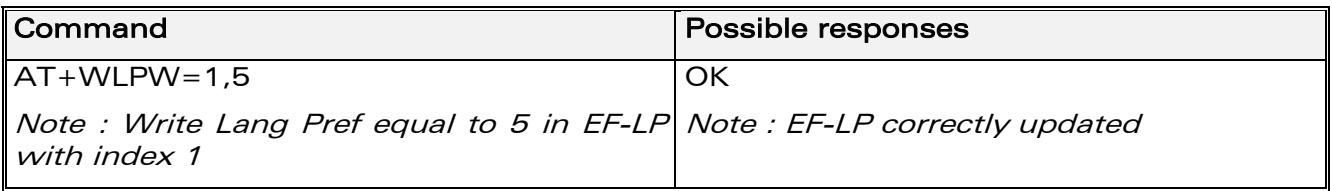

# 15.8.3 Defined values

### <index>:

offset in the available languages range (SIM dependant).

# <value>

See <value> examples above.

**Wavecom**<sup><sup>6</sup>confidential ©</sup>

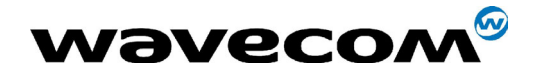

# 15.9 Read GPIO value +WIOR

# 15.9.1 Description

Read the requested GPI or GPIO pin value.

- Note: by default (e.g. after a reset), the I/O ports configuration is set by the +WIOM command.
- This command is allowed only on a Gpio not allocated by an Open-AT embedded application or for bus operations.

# 15.9.2 Syntax

Command syntax: AT+WIOR=<index>

Response syntax: +WIOR: <value>

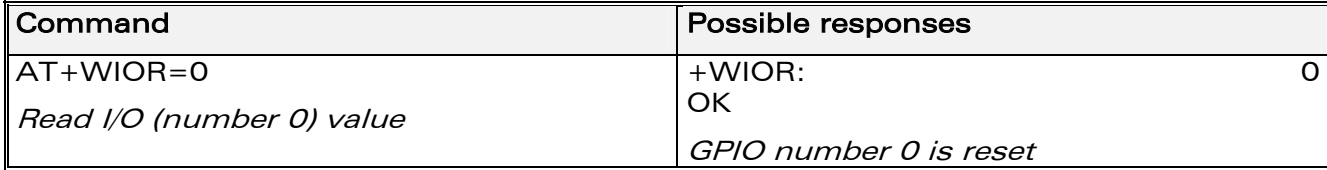

# 15.9.3 Defined values

# <index>

Up to ten I/O ports are available. The <index> value is between 0 and 9.

# <value>

- 0: I/O port number <index> is reset.
- 1: I/O port number <index> is set.

# 15.10 Write GPIO value +WIOW

# 15.10.1 Description

Set the requested GPO or GPIO pin value.

Note :

- by default (after a reset), the I/O ports configuration is set by the +WIOM command.
- This command is allowed only on a GPIO not allocated by the Open-AT embedded application or for bus operations.

**WAVECOM**<sup>®</sup>confidential © **Confidential Device Confidential Device** Page : 238 / 460

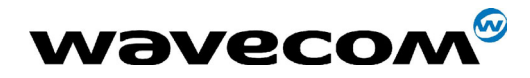

# 15.10.2 Syntax

Command syntax: AT+WIOW=<index >,<value>

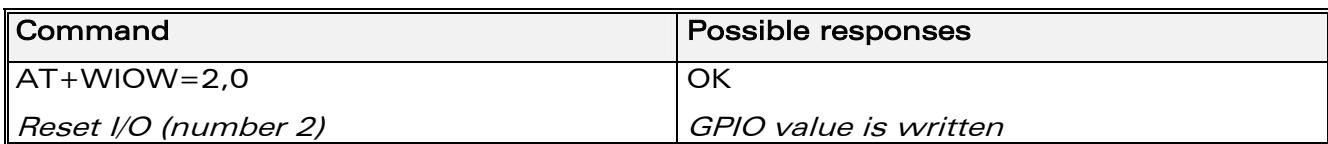

# 15.10.3 Defined values

# <index>

Up to ten I/O ports are available. The <index> value is between 0 and 9.

# <value>

- 0: I/O port number <index> is reset.
- 1: I/O port number <index> is set.

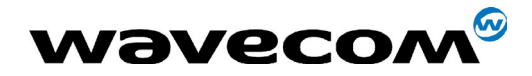

# 15.11 Input/Output Management +WIOM

# 15.11.1 Description

This specific command allows to set the default GPIOs configuration (input or output) after reset, and each GPIO default value (if set as an output) after reset.

Note :

• This command is allowed only on a GPIO not allocated by the Open-AT embedded application or for bus operations.

# 15.11.2 Syntax

Command Syntax AT+WIOM=[<GpioDir>],[<GpioVal>]

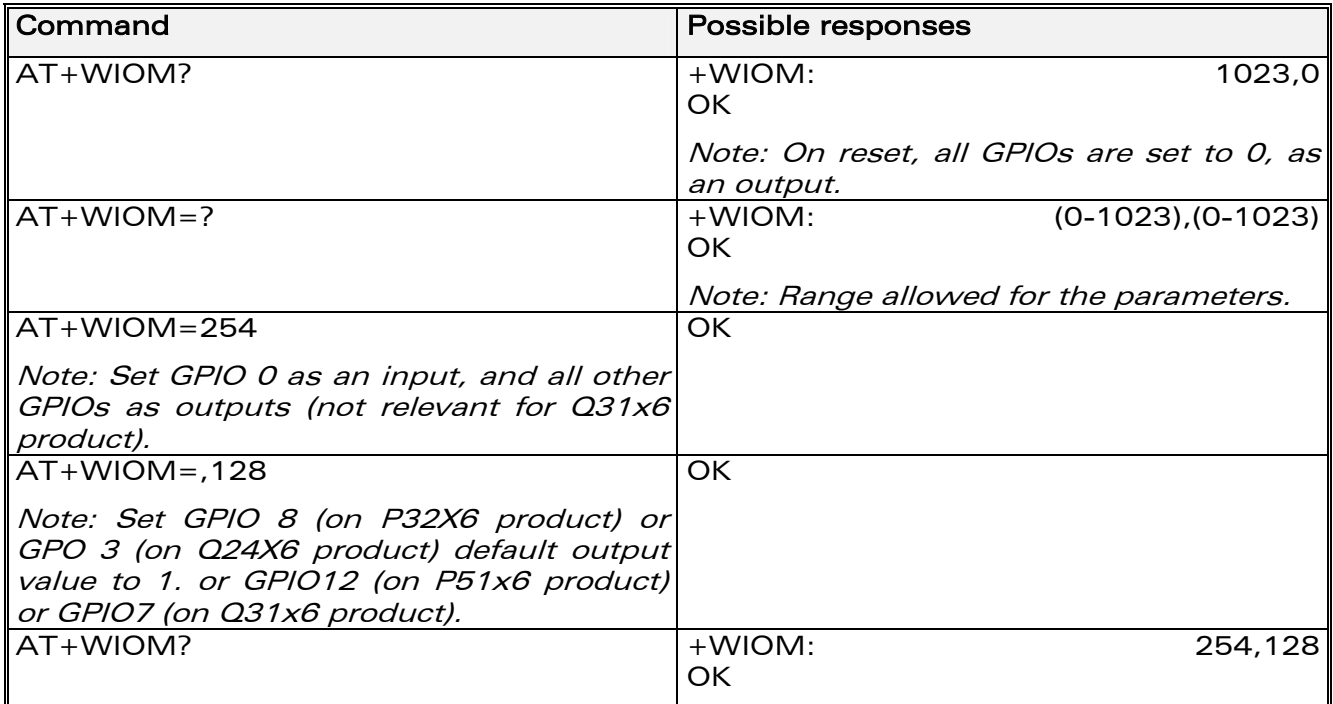

# 15.11.3 Defined values

<GpioDir> : Bit table parameter indicating each GPIO direction.

0 : input

1 : output. Default value :

• 1023 (all GPIOs set as outputs) for Q2xxx and P3xxx modules.

**WAVECOM**<sup>®</sup>confidential © **Confidential Device Confidential Device Confidential Device Confidential Device Confidential Device Confidential Device Confidential Device Confidential Device Confidential Device Confidential D** 

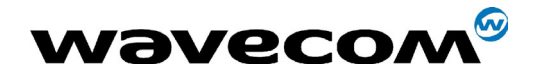

• 0 (all GPIOs set as inputs) for Q31 and P51 modules.

<GpioVal> : Bit table parameter indicating each output-configurated GPIO value (each bit gives the corresponding GPIO default value).

0 : reset (default value)

 $1:$ set

Remark : the GPIOs set as inputs by the <GpioDir> parameter are not affected by the value set by the <GpioVal> parameter.

Notes :

- <GpioDir> bit values for GPI and GPO are ignored.
- < GpioVal> bit values for GPI are ignored.
- GPO0 is used for the SIM level shifter, if any, for Q24x6 and P32x6 products. If SIM5VONLY or SIM3AND5V features are active, it must not be modified by AT commands. Its default value depends on SIM feature (see AT+WFM command):

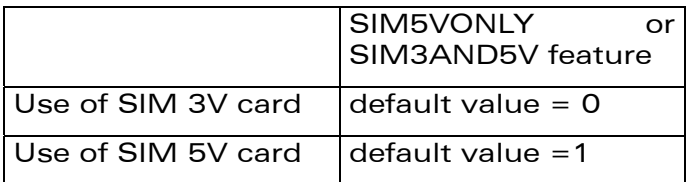

AT+WIOM is ignored for GPO0.

**WAVECOM**<sup>®</sup>confidential © **Confidential Device Confidential Device Confidential Device Confidential Device Confidential Device Confidential Device Confidential Device Confidential Device Confidential Device Confidential D** 

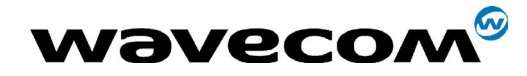

29th September 2004

• Here is the corresponding table between Module GPIO Pin Names and parameters values (<index>) for AT commands:

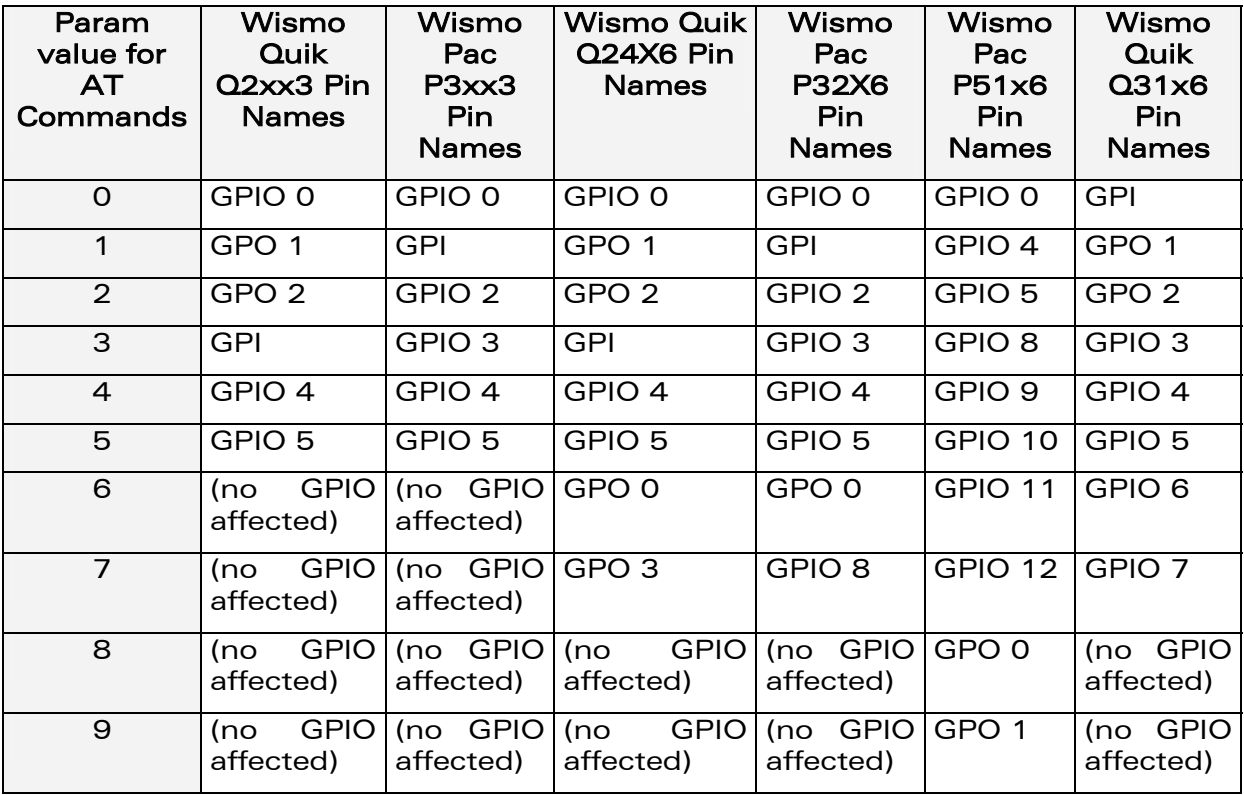

# 15.12 Abort command +WAC

# 15.12.1 Description

This specific command allows SMS, SS and PLMN selection related commands to be aborted.

# 15.12.2 Syntax

Command syntax: AT+WAC

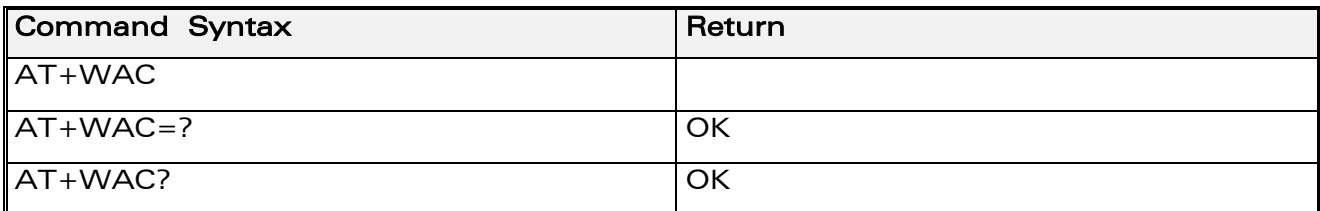

**COM**<sup>®</sup>confidential © **Page : 242 / 460** 

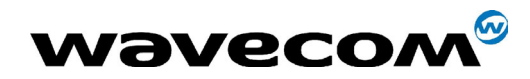

Example :

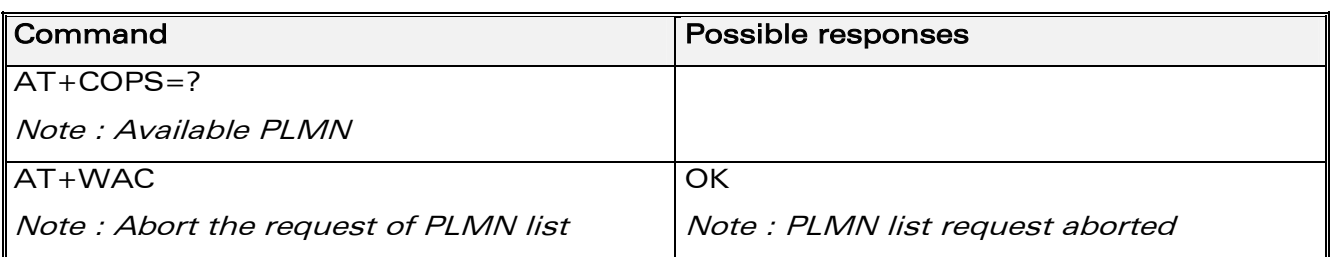

# 15.12.3 Defined values

No parameter

# <span id="page-242-0"></span>15.13 Play tone +WTONE

# 15.13.1 Description

This **specific** command allows a tone to be played on the current speaker or on the buzzer. Frequency, gain and duration can be specified.

# 15.13.2 Syntax

Command syntax: AT+WTONE=<mode>[,<dest>,<freq>,<gain>,<duration>] Response syntax: OK or +CME ERROR: <err>

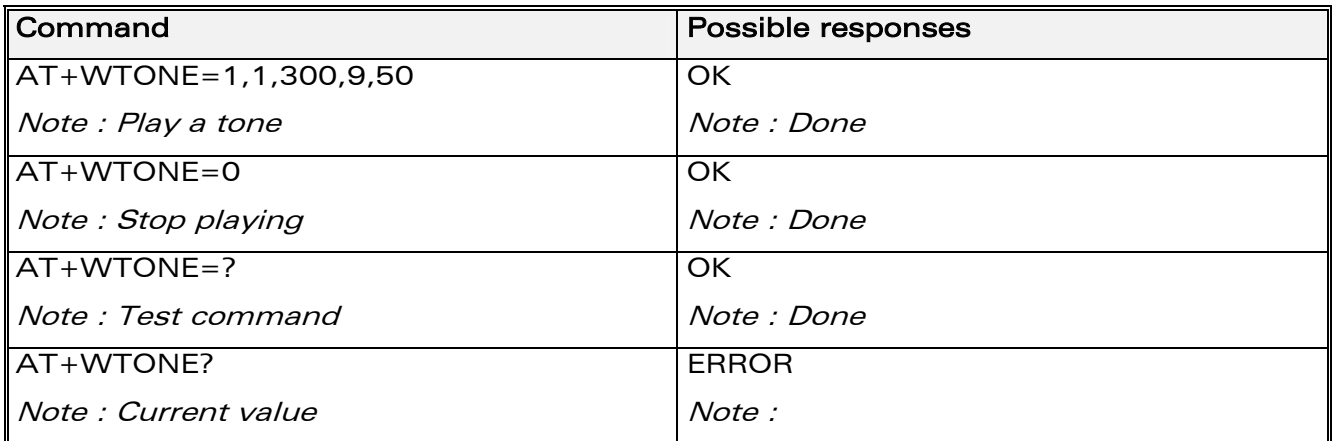

# 15.13.3 Defined values

### <mode>

- 0: Stop playing.
- 1: Play a tone

# **COM**<sup>®</sup>confidential © **Page : 243 / 460**

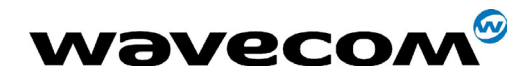

29th September 2004

 $\le$  dest >: This parameter sets the destination (mandatory if  $\le$  mode > = 1)

- 1: Speaker
- 2: Buzzer

<freq> : This parameter sets tone frequency (in Hz) (mandatory if <mode>=1).

- If <dest> = 1 (speaker), range is 300 Hz to 3400 Hz for P51xx modules range is 1 Hz to 3999 Hz for other modules.
- If  $<$  dest > = 2 (buzzer), range is 1 Hz to 50000 Hz.

<gain> : This parameter sets the tone gain. The default value is 9. Range of values is 0 to 15.

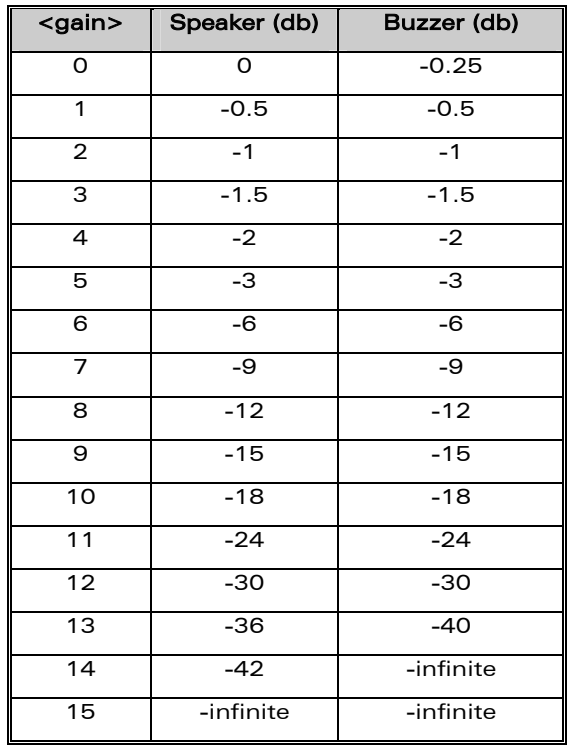

<duration>: This parameter sets tone duration (in unit of 100 ms).

Range of values is 0 to 50 (0 is default value, 1 -> 0,1 s., 50 -> 5 s.)

Remark : when  $\le$  duration> = 0, the duration is infinite, and the tone should be stopped by AT+WTONE=0.

**COM**<sup>®</sup>confidential © **Page : 244 / 460** 

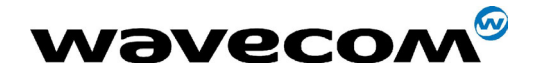

# 15.14 Play DTMF tone +WDTMF

# 15.14.1 Description

This specific command allows a DTMF tone to be played on the current speaker. DTMF, gain and duration can be specified.

Remark: This command is only used to play a DTMF tone. To send a DTMF over the GSM network, use the +VTS command.

# **15.14.2 Syntax**

Command syntax: AT+WDTMF=<mode>[,<dtmf>,<gain>,<duration>]

Response syntax: OK or +CME ERROR: <err>

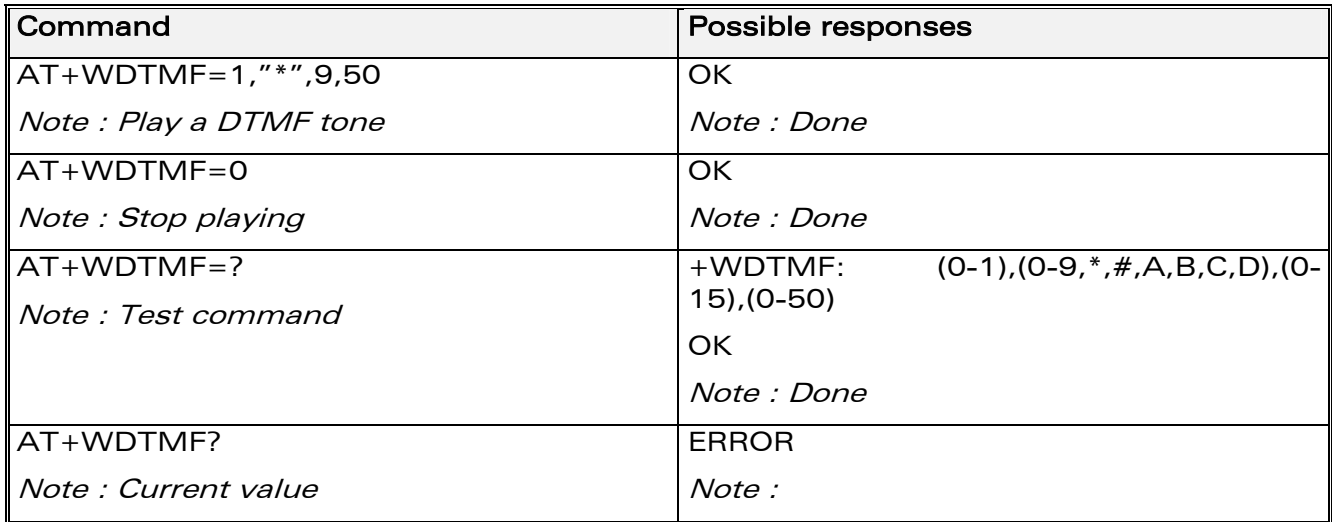

# 15.14.3 Defined values

# <mode>

0: Stop playing.

1: Play a DTMF tone

<dtmf>: This parameter sets the DTMF to play (mandatory if  $<$ mode $>=$ 1).

Value must be in {0-9,\*,#,A,B,C,D}

<gain>: This parameter sets tone gain. The values are identical to those of the +WTONE (speaker) command. The default value is 9.

Range of values is 0 to 15 (see array on §15.14.3)

**WƏVECOM**<sup>6</sup>confidential ©

## Page: 245 / 460

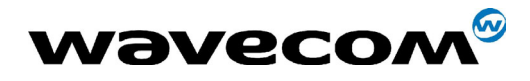

29th September 2004

<duration>: This parameter sets the tone duration (in unit of 100 ms).

Range of values is 0 to 50 (0 is default value, 1 -> 0,1 s., 50 -> 5 s.)

Remark : when  $\le$  duration> = 0, the duration is infinite, and the DTMF tone can be stopped by AT+WDTMF=0.

# 15.15 Wavecom Downloading +WDWL

# 15.15.1 Description

.

This specific command switches the product to download mode.

Downloading is performed using the 1K-XMODEM protocol.

Important note: Software damages may occur if power is lost or if an hardware reset occurs during the downloading phase. This would seriously affect modem behavior.

# 15.15.2 Syntax

Command syntax: AT+WDWL

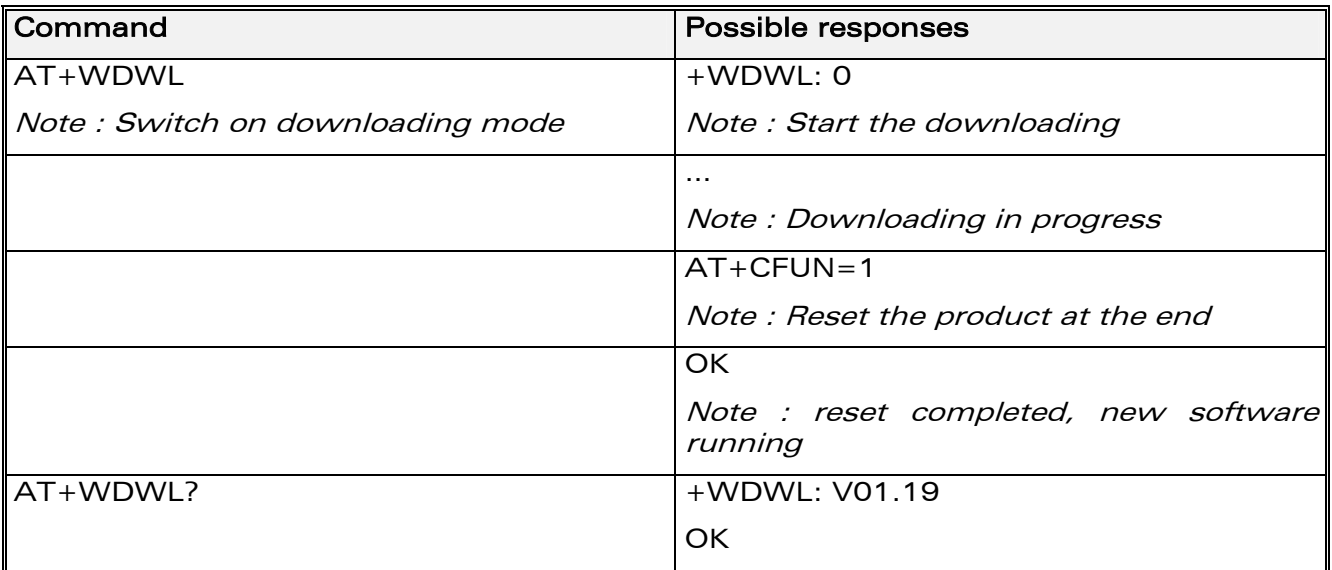

# 15.15.3 Defined values

No parameter

**WAVECOM**<sup>®</sup>confidential © **Confidential Device Confidential Device Confidential Device Confidential Device Confidential Device Confidential Device Confidential Device Confidential Device Confidential Device Confidential D** 

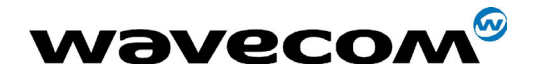

# 15.16 Wavecom Voice Rate +WVR

# 15.16.1 Description

This specific command allows the voice rate for bearer voice to be configured for outgoing and ingoing calls.

Note: According to the module capabilities, the following voice coding types are allowed:

- o Module supporting AMR: FR, EFR, AMR-FR, AMR-HR are supported.
- o Module not supporting AMR: FR, EFR, HR are supported.

# 15.16.2 Syntax

Command syntax :

AT+WVR=<out coding type>[,<in coding type>]

AT+WVR=[<out coding type>],<in coding type>

AT+WVR? +WVR: <out\_coding\_type>,<in\_coding\_type>

**OK** 

Note: <out coding type> is related to outgoing calls, and <in coding type> to incoming calls.

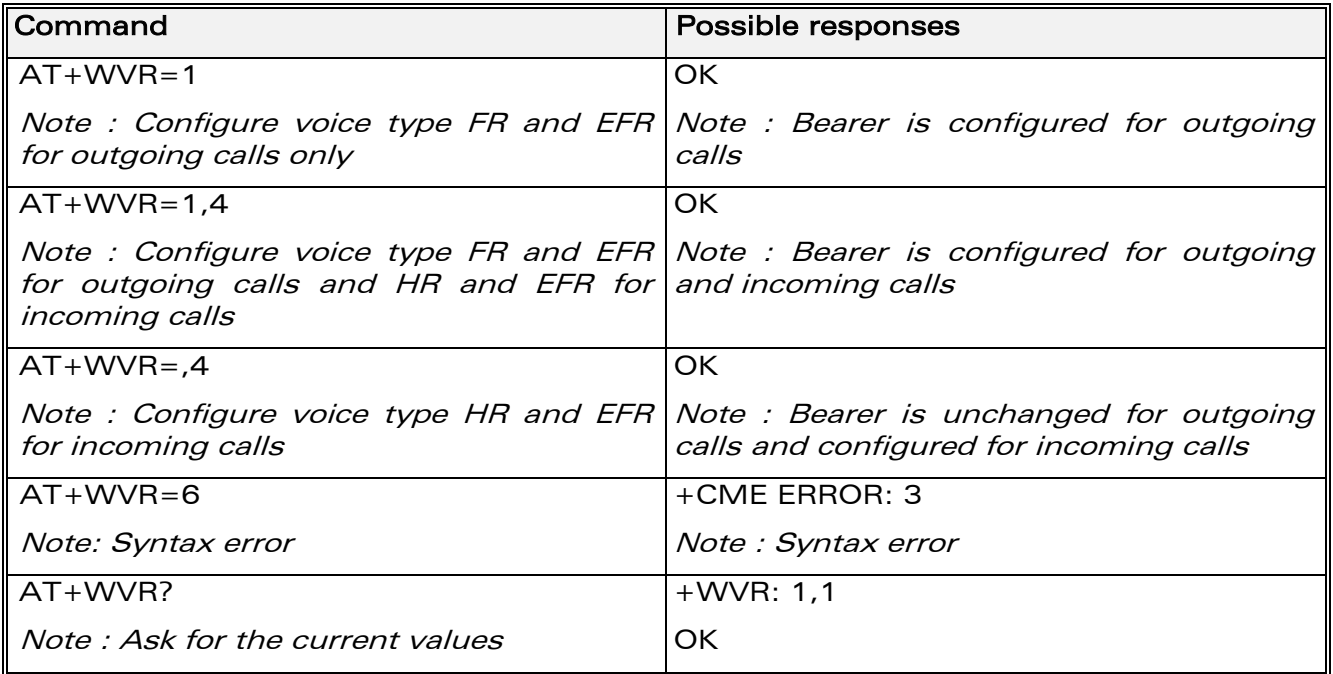

**WAVECOM**<sup>®</sup>confidential © **Confidential Development Confidential Development Confidential Development Confidential Development Confidential Development Confidential Development Confidential Development Confidential Develo** 

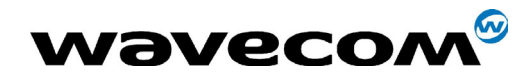

29th September 2004

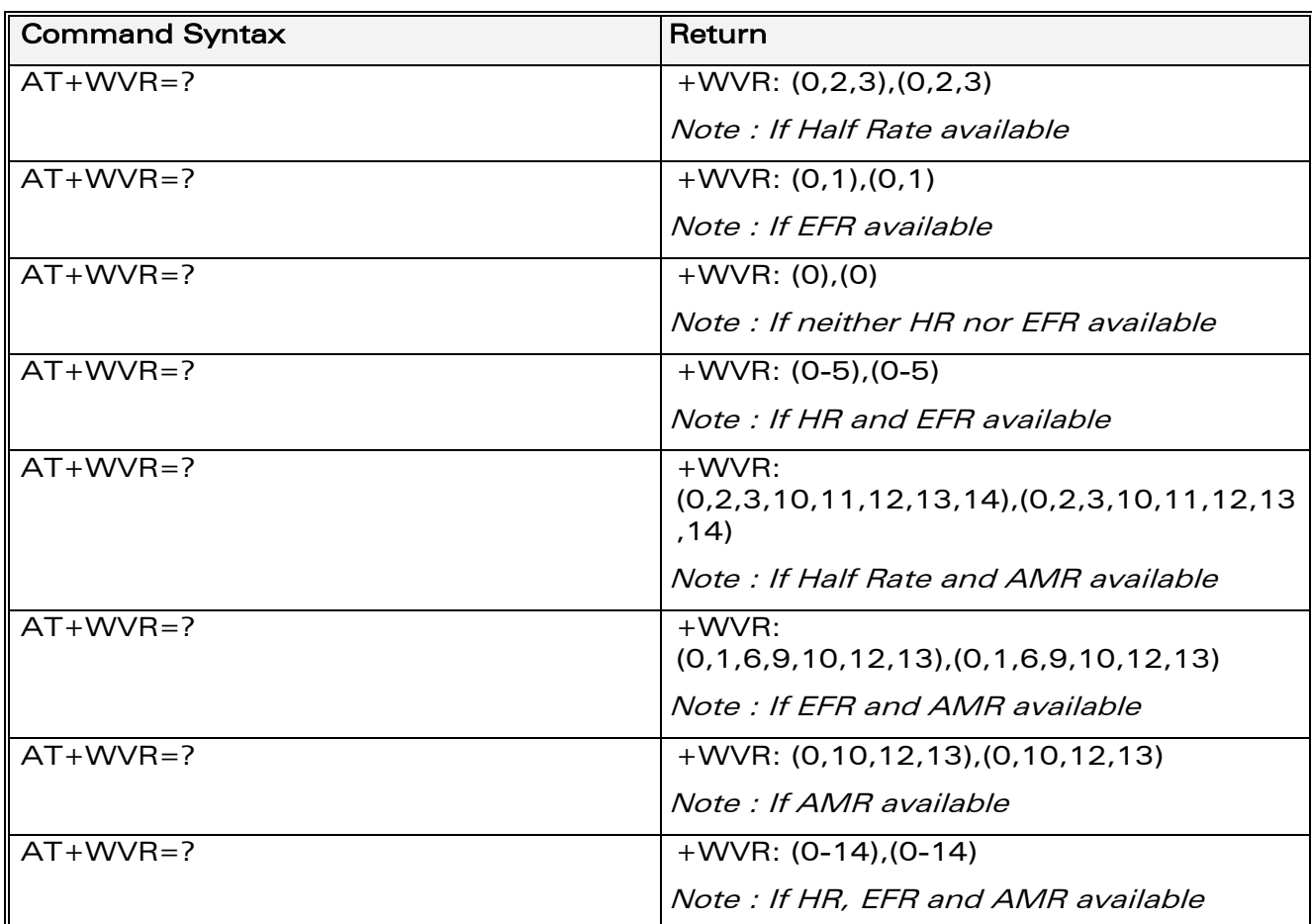

# 1.1.2 Defined values

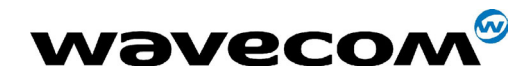

# 29th September 2004

# <n> : Voice coding type.

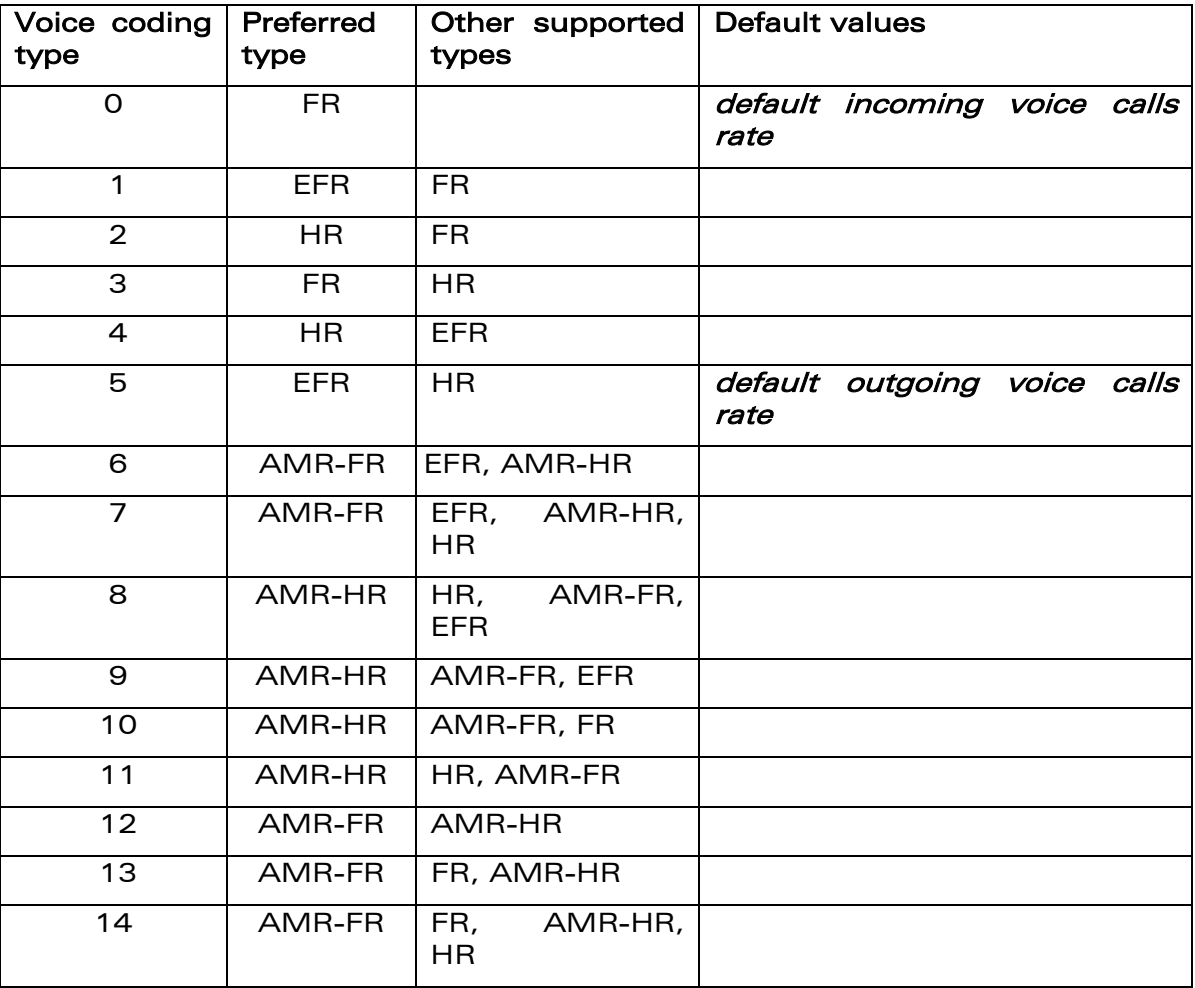

# 15.17 Wavecom Data Rate +WDR

# 15.17.1 Description

This specific command allows the data rate for bearer data to be configured for outgoing and incoming calls.

confidential © Page : 249 / 460

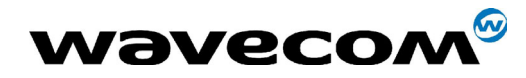

29th September 2004

# 15.17.2 Syntax

Command syntax :

AT+WDR=<out\_coding\_type>[,<in\_coding\_type>] AT+WDR=[<out\_coding\_type>],<in\_coding\_type> AT+WDR? +WDR: <out\_coding\_type>,<in\_coding\_type> **OK** 

Note: <out\_coding\_type> is related to outgoing calls, and <in\_coding\_type> to incoming calls.

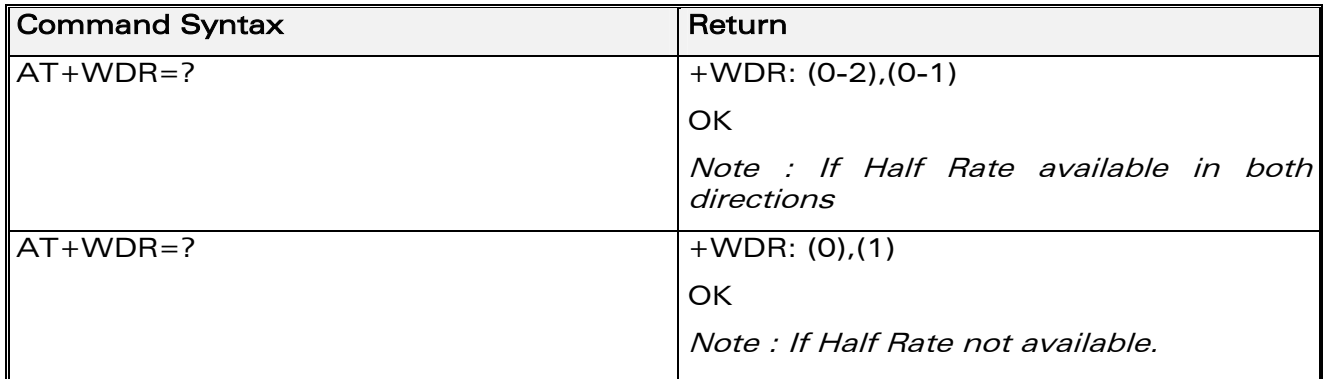

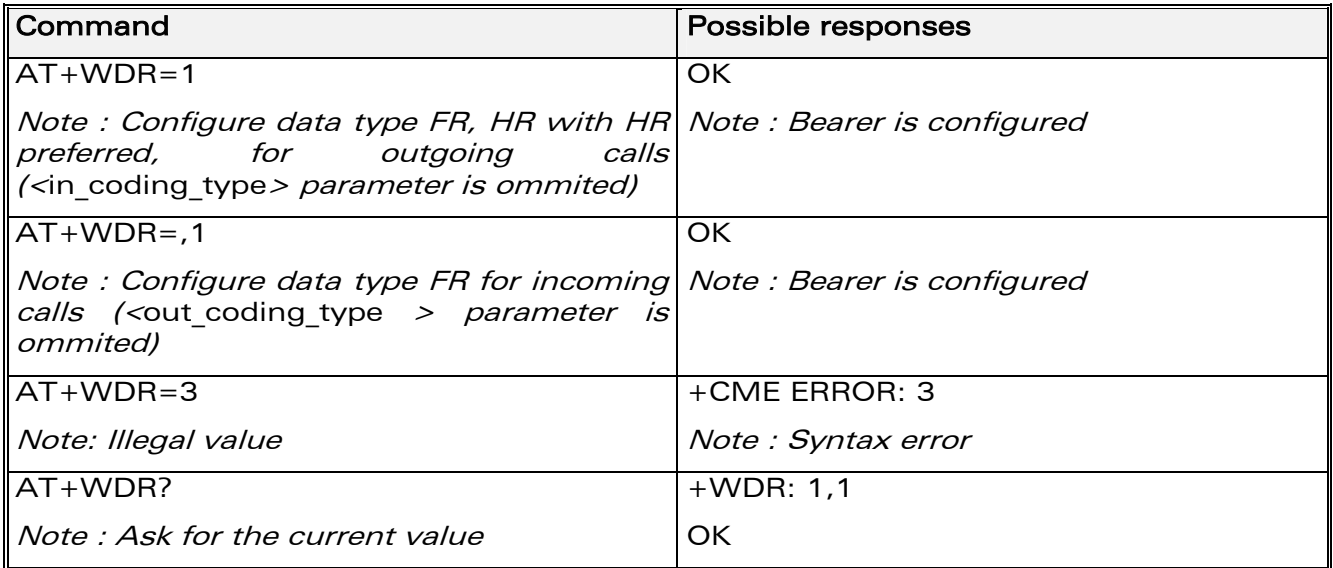

confidential © Page : 250 / 460

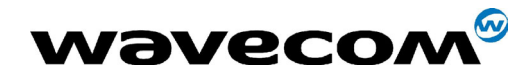

# 15.17.3 Defined values

<out\_coding\_type>: Data coding type for outgoing calls.

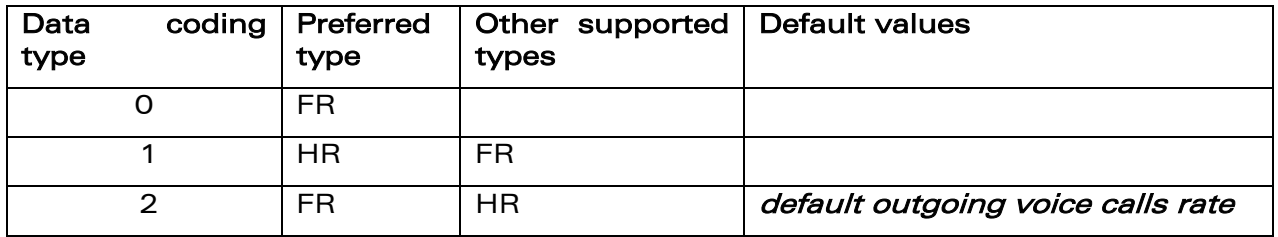

<in coding type>: Data coding type for incoming calls.

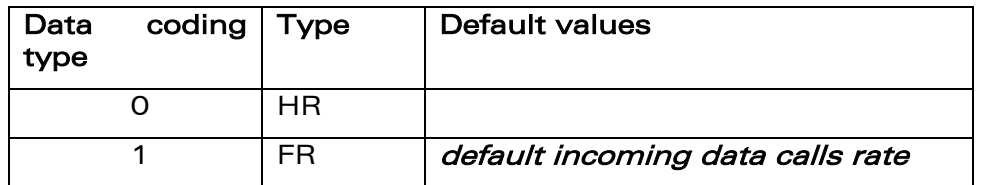

# 15.18 Hardware Version +WHWV

# 15.18.1 Description

This specific command gets the hardware version.

# 15.18.2 Syntax

Command syntax : AT+WHWV

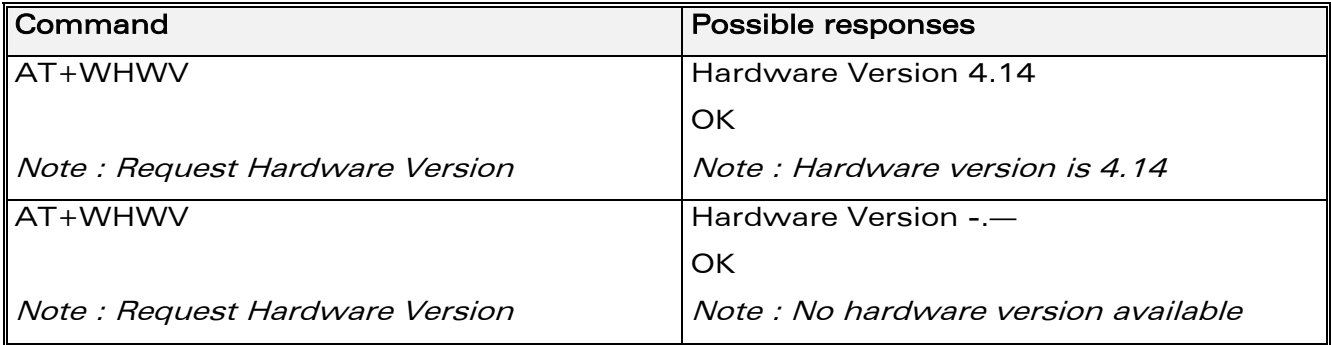

# 15.18.3 Defined values

No parameter

**WAVECOM**<sup>®</sup>confidential © **Confidential Device Confidential Device** Page : 251 / 460

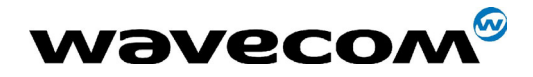

# 15.19 Date of Production +WDOP

# 15.19.1 Description

This specific command gets the date of production. Format of the date is Week/Year (ww/yyyy).

# 15.19.2 Syntax

Command syntax : AT+WDOP

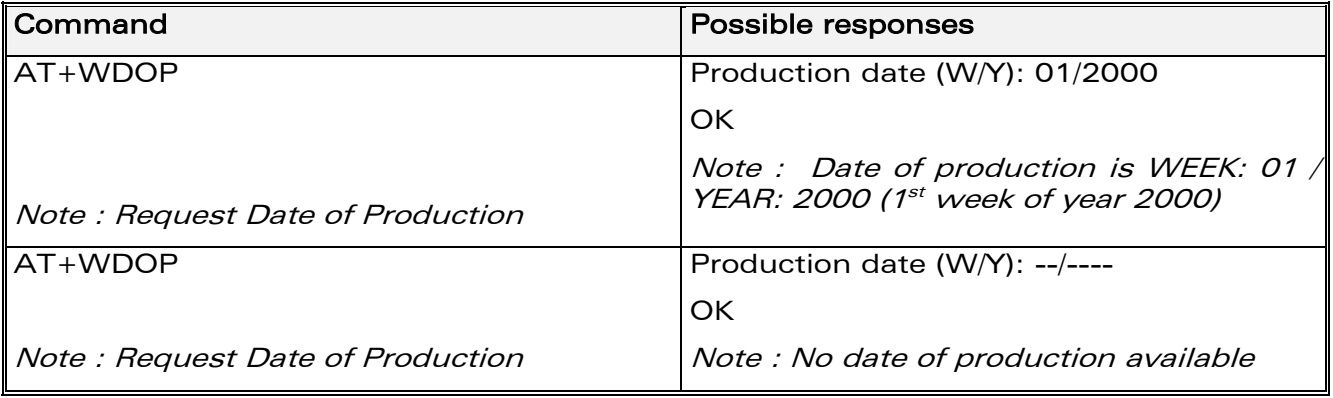

# 15.19.3 Defined values

No parameter

# 15.20 Wavecom Select Voice Gain +WSVG

# 15.20.1 Description

The product has 2 voice gain controllers, this specific command selects the microphone gain controller.

**COM**<sup>®</sup>confidential © **Page : 252 / 460**
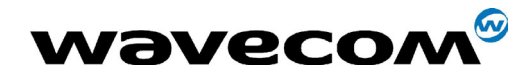

29th September 2004

#### 15.20.2 Syntax

Command syntax : AT+WSVG = <n>

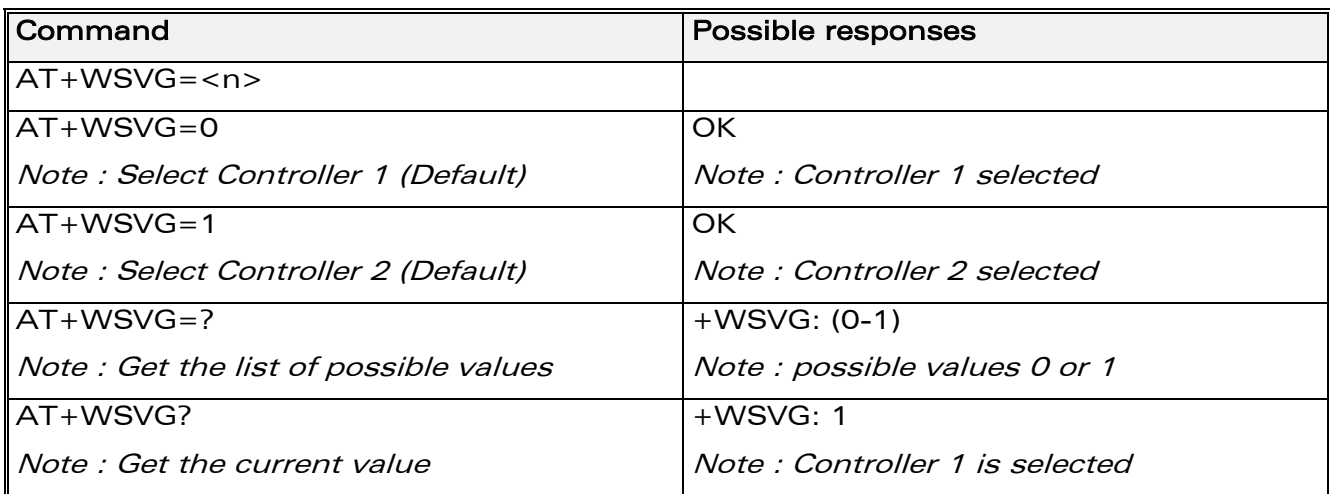

## 15.20.3 Defined values

<n> Controller

0 : Controller 1 (Default)

1 : Controller 2

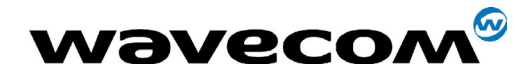

# 15.21 Wavecom Status Request +WSTR

### 15.21.1 Description

This specific command returns some operation status. It can be used for example to check the state of the initialisation sequence; the different values returned are Not started, Ongoing, Finished.

### 15.21.2 Syntax

Command syntax: AT+WSTR=<status>

Response syntax: +WSTR: <status>,<value>

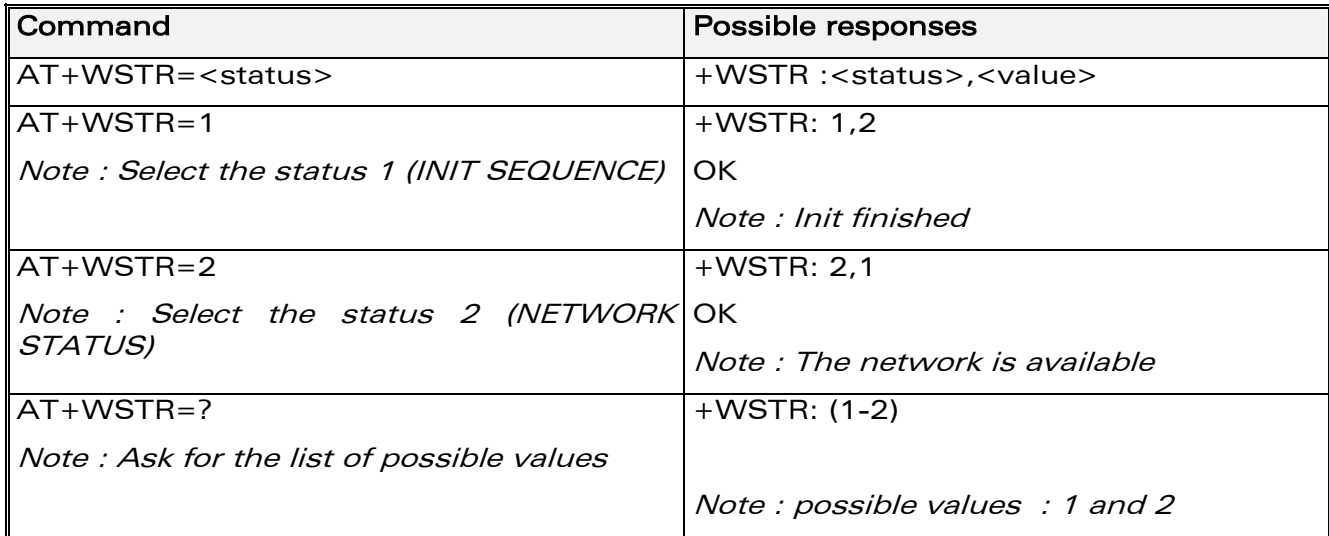

## 15.21.3 Defined values

<status>

1 : Initialisation sequence

<value>

- 0 : Not started
- 1 : On going
- 2 : Finished
- 2 : Network status

<value>

- 0 : No network
- 1 : Network available

**WAVECOM**<sup>®</sup>confidential © **Page : 254 / 460** 

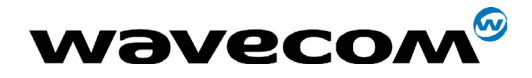

# 15.22 Wavecom Scan +WSCAN

## 15.22.1 Description

This specific command displays the received signal strength indication (<rssi>) for a specified frequency (in absolute format).

This command is not allowed during communication.

## 15.22.2 Syntax

Command syntax: AT+WSCAN=<absolute frequency>

Response syntax: +WSCAN: <rssi>

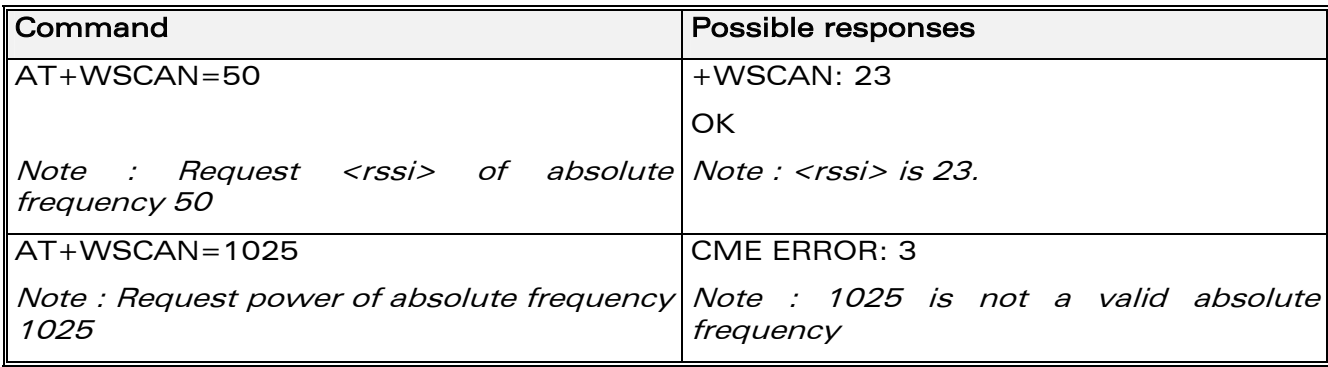

#### 15.22.3 Defined values

<absolute frequency> : frequency in absolute format<rssi>

 $0: -113$  dBm or less

 $1: -111$  dBm

 $2-30: -109$  to  $-53$  dBm

 $31: -51$ dBm or more

99 : not known or not detectable

**WƏVECOM**<sup>6</sup>confidential ©

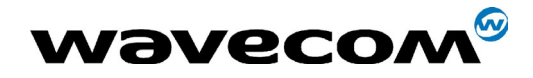

# 15.23 Wavecom Ring Indicator Mode +WRIM

### 15.23.1 Description

This **specific** command sets the state of the Ring Indicator Mode.

- Up-down RI mode: no pulses are sent before unsolicited AT response. Up-down signals are sent when receiving an incoming call.
- Pulse RI mode: an electrical pulse is sent on the Ring Indicator signal just before sending any unsolicited AT response, in order to lose no AT responses when client tasks are in sleep state. Still in RI mode, when receiving incoming calls, electrical pulses are sent on the RI signal.
- Pulse RI Mode + Pulse On Packet Downloaded: based on Pulse RI mode but an electrical pulse is also sent on the Ring Indicator signal just before sending a downloaded data packet (GPRS or CSD) if the remote client tasks has dropped down his RTS signal.

## 15.23.2 Syntax

Command syntax: AT+WRIM=<mode>[,<n>] Command Possible responses

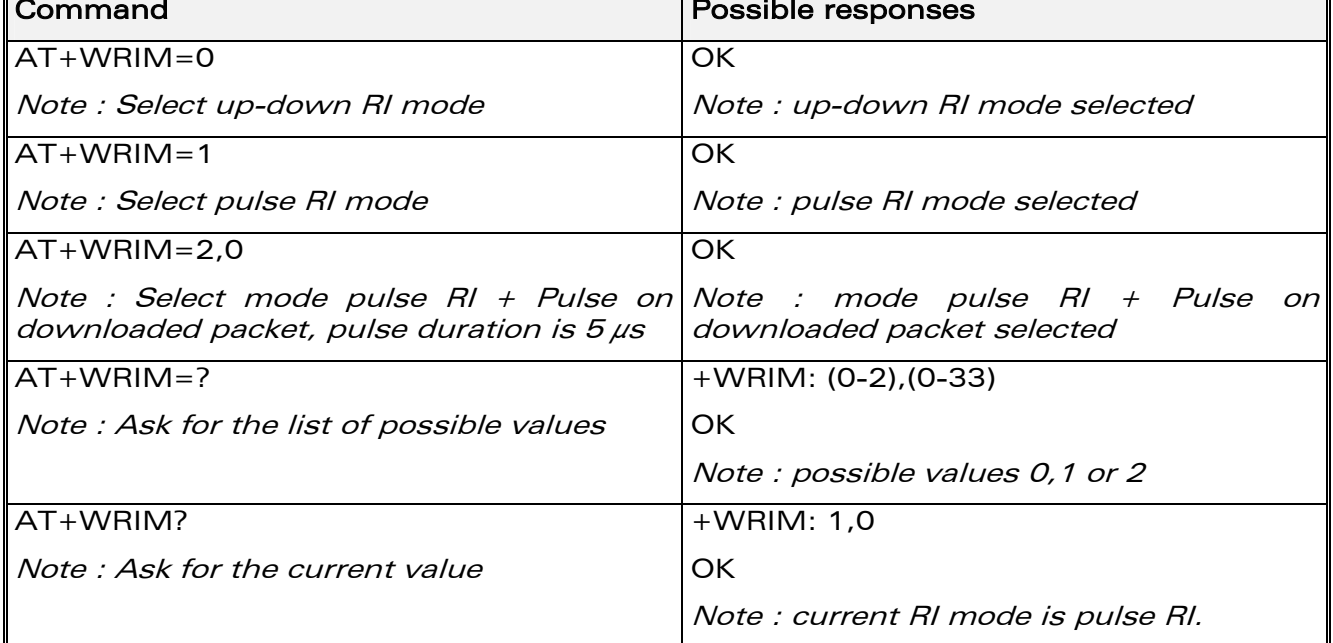

**WAVECOM**<sup>®</sup>confidential © **Page : 256 / 460** 

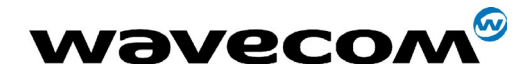

29th September 2004

### 15.23.3 Defined values

#### <mode>

- 0 Up-down RI mode
- 1 Pulse RI mode
- 2 Pulse RI mode + Pulse on Downloaded Packet

<n>: used only in mode RI Pulse + Pulse on Downloaded packet (<mode>=2).

- **0** Duration of pulse is  $5 \mu s$ .
- 1-33 Duration of pulse is n x 30us.

Warning: Pulse duration may be increased by up to 3 ms, due to interrupt processes overhead.

Note: Remind that this mode corresponds to the case where the remote equipment has dropped its RTS signal, to stop its flow control.

# 15.24 Wavecom 32kHz Power down Mode +W32K

### 15.24.1 Description

This specific command allows the 32kHz power down mode to be enabled or disabled.

Note :

- When power down mode is entered, the product uses a 32kHz internal clock during inactivity stages (despite of its nominal internal clock).
- When enabled, power down mode is active after 1 to 15 minutes. The mode is not stored in EEPROM : the command has to be repeated after a reset.

For additional information on power down mode, see [APPENDIX F:](#page-441-0)  [Specification of Power Down Control via RS232.](#page-441-0)

#### 15.24.2 Syntax

Command syntax : AT+W32K=<mode>

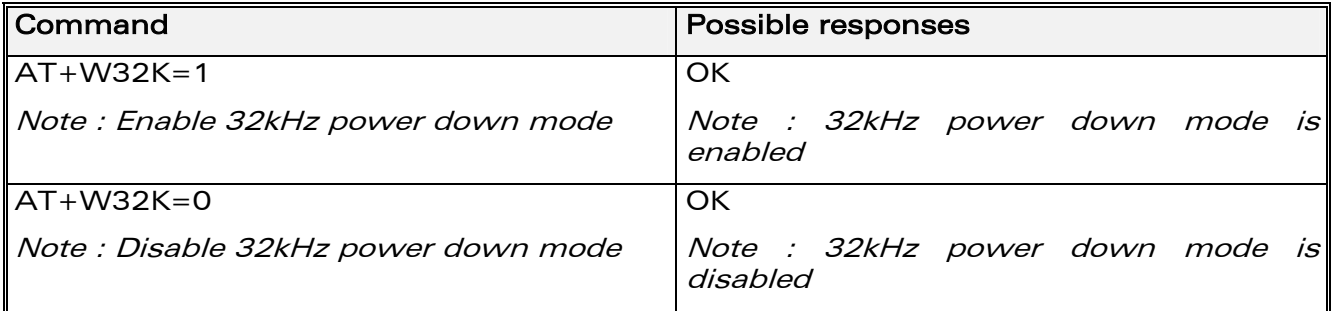

**CON**<sup>®</sup>confidential © Page : 257 / 460

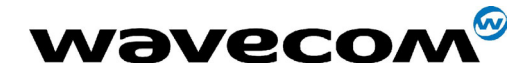

29th September 2004

### 15.24.3 Defined values

#### <mode> :

- 0 : Disable 32kHz power down mode
- 1 : Enable 32kHz power down mode

# 15.25 Wavecom Change Default Melody +WCDM

#### 15.25.1 Description

This specific command allows the selection of a manufacturer specific melody.. This default melody will be played for any new incoming voice call, either on the buzzer or on the speaker.

### 15.25.2 Syntax

Command syntax : AT+WCDM=<melody>,<player>

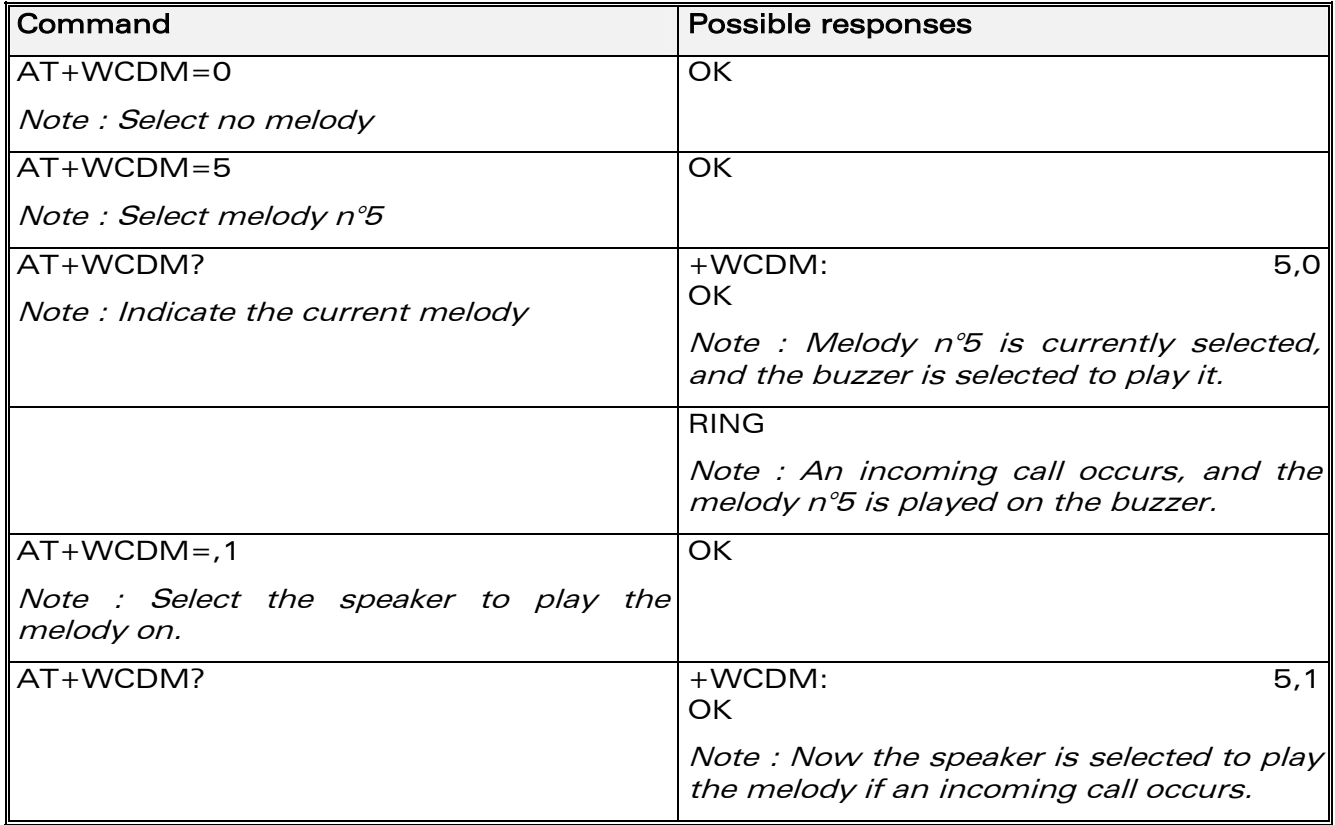

#### 15.25.3 Defined values

#### <melody>

0 : No melody (default)

1 - 10 : Melody 1 to 10

#### **WAVECOM**<sup>®</sup>confidential © **Page : 258 / 460**

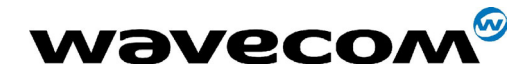

29th September 2004

#### <player>

- 0 : Melody n°<melody> will be played on the buzzer for any new incoming voice call. (default)
- 1 : Melody n°<melody> will be played on the speaker for any new incoming voice call.

## 15.26 Wavecom Software version +WSSW

#### 15.26.1 Description

This **specific** command displays some internal software reference.

#### 15.26.2 Syntax

Command syntax : AT+WSSW

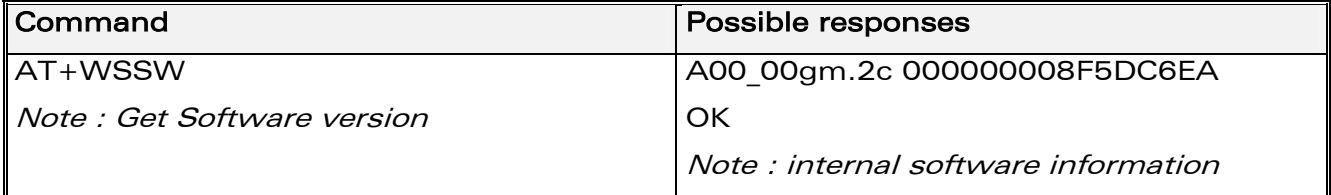

#### 15.26.3 Defined values

No parameter

**COM**<sup>®</sup>confidential © **Page : 259 / 460** 

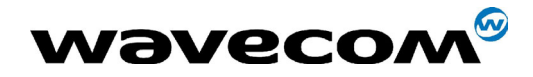

# 15.27 Wavecom Custom Character Set +WCCS

#### 15.27.1 Description

This specific command allows to edit and display the custom character set tables. These tables are used by the "CUSTOM" mode of +CSCS and the +WPCS commands. In this CUSTOM mode, when the user enters a string, it is converted into GSM alphabet using the Custom To GSM table. In a similar way, when the user requests a string display, the string is converted from GSM alphabet using the GSM To Custom table.

In edition mode, the session is terminated by  $\langle$ ctrl-Z>, or aborted by  $\langle$ ESC>. Only hexadecimal characters ('0'...'9', 'A'...'F') can be used. The number of characters entered must be equal to the edition range requested, otherwise the command will return "+CME ERROR: 3"

### **15.27.2 Syntax**

Command syntax: AT+WCCS=<mode>,<table>,<char 1>[,<char 2>]

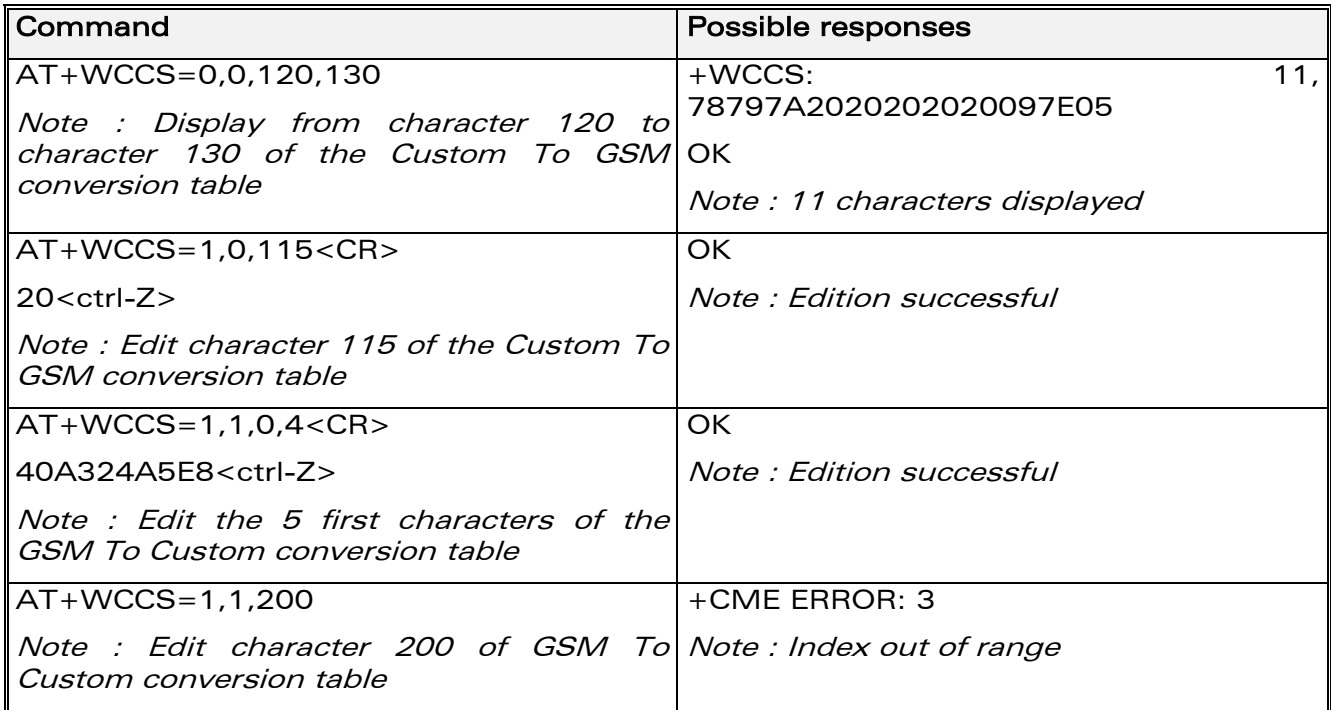

## 15.27.3 Defined values

#### <mode>

**0** : Display the table

**WƏVECOM**<sup>S</sup>confidential ©

#### This document is the sole and exclusive property of WAVECOM. Not to be distributed or divulged without prior written agreement. Ce document est la propriété exclusive de WAVECOM. Il ne peut être communiqué ou divulgué à des tiers sans son autorisation préalable.

Page: 260 / 460

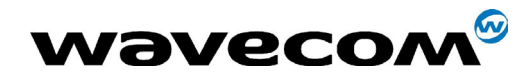

29th September 2004

1 : Edit the table

### <table>

- 0 : Custom To GSM conversion table
- 1 : GSM To Custom conversion table

<char 1>, <char 2> : Character range to display/edit. 0-127 : for GSM To Custom conversion table 0-255 : for Custom To GSM conversion table Note : If only <char 1> is provided, only this char is displayed/edited. See section [20.6](#page-423-0) for informative examples on phonebooks.

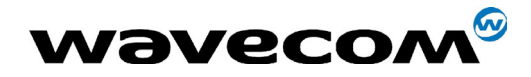

# 15.28 Wavecom LoCK +WLCK

### 15.28.1 Description

This specific command allows the ME to be locked on a specific network operator.

Note: Test SIM cards (with MCC=001 & MNC=01) doesn't check these locks.

#### 15.28.2 Syntax

Command syntax: AT+WLCK=<fac>,<passwd>,<NetId>[,<GID1>[,GID2]] [,<CnlType>[,<CnlData>]]

Response syntax: +WLCK: <status>

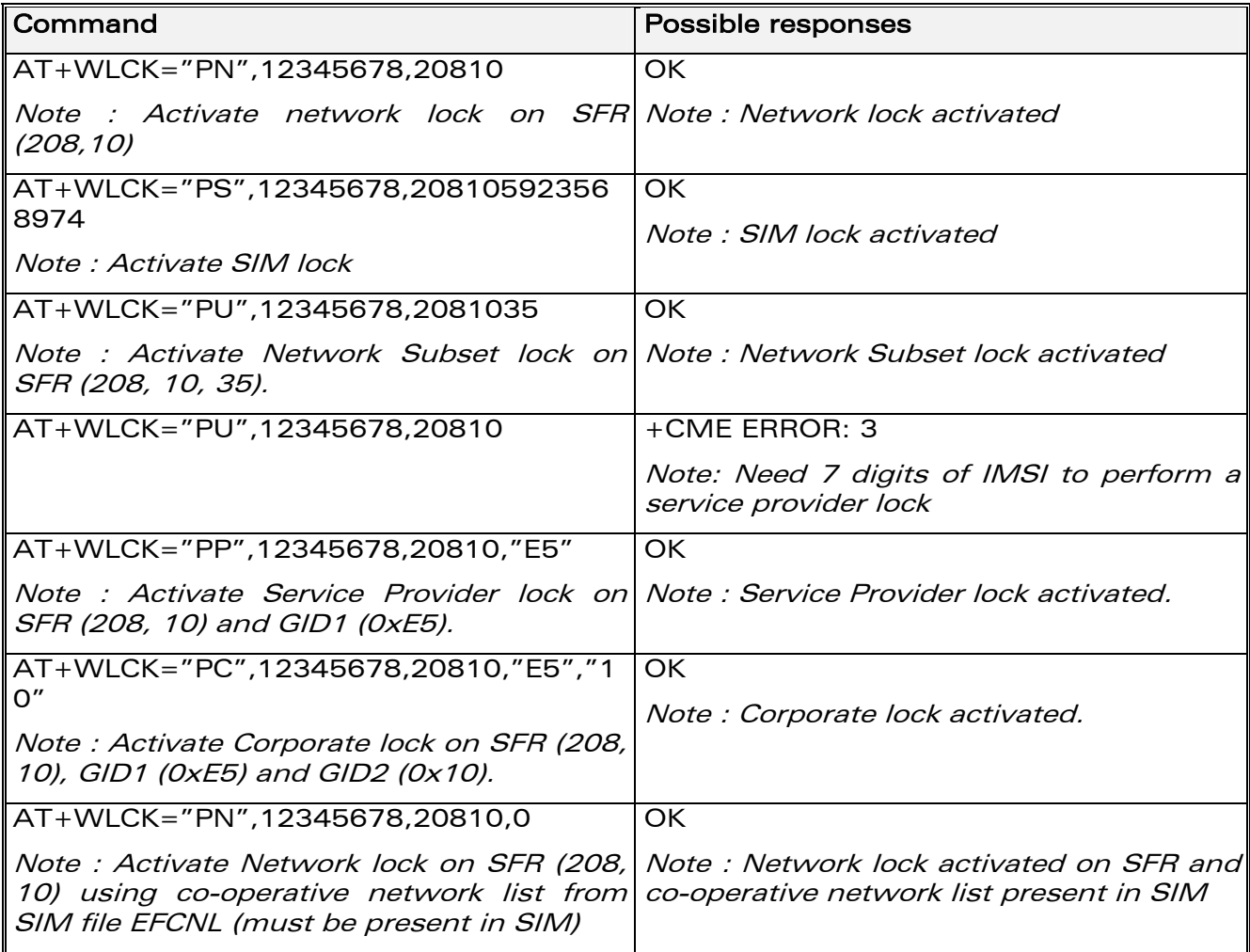

**COM**<sup>®</sup>confidential © **Page : 262 / 460** 

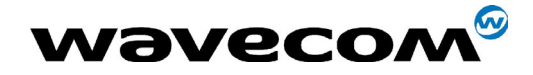

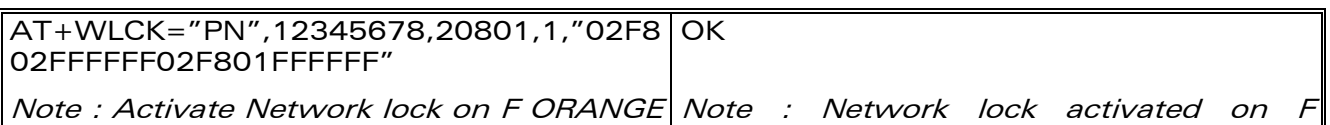

(208, 01) with manual co-operative ORANGE (primary network), SFR and network list including SFR (208, 10) and Bouygues Telecom (208, 20) Bouygues Telecom (co-operative networks)

#### 15.28.3 Defined values

#### <fac> :

"PS": SIM lock facility with a 8 digits password (PCK).

- ìPNî : Network lock with a 8 digits password (NCK).
- ìPUî : Network subset lock with a 8 digits password (NSCK).
- "PP" : Service provider lock with a 8 digits password (SPCK).
- ìPCî : Corporate lock with a 8 digits password (CCK).

<CnlType> : Type of lock for cooperative network list (CNL)

0 : Automatic (co-operative network list retrieved from EFCNL SIM file) Note : EFCNL file must be present in SIM to use automatic mode.

1 : Manual (cooperative network list is given in the <CnlData> parameter)

<CnlData> : Co-operative network list (hexa string type) using same format as in EFCNL SIM file (ETSI GSM 11.11 or 3GPP 04.08). Note : Only if  $\langle$ CnlType $\rangle$  = 1

## 15.29 CPHS command: +CPHS

#### 15.29.1 Description

This specific command is used to activate, deactivate or interrogate a CPHS feature (e.g. Voice Mail Indicator, Mail Box Number...)

Note : This command may answer +CME ERROR: 3 if the CPHS feature is disabled (cf. +WFM command), or if the SIM card does not support this CPHS feature.

**COM**<sup>®</sup>confidential © Page : 263 / 460

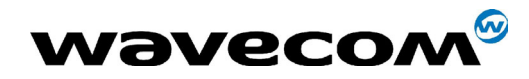

### 15.29.2 Syntax

Command syntax: AT+CPHS=<Mode>,<Fctld>[,<precision>]

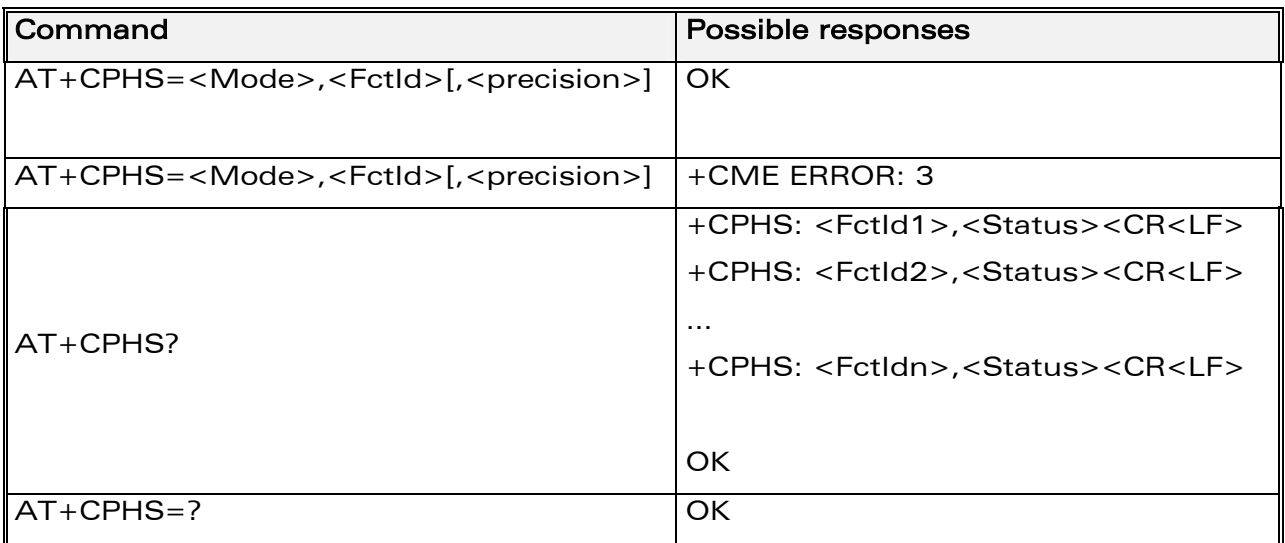

### 15.29.3 Defined values:

#### <Mode>

- **0** : Deactivate a CPHS feature
- 1 : Activate a CPHS feature
- 2 : Interrogate a CPHS status

Note : The deactivate or activate command has not effect for Alternate line service, Network Operator Name, CPHS information and Customer Profile Service features.

#### $<$ Fctld $>$

- 1 : Voice Mail Indicator
- 2 : Mail Box Number
- 3 : Alternate Line Service
- 4 : Diverted Call Indicator
- **5: Network Operator Name**
- 6 : CPHS Information
- 7 : Customer Service Profile

Note : The Customer Service Profile and Alternate Line Service features are activated if the field is set in CPHS information and CSP files. The Network Operator Name is activated if at least one of the two format names exist (Long or Short format). This is done at initialization.

**Wavecom**<sup><sup>6</sup>confidential ©</sup>

Page: 264 / 460

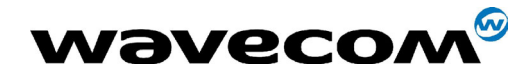

#### <precision>:

only used if <Mode>=2 and <FctId>= 5 to 7 if <FctId>=5, this field is <type format> (See +WNON) if <FctId>=6, this field is <data field> (See +WCPI) if <FctId>=7, this field is <service> (See +WCSP)

### <Status>

- 0 : CPHS feature disabled
- 1 : CPHS feature enabled

### 15.29.4 Examples

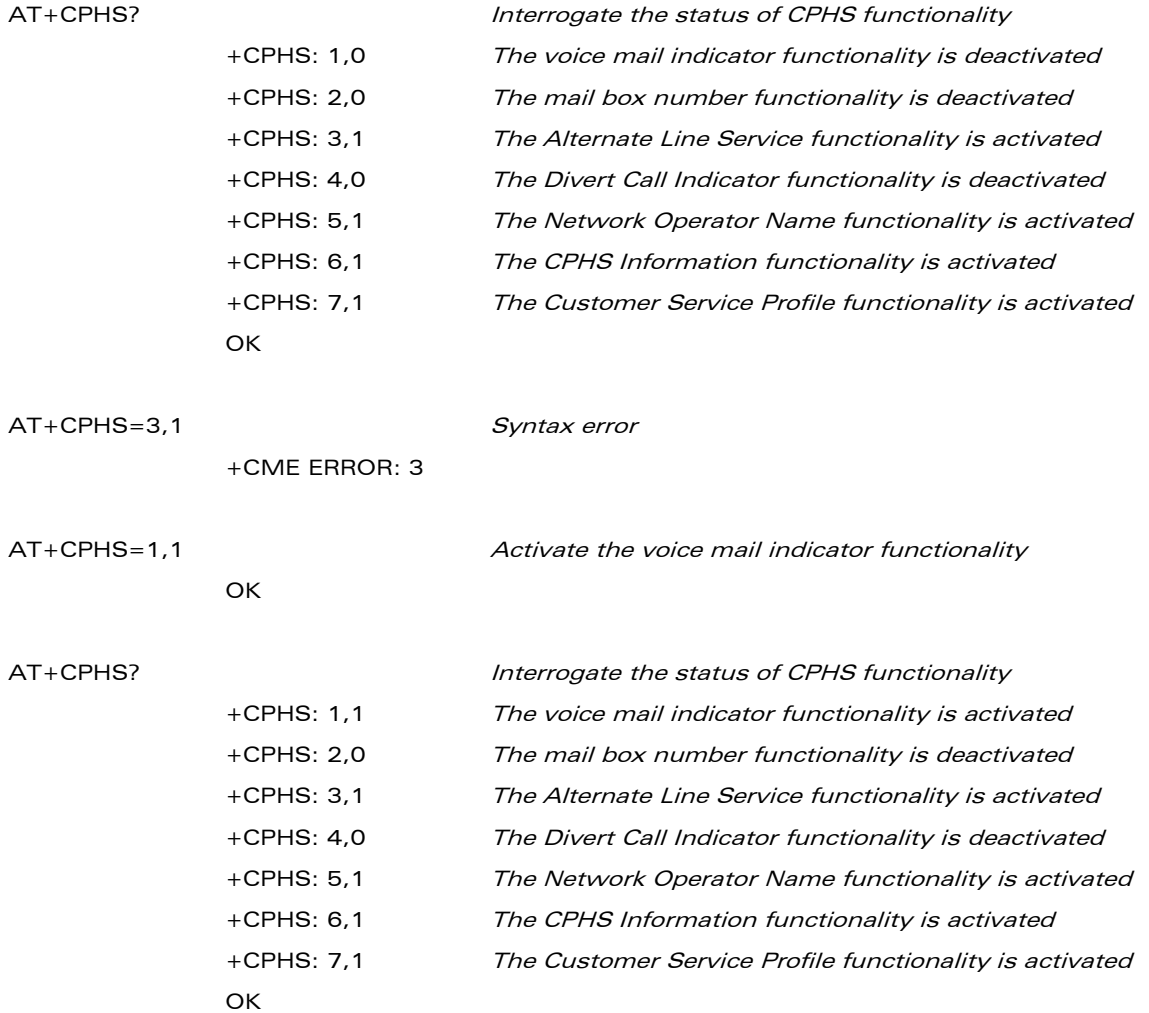

\*\*\*\* the message box contains 1 message \*\*\*\*\*

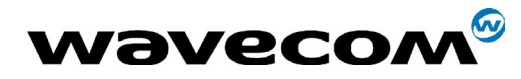

#### 29th September 2004

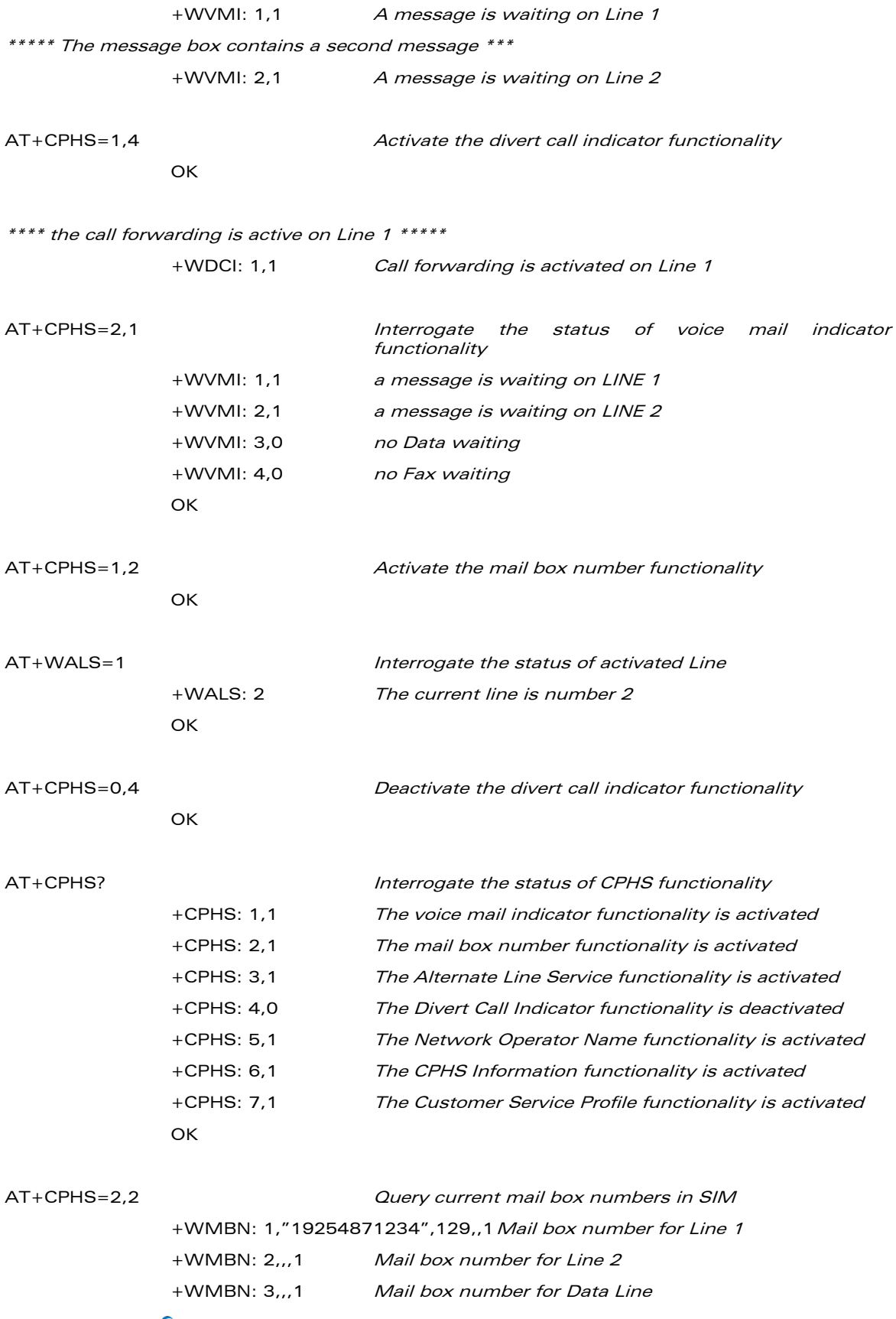

#### **WƏVECOM**<sup>S</sup>confidential ©

Page: 266 / 460

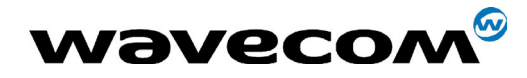

29th September 2004

+WMBN: 4,,,1 Mail box number for Fax Line OK Only Line1 can be updated

# 15.30 Unsolicited result : Wavecom Voice Mail Indicator : +WVMI

### 15.30.1 Description

This unsolicited indication gives the status of the LINE 1, LINE 2, DATA or FAX mailboxes. The +CPHS command can be used to know the status of voice mail indicator for each line.

#### 15.30.2 Syntax

Response syntax : +WVMI: <LineId>,<Status>

Response syntax (to AT+CPHS=2,1)

+WVMI = <LineId>,<Status>

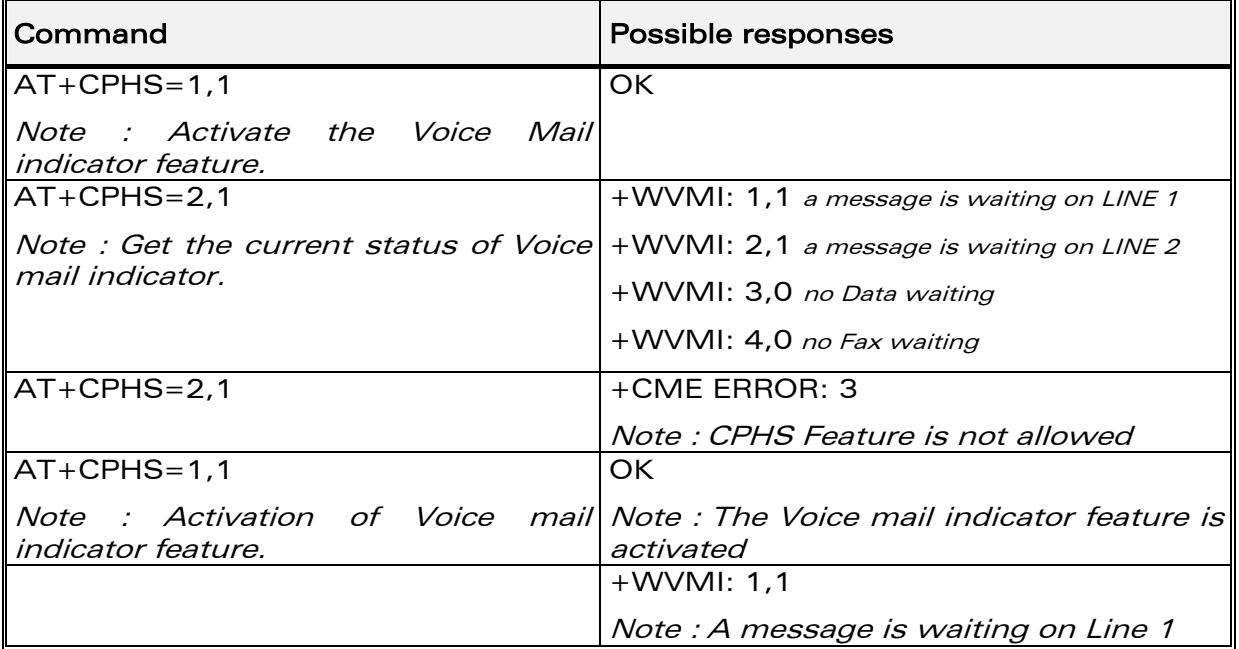

## 15.30.3 Defined values

#### <LineId>

- 1 : Line 1
- 2 : Line 2

#### **WAVECOM**<sup>®</sup>confidential © **Confidential Device Confidential Device Confidential Device Confidential Device Confidential Device Confidential Device Confidential Device Confidential Device Confidential Device Confidential D**

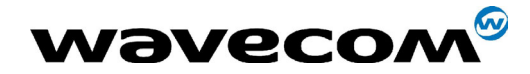

29th September 2004

- 3 : Data
- 4 : Fax

### <Status>

- **0** : No message waiting.
- 1 : At least one message is waiting

# 15.31 Unsolicited result : Wavecom diverted call indicator: +WDCI

## 15.31.1 Description

This indication provides the call forwarding flags. The +CPHS command can be used to know the status of Divert call indicator for each line.

### 15.31.2 Syntax

Response syntax: +WDCI:<LineId>,<flag>

Response syntax (to AT+CPHS=2,4)

+WDCI = <LineId>,<Status>

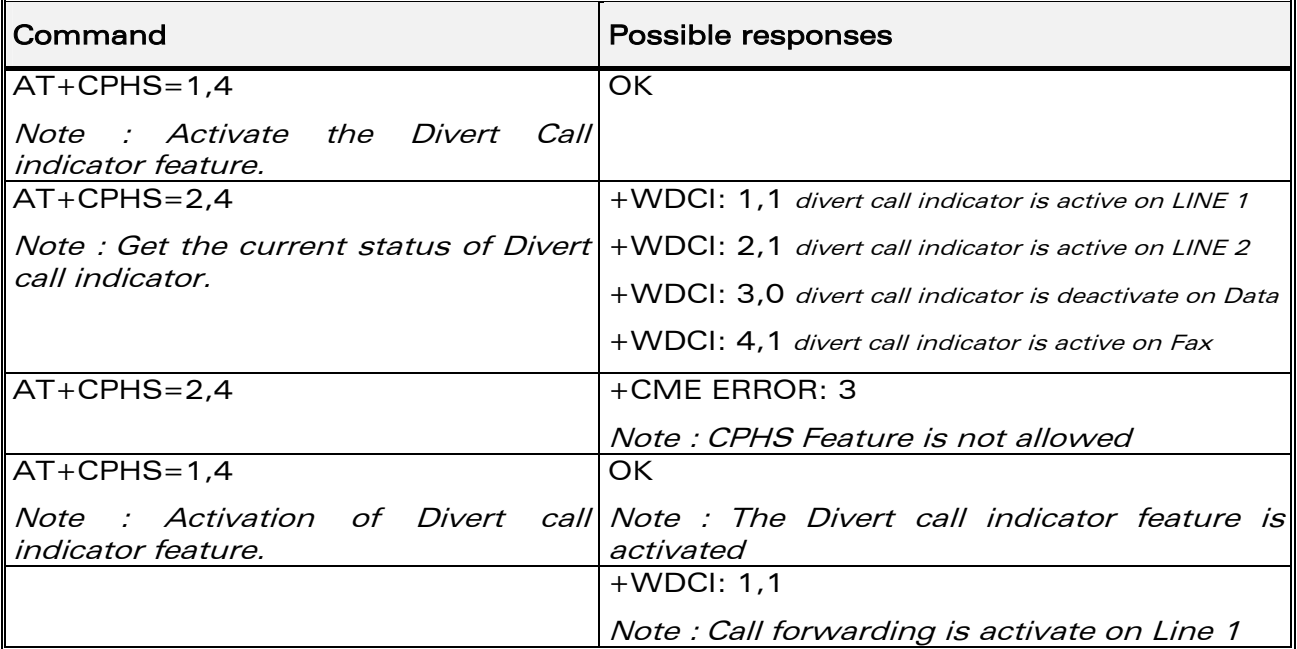

**WAVECOM**<sup>®</sup>confidential © **Confidential Device Confidential Device Confidential Device Confidential Device Confidential Device Confidential Device Confidential Device Confidential Device Confidential Device Confidential D** 

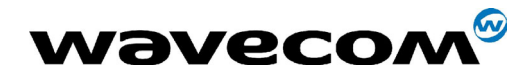

## 15.31.3 Defined values

### <LineId>

- 1 : Line 1
- 2 : Line 2
- 3 : Data
- 4 : Fax

## <flag>, <status>

- 0 : Call forwarding is deactivated
- 1 : Call forwarding is activated

Note : The call forwarding SS is set by the AT+CCFC command.

# 15.32 Wavecom network operator name: +WNON

### 15.32.1 Description

This indication provides the name of the network operator (as a character string). This command is the response to the AT+CPHS 2,5[,<type format>] command.

**WAVECOM**<sup>®</sup>confidential © **Page : 269 / 460** 

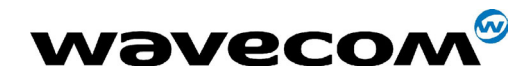

### 15.32.2 Syntax

Command: AT+CPHS=2,5[,<type format>]

Response syntax: +WNON:<type format>,<operator name>

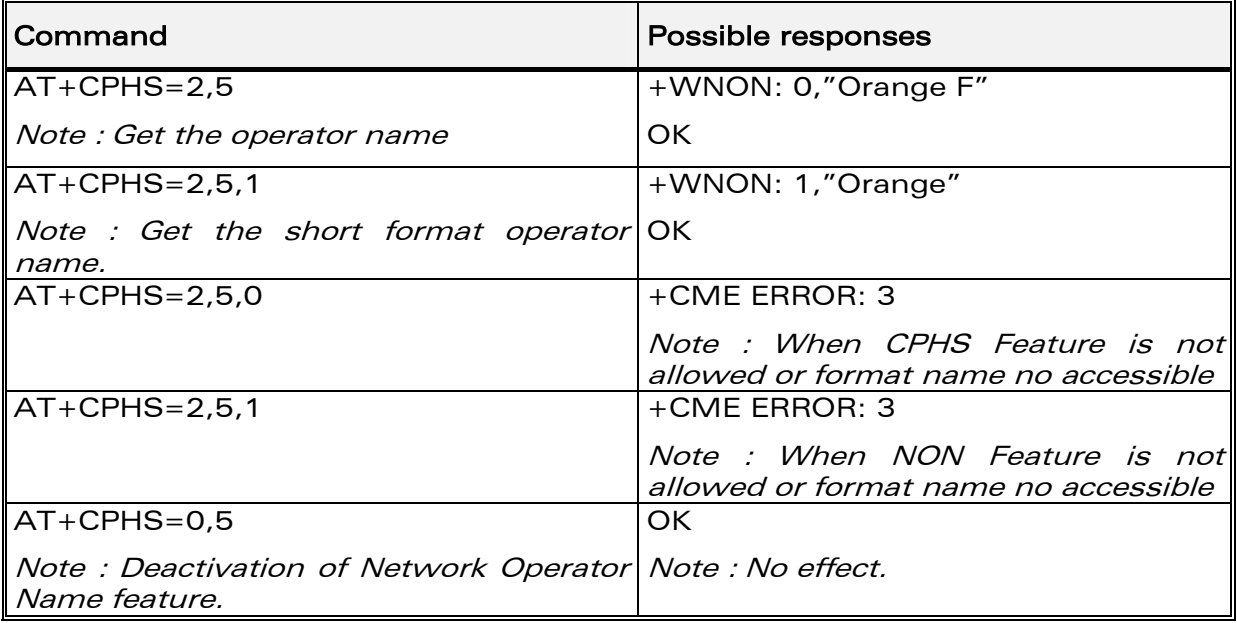

## 15.32.3 Defined values

#### <type format>

- 0 : Long format operator name
- 1 : Short format operator name (default value)

#### <operator name>

The name of the operator, in long or short format

**Wavecom**<sup><sup>6</sup>confidential ©</sup>

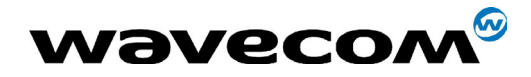

# 15.33 Wavecom CPHS information: +WCPI

## 15.33.1 Description

This indication provide CPHS information; ie. which data field are present in the SIM. This command is the response to the AT+CPHS 2,6[,<data field>] command.

## 15.33.2 Syntax

Command : AT+CPHS=2,6[,<data field >]

Response syntax : +WCPI: <data field>,<status>

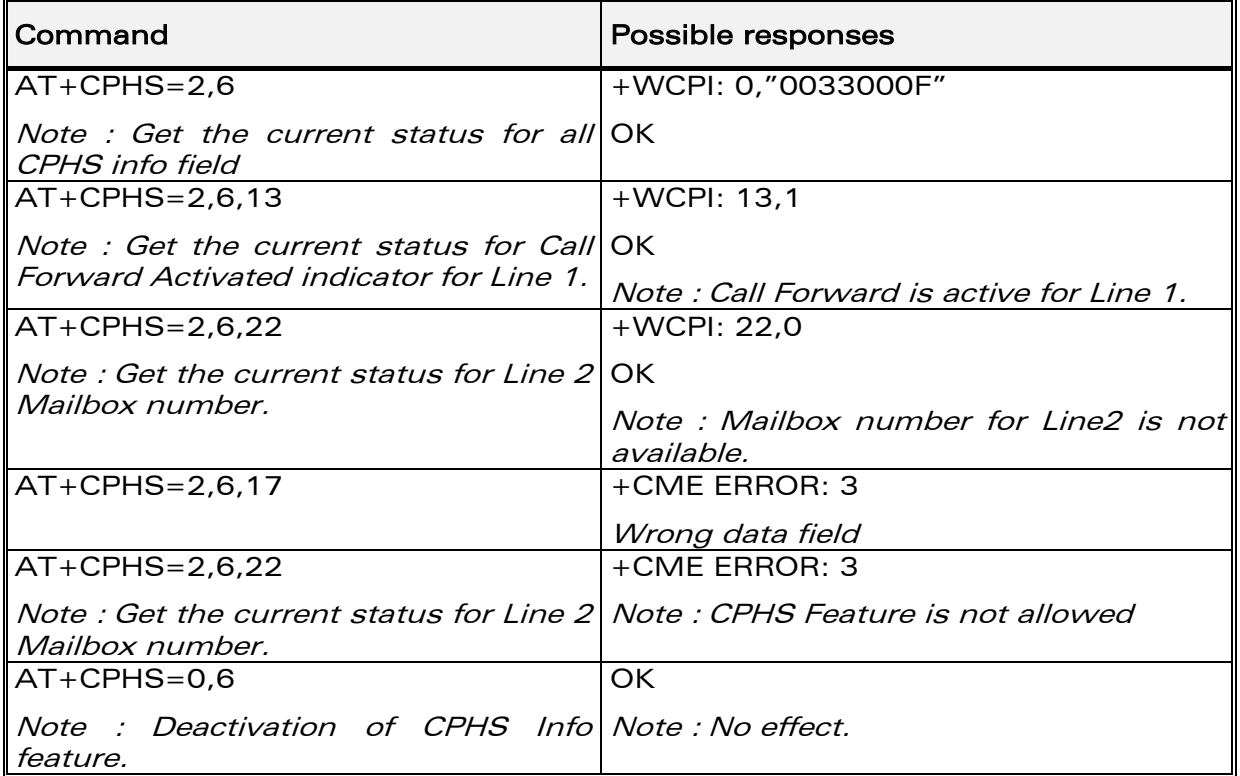

#### 15.33.3 Defined values

<data field> : value indicating the field of CPHS information (see appendix [19.14\)](#page-415-0)

If <precision> field omitted in the AT+CPHS command, all field of CPHS Info will be displayed.

#### <status>

0 : data field is set

**WAVECOM**<sup>®</sup>confidential © **Confidential Device Confidential Device Confidential Device Confidential Device Confidential Device Confidential Device Confidential Device Confidential Device Confidential Device Confidential D** 

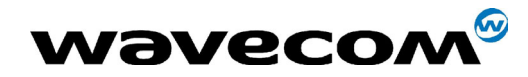

29th September 2004

#### 1 : data field is unset

When all CPHS information are requested, the status correspond to a bit field (see appendix [19.14\)](#page-415-0)

Note : The field CSP service (<data field> = 1) is used to set or not the CSP feature at the initialisation.

## 15.34 Wavecom customer service profile: +WCSP

#### 15.34.1 Description

This indication indicates if a service is accessible to the customer. This is the response to the AT+CPHS 2,7,<service > command.

#### 15.34.2 Syntax

Command : AT+CPHS=2,7,<service>

Response syntax: +WCSP: <service>,<status>

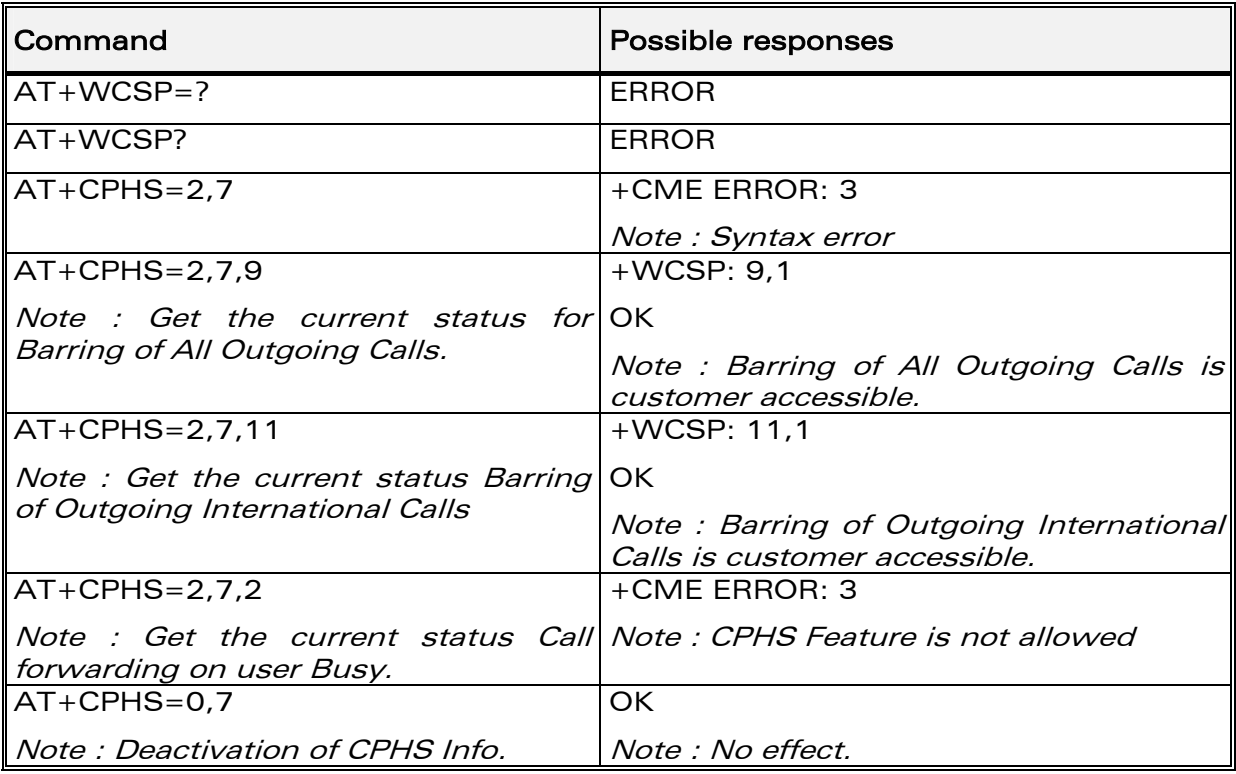

#### 15.34.3 Defined values

<service> value indicating the field of CSP field to display (see appendix [19.15,](#page-416-0) column External Value)

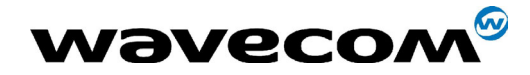

29th September 2004

#### <status>

- 0 : service is not customer-accessible
- 1 : service is customer-accessible

Note : The field Alternate Line Service (CPHS Teleservices Group) is used to set or not the ALS feature at the initialisation.

# 15.35 Wavecom Battery Charge Management +WBCM

#### 15.35.1 Description

This specific command allows the management of the battery charging operations (start and stop the charge, enable or disable unsolicited +WBCI Battery Charge Indications). It also sets the battery charge parameters.

**COM**<sup>®</sup>confidential © **Page : 273 / 460** 

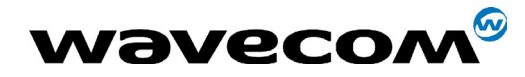

29th September 2004

#### 15.35.2 Syntax

#### Command syntax : AT+WBCM=<Mode>[,[<ChargeInd>][,[<BattLevelMax>], [<BattLevelMin>],[<TPulseInCharge>], [<TPulseOutCharge>],[<BattIntRes>]]]

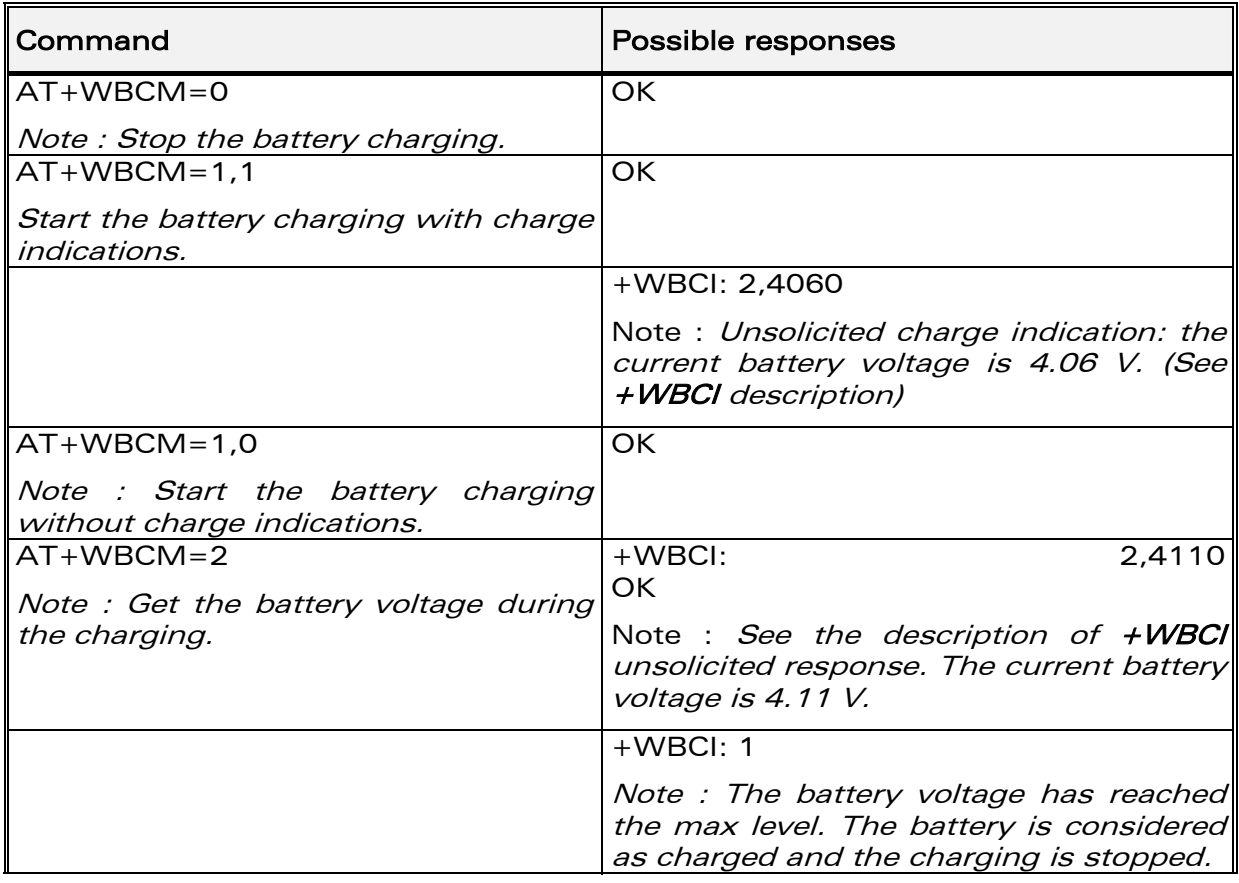

confidential © Page : 274 / 460

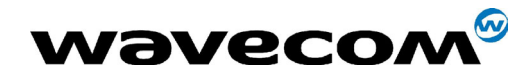

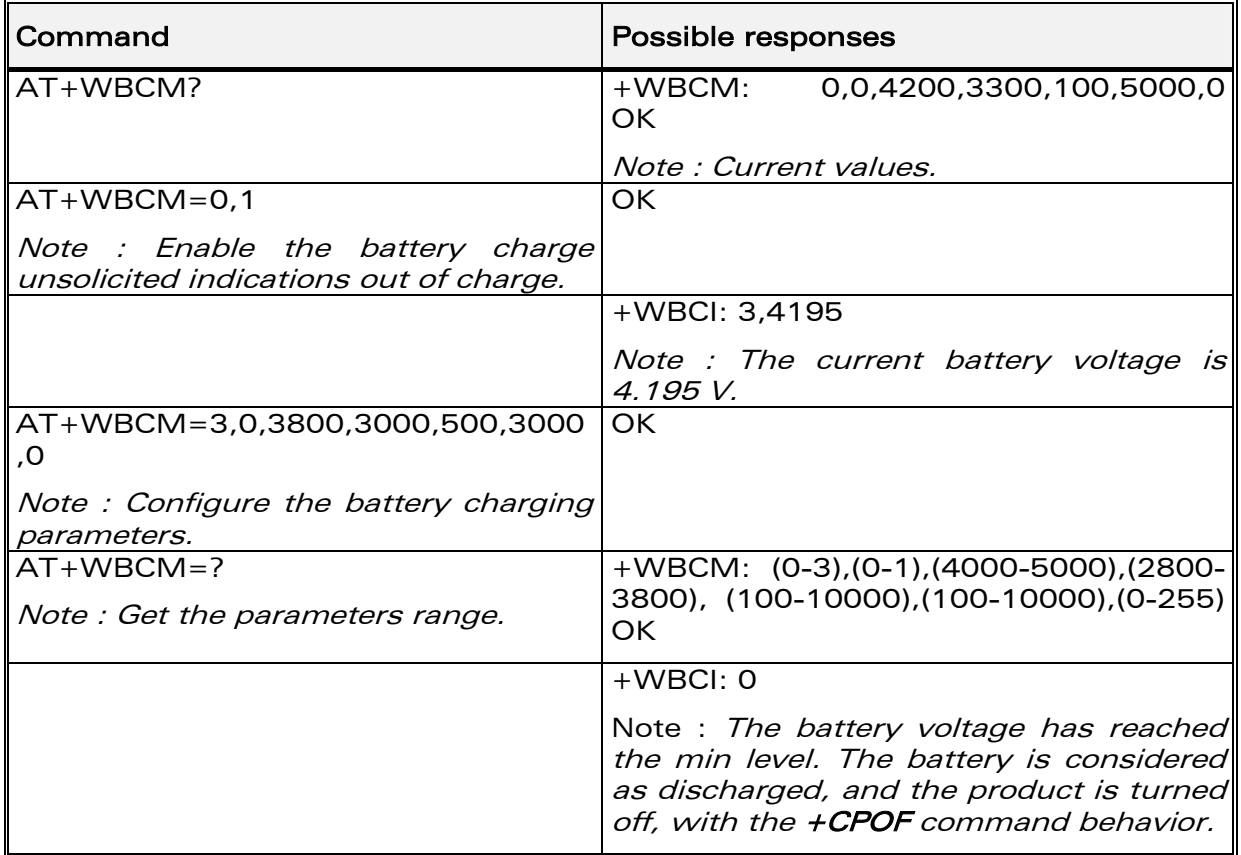

## 15.35.3 Defined values

#### <Mode>

- 0 : Stop the battery charging (default).
- 1 : Start the battery charging.
- 2 : Get the current battery voltage.
- **3** : Set the battery charge parameters.

#### Note :

<ChargeInd>

When <Mode> = 0 or 1, only the <ChargeInd> parameter can be set. When  $<$  Mode> = 2, no additional parameter can be set. When  $<$ Mode> = 3, all others parameters can be set.

- 0 : Disable the battery charge unsolicited indications (default value).
- 1 : Enable the battery charge unsolicited indications (see +WBCI description).

**COM**<sup>®</sup>confidential © **Page : 275 / 460** 

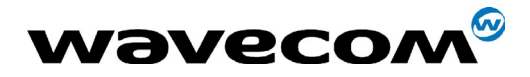

29th September 2004

<BattLevelMax> : Maximum level for the battery voltage.

When reached, the battery is considered as charged.

The allowed range is [4000 ; 5000] (in mV, default value is 4200)

<BattLevelMin> : Minimum level for the battery voltage.

When reached, the battery is considered as discharged, and the product is turned off (with the +CPOF command behavior).

The allowed range is [2800 ; 3800] (in mV, default value is 3300)

Note :

The <BattLevelMax> and <BattLevelMin> parameters cannot be changed during the battery charging (when  $\langle$ Mode> = 1).

<TPulseInCharge> Time between pulses for the pulsed charge.

The pulse duration lasts one second. When the battery charging is started with unsolicited charging indications  $(\leq$ chargeInd> = 1), +WCBI responses are returned by the ME with a period equals to  $\leq$  Pulse Time>  $(= 1s.) + **TPulselnChange**$ .

The allowed range is [100 ; 10000]. (unit is ms, default value is 100).

<TPulseOutCharge> Time between +WBCI unsolicited responses (case  $\leq$ ChargeInd $\geq$  = 1). The allowed range is [100;10000] (in ms, default value is 5000).

#### <BattIntRes> : Battery Internal Resistor.

This parameter must be set to have correct values with  $+WBCI$ unsolicited results.

The allowed range is  $[0; 255]$  (in m $\Omega$ , default value is 0)

Note :

When the <BattIntRes> parameter is changed, the product must be reset to take the modification into account.

Remind that <BattLevelMax>, <BattLevelMin>, <TPulseInCharge>, <TPulseOutCharge>, <BattIntRes> parameters values are saved in EEPROM, and <ChargeInd> parameters value is not saved in EEPROM. After a reset, unsolicited battery charge indications are always disabled.

**WAVECOM**<sup>®</sup>confidential © **Confidential Device Confidential Device** Confidential Device Control Control Page : 276 / 460

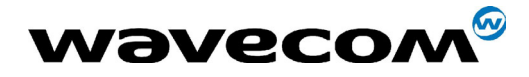

#### 15.35.4 Module-specific charging features

Auto charging and pre-charging features are implemented on WISMO QUIK series Q31x6 and PAC P51x6.

#### Pre-charging process:

When the battery level is too low (this voltage is a component-dependant value), the module powers off. As soon as the module is plugged again to a battery charger, it switches automatically to pre-charging mode. This hardware process triggers a limited current charging with respect to the component requirements. When an hardware threshold (of about 3,2 V.) is reached, the pre-charging process ends, and the auto-charging is triggered. This behavior preserves the battery life.

#### Auto charging mode:

The module switches to auto-charging mode in 2 cases:

- after a pre-charging process
- when both events happen simultaneously:
	- $\circ$  the battery level is low (less than 3,3 V, that is a non customizable value)
	- o a module reset occurs;

The battery auto charging is similar as a normal battery charging.

# 15.36 Unsolicited result : Wavecom Battery Charge Indication +WBCI

#### 15.36.1 Description

This unsolicited indication returns information about the battery charge (maximum level reached, current battery voltage).

#### 15.36.2 Syntax

Unsolicited response syntax : +WBCI: <Status>[,<BattLevel>]

#### 15.36.3 Defined values

#### <Status>

0 : Minimum battery level reached. The battery is considered as discharged.

The product is turned off (as with the +CPOF command).

**COM**<sup>®</sup>confidential © **Page : 277 / 460** 

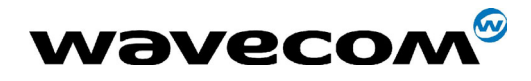

29th September 2004

- 1 : Maximum battery level reached. The battery is considered as charged. The battery charging is stopped.
- 2 : Battery currently in charge.
- 3 : Battery currently out of charge.

<BattLevel> : Current battery voltage during or out of the charging.

The possible range is [2800 ; 5000]. (in mV)

Note :

<Status> = 2 and 3 are solicited, by the AT+WBCM=2 command, or unsolicited when the <ChargeInd> parameter of the +WBCM command is set to 1. With these <Status> values, the <BattLevel> parameter is also present.

**WAVECOM**<sup>®</sup>confidential © **Confidential Device Confidential Device Confidential Device Confidential Device Confidential Device Confidential Device Confidential Device Confidential Device Confidential Device Confidential D** 

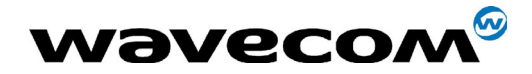

# 15.37 Features Management +WFM

## 15.37.1 Description

This specific command allows some features to be enabled or disabled.

Note:

After a modification, the changes will be taken into account only after a reset of the product.

### 15.37.2 Syntax

Command syntax AT+WFM=<mode>[,<FtrlD>]

Response syntax +WFM: <FtrlD>,<status>,<resetFlag>

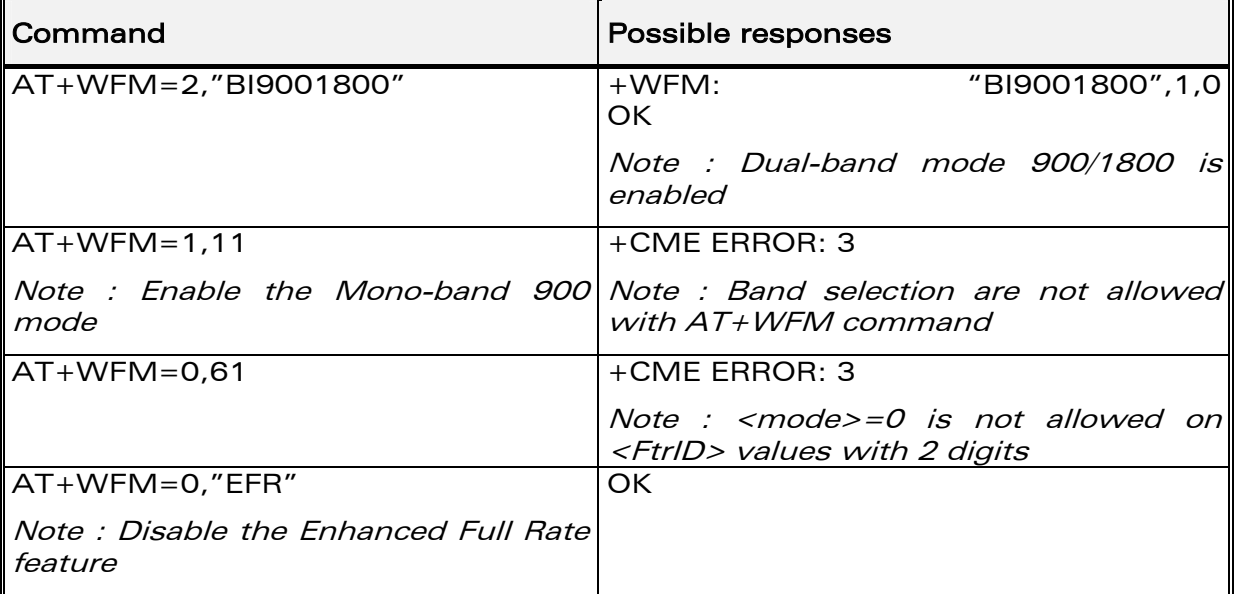

**WƏVECOM**<sup>S</sup>confidential ©

Page: 279 / 460

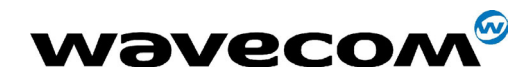

29th September 2004

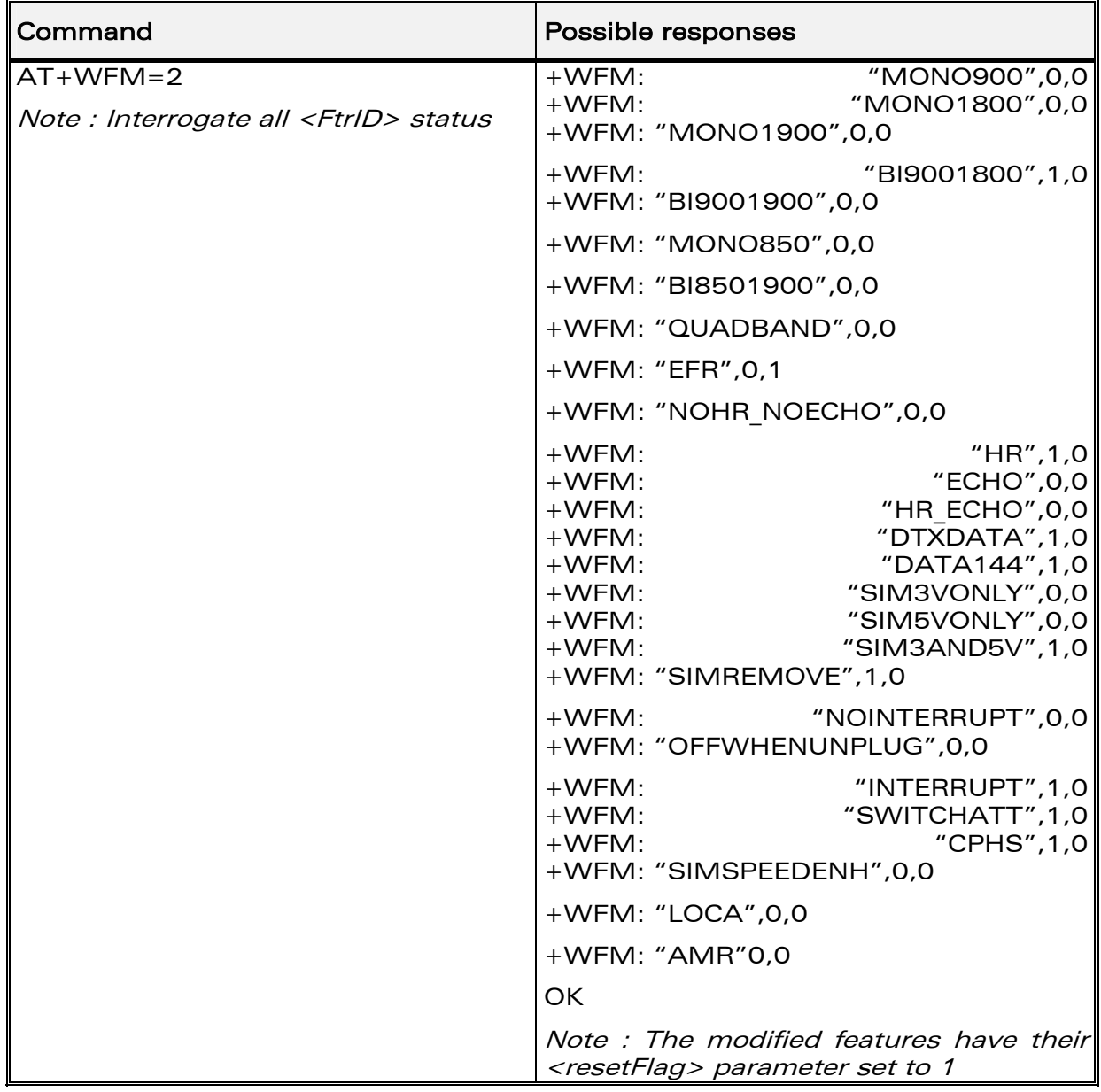

## 15.37.3 Defined values

### <mode>

- 0 : disable feature <FtrID>
- 1 : enable feature <FtrID>
- 2 : interrogate the status of the <FtrID> feature.

If the <FtrID> parameter is not used, the status of all the features are listed (with several +WFM responses).

#### confidential © Page : 280 / 460

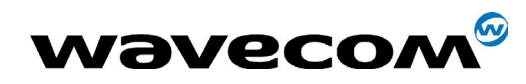

29th September 2004

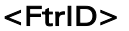

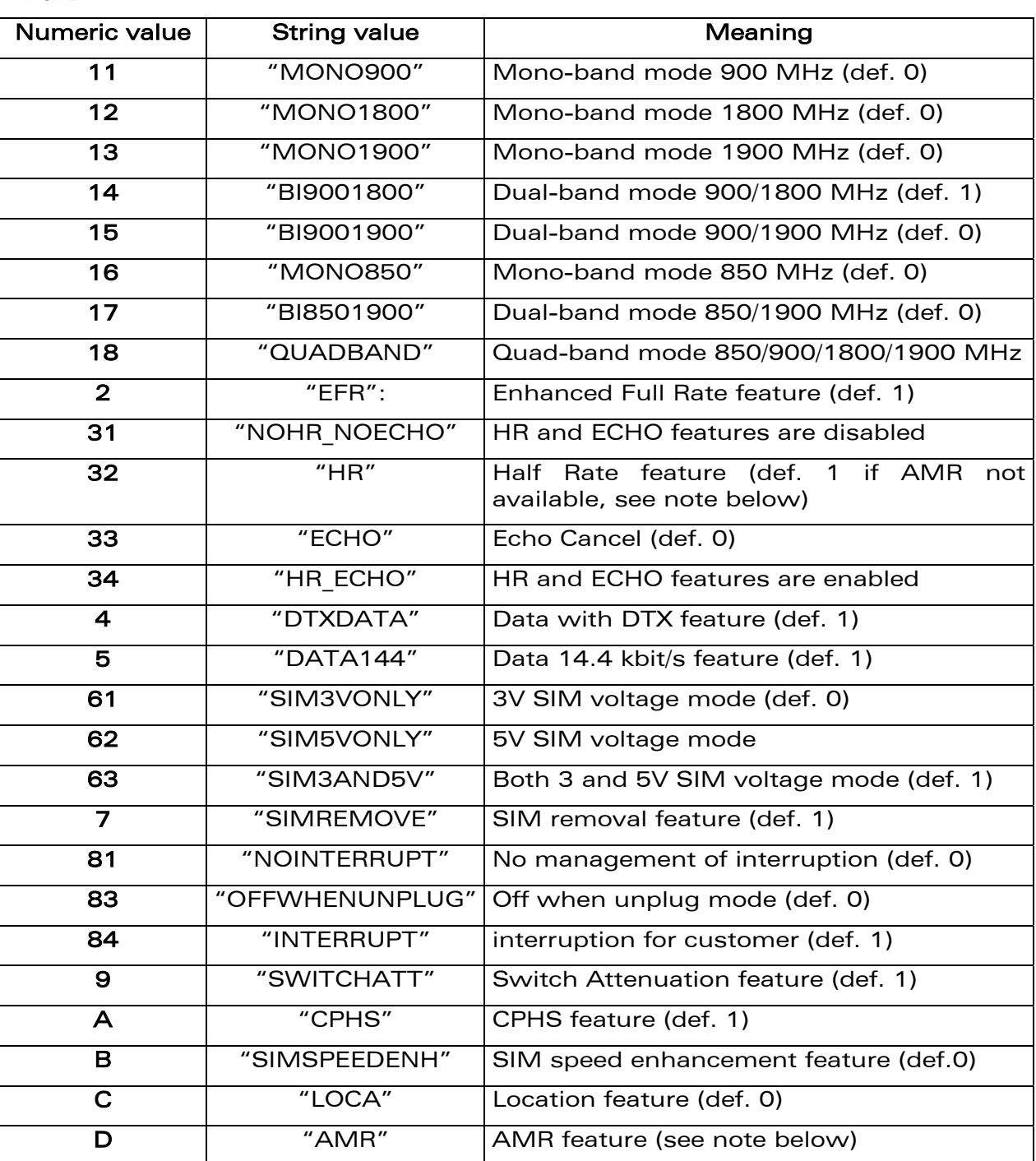

Notes :

• The +WFM response only use alphabetical values for the <FtrID> parameter.

#### confidential © Page : 281 / 460

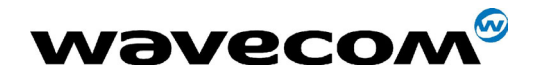

29th September 2004

For  $\le$  FtrID> values with two digits (like 1x, 6x or 8x), the  $\le$  mode> 0 value is not allowed. When  $a \times a$  » feature is enabled, enabling an other  $\alpha$  xb » feature will automatically disable the  $\alpha$  xa » feature.

For example, if the "MONO900" feature is enabled, if the "BI9001800" feature is activated, the "MONO900" feature gets automatically disabled.

• The HR and ECHO features have a particular behavior, due to historical reasons. The appropriate way to activate or deactivate this pair of features is to use the corresponding <FtrId> :

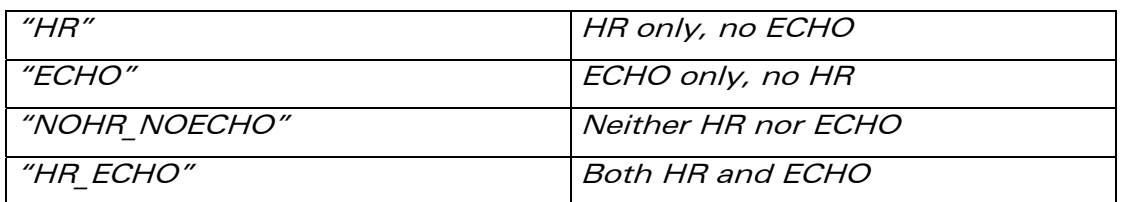

- ìMONO900î, ìMONO850î, ìMONO1800î, ìMONO1900î, ìBI9001900î, "BI9001800", "BI8501900" and "QUADBAND" features are read-only. In order to change the Band selection use AT+WMBS command, see ß [15.53.](#page-308-0)
- When the SIMREMOVE feature is activated if the SIM is removed an unsolicited response +WIND: 0 is received and if the SIM is inserted an unsolicited response +WIND: 1 is received.
- When the NOINTERRUPT feature is activated if the pin interrupt is set no action is taken.
- When the OFFWHENUNPLUG feature is activated if the pin interrupt is set an AT+CPOF is executed.
- When the INTERRUPT feature is activated if the pin interrupt is set an unsolicited response +WIND: 12 is received.
- When the SWITCHATT feature is activated the SWITCHATT algorithm is available to the AT+ECHO command.
- If feature SIM5VONLY or SIM3AND5V is used, the user must take care of not using GPO0 pin : it is reserved for SIM level shifter.
- AMR feature can only be activated for AMR product. If the AMR function is not available, its activation or deactivation has no effect and no ERROR response. WISMO P5186 and Q2426 modules can support AMR feature. If feature is available, default <mode> value is 1. It is 0 in the other cases (AMR not supported or not available).
- HR can not be activated when AMR feature is available. If AMR feature is available, default  $\langle$  mode $\rangle$  value for HR is 0.

#### <status>

- 0 : the <FtrID> feature is disabled
- 1 : the <FtrID> feature is enabled

**CON**<sup>®</sup>confidential © Page : 282 / 460

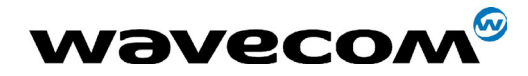

WM ASW OAT UGD 010 - 005

29th September 2004

#### <resetFlag>

**0** : the feature has not been modified since the last boot of the product.

1 : the feature has been modified since the last boot of the product; a reset must be performed to take the modifications into account.

Note : If a feature is reset to its initial value after a modification, the <resetFlag> parameter will be reset to 0.

## 15.38 Commercial Features Management +WCFM

## 15.38.1 Description

This command enables ou disables Wavecom specific features. Disabling a feature can be done with no restriction, but a password is required to enable features

Note : Once a feature successfully enabled or disabled, the product needs to be reset to take the modification into account.

#### 15.38.2 Syntax

Command syntax AT+WCFM=<mode>,[<FtrMask>[,<Password>]]

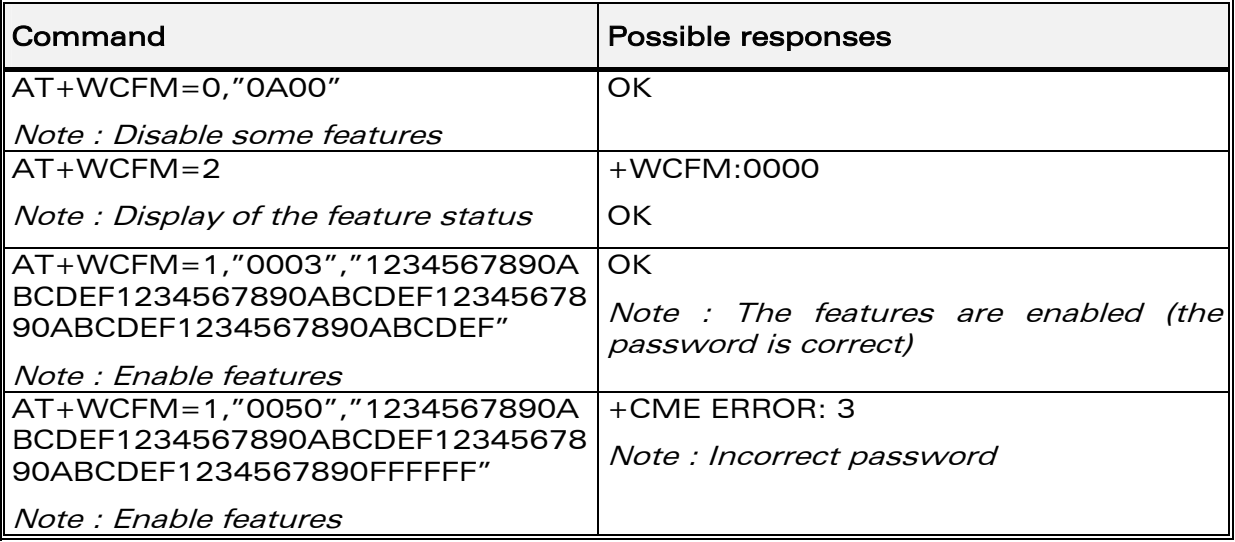

#### 15.38.3 Defined values

#### $<$ mode $>$

O: disable some features of <FtrMask>

1 : enable some features of <FtrMask>

**WƏVECOM**<sup>6</sup>confidential ©

Page: 283 / 460

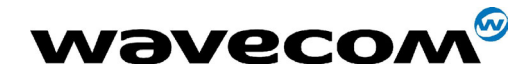

29th September 2004

2 : display the features state

<FtrMask> : features mask

16 bits hexadecimal string (4 characters from 0 (zero) to 'F')

<PassWord> : Password

256 bits hexadecimal string (64 characters from 0 (zero) to 'F')

# 15.39 Wavecom Customer storage mirror +WMIR

#### 15.39.1 Description

This specific command allows to make a mirror copy of the current configuration parameters in the EEPROM. In case of memory problem for the storage, if a customer mirror already exists, this one will be restored. Otherwise, the Wavecom default mirrored parameters are restored.

#### 15.39.2 Syntax

Command syntax AT+WMIR

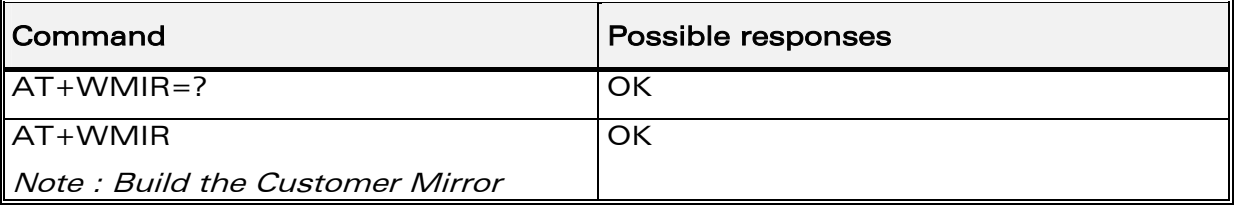

#### 15.39.3 Defined values

No parameter

**WAVECOM**<sup>®</sup>confidential © **Confidential Device Confidential Device** Page : 284 / 460

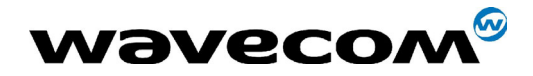

# 15.40 Wavecom Change Default Player +WCDP

## 15.40.1 Description

This **specific** command allows the default melody player to be selected.

### 15.40.2 Syntax

Command syntax  $AT+WCDP = player$ 

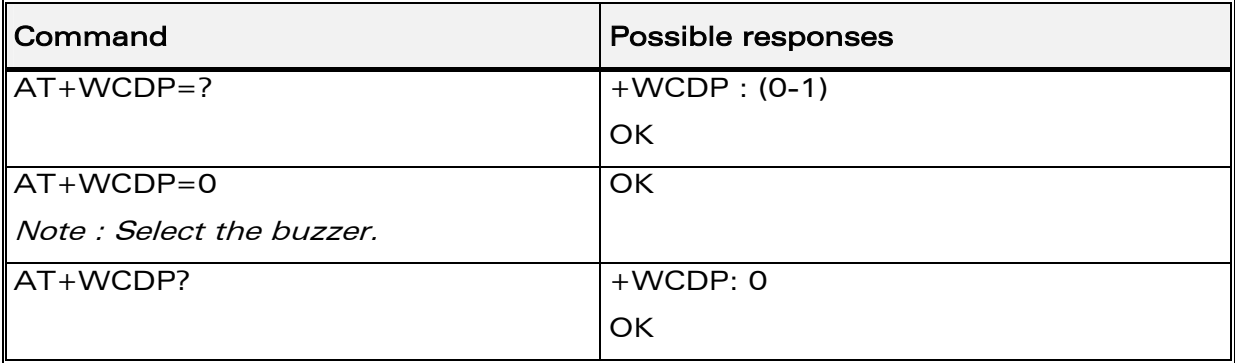

#### 15.40.3 Defined values

#### <player>

- 0 : Buzzer
- 1 : Speaker

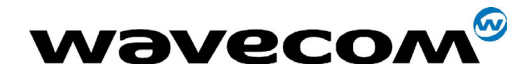

# 15.41 Wavecom CPHS Mail Box Number: +WMBN

### 15.41.1 Description

This specific command sets the different mailbox numbers in SIM. The +CPHS command can be used to know which mailbox numbers can be updated.

#### 15.41.2 Syntax

Command syntax AT+WMBN = <Lineld>,<number>,<type>,<name> Response syntax (to AT+CPHS=2,2)

+WMBN = <LineId>,<number>,<type>,<name>,<status>

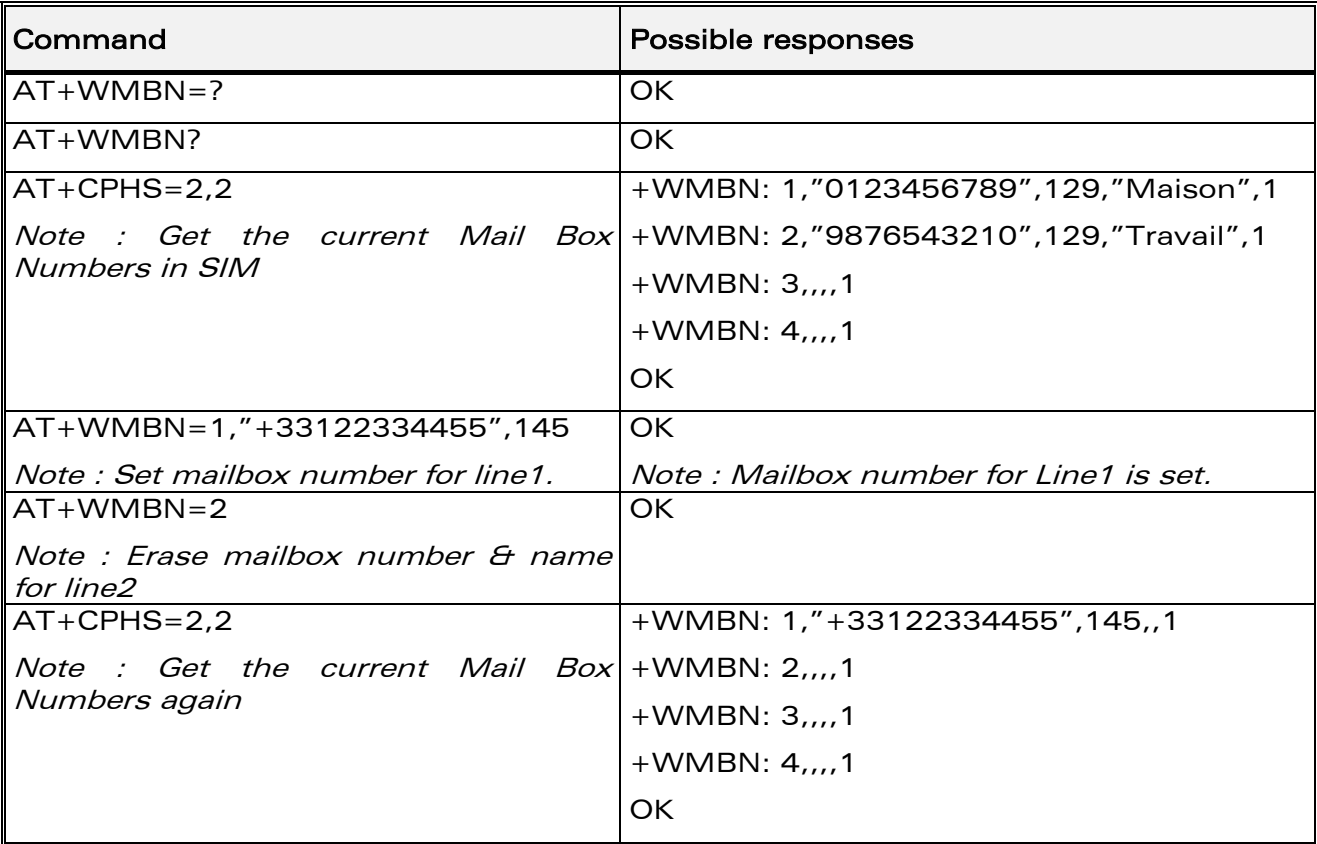

#### 15.41.3 Defined values

<Lineld>

- $1:$  Line 1
- $2:$  Line 2
- $3: Data$
- $4:$  Fax

#### **Wavecom**<sup><sup>6</sup>confidential ©</sup>

This document is the sole and exclusive property of WAVECOM. Not to be distributed or divulged without prior written agreement. Ce document est la propriété exclusive de WAVECOM. Il ne peut être communiqué ou divulgué à des tiers sans son autorisation préalable.

#### Page: 286 / 460

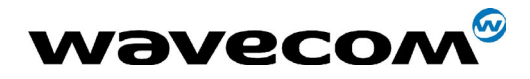

29th September 2004

<number> : Phone number in ASCII format.

<type> : TON/NPI

(Type of address byte in integer format).

<name> : name of mailbox.

Notes :

- For the <name> parameter all strings starting with "80", "81" or "82" are considered in UCS2 format. See the [APPENDIX E: Coding of Alpha](#page-439-0)  [fields in the SIM for UCS2](#page-439-0). If a wrong UCS2 format is entered, the string is considered as an ASCII string.
- The AT command +WPCS affect the format of the Mailbox <name> entry.

#### <status>

When checked with  $A + CPHS = 2.2$ , it indicates if the number can be updated or not:

- 0 : Update is not possible
- 1 : Update is possible

## 15.42 Wavecom Alternate Line Service: +WALS

#### 15.42.1 Description

This specific command allows to set and to get the active line. The +CPHS command can be used to know which line is activated.

#### 15.42.2 Syntax

Command syntax AT+WALS = <CmdType>[,<LineId>]

Response syntax (to AT+CPHS=2,3)

 $+WALS = <$ LineId>

**WAVECOM**<sup>®</sup>confidential © **Page : 287 / 460** 

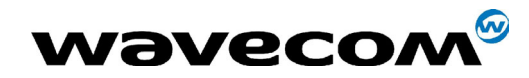

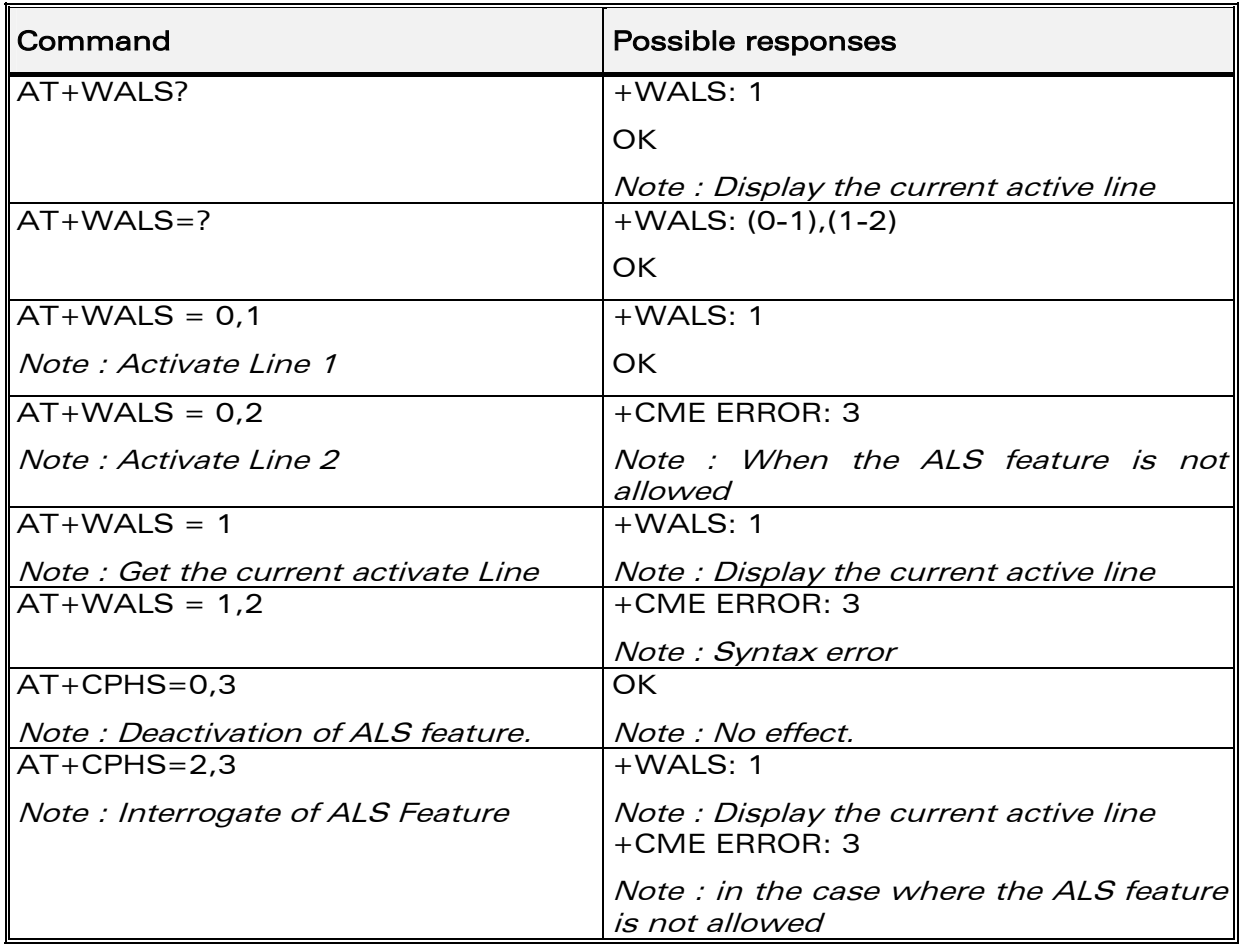

## 15.42.3 Defined values

#### <CmdType>

- 0 : Set active line
- 1 : Get active line

#### <LineId>:

Only used for  $\leq$ CmdType $>$  = 0

- 1 : Line 1
- 2 : Line 2
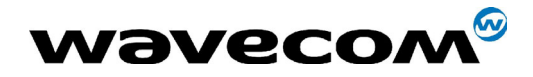

## 15.43 Wavecom Open AT control command +WOPEN

### 15.43.1 Description

This specific command allows to start, stop, delete and get information about the current Open AT embedded application.

Note *:*This command is only available if the Open AT feature is enabled (cf +WCFM command).

### 15.43.2 Syntax

Command syntax AT+WOPEN=<Mode>

Response syntax +WOPEN: <Mode>[,<IntVersion>[<ExtVersion>]]

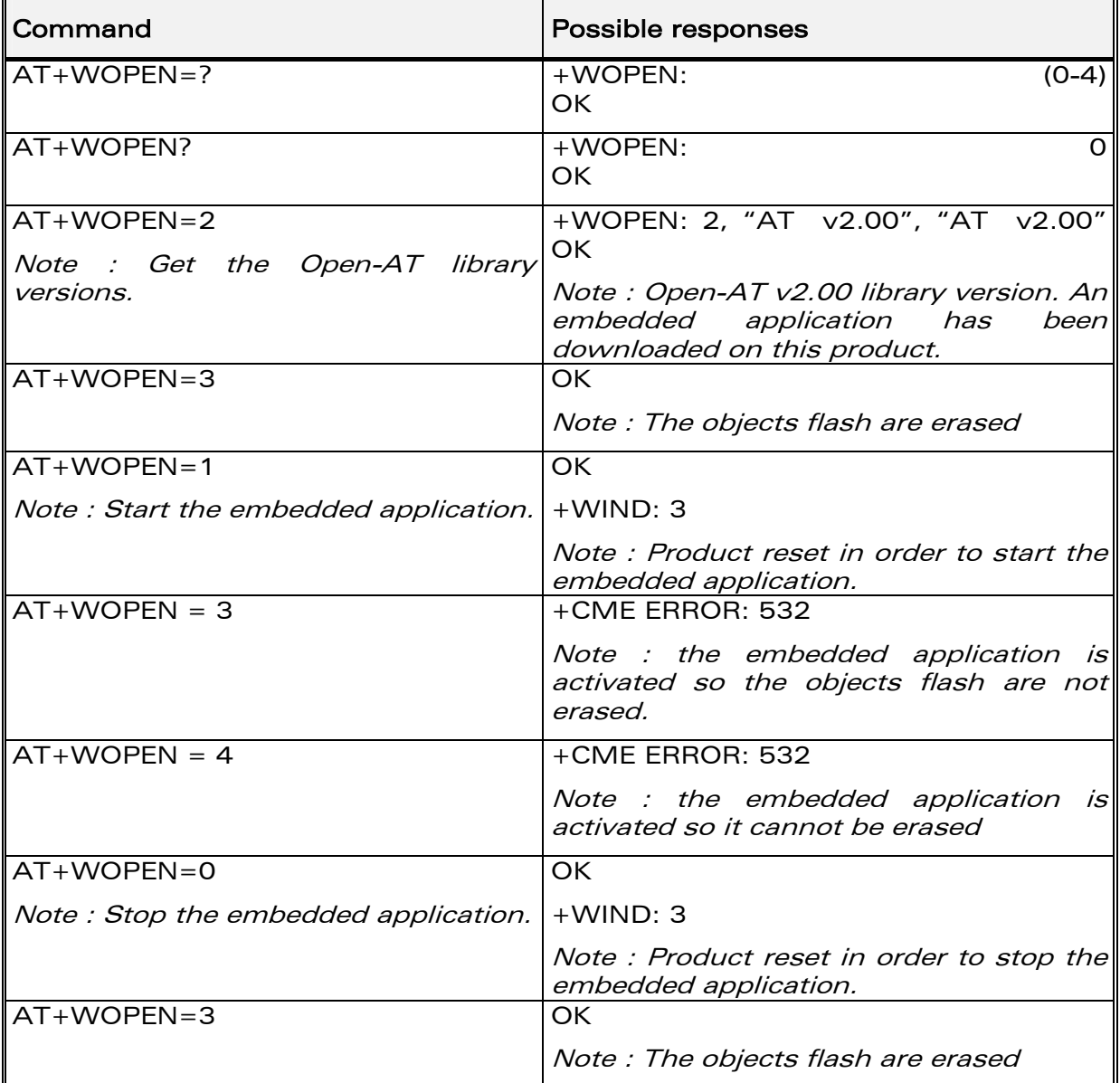

**COM**<sup>®</sup>confidential © **Page : 289 / 460** 

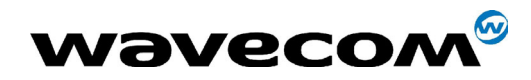

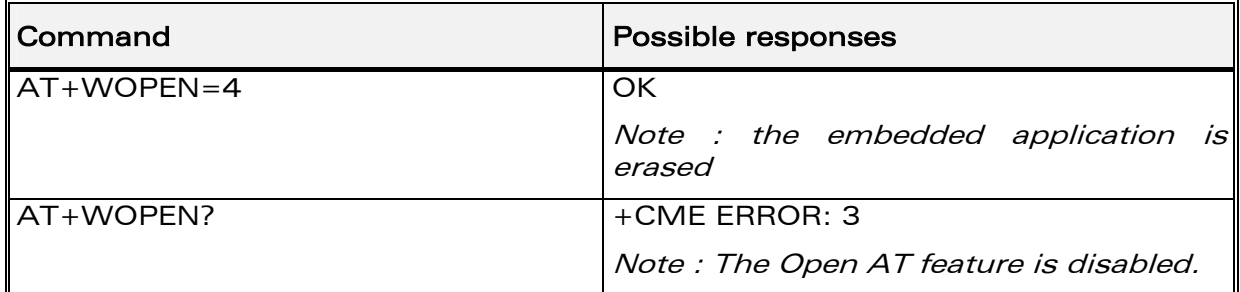

### 15.43.3 Defined values

### <Mode>

**0** : Stop the Open-AT embedded application.

If the product was running, it resets.

1 : Start the Open-AT embedded application.

If the product was stopped, it resets.

- 2 : Get the Open AT library versions.
- 3 : Erase the objects flash of the Open-AT embedded application.
- 4 : Erase the Open-AT embedded application.

Note : Mode = 3 and 4 are only available if Open-AT embedded application is stopped (AT+WOPEN=0).

### <IntVersion>

Ascii string giving the internal Open AT library version.

### <ExtVersion>

Ascii string giving the external Open AT library version.

### Note :

If no embedded application is loaded, the <ExtVersion> parameter does not appear.

**WAVECOM**<sup>®</sup>confidential © **Page : 290 / 460** 

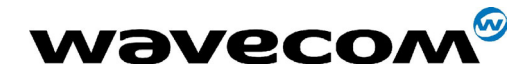

## 15.44 Wavecom Reset +WRST

### 15.44.1 Description

This specific command resets the module after the time specified by the <delay> parameter.

### 15.44.2 Syntax

Command syntax : AT+WRST =<Mode>,<Delay>

Response syntax: +WRST: <Mode>,<Delay>,<RemainTime>

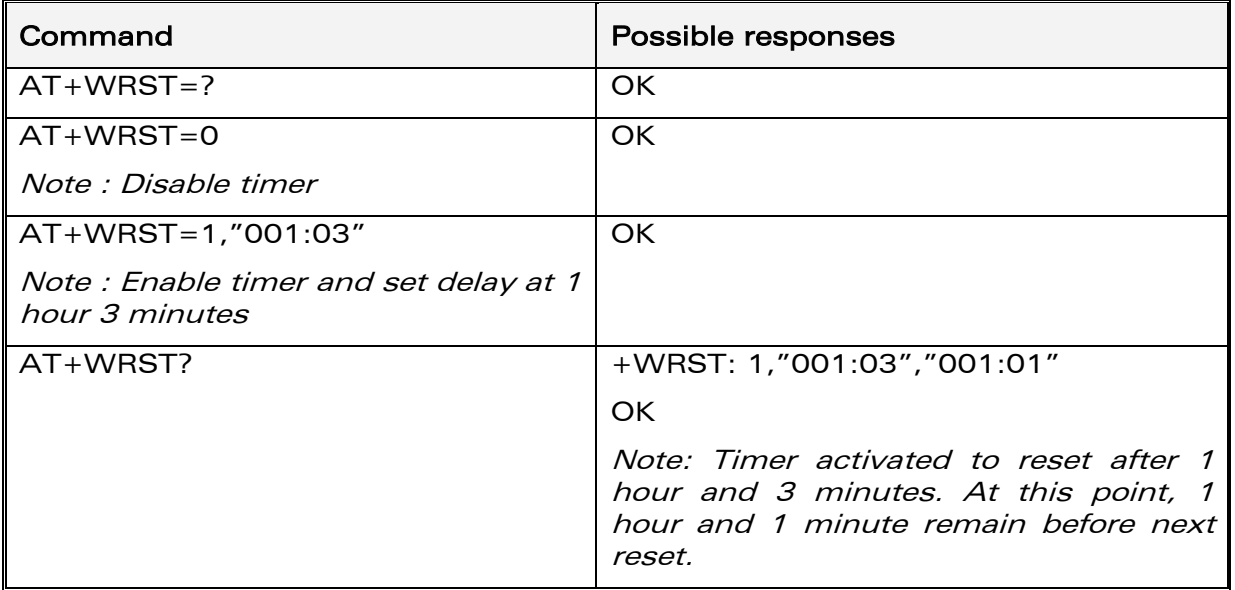

### 15.44.3 Defined values

 $<$ val1 $>$ :

- 0 : timer reset is disabled
- 1 : timer reset is enabled

<Delay>: sets the time before reset

Range "000:01"- "168:59" (format hhh:mm)

<RemainTime> : time before next reset

Range "000:01"- "168:59" (format hhh:mm)

**WAVECOM**<sup>®</sup>confidential © **Page : 291 / 460** 

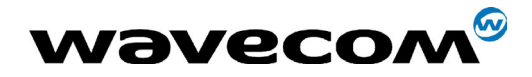

## 15.45 Set Standard Tone +WSST

### 15.45.1 Description

This specific command allows to set/get the sound level of the Standard Tones.

### 15.45.2 Syntax

Command syntax : AT+WSST=[<sound level>][,<ring tone level>]

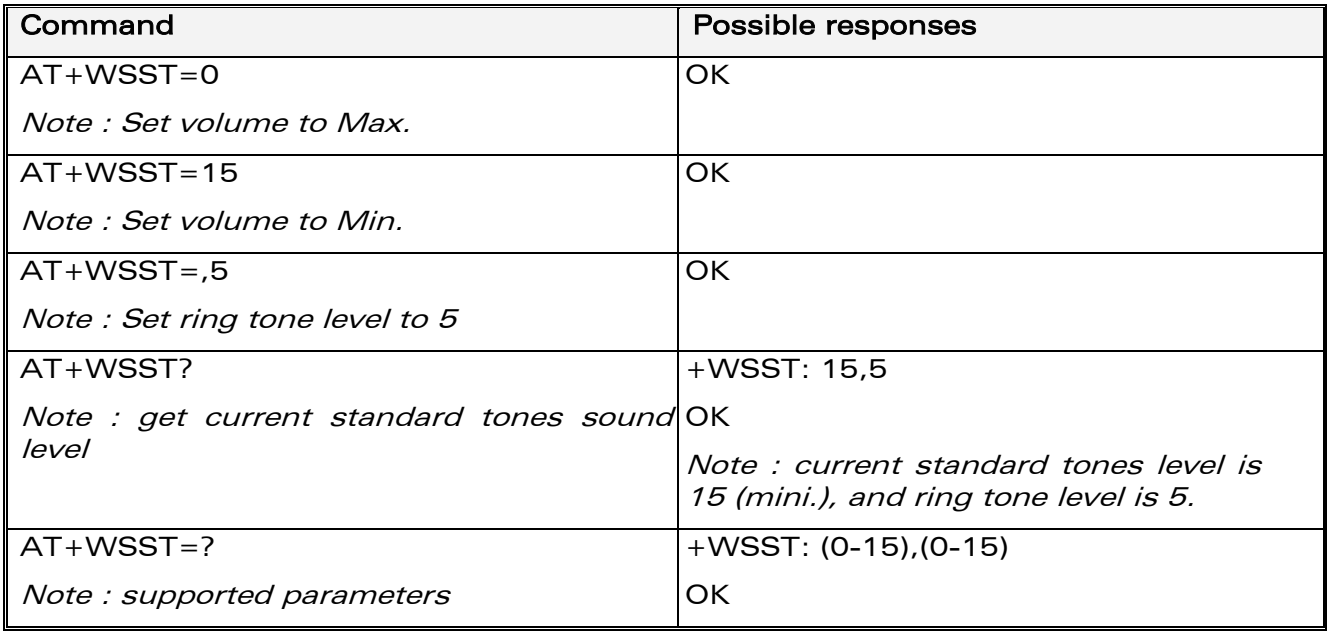

### 15.45.3 Defined values

<sound level>

Range [0 ; 15]

0 : Maximum volume (default)

15 : Minimum volume

### <ring tone level>

Range [0 ; 15]

0 : Maximum volume (default)

15 : Minimum volume

**COM**<sup>®</sup>confidential © **Page : 292 / 460** 

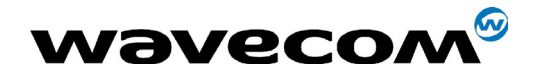

## 15.46 Wavecom Location +WLOC

### 15.46.1 Description

This specific command can be used by the application to retrieve the following local informations : MCC-MNC, LAC, CI, Network measurement, BCCH channel list, Timing Advance, Date and Time.

Two ways exist for the external application to get these information : on request of the application, or automatically by the module every x seconds (x has to be a multiple of 5 different from 0).

The location feature has to be activated to get information.

if the feature is not activated,"ERROR" is sent.

If the data are not valid at the requested time, the network measurement, BCCH list and Timing Advance cannot be displayed (",," is displayed instead).

### 15.46.2 Syntax

Command syntax :  $AT+WLOC = < mode >$  [, < time period/dump >]

AT+WLOC?

+WLOC: <mode>,<timeperiod>,<dump>

with **<mode>**:

- 0 : no automatic mode
- 1 : automatic mode

<timeperiod>, <dump> :see below.

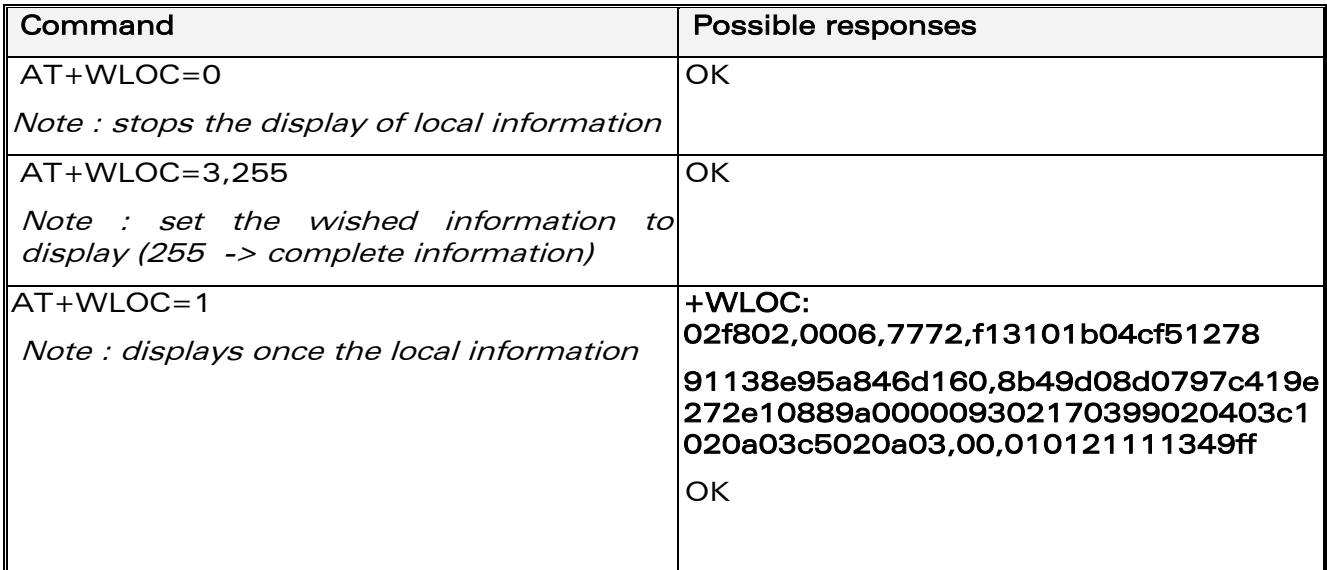

**COM**<sup>®</sup>confidential © Page : 293 / 460

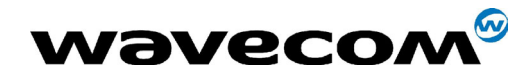

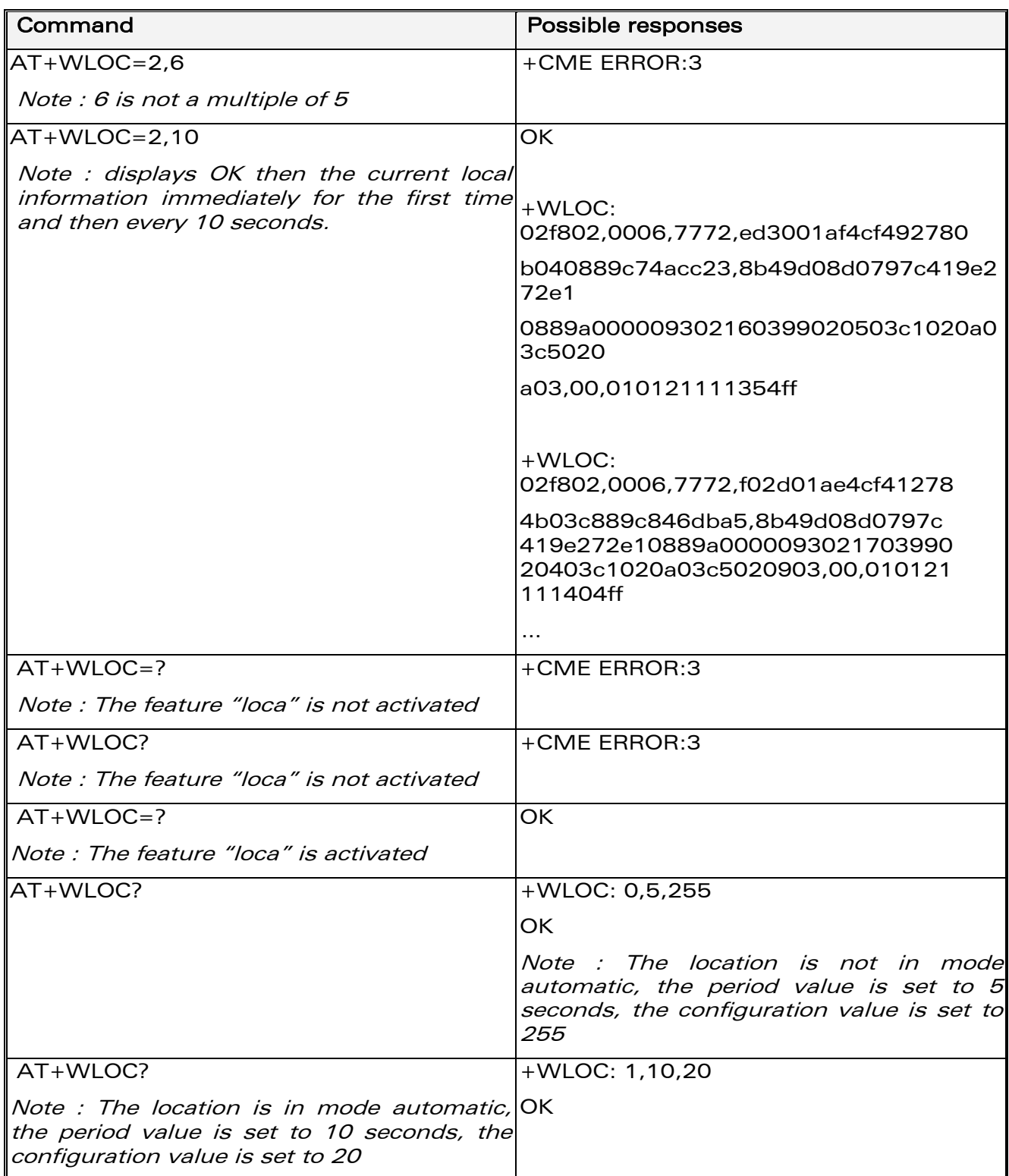

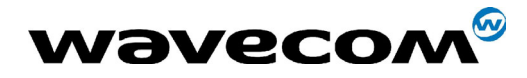

29th September 2004

### 15.46.3 Defined values

### <mode>

- 0 : Stop automatic shots
- 1 : One shot requested
- 2 : Automatic shots requested (every x seconds)
- **3** : Configuration of the wished information

### for  $<$ mode $>$  = 2 :

<time period> optional parameter -

Range :  $[5 - 255]$  – in seconds

it has to be a multiple of 5.

default value of time period : 5 seconds

The automatic mode for location is saved in EEPROM, so will be taken into account after an Init (+WLOC:... will be displayed).

Fields of the response to AT+WLOC=1 or AT+WLOC=2 :

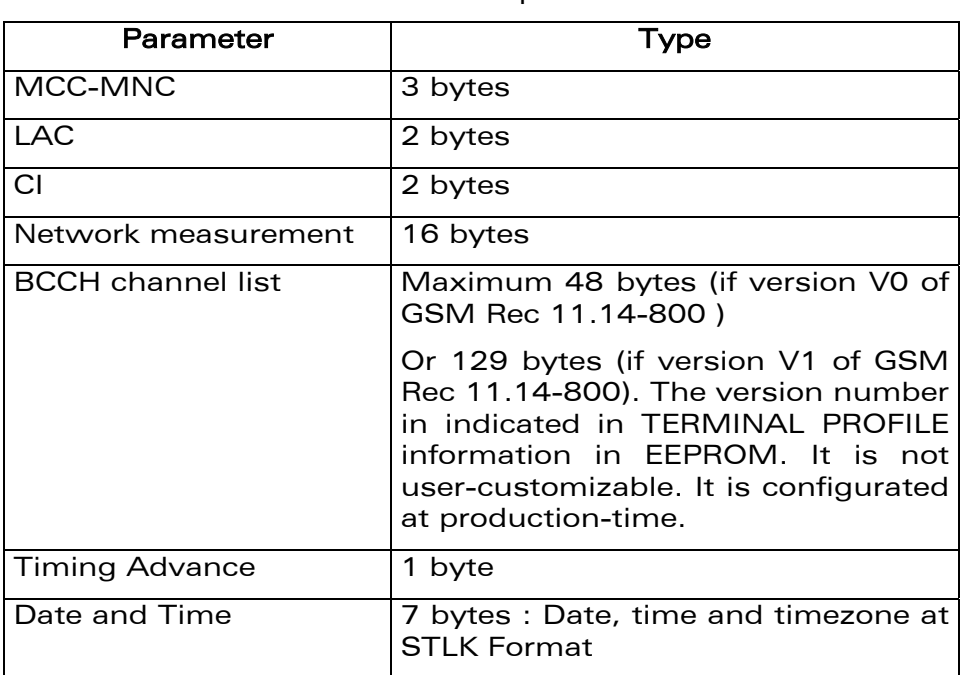

The format of these fields are as specified in 04.08 :

for mode  $= 3$  :

<dump> optional parameter

Range : [1-255] (at least 1 bit set to 1).

**COM**<sup>®</sup>confidential © **Page : 295 / 460** 

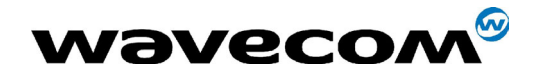

WM ASW OAT UGD 010 - 005

29th September 2004

```
if bit 0 set to 1 (value 1) : DaT will be returned in the response
if bit 1 set to 1 (value 2) : TA will be returned in the response
if bit 2 set to 1 (value 4) : BCCH will be returned in the response
if bit 3 set to 1 (value 8) : NetMeas will be returned in the response
if bit 4 set to 1 (value 16) : CI will be returned in the response
if bit 5 set to 1 (value 32) : LAC will be returned in the response
if bit 6 set to 1 (value 64) : MNC-MCC will be returned in the response
```
Notes:

- After having downloaded the EEPROM configuration: default value of <dump> is 0xFF (all information returned).
- The <dump> value set with the command "at+wloc=3,xx" is saved in EEPROM, so it will be taken into account after an Init.
- See Appendix C for details on BCCH channel list.

## 15.47 Wavecom Bus Read +WBR

### 15.47.1 Description

This specific command allows to read a buffer from a specific bus (SPI, I2C Soft or Parallel).

Note: Bus configuration is set by the +WBM command.

### **15.47.2 Syntax**

Command syntax: AT+WBR=<BusId>,<Size>[,<Address>[,<Opcode>]]

Response syntax: +WBR: <Data><CR><LF>

OK

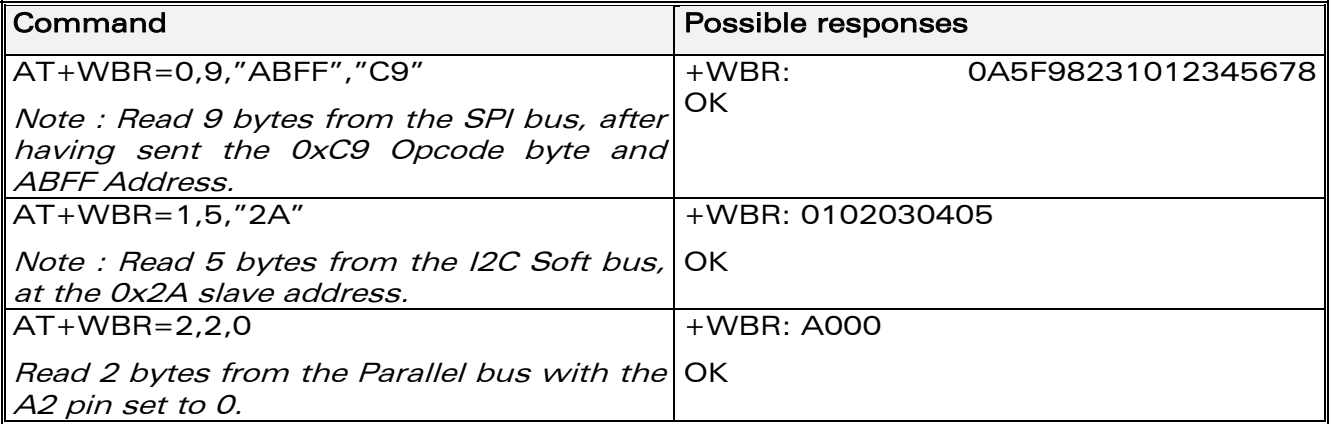

### **WƏVECOM**<sup>S</sup>confidential ©

### Page: 296 / 460

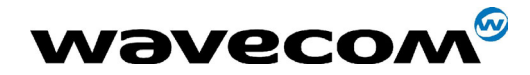

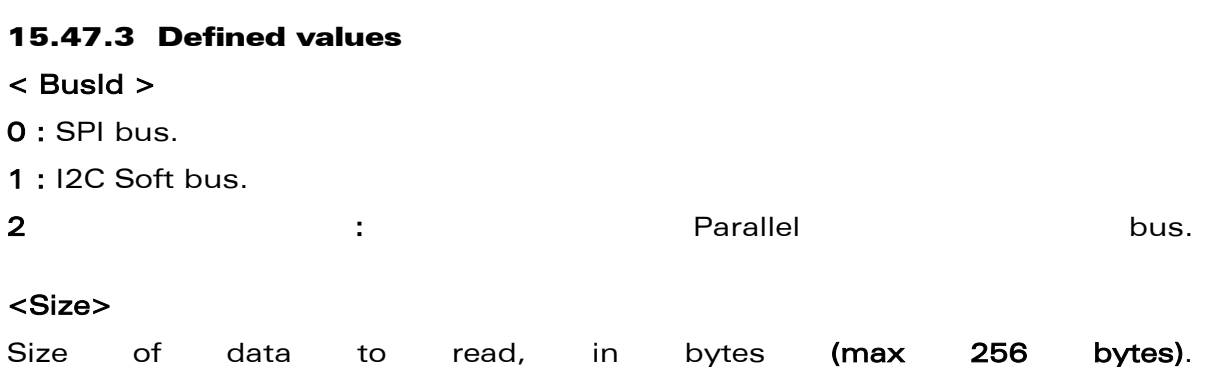

### <Address>

• For SPI bus : On Q24X3 and P32X3 products :

> Up to 2 address bytes as an ASCII hexadecimal string, usable only is the <opcode> byte is set.

> If the address field is not used, the parameter must not be set (default).

On Q24X6 and P32X6 products :

Up to 4 address bytes as an ASCII hexadecimal string.

If the <address> field is not used, the parameter must not be set (default).

### • For Parallel bus :

0 : set the A2 pin to 0 (default)

1 : set the A2 pin to 1

• For I2C Soft bus :

Slave address byte, in hexadecimal format (default is 0x00).

This is a 7-bits address, shifted to left from 1 bit, padded with the LSB set to 1 (to read), and sent first on the I2C bus before performing the read operation.

### <Opcode> (for SPI bus only)

### On Q24X3 and P32X3 products :

Up to 1 opcode byte as an ASCII hexadecimal string.

If the <opcode> field is not used, the parameter must not be set (default).

### On Q24X6 and P32X6 products :

Up to 4 opcode bytes as an ASCII hexadecimal string.

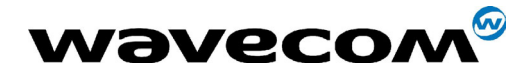

If the <opcode> field is not used, the parameter must not be set (default).

## 15.48 Wavecom Bus Write +WBW

### 15.48.1 Description

This specific command allows to write a buffer on a specific bus (SPI, I2C soft or parallel).

Note: Bus configuration is set by the  $+WBM$  command.

### 15.48.2 Syntax

Command syntax: AT+WBW=<BusId>,<Size>[,<Address>]<CR>

<Data Buffer> <ctrl-Z >

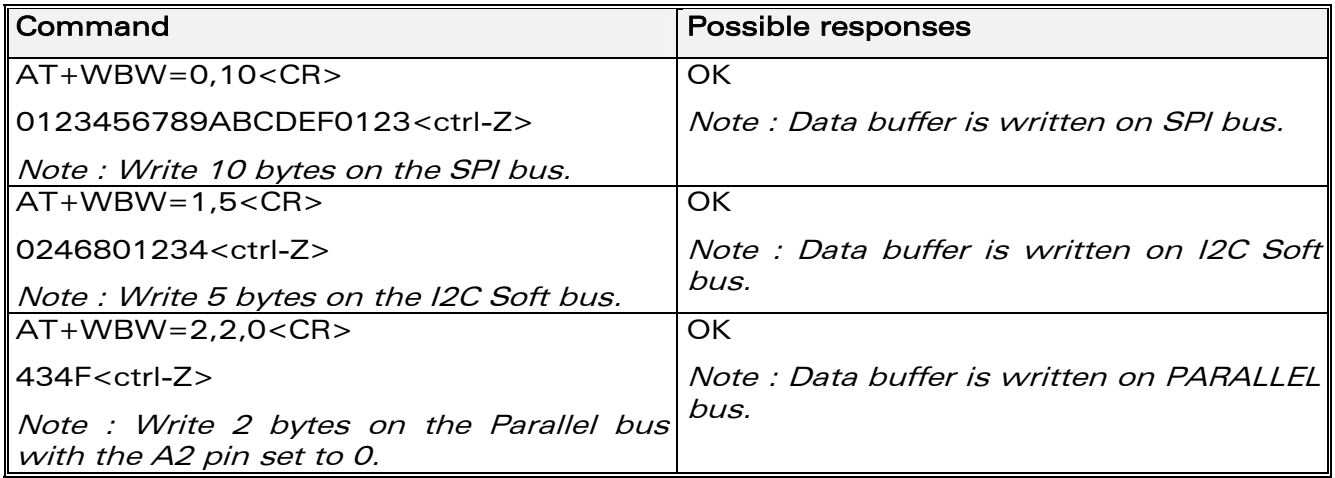

### 15.48.3 Defined values

### <BusId>

- $0:$  SPI bus.
- 1 : I2C Soft bus.
- 2 : Parallel bus.

### <Size>

Size of data buffer, in bytes. (max. 256 bytes)

### <Address>

• For SPI bus :

### **WAVECOM**<sup>®</sup>confidential © **Page : 298 / 460**

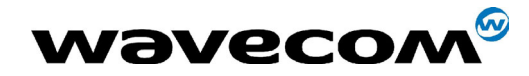

WM ASW OAT UGD 010 - 005

29th September 2004

Not Used

For Parallel bus: 0 : set the A2 pin to 0 (default)

1 : set the A2 pin to 1

For I2C Soft bus: Slave address byte, in hexadecimal format (default "00").

This is a 7-bits address, shifted to left from 1 bit, padded with the LSB set to 0 (to write), and sent first on the I2C bus before performing the writing operation.

<Data Buffer> : Data buffer to write on the specific bus.

This parameter must only contain hexadecimal characters (0-9, A-F) Its length must be twice the <Size> parameter.

## 15.49 Wavecom Bus Management +WBM

### 15.49.1 Description

This specific command allows to manage specific buses (SPI, I2C Soft, Parallel) with a given configuration.

### 15.49.2 Syntax

• Command Syntax for SPI bus

```
AT+WBM=<BusId>,<Mode>,[<Clock Speed>],[<Clock Mode>],
         [<ChipSelect>],[<ChipSelectPolarity>],[<LsbFirst>],
         [<]Gpio
                            ChipSelect>],[<Gpio
                                                            Handling>]
```
• Command Syntax for I2C bus

AT+WBM=<BusId>,<Mode>,[<Scl Gpio>],[<Sda Gpio>]

• Command Syntax for parallel

The parameters depend on ChipSelect configuration :

if CS is Gpio 5:

```
AT+WBM=<BusId>,<Mode>,[<Chip Select>],[<Order>],[<Gpio NbWaitS
tate>1
```
if CS is LCD EN

```
AT+WBM=<BusId>,<Mode>,[<Chip Select>],[<Order>],
```
### **WƏVECOM**<sup>S</sup>confidential ©

### Page: 299 / 460

This document is the sole and exclusive property of WAVECOM. Not to be distributed or divulged without prior written agreement. Ce document est la propriété exclusive de WAVECOM. Il ne peut être communiqué ou divulgué à des tiers sans son autorisation préalable.

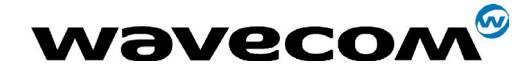

29th September 2004

[<LCDEN\_AddressSetupTime>], [<LCDEN\_SignalPulseDuration>], [<LCDEN\_PolarityControl>]

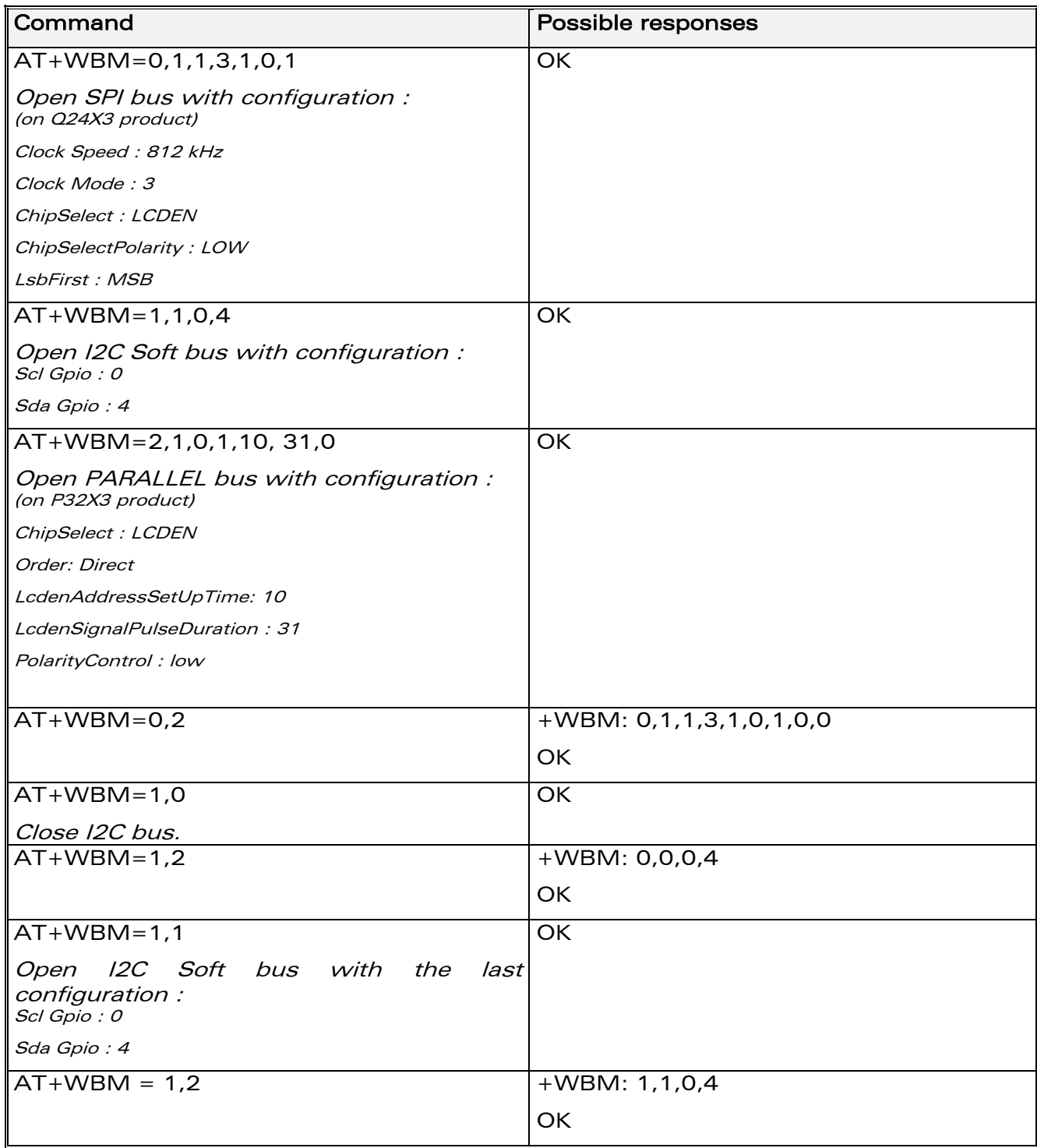

### confidential © Page : 300 / 460

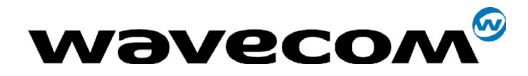

29th September 2004

### 15.49.3 Defined values

### <BusId>

- 0 : SPI bus.
- 1 : I2C bus.
- 2 : Parallel bus. (Only on Wismo Pac products)

### <Mode>

- 0 : close bus.
- 1 : open bus.
- 2 : get bus status.

### 15.49.3.1 for SPI bus :

### <Clock Speed>

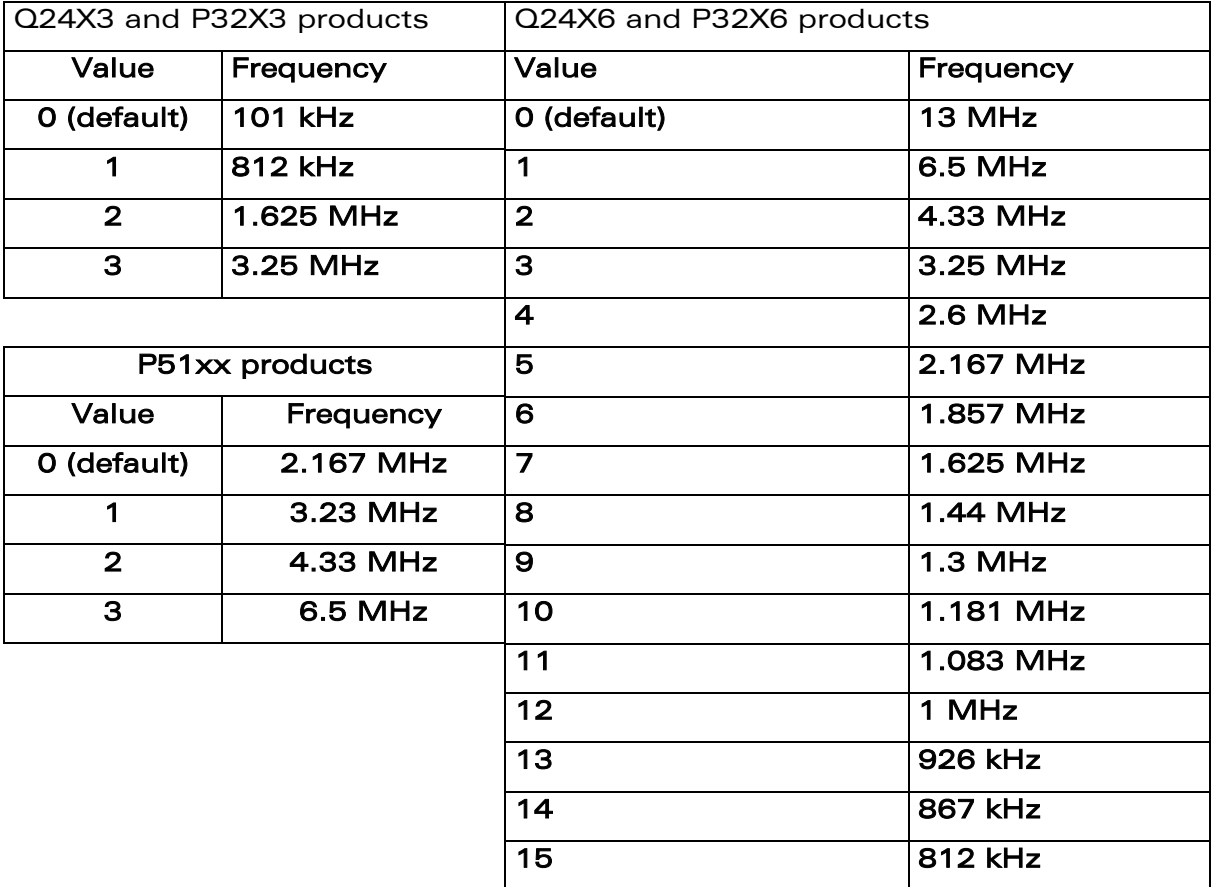

Note for the P51xx products:

To enable the SPI bus on this product, the +WHCNF command should be used to set up SPI clock and data lines, instead of the RI and DCD signals.

**WAVECOM**<sup>®</sup>confidential © **Confidential Device Confidential Device Confidential Device Confidential Device Confidential Device Confidential Device Confidential Device Confidential Device Confidential Device Confidential D** This document is the sole and exclusive property of WAVECOM. Not to be distributed or divulged without prior written agreement. Ce document est la propriété exclusive de WAVECOM. Il ne peut être communiqué ou divulgué à des tiers sans son autorisation préalable.

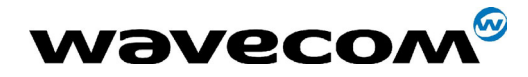

29th September 2004

### <Clock Mode>

**0** : rest state is 0, the data is valid on rising edge (default value).

- 1 : rest state is 0, the data is valid on falling edge.
- 2 : rest state is 1, the data is valid on rising edge.
- **3** : rest state is 1, the data is valid on falling edge.

### <ChipSelect> (default 0)

- 0 : GPIO (default value)
	- Note : See <GpioChipSelect> ans <GpioHandling> parameters.
- 1 : SPI\_EN on Q24X3 and P32X3 products
	- Note :

on Q24X6 product, the SPI EN pin is replaced by the GPO 3 output (Gpio ChipSelect = 7, refer to +WIOM command) on P32X6 product, the SPI EN pin is replaced by the GPIO 8 output (Gpio ChipSelect = 7, refer to +WIOM command)

2 : SPI\_AUX on Q24X3 and P32X3 products

Note :

on Q24X6 and P32X6 products, the SPI AUX pin is replaced by theGPO 0 output (Gpio ChipSelect =  $6$ , please refer to the +WIOM command)

### <ChipSelectPolarity>

- 0 : LOW (Chip select signal is valid on low state). (Default value).
- 1 : HIGH (Chip select signal is valid on high state)

### <LsbFirst>

- 0 : LSB (Data are sent with LSB first)
- 1 : MSB (Data are sent with MSB first) (default value)

### <Gpio ChipSelect > if ChipSelect = GPIO (default GPIO 0, see ß [15.11.3\)](#page-239-0)

The GPIO value is between 0 and 7.

It must be a GPIO or a GPO (not a GPI), and not allocated by any Open-AT embedded application.

Please refer to +WIOM command

### <Gpio Handling > if ChipSelect = GPIO

- 0 : SPI BYTE (GPIO signal pulse on each written or read byte)
- 1 : SPI FRAME (GPIO signal works as a standard Chip Select signal) (default value)

**CON**<sup>®</sup>confidential © Page : 302 / 460

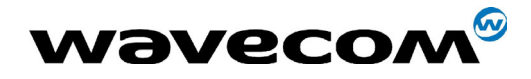

29th September 2004

15.49.3.2 for I2C bus :

### <Scl Gpio> (default value is 0)

The Scl GPIO value is between 0 and 7.

It must be a GPIO (not a GPI or GPO) and not allocated by an Open-AT embedded application.

### <Sda Gpio> (default value is 4)

The Sda GPIO value is between 0 and 7.

It must be a GPIO (not a GPI or GPO) and not allocated by an Open-AT embedded application.

15.49.3.3 for Parallel bus (only on Pac products) :

### <ChipSelect> (default value is 1)

0 : GPIO 5 (it must not be allocated by any Open-AT application)

1 : LCDEN (same pin as SPI\_EN, and Gpio 8 on P32X6 products (it must not be allocated by any Open-AT application))

### <Order> (default value is 0)

- 0 : DIRECT
- 1 : REVERSE

**WAVECOM**<sup>®</sup>confidential © **Page : 303 / 460** 

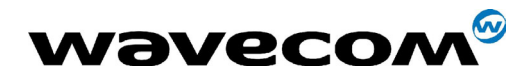

29th September 2004

### <LCDEN AddressSetUpTime> if ChipSelect = LCDEN (default value is 0)

The <Lcd AddressSetUpTime> value is between 0 and 31.

The resulting time is :

For P32X3 product: ( $X$  \* 38.5) ns;

For P32X6 product:  $(1 + 2X)^*$  19 ns.

This is the time between the setting of an address on the bus, and the activation of the LCD\_EN pin (T1 on the figure bellow).

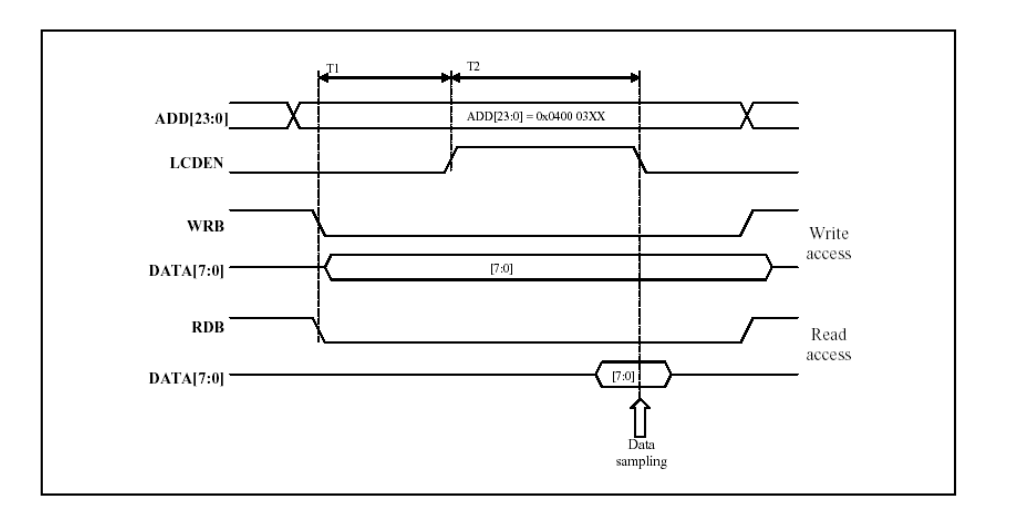

### <LCDEN SignalPulseDuration> if ChipSelect = LCDEN (default value is 0)

The <Lcd LcdenSignalPulseDuration> value is between 0 and 31.

The resulting time is :

For P32X3 product:  $(X + 1.5) * 38.5$  ns;

For P32X6 product:  $(1 + 2 * (X + 1)) * 19$  ns

### (Warning, for this product, the 0 value in considered as 32).

This is the time during which the LCD EN signal is valid (T2 on the figure above).

### <LCDEN PolarityControl> if ChipSelect = LCDEN (default value is 0)

- 0 : LOW (LCD EN signal is valid on low state)
- 1 : HIGH (LCD EN signal is valid on high state)

### <GPIO NbWaitState> if ChipSelect = GPIO (default value is 0)

This is the time during which the data is valid on the bus.

 $0:62$  ns

1 : 100 ns

### **WAVECOM**<sup>®</sup>confidential © **Page : 304 / 460**

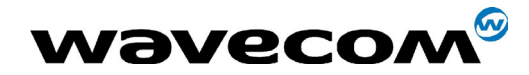

29th September 2004

2 : 138 ns

3 : 176 ns

### Notes :

- If one or two IOs are needed by a bus, they are not available any more for the +WIOR , +WIOW, +WIOM commands. When the corresponding bus is closed, these commands resume the control of the IOs.
- A bus may not be available for an open operation if an Open-AT embedded application has opened it before with the same parameters. In this case, the +WBM command will return +CME ERROR: 3.

## <span id="page-304-0"></span>15.50 Wavecom Hang-up +WATH

### 15.50.1 Description

This specific command is used by the application to disconnect the remote user, specifying a release cause and the location. In the case of multiple calls, all calls are released (active, on-hold and waiting calls).

### 15.50.2 Syntax

Command Syntax AT+WATH=<RelCause>,<location>

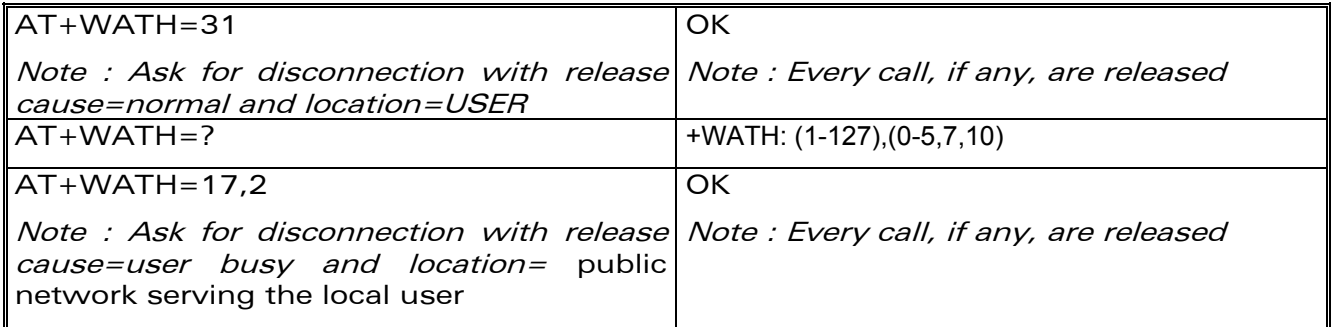

### 15.50.3 Defined values

### <RelCause>:

decimal value from 1 to 127 (see the table in appendix 18.4 "Failure Cause [from GSM 04.08 recommendation\)](#page-378-0)

### <location> :

optional parameter (default value =0)

values as defined in 04.08

**WAVECOM**<sup>®</sup>confidential © **Page : 305 / 460** 

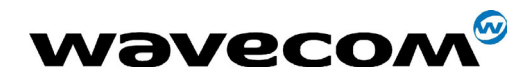

29th September 2004

- 0 : user
- 1 : private network serving the local user
- 2 : public network serving the local user
- 3 : transit network
- 4 : public network serving the remote user
- 5 : private network serving the remote user
- 7 : international network
- 10 : network beyond interworking point

### Notes:

In order to have a "Normal Release", use ATH command (see paragraph [15.50\)](#page-304-0)

## 15.51 Write IMEI +WIMEI

### 15.51.1 Description

The download of the IMEI is available through this specific command. This operation is possible only if the module contains the default IMEI.

The IMEI can only be downloaded once.

No password is needed. If the download is not correct, only Wavecom can reset the IMEI.

**WAVECOM**<sup>®</sup>confidential © **Page : 306 / 460** 

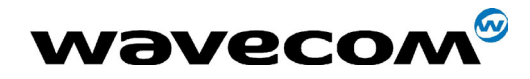

29th September 2004

### 15.51.2 Syntax

Command syntax AT+WIMEI=<IMEI>

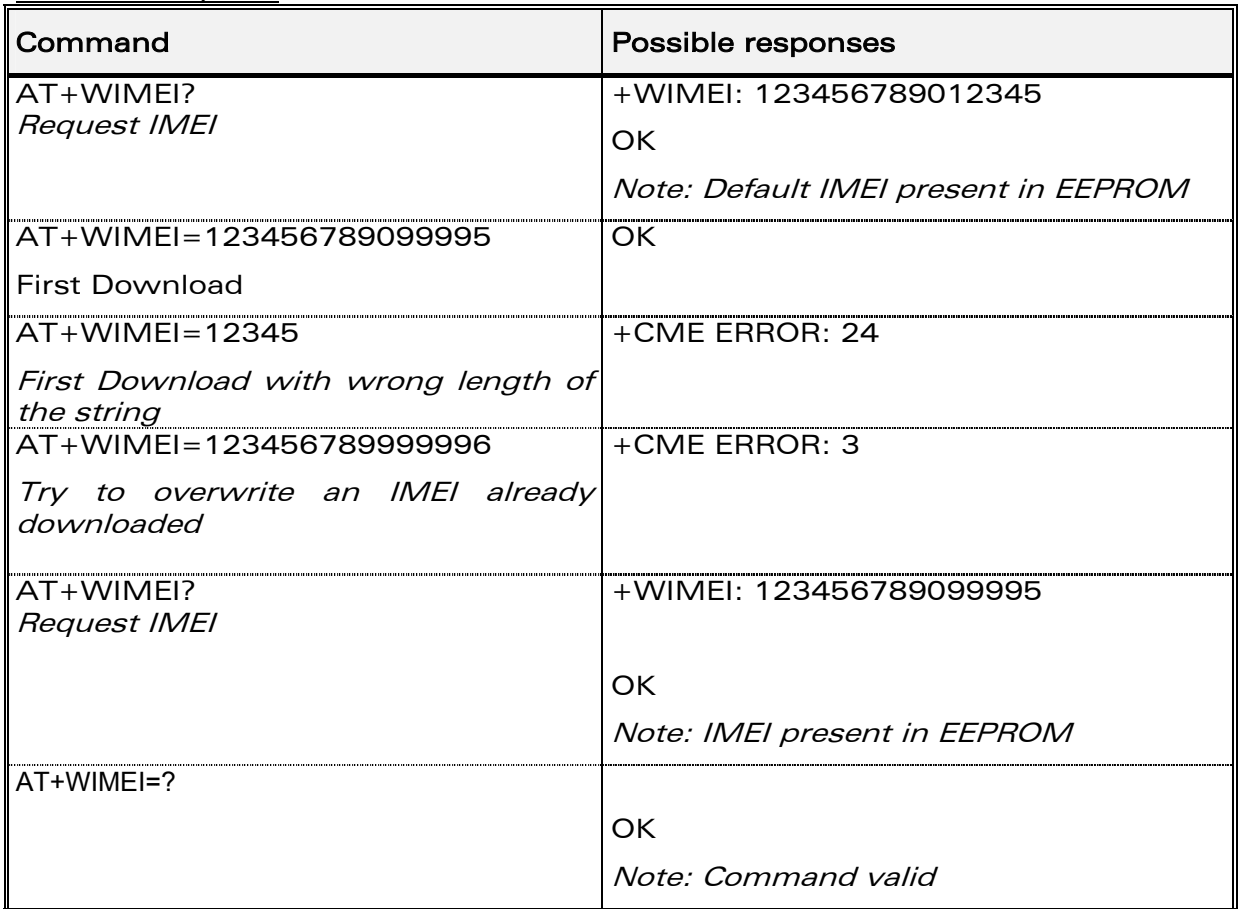

### 15.51.3 Defined values

### <IMEI>

14 or 15 digits as defined by GSM 03.03.

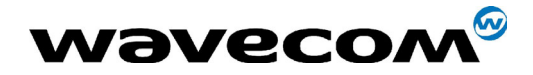

## 15.52 Write IMEI SVN: +WSVN

### 15.52.1 Description

The update of the IMEI SVN is available through this specific command.

### 15.52.2 Syntax

Command syntax: AT+WSVN=<IMEISVN>

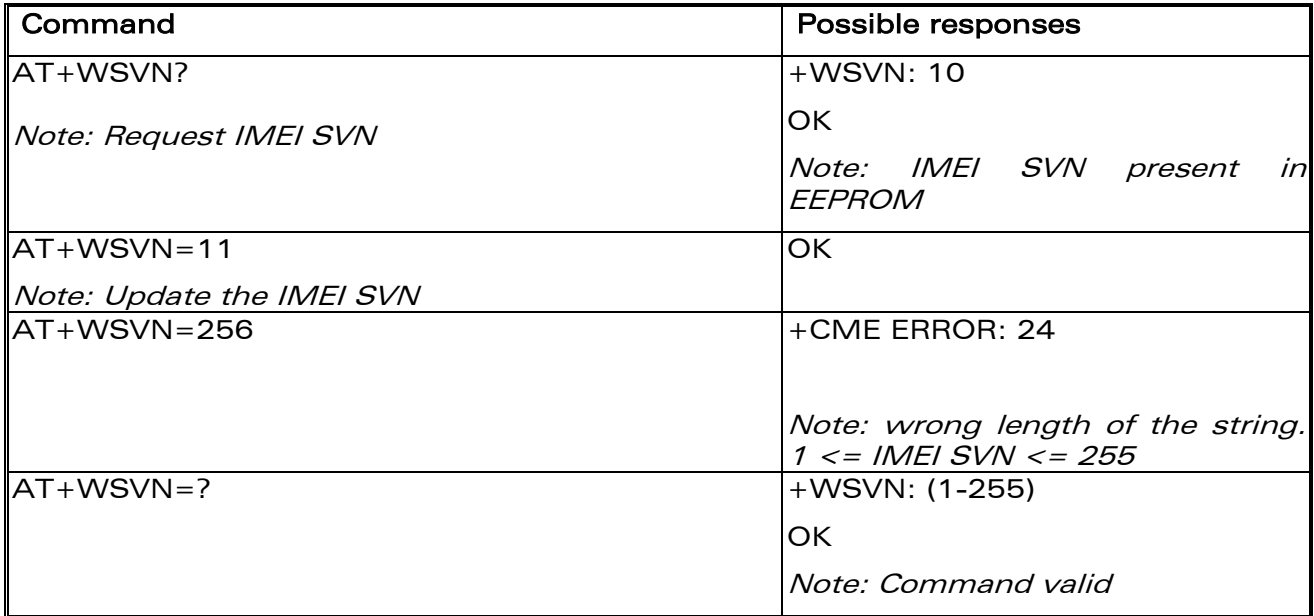

## 15.52.3 Defined values

<IMEI SVN> IMEI SVN value between 1 and 255

**Wavecom**<sup><sup>6</sup>confidential ©</sup>

Page: 308 / 460

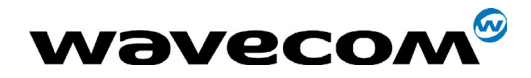

### 15.53 Wavecom multi-band selection command: +WMBS

### 15.53.1 Description

This command permits to select the GSM bands on which the module has to work. This command is allowed only if the selected bands are supported.

The user can choose if the change is immediate or not :

- either the module has to be reset to take this change into account (this is the default case)
- or the GSM stack restarts immediately on the specified band(s). In this mode, the command +WMBS is forbidden during the initialization phase of the modem and during calls.

### 15.53.2 Syntax

Command syntax : AT+WMBS=<Band>[,<param>]

Response syntax: +WMBS: <Band>,<ResetFlag>

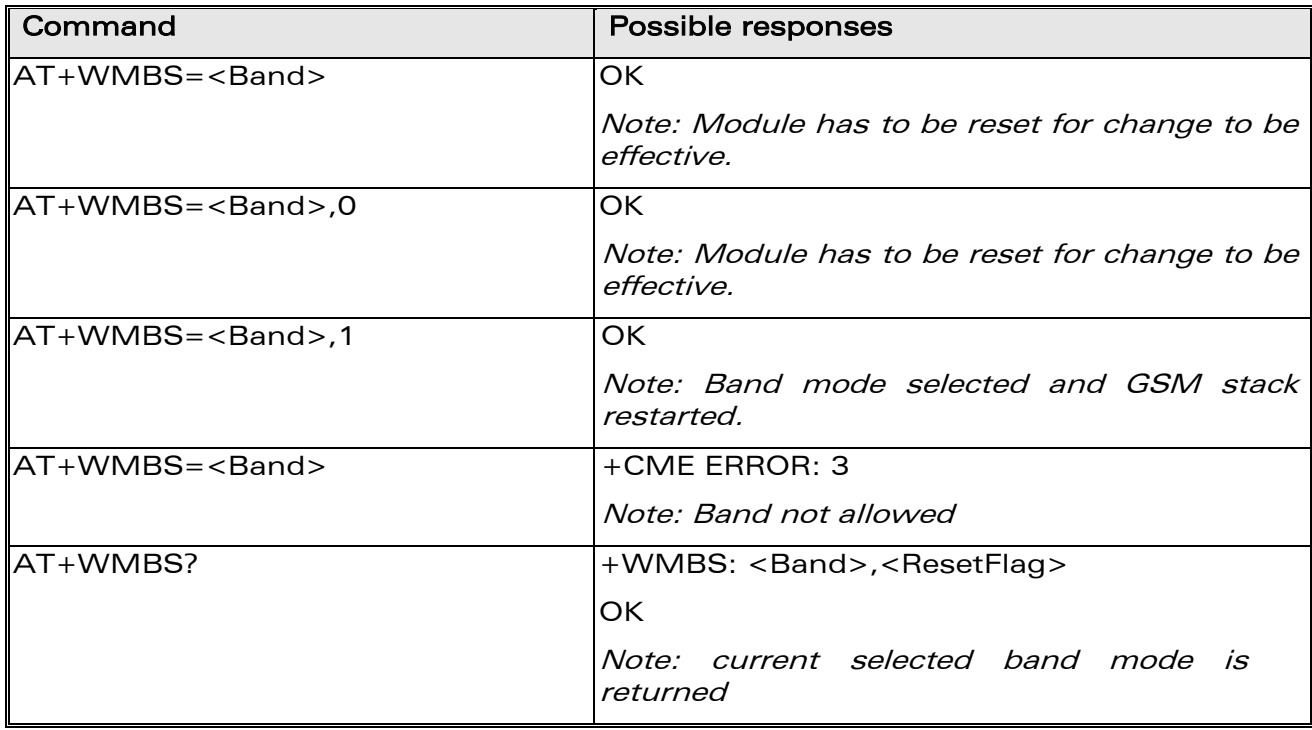

**COM**<sup>®</sup>confidential © **Page : 309 / 460** 

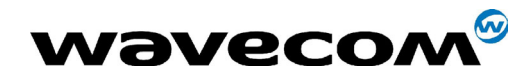

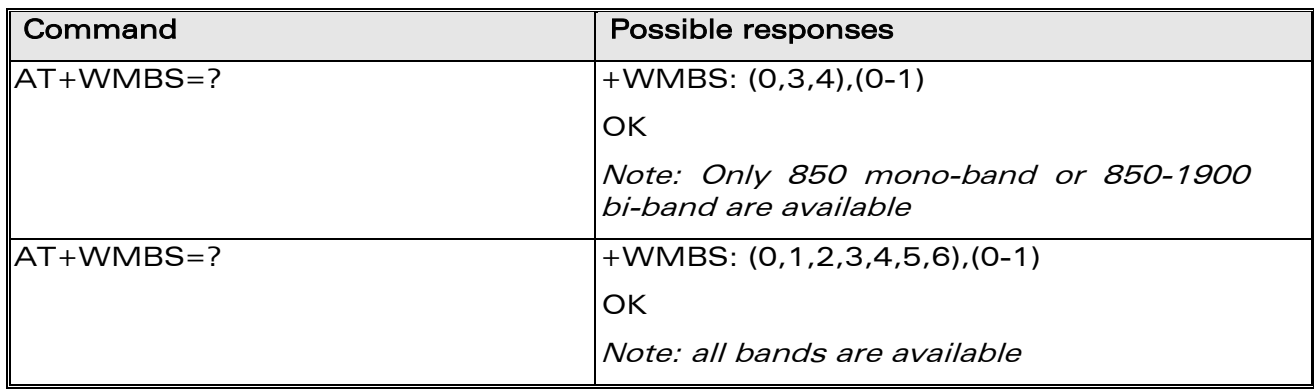

### 15.53.3 Defined values

<Band> : frequency band configuration to be supported

- 0 : mono-band mode 850 MHz
- 1 : mono-band mode 900 extended MHz (900E)
- 2 : mono-band mode 1800 MHz
- 3 : mono-band mode 1900 MHz
- 4 : dual-band mode 850/1900 MHz
- 5 : dual-band mode 900E (extended) / 1800 MHz
- 6 : dual-band mode 900E (extended) / 1900 MHz

<Param> : indicates the type of change

- 0 : The module will have to be reset to start on specified band(s). <ResetFlag> is set to 1.
- 1 : The change is effective immediately : the GSM stack is restarted with specified band(s). <ResetFlag> stays at 0. This mode is forbidden while in communication and during modem initializtion.
- Note: If <Param> is not given, the module has to be reset to start on specified band(s), as for  $\langle$  param>=0.

### <ResetFlag>

- 0 : the feature was not modified since the last boot of the product.
- 1 : the feature has been modified since the last boot of the product : it has to be reset in order to take the modification into account. This is the case when the band was changed with  $A + WMBS = \frac{1}{2}$  or  $"AT+WMBS=<$ band $>$ ,0<sup>"</sup>.

**WAVECOM**<sup>®</sup>confidential © **Confidential Development Confidential Development Confidential Development Confidential Development Confidential Development Confidential Development Confidential Development Confidential Develo** 

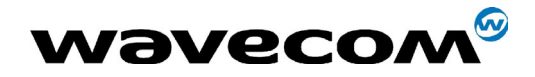

## 15.54 Module Serial Number +WMSN

### 15.54.1 Description

This specific command returns the serial number of the module.

### 15.54.2 Syntax

Command syntax: AT+WMSN

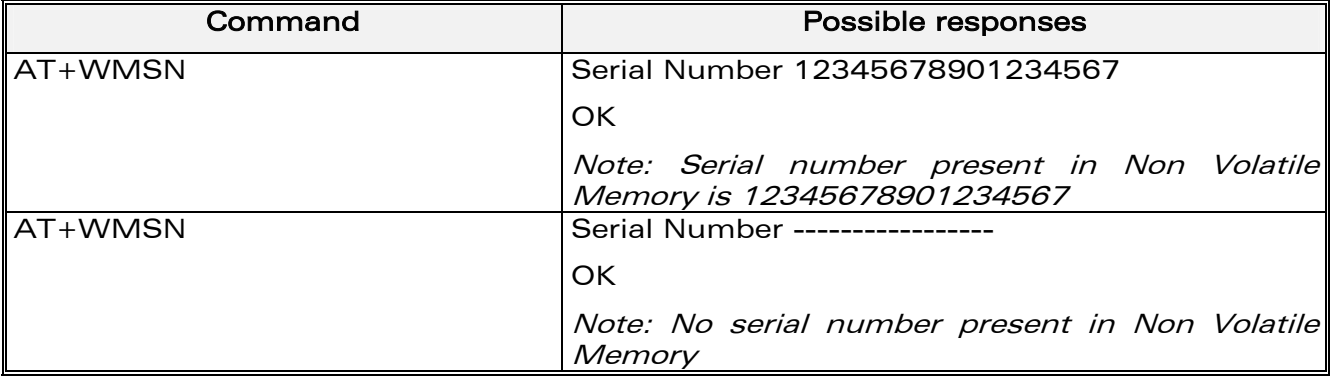

### 15.54.3 Defined values

No parameters.

## 15.55 Cellular Text telephone Modem +WCTM

### 15.55.1 Description

This command allows to activate and deactivate Cellular Text telephone Modem (CTM) capability for outgoing voice call as specified in GSM 04.08 (3GPP 24.008).

CTM mode is used to send audio signals from an external text terminal (ex: a TTY typewriter) within a voice call made by the ME. The text terminal must have a special mobile phone input/output to work correctly.

When the ME indicates support of CTM text telephony for an outgoing voice call, the network shall select a speech CODEC and additionally CTM text telephony detection and conversion functions.

To guaranty optimal audio management of CTM signals, it is mandatory to deactivate Acoustic Echo Cancellation (see [Echo Cancellation +ECHO](#page-68-0)  command) and Side Tone (see [SideTone modification +SIDET](#page-73-0) command).

**COM**<sup>®</sup>confidential © **Page : 311 / 460** 

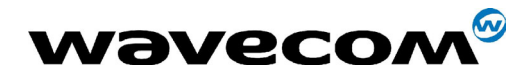

WM ASW OAT UGD 010 - 005

29th September 2004

Voice gain of transmitter and receiver (see Gain control  $+VGR, +VGT$ commands) have to be calibrated according to the external text terminal audio characteristics.

### **15.55.2 Syntax**

Command Syntax: AT+WCTM=<mode>

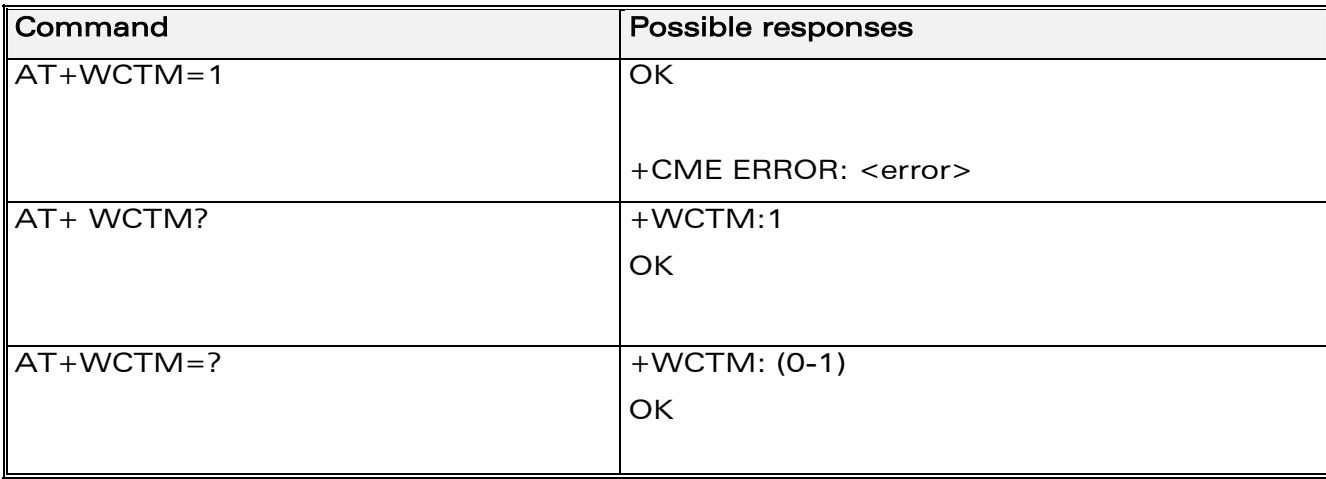

### 15.55.3 Defined values

<mode>: integer type

- $\Omega$ Deactivate CTM mode
- Activate CTM mode  $\mathbf{1}$

Note : if <mode> is set to 0, all incoming CTM calls will be rejected. Caller will receive a « No carrier » indication.

## 15.56 Modem Behaviour Configuration +WBHV

### 15.56.1 Description

This command allows the user to configure the behaviour of Wavecom modem.

If parameter1 =  $0$ , the command is useful to configure the way the modem responds on outgoing voice calls :

The modem response may be sent when the call is established (default mode), or when the audio path is opened.

**WƏVECOM**<sup>6</sup>confidential ©

Page: 312 / 460

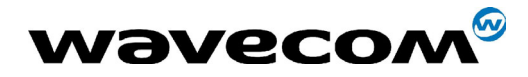

29th September 2004

If parameter1 = 1, the behavior at init is normal or powerless. In this case, no calls (even emergency calls) are available.

If parameter1 = 2, the module will respond immediately OK after a dial (ATD command).

### 15.56.2 Syntax

Command syntax : AT+WBHV = <parameter1>,<parameter2>

According to parameter1 :

 $AT+WBHV = 0,$ <mode>

 $AT+WBHV = 1,$  < mode >

AT+WBHV=2,<mode>

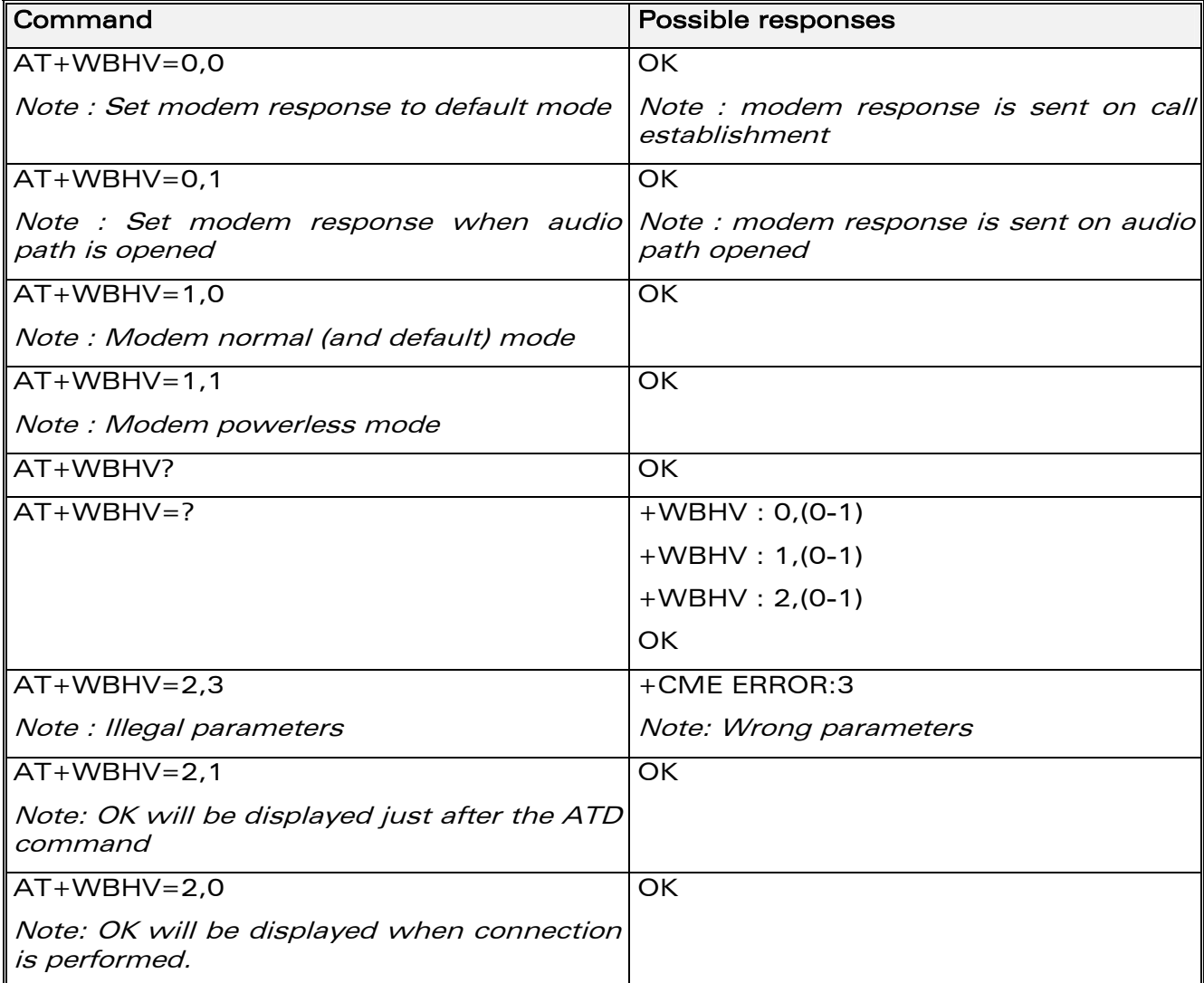

**COM**<sup>®</sup>confidential © **Page : 313 / 460** 

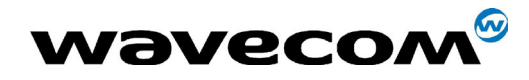

29th September 2004

### 15.56.3 Defined values

 $\epsilon$  <parameter1> : mode, 0 - 2

0 : configure modem response on outgoing voice calls (default value)

 $\epsilon$  parameter2> : modem response sending (with parameter1 = 0)

0: modem response sent on call establishment (default value)

1: modem response sent when audio path is opened

1: configure modem mode

 $\epsilon$  parameter2> : modem init mode (with parameter1 = 1)

0: modem init mode is normal (default value)

1: modem init mode is powerless

2: configure the response delay for a call

<parameter2>: modem response mode on a call

0: response when the remote part hangs up (default value)

1: OK will be displayed immediately after the ATD command

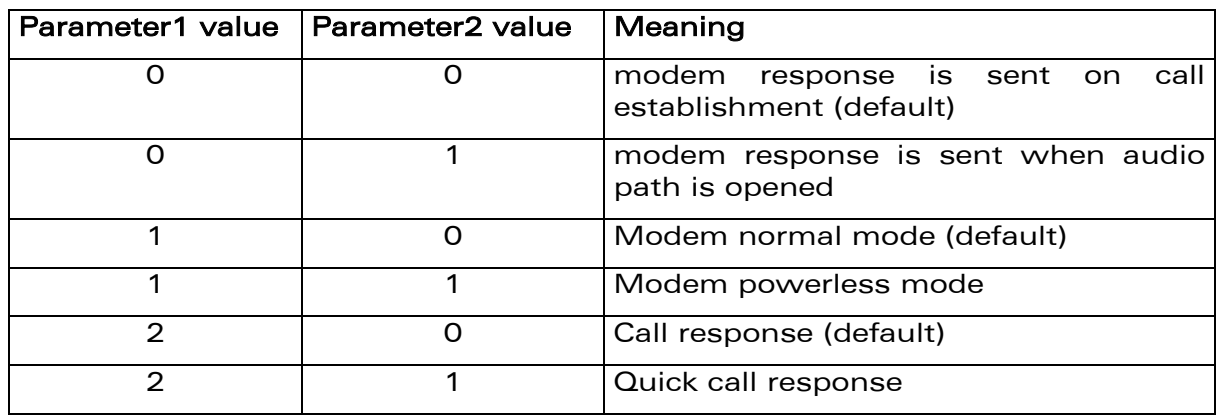

**WAVECOM**<sup>®</sup>confidential © **Confidential Development Confidential Development Confidential Development Confidential Development Confidential Development Confidential Development Confidential Development Confidential Develo** 

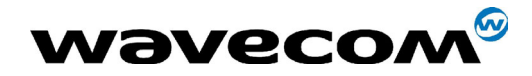

## 15.57 Hardware Configuration AT+WHCNF

### 15.57.1 Description

This command permits to change configuration of v24 (V24-RI & v24-DCD) to SPI (SPI-CLOCK & SPI-IO). This feature is available only on P5186 product.

Note: At start-up, the module uses the last configuration. There is no need to perform an explicit saving of this parameter. Default configuration is V24.

### 15.57.2 Syntax

 $Common and syntax: AT+WHCNF = , [, `sparam1>]`$ 

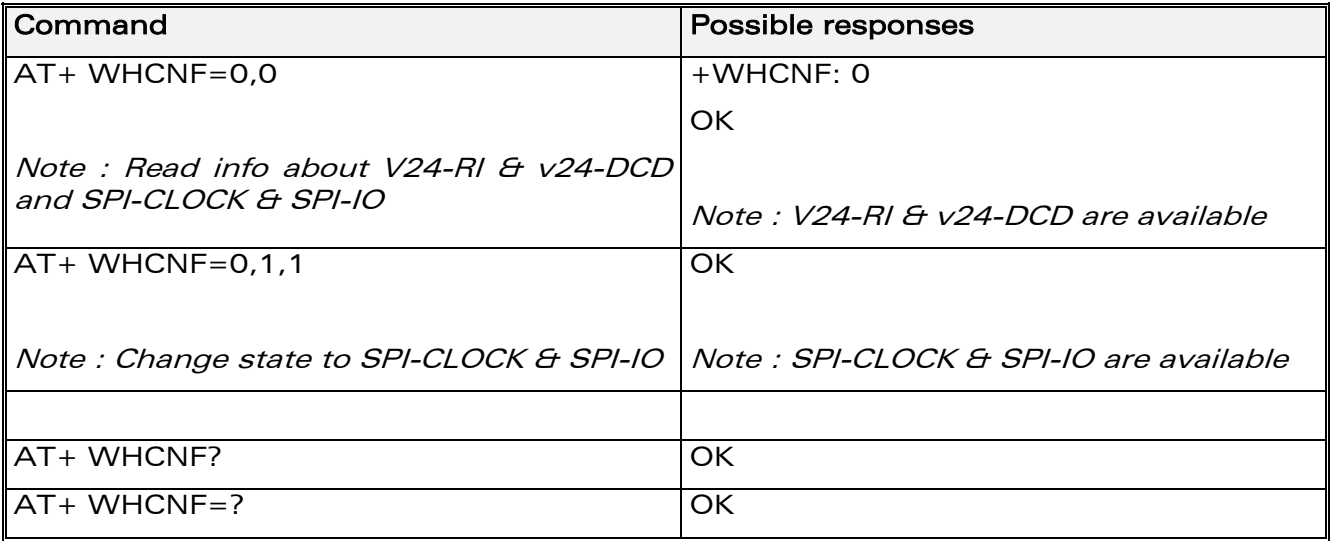

### 15.57.3 Defined values

### <type>

- 0 : V24-RI & v24-DCD or SPI-CLOCK & SPI-IO
- 1 : Reserved for internal use.
- 2 : Reserved for internal use.

### <mode>

For  $Type = 0$ 

0 : read information about V24-RI & v24-DCD and SPI-CLOCK & SPI-IO

1 : change state between (V24-RI & v24-DCD) and (SPI-CLOCK & SPI-IO)

### $<$ param1>

For  $Type = 0$ 

### **COM**<sup>®</sup>confidential © **Page : 315 / 460**

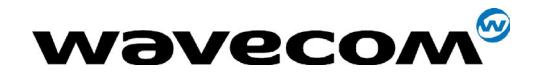

29th September 2004

0 : V24-RI & v24-DCD active (default value)

1 : SPI-CLOCK & SPI-IO active

**WƏVECOM**<sup>S</sup>confidential ©

Page: 316 / 460

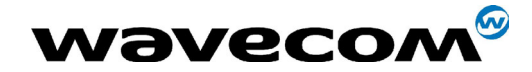

# 16 SIM TOOLKIT

## 16.1 Overview of SIM Application ToolKit

### 16.1.1 Summary

SIM ToolKit, also known as "SIM Application ToolKit" introduces functionalities, which open the way to a broad range of value added services.

The principle is to allow service providers to develop new applications  $(e.g., for)$ banking, travel, ticket booking, etc.) for subscribers and to download them into the SIM.

This solution allows new services to be accessible to the user by adding new SIM-based applications without modifying the handset.

### 16.1.2 Functionality

SIM Toolkit refers to the functionalities described in the GSM Technical specification 11.14.

It introduces twenty five commands for the SIM. Three classes of increasing ToolKit functionalities have been defined, with class 1 offering a subset of commands and class 3 offering the full range of commands (See table 1 in APPENDIX B).

The SIM Application Toolkit supports:

- profile download,
- proactive SIM,
- data download into SIM.
- menu selection,
- call control by SIM.

### 16.1.3 Profile download

The Profile Download instruction is sent by the customer application to the SIM as part of the initialization. It is used to indicate which SIM Application Toolkit features is supported by the customer application.

The AT command used for this operation is +STSF (SIM ToolKit Set Facilities).

### 16.1.4 Proactive SIM

A proactive SIM provides a mechanism whereby the SIM can ask the customer application to perform certain actions.

These actions include:

**COM**<sup>®</sup>confidential © **Page : 317 / 460** 

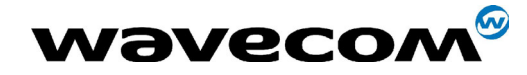

29th September 2004

- display menu,
- display given text,
- get user input,
- send a short message,
- play the requested tone,
- set up a call,
- provide location information.

This mechanism allows SIM applications to generate powerful menu-driven sequences on the customer application and to use services available in the network.

The commands used for this operation are:

+STIN (SIM Toolkit Indication), +STGI (SIM Toolkit Get Information), +STGR (SIM Toolkit Give Response).

### 16.1.5 Data Download to SIM

Data downloading to the SIM (SMS, phonebook...) allows data or programs (Java applets) received by SMS or by Cell Broadcast to be transferred directly to the SIM Application.

This feature does not need any AT command. It is transparent to the customer application.

### 16.1.6 Menu Selection

A set of menu items is supplied by the SIM Application ToolKit. The menu selection command can then be used to signal to the SIM Application which menu item is selected.

The commands used for this operation are +STIN, +STGI and +STGR.

### 16.1.7 Call control by SIM

The call control mechanism allows the SIM to check all dialed numbers, supplementary service control strings and USSD strings before connecting to the network. This gives the SIM the ability to allow, bar or modify the string before the operation starts.

The commands used for this operation are :

+STCR (SIM Toolkit Control Response), +STGR (SIM Toolkit Give Response).

**WAVECOM**<sup>®</sup>confidential © **Confidential Development Confidential Development Confidential Development Confidential Development Confidential Development Confidential Development Confidential Development Confidential Develo** 

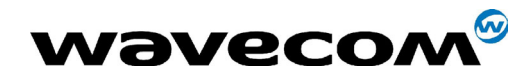

## 16.2 Messages exchanged during a SIM ToolKit operation.

The following scheme shows the SIM Toolkit commands and unsolicited results that are exchanged.

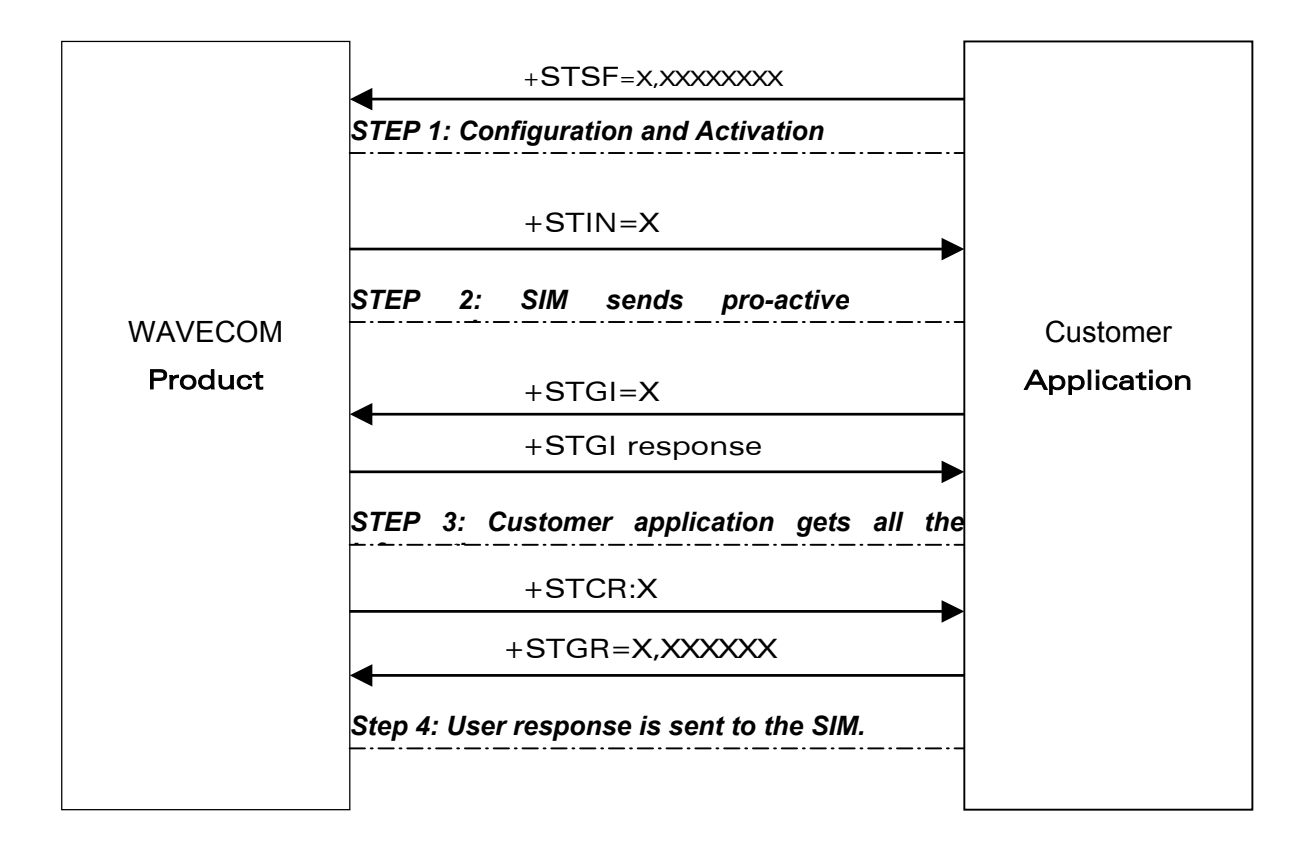

On the first step, the customer application informs the WAVECOM product which facilities are supported. This operation is performed with the +STSF (SIM ToolKit Set Facilities) command, which also allows to activate or deactivate the SIM Toolkit functionality.

On the second step, an unsolicited result +STIN (SIM ToolKit indication) is sent by the product, indicating to the customer application which command type the SIM Application Toolkit is running on the SIM card. The last SIM Toolkit indication can be requested by the +STIN? command.

On the third step, the customer application uses the +STGI (SIM ToolKit Get Information) command to get all the information about the SIM ToolKit command, returned by a +STIN message.

On the fourth step, the customer application uses the +STGR (SIM Toolkit Give Response) to send its response (if any) to the SIM ToolKit Application.

The +STCR (SIM Toolkit Control response) indication is an unsolicited result sent by the SIM when Call control functionality is activated and before the customer application has performed any outgoing call, SMS, SS, or USSD.

**COM**<sup>®</sup>confidential © Page : 319 / 460

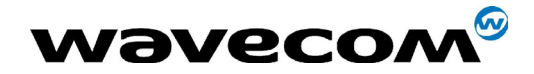

29th September 2004

## 16.3 SIM TOOLKIT COMMANDS

### 16.3.1 SIM ToolKit Set Facilities (+STSF)

### 16.3.1.1 Description

This command allows SIM ToolKit facilities to be activated, deactivated or configured.

### 16.3.1.2 Syntax

Command syntax :

+STSF=<mode>[,<config>][,<Timeout>][,<AutoResponse>]

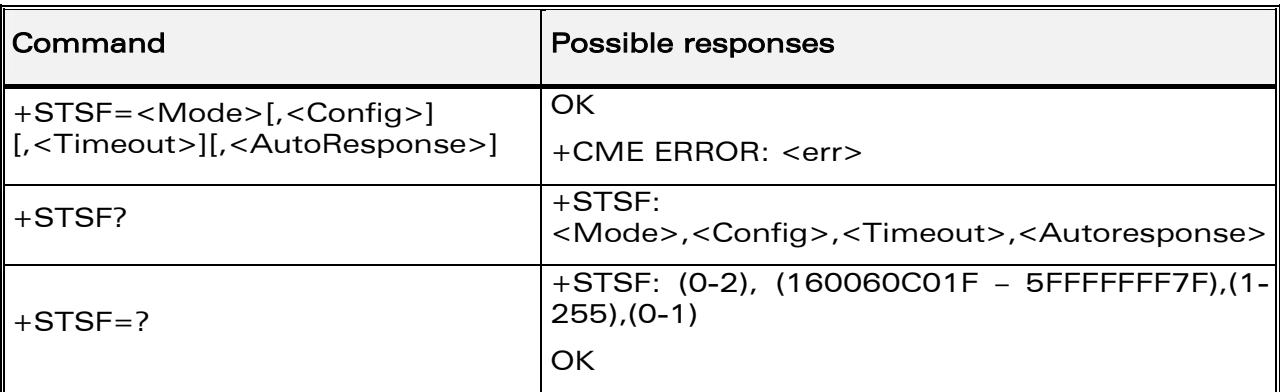

### 16.3.1.3 Defined values

### <mode>

- 0 : Deactivates the SIM Toolkit functionalities.
- 1 : Activates the SIM Toolkit functionalities.
- 2 : Configures the SIM Toolkit functionalities.

### <Config>

 $(160060C01F - 5FFFFFFFTF)$  (hex format)

### <Timeout>

Range 1 to 255 : Timeout for user responses (multiple of 10 seconds).

### <Autoresponse>

0 : Automatic response is not activated

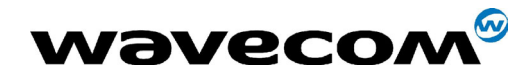

1 : Automatic response is activated

Notes :

- The activation or deactivation of the SIM Toolkit functionalities requires the use of the  $+CFUN$  (Set phone functionality) command to reset the product. This operation is not necessary if PIN is not entered yet.
- The <Config> parameter gives the coding of the TERMINAL PROFILE, precisely the list of SIM Application Toolkit facilities that are supported by the customer application.
- The <Timeout> parameter (multiple of 10 seconds) sets the maximum time for the user action (to select an item, to input a text, etc).
- When <Autoresponse> is activated, the +STIN indication for Play Tone (5), Refresh (7), Send SS (8), Send SMS (9) or Send USSD (10) is automatically followed by the corresponding +STGI response.

Note:

Some bits are related to the product only and not to the customer application. The product automatically sets these bits to either 0 or 1 whatever the user enters with the +STSF command. Those values are given in Appendix C.

Each facility is coded on 1 bit:

- $\bullet$  bit = 1: facility is supported by the customer application.
- bit = 0: facility is not supported by the customer application.

Only the first five bytes of the TERMINAL PROFILE (Class 2) can be configured, the other are set to 0. (See structure of TERMINAL PROFILE in APPENDIX C)

16.3.1.4 Error codes

+CME ERROR: 3 Operation not allowed. This error is returned when a wrong parameter is entered.

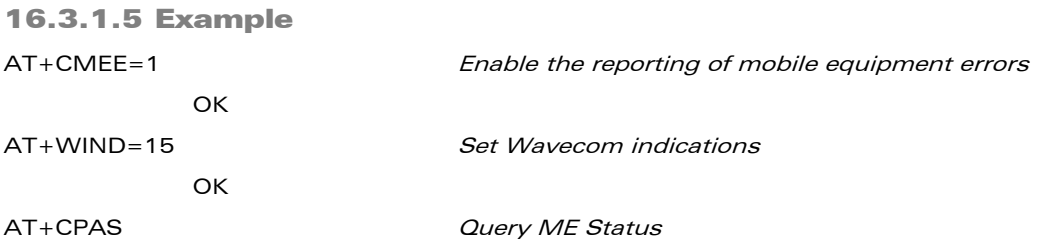

### **COM**<sup>®</sup>confidential © **Page : 321 / 460**

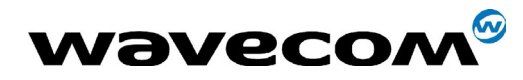

WM ASW OAT UGD 010 - 005

29th September 2004

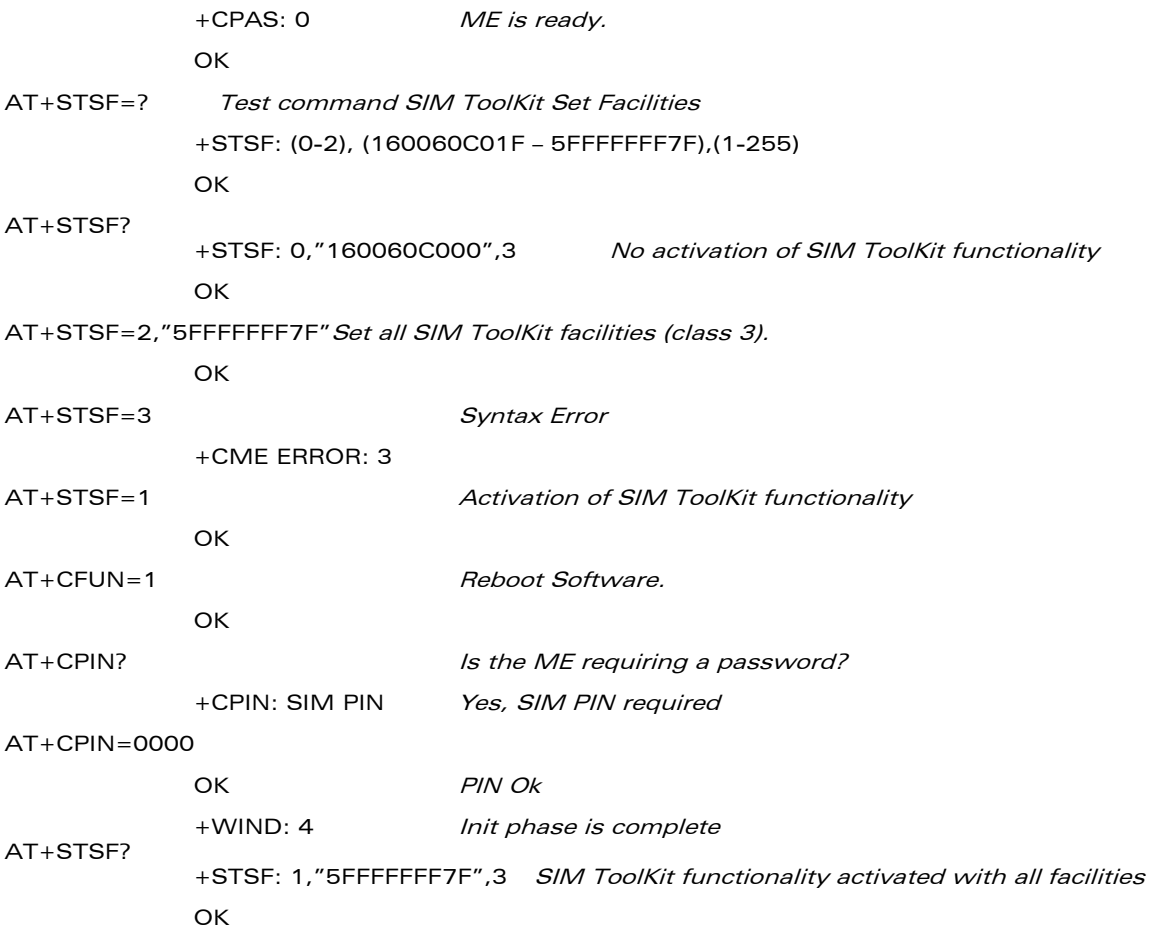

### 16.3.2 SIM ToolKit Indication (+STIN +STRIL)

### 16.3.2.1 Unsolicited result

In order to allow the customer application to identify the pro-active command sent via SIM ToolKit, a mechanism of unsolicited SIM ToolKit indications (+STIN) is implemented.

Syntax: +STIN: <CmdType>

### <CmdType>

- 0: a 'Setup Menu' pro-active command has been sent from the SIM.
- 1: a 'Display Text' pro-active command has been sent from the SIM.
- 2: a 'Get Inkey' pro-active command has been sent from the SIM.
- 3: a 'Get Input' pro-active command has been sent from the SIM.
- 4: a 'Setup Call' pro-active command has been sent from the SIM.
- 5: a 'Play Tone' pro-active command has been sent from the SIM. (\*)

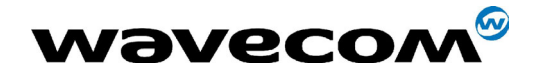

29th September 2004

- 6 : a 'Sel Item' pro-active command has been sent from the SIM.
- 7 : a 'Refresh' pro-active command has been sent from the SIM. (\*)
- 8 : a 'Send SS' pro-active command has been sent from the SIM. (\*)
- 9 : a 'Send SMS' pro-active command has been sent from the SIM. (\*)
- 10 : a 'Send USSD' pro-active command has been sent from the SIM. (\*)
- 11 : a 'SETUP EVENT LIST' pro-active command has been sent from the SIM.
- **98** : timeout when no response from user.
- 99 : a "End Session" has been sent from the SIM.

(\*) if the automatic response parameter is activated, this indication is followed by the corresponding +STGI response.

In case the customer application needs to exchange SIM Toolkit message direclty with the SIM card, the second indication  $(+STR/L)$  give the full command string given by the SIM.

Syntax : +STRIL: <CmdTreated>,<Command string>

### < CmdTreated >

- **0** : The command must be treated by the application.
- 1 : The command is already treated by the module,

<Command string> string type; Sim command string in hexadecimal format.

**WAVECOM**<sup>®</sup>confidential © **Page : 323 / 460** 

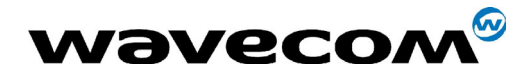

29th September 2004

### 16.3.2.2 Last SIM toolkit indication

The last SIM toolkit indication sent by the SIM can be requested by the AT+STIN? command. This command is only usable between the sending of the STIN indication by the SIM (step 2 : see section 16.2) and the response of the user with the +STGI command (step 3).

Command syntax : +STIN?

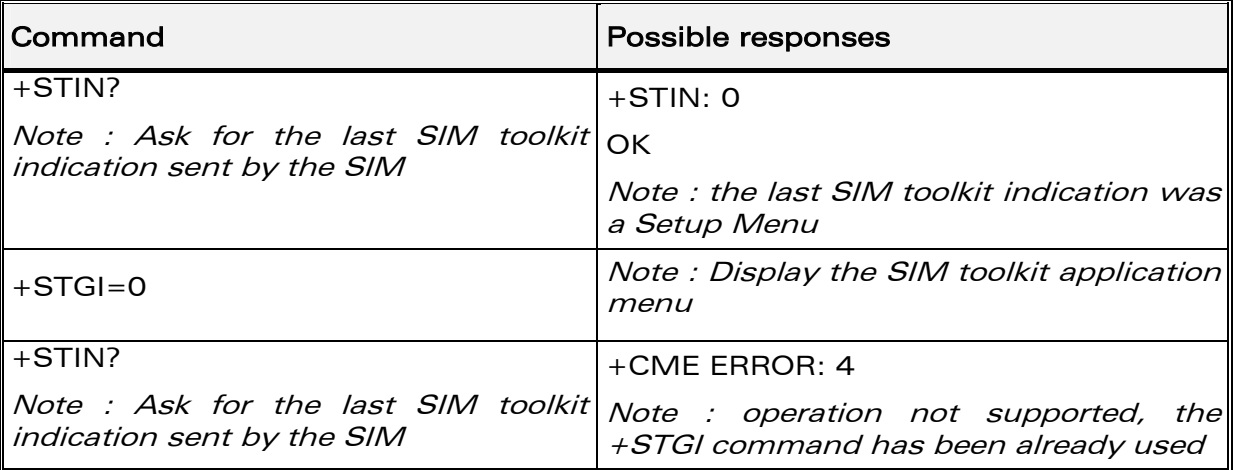

**COM**<sup>®</sup>confidential © **Page : 324 / 460**
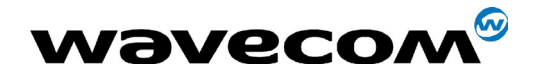

### 16.3.3 SIM ToolKit Get Information (+STGI)

#### 16.3.3.1 Description

This command allows to get the information (text to display, Menu information, priorities...) of a pro-active command sent from the SIM.

The information is returned only after receiving a SIM Toolkit indication  $(+STIN)$ .

#### **16.3.3.2 Syntax**

Command syntax: +STGI=<CmdType>

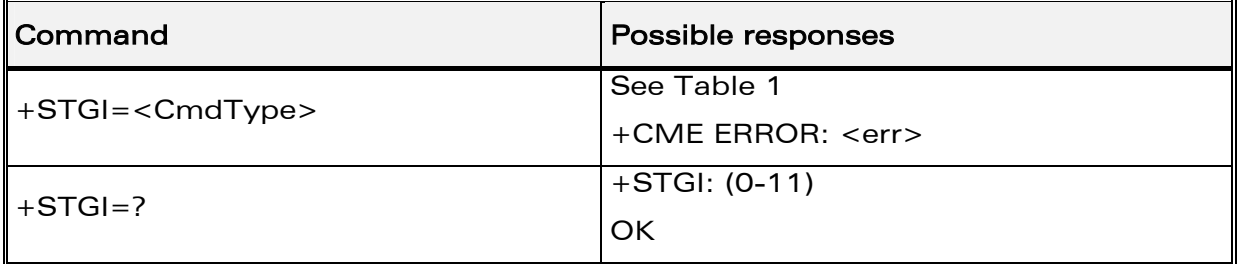

#### Table 1

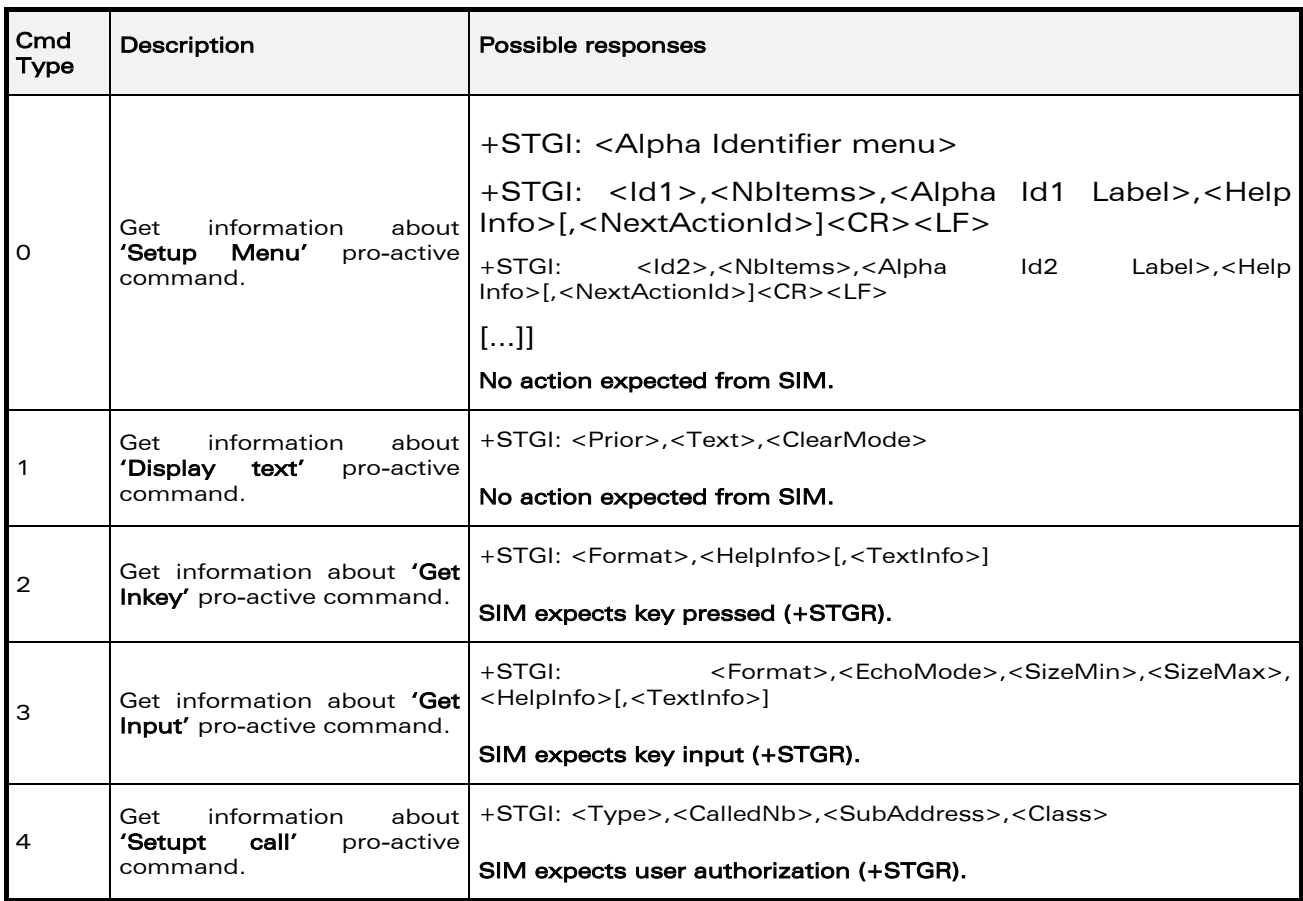

**Wavecom**<sup><sup>6</sup>confidential ©</sup>

#### Page: 325 / 460

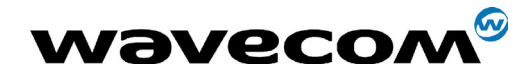

## 29th September 2004

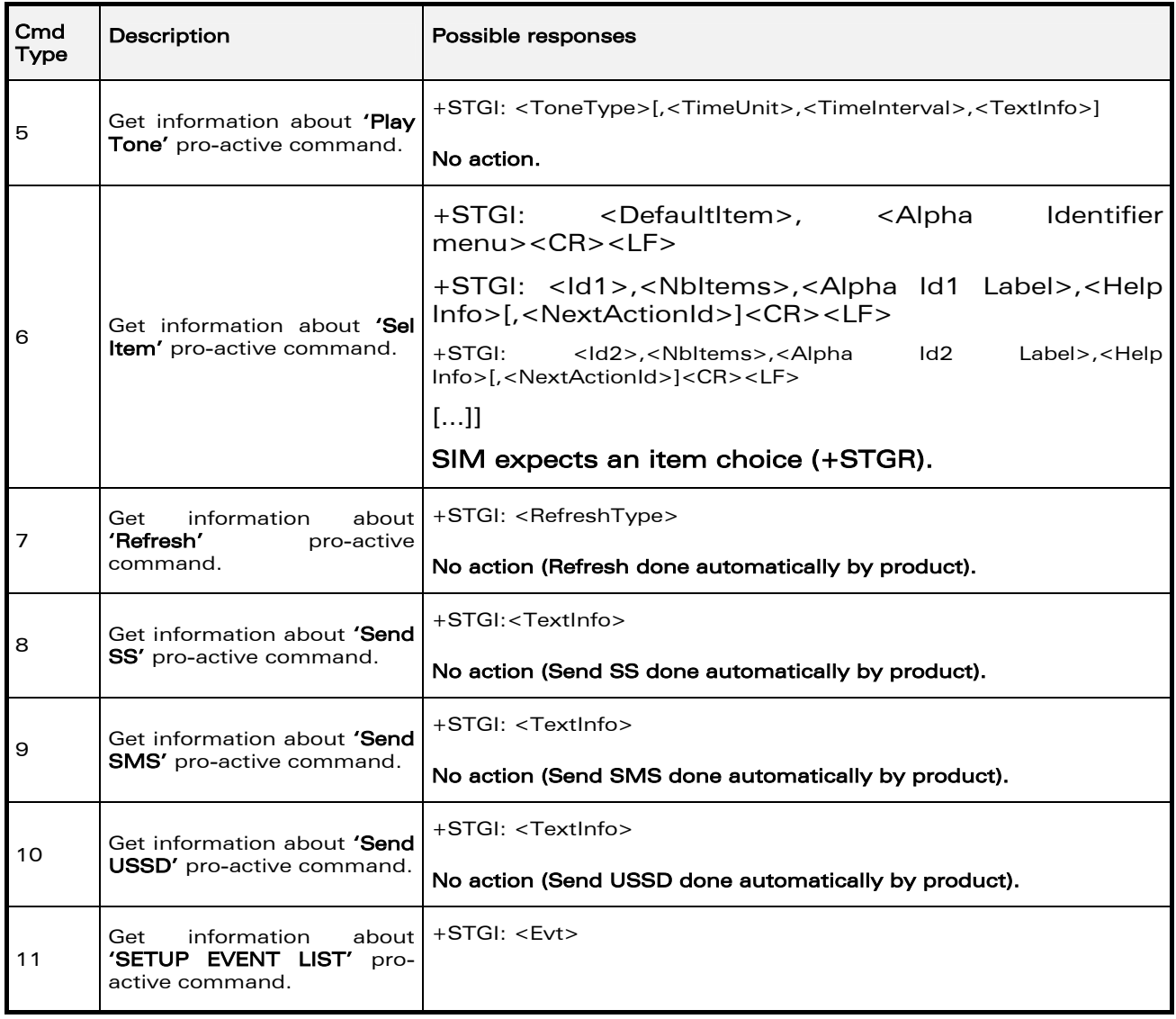

**WƏVECOM**<sup>S</sup>confidential ©

Page: 326 / 460

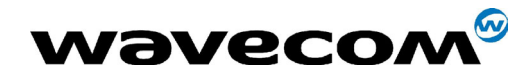

#### 29th September 2004

#### 16.3.3.3 Defined values

#### Values when CmdType=0 (Setup menu)

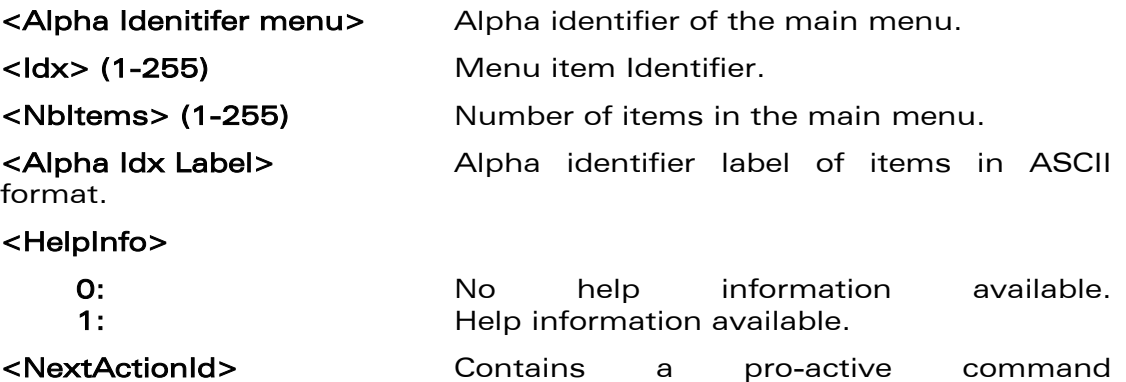

identifier. (see the table in APPENDIX D)

#### Compared to other commands the customer application can always get information about setup menu after having received the +STIN:0 indication.

#### Values when CmdType=1 (Display text)

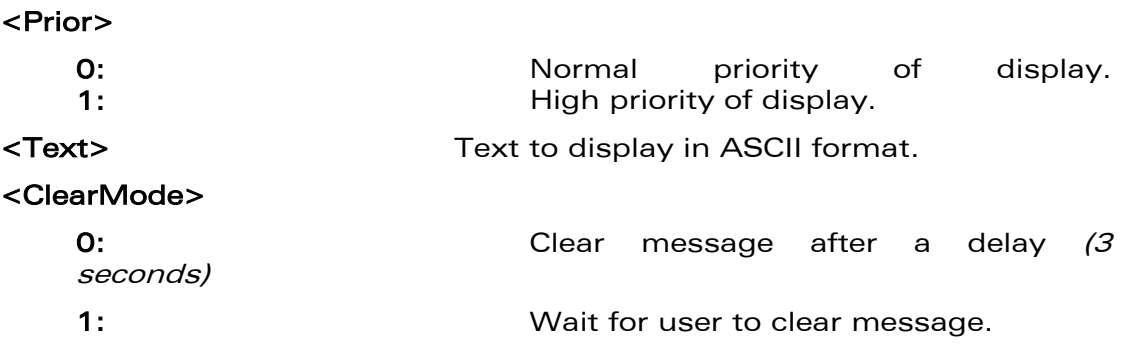

### Values when CmdType=2 (Get Inkey)

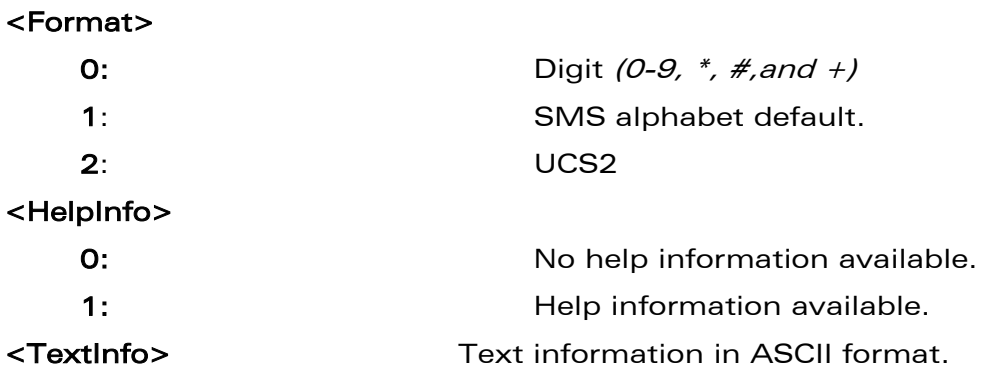

#### confidential © Page : 327 / 460

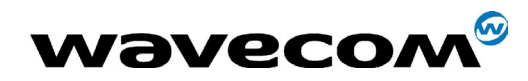

## 29th September 2004

#### Values when CmdType=3 (Get Input)

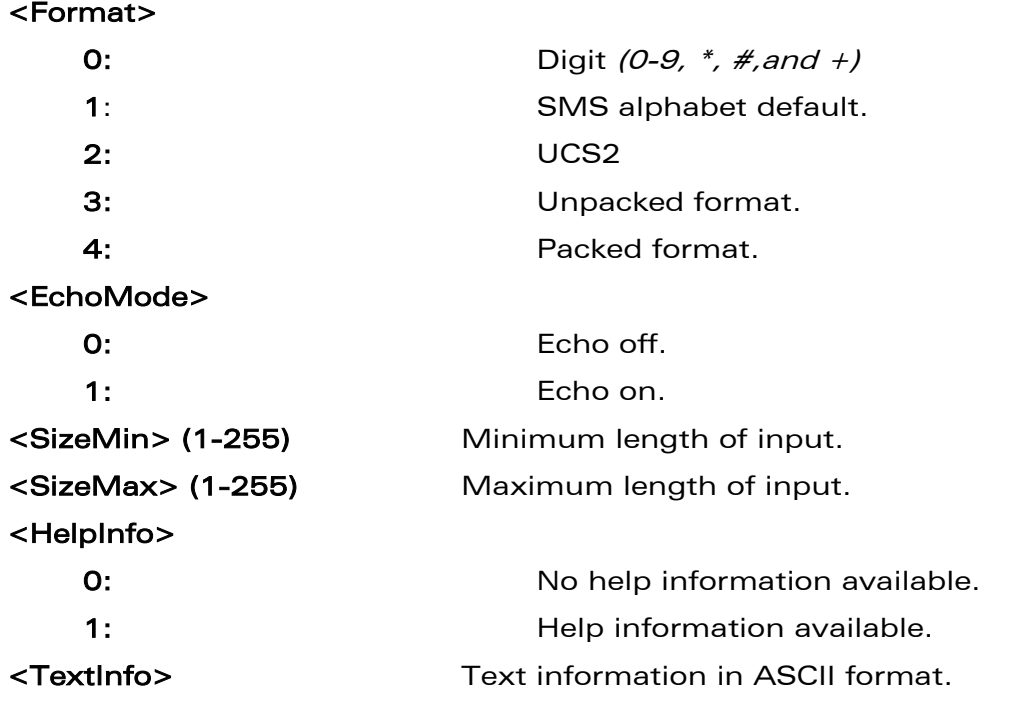

## Values when CmdType=4 (Setup Call)

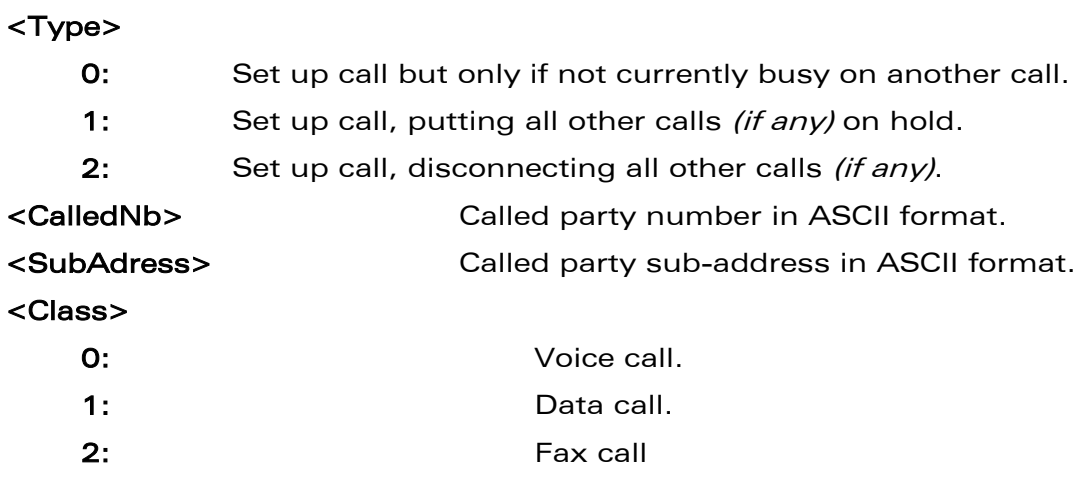

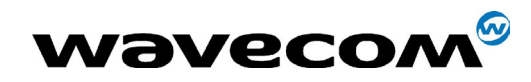

29th September 2004

#### Values when CmdType=5 (Play tone)

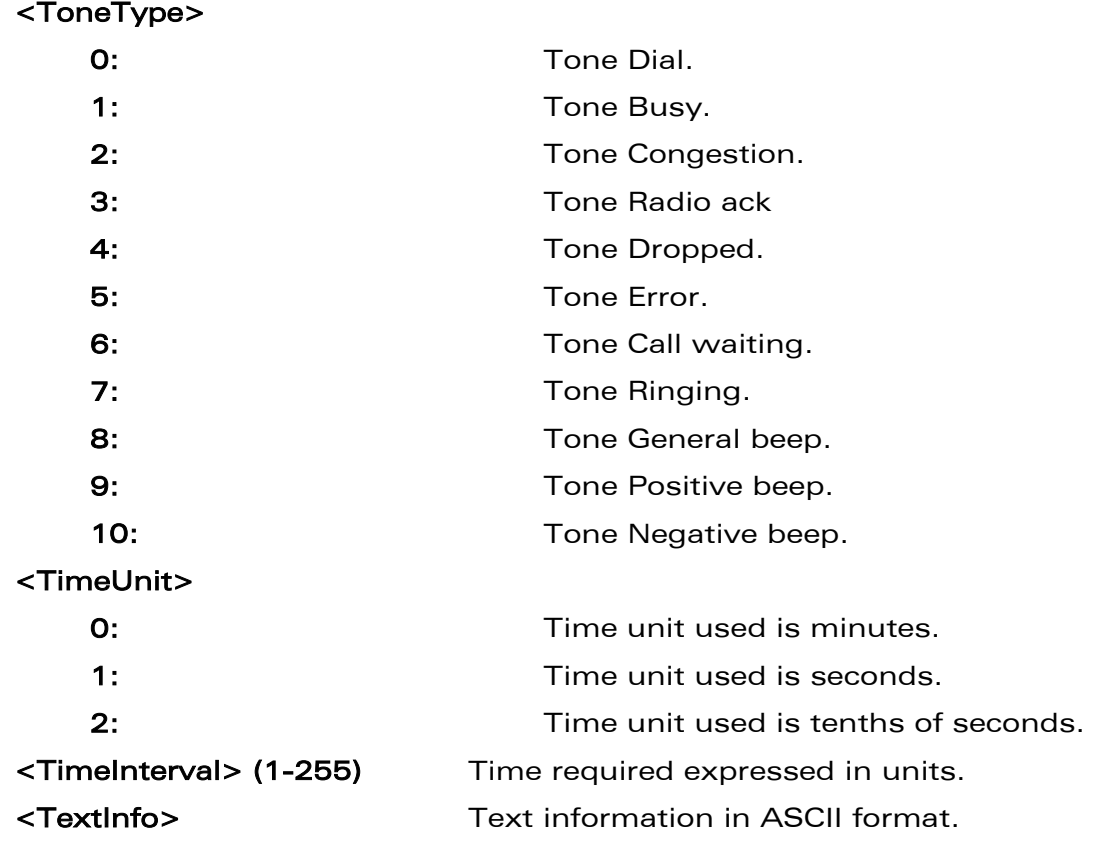

Values when CmdType=6 (Sel Item)

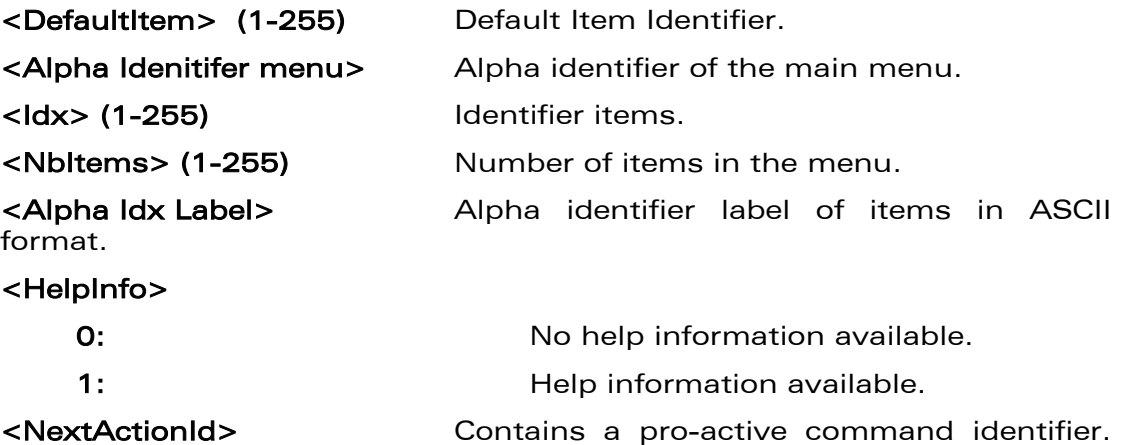

(see the table in APPENDIX D)

#### confidential © Page : 329 / 460

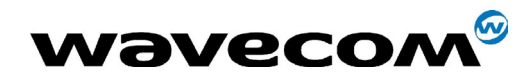

### Values when CmdType=7 (Refresh)

## <RefreshType>

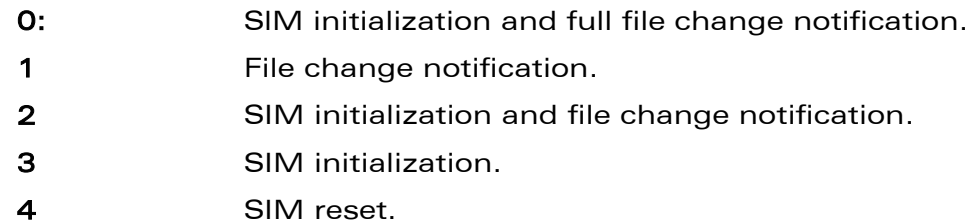

Values when CmdType=8 (Send SS)

Text information in ASCII format. <TextInfo>

Values when CmdType=9 (Send SMS)

<TextInfo> Text information in ASCII format.

Values when CmdType=10 (Send USSD)

Text information in ASCII format. <TextInfo>

Values when CmdType=11 (Setup Event List)

 $<$ E $vt$ 

- $1:$ Reporting asked for an 'Idle Screen' event.
- $2.$ Reporting asked for an 'User Activity' event.

 $3:$ Reporting asked for 'Idle Screen' and 'User Activity' events.

 $4:$ Cancellation of reporting event.

Rem: For the UCS2 format texts are displayed in Hexa Ascii format. Example: When the SIM sends a TextString containing 0x00 0x41 the text displayed is "0041".

**16.3.3.4 Error codes** 

+ CME ERROR: 3 Operation not allowed. This error is returned when a wrong parameter is detected.

## **Wavecom**<sup>S</sup>confidential ©

#### Page: 330 / 460

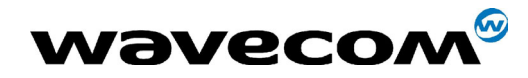

WM ASW OAT UGD 010 - 005

29th September 2004

```
+CMF FRROR 4Operation not supported. This error is returned when the
                  user wants to get information about a SIM ToolKit pro-
                  active command (with SIM ToolKit functionality not
                  activated.)
```
+CME ERROR: 518 SIM ToolKit indication not received. This error is returned when the SIM Toolkit indication  $(+ST/N)$  has not been received.

**16.3.3.5 Example** 

Initially, all facilities are activated, the PIN is not required and SIM toolkit functionality is activated.

```
AT+CMEE=1Enable the reporting of mobile equipment errors
OK
AT+WIND=15Set Wavecom indications
OK
AT+STSF+STSF: 1,"5FFFFFFF7F",3
                            SIM ToolKit functionality activated with all facilities.
\alpha+STIN:OThe main menu has heen sent from the SIM
AT+STIN?
+STIN:OOK
AT+STGI=0Get information about the main menu
+STGI: "SIM TOOLKIT MAIN MENU" Main menu contains 3 items.
+STGI: 1,3,"BANK",0
+STGI: 2,3,"QUIZ",0
+STGI: 3,3,"WEATHER",0
\capK
AT+STIN?
+CME ERROR: 4
```
#### 16.3.4 Unsolicited Result : SIM ToolKit Control Response (+STCR)

When the customer application makes an outgoing call or an outgoing SMS and if the call control facility is activated, CALL CONTROL and SMS CONTROL responses can be identified. This is also applicable to SS calls.

Syntax: +STCR: <Result>[,<Number>,<MODestAddr>,<TextInfo>]

Option:

#### $<$ Result $>$

- $O:$ Control response not allowed.
- $1:$ Control response with modification.

#### **WƏVECOM**<sup>6</sup>confidential ©

#### Page: 331 / 460

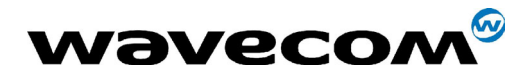

29th September 2004

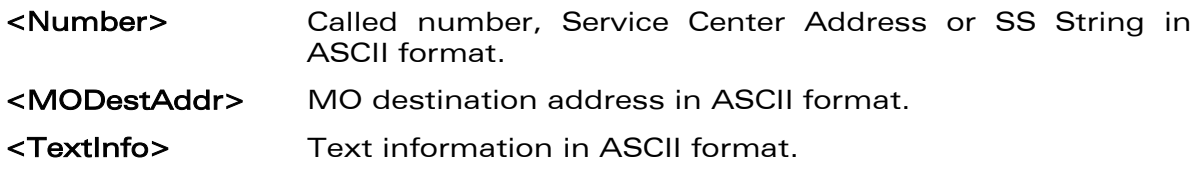

## 16.3.5 SIM ToolKit Give Response (+STGR)

#### 16.3.5.1 Description

This command allows the application/user to select an item in the main menu, or to answer the following proactive commands :

- GET INKEY Key pressed by the user.
- GET INPUT Message entered by the user.
- SELECT ITEM Selected item.
- SETUP CALL User confirmation.
- DISPLAY TEXT User confirmation to clear the message.
- SETUP EVENT LIST Reporting events.

It is also possible to terminate the current proactive command session by sending a Terminal Response to the SIM, with the following parameters :

- BACKWARD MOVE Process a backward move
- BEYOND CAPABILITIES Command beyond ME capabilities
- UNABLE TO PROCESS ME is currently unable to process command
- NO RESPONSE No response from the user
- END SESSION User abort.

**COM**<sup>®</sup>confidential © **Page : 332 / 460** 

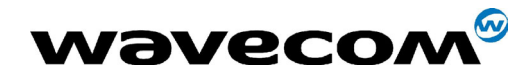

#### **16.3.5.2 Syntax**

Command syntax: +STGR=<CmdType>[,<Result>,<Data>]

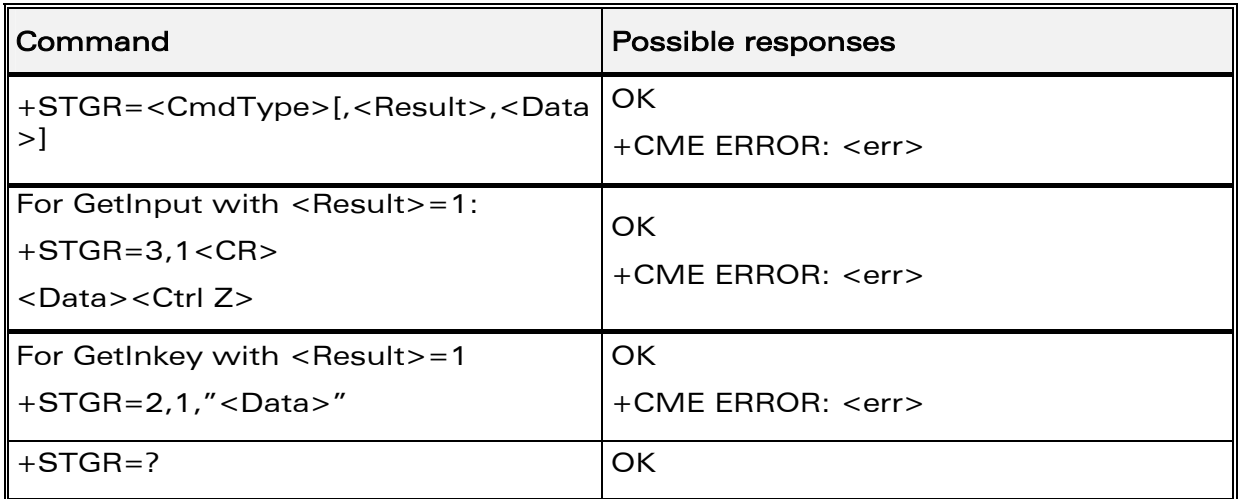

#### 16.3.5.3 Defined values

#### <CmdType>

- $O:$ Item selection in the main menu.
- $1:$ User confirmation to clear a 'Disp Text'.
- $2:$ Response for a 'Get Inkey'.
- Response for a 'Get Input'.  $3:$
- $4:$ Response for a 'Setup call'.
- $6:$ Response for a 'Sel Item'.
- $11$ Reponse for a 'Setup event list'.
- 95 Backward move
- 96 Command beyond ME capabilities
- 97 ME currently unable to process command
- No response from the user. 98
- 99 User abort.

#### Values when CmdType=0 (Select an item from the main menu)

#### <Result>

- $1:$ Item selected by the user.
- $2:$ Help information required by user.
- Contains the item identifier of the item selected by the  $<$ Data $>$ user.

**WƏVECOM**<sup>6</sup>confidential ©

#### Page: 333 / 460

This document is the sole and exclusive property of WAVECOM. Not to be distributed or divulged without prior written agreement. Ce document est la propriété exclusive de WAVECOM. Il ne peut être communiqué ou divulgué à des tiers sans son autorisation préalable.

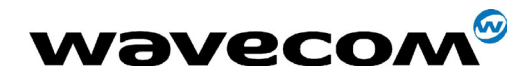

# Values when CmdType=1 (Confirm the display text clearing)

No values.

#### Values when CmdType=2 (Get Inkey)

### <Result>

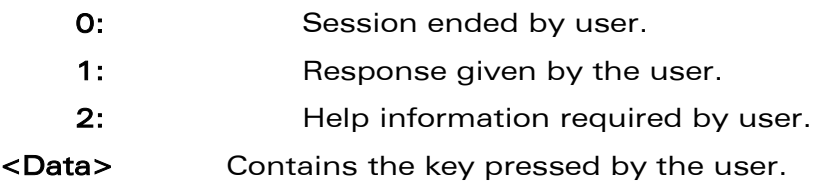

#### Values when CmdType=3 (Get Input)

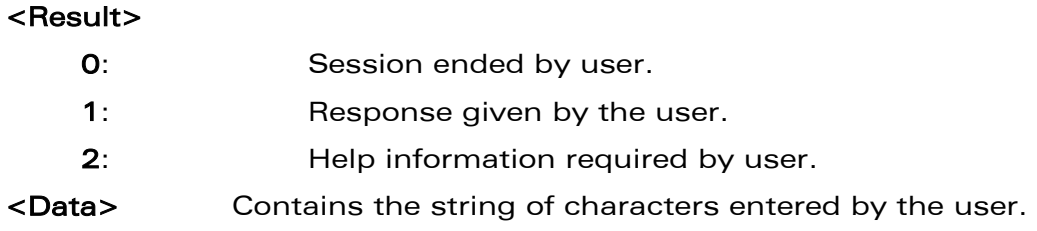

### Note:

For Inputs in UCS2 format, the data are entered in ASCII format. Example : For ì8000410042FFFFî entered, the SIM receives 0x00 0x41 0x00 0x42 with UCS2 DCS. (See the Appendix E about the different UCS2 syntaxes).

#### Values when CmdType=4 (Setup call)

# <Result>

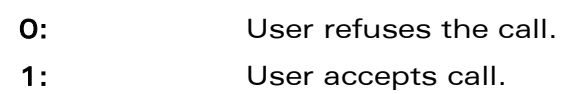

#### Values when CmdType=6 (Select Item)

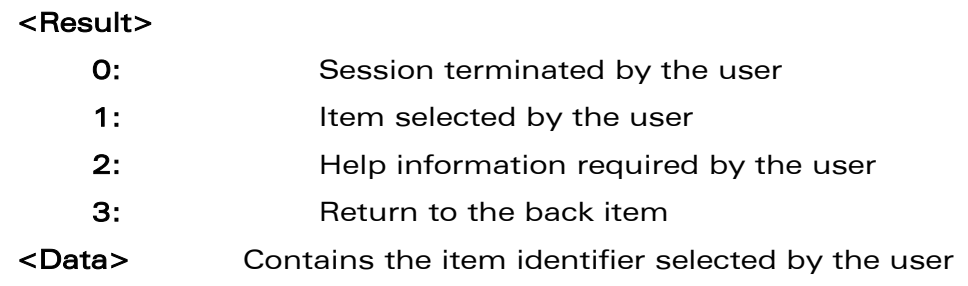

**COM**<sup>®</sup>confidential © **Page : 334 / 460** 

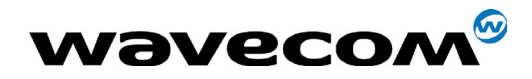

#### Values when CmdType=11 (Setup Event List)

#### <Result>

- 1: Idle screen available.
- 2: User activity event.

Sending a Terminal Response to the SIM :

Values when CmdType=95 (Backward Move)

Values when CmdType=96 (Command beyond ME capabilities)

Values when CmdType=97 (ME currently unable to process command)

Values when CmdType=98 (No response from the user)

Values when CmdType=99 (SIM Toolkit Session aborting by the user)

#### No values.

It is possible to send a Terminal Response after the +STIN indication (step 2, cf §16.2), or after the +STGI command (step 3).

Note :

For the SETUP MENU Proactive Command, it is only possible to send a Terminal Response after the +STIN: 0 indication, not after a +STGI=0 request.

All of the Terminal Responses are not possible with all of the Proactive Commands. Compatibility between available Terminal Responses and Proactive Commands is given in Appendix B, Table 2. If a Terminal Response is attempted during a incompatible Proactive Command session, a +CME ERROR: 3 will be returned.

16.3.5.4 Possible error codes

- + CME ERROR: 3 Operation not allowed. This error is returned when a wrong parameter is detected.
- +CME ERROR: 4 Operation not supported. This error is returned when the user gives a response with SIM ToolKit functionality not activated. Or if the SIM Toolkit indication  $(+ST/N)$  has not been received.

**WAVECOM**<sup>®</sup>confidential © **Confidential Device Confidential Device** Confidential Device Control Control Page : 335 / 460

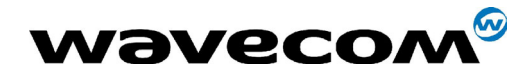

29th September 2004

#### 16.3.5.5 Example

Initially, all facilities are activated, the PIN is not required and the SIM toolkit functionality is activated. +STIN: 0 The main menu has been sent from the SIM. AT+STGI=0 Get information about the main menu +STGI: 1.3."BANK".0 The main menu contains 3 items.  $+STGI: 2,3,7QUIZ",0$ +STGI: 3,3,"WEATHER",0 OK AT+STGR=0,1,1 The item 2 of the main menu has been selected. OK +STIN: 6 The Sel item menu has been sent from the SIM.<br>AT+STGI=6 Get information about the BANK menu Get information about the BANK menu +STGI: 1,"BANK" The BANK menu contains two items. +STGI: 1,2, "PERSONAL ACCOUNT ENOUIRY", 1 +STGI: 2,2,"NEWS",0 OK AT+STGR=6,1,1 Select Item 1. **OK** +STIN: 3 User request to enter Password sent. AT+STGI=3 Get information about this request. +STGI: 0,0,4,4,0,"Enter Account Password:' **OK** AT+STGR=3,1<CR> The user enters the Password. >0000<Ctrl Z> OK +STIN:1 A text info has been sent from the SIM. AT+STGI=1 Get information about this text. +STGI: 0, "Password correct, please wait for response", 0 OK +STIN: 9 SIM requests a bank account update from bank server via the network (SEND SMS) AT+STGI=9 Get all information about the SEND SMS +STGI: "Send account balance of user, authorization ok" OK \*\*\*\*\*\*\*\*\* After a short period of time. \*\*\*\*\*\*\*\* +STIN: 5 Transaction is complete: BEEP +STGI=5 Get information about the Tone +STGI: 9,1,1 +STIN: 1 Display text indication  $AT+STGI=1$ 

**WAVECOM**<sup>®</sup>confidential © **Page : 336 / 460** 

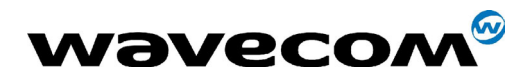

29th September 2004

+STGI: 0,"Your account balance is 1000 \$",0 OK

**Wavecom**<sup><sup>6</sup>confidential ©</sup>

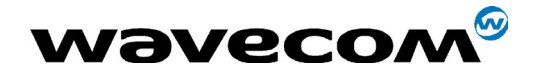

29th September 2004

# 17 GPRS commands

GPRS commands are not available under GSM-only software.

# 17.1 Define PDP Context +CGDCONT

## 17.1.1 Description

This command specifies PDP context parameter values for a PDP context identified by the local context identification parameter, <cid>.

Four PDP contexts can be defined through Wavecom software.

A special form of the set command, +CGDCONT= <cid> causes the values for context number <cid> to become undefined.

The test command returns values supported as a compound value. If the MT supports several PDP types, <PDP type>, the parameter value ranges for each <PDP\_type> are returned on a separate line.

The read command returns the current settings for each defined context.

The test command returns values supported as a compound value. If the MT supports several PDP types, <PDP\_type), the parameter value ranges for each <PDP type> are returned on a separate line.

#### 17.1.2 Syntax

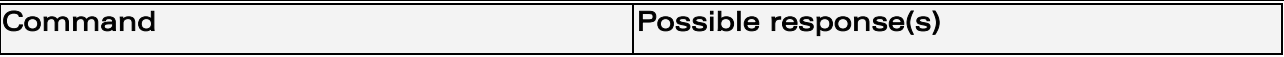

**WAVECOM**<sup>®</sup>confidential © **Page : 338 / 460** 

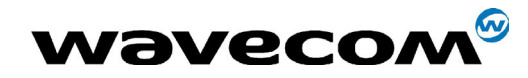

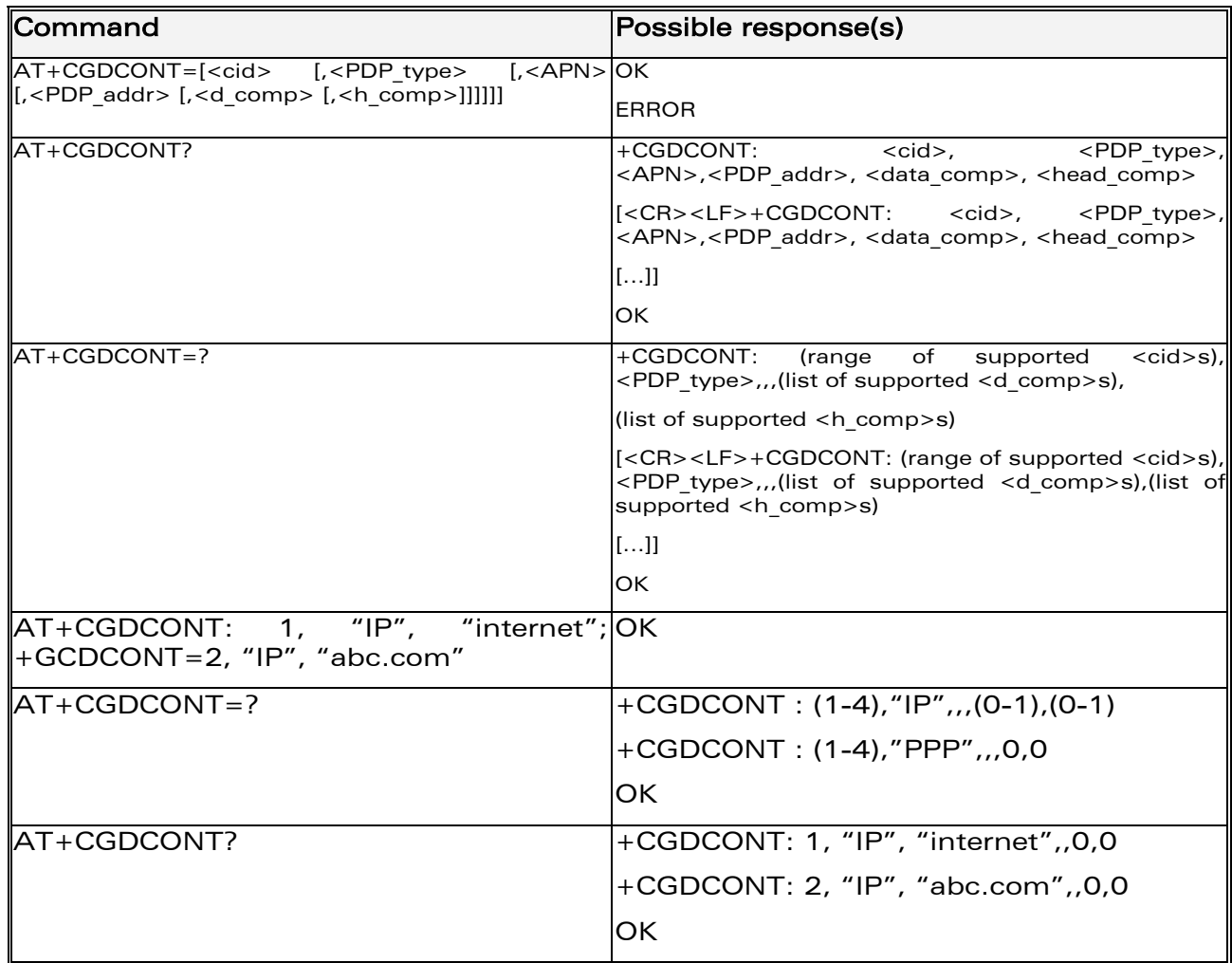

#### **Defined values**  $17.1.3$

<cid>: (PDP Context Identifier) a numeric parameter which specifies a particular PDP context definition. The parameter is local to the TE-MT interface and is used in other PDP context-related commands. Range of values is 1 to 4.

<PDP type>: (Packet Data Protocol type) a string parameter which specifies the type of packet data protocol

- IP: Internet Protocol
- PPP : Point to Point Protocol

<APN>: (Access Point Name) a string parameter, which is a logical name that is used to select the GGSN or the external packet data network.

If the value is null or omitted, then the subscription value will be requested.

#### **WƏVECOM**<sup>S</sup>confidential ©

This document is the sole and exclusive property of WAVECOM. Not to be distributed or divulged without prior written agreement. Ce document est la propriété exclusive de WAVECOM. Il ne peut être communiqué ou divulgué à des tiers sans son autorisation préalable.

#### Page: 339 / 460

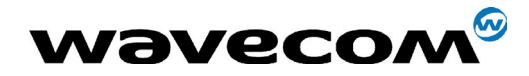

 $\le$ PDP address>: a string parameter that identifies the MT in the address space applicable to the PDP.

If the value is null or omitted, then a value may be provided by the TE during the PDP startup procedure or, a dynamic address will be requested. The read form of the command will return the null string even if an address has been allocated during the PDP startup procedure. The allocated address may be read using the +CGPADDR command.

<d comp>: a numeric parameter that controls PDP data compression

- 0 : OFF (default if value is omitted)
- $\bullet$  1 : ON
- Other values are reserved.

<h comp>: a numeric parameter that controls PDP header compression

- 0 : OFF (default if value is omitted)
- 1 : ON
- Other values are reserved.

Notes :

- The data compression algorithm provided in SNDCP is V.42bis.
- 4 cids are available to specifie 4 PDP contexts but only 11 NSAPI are available for PDP activation. Due to Wavecom Choice, 4 PDP contexts can be specifie with only one activated at the same time.

# 17.2 Quality of Service Profile (Requested) +CGQREQ

#### 17.2.1 Description

This command allows the TE to specify a Quality of Service Profile that is used when the MT sends an Activate PDP Context Request message to the network.

The set command specifies a profile for the context identified by the local context identification parameter, <cid>. Since this is the same parameter that is used in the +CGDCONT command, the +CGQREQ command is effectively an extension to the +CGDCONT command. The QoS profile consists of a number of parameters, each of which may be set to a separate value.

**COM**<sup>®</sup>confidential © **Page : 340 / 460** 

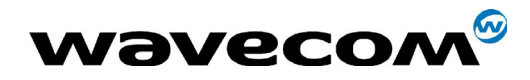

WM ASW OAT UGD 010 - 005

29th September 2004

A special form of the set command, +CGQREQ= <cid> causes the requested profile for context number <cid> to become undefined.

The read command returns the current settings for each defined context.

The test command returns values supported as a compound value. If the MT supports several PDP types, the parameter value ranges for each PDP type are returned on a separate line.

#### $17.2.2$ **Syntax**

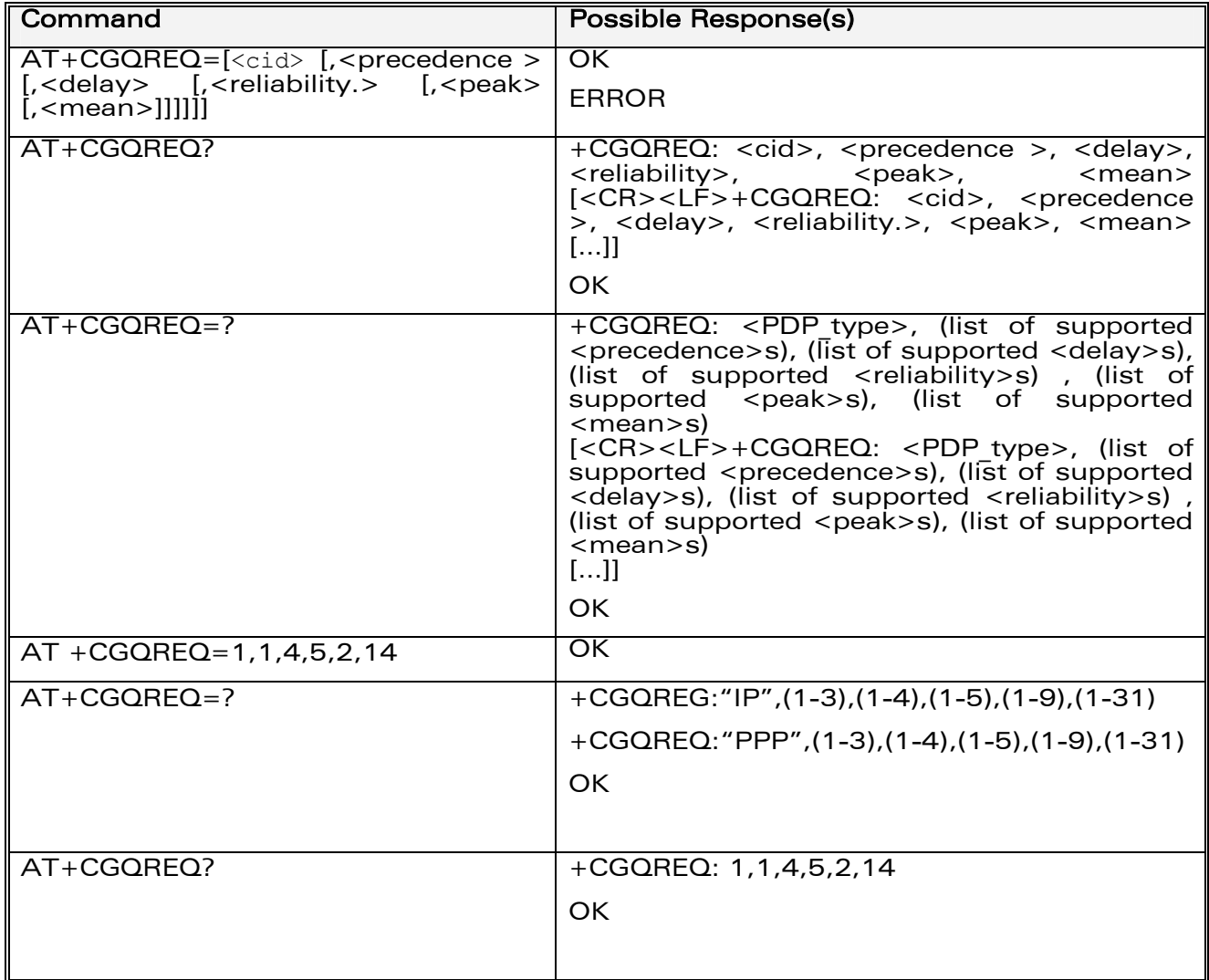

#### $17.2.3$ **Defined values**

**Wavecom**<sup><sup>6</sup>confidential ©</sup>

#### Page: 341 / 460

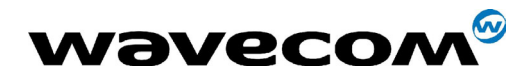

29th September 2004

<cid>: numeric parameter which specifies a particular PDP context definition. Range of values is 1 to 3

<precedence>: numeric parameter which specifies the precedence class

0 : Subscribed precedence (Subscribed by the Network by default if value is omitted)

1 : High priority (Service commitments shall be maintained ahead of precedence classes 2 and 3)

2 : Normal priority (Service commitments shall be maintained ahead of precedence class 3.)

3 : Low priority (Service commitments shall be maintained after precedence classes 1 and 2)

<delay>: numeric parameter which specifies the delay class

- 0 : Subscribed
- 1 : Delay class 1
- 2 : Delay class 2
- 3 : Delay class 3
- 4 : Delay class 4

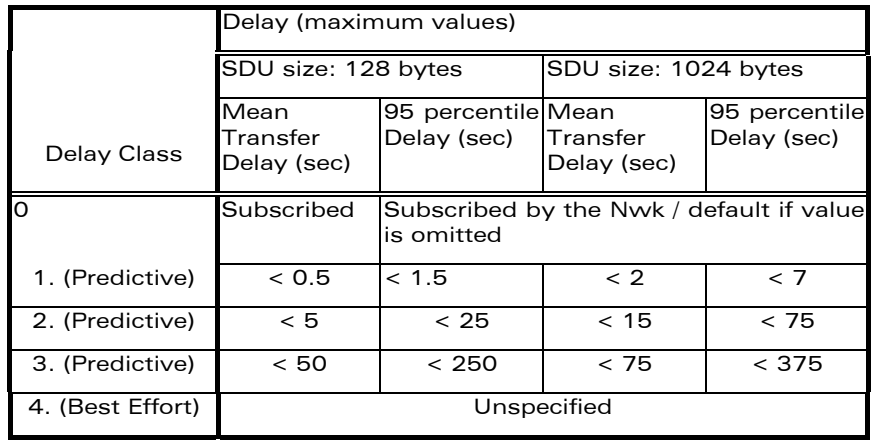

**WAVECOM**<sup>®</sup>confidential © **Confidential Device Confidential Device Confidential Device Confidential Device Confidential Device Confidential Device Confidential Device Confidential Device Confidential Device Confidential D** 

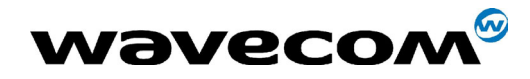

29th September 2004

<reliability>: numeric parameter which specifies the reliability class

- 0 : Subscribed
- 1 : Up to 1 000 (8 kbit/s).
- 2 : Up to 2 000 (16 kbit/s).
- 3 : Up to 4 000 (32 kbit/s).
- 4 : Up to 8 000 (64 kbit/s).
- 5 : Up to 16 000 (128 kbit/s).
- 6 : Up to 32 000 (256 kbit/s).
- 7 : Up to 64 000 (512 kbit/s).
- 8 : Up to 128 000 (1 024 kbit/s).
- 9 : Up to 256 000 (2 048 kbit/s).

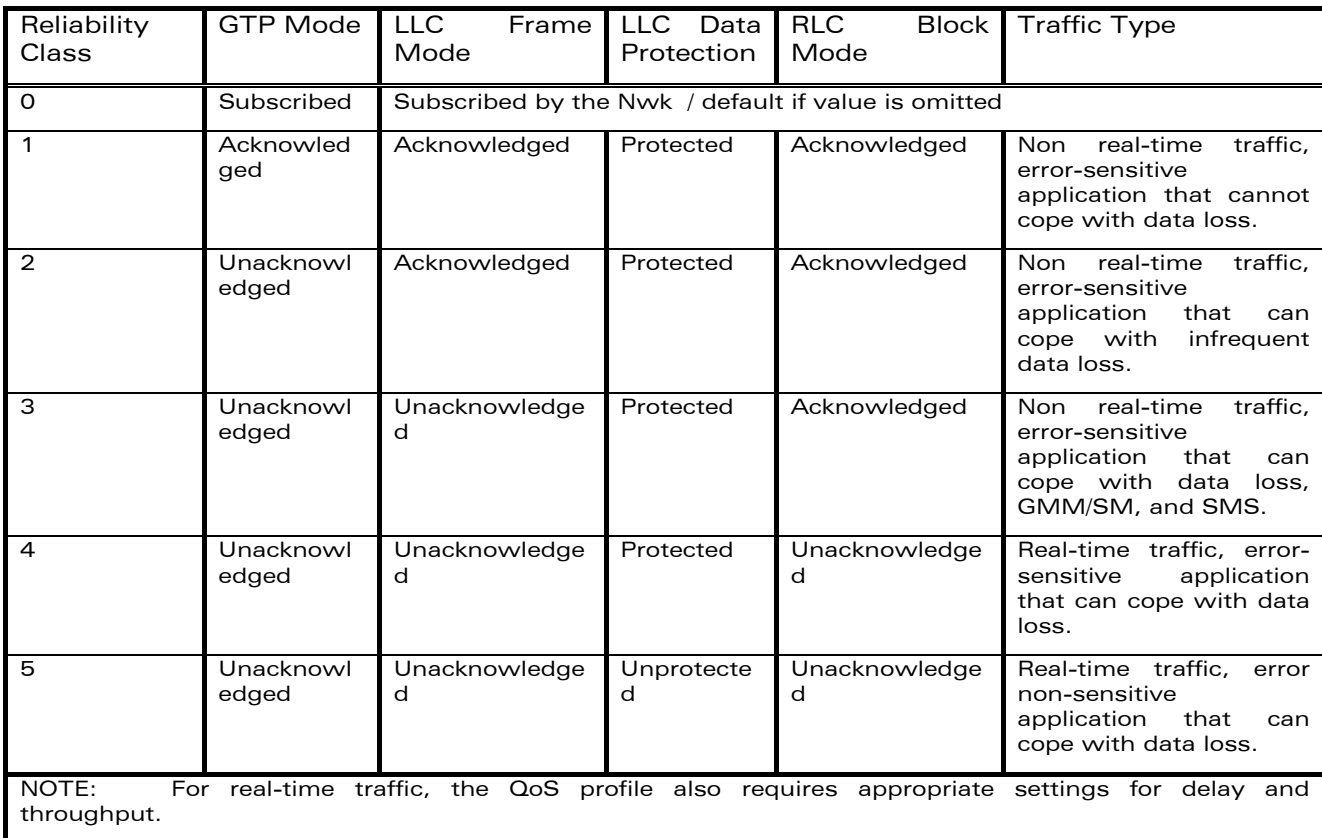

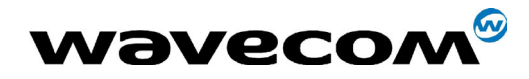

29th September 2004

<peak>: numeric parameter which specifies the peak throughput class

- 0 : Subscribed
- 1 : Up to 1 000 (8 kbit/s).
- 2 : Up to 2 000 (16 kbit/s).
- 3 : Up to 4 000 (32 kbit/s).
- 4 : Up to 8 000 (64 kbit/s).
- 5 : Up to 16 000 (128 kbit/s).
- 6 : Up to 32 000 (256 kbit/s).
- 7 : Up to 64 000 (512 kbit/s).
- 8 : Up to 128 000 (1 024 kbit/s).
- 9 : Up to 256 000 (2 048 kbit/s).

#### <mean>: numeric parameter which specifies the mean throughput class

- 0 : Subscribed by the Nwk / default if value is omitted
- 1 : 100 ( $\sim$ 0.22 bit/s).
- $2: 200 (-0.44 \text{ bits}).$
- $3:500$  ( $-1.11$  bit/s).
- 4 : 1 000 ( $\sim$  2.2 bit/s).
- $5: 2000 (-4.4 \text{ bits}).$
- $6:5000$  ( $-11.1$  bit/s).
- 7 : 10 000 ( $\sim$ 22 bit/s).
- $8: 20 000 (-44 \text{ bits}).$
- $9:50000$  (~111 bit/s).
- 10 : 100 000 (~0.22 kbit/s).
- 11 : 200 000 (~0.44 kbit/s).
- 12 : 500 000 (~1.11 kbit/s).
- 13 : 1 000 000 (~2.2 kbit/s).
- 14 : 2 000 000 (~4.4 kbit/s).
- 15 : 5 000 000 (~11.1 kbit/s).
- 16 : 10 000 000 (~22 kbit/s).
- 17 : 20 000 000 (~44 kbit/s).
- 18 : 50 000 000 (~111 kbit/s).
- 31 : Best effort.

If a value is omitted for a particular class, then it is considered to be unspecified.

**WAVECOM**<sup>®</sup>confidential © **Confidential Device Confidential Device Confidential Device Confidential Device Confidential Device Confidential Device Confidential Device Confidential Device Confidential Device Confidential D** 

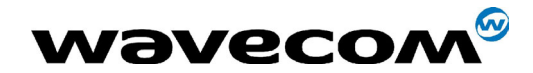

# 17.3 Quality of Service Profile (Minimum acceptable) +CGQMIN

## 17.3.1 Description

This command allows the TE to specify a minimum acceptable profile which is checked by the MT against the negotiated profile returned in the Activate PDP Context Accept message.

The set command specifies a profile for the context identified by the local context identification parameter, <cid>. Since this is the same parameter that is used in the +CGDCONT command, the +CGQMIN command is an extension to the +CGDCONT command. The QoS profile consists of a number of parameters, each of which may be set to a separate value.

A special form of the set command, +CGQMIN= <cid> causes the minimum acceptable profile for context number <cid> to become undefined. In this case no check is made against the negotiated profile.

The read command returns the current settings for each defined context.

The test command returns values supported as a compound value. If the MT supports several PDP types, the parameter value ranges for each PDP type are returned on a separate line.

**COM**<sup>®</sup>confidential © **Page : 345 / 460** 

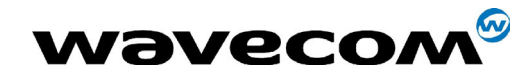

## WM ASW OAT UGD 010 - 005

#### 29th September 2004

#### $17.3.2$ **Syntax**

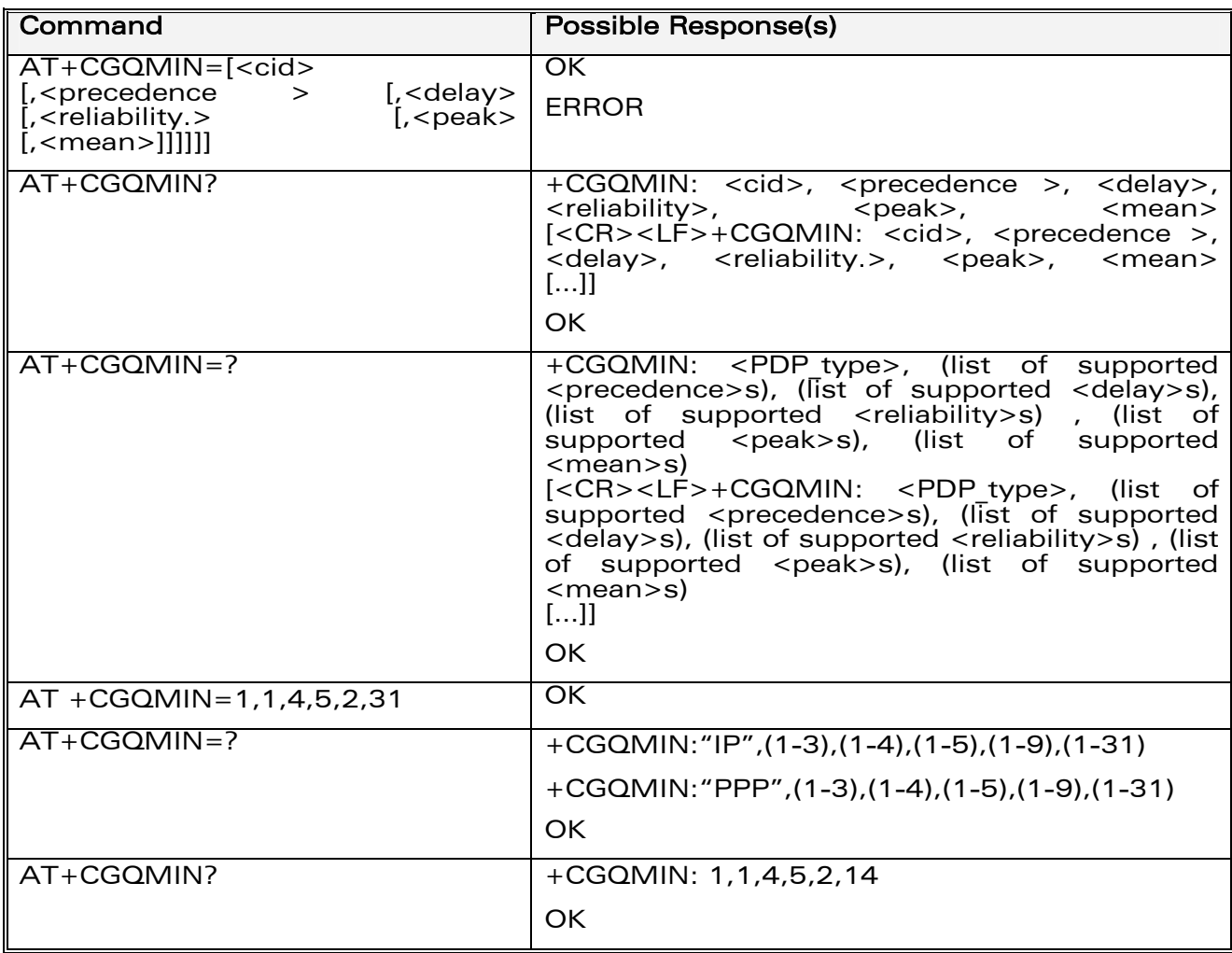

#### $17.3.3$ **Defined values**

<cid>: a numeric parameter which specifies a particular PDP context.

<precedence>: a numeric parameter which specifies the precedence class.

<delay>: a numeric parameter which specifies the delay class.

<reliability>: a numeric parameter which specifies the reliability class.

<peak>: a numeric parameter which specifies the peak throughput class.

<mean>: a numeric parameter which specifies the mean throughput class.

If a value is omitted for a particular class then this class is not checked.

**WƏVECOM**<sup>S</sup>confidential ©

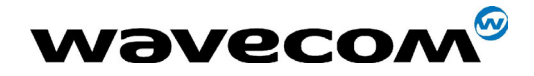

# 17.4 GPRS attach or detach +CGATT

#### 17.4.1 Description

The execution command is used to attach the MT to, or detach the MT from the GPRS service. After the command has completed, the MT remains in V.25ter command state. If the MT is already in the requested state, the command is ignored and the OK response is returned. If the requested state cannot be achieved because the GPRS is not supported by the an ERROR or +CME ERROR response is returned. Extended error responses are enabled by the +CMEE command.

Any active PDP contexts will be automatically deactivated when the attachment state changes to detached.

The read command returns the current GPRS service state.

The test command is used for requesting information on the supported GPRS service states.

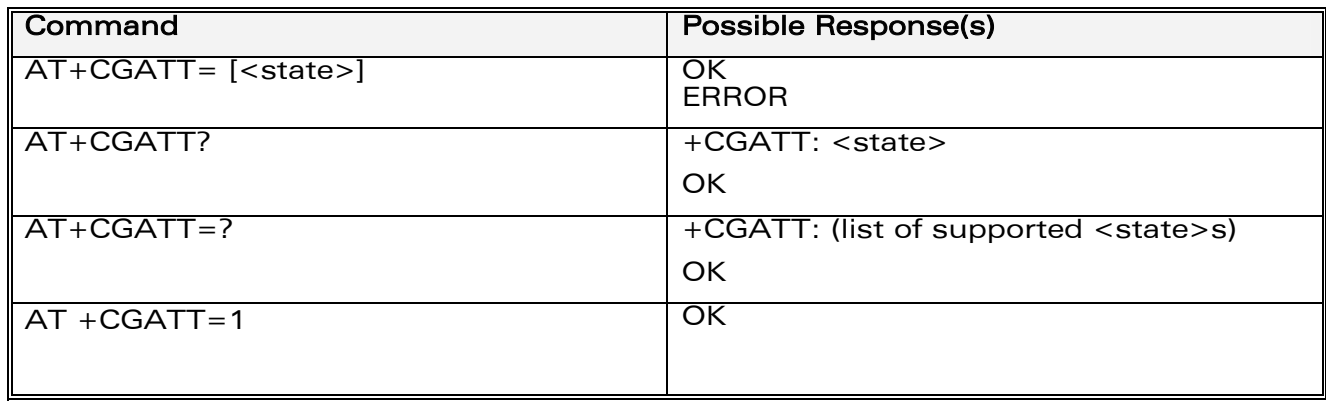

#### 17.4.2 Syntax

#### 17.4.3 Defined Values

<state>: indicates the state of GPRS attachment

- 0: detached
- 1: attached
- 2: combined detach (GPRS and GSM detach performed in the same network request)

**COM**<sup>®</sup>confidential © **Page : 347 / 460** 

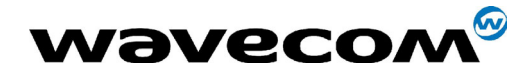

• Other values are reserved and will result in an ERROR response to the execution command.

# 17.5 PDP context activate or deactivate +CGACT

#### 17.5.1 Description

The execution command is used to activate or deactivate the specified PDP context(s). After the command has completed, the MT remains in V.25ter command state. If any PDP context is already in the requested state, the state for that context remains unchanged.

If the requested state for any specified context cannot be achieved, an ERROR or +CME ERROR response is returned. Extended error responses are enabled by the +CMEE command.

If the MT is not GPRS attached when the activation form of the command is executed, the MT first performs a GPRS attach and them attempts to activate the specified contexts. If the attach fails then the MT responds with ERROR or, if extended error responses are enabled, with the appropriate failure-to-attach error message.

If no <cid>s are specified the activation form of the command activates the first activable defined contexts.

If no <cid>s are specified the deactivation form of the command deactivates all active contexts.

One PDP contexts can be activated through Wavecom software at the same time.

The read command returns the current activation states for all the defined PDP contexts.

The test command is used for requesting information on the supported PDP context activation states.

**COM**<sup>®</sup>confidential © **Page : 348 / 460** 

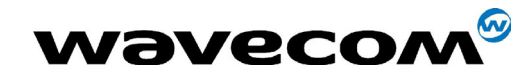

#### 17.5.2 Syntax

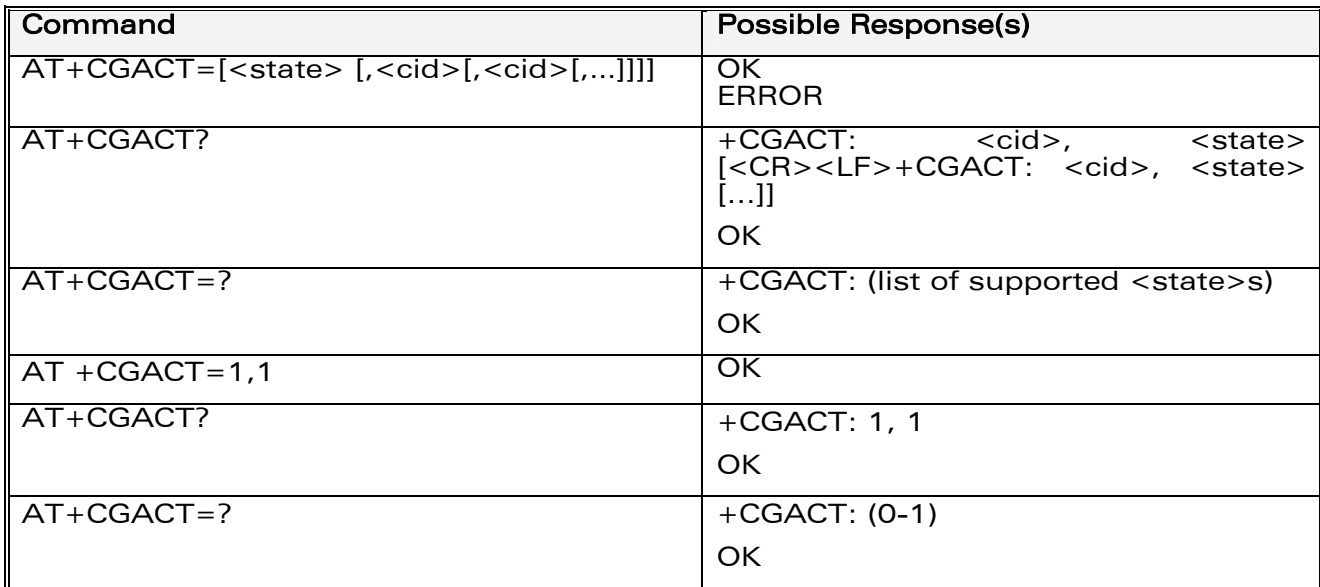

#### 17.5.3 Defined Values

<state>: indicates the state of PDP context activation

- 0 : deactivated
- 1 : activated
- Other values are reserved and will result in an ERROR response to the execution command.

<cid>: a numeric parameter which specifies a particular PDP context.

Before the activation of the context, the MT has to attach itself to the GPRS network if necessary.

Note: If a GPRS PPP session is already running, the setting of a CSD (GSM data call) is not supported.

# 17.6 Enter data state +CGDATA

#### 17.6.1 Description

This command causes the MT to perform the necessary actions to set up communication between the TE and the network. This may include performing a GPRS attach and one PDP context activation.

#### **COM**<sup>®</sup>confidential © **Page : 349 / 460**

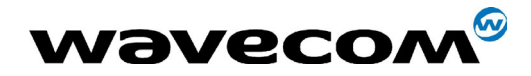

29th September 2004

If the <cid> value is not defined to the MT, it will return an ERROR or +CME ERROR response. Otherwise, the MT issues the intermediate result code CONNECT and enters V.25ter online data state.

GPRS attachment and PDP context activation procedures may take place prior to or during the PDP startup if they have not already been performed using the +CGATT and +CGACT commands.

If no <cid> is given, the MT attempts to activate the context with available information. The other context parameters are set to their default values (No APN, default QOS parameters, dynamic IP address requested).

If the activation is successful, data transfer may proceed.

After data transfer and layer 2 protocol termination procedure completion, the V.25ter command state is re-entered and the MT returns the final result code OK.

In case of abnormal termination or start up, the V.25ter command state is reentered and the MT returns the final result code NO CARRIER or, if enabled, +CME ERROR. Attach, activate and other errors may be reported.

This command may be used in both normal and modem compatibility modes.

#### Notes:

- This command has the same effects than ATD\*99\*\*\*.
- If a GPRS PPP session is already running, the setting of a CSD (GSM data call) is not supported.

#### 17.6.2 Syntax

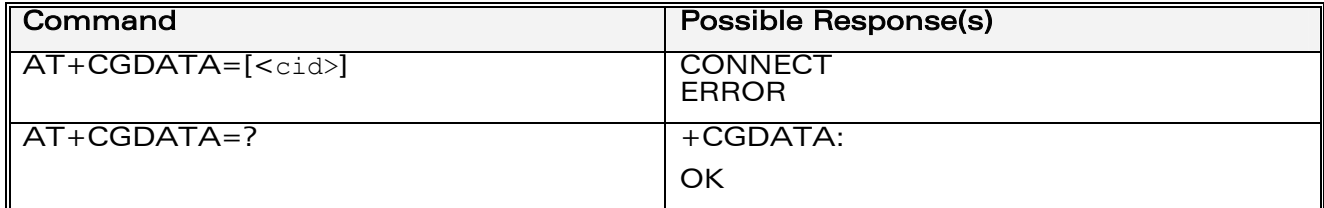

**WAVECOM**<sup>®</sup>confidential © **Page : 350 / 460** 

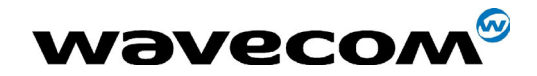

WM ASW OAT UGD 010 - 005

29th September 2004

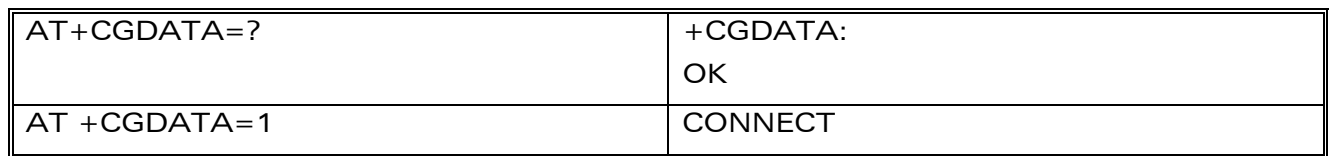

#### 17.6.3 **Defined Values**

<cid>: a numeric parameter which specifies a particular PDP context definition.

#### $17.7$ **GPRS mobile station class +CGCLASS**

#### $17.7.1$ **Description**

The set command is used to set the MT to operate according to the specified GPRS mobile class. If the requested class is not supported, an ERROR or +CME ERROR response is returned.

The read command returns the current GPRS mobile class.

The test command is used for requesting information on the supported GPRS mobile classes.

## **17.7.2 Syntax**

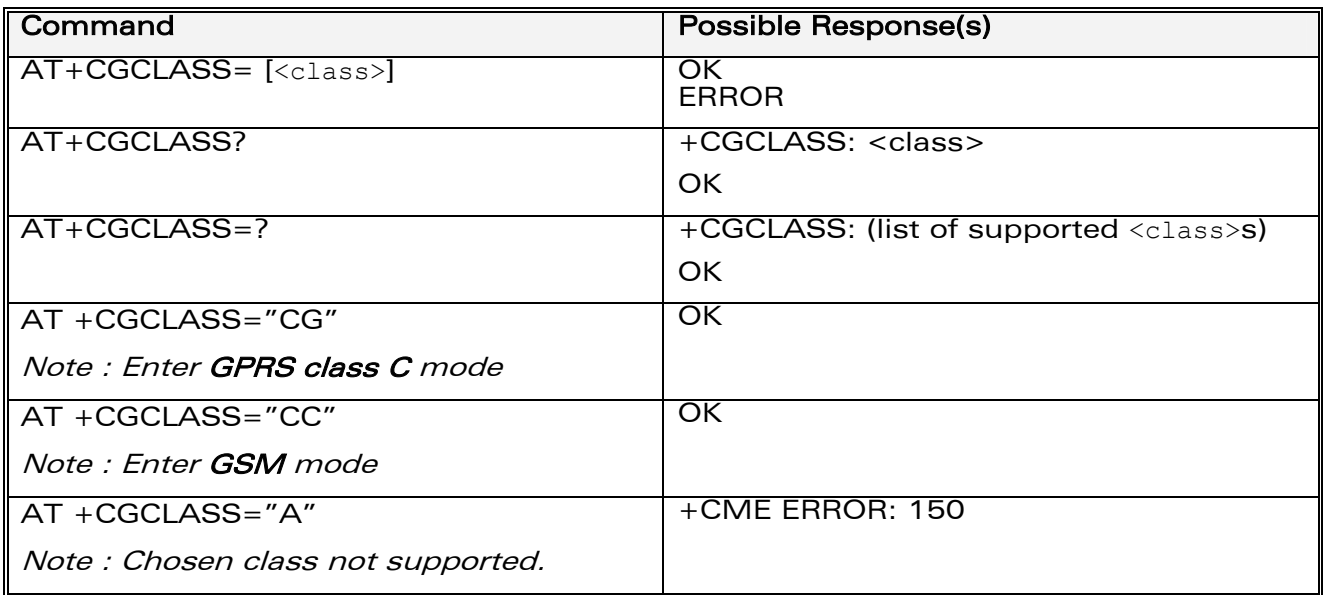

**WƏVECOM**<sup>6</sup>confidential ©

#### Page: 351 / 460

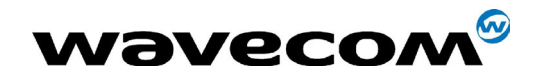

#### 29th September 2004

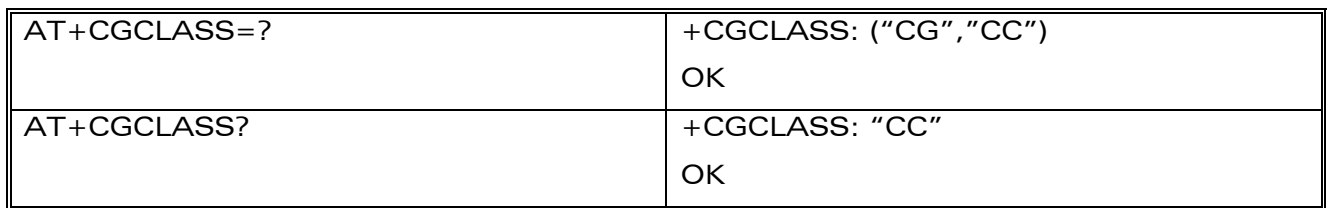

#### 17.7.3 Defined Values

<class>: a string parameter which indicates the GPRS mobile class (in descending order of functionality)

- A class A (highest)
- B class B
- CG class C in GPRS only mode
- CC class C in circuit switched only mode (lowest)

Other values are reserved and will result in an ERROR response to the set command.

If the MT is GPRS attached when the set command is issued with a  $<$  class $>$  = CC specified, a GPRS detach request is sent to the network.

If the MT is GSM attached when the set command is issued with a  $<$  class $>$  = CG specified, a GSM detach request is sent to the network.

Class A is not supported by Wavecom GPRS software.

Remark : During switch-On in CG class, the MS always performs an automatic GPRS attach (the ATTACH-STATUS parameter of +WGPRS is ignored).

But if the MS is not already GPRS attached when switching from B/CC class to CG class then no automatic GPRS attach is performed.

**COM**<sup>®</sup>confidential © **Page : 352 / 460** 

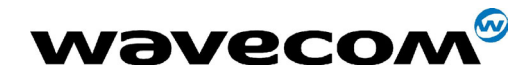

29th September 2004

### Example about automatic attchment (see remark above) :

```
AT+CGCLASS? 
+CGCLASS: "B"
OK
AT+CGATT? 
+CGATT: 0OK
AT+CGCLASS="CG"
OK
AT+CGATT? 
+CGATT: 0 
OK
AT+CGATT=1 
OK 
AT+CPOF 
OK
AT+CFUN=1 
OK
AT+CGCLASS? 
+CGCLASS: "CG"
OK
AT+CGATT? 
+CGATT: 1 
OK
```
# 17.8 Select service for MO SMS messages +CGSMS

## 17.8.1 Description

The set command is used to specify the service or service preference that the MT will use to send MO SMS messages.

The read command returns the currently selected service or service preference.

**WAVECOM**<sup>®</sup>confidential © **Confidential Device Confidential Device** Page : 353 / 460 This document is the sole and exclusive property of WAVECOM. Not to be distributed or divulged without prior written agreement. Ce document est la propriété exclusive de WAVECOM. Il ne peut être communiqué ou divulgué à des tiers sans son autorisation préalable.

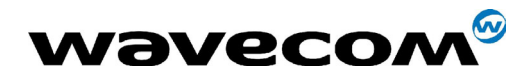

29th September 2004

The test command is used for requesting information on the currently available services and service preferences.

#### 17.8.2 Syntax

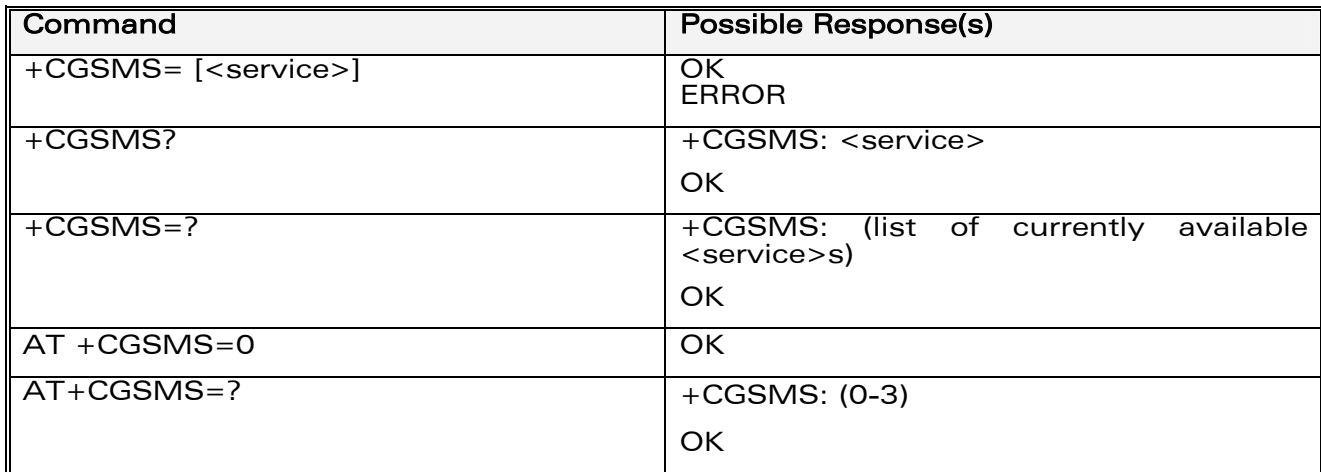

#### 17.8.3 Defined Values

<service>: a numeric parameter which indicates the service or service preference to be used

- 0 : GPRS
- 1 : Circuit switched
- 2 : GPRS preferred (use circuit switched if GPRS is not available)
- 3 : Circuit switched preferred (use GPRS if circuit switched not available)
- Other values are reserved and will result in an ERROR response to the set command.

**WAVECOM**<sup>®</sup>confidential © **Page : 354 / 460** 

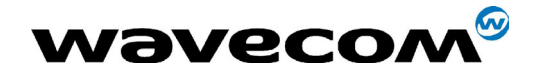

# 17.9 GPRS event reporting +CGEREP

#### 17.9.1 Description

Set command enables or disables sending of unsolicited result codes, +CGEV: XXX from MT to TE in the case of certain events occurring in the GPRS MT or the network.

<mode> controls the processing of unsolicited result codes specified within this command.

Read command returns the current mode and buffer settings

Test command returns the modes and buffer settings supported by the MT as compound values.

#### 17.9.2 Syntax

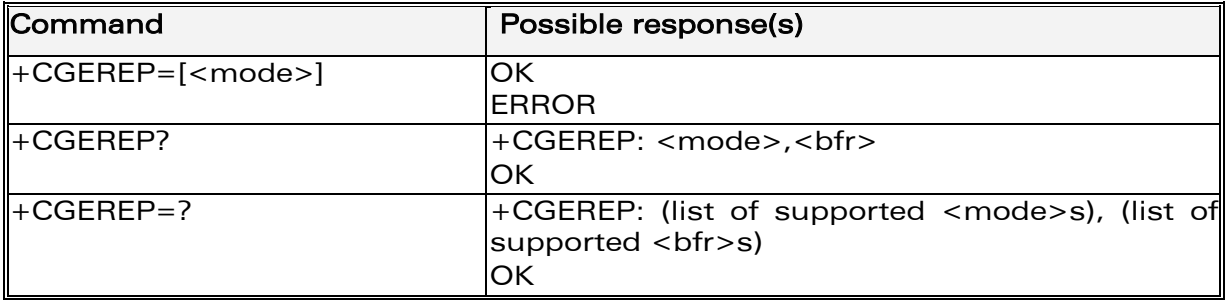

#### 17.9.3 Defined values

<mode>:

- 0 : buffer unsolicited result codes in the MT; if MT result code buffer is full, the oldest ones can be discarded. No codes are forwarded to the TE.
- 2 : buffer unsolicited result codes in the MT when MT-TE link is reserved (e.g. in on-line data mode) and flush them to the TE when MT-TE link becomes available; otherwise forward them directly to the TE

<bfr>

**COM**<sup>®</sup>confidential © **Page : 355 / 460** 

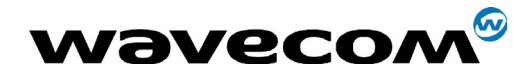

29th September 2004

- 0 : MT buffer of unsolicited result codes defined within this command is cleared when <mode> 1 or 2 entered. Only this case is supported by Wavecom.
- 1 : MT buffer of unsolicited result codes defined within this command is flushed to the TE when <mode> 2 is entered. This case is not supported by Wavecom.

With Wavecom's software, a combinaison of all modes is implemented. When serial link is available, indications are forwarded directly to the TE. If serial link is reserved ( e.g. in on-line data mode ), if MT result code buffer is full, the oldest ones can be discarded.

**WAVECOM**<sup>®</sup>confidential © **Confidential Development Confidential Development Confidential Development Confidential Development Confidential Development Confidential Development Confidential Development Confidential Develo** 

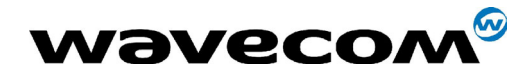

### Defined events

The following unsolicited result codes and the corresponding events are defined:

#### +CGEV: REJECT <PDP\_type>, <PDP\_addr>

A network request for PDP context activation occurred when the MT was unable to report it to the TE with a +CRING unsolicited result code and was automatically rejected.

#### +CGEV: NW REACT <PDP\_type>, <PDP\_addr>, [<cid>]

The network has requested a context reactivation. The <cid> that was used to reactivate the context is provided if known to the MT.

#### +CGEV: NW DEACT <PDP\_type>, <PDP\_addr>, [<cid>]

The network has forced a context deactivation. The <cid> that was used to activate the context is provided if known to the MT.

#### +CGEV: ME DEACT <PDP\_type>, <PDP\_addr>, [<cid>]

The mobile equipment has forced a context deactivation. The <cid> that was used to activate the context is provided if known to the MT.

#### +CGEV: NW DETACH

The network has forced a GPRS detach. This implies that all active contexts have been deactivated. These are not reported separately.

#### +CGEV: ME DETACH

The mobile equipment has forced a GPRS detach. This implies that all active contexts have been deactivated. These are not reported separately.

#### +CGEV: NW CLASS <class>

The network has forced a change of MS class. The highest available class is reported.

#### +CGEV: ME CLASS <class>

The mobile equipment has forced a change of MS class. The highest available class is reported.

**COM**<sup>®</sup>confidential © **Page : 357 / 460** 

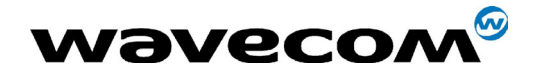

# 17.10 GPRS network registration status +CGREG

#### 17.10.1 Description

The set command controls the presentation of an unsolicited result code +CGREG: <stat> when <n>=1 and there is a change in the MT's GPRS network registration status, or code +CGREG: <stat>[,<lac>,<ci>] when <n>=2 and there is a change of the network cell.

The read command returns the status of result code presentation and an integer <stat> which shows whether the network has currently indicated the registration of the MT. Location information elements <lac> and <ci> are returned only when <n>=2 and MT is registered in the network.

#### **17.10.2 Syntax**

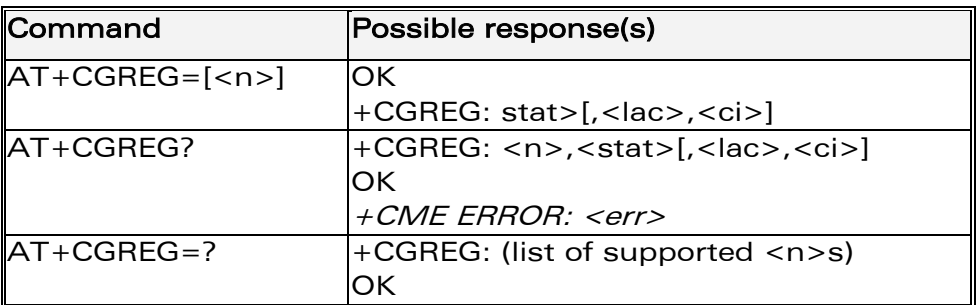

## 17.10.3 Defined values

#### $\langle n \rangle$

- 0 : disable network registration unsolicited result code
- 1 : enable network registration unsolicited result code +CGREG: <stat>

2 : enable network registration and location information unsolicited result code +CGREG: <stat>[,<lac>,<ci>]

#### <stat>:

0 : not registered, ME is not currently searching a new operator to register  $10<sub>o</sub>$ 

1 : registered, home network

#### **WƏVECOM**<sup>6</sup>confidential ©

This document is the sole and exclusive property of WAVECOM. Not to be distributed or divulged without prior written agreement. Ce document est la propriété exclusive de WAVECOM. Il ne peut être communiqué ou divulgué à des tiers sans son autorisation préalable.

#### Page: 358 / 460

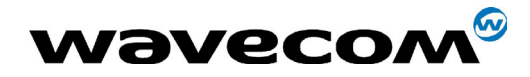

#### 29th September 2004

2 : not registered, but ME is currently searching a new operator to register  $t_0$ 

- 3 : registration denied
- 4 : unknown
- 5 : registered, roaming

#### <lac>:

string type; two byte location area code in hexadecimal format.

#### $<$ ci $>$ :

string type; two byte cell ID in hexadecimal format

# 17.11 Request GPRS IP service 'D'

#### 17.11.1 Description

This command causes the MT to perform whatever actions are necessary to establish communication between the TE and the external PDN.

The V.25ter 'D' (Dial) command causes the MT to enter the V.25ter online data state and, with the TE, to start the specified layer 2 protocol. The MT return CONNECT to confirm acceptance of the command prior to entering the V.25ter online data state. No further commands may follow on the AT command line.

The detailed behaviour after the online data state has been entered is described briefly in clause 9, for IP, of GSM 07.60. GPRS attachment and PDP context activation procedures may take place prior to or during the PDP startup if they have not already been performed using the +CGATT and +CGACT commands.

If <cid> is supported, its usage is the same as in the +CGDATA command. The +CGDCONT, +CGQREQ, etc. commands may then be used in the modem initialisation AT command string to set values for for PDP type, APN, QoS etc...

If <cid> is not supported or is supported but omitted, the MT attempt to activate the context using the 'Empty PDP type' (GSM 04.08). (No PDP address or APN is sent in this case and only one PDP context subscription record is present in the HLR for this subscriber.)

**COM**<sup>®</sup>confidential © **Page : 359 / 460** 

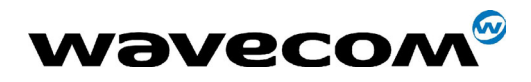

Note: If a GPRS PPP session is already running, the setting of a CSD (GSM data call) is not supported.

#### 17.11.2 Syntax

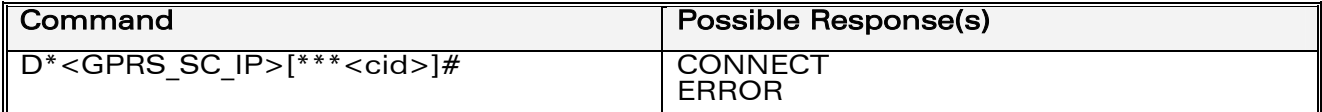

#### 17.11.3 Defined Values

<GPRS SC IP>: (GPRS Service Code for IP) a digit string (value 99), which identifies a request to use the GPRS with IP (PDP types IP and PPP)

<cid>: a digit string which specifies a particular PDP context definition.

#### Example

ATD\*99\*\*\*1# **CONNECT** ATD\*99\*\*\*2# **FRROR** 

## 17.12 Network requested PDP context activation

In this mode of operation, the MT behaves like an answering modem and accepts the normal V.25ter commands associated with answering a call. If GPRS-specific configuration commands are required, they may be sent to the MT as part of the modem initialisation commands.

The +CGAUTO command is used to select modem compatibility mode.

#### 17.12.1 Automatic response to a network request for PDP context activation 'SO'

The V.25ter 'S0=n' (Automatic answer) command may be used to turn off  $(n=0)$  and on  $(n>0)$  the automatic response to a network request for a PDP context activation.

When the 'S0=n' ( $n>0$ ) command is received, the MT attempt to perform a GPRS attach if it is not already attached. Failure will result in ERROR being

#### **WƏVECOM**<sup>S</sup>confidential ©

#### Page: 360 / 460
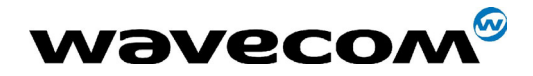

29th September 2004

returned to the TE. Subsequently, the MT will announce a network request for PDP context activation by issuing the unsolicited result code RING to the TE, followed by the intermediate result code CONNECT. The MT then enters V.25ter online data state and follows the same procedure as it would after having received a +CGANS=1 with no <L2P> or <cid> values specified.

NOTE. The 'S0=n'  $(n=0)$  command does not perform an automatic GPRS detach.

#### 17.12.2 Manual acceptance of a network request for PDP context activation 'A'

The V.25ter 'A' (Answer) command may be used to accept a network request for a PDP context activation announced by the unsolicited result code RING. The MT responds with CONNECT, enters V.25ter online data state and follows the same procedure as it would after having received a +CGANS=1 with no <cid> value specified. It is an error to issue the ëAí command when there is no outstanding network request.

#### 17.12.3 Manual rejection of a network request for PDP context activation 'H'

The V.25ter 'H' or 'H0' (On-hook) command may be used to reject a network request for PDP context activation announced by the unsolicited result code RING. The MT responds with OK. It is an error to issue the 'H' command when there is no outstanding network request.

NOTE: This is an extension to the usage of the 'H' command that is described in ITU-T V.25ter.

## 17.13 Automatic response to a network request for PDP context activation +CGAUTO

#### 17.13.1 Description

The set command disables or enables an automatic positive response (autoanswer) to the receipt of a Request PDP Context Activation message from the network. It also provides control over the use of the V.25ter basic commands 'S0', 'A and 'H' for handling network requests for PDP context activation. The setting does not affect the issuing of the unsolicited result code RING or +CRING.

The test command returns values of <n> supported by the MT as a compound value.

**COM**<sup>®</sup>confidential © Page : 361 / 460

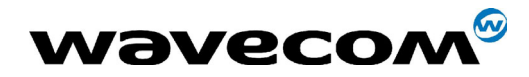

29th September 2004

When the +CGAUTO=0 command is received, the MT will not perform a GPRS detach if it is attached. Subsequently, when the MT announces a network request for PDP context activation by issuing the unsolicited result code RING or +CRING, the TE may manually accept or reject the request by issuing the +CGANS command or may simply ignore the network request.

When the +CGAUTO=1 command is received, the MT will attempt to perform a GPRS attach if it is not already attached. Failure will result in ERROR or, if enabled, +CME ERROR being returned to the TE. Subsequently, when the MT announces a network request for PDP context activation by issuing the unsolicited result code RING or +CRING to the TE, this is followed by the intermediate result code CONNECT. The MT then enters V.25ter online data state and follows the same procedure as it would after having received a +CGANS=1 with <cid> values specified.

#### 17.13.2 Syntax

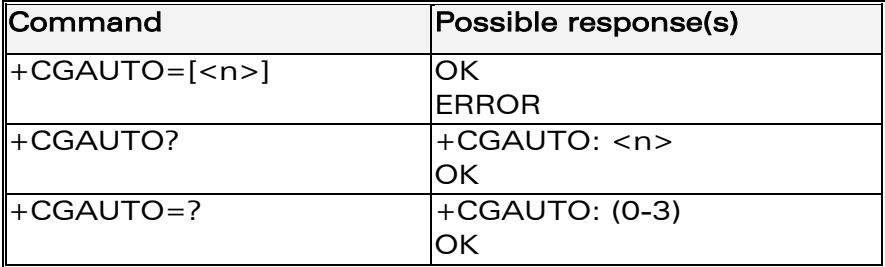

### 17.13.3 Defined values

 $\langle$ n $>$ :

- 0 turn off automatic response for GPRS only
- 1 turn on automatic response for GPRS only
- 2 modem compatibility mode, GPRS only
- 3 modem compatibility mode, GPRS and circuit switched calls (default)

For  $\langle n \rangle = 0$  GPRS network requests are manually accepted or rejected by the +CGANS command.

For  $\langle n \rangle$  = 1 GPRS network requests are automatically accepted according to the description above.

For  $\langle n \rangle$  = 2, automatic acceptance of GPRS network requests is controlled by the 'S0' command. Manual control uses the 'A' and 'H' commands, respectively, to accept and reject GPRS requests. (+CGANS may also be used.) Incoming circuit switched calls can be neither manually nor automatically answered.

#### **COM**<sup>®</sup>confidential © Page : 362 / 460

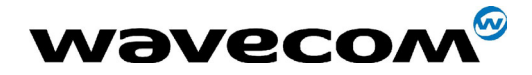

29th September 2004

For  $\langle n \rangle$  = 3, automatic acceptance of both GPRS network requests and incoming circuit switched calls is controlled by the 'S0' command. Manual control uses the 'A' and 'H' commands, respectively, to accept and reject GPRS requests. (+CGANS may also be used.) Circuit switched calls are handled as described elsewhere in this specification.

NOTE. In class C GPRS the modem can't receive simultaneously GPRS and GSM incoming calls.

# Example AT+CGAUTO=? +CGAUTO: (0-2) OK

AT+CGAUTO? +CGAUTO: 2 OK

AT+CGAUTO=0 OK

## 17.14 Manual response to a network request for PDP context activation +CGANS

#### 17.14.1 Description

The execution command requests the MT to respond to a network request for GPRS PDP context activation which has been signalled to the TE by the RING or +CRING: unsolicited result code. The <response> parameter allows the TE to accept or reject the request.

If <response> is 0, the request is rejected and the MT returns OK to the TE.

If <response> is 1, the following procedure is followed by the MT.

PDP context activation procedures take place prior to or during the PDP startup.

One <cid> may be specified in order to provide the values needed for the context activation request.

**COM**<sup>®</sup>confidential © **Page : 363 / 460** 

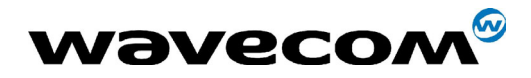

29th September 2004

During the PDP startup procedure the MT has the PDP type and the PDP address provided by the network in the Request PDP Context Activation message.

If a <cid> is given his informations must matching with the PDP type and PDP address in the network request as follows  $-$ 

The PDP type must match exactly.

 The PDP addresses are considered to match if they are identical or if the address in the context definition is unspecified.

If any of this information is in conflict, the command will fail.

The context is activated using the values for PDP type and PDP address provided by the network, together with the other information found in the PDP context definition. An APN may or may not be required, depending on the application.

If no <cid> is given, the MT will attempt to activate the context using the values for PDP type and PDP address provided by the network, together with any other relevant information known to the MT. The other context parameters will be set to their default values.

If the activation is successful, data transfer may proceed.

After data transfer is complete, and the layer 2 protocol termination procedure has completed successfully, the V.25ter command state is re-entered and the MT returns the final result code OK

In the event of an erroneous termination or a failure to startup, the V.25ter command state is re-entered and the MT returns the final result code NO CARRIER or, if enabled, +CME ERROR. Attach, activate and other errors may be reported. It is also an error to issue the +CGANS command when there is no outstanding network request.

This command may be used in both normal and modem compatibility modes.

#### 17.14.2 Syntax

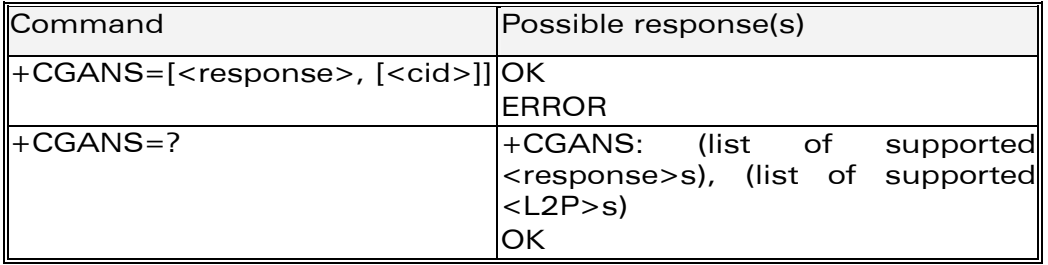

**COM**<sup>®</sup>confidential © **Page : 364 / 460** 

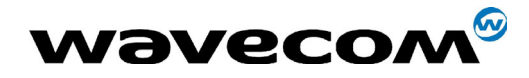

WM ASW OAT UGD 010 - 005

29th September 2004

### 17.14.3 Defined values

<response>: is a numeric parameter which specifies how the request should be responded to.

- $\mathsf{O}$ reject the request
- accept and request that the PDP context be activated  $\mathbf{1}$

If <response> is omitted it is assumed to be 0. Other values are reserved and will result in the ERROR response.

<cid>: a numeric parameter which specifies a particular PDP context definition.

### Example

+CRING: GPRS "IP", "122.41.74.238"  $AT+CGANS=1$ **CONNECT**  $AT+CGANS=?$  $+CGANS: (0-1)$ **OK** 

## 17.15 Show PDP address +CGPADDR

#### 17.15.1 Description

The execution command returns a list of PDP addresses for the specified context identifiers

The test command returns a list of defined <cid>s

### **17.15.2 Syntax**

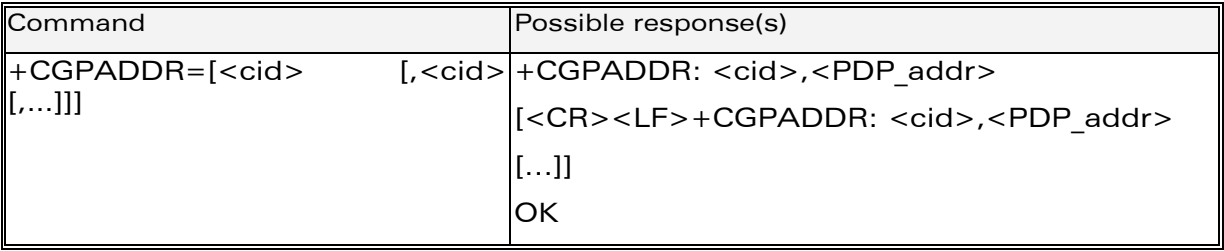

**WƏVECOM**<sup>6</sup>confidential ©

#### Page: 365 / 460

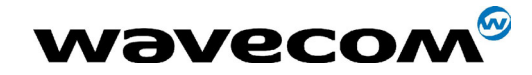

29th September 2004

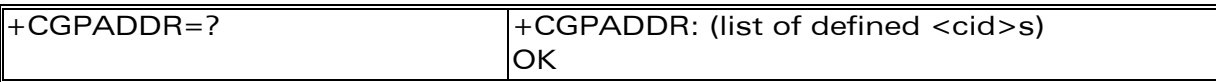

#### 17.15.3 Defined values

<cid>: a numeric parameter which specifies a particular PDP context definition. If no <cid> is specified, the addresses for all defined contexts are returned.

<PDP address>: a string that identifies the MT in the address space applicable to the PDP. The address may be static or dynamic. For a static address, it will be the one set by the +CGDCONT command when the context was defined. For a dynamic address it will be the one assigned during the last PDP context activation that used the context definition referred to by <cid>. <PDP address> is omitted if none is available.

#### Example

In this example 3 Cids are defined.

 $AT+CGPADDR=1$ +CGPADDR=1,"107.210.5.4" **OK** 

AT+CGPADDR=?  $+CGAPDDR: (1,2,4)$ **OK** 

```
AT+CGPADDR
+CGPADDR: 1,
+CGPADDR: 2,"10.3.73.151"
+CGPADDR: 4,
```
## 17.16 Cellular result codes +CRC

#### 17.16.1 Description

This command enables a more detailed ring indication, in case of incoming call (voice or data). Instead of the string "RING", an extended string is used to indicate which type of call is ringing (e.g. +CRING: VOICE).

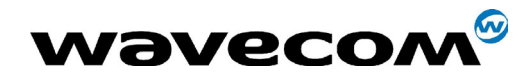

29th September 2004

These extended indications are :

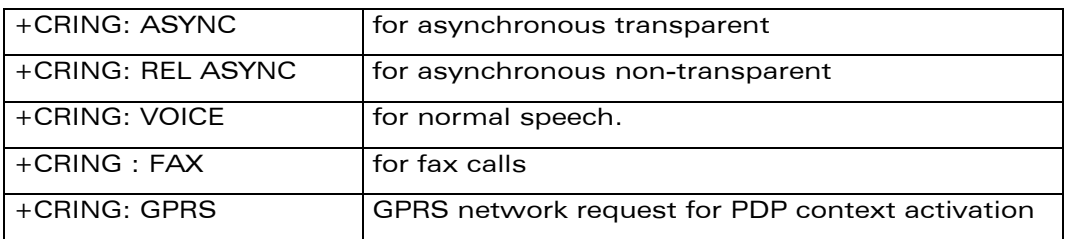

If the MT is unable to announce to the TE the network's request (for example it is in V.25ter online data state) the MT rejects the request. No corresponding unsolicited result code is issued when the MT returns to a command state.

### 17.16.2 Syntax

See [11.5](#page-180-0) 

### 17.16.3 Defined values

No parameter.

## 17.17 Service reporting control +CR

#### 17.17.1 Description

This command enables a more detailed service reporting, in case of data incoming or outgoing call. Before sending the CONNECT response to the application, the GSM module will precise the type of data connection that have been established.

These report types are :

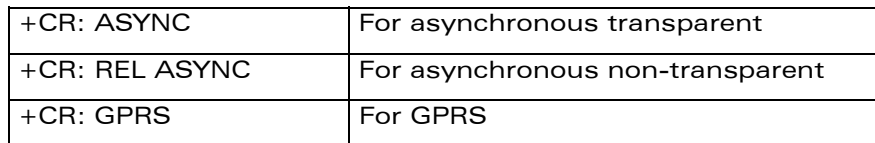

**WAVECOM**<sup>®</sup>confidential © **Confidential Device Confidential Device Confidential Device Confidential Device Confidential Device Confidential Device Confidential Device Confidential Device Confidential Device Confidential D** 

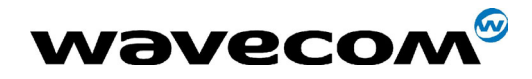

29th September 2004

#### 17.17.2 Syntax

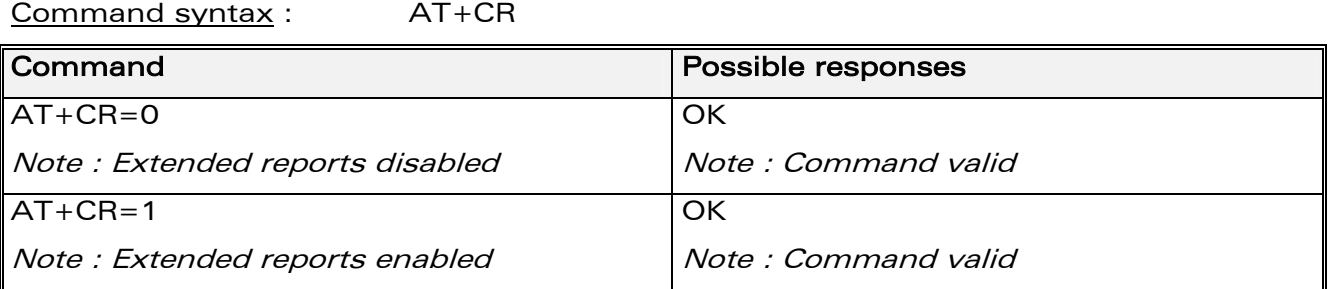

### 17.17.3 Defined values

No parameter.

## 17.18 Extended error report +CEER

### 17.18.1 Description

This command gives the reason of the call release when the last call setup (originating or answering) failed.

New indication for GPRS is the reason of the last unsuccessful PDP context activation and the last GPRS detach or PDP context activation.

### 17.18.2 Syntax

Command syntax : AT+CEER

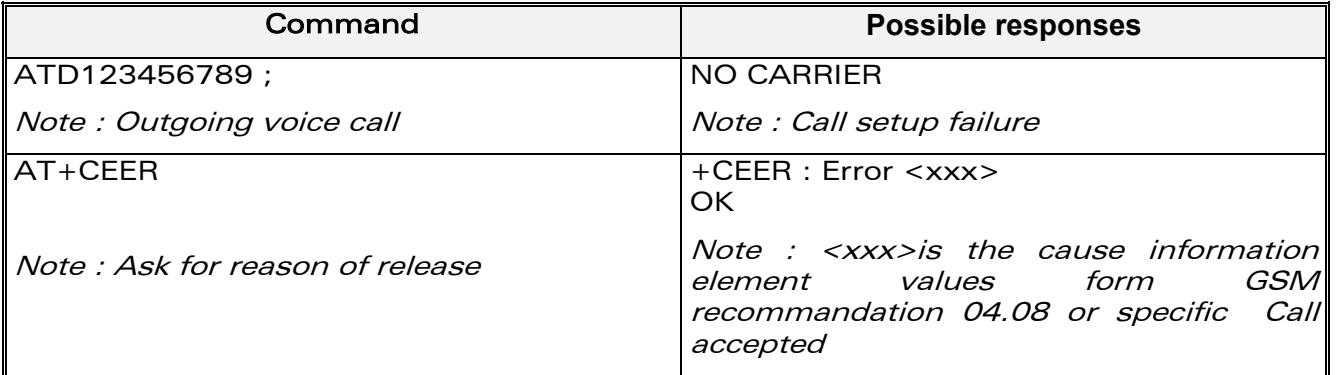

The cause information element from GSM 04.08 is given below in ß [19.4](#page-379-0)  [Specific Failure Cause for +CEER](#page-380-0) for specific GPRS failure causes.

The "NO CARRIER" indicates that the AT+CEER information is available for a failure diagnostic.

**WAVECOM**<sup>®</sup>confidential © **Confidential Device Confidential Device Confidential Device Confidential Device Confidential Device Confidential Device Confidential Device Confidential Device Confidential Device Confidential D** 

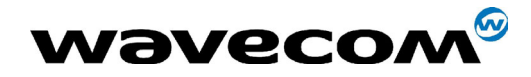

WM ASW OAT UGD 010 - 005

29th September 2004

### 17.18.3 Defined values

No parameters.

## 17.19 GPRS parameters customization: +WGPRS

#### 17.19.1 Description

This command modifies some Wavecom GPRS parameters :

- the ATTACH-STATUS (the ME does or not perform automatically a GPRS attachment after initialisation),
- the PDP-INIT-STATUS (declare some PDP contexts liable to be activated automatically after initialization) and
- the user-defined multislot class. This parameter represents the  $\bullet$ GPRS class chosen by the user to perform power saving (by reducing TX (or uplink) time slots).

In addition, this command permits to

- set automatically "ACTIVABLE" some defined PDP contexts after initialization,
- set some parameters for PALM® OS software: PPP Silent Mode (PPP waits for PPP Client to start the dialog) and Slow CONNECT (due to the delay of the processing of PALM® OK, the CONNECT is sent one second after the dialing command request)

IMPORTANT NOTE : The WISMO module must be rebooted to activate the new setup except for <mode> 3, 5 and 6 (please refer to Defined Values paragraph).

**WƏVECOM**<sup>6</sup>confidential ©

Page: 369 / 460

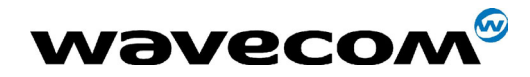

29th September 2004

#### 17.19.2 Syntax

Command syntax : AT+WGPRS=<mode>,<parameter>,[<cid>],[<class>]

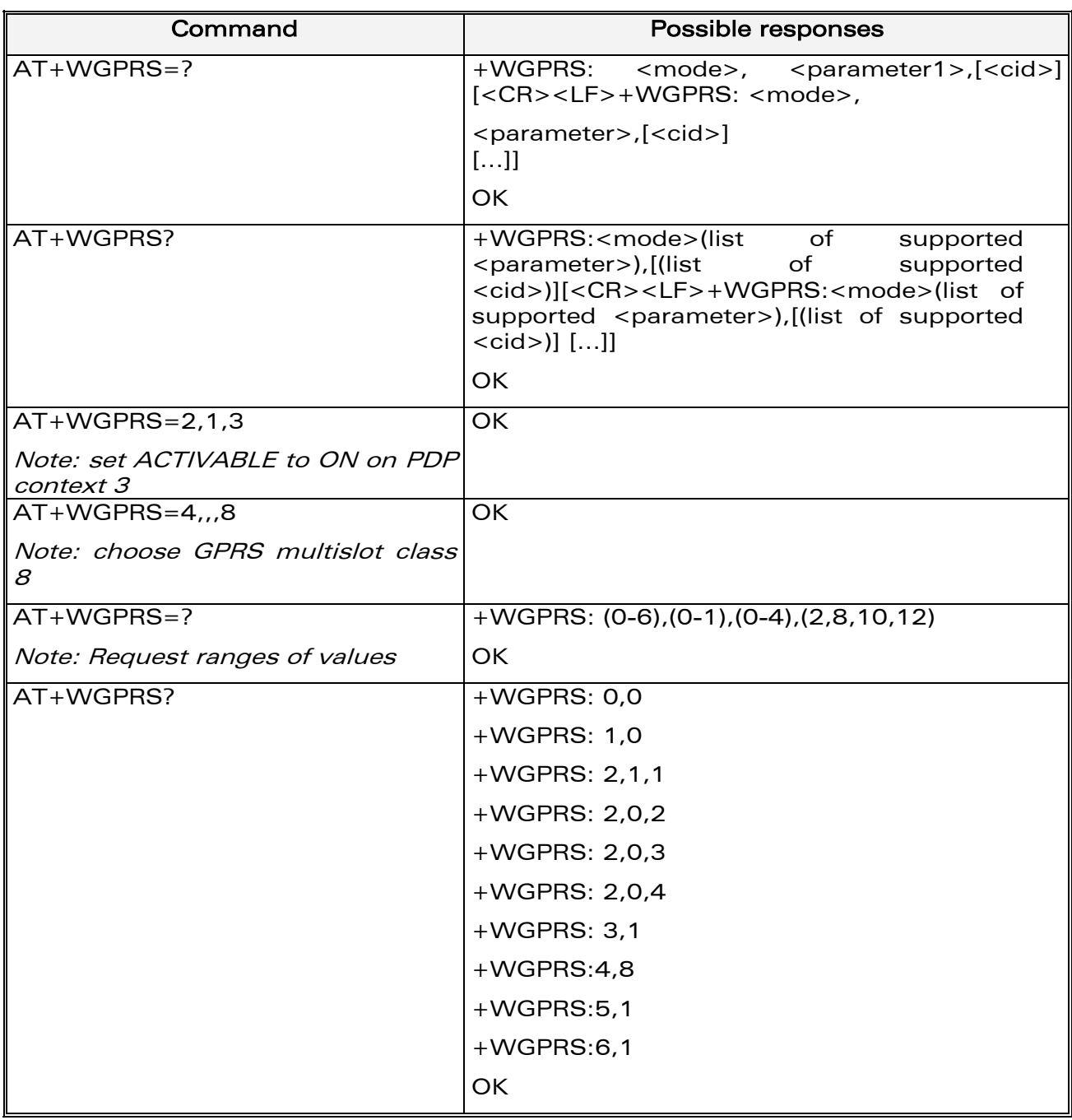

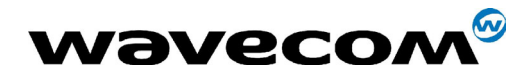

WM ASW OAT UGD 010 - 005

29th September 2004

#### 17.19.3 Defined Values

<mode>: a numeric parameter which specifies a Wavecom GPRS parameter.

- ATTACH-STATUS (the ME don't make automatically a GPRS attachment  $\Omega$ after init)
- $\mathbf 1$ PDP-INIT-STATUS (declare some PDP contexts liable to be activated automatically after initialization by <mode>=2)
- $\mathcal{P}$ Set ACTIVABLE automatically after init a define PDP context
- 3 PPP silent mode
- $\Delta$ definition of the GPRS multislot class.
- Slow CONNECT for PALM® OS 5
- 6 **PPP Filtering**

Notes:

- 1. If <mode>=0, 1, 3, 4, 5 or 6, <cid> and <class> values will be ignored.
- 2. If  $\zeta$   $\zeta$   $\zeta$
- 3. If <mode>=4, <parameter> and <cid> values will be ignored. WISMO module must be restarted to take the modification into account.
- 4. PPP Filtering is a test-purpose functionality. It avoids sending on the radio link some OS-specific frames, for accurate transfer rate measurements.

<parameter> : a numeric parameter that controls the operation defined by  $\epsilon$  <mode> if it is equal to 0, 1, 2, 3, 5 or 6.

- $\Omega$ operation OFF (disabled)
- $\mathbf{1}$ operation ON (enabled)

<cid> : (PDP Context Identifier) a numeric parameter which specifies a particular PDP context definition. The parameter is local to the TE-MT interface and is used in other PDP context-related commands. Range of values is 0 to 4.

#### <class>

GPRS multislot class number. It may be lower than the maximum possible class. Possible values are 2, 8, 10, 12. Refer to doc ref [6] for more information about GPRS multislot classes. Note that the range of values is also WISMOmodule-dependant.

**WƏVECOM**<sup>S</sup>confidential ©

Page: 371 / 460

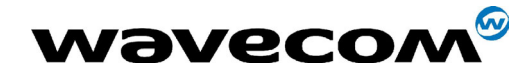

29th September 2004

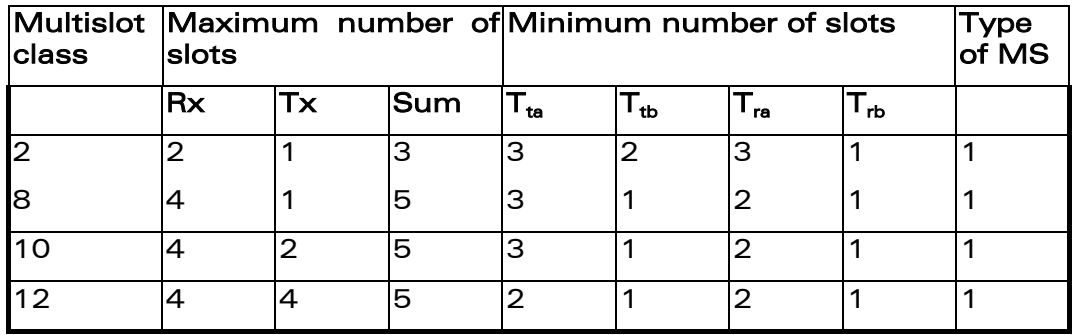

NB: Type 1 MS are not required to transmit and receive at the same time.

#### Remark

When the module is set in "CG" class, the ME always make automatically a GPRS attachment after init, so AT+WGPRS? always give +WGPRS: 0,0 for the parameter 0.

**WƏVECOM**<sup>S</sup>confidential ©

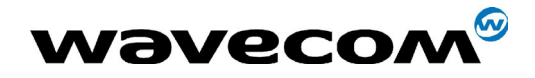

WM ASW OAT UGD 010 - 005

29th September 2004

Page: 373 / 460

## 17.20 Full AT GPRS commands examples

### 17.20.1 Activation of an IP PDP context

Example 1 : AT +CGDCONT=1, "IP", "internet"; +GCDCONT=2, "IP", "abc.com" **OK** ATD\*99\*\*\*1# **CONNECT** 

Example 2 :

```
AT +CGCLASS="CG"
OK
+CGREG: 1AT +CGDCONT=1, "IP", "internet"
OK
AT +CGQREQ=1,1,4,5,2,14
OK
AT +CGQMIN=1,1,4,5,2,14
OK
AT + CGATT = 1OK
AT + CGACT = 1,1OK
```
Remark about +CGDATA : the goal of this command is the same than  $ATD*99***$ 

 $AT + CGDATA = 1$ CONNECT

 $1.1.1.1.1$ 

Data transfer

. . . . . . .

+CGEV: NW DETACH

### 17.20.2 Network request

AT+CGAUTO=0

**WƏVECOM**<sup>6</sup>confidential ©

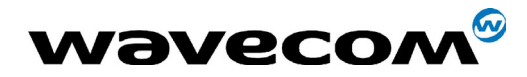

29th September 2004

**OK** +CRING: GPRS "IP", "211.45.89.152"  $AT+CGANS=1$ **CONNECT** 

.......Data transfer

**WƏVECOM**<sup>S</sup>confidential ©

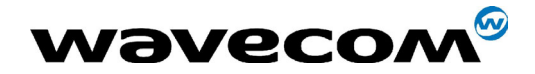

29th September 2004

# 18 Other AT commands

## 18.1 V.25 ter recommendation

The commands not listed in this document are not supported. For these commands, the product will then answer with "ERROR".

All modulation control, error control and data compression commands are not recognized. An "ERROR" string will be returned.

## 18.2 GSM 07.05 recommendation

All the 07.05 commands not described in this manual are not implemented. The product will then answer "ERROR" to these commands.

## 18.3 GSM 07.07 recommendation

All the 07.07 commands not described in this manual are not implemented. The product will then answer "ERROR" to these commands.

**COM**<sup>®</sup>confidential © **Page : 375 / 460** 

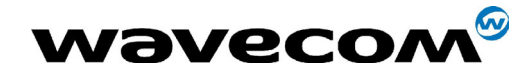

29th September 2004

#### 19 **Appendixes**

#### $19.1$ ME error result code: +CME ERROR: <error>

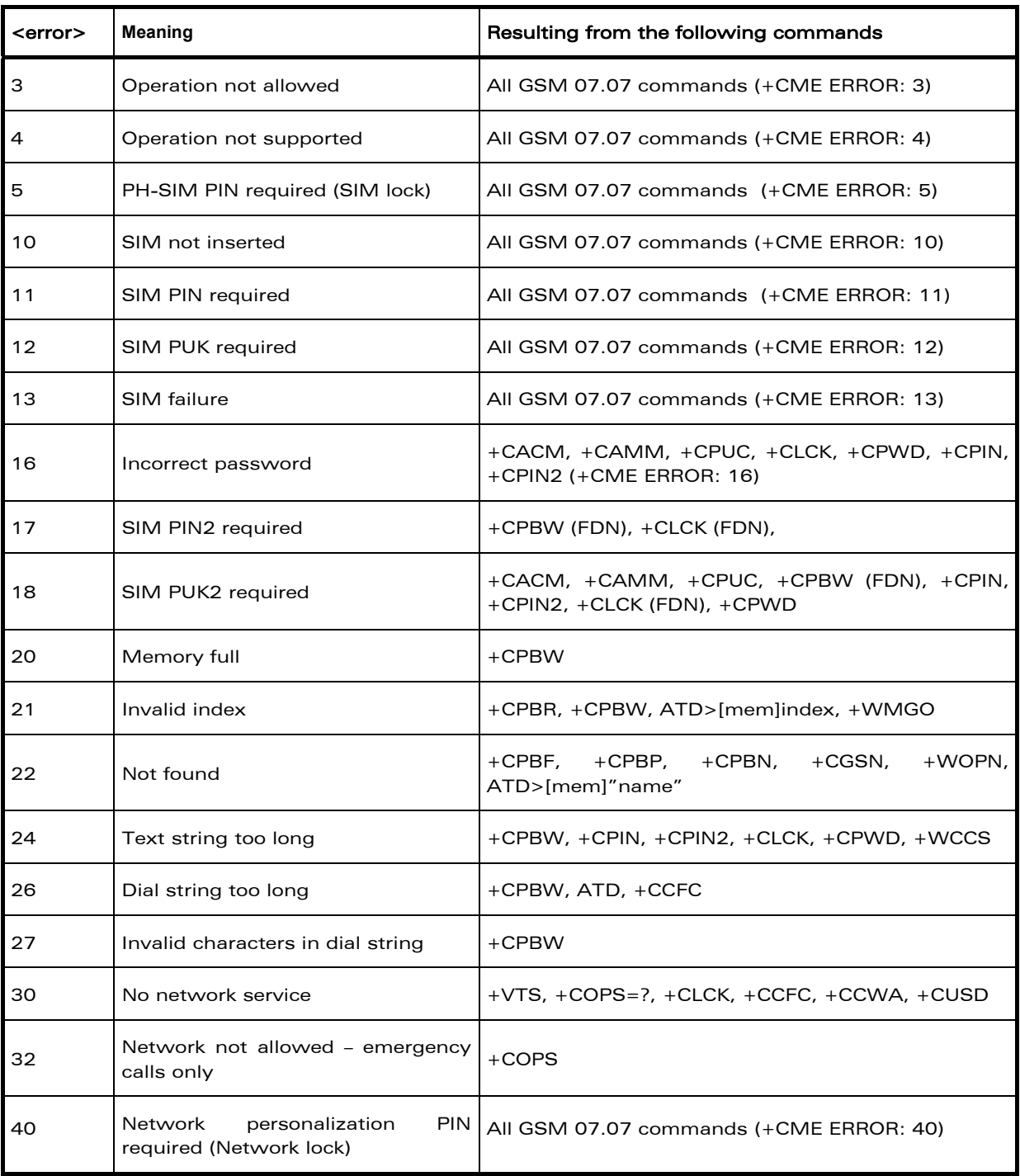

**Wavecom**<sup><sup>6</sup>confidential ©</sup>

#### Page: 376 / 460

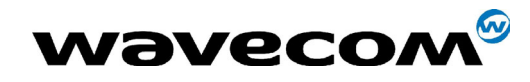

### 29th September 2004

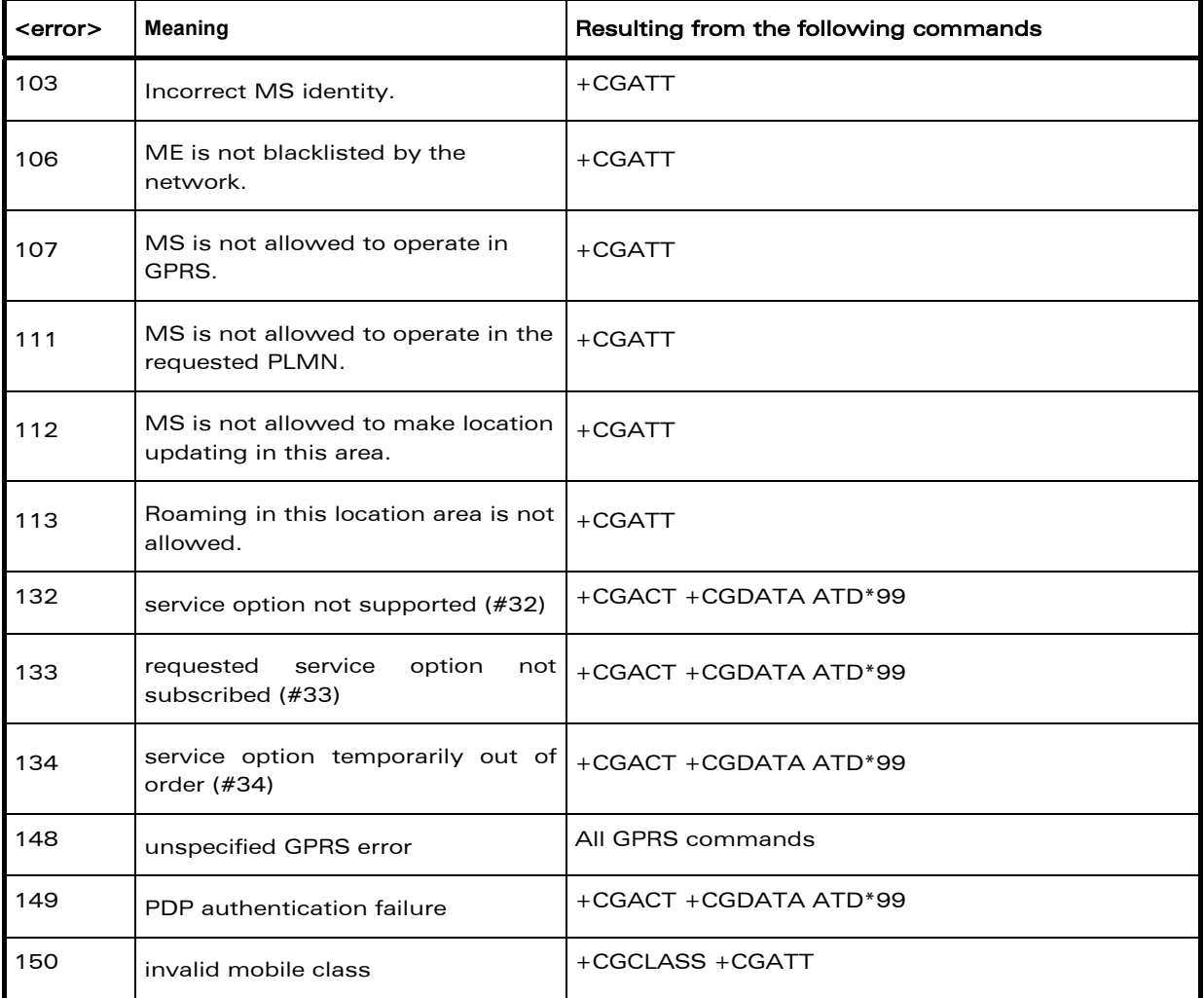

## 19.2 Message service failure result code: +CMS ERROR : <er>

<er> is defined as below :

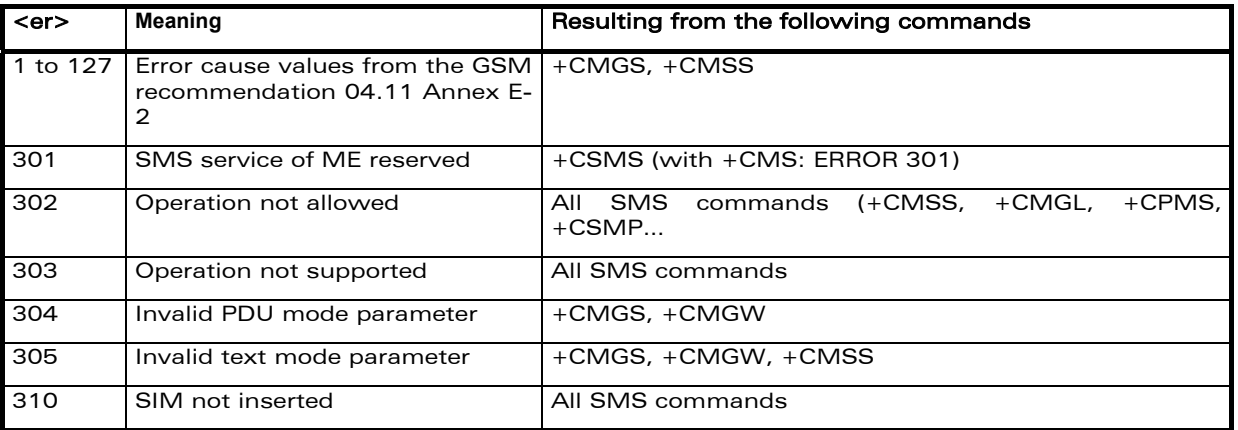

### confidential © Page : 377 / 460

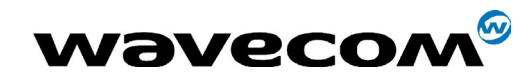

#### 29th September 2004

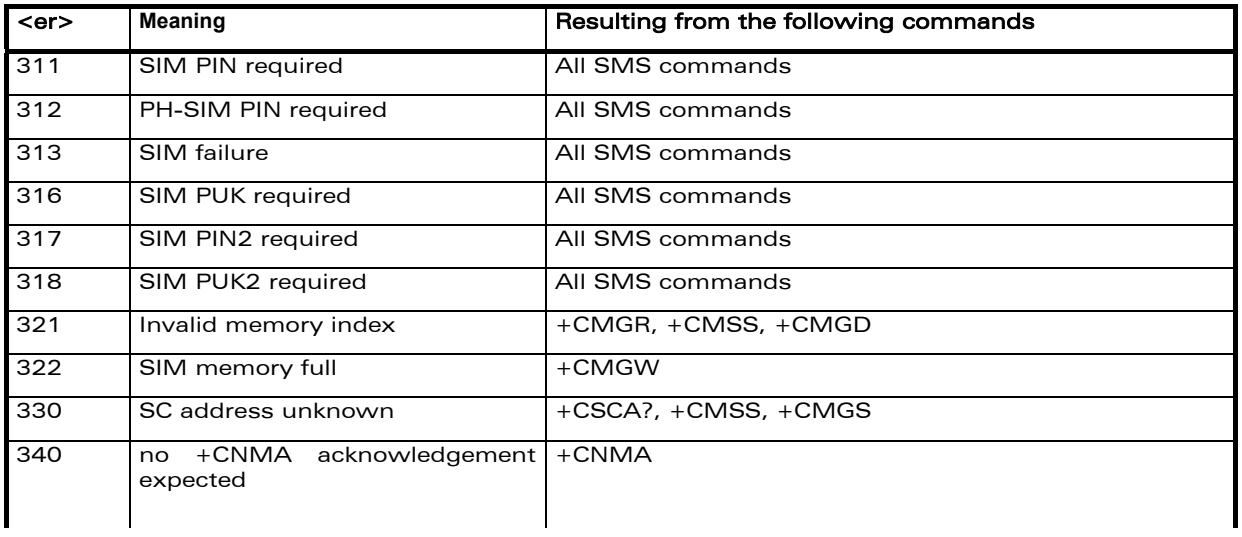

#### **Specific error result codes**  $19.3$

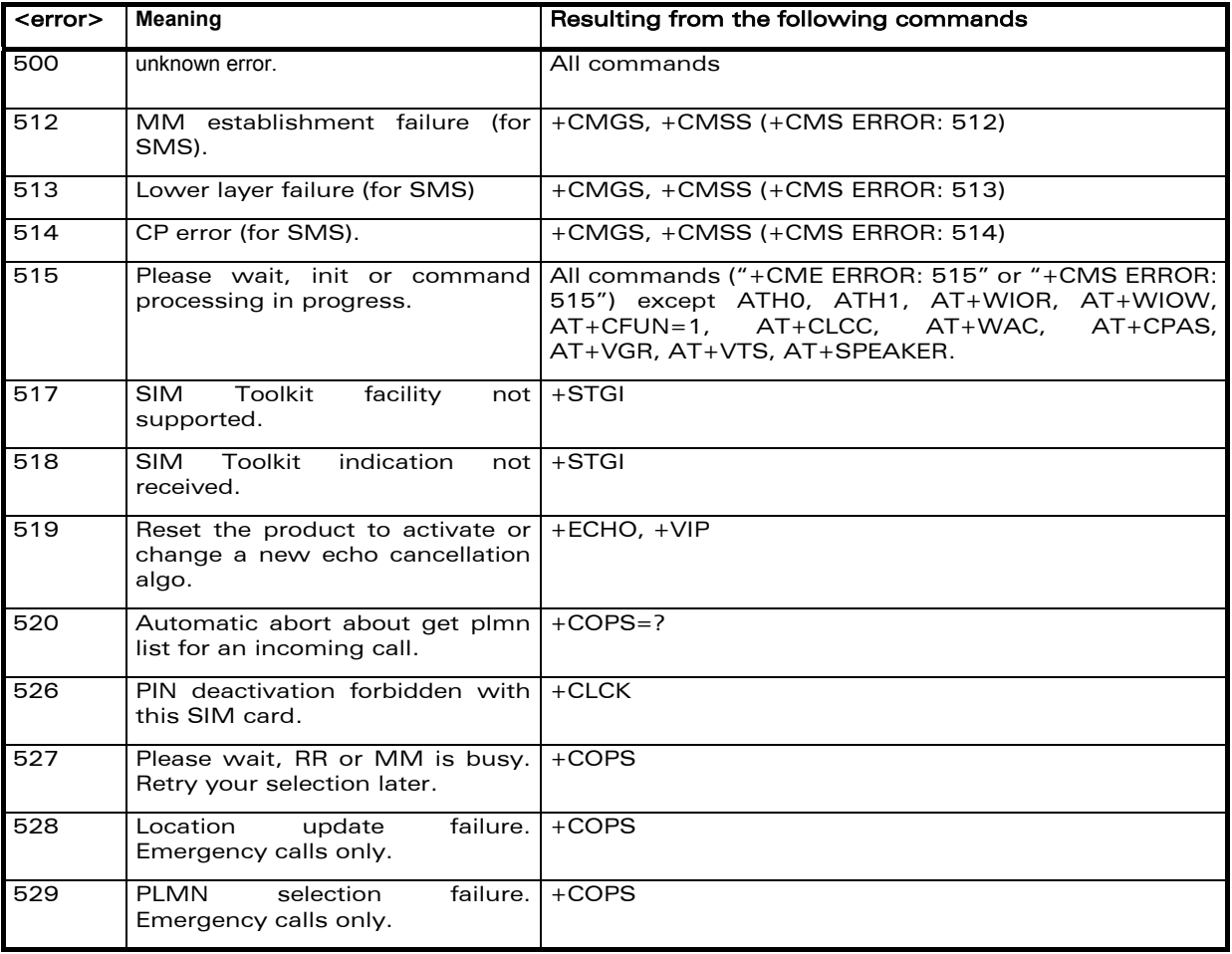

**Wavecom**<sup><sup>6</sup>confidential ©</sup>

#### Page: 378 / 460

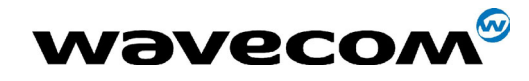

#### 29th September 2004

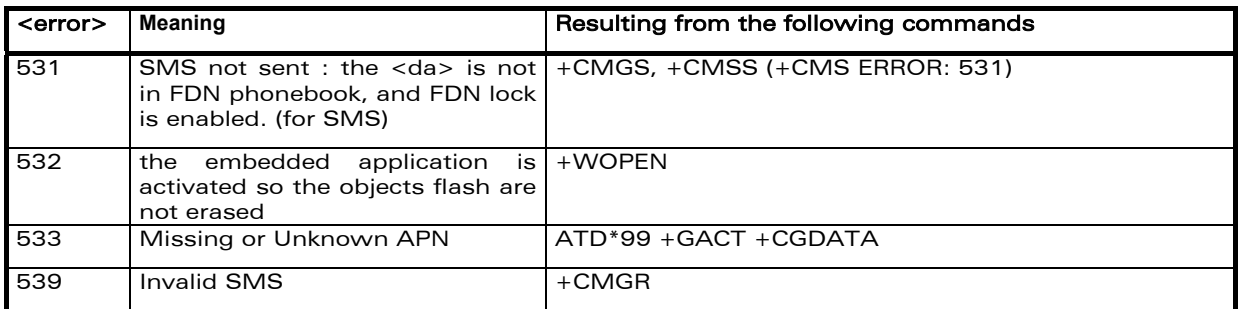

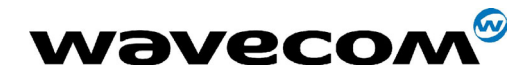

29th September 2004

## 19.4 Failure Cause from GSM 04.08 recommendation (+CEER)

<span id="page-379-0"></span>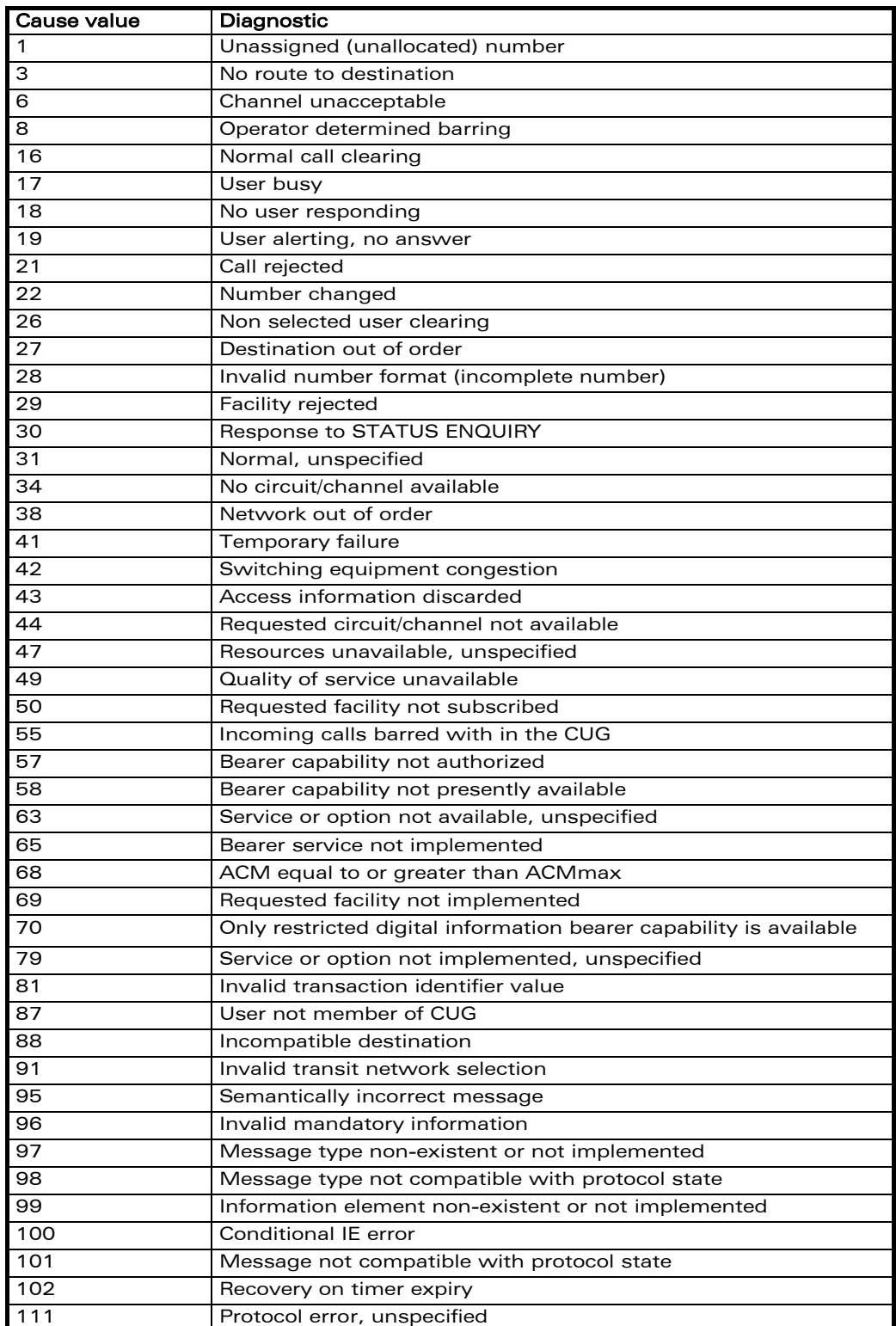

This document is the sole and exclusive property of WAVECOM. Not to be distributed or divulged without prior written agreement. Ce document est la propriété exclusive de WAVECOM. Il ne peut être communiqué ou divulgué à des tiers sans son autorisation préalable.

#### confidential © Page : 380 / 460

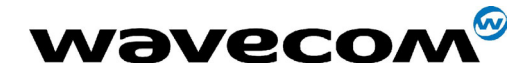

29th September 2004

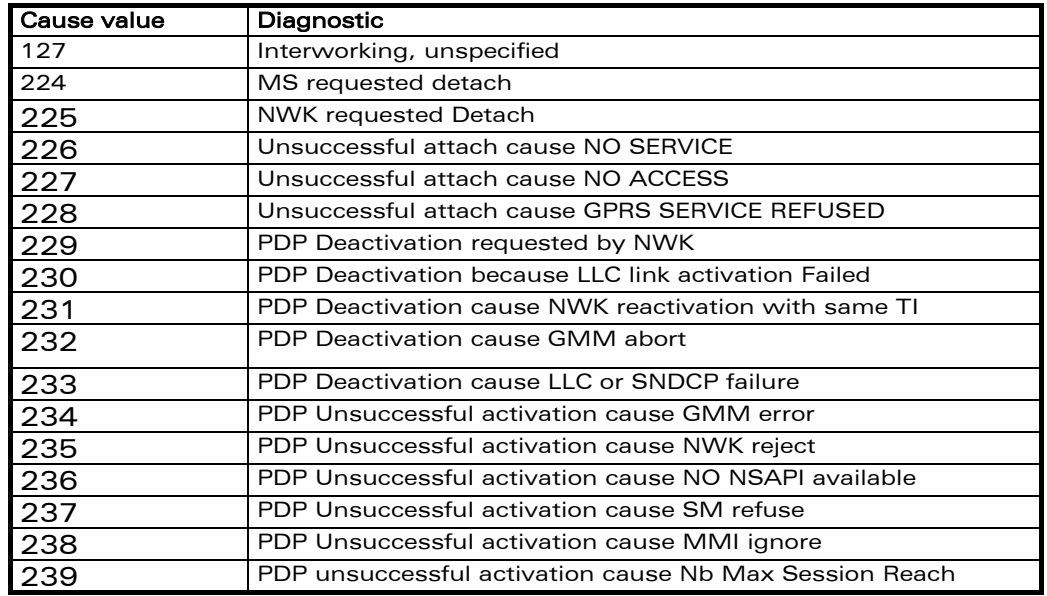

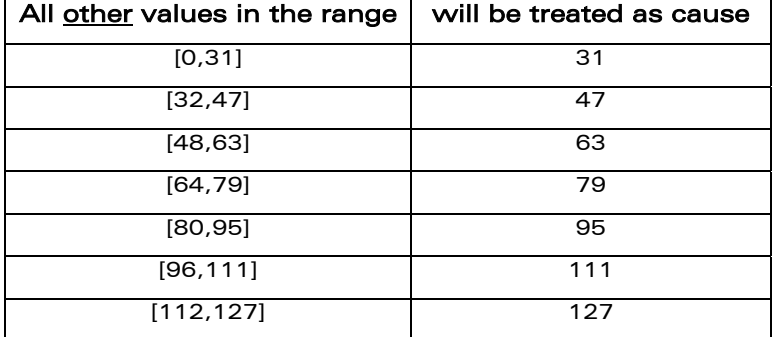

## 19.5 Specific Failure Cause for +CEER

<span id="page-380-0"></span>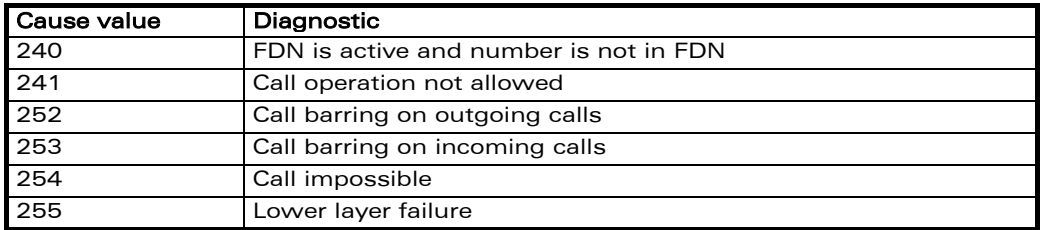

#### confidential © Page : 381 / 460

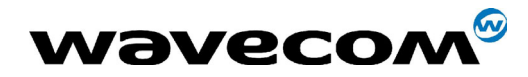

## 19.6 GSM 04.11 Annex E-2: Mobile originating SMtransfer

These error causes could appear for **SMS commands** (+CMGS, +CMSS,  $+CMGD...$ 

Cause no 1: "Unassigned (unallocated) number"

This cause indicates that the destination requested by the Mobile Station cannot be reached because, although the number is in a valid format, it is not currently assigned (allocated).

Cause no 8: "Operator determined barring"

This cause indicates that the MS has tried to send a mobile originating short message when the MSís network operator or service provider has forbidden such transactions.

Cause no 10: "Call barred"

This cause indicates that the outgoing call barred service applies to the short message service for the called destination.

Cause no 21: "Short message transfer rejected"

This cause indicates that the equipment sending this cause does not wish to accept this short message, although it could have accepted the short message since the equipment sending this cause is neither busy nor incompatible.

Cause no 27: "Destination out of service"

This cause indicates that the destination indicated by the Mobile Station cannot be reached because the interface to the destination is not functioning correctly. The term "not functioning correctly" indicates that a signaling message was unable to be delivered to the remote user; e.g., a physical layer or data link layer failure at the remote user, user equipment off-line, etc.

Cause no 28: "Unidentified subscriber"

This cause indicates that the subscriber is not registered in the PLMN (e.g.. IMSI not known)

Cause no 29: "Facility rejected"

This cause indicates that the facility requested by the Mobile Station is not supported by the PLMN.

Cause no 30: "Unknown subscriber"

This cause indicates that the subscriber is not registered in the HLR (e.g.. IMSI or directory number is not allocated to a subscriber).

Cause no 38: "Network out of order"

This cause indicates that the network is not functioning correctly and that the condition is likely to last a relatively long period of time; e.g., immediately reattempting the short message transfer is not likely to be successful.

**COM**<sup>®</sup>confidential © Page : 382 / 460

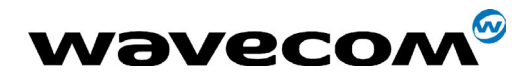

#### Cause no 41: "Temporary failure"

This cause indicates that the network is not functioning correctly and that the condition is not likely to last a long period of time; e.g., the Mobile Station may wish to try another short message transfer attempt almost immediately.

#### Cause no 42: "Congestion"

This cause indicates that the short message service cannot be serviced because of high traffic.

Cause no 47: "Resources unavailable, unspecified"

This cause is used to report a resource unavailable event only when no other cause applies.

Cause no 50: "Requested facility not subscribed"

This cause indicates that the requested short message service could not be provided by the network because the user has not completed the necessary administrative arrangments with its supporting networks.

Cause no 69: "Requested facility not implemented"

This cause indicates that the network is unable to provide the requested short message service.

Cause no 81: "Invalid short message transfer reference value"

This cause indicates that the equipment sending this cause has received a message with a short message reference which is not currently in use on the MS-network interface.

Cause no 95: "Invalid message, unspecified"

This cause is used to report an invalid message event only when no other cause in the invalid message class applies.

Cause no 96: "Invalid mandatory information"

This cause indicates that the equipment sending this cause has received a message where a mandatory information element is missing and/or has a content error (the two cases are undistinguishable).

Cause no 97: "Message type non-existent or not implemented"

This cause indicates that the equipment sending this cause has received a message with a message type it does not recognize either because this is a message not defined or defined but not implemented by the equipment sending this cause.

Cause no 98: "Message not compatible with short message protocol state"

This cause indicates that the equipment sending this cause has received a message such that the procedures do not indicate that this is a permissible message to receive while in the short message transfer state.

Cause no 99: "Information element non-existent or not implemented"

This cause indicates that the equipment sending this cause has received a message which includes unrecognized information elements because the information element identifier is not defined or it is defined but not implemented by the equipment sending the cause.

#### **COM**<sup>®</sup>confidential © Page : 383 / 460

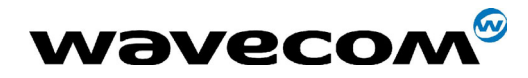

WM ASW OAT UGD 010 - 005

29th September 2004

However, the information element is not required to be present in the message so that the equipment sends the cause to process the message.

Cause no 111: "Protocol error, unspecified"

This cause is used to report a protocol error event only when no other cause applies.

Cause no 127: "Interworking, unspecified"

This cause indicates that there has been interworking with a network which does not provide causes for actions it takes; thus, the precise cause for a message which is being sent cannot be ascertained.

All values other than specified should be treated as error Cause No 41

#### **Unsolicited result codes**  $19.7$

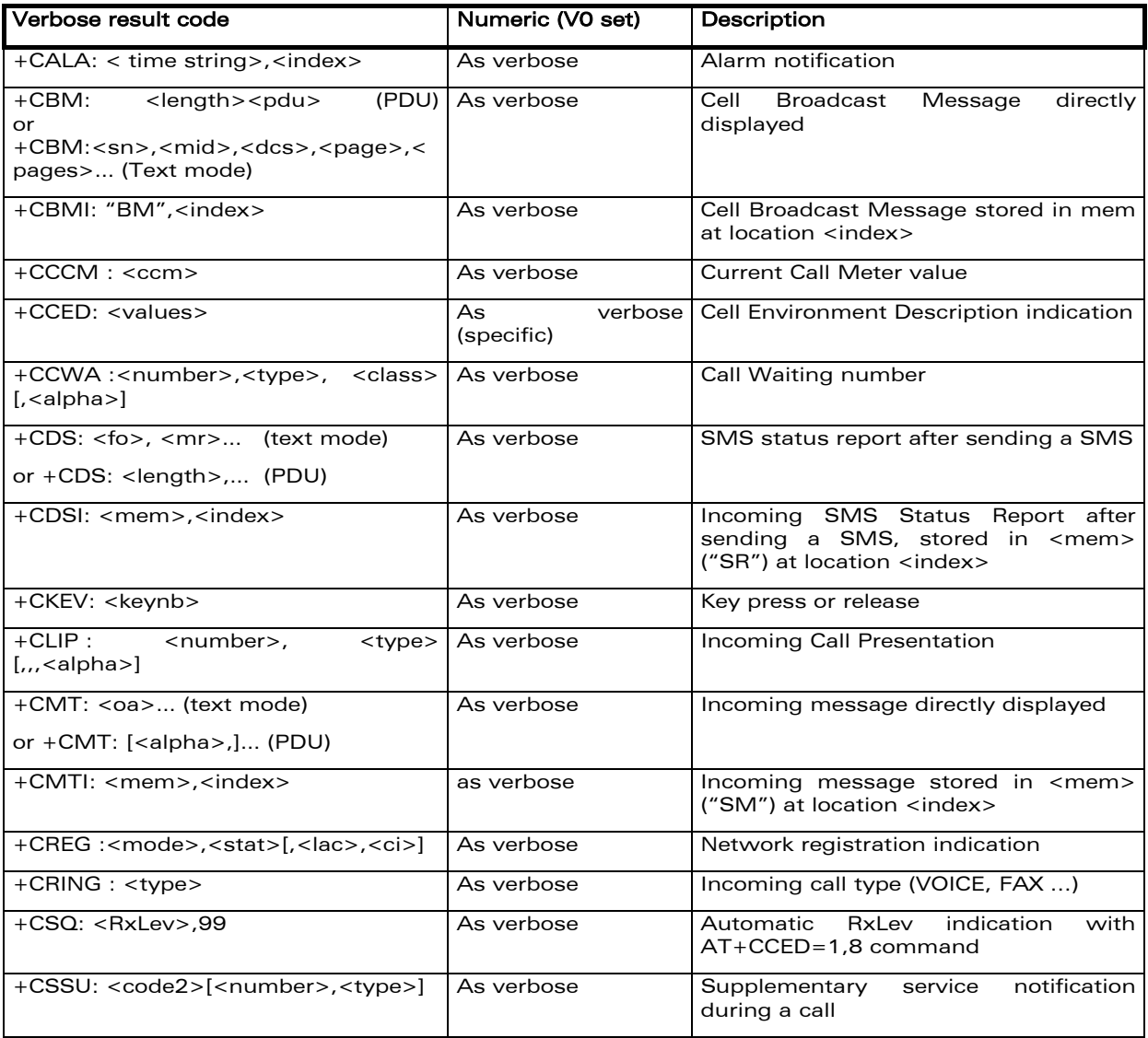

**Wavecom**<sup>S</sup>confidential ©

#### Page: 384 / 460

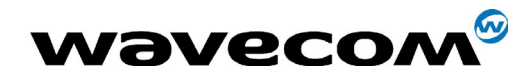

#### 29th September 2004

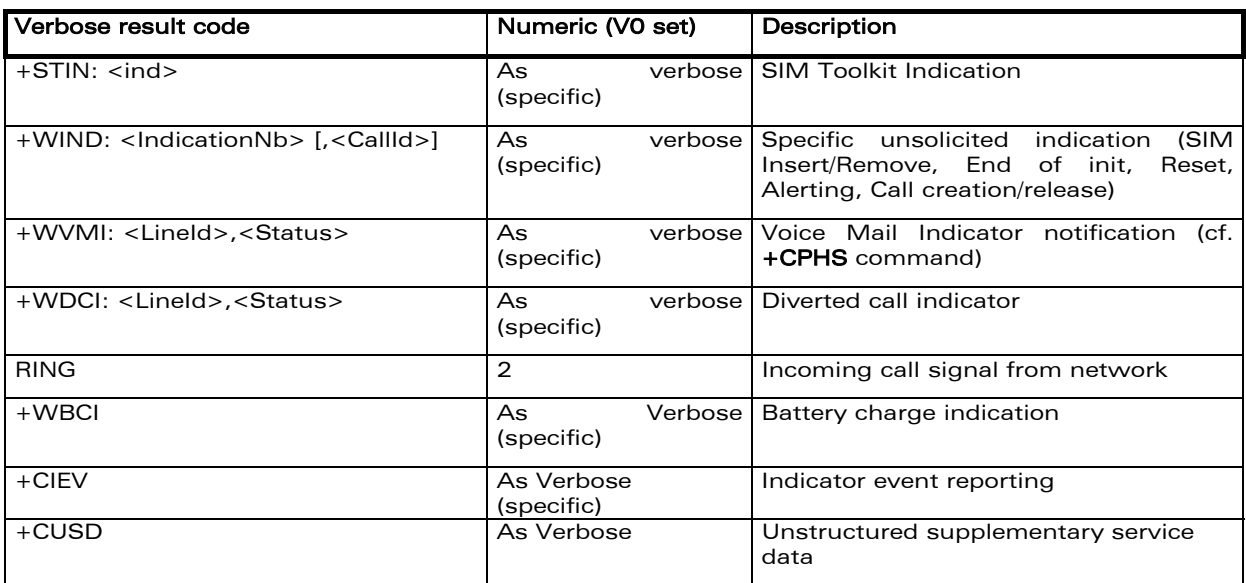

## 19.8 Final result codes

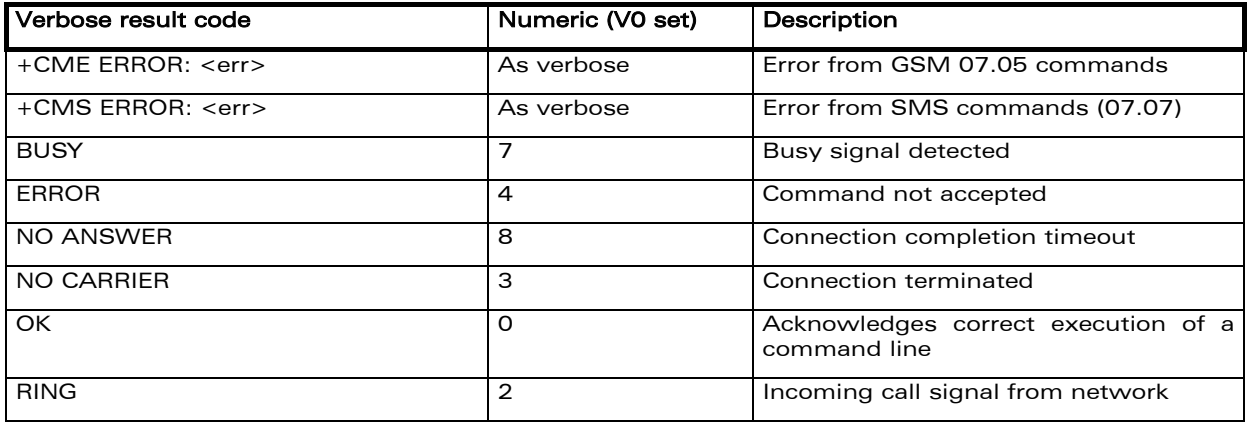

**Wavecom**<sup><sup>6</sup>confidential ©</sup>

Page: 385 / 460

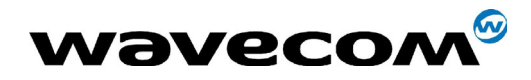

29th September 2004

#### 19.9 Intermediate result codes

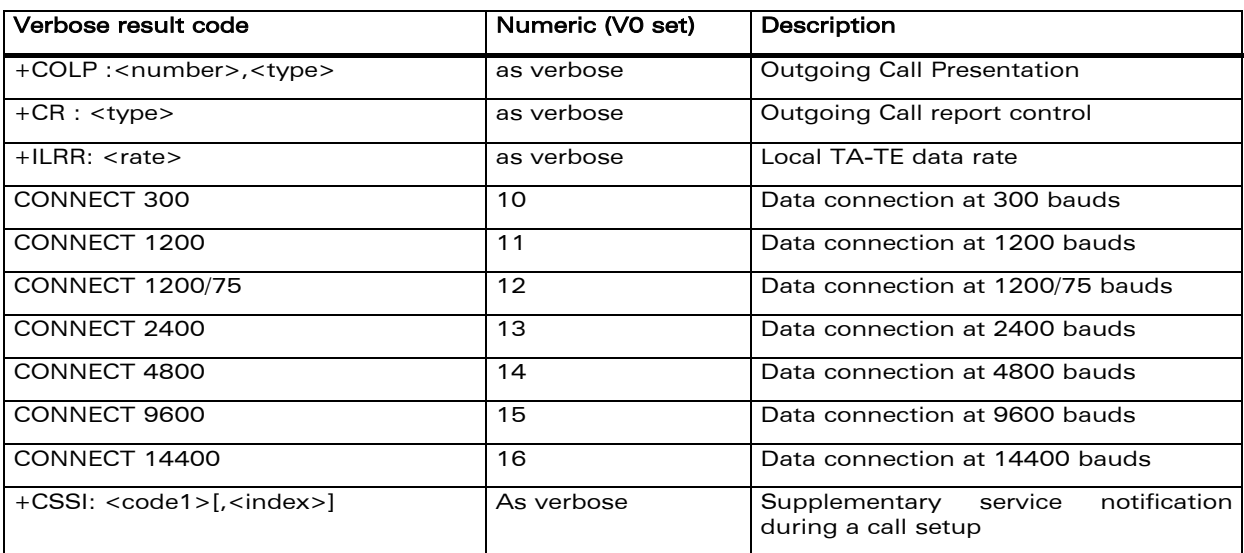

## 19.10 Parameters storage

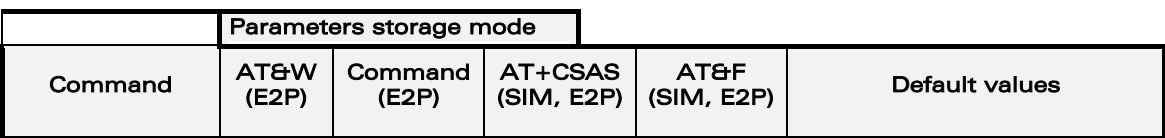

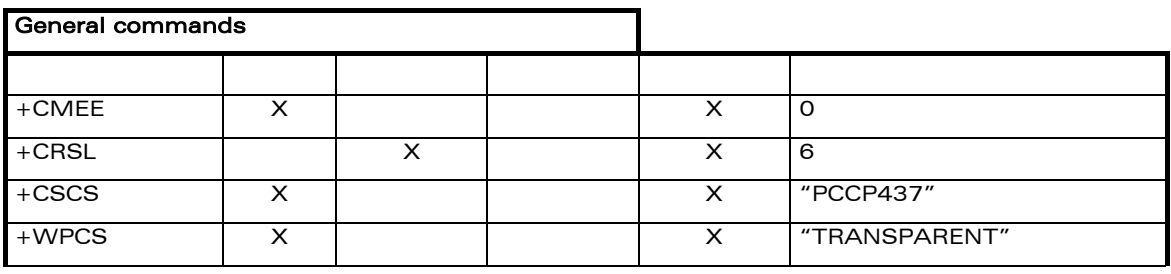

**Wavecom**<sup><sup>6</sup>confidential ©</sup>

Page: 386 / 460

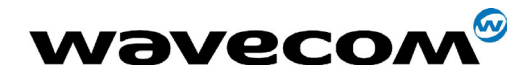

#### 29th September 2004

Page: 387 / 460

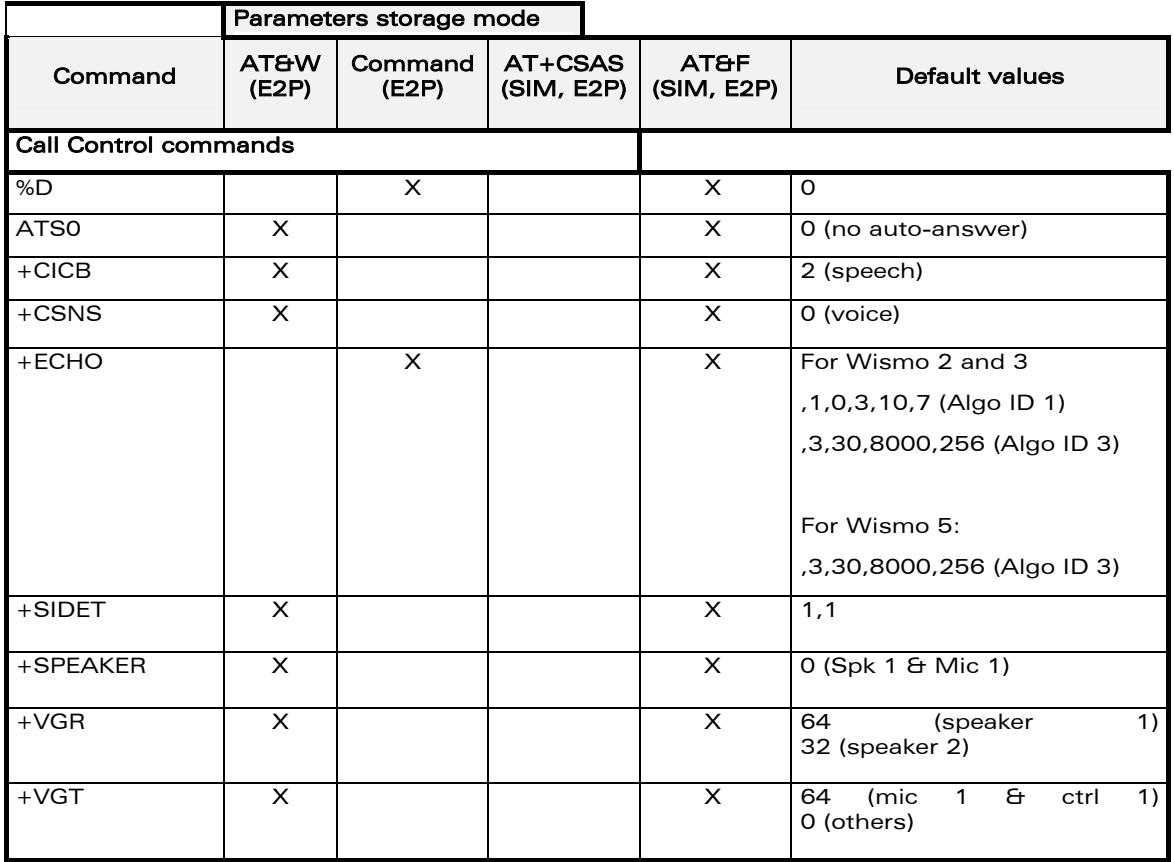

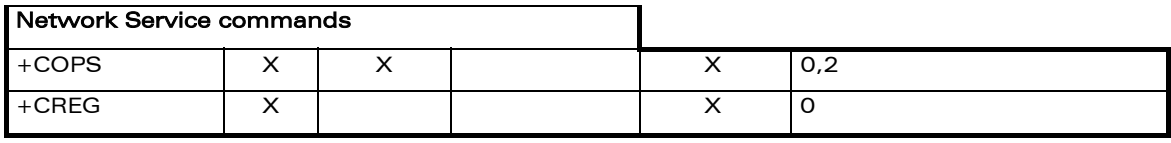

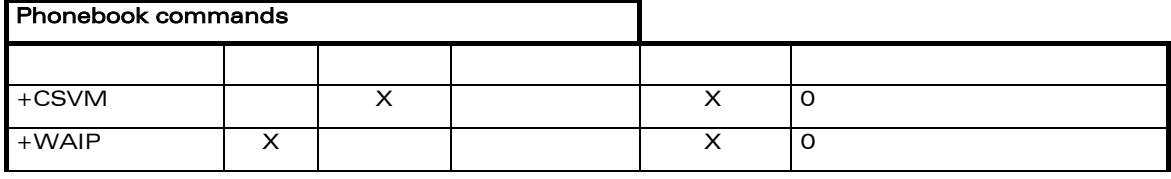

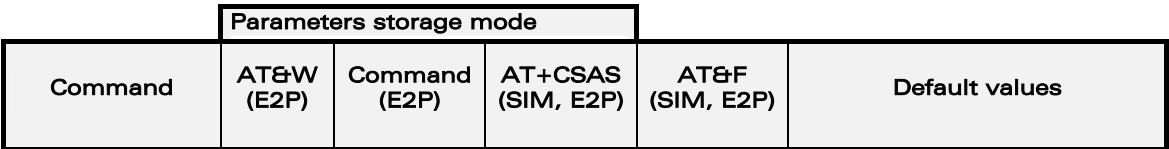

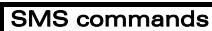

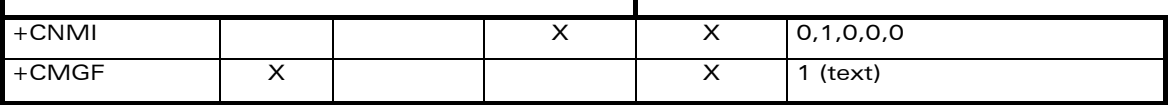

1

### **Wavecom**<sup><sup>*<i>S*</sup>confidential ©</sup></sup>

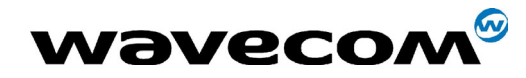

#### 29th September 2004

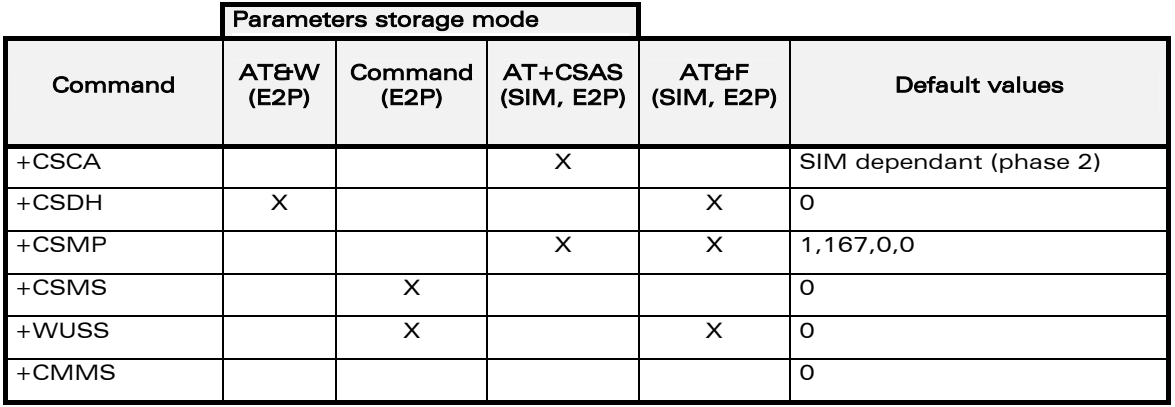

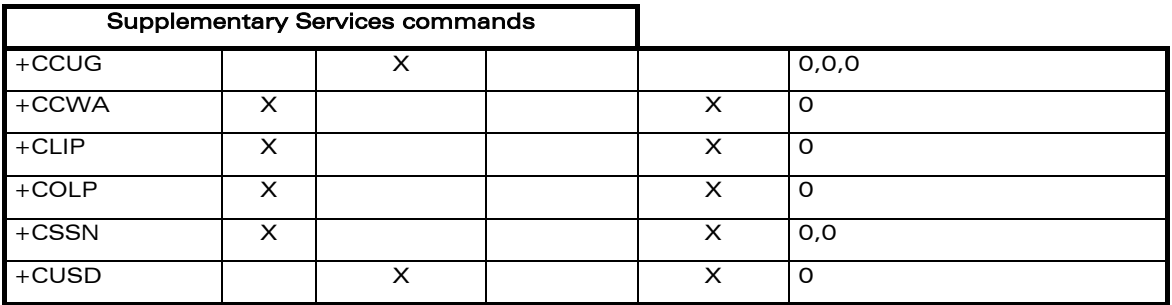

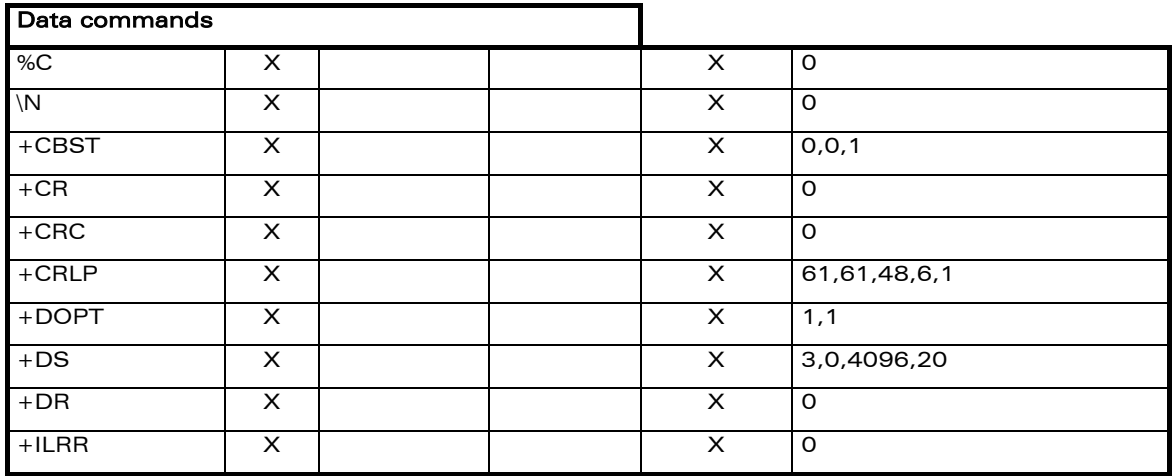

**WƏVECOM**<sup>S</sup>confidential ©

Page: 388 / 460

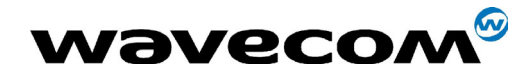

#### 29th September 2004

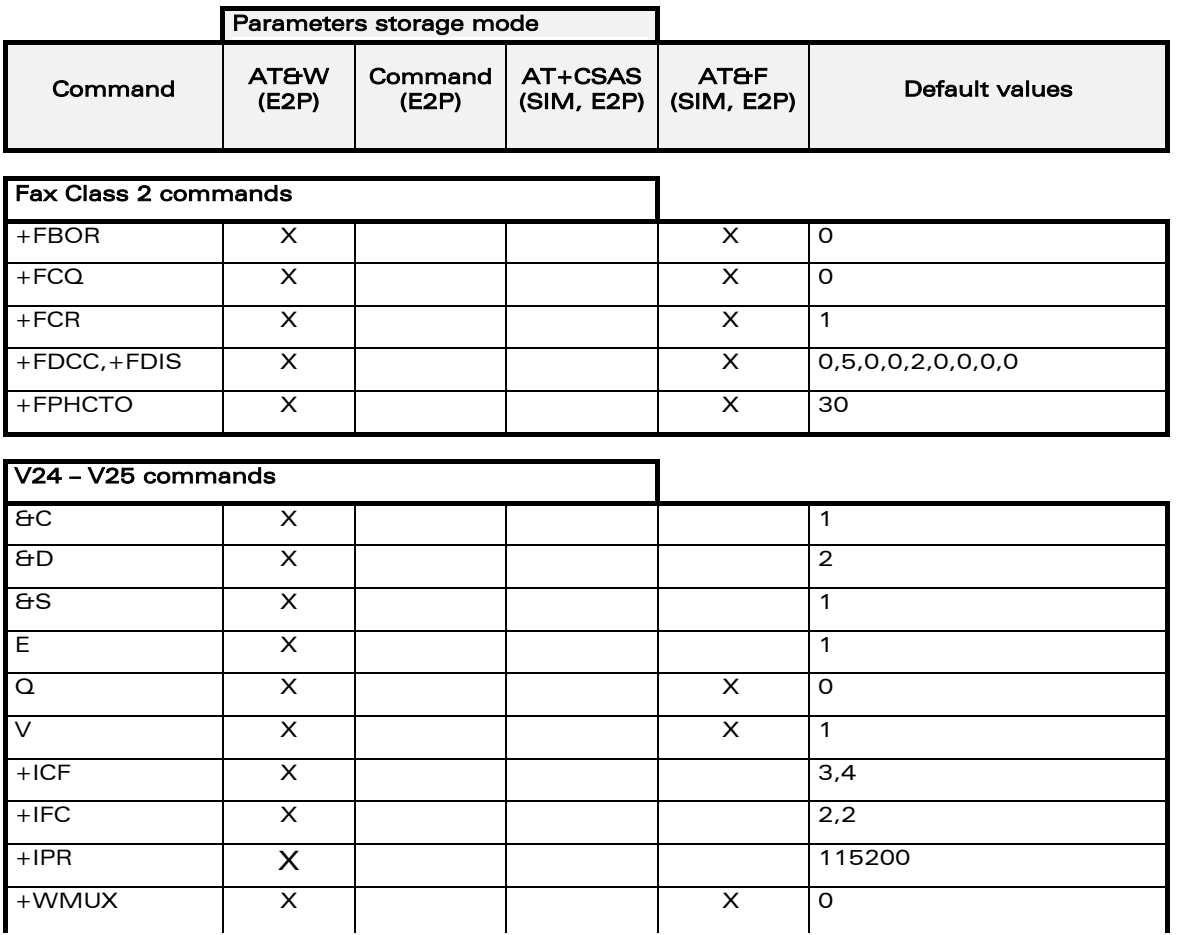

**WƏVECOM**<sup>S</sup>confidential ©

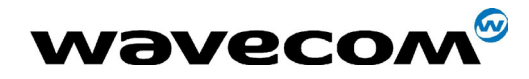

#### 29th September 2004

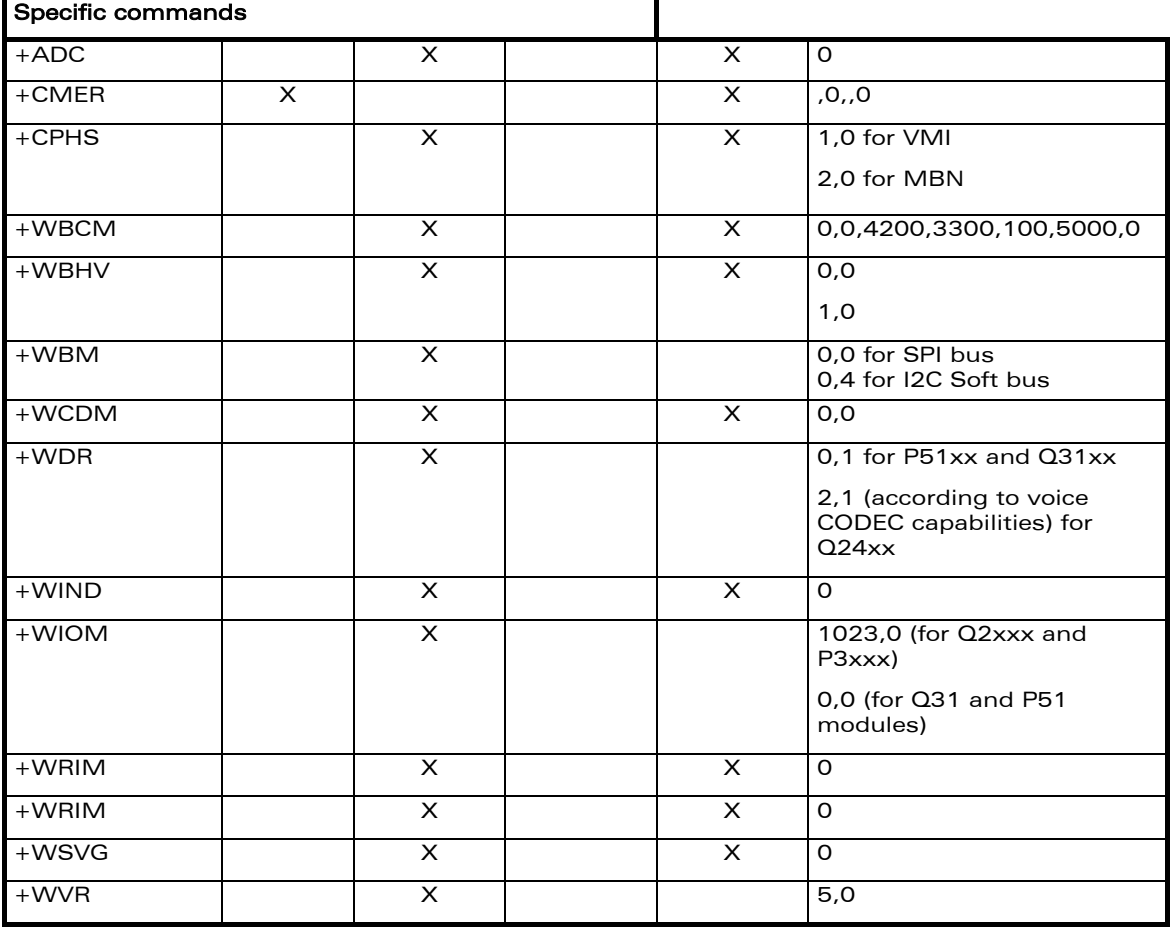

**WƏVECOM**<sup>S</sup>confidential ©

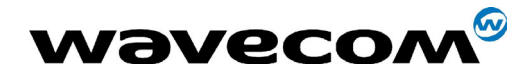

#### 29th September 2004

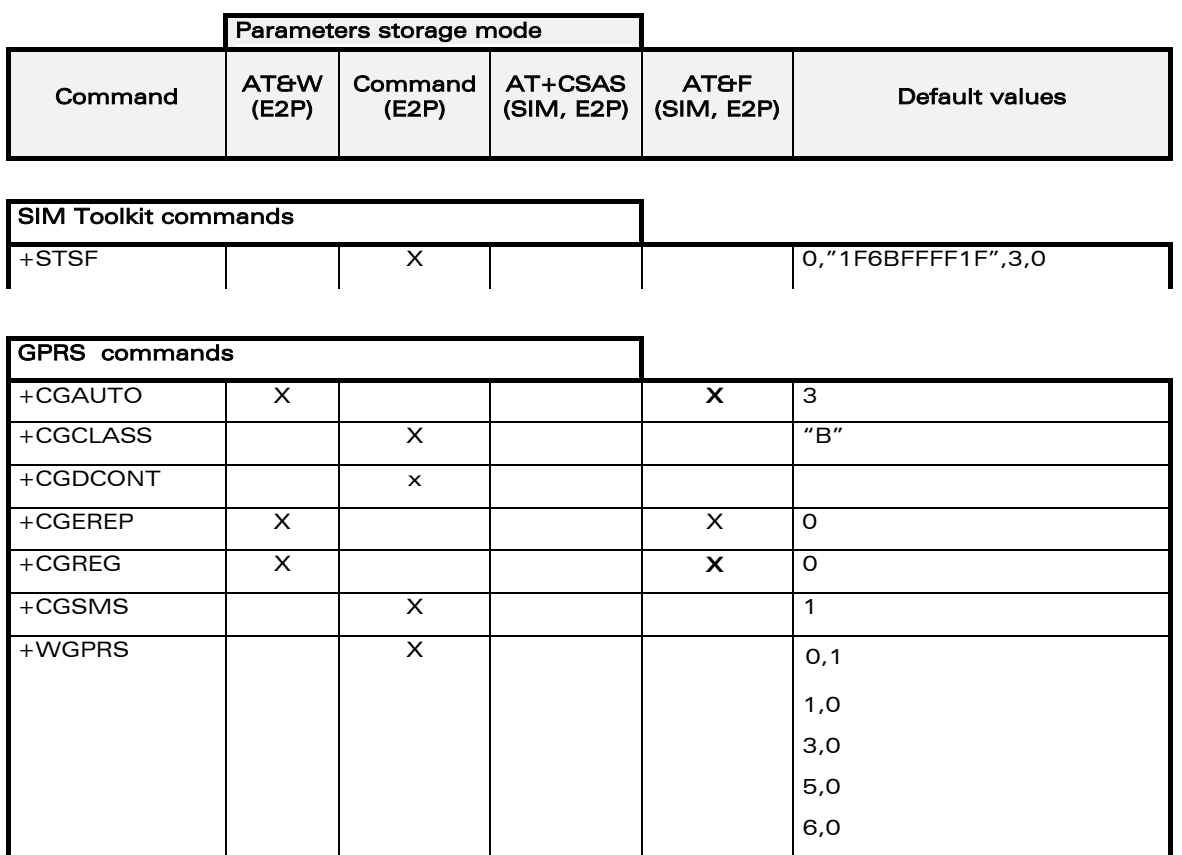

## 19.11 GSM sequences list

In accordance with **GSM 02.30**, the product supports the following GSM sequences, which can be used through the ATD and the +CKPD commands.

#### 19.11.1 Security

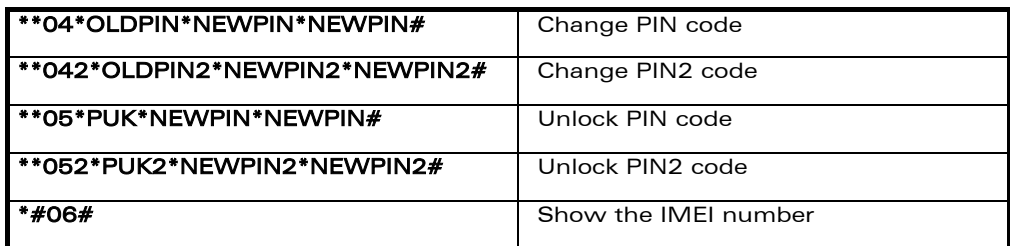

**WƏVECOM**<sup>Sconfidential ©</sup>

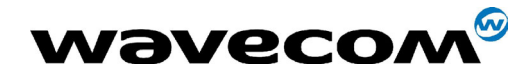

#### 29th September 2004

#### 19.11.2 Call forwarding

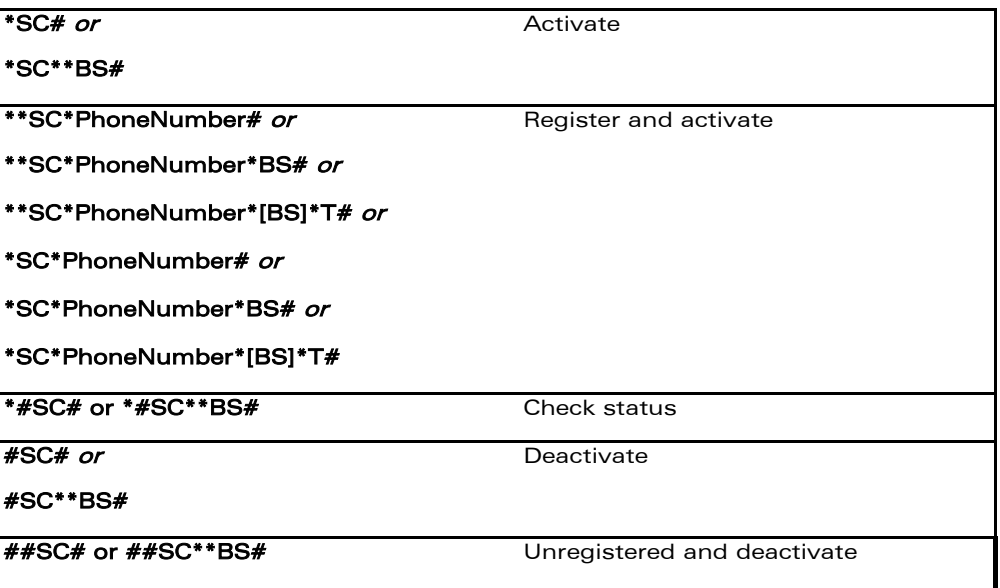

The Service codes (SC) are:

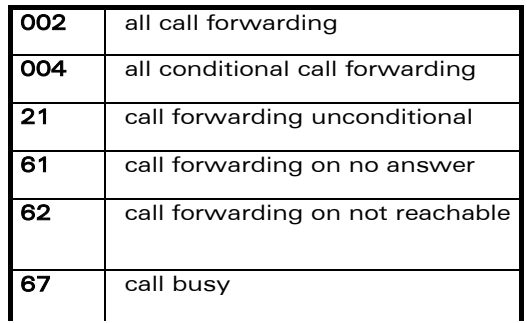

**WƏVECOM**<sup>S</sup>confidential ©

Page: 392 / 460

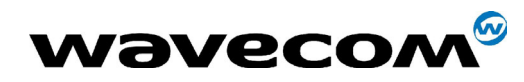

#### 29th September 2004

Page: 393 / 460

The Network service codes (BS) are:

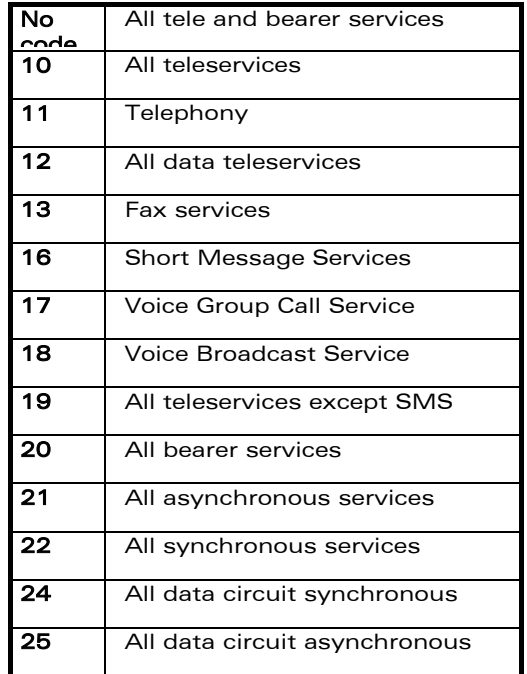

The no reply condition timer (T), is only used for  $SC = 002$ , 004 or 61.

#### 19.11.3 Call barring

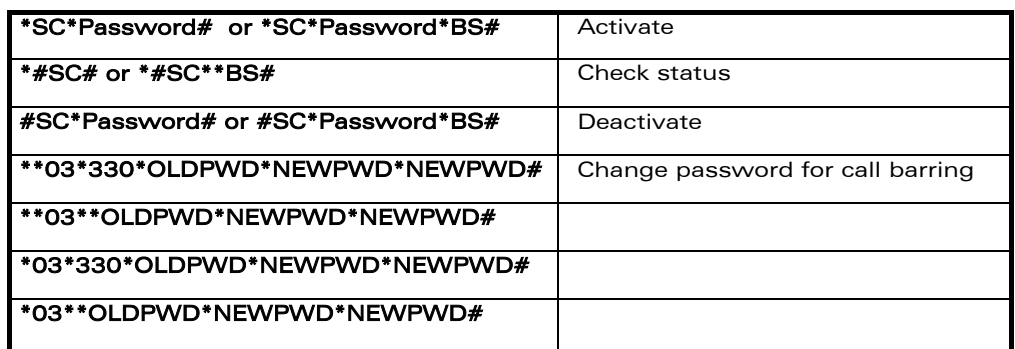

The Service codes (SC) are the followings:

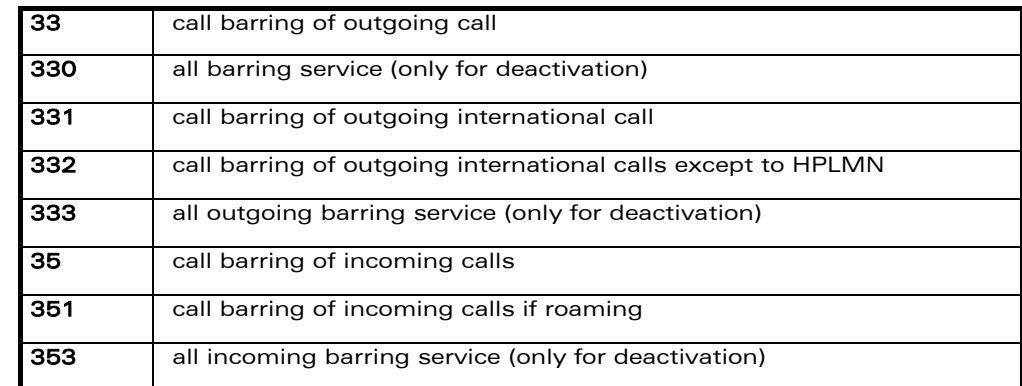

#### **WƏVECOM**<sup>S</sup>confidential ©

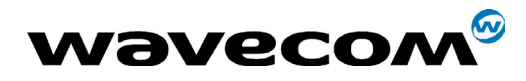

#### 29th September 2004

The Network service codes (BS) are the same as these of the call forwarding sequences.

#### 19.11.4 Call waiting

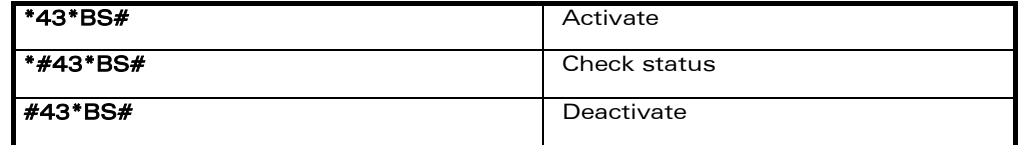

#### 19.11.5 Number presentation

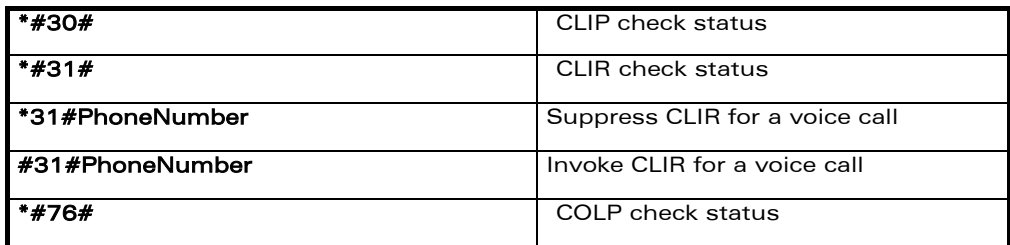

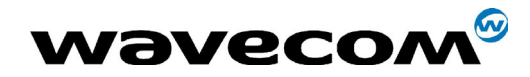

## **19.12 Operator names**

This list is extracted from the SE.13 (May 11th 2004 edition) and NAPRD10.2.6.2 documents. Country initials may vary for the same MCC (Mobile Country Code), without any impact.

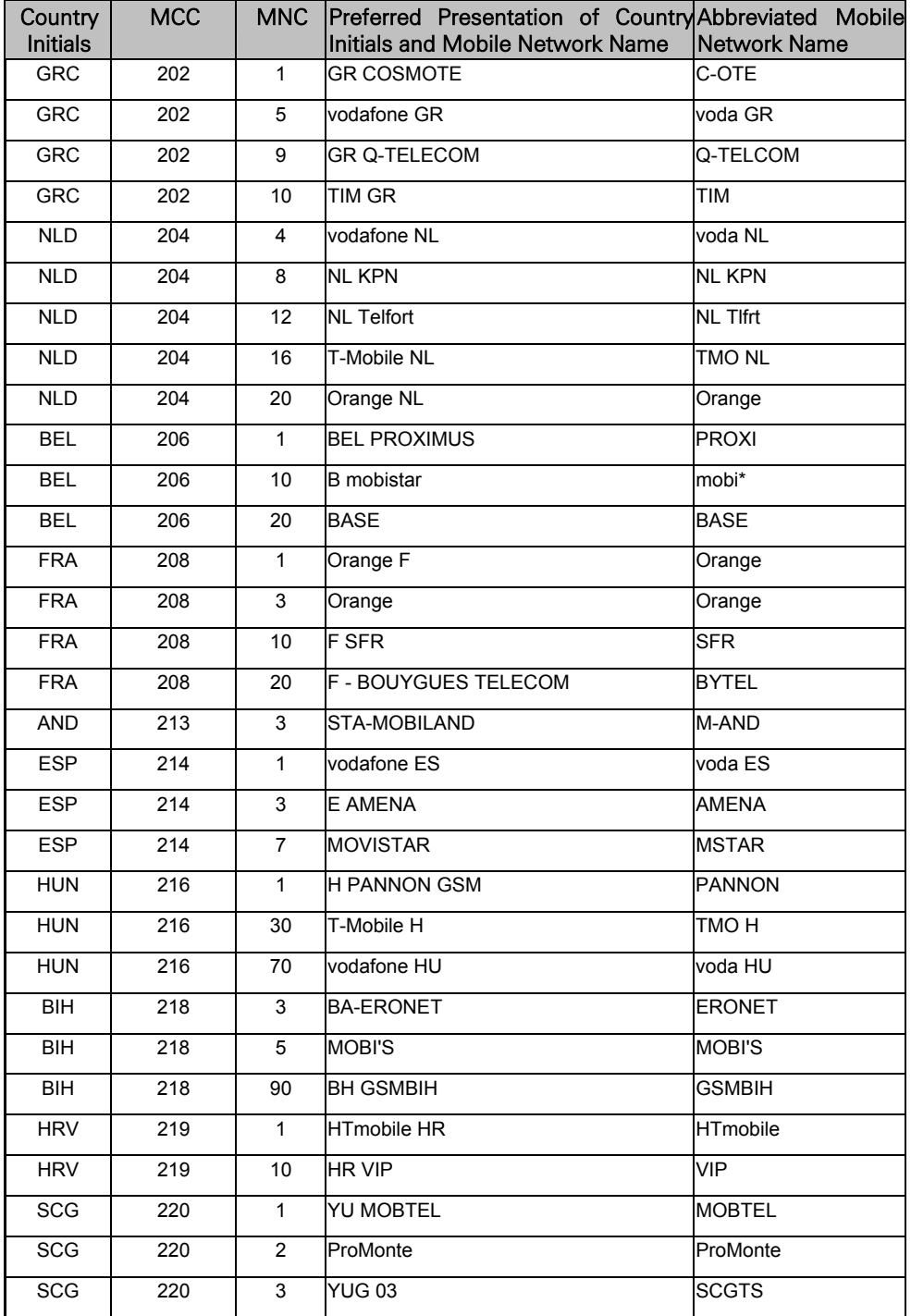

## **WƏVECOM**<sup>S</sup>confidential ©

This document is the sole and exclusive property of WAVECOM. Not to be distributed or divulged without prior written agreement. Ce document est la propriété exclusive de WAVECOM. Il ne peut être communiqué ou divulgué à des tiers sans son autorisation préalable.

#### Page: 395 / 460

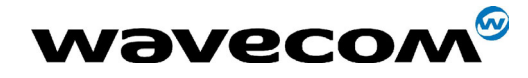

## 29th September 2004

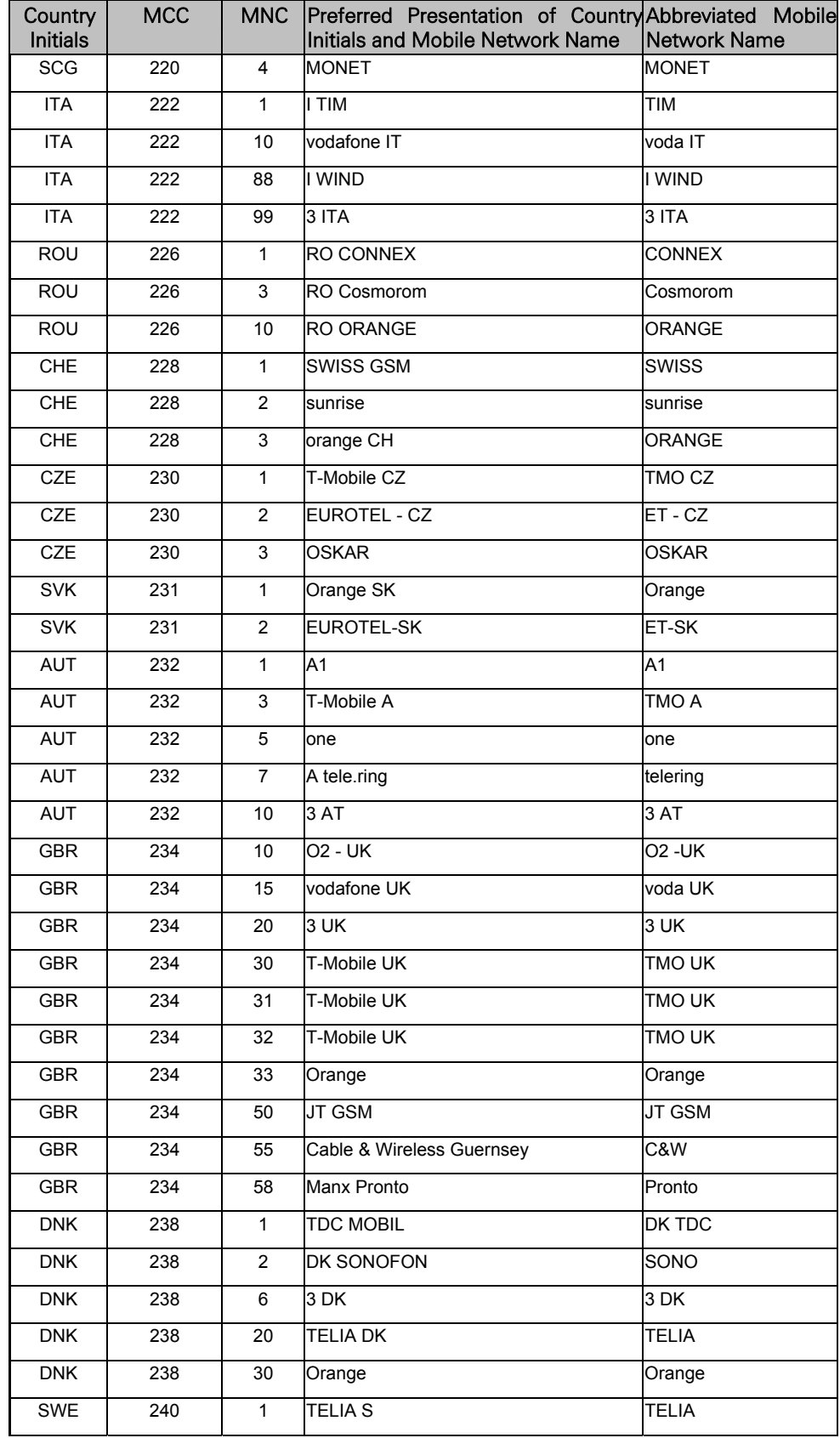
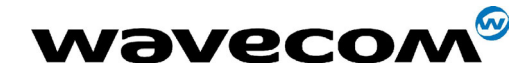

## 29th September 2004

Page: 397 / 460

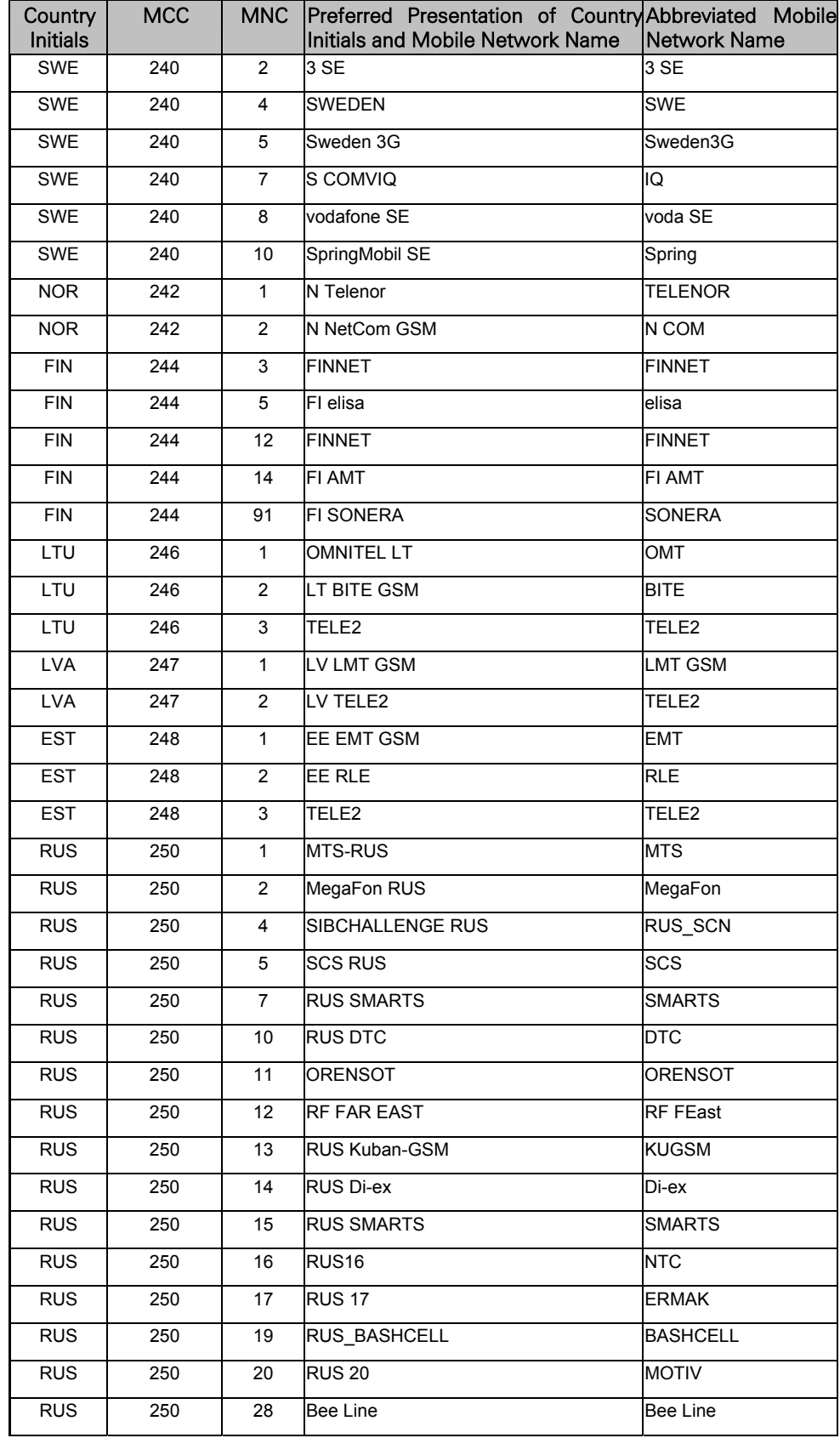

## **WƏVECOM**<sup>S</sup>confidential ©

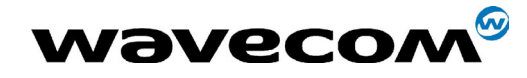

## 29th September 2004

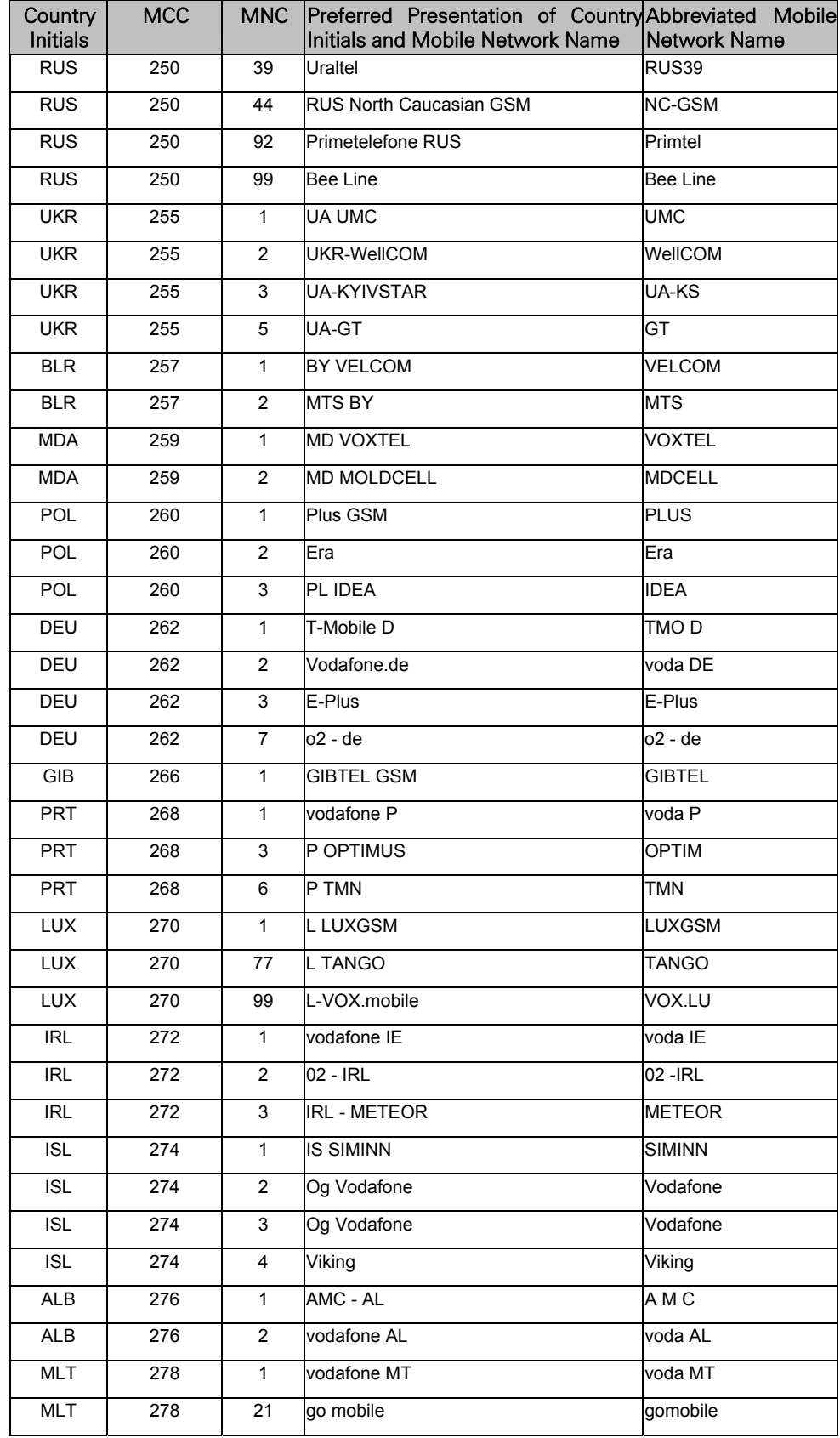

## **WƏVECOM**<sup>S</sup>confidential ©

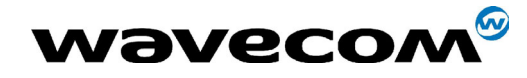

### 29th September 2004

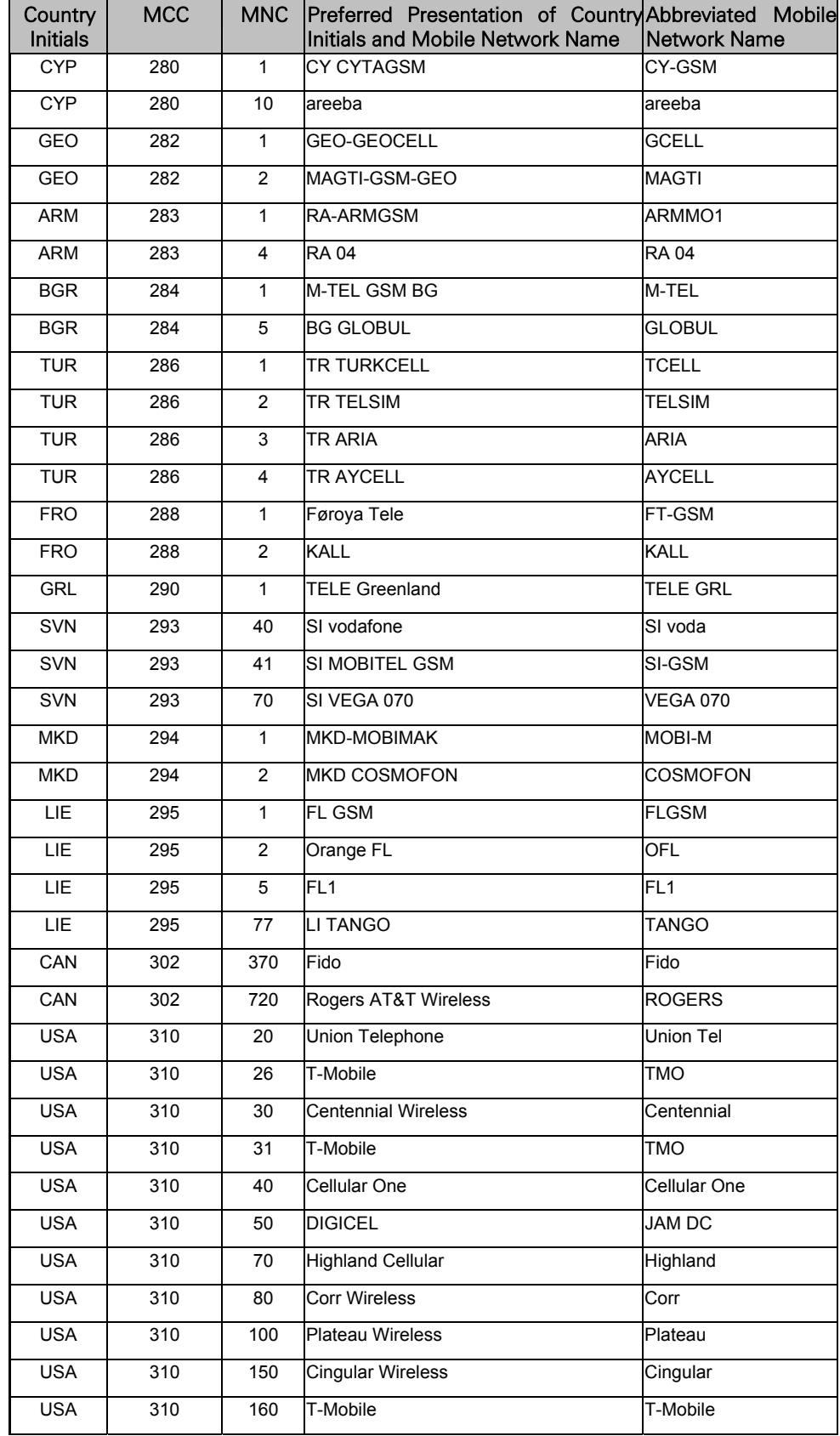

#### confidential © Page : 399 / 460

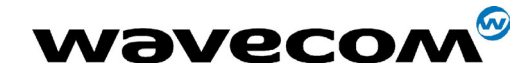

## 29th September 2004

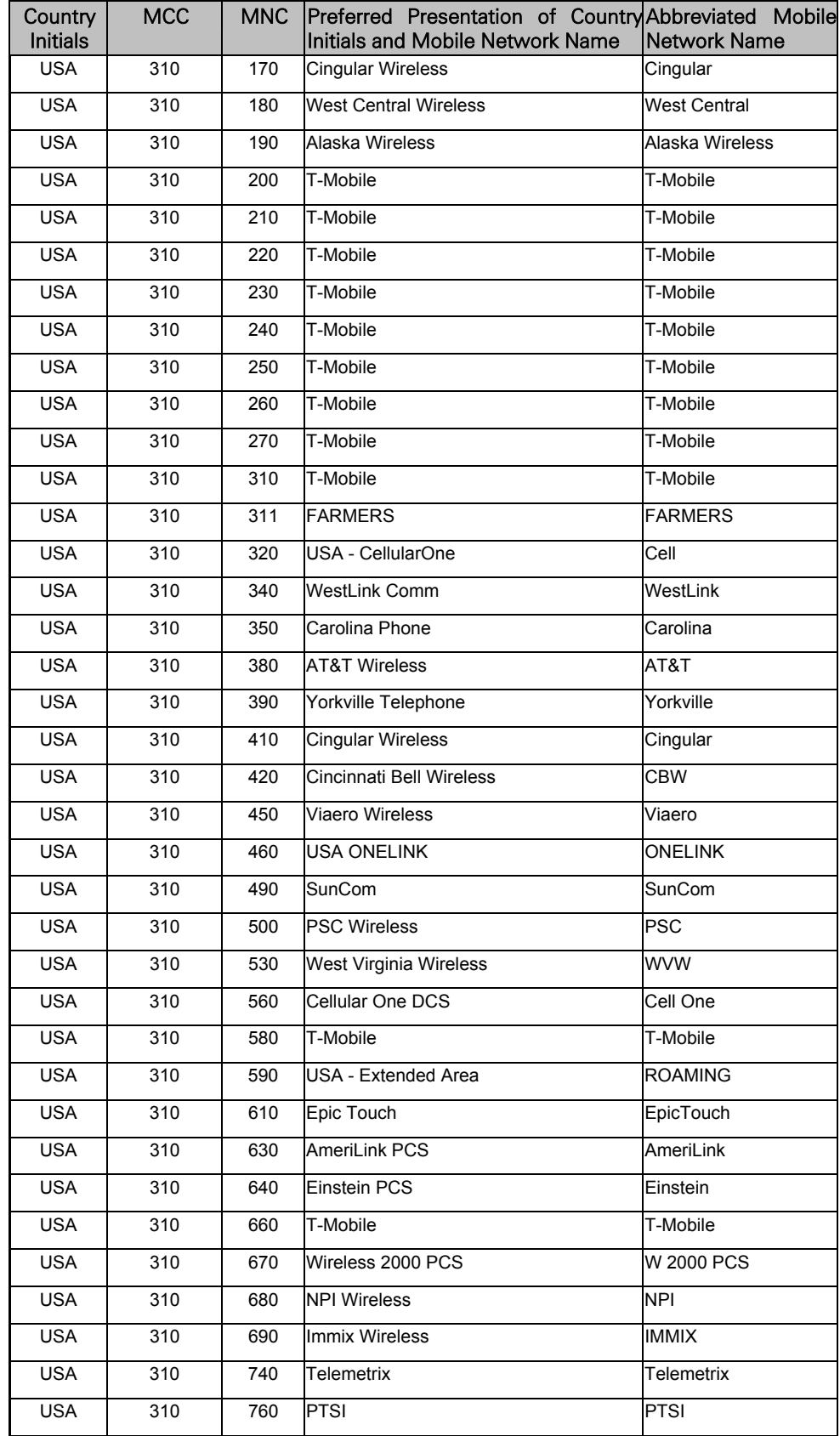

This document is the sole and exclusive property of WAVECOM. Not to be distributed or divulged without prior written agreement. Ce document est la propriété exclusive de WAVECOM. Il ne peut être communiqué ou divulgué à des tiers sans son autorisation préalable.

#### confidential © Page : 400 / 460

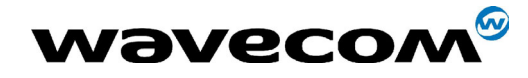

## 29th September 2004

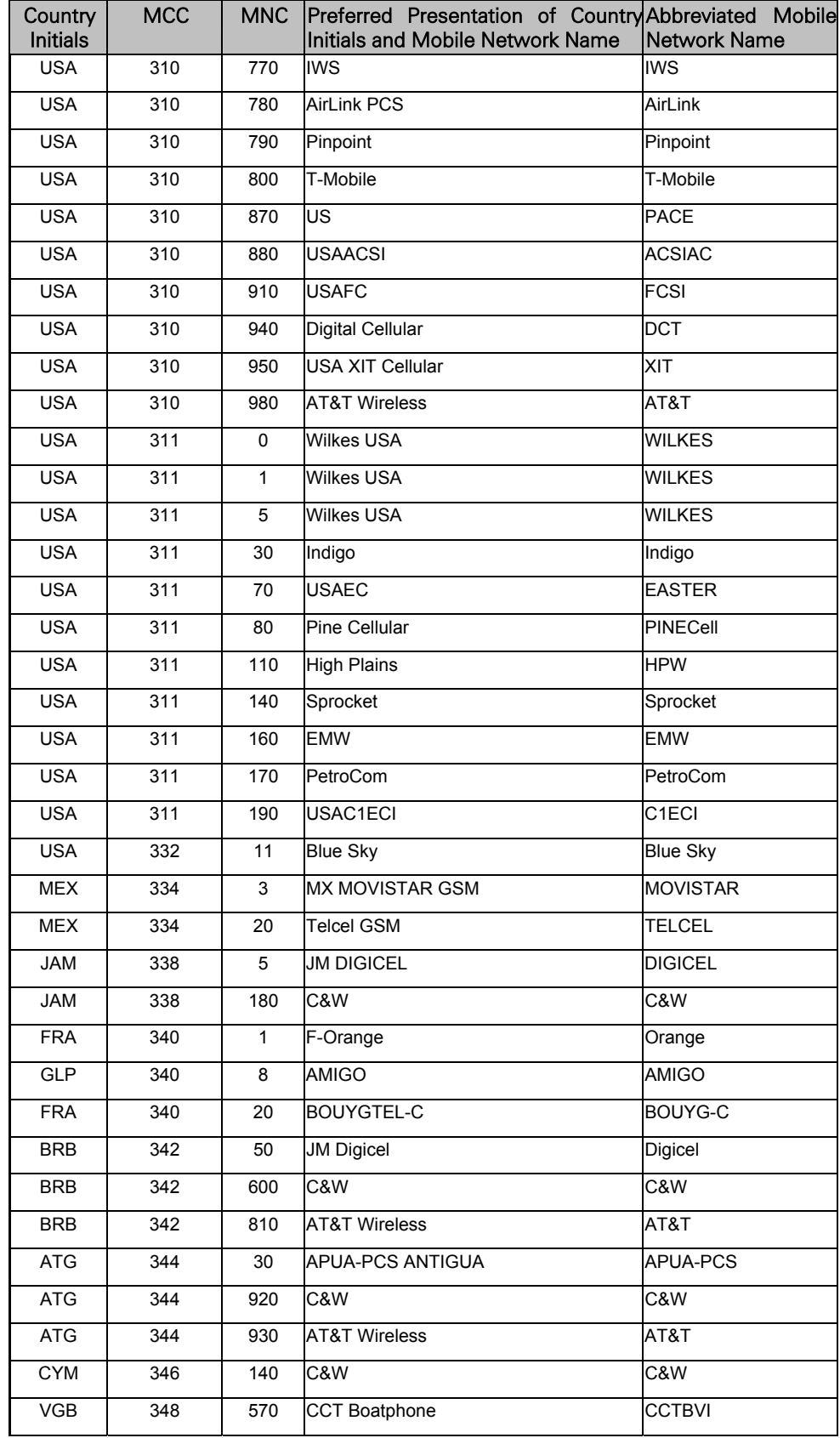

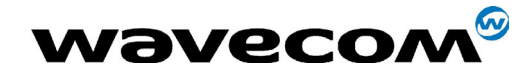

## 29th September 2004

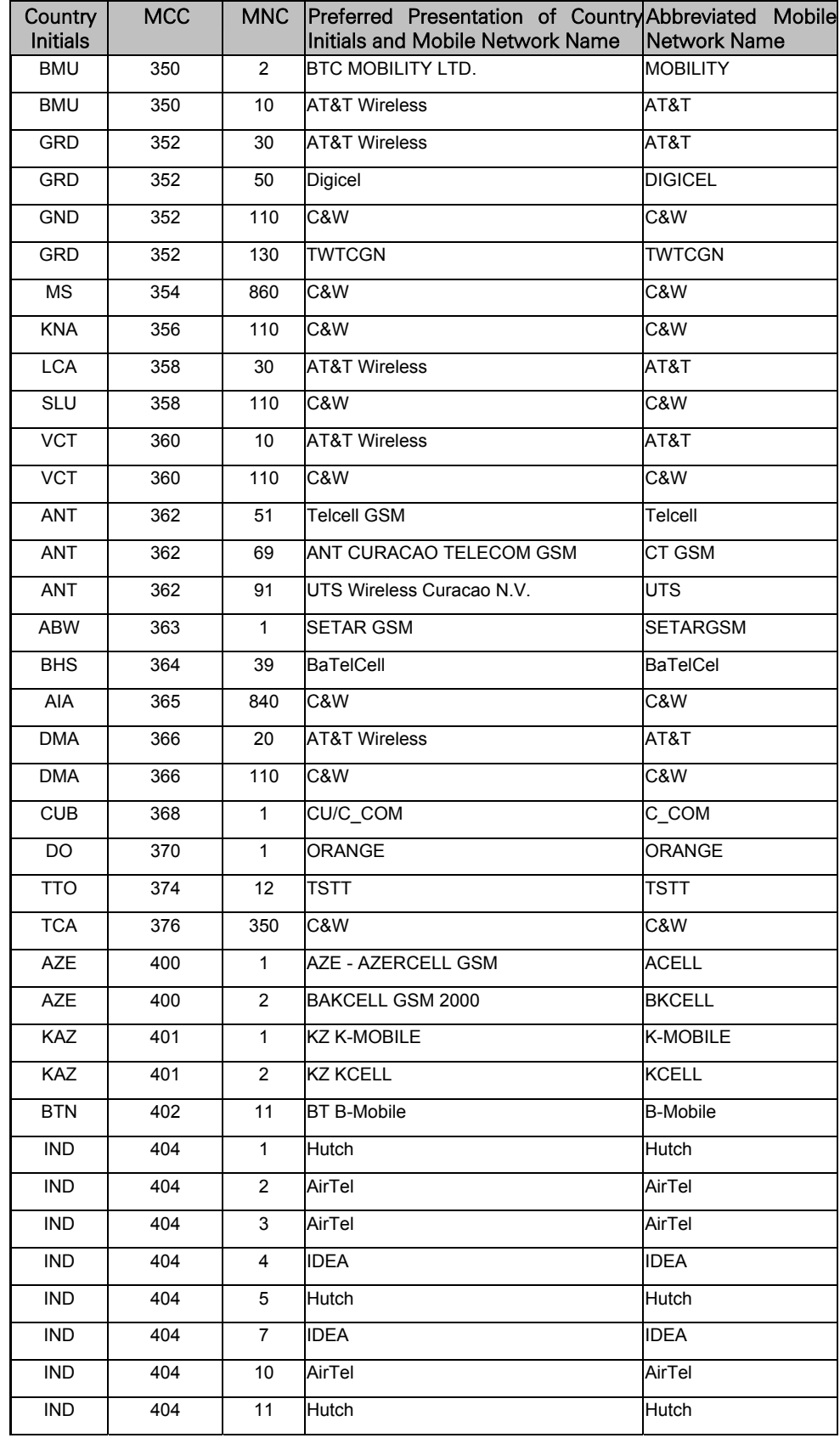

#### confidential © Page : 402 / 460

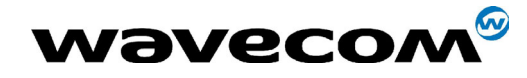

## 29th September 2004

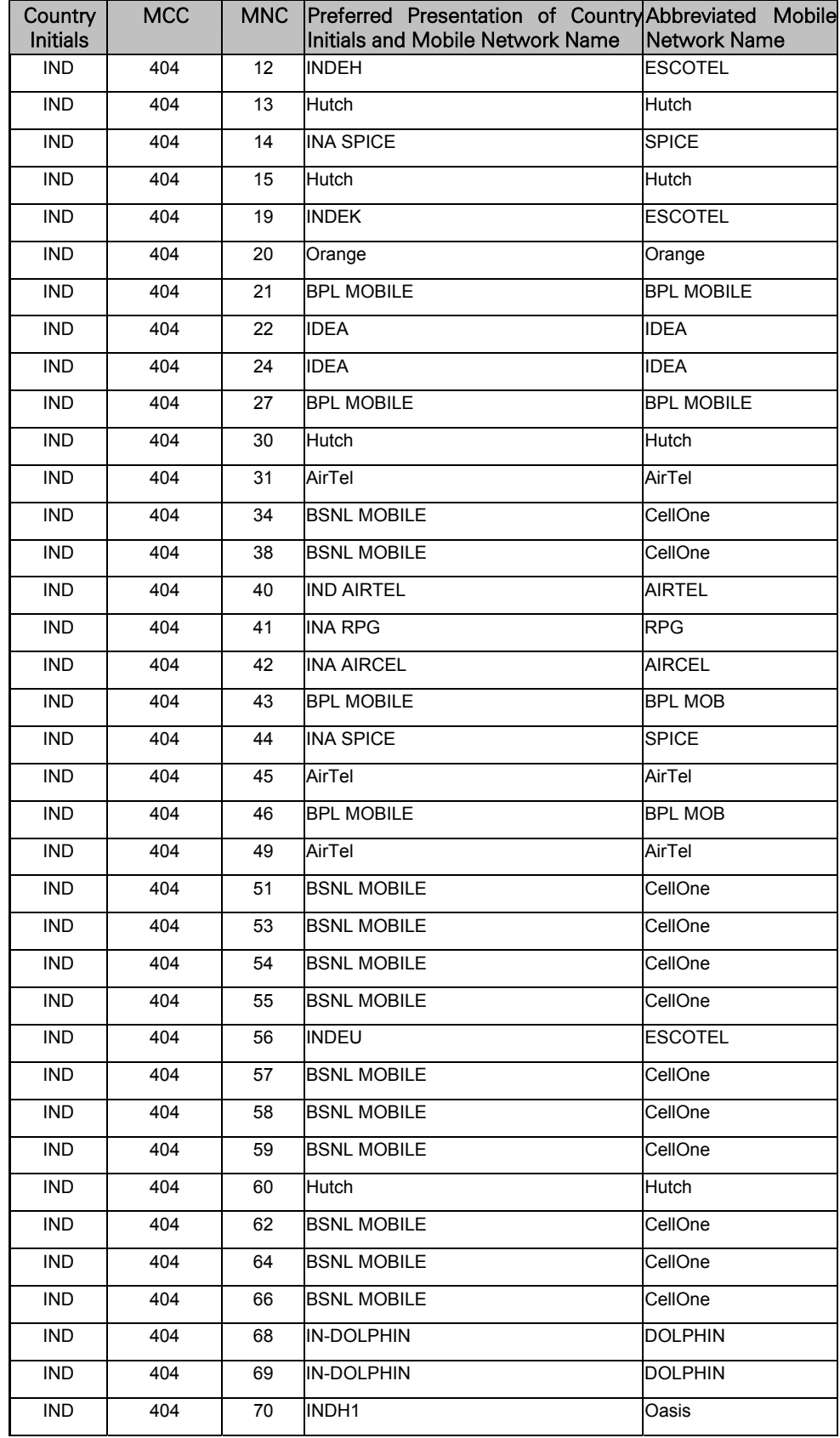

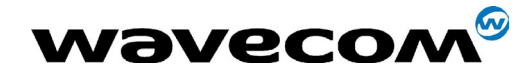

## 29th September 2004

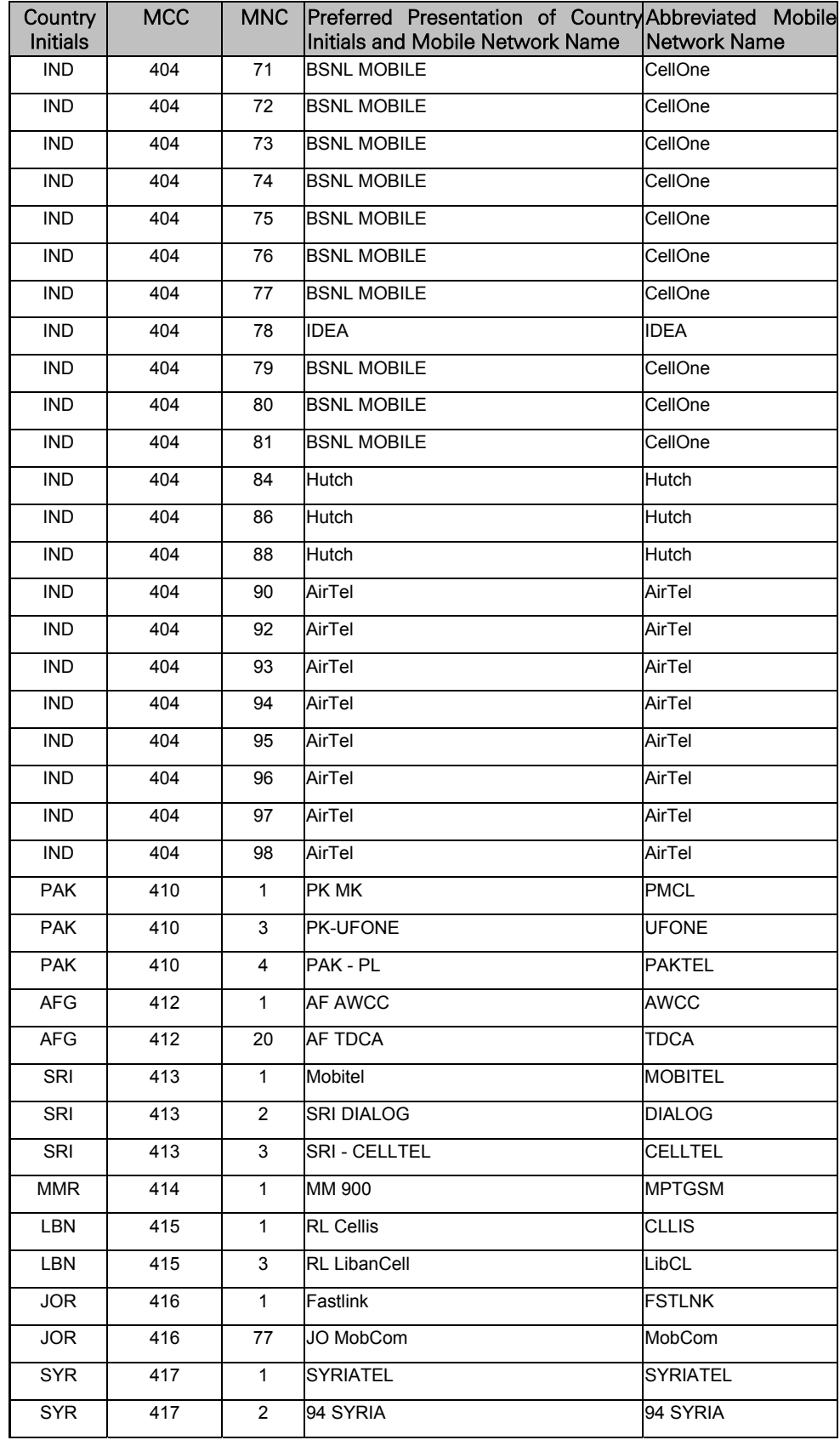

This document is the sole and exclusive property of WAVECOM. Not to be distributed or divulged without prior written agreement. Ce document est la propriété exclusive de WAVECOM. Il ne peut être communiqué ou divulgué à des tiers sans son autorisation préalable.

#### confidential © Page : 404 / 460

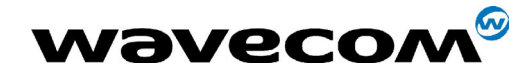

## 29th September 2004

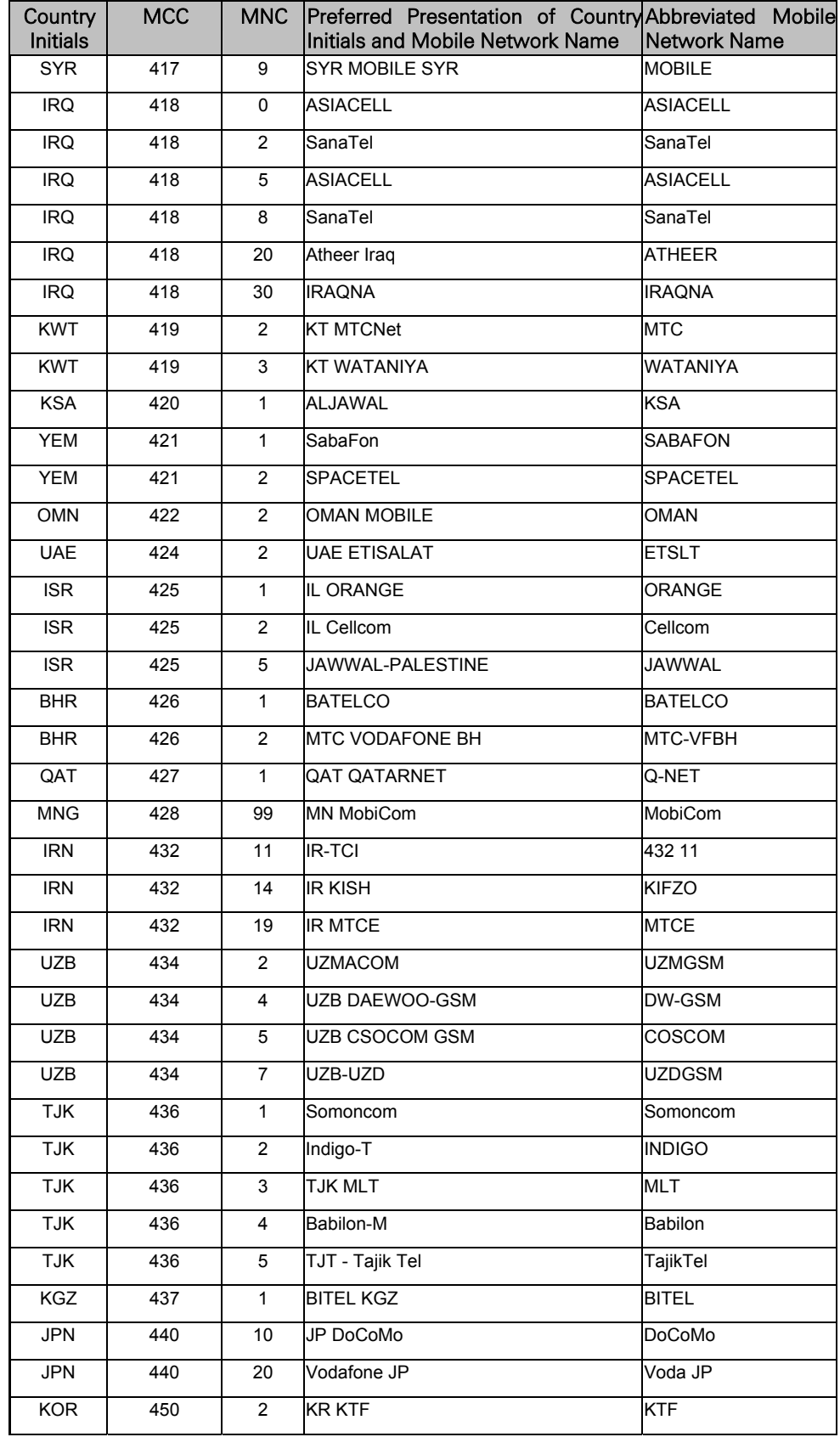

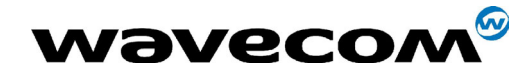

## 29th September 2004

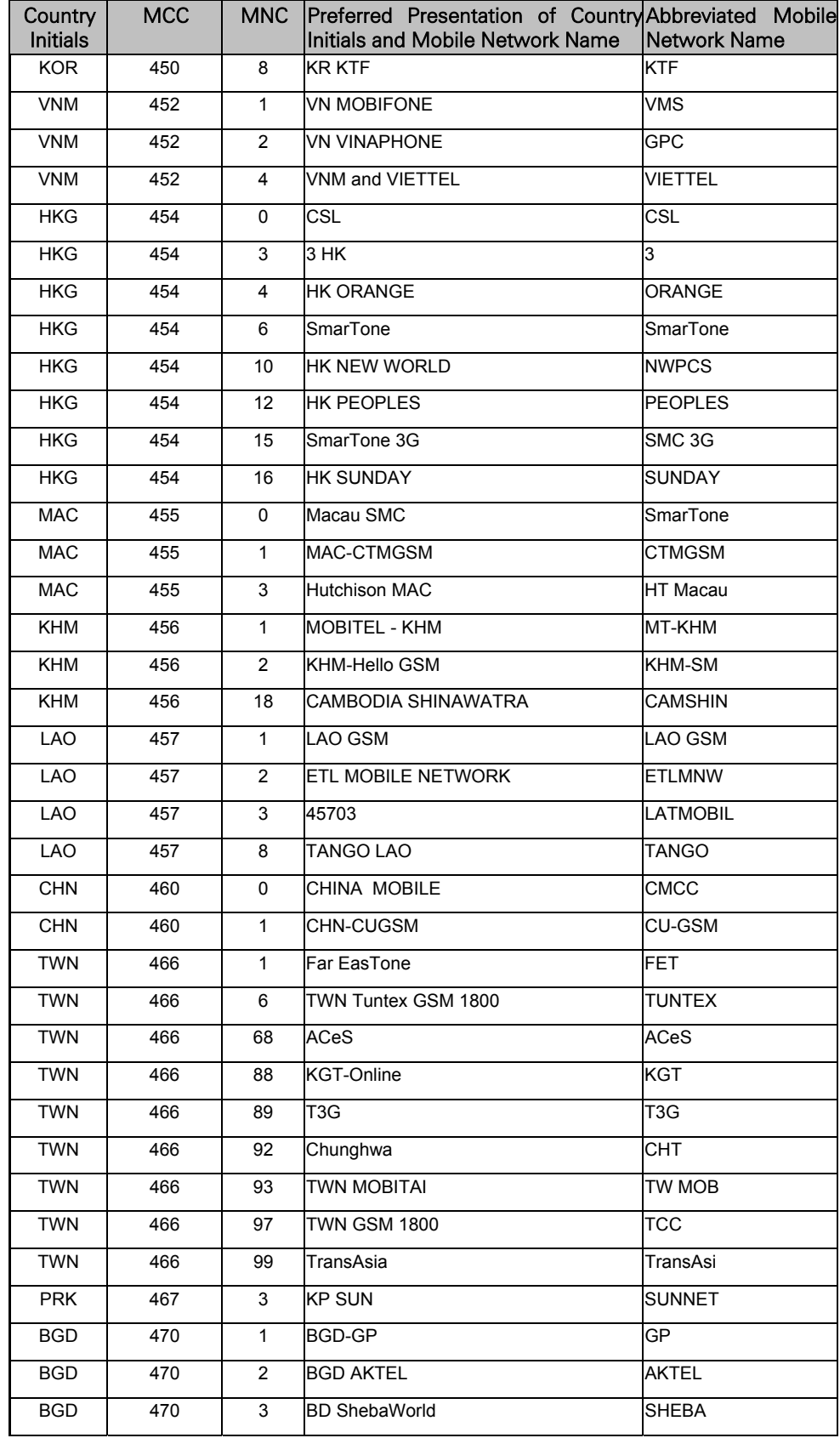

This document is the sole and exclusive property of WAVECOM. Not to be distributed or divulged without prior written agreement. Ce document est la propriété exclusive de WAVECOM. Il ne peut être communiqué ou divulgué à des tiers sans son autorisation préalable.

#### confidential © Page : 406 / 460

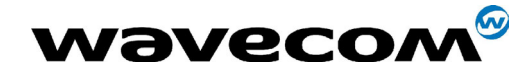

## 29th September 2004

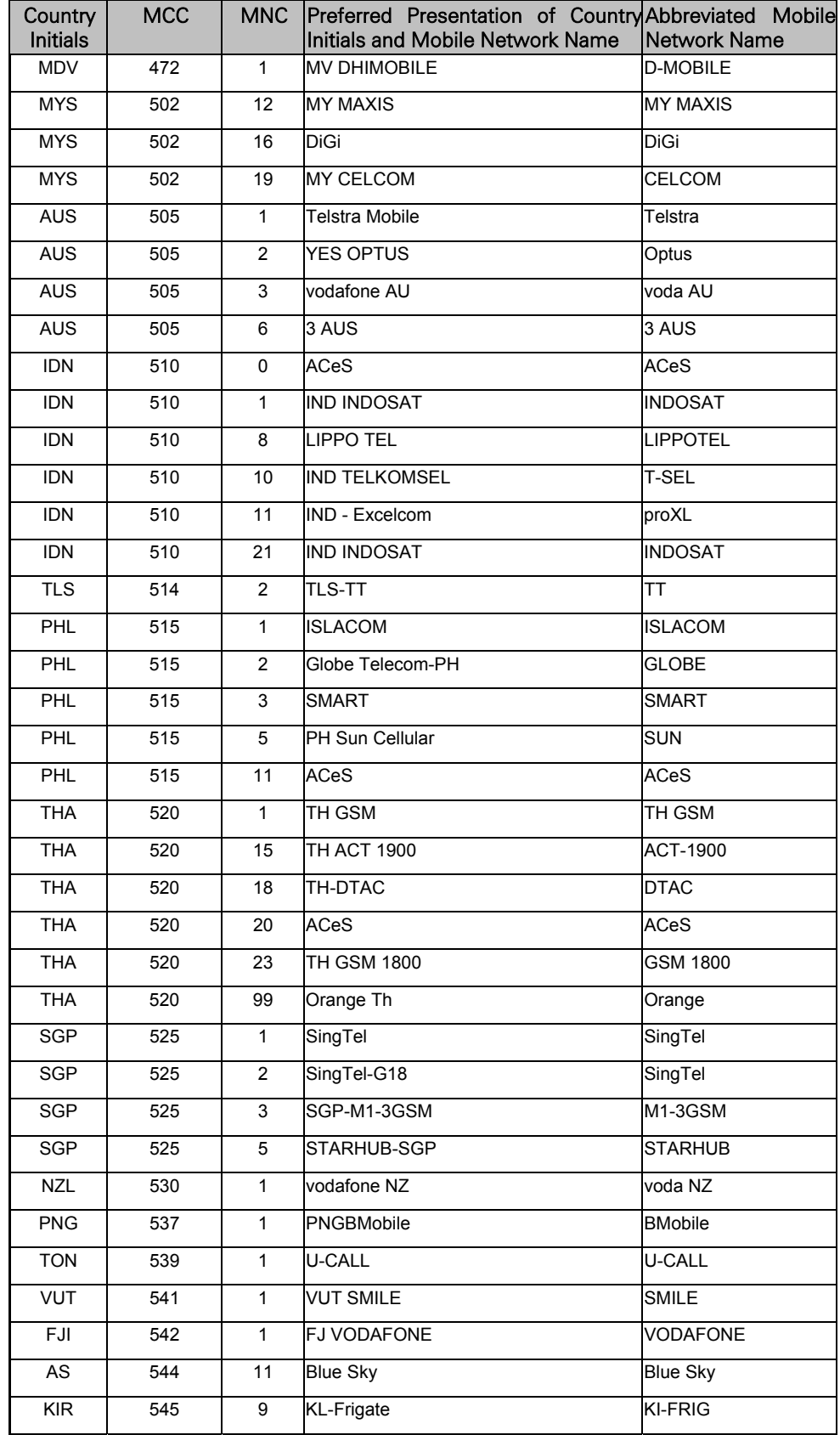

#### confidential © Page : 407 / 460

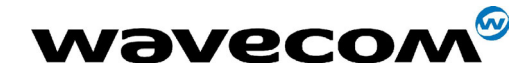

## 29th September 2004

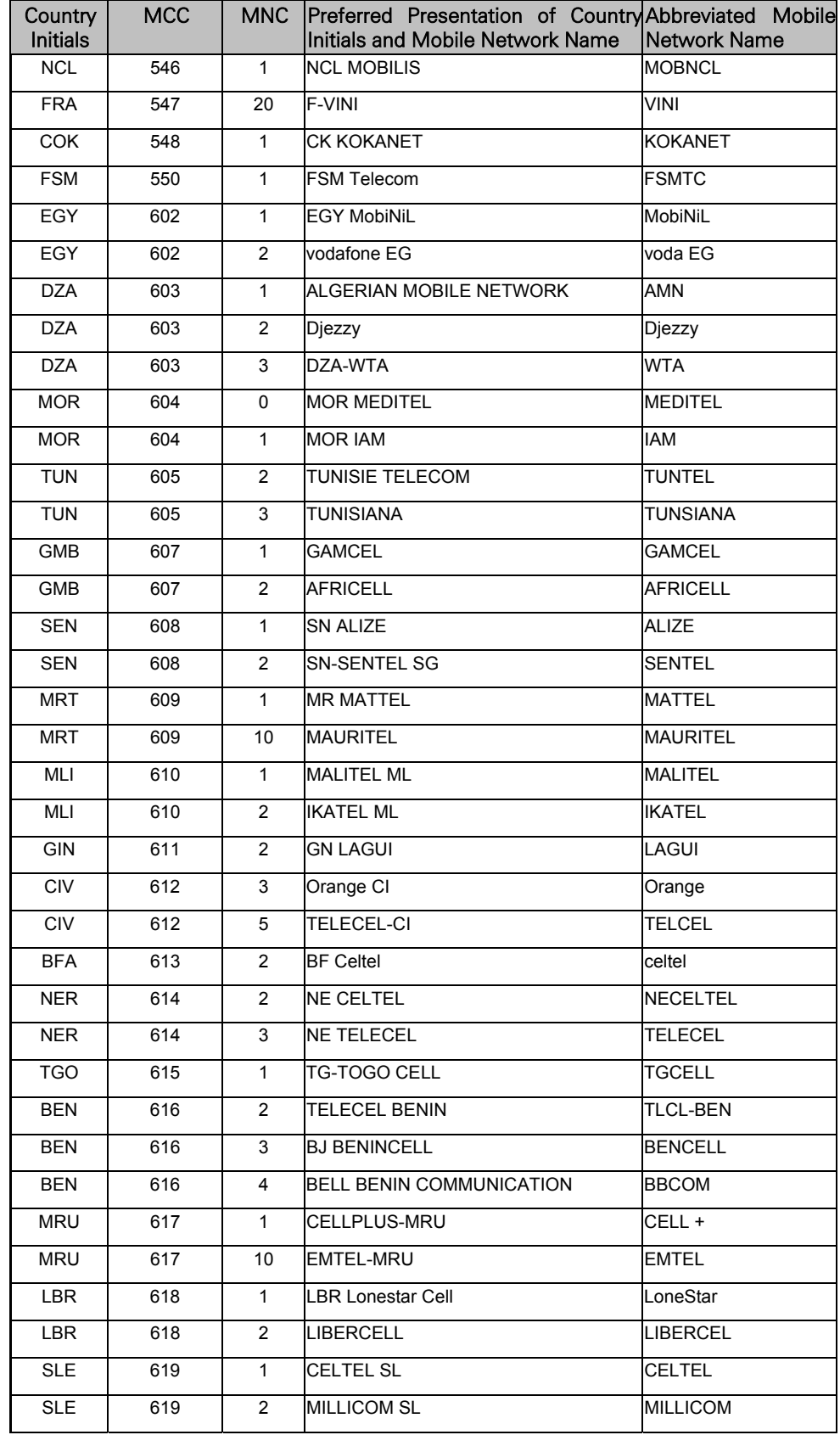

## **WƏVECOM**<sup>S</sup>confidential ©

## Page: 408 / 460

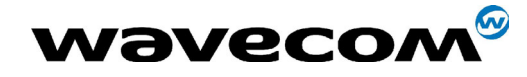

## 29th September 2004

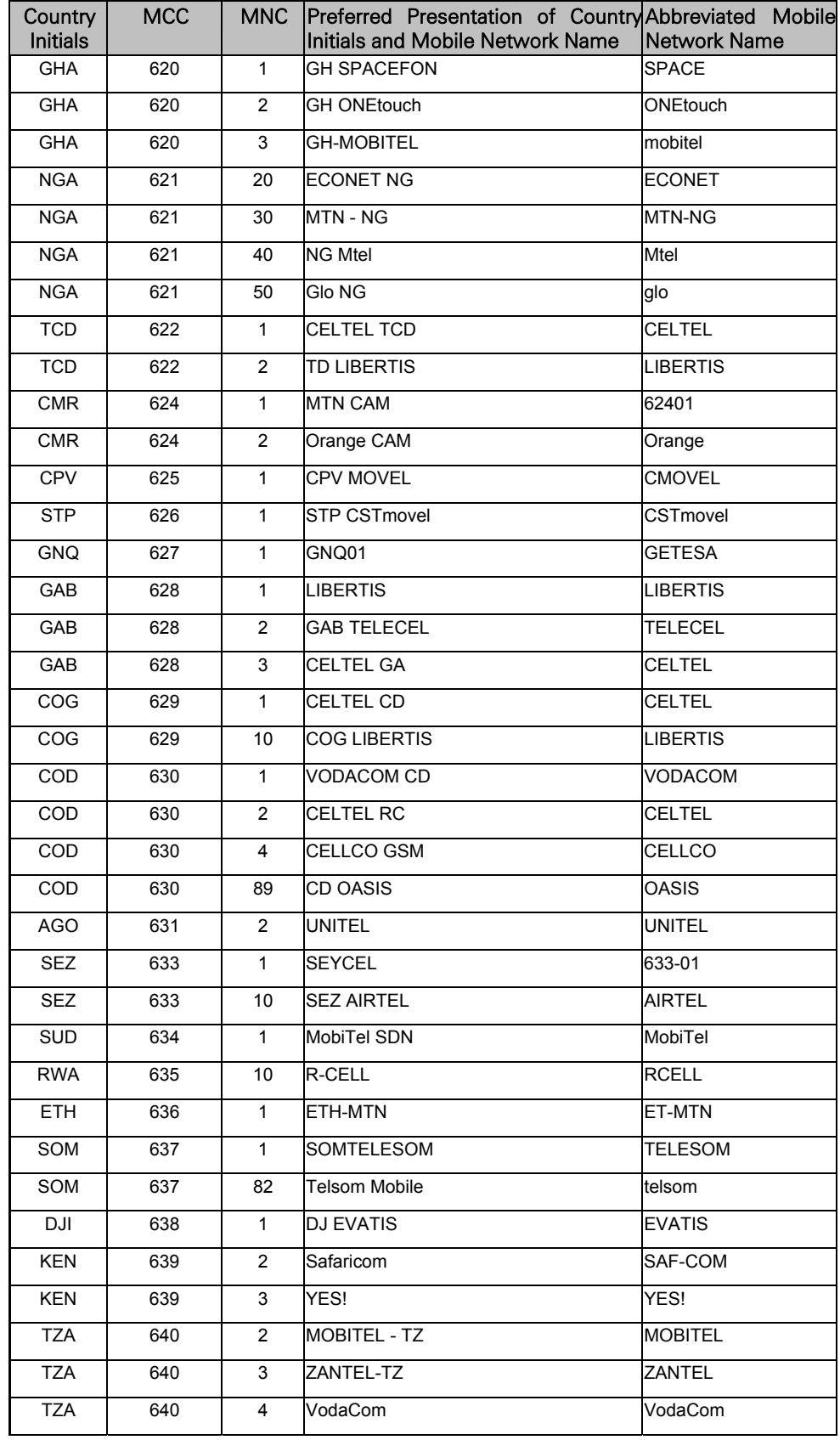

## **WƏVECOM**<sup>S</sup>confidential ©

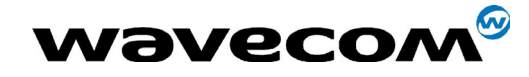

## 29th September 2004

Page: 410 / 460

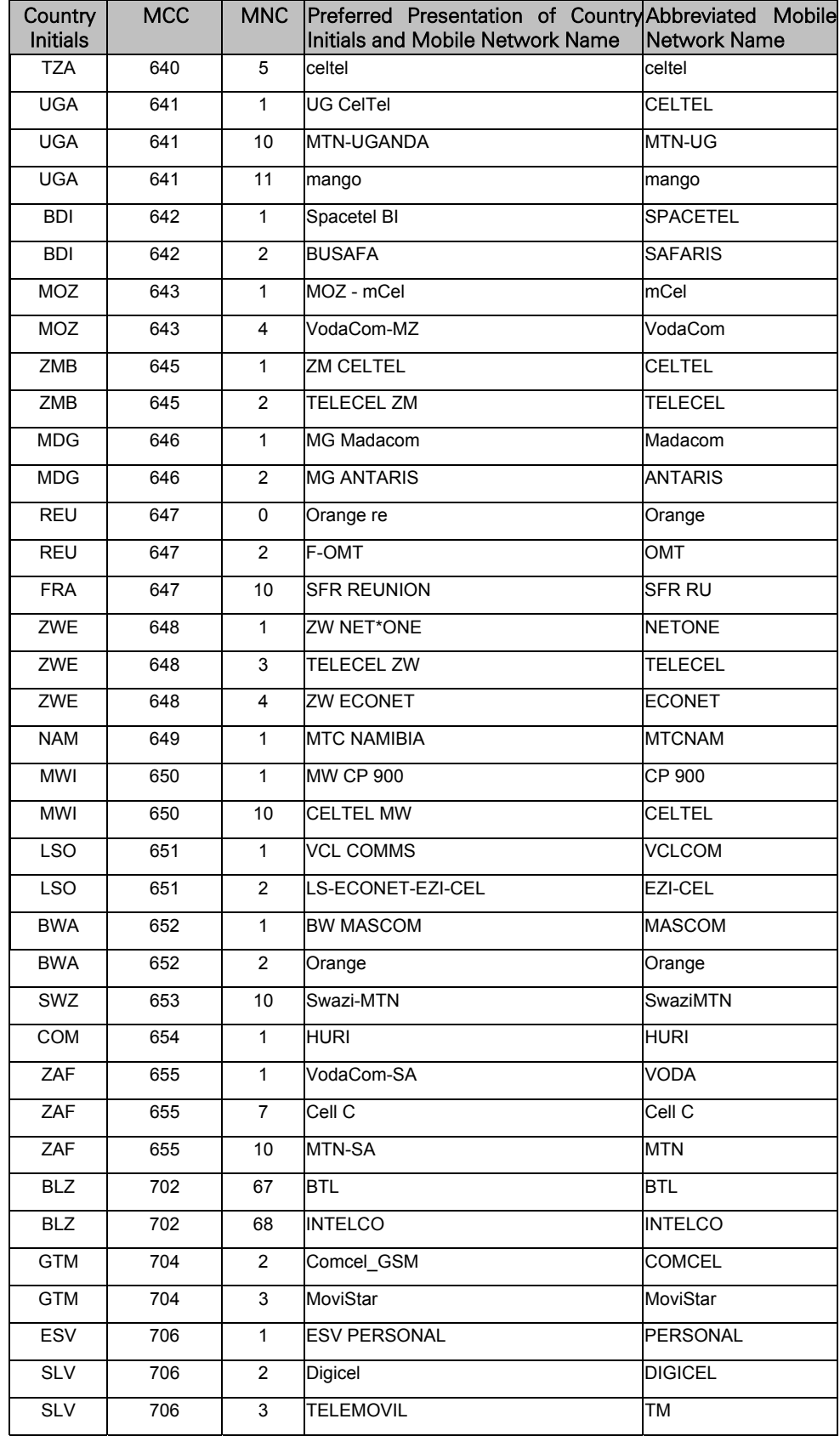

## **WƏVECOM**<sup>S</sup>confidential ©

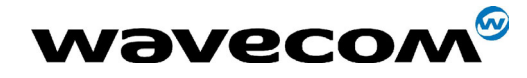

## 29th September 2004

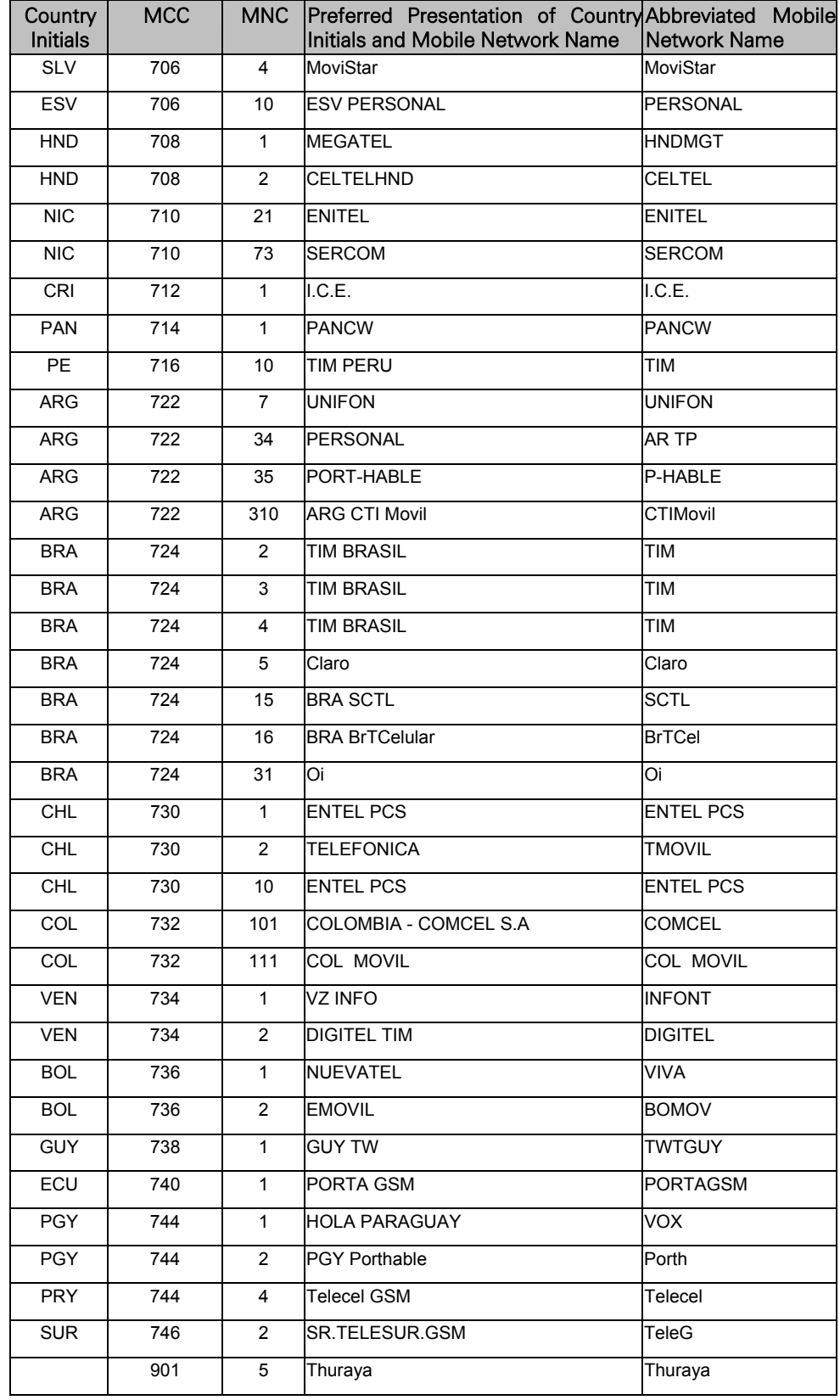

**WƏVECOM**<sup>S</sup>confidential ©

#### Page: 411 / 460

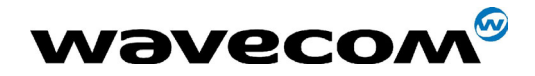

29th September 2004

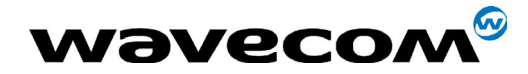

## 19.13 Data / Commands multiplexing protocol

#### 19.13.1 Introduction

The Wavecom multiplexing protocol operates between a DCE (Data Communication Equipment: the product) and a DTE (Data Terminal Equipment). It allows a double session over a serial link interface : one for AT commands and one for DATA communications.

AT+WMUX=1 activates the Multiplexing Mode. With this mode, AT commands and DATA are encapsulated into packets. The header of these packets allows to recognize whether it is a DATA packet or an AT command packet. AT+WMUX=0 deactivates the Multiplexing Mode and gets the product back to the default mode.

This appendix presents how the multiplexing mode handles the DATA and the AT commands flow. It also describes the format of DATA packets and AT command packets.

#### 19.13.2 AT command packets

An AT command is encapsulated into a packet with a header which allows to separate it from DATA packets. This packet is formed by a header (3 bytes), the AT command itself and a checksum (1 byte) :

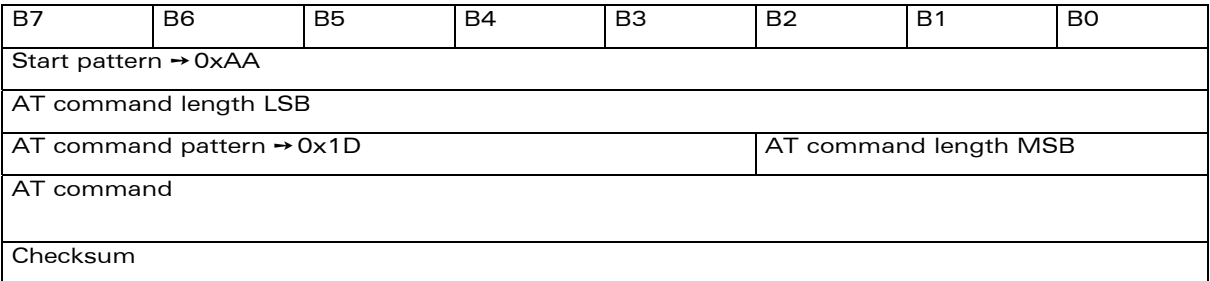

The 3 bytes of the header are:

- $\rightarrow$  the first byte (0xAA) is used to identify the packet,
- $\rightarrow$  the second byte represents the 8 LSB (Low Significant Bits) bits of the length of the AT command,
- $\rightarrow$  the third byte is made of 2 parts :
	- the 3 LSB bits are the 3 MSB (Most Significant Bits) bits of the length of the AT command,
	- the 5 MSB bits (0x1D which equals to 0xE8 with the 3 bits offset) are used to identify an AT command.

The maximum length of an AT command could be 2047 bytes which is greater than all the existing AT commands.

The checksum is the addition (modulo 256) of all the transmitted bytes (header bytes and AT command bytes).

**COM**<sup>®</sup>confidential © Page : 413 / 460

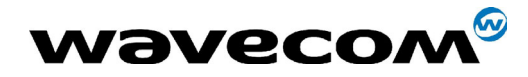

29th September 2004

## 19.13.3 Data packets

Like for AT commands, DATA are encapsulated into packets. These packets are composed of a header (3 bytes), the data bytes and the checksum (1 byte) :

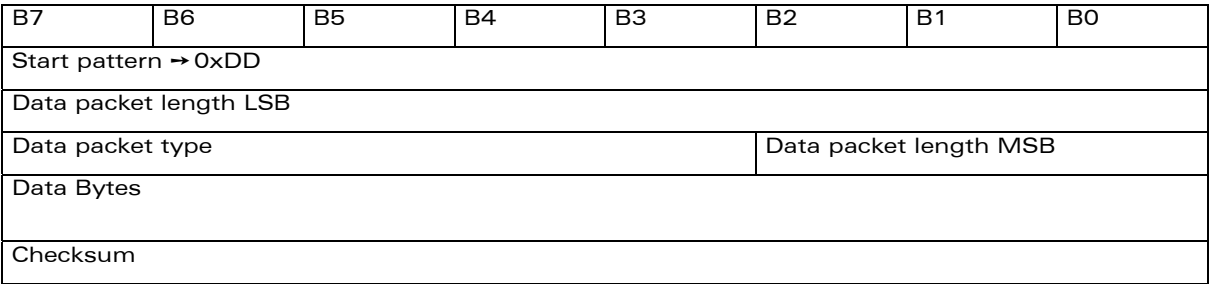

The 3 bytes of the header are:

- $\rightarrow$  the first byte (0xDD) used to identify the packet,
- $\rightarrow$  the second byte represents the 8 LSB bits of the length of the data field,
- $\rightarrow$  the last byte is made of 2 parts :
	- the 3 LSB bits represent the 3 MSB bits of the length of the data field,
	- the 5 MSB bits represent the packet type.

Data packets can have different values according to the type of packet:

- $\rightarrow$  0 DATA packet : the packet contains the data to transmit on the radio link or received from the radio link,
- $\rightarrow$  1 STATUS packet: the packet contains the status of SA, SB, X bits<sup>(1)</sup> and the break condition coding as follow :

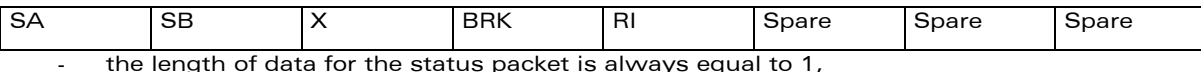

- 
- whenever a status changes (except break), all the status bits are included,
- these bits are off by default (and therefore the bits DTR and RTS), so it is necessary to send a status packet to the target at the beginning of the multiplexing to start the transmission,
- $\rightarrow$  2 READY packet : the packet indicates that the target is ready to receive data :
	- no data are transmitted in this packet (so the length is null),
- $\rightarrow$  3 BUSY packet : the packet indicates that the target is busy and can not receive data :
	- like the ready packet, no data are transmitted,

<span id="page-413-0"></span>1 These status bits contain the V24 control information :

- SA contains DTR (signal CT108 from terminal to IWF) and DSR (signal CT107 from terminal to IWF),
- SB contains RTS (signal CT105 from terminal to IWF) and DCD (signal CT109 from IWF to terminal),
- X contains CTS (signal CT106).

For more information, refer to GSM 07.02

**COM**<sup>S</sup>confidential © Page : 414 / 460

ł

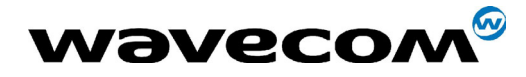

#### 29th September 2004

 $\rightarrow$  other values : currently, these values are not used (reserved for future enhancement).

The checksum is calculated like the AT command packet checksum (addition of all the transmitted bytes including the header bytes).

#### 19.13.4 Examples

#### 19.13.4.1 AT command and its answer

When there is no encapsulation the AT command transmitted on the serial link is like this (in ASCII and hexadecimal):

#### AT\r\n % 0x41 0x54 0x0D 0x0A

and the answer is like this :

#### \r\nOK\r\n % 0x0D 0x0A 0x4F 0x4B 0x0D 0x0A

With the encapsulation in the serial link, the packet transmitted is (in hexadecimal) :

#### 0xAA 0x04 0xE8 0x41 0x54 0x0D 0x0A 0x42

and the answer is like this :

#### 0xAA 0x06 0xE8 0x0D 0x0A 0x4F 0x4B 0x0D 0x0A 0x60

#### 19.13.4.2 Initialisation and Data packet

When the Multiplexing Mode is activated (+WMUX=1), the product sends 2 Data packets after the establishment of a DATA call (after the CONNECT xxxx message) : 1 READY Packet and 1 STATUS Packet. To set the different signals to the right value, it is necessary to send a STATUS packet to the product.

Here are some examples of STATUS packets :

#### 0xDD 0x01 0x08 0x40 0x26 %bit RTS is on

to start a data call, all the bits should be on :

#### 0xDD 0x01 0x08 0xC0 0xA6 %bits DTR and RTS are on

#### 19.13.5 Restriction

The autobauding mode is not available when the Multiplexing Mode is activated : the serial link speed must be set to a fixed rate.

**COM**<sup>®</sup>confidential © Page : 415 / 460

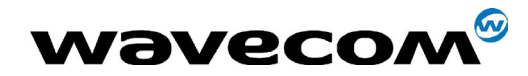

## 19.14 CPHS Information field

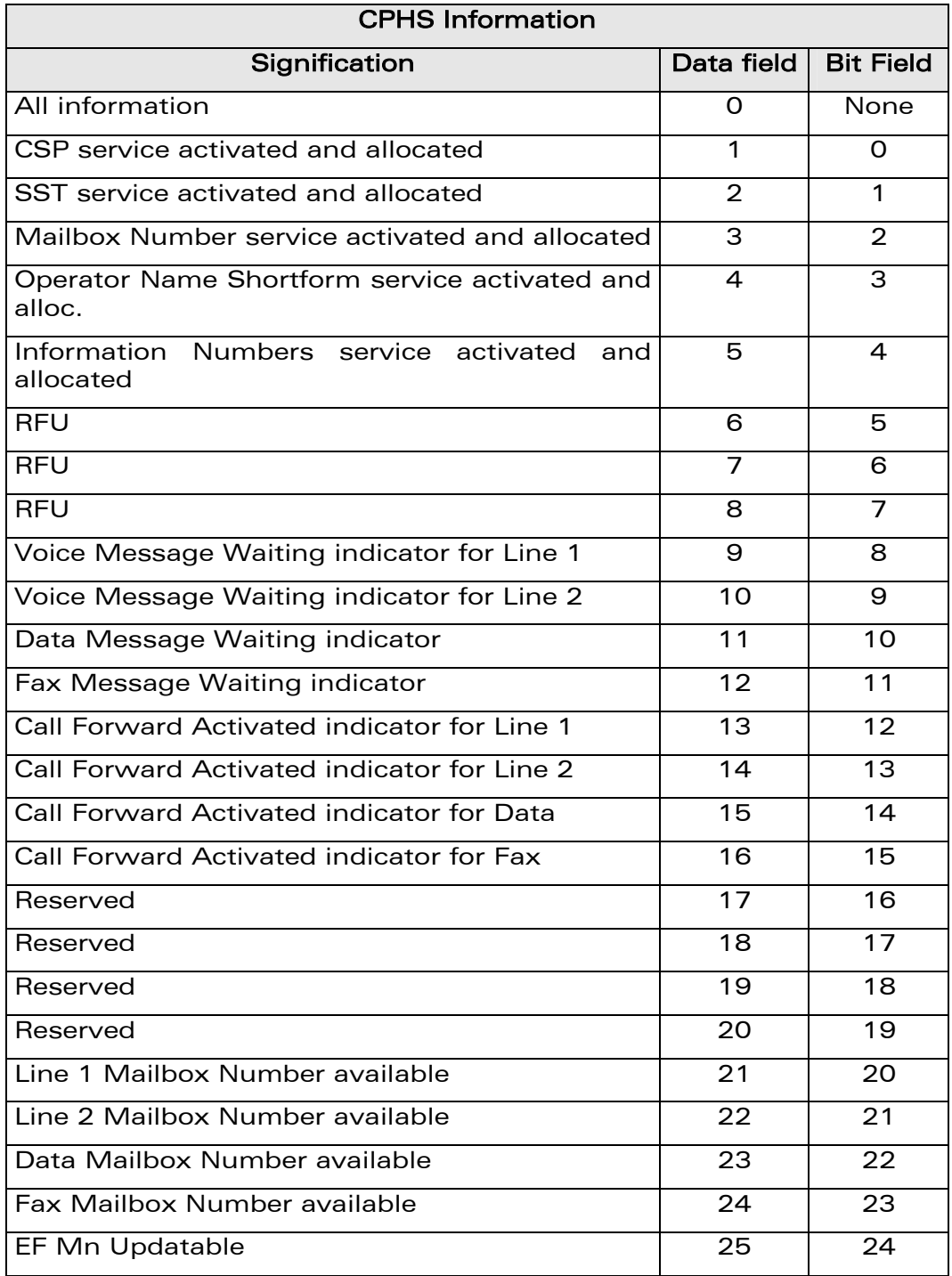

#### confidential © Page : 416 / 460

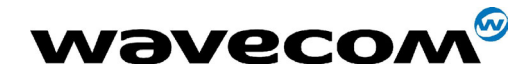

## 19.15 CSP constants

## 19.15.1 Service Group : Call Offering

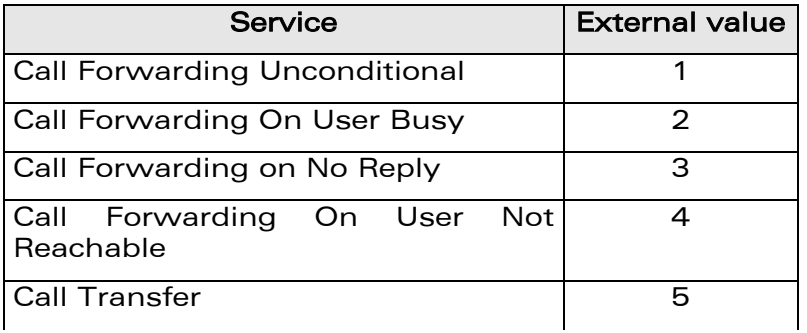

## 19.15.2 Service Group : Call Restriction

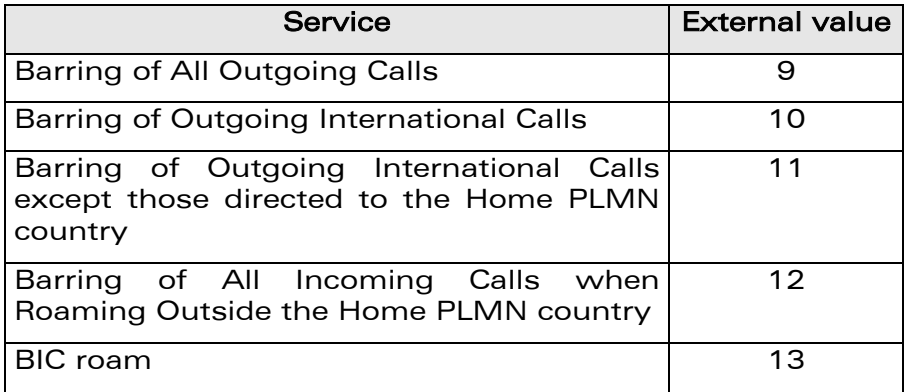

## 19.15.3 Service Group : Other Supplementary Services

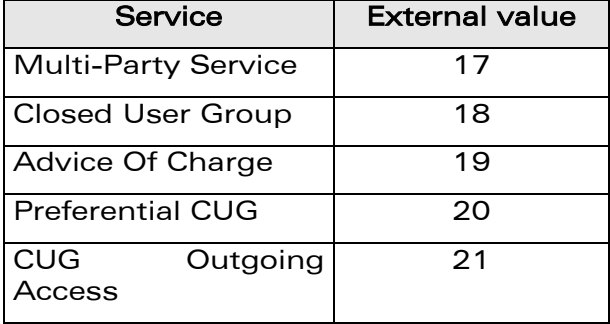

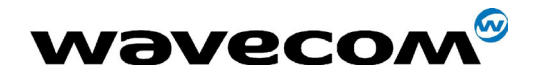

## 19.15.4 Service Group : Group Completion

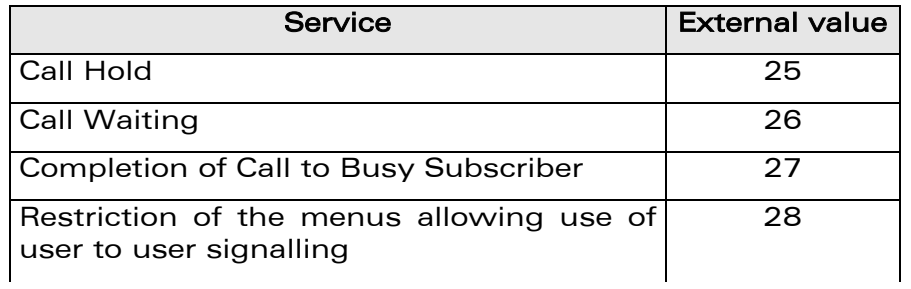

### 19.15.5 Service Group : Teleservices

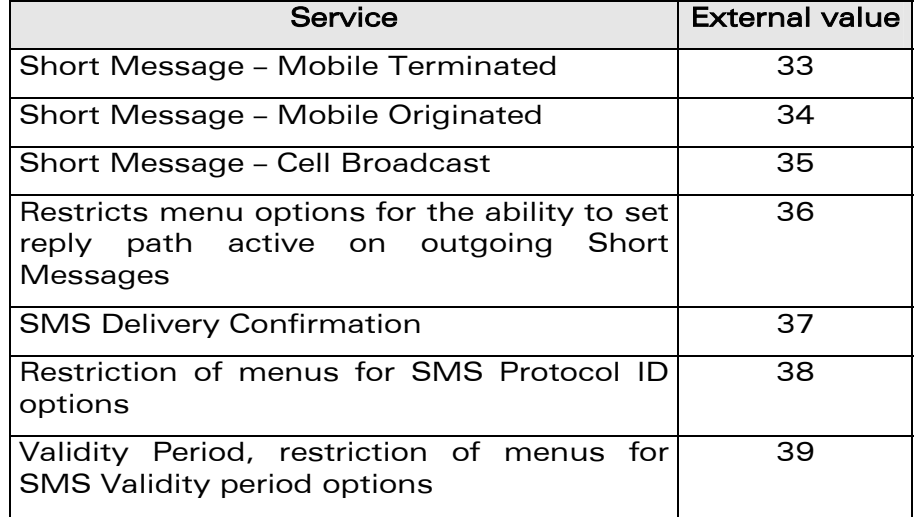

## 19.15.6 Service Group : CPHS Teleservices

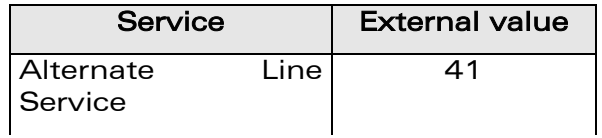

#### 19.15.7 Service Group : CPHS Features

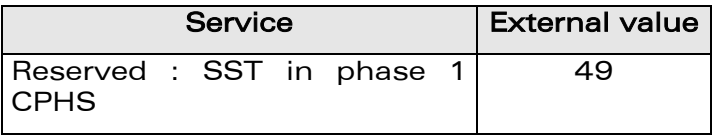

confidential © Page : 418 / 460

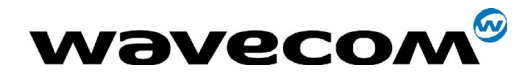

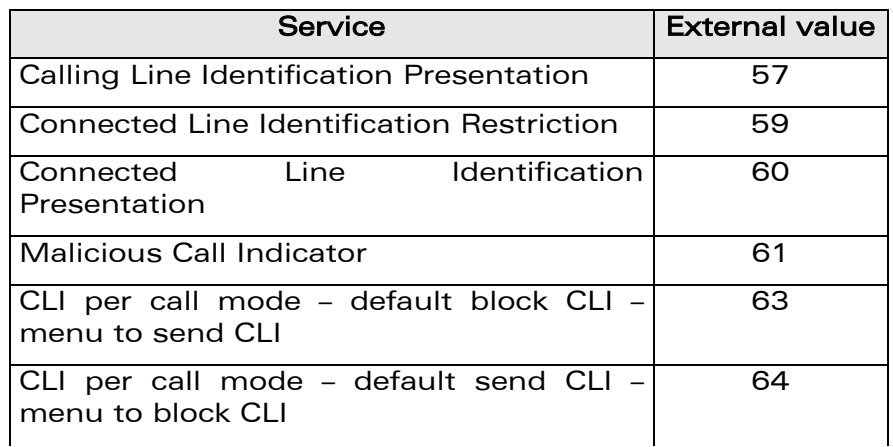

## 19.15.8 Service Group : Number Identification

## 19.15.9 Service Group : Phase 2+ Services

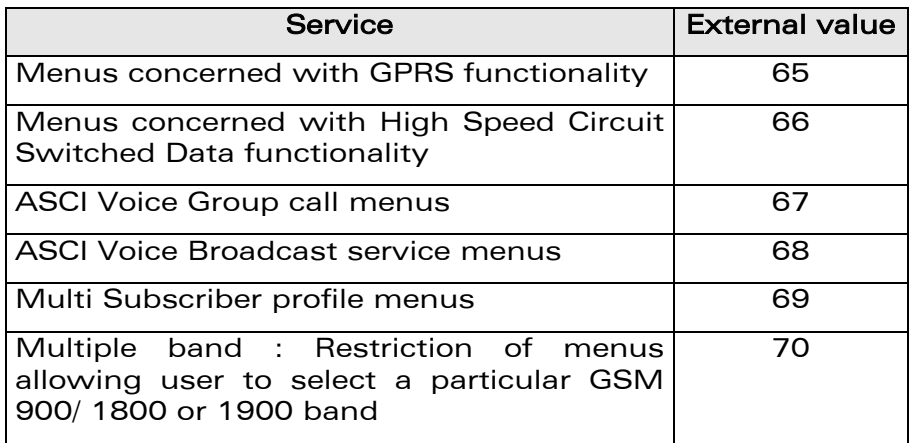

## 19.15.10 Service Group : Value Added Services

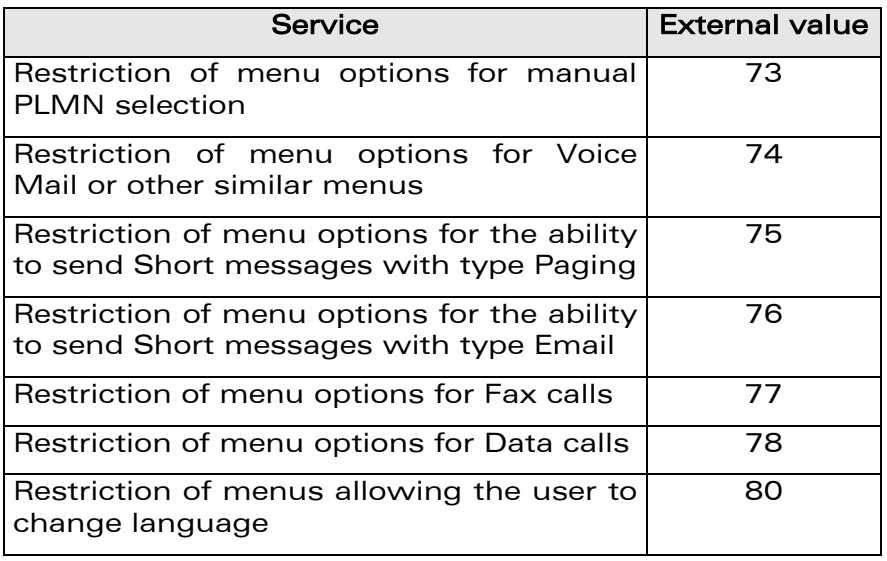

#### confidential © Page : 419 / 460

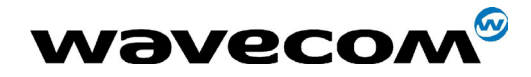

## 19.15.11 Service Group : Information Numbers

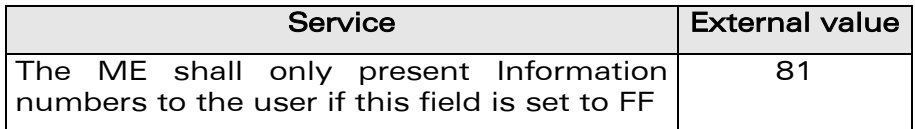

Note :

External values not used in these tables are reserved for further use.

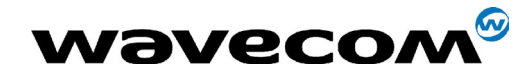

# 20 APPENDIX A (informative)

This chapter gives illustrative examples of the general AT commands used for a communication. The presentation of commands and responses is as close as possible to what a user can see on its test monitor. Blank lines have been intentionnaly removed.

## 20.1 Examples with the PIN required

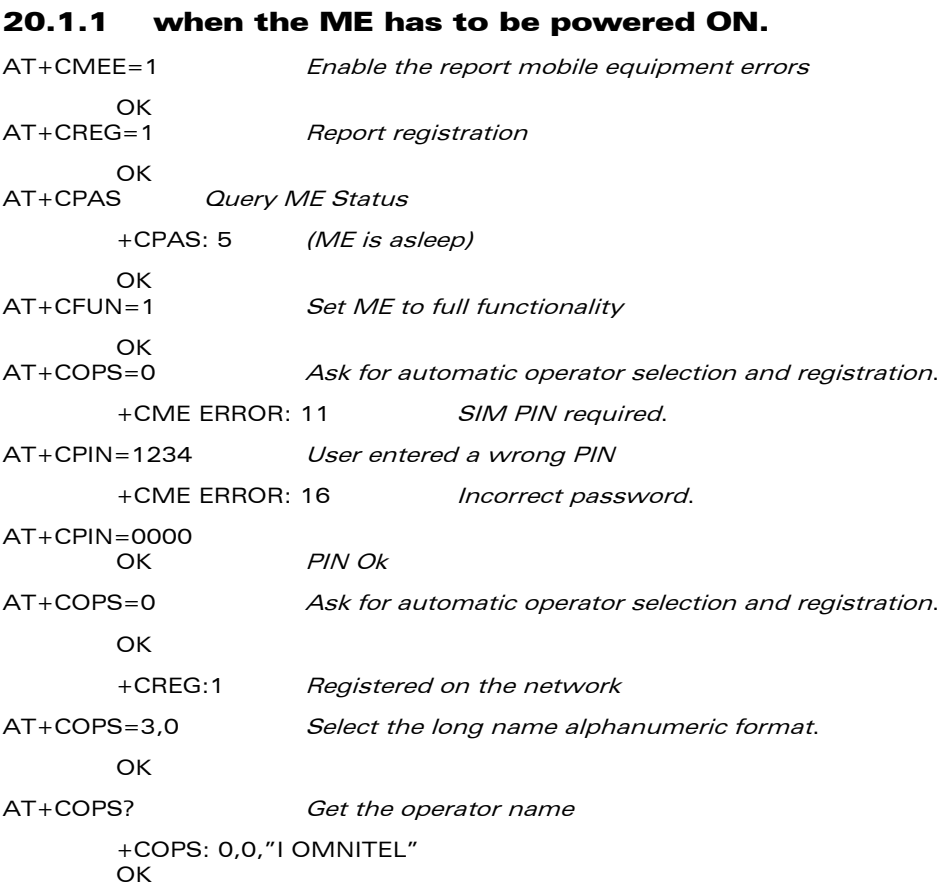

## 20.1.2 When the ME has already been powered on.

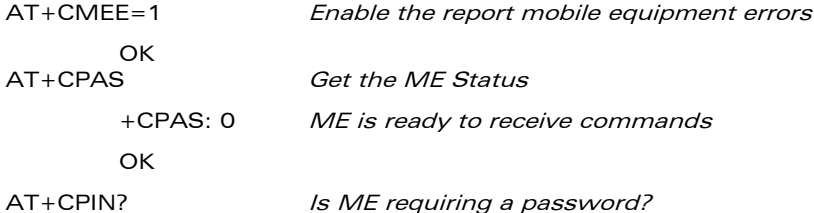

#### **COM**<sup>®</sup>confidential © **Page : 421 / 460**

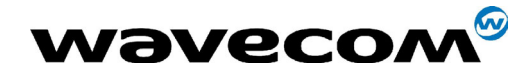

29th September 2004

+CPIN: SIM PIN Yes, SIM PIN required AT+CPIN=0000 OK PIN Ok

## 20.2 Examples where a voice call is originated.

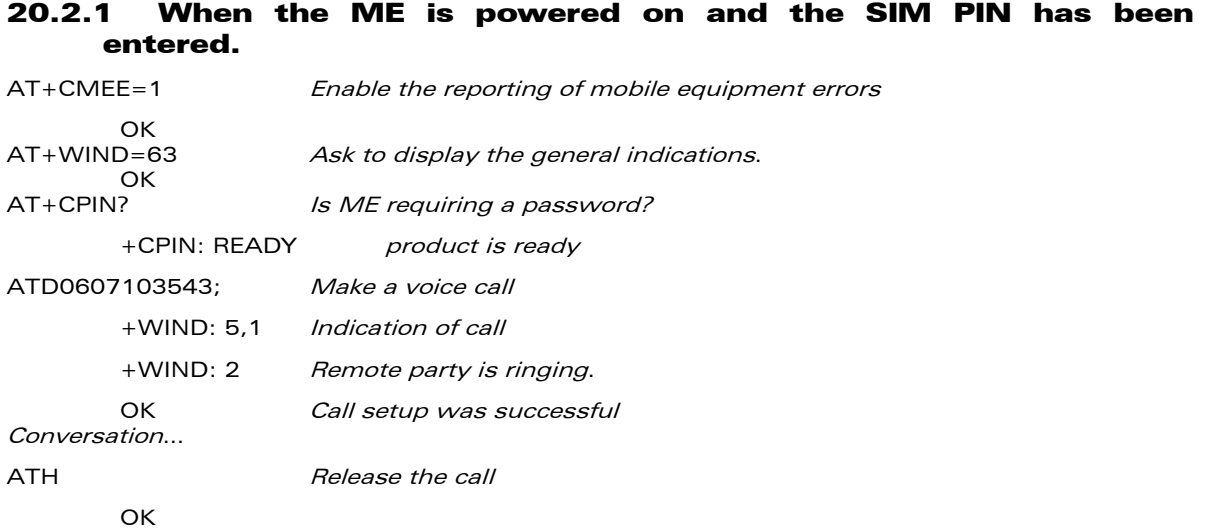

### 20.2.2 When a voice call is attempted from a phonebook :

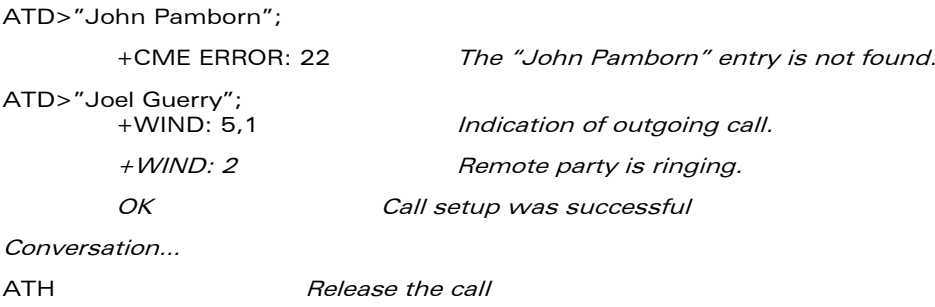

# 20.3 Example with incoming calls

### 20.3.1 When the ME is powered on and the SIM PIN has been entered.

AT+CMEE=1 Enable the report mobile equipment errors OK

#### AT+WIND=63 Ask to display the general indications.

#### **COM**<sup>®</sup>confidential © **Page : 422 / 460**

**OK** 

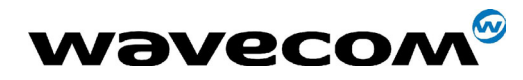

29th September 2004

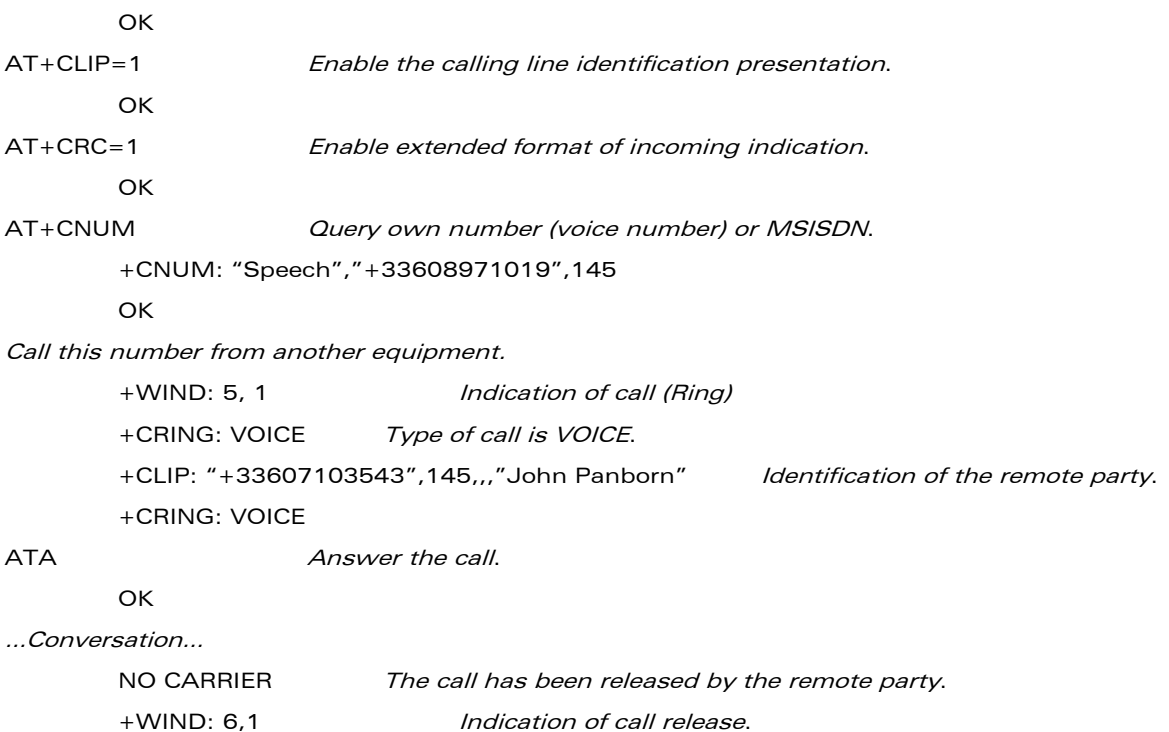

## 20.4 Example of a call forwarding

#### 20.4.1 When the ME is powered on and the SIM PIN has been entered.

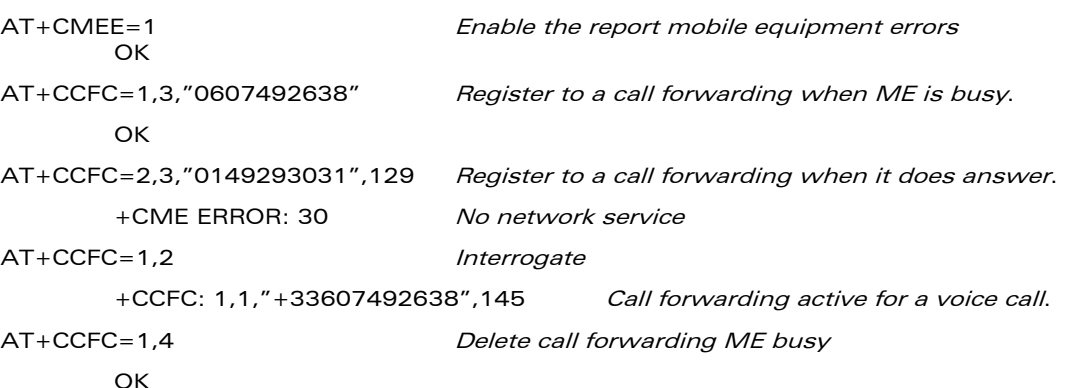

## 20.5 Example of a multiparty call

#### When the ME is powered on and the SIM PIN has been entered.<br>AT+CMEE=1 *Enable the report mobile equipment erre* Enable the report mobile equipment errors

**OK** 

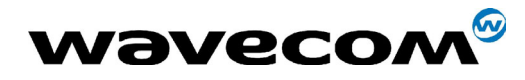

29th September 2004

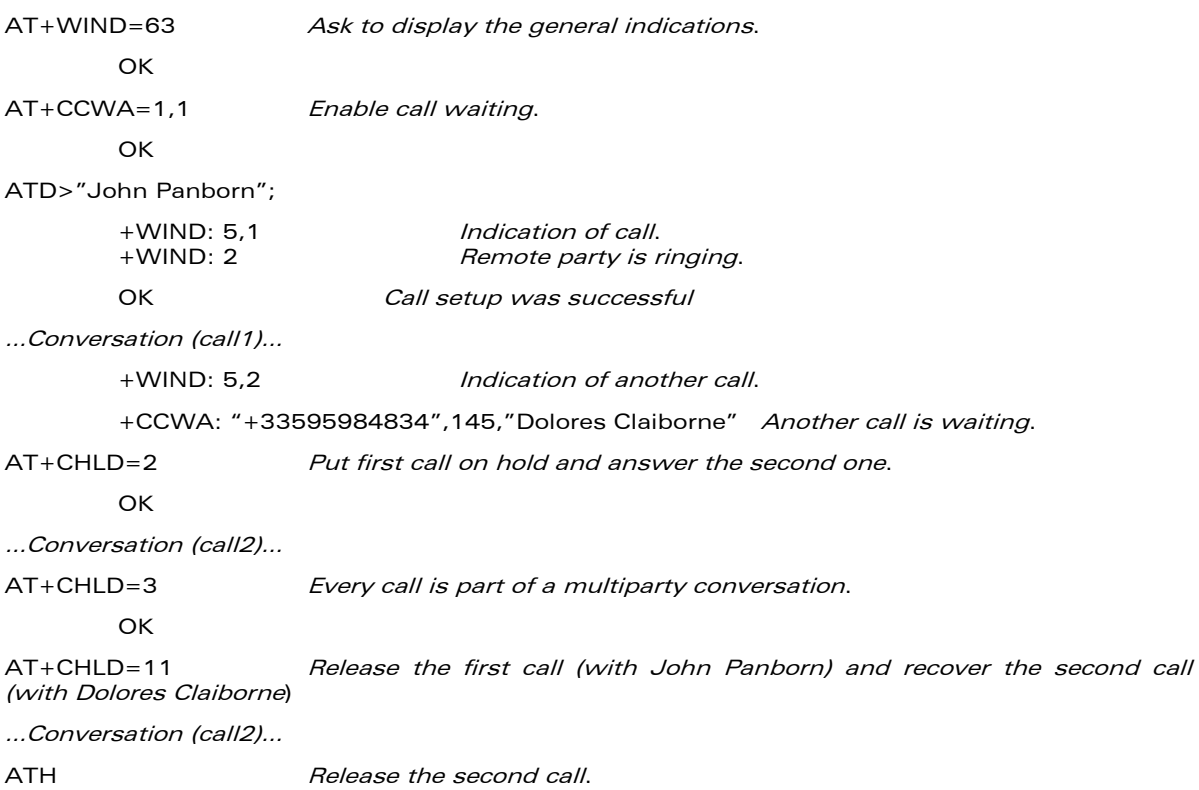

## 20.6 Examples about phonebooks

For each example illustrated in this section: the ME is supposed to have been powered on and the SIM PIN entered.

#### 20.6.1 The whole phonebook of the ME is read

```
AT+CPBS=? Query supported phonebook memories
       +CPBS: ("SM","FD","ON") ADN, FDN, and MSISDN phonebooks supported.
AT+CPBS="SM" Select ADN phonebook.
       OK 
AT+CPBR=? Read the index range and the length of the elements. 
       +CPBR: (1-80),20,14 80 locations (from 1 to 80), max length of 20 for the phone 
                               number, 14 characters max for the text. 
AT+CPBR=1,80 Read all entries (only the ones set are returned).
       +CPBR: 1,"0346572834",129,"Dolores Claiborne"
       +CPBR: 2,"1284374523",129,"Thad Beaumont"
       +CPBR: 3, "1243657845",129,"John Panborn"
       OK
```
#### 20.6.2 Erase or Write a phonebook entry

AT+CPBW=? Get the phonebook type.

## **COM**<sup>®</sup>confidential © **Page : 424 / 460**

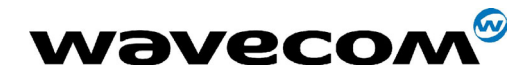

#### 29th September 2004

```
+CPBW: (1-80),20,(129,145),14 80 locations, max length of 20 for the phone 
                                    number,TON/NPI of 129 or 145 and 14 
                                    characters max for the text.
AT+CPBW=3 Erase location 3
       OK
AT+CPBW=3,"4356729012",129,"Carry" Write at location 3.
OK<br>AT+CPBR=1.80
                               Read all entries (only the ones set are returned).
        +CPBR: 1,"0346572834",129,"Dolores Claiborne"
       +CPBR: 2,"1284374523",129,"Thad Beaumont"
        +CPBR: 3,"4356729012",129,"Carry"
       OK
```
### 20.6.3 Find phonebook entries

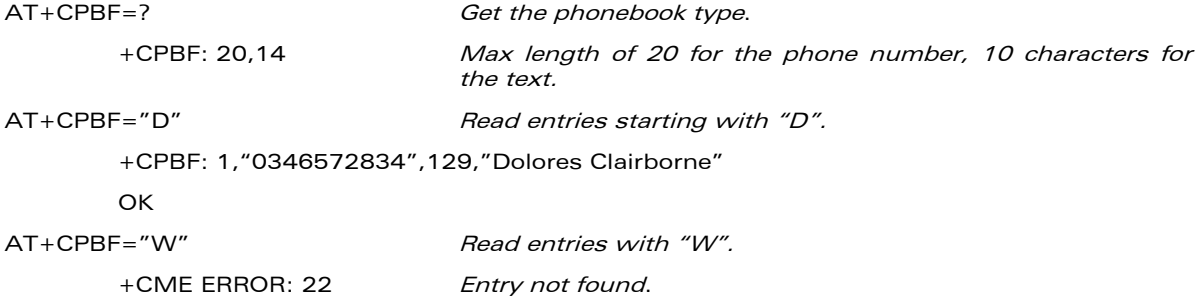

**COM**<sup>®</sup>confidential © **Page : 425 / 460** 

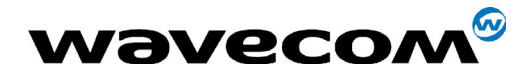

29th September 2004

## 20.6.4 Phonebook and custom character set AT+CPBS? Query the current phonebook +CPBS: 3,80 ADN selected, 3 entries stored **OK** AT+WPCS? Query the current phonebook charset +WPCS: "TRANSPARENT" Transparent mode selected **OK** AT+CPBR=1 +CPBR: 1,"0146290800",129,"S bastien" GSM character "é" is not displayed OK AT+WCCS=1,0,0,255 >202020202020202020200A20200D202020202020205F202020202020202020202021 22230225262728292A2B2C2D2E2F303132333435363738393A3B3C3D3E3F00414243 4445464748494A4B4C4D4E4F505152535455565758595A2020202011206162636465

666768696A6B6C6D6E6F707172737475767778797A20202020202020202020202020 202020202020202020272720202020202020202020202020204020012403205F20202 020202D202020202020272020202020202020202060414141415B0E1C09451F454549 494949445D4F4F4F4F5C200B5555555E59201E7F6161617B0F1D63040565650769696 9207D086F6F6F7C200C0675757E792079 **OK** 

#### AT+WCCS=1,1,0,127

>40A324A5E8E9F9ECF2C70AD8F80DC5E5205F20202020202020202020C6E6DFC9202 12223A425262728292A2B2C2D2E2F303132333435363738393A3B3C3D3E3FA141424 34445464748494A4B4C4D4E4F505152535455565758595AC4D6D1DCA7BF61626364 65666768696A6B6C6D6E6F707172737475767778797AE4F6F1FCE0

OK Set the custom character set tables to enable a GSM to default font conversion

AT+WPCS="CUSTOM" Use the custom character set

OK

#### AT+CPBR=1

+CPBR: 1,"0146290800",129,"Sébastien" GSM character "é" is correctly displayed **OK** 

**WAVECOM**<sup>®</sup>confidential © **Confidential Device Confidential Device Confidential Device Confidential Device Confidential Device Confidential Device Confidential Device Confidential Device Confidential Device Confidential D** 

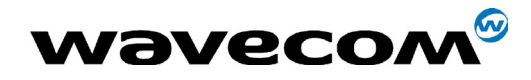

## 20.7 Examples about short messages

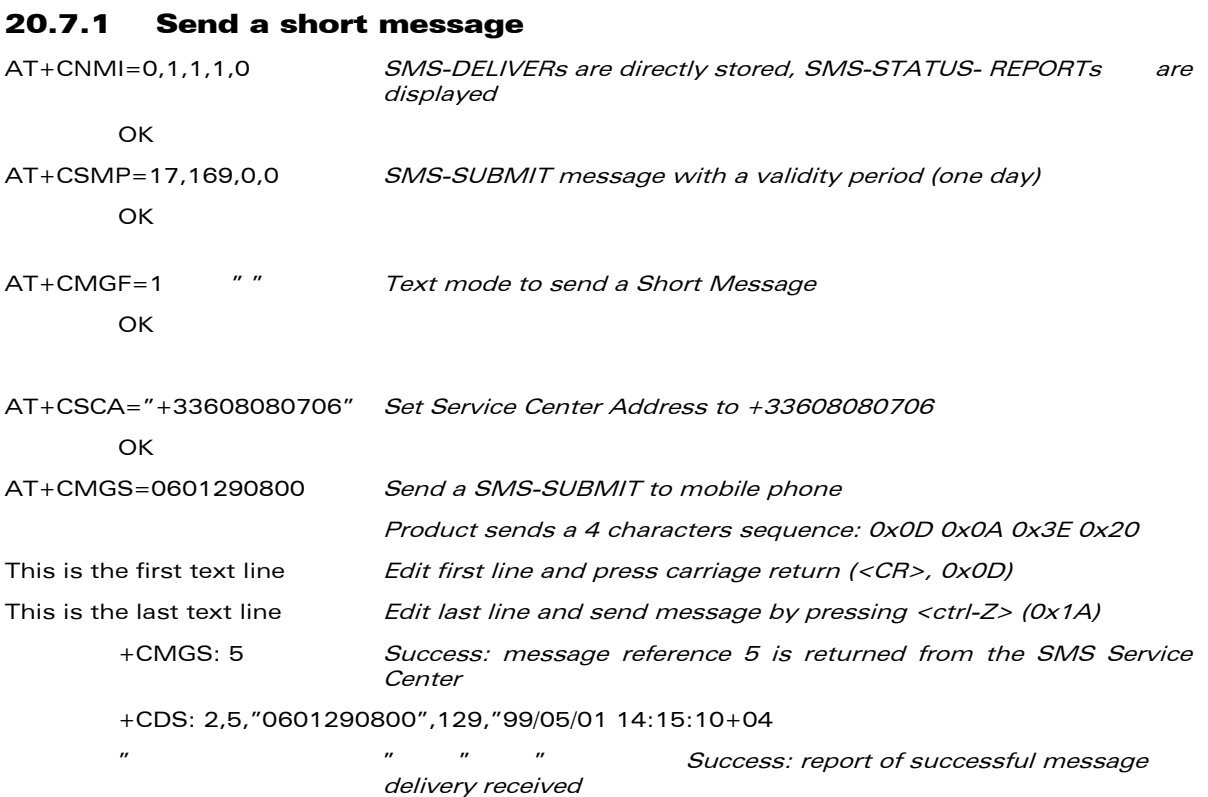

### 20.7.2 Read short messages

```
AT+CMGF=1 Text mode to read Short Messages
AT+CMGL="ALL" List all stored messages
       +CMGL: 1, "REC READ", "+336290918", , "99/05/01 14:15:10+04"
       I will be late This is the first message
       +CMGL: 2, "REC UNREAD", "+336290918", ,"99/05/01 14:19:44+04"
       Traffic jam on Broadway This is the second message
       OK
AT+CMGR=1 " " Read the first message
       +CMGR: "REC READ","+336290918",,"99/05/01 14:19:44+04"
       OK
```
## 20.8 Examples about Fax class 2

The normal characters are DTE generated. The bold characters are modem generated.

**COM**<sup>®</sup>confidential © **Page : 427 / 460** 

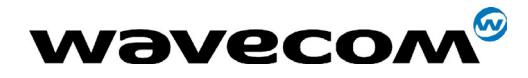

29th September 2004

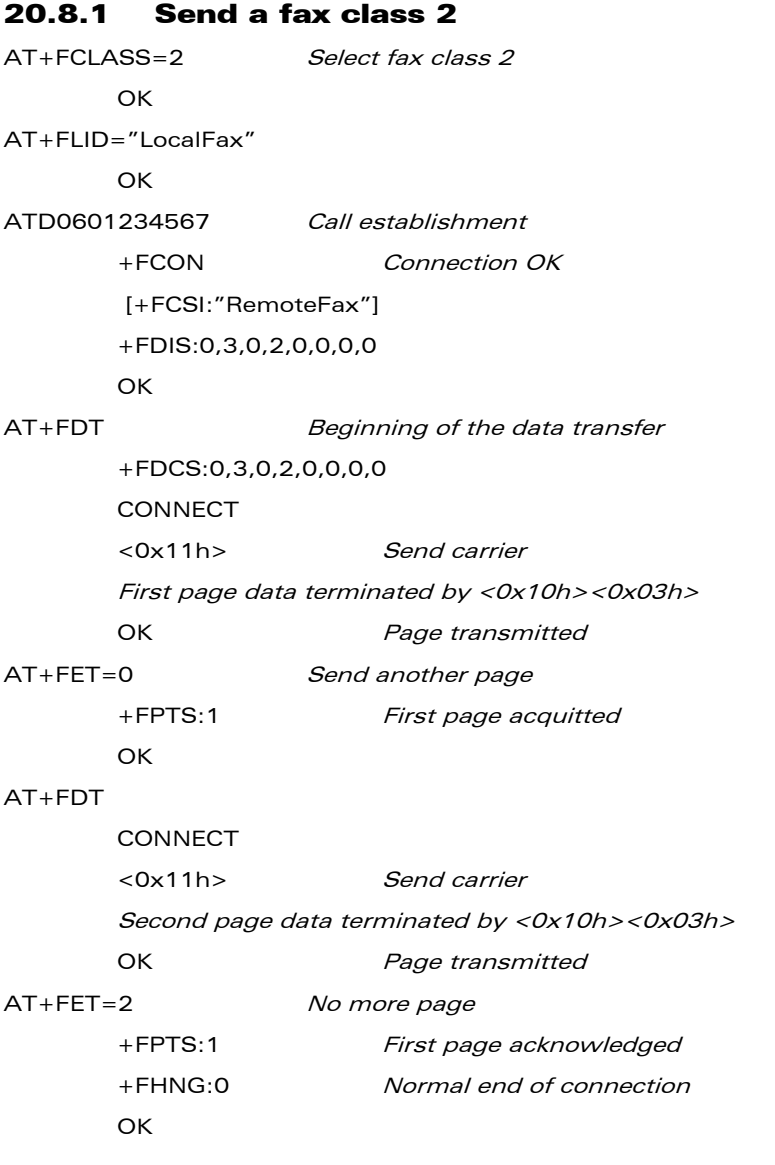

**WƏVECOM**<sup>S</sup>confidential ©

Page: 428 / 460

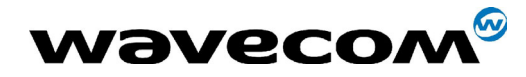

Page: 429 / 460

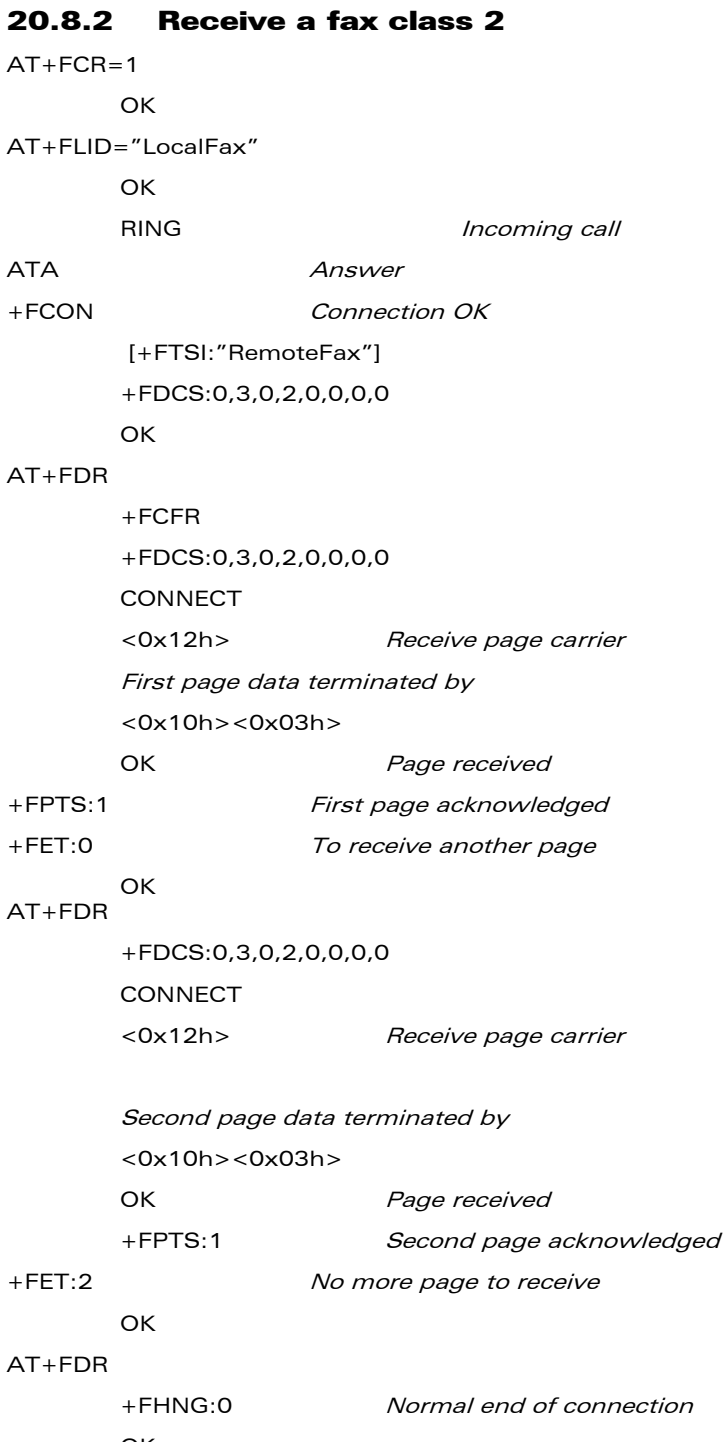

OK

#### +CSIM and +CRSM Examples 20.9

NOTE : if SIM answer is not specified in the following examples, it will mean that the answer will depend on the SIM content.

#### **WƏVECOM**<sup>S</sup>confidential ©

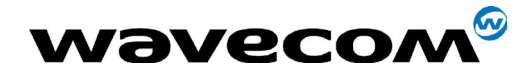

29th September 2004

### 20.9.1 DF GSM selection and then status

at+csim=14,"A0A40000027F20"  $+CSIM=4$ , "9F16"

at+csim=10,"A0F2000016"  $+$ CSIM=48,"..."

### 20.9.2 DF Telecom selection and then status

at+csim=14,"A0A40000027F10"  $+$ CSIM=4,"9F16"

 $at+csim=10$ ." $AOF2000016$ "  $+$ CSIM=48,"…"

#### 20.9.3 EF ADN selection and then status

DF Telecom selection is mandatory just before the following AT commands.

 $at+csim=14$ ." $AOA40000026F3A"$  $+$ CSIM=4, $"9$ F0F $"$ 

 $at+csim=10$ , "A0C000000F"  $+CSIM=34,"...$ 

## 20.9.4 Status commands

Status - No File Id - without P1,P2, P3 at+crsm=242

Status - 6F3A (EF ADN) - without P1, P2, P3 at+crsm=242,28474

Status - 6F07 (EF IMSI) - without P1, P2, P3 at+crsm=242,28423

Status - 3F00 (MF) - without P1, P2, P3 at+crsm=242,16128

**WAVECOM**<sup>®</sup>confidential © **Confidential Development Confidential Development Confidential Development Confidential Development Confidential Development Confidential Development Confidential Development Confidential Develo** 

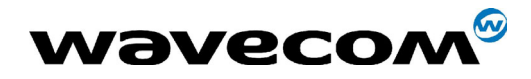

29th September 2004

Status - 7F10 (DF Telecom) - without P1, P2, P3 at+crsm=242,32528

Status - 7F20 (DF Gsm) - without P1, P2, P3 at+crsm=242,32544

## 20.9.5 Get Response commands

Get Response - (EF ADN) - without P1, P2, P3 at+crsm=192,28474

Get Response - (EF IMSI) - without P1, P2, P3 at+crsm=192, 28423

Get Response - (MF) - without P1, P2, P3 at+crsm=192,16128

Get Response - (DF Telecom) - without P1, P2, P3 at+crsm=192,32528

Get Response - (DF Gsm) - without P1, P2, P3 at+crsm=192,32544

Get Response - 6F07 (EF IMSI) at+crsm=192, 28423,0,0,15

## 20.9.6 Read Record commands

Read Record - EF ADN (Pin Code validated) at+crsm=178,28474,1,4,28

**WAVECOM**<sup>®</sup>confidential © **Page : 431 / 460** 

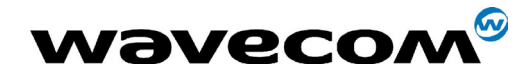

# 21 APPENDIX B: Support of SIM ToolKit by the  $M.E.$

#### TABLE 1 - Support of SIM Toolkit classes

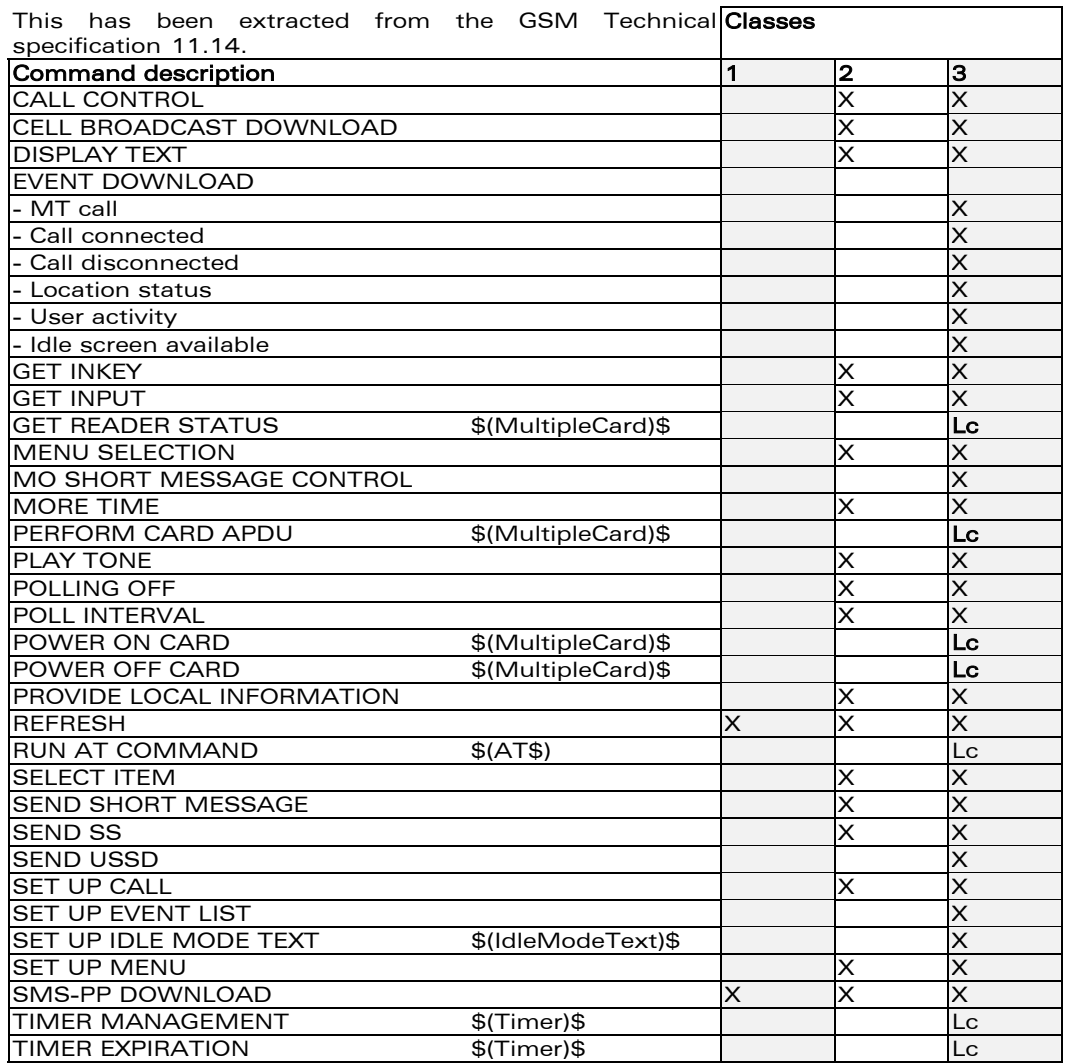

**WƏVECOM**<sup>S</sup>confidential ©

Page: 432 / 460
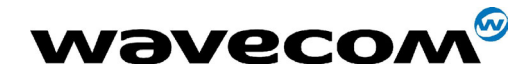

#### 29th September 2004

#### Proactive commands Terminal Reponses Setup Menu (0) Display Text(1) Get Inkey (2) Get Input  $(3)$ Setup Call (4) Play Tone (5) Select Item (6) Refresh (7) Send SS (8) Send SMS (9) Send USSD  $(10)$ Setup event list  $(11)$ Backwar d Move (95) • • • • Command beyond ME capabilities (96) • |• |• |• |• |• |• |• |• |• |• |• ME currently unable to process command (97) • |• |• |• |• |• |• |• |• |• |• |• No response from the user (98) • • • • • • • • SIM session terminated by the user (99) • • • • • • • •

#### TABLE 2 - Compatibility between available Terminal Responses and Proactive Commands

**COM**<sup>®</sup>confidential © **Page : 433 / 460** 

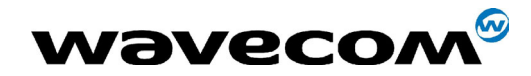

29th September 2004

# 22 APPENDIX C: Structure of TERMINAL PROFILE

First byte (Download): b8 b7 b6 b5 b4 b3 b2 b1 Profile download User choice SMS-PP data download Set by product to 1 Cell Broadcast download data Set by product to 1 Menu selection **User choice** it and the XX' response code for *Set by product to 1* to 1 SIM data download error Timer expiration Set by product to 0 USSD string data object User choice supported in Call Control RFU, bit=0 Second byte (Other): b8 b7 b6 b5 b4 b3 b2 b1 Command result **User choice** Call Control by SIM User choice **I** | | | | Cell identity included in *User choice* Call Control by SIM MO short message control User choice by SIM Handling of the alpha User choice identifier according to subclause 9.1.3 UCS2 Entry supported User choice UCS2 Display supported User choice **Property in the extension** *User choice* in the extension *User choice* text

**COM**<sup>®</sup>confidential © **Page : 434 / 460** 

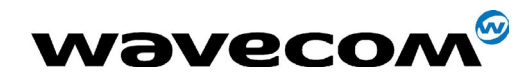

29th September 2004

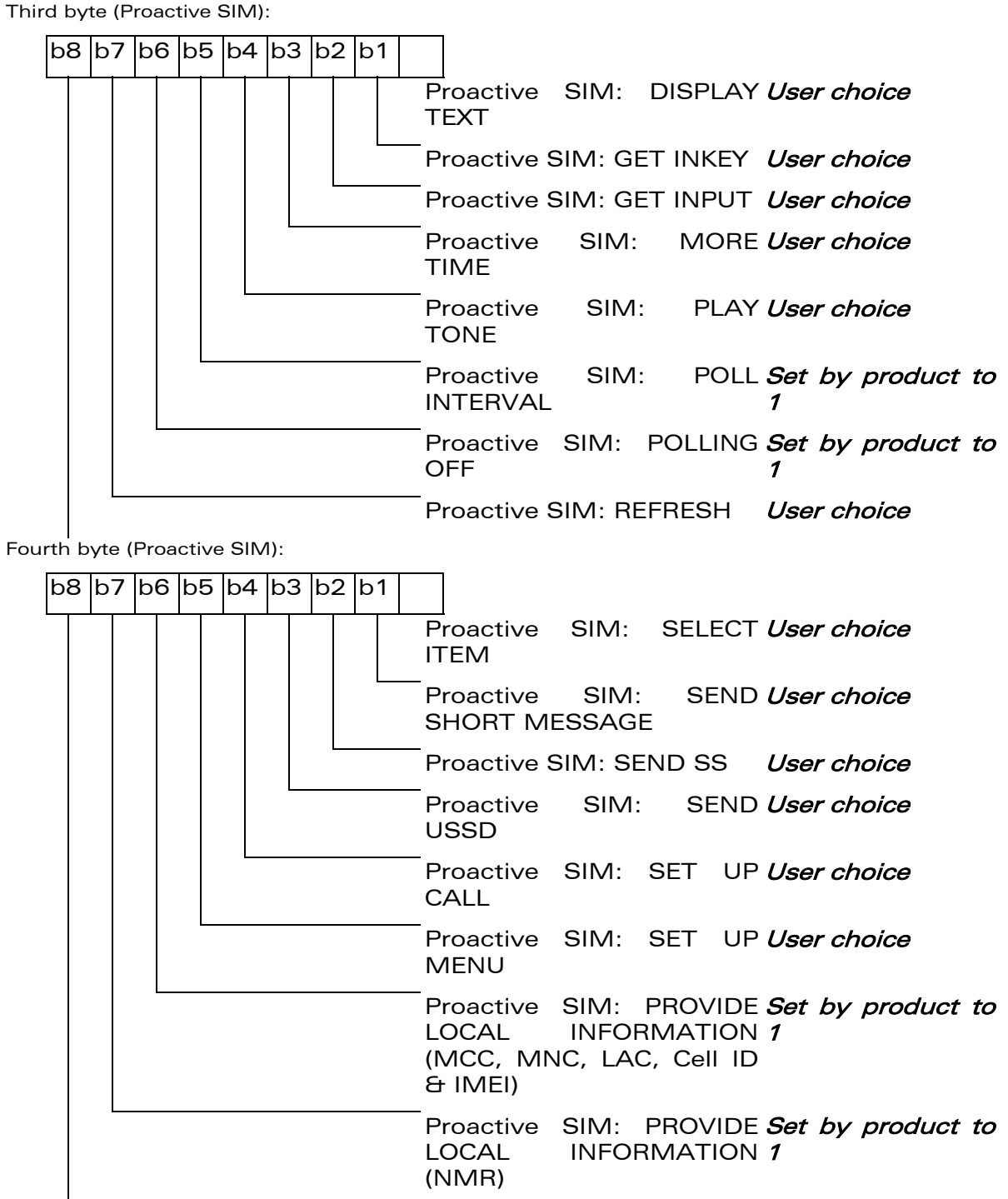

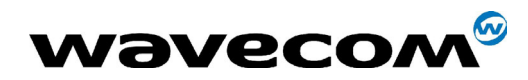

29th September 2004

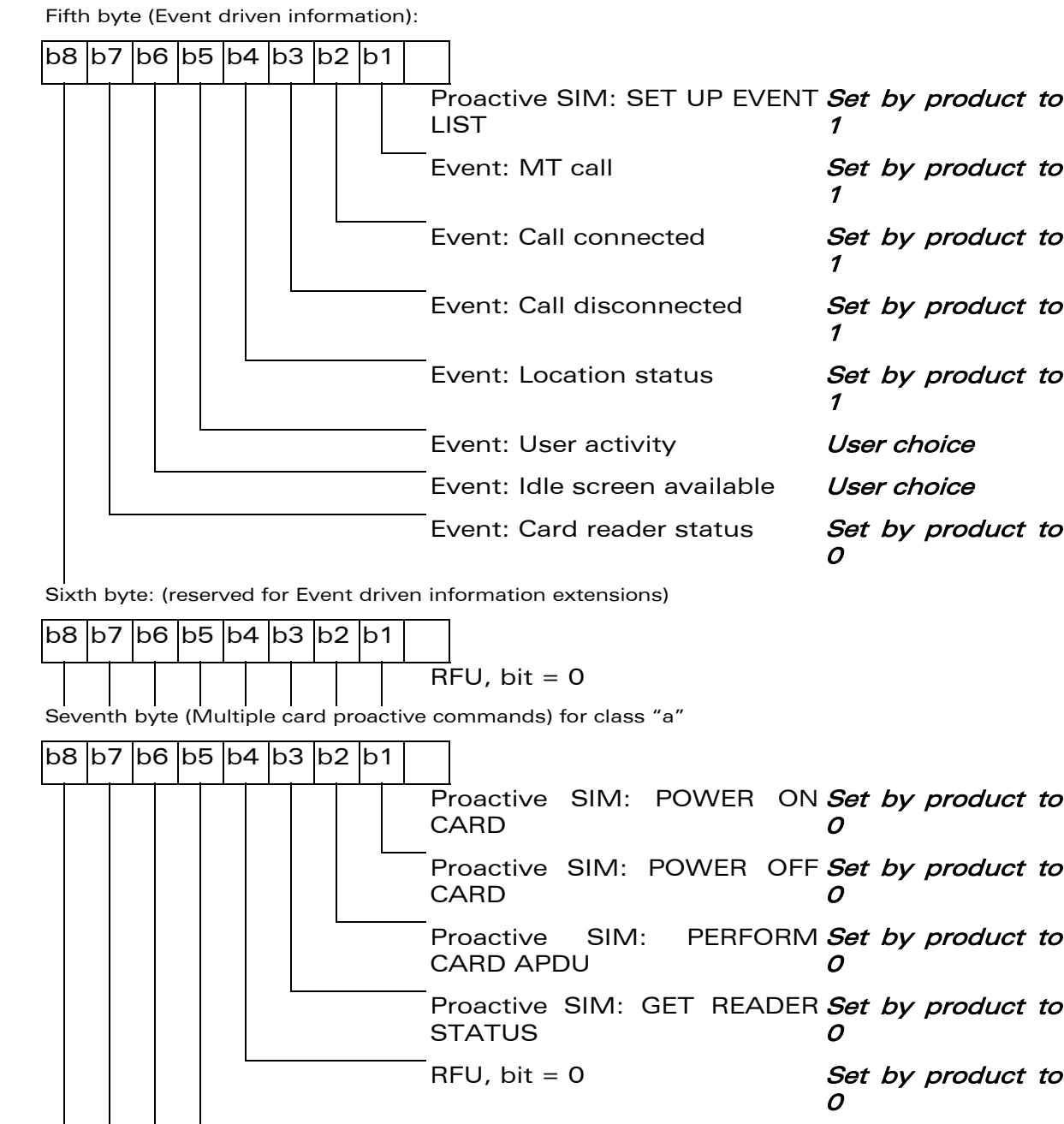

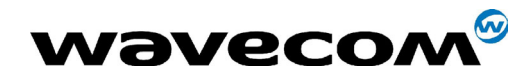

29th September 2004

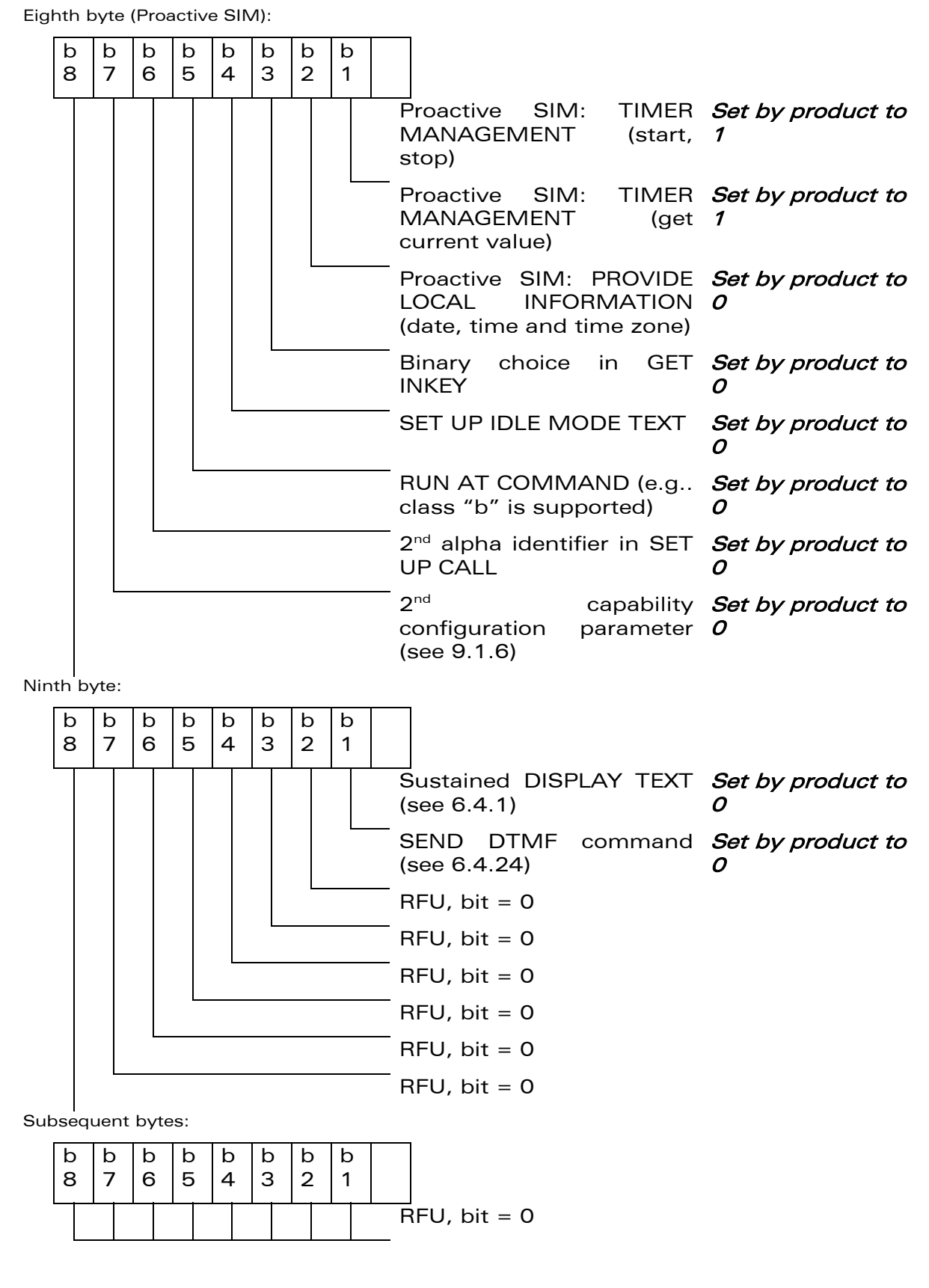

**WAVECOM**<sup>®</sup>confidential © **Page : 437 / 460** 

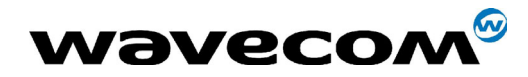

## Information about BCCH channel list

(this is an extract of GSM Rec 11.14)

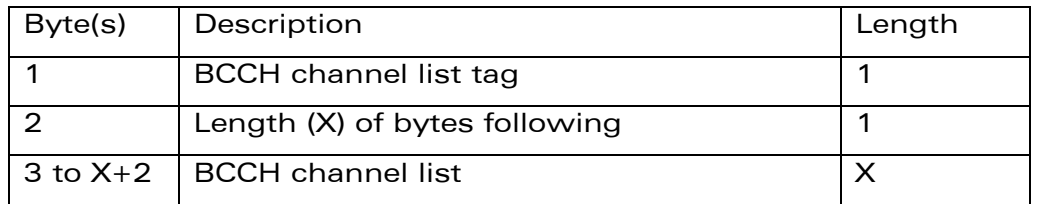

#### BCCH channel list

Contents: the list of absolute RF channels for BCCH carriers, as known by the ME from the SYSTEM INFORMATION messages. The BCCH channel list is composed of one to three BCCH channel sub lists, each sub list is derived from the set of frequencies defined by reference neighbour cells description information element or elements. In the latter case the set is the union of the different subsets defined by the neighbour cells description information elements (see TS 04.08 [8]). The length of the BCCH channel list field depends on the length of the received BCCH channel list derived from the different SYSTEM INFORMATION messages to be considered.

Coding: Each ARFCN (Absolute Radio Frequency Channel Number) is represented by 10 bits. Spare bit(s) are to be filled with 0.

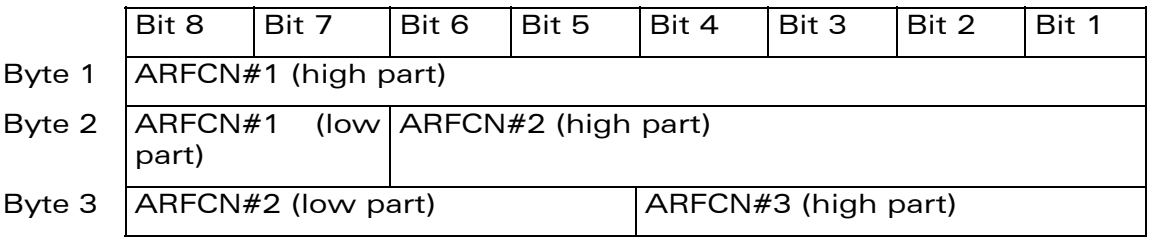

Ö Ö

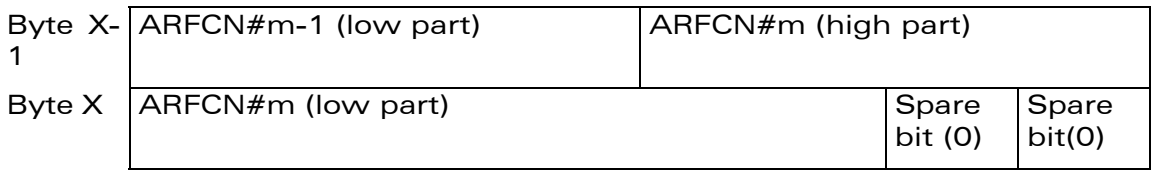

SIM applications should take into account that early implementations of SIM application toolkit may have coded this field differently, because of an inconsistancy between the content and the coding of this element in previous versions of 11.14. The SIM is able to identify MEs that are using the coding described above by evaluating the indication "BCCH Channel List coding" in the TERMINAL PROFILE command.

**COM**<sup>®</sup>confidential © Page : 438 / 460

This document is the sole and exclusive property of WAVECOM. Not to be distributed or divulged without prior written agreement. Ce document est la propriété exclusive de WAVECOM. Il ne peut être communiqué ou divulgué à des tiers sans son autorisation préalable.

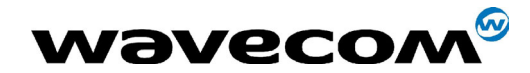

# 23 APPENDIX D: Command Type and Next Action Indicator.

This table has been extracted from the GSM Technical specification 11.14.

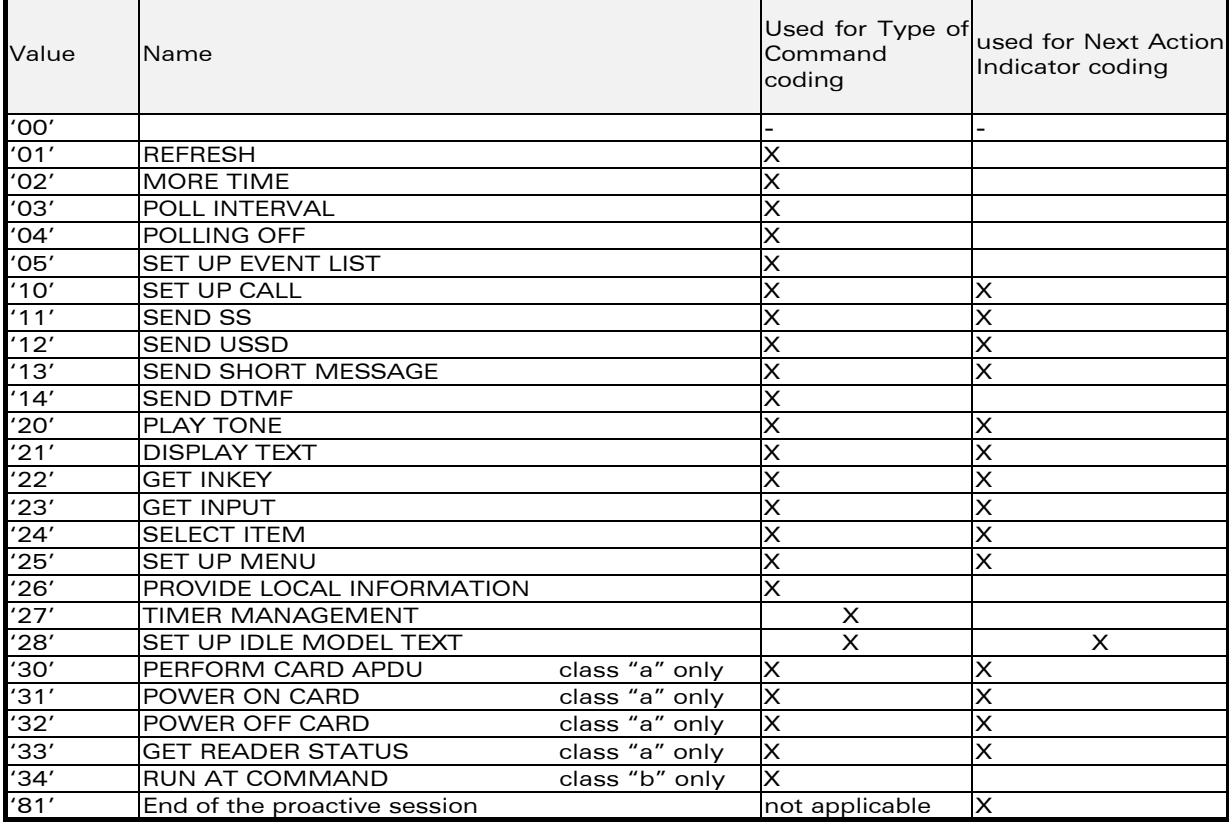

confidential © Page : 439 / 460

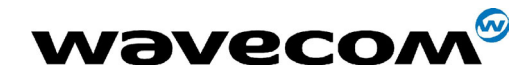

# 24 APPENDIX E: Coding of Alpha fields in the SIM for UCS2

The coding can take one of the three following structures, or GSM default alphabet. If the ME supports UCS2 coding of alpha fields in the SIM, it will support all three coding schemes for character sets containing 128 characters or less. For character sets containing more than 128 characters, the ME will at least support the first coding scheme. Within a record, only one coding scheme, either GSM default alphabet, or one of the three described below, can be used.

If the first byte in the alpha string is '0x80', then the other bytes are 16 bit UCS2 characters. The most significant byte (MSB) of the UCS2 character is coded in the lower numbered byte of the alpha field, and the less significant byte (LSB) of the UCS2 character is coded in the higher numbered alpha field byte. In other words, byte 2 of the alpha field contains the most significant byte (MSB) of the first UCS2 character, and byte 3 of the alpha field contains the less significant byte (LSB) of the first UCS2 character (as shown below). Unused bytes shall be set to 'FF' : if the alpha field has an even length in bytes, the last (unusable) byte will be set to 'FF'.

Example 1

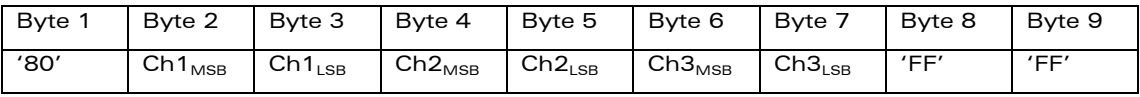

- 2) If the first byte of the alpha string is '0x81', then the  $2<sup>nd</sup>$  byte contains a value indicating the number of characters in the string. The 3<sup>rd</sup> byte contains an 8 bit number which defines bits 15 to 8 of a 16 bit base pointer, where bit 16, and bits 7 to 1 would be set to zero. These sixteen bits represent a base pointer to a "half-page" in the UCS2 code space, to be used with some or all of the remaining bytes in the string. The  $4<sup>th</sup>$  and subsequent bytes in the string contain codings as follows :
	- if bit 8 of the byte is set to zero, the remaining bits of the byte contain a GSM Default Alphabet character
	- if bit 8 of the byte is set to one, the remaining bits are an offset value to add to the 16 bit base pointer defined by byte 3, and the resulting 16 bit value is a UCS2 code point, and defines a UCS2 character.

#### Example 2

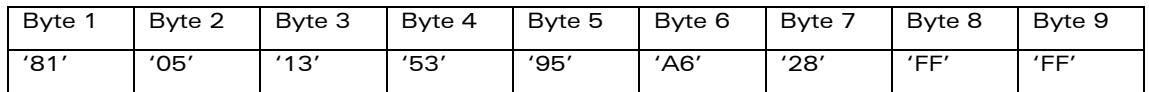

In the example above;

- Byte 2 indicates there are 5 characters in the string
- Byte 3 indicates bits 15 to 8 of the base pointer, and indicates a bit pattern of 0hhh hhhh h000 0000 as the 16 bit base pointer number. Bengali characters for example start at code position 0980 (0000 1001 1000 0000), which is indicated by the coding '13' in byte 3 (shown by the italicised underlined digits).
- Byte 4 indicates GSM Default Alphabet character '53', e.g.. "S".
- Byte 5 indicates a UCS2 character offset to the base pointer of '15', expressed in binary as follows 001 0101, which, when added to the base pointer value results in a sixteen bit value of 0000 1001 1001 0101, e.g.. '0995', which is the Bengali letter KA.
- Byte 8 contains the value 'FF' : as the string length is 5, this a valid character in the string, where the bit pattern 111 1111 is added to the base pointer, yielding to a sixteen bit value of 0000 1001 1111 1111 for the UCS2 character (that is '09FF').
- Byte 9 contains the padding value OxFF.

#### **COM**<sup>®</sup>confidential © **Page : 440 / 460**

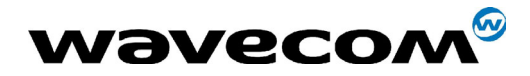

#### 29th September 2004

3) If the first byte of the alpha string is set to '0x82', then the  $2<sup>nd</sup>$  byte contains the length of the string (number of characters).

The 3<sup>rd</sup> and 4<sup>th</sup> bytes contain a 16 bit number which defines the complete 16 bit base pointer to a "half-page" in the UCS2 code space, for use with some or all of the remaining bytes in the string.

The 5<sup>th</sup> and subsequent bytes in the string contain coding as follows :

- if bit 8 of the byte is set to zero, the remaining seven bits of the byte contain a GSM Default Alphabet character,
- if bit 8 of the byte is set to one, the remaining seven bits are an offset value added to the base pointer defined in bytes 3 and  $\overline{4}$ , and the resulting 16 bit value is a UCS2 code point, and defines a UCS2 character.

#### Example 3

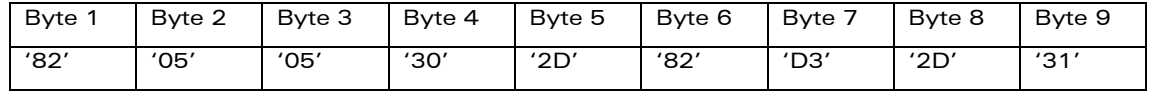

In the example above :

- Byte 2 indicates there are 5 characters in the string
- Bytes 3 and 4 contain a 16 bit base pointer number of '0530', pointing to the first character of the Armenian character set.
- Byte 5 contains a GSM Default Alphabet character of '2D', which is a dash "-".
- Byte 6 contains a value '82', which indicates it is an offset of '02' added to the base pointer, resulting in a UCS2 character code of '0532', which represents Armenian character Capital BEN.
- Byte 7 contains a value 'D3', an offset of '53', which when added to the base pointer results in a UCS2 code point of '0583', representing Armenian Character small PIWR.

**WAVECOM**<sup>®</sup>confidential © **Confidential Development Confidential Development Confidential Page : 441 / 460** 

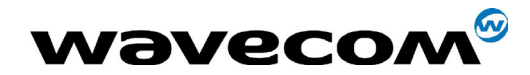

# 25 APPENDIX F: Specification of Power Down Control via RS232

This appendix describes how to activate and deactivate the power down mode of the product via the RS232 serial link. Refer to +W32K to activate or deactivate the power down mode.

In this document, the term "DTE" refers to the customer device driving the product, which is referred to as the "DCE".

The terms referring to the RS232 signals and levels are used according to the V.24 and V.28 recommendations. Here are some points to remind :

- DTR is the circuit 108/2,
- TX is the circuit 103,
- RX is the circuit 102.
- CTS is the circuit 106.
- The logical level "HIGH or ON" corresponds to the electrical level of  $+12$ V, and the level "LOW or OFF" corresponds to -12 V.
- The activation and deactivation are always initiated from the DTE and is carried out through the handshaking of DTR and CTS.

The power down mode can be triggered only when the DCE is idle, that means when there is no connection to the network in progress.

When the DTE requests the DCE to enter the power down mode, it (DTE) drops (ON-to-OFF transition) DTR. From this time on, it (DTE) must not send any more characters on the TX line : the TX FIFO must be empty.

The DCE acknowledges its entry in the power down mode by dropping CTS, within a time interval of 5s. after the DTR drop. During that period the DTE is prohibited from sending any more AT commands.

AT responses can be sent to the DTE even if the DCE is in power down mode : for this, it (DCE) suspends its power down mode, sends the resquested AT response and recovers the power down mode. Therefore the DTE can trigger DCE power down mode without having to take care of any AT responses

The DCE exits the power down mode by raising the DTR. DCE is not ready to receive further AT commands until it raises in turn CTS, within a time interval of 2s. after the DTR raise.

**COM**<sup>®</sup>confidential © **Page : 442 / 460** 

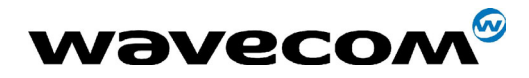

Here below is a diagram depicting the handshaking:

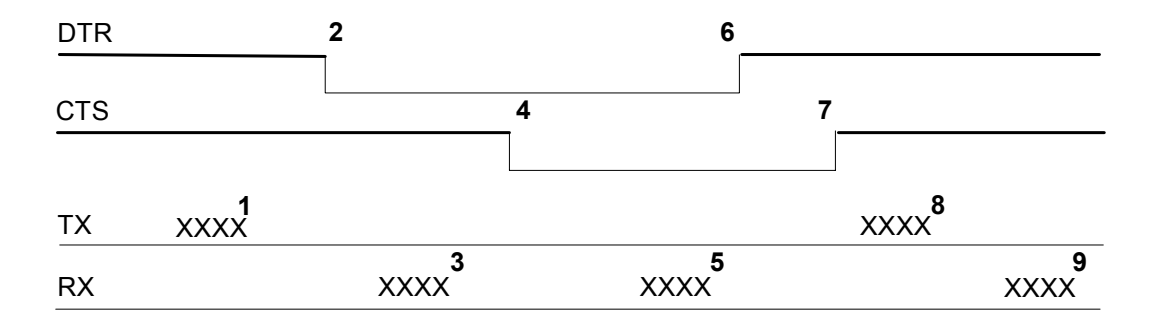

Description of the steps:

1: the DTE sends an AT command

2: the DTE drops DTR to make the DCE enter the power down mode. Warning: this mode will not really enter until CTS is dropped (step 4). The DTE could also have dropped DTR after having received the AT response (step 3).

3: the DCE sends back the AT response (if any)

4: the DCE drops CTS : it enters the power down mode.

5: the DCE sends back an unsolicited response (for instance a RING or +SMTI (incoming SMS indication))

6: the DTE wants to reply to that unsolicited response so it raises the DTR, causing the DCE to exit the power down mode.

7: the DCE acknowledges the exit of the power down mode by raising CTS.

8) & 9) exchange of AT commands/responses.

Note 1): The DTE must not send any AT commands from steps 2 to 7. Note 2): During the latency period (between steps 2 and 4) should the DTE want to abort the power down mode, it raises DTR and should wait for 150µs before assessing CTS. If CTS is still high than the DCE has aborted the power down mode and is ready to receive AT commands.

The 150µs wait should get around the race condition between DTR raise and CTS drop.

Warning: The diagram above is V.28 compliant (PC interface), meaning the HIGH level corresponds to  $+12V$ , and the LOW level to  $-12V$ .

**COM**<sup>®</sup>confidential © Page : 443 / 460

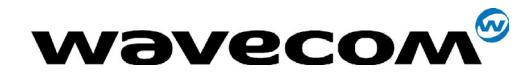

# 26 APPENDIX G: Conditions for command execution and dependence to SIM

These arrays list all the AT command. For each, a column indicates the command execution condition (if +WIND:4 must have occurred OK, for example). SIM dependency column indicates if the command behaviour will vary if another card is used (for example, it will be the case for phonebook reading commands). The Intermediate column indicates if intermediate responses can occur for the considered command.

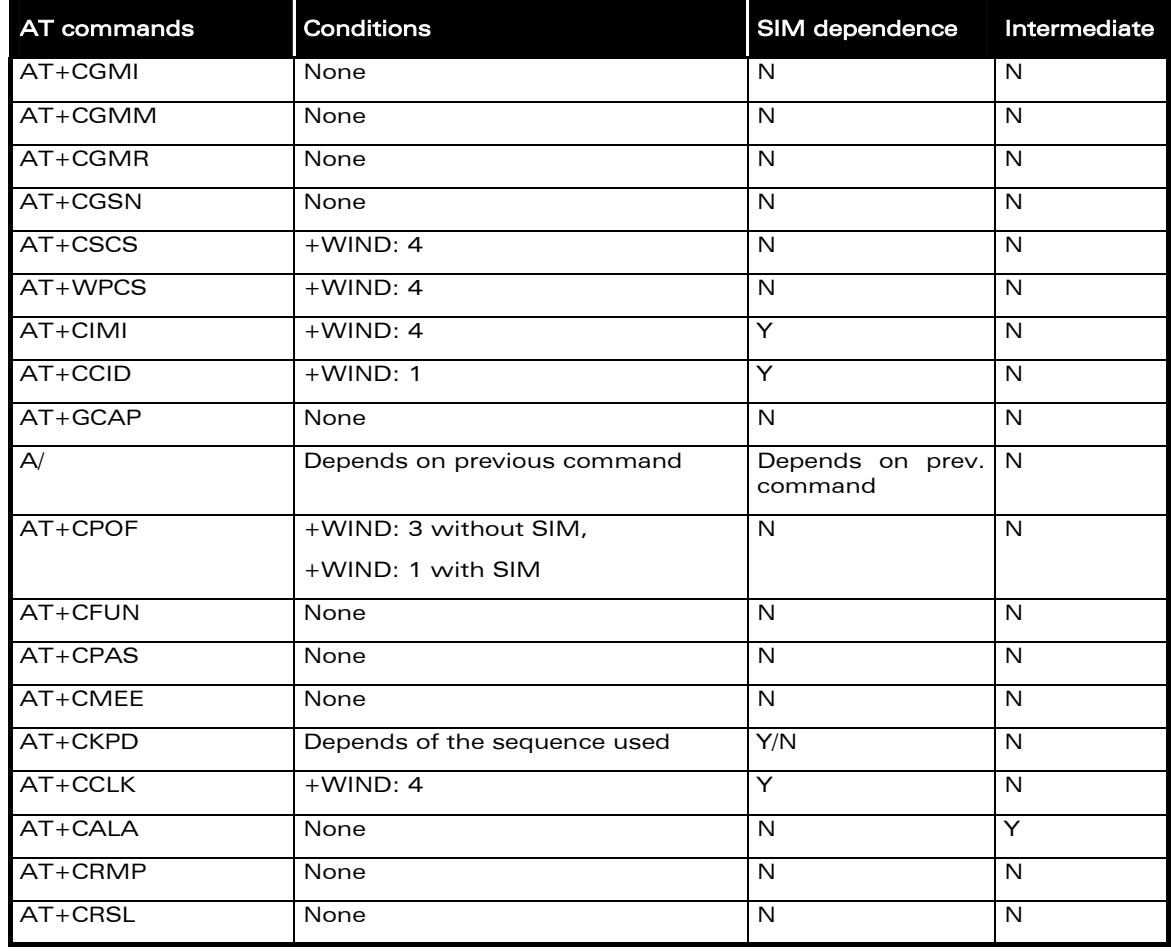

### 26.1 General commands

**WAVECOM**<sup>®</sup>confidential © **Confidential Decision Confidential Decision Page : 444 / 460** 

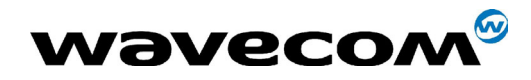

29th September 2004

## 26.2 Call Control commands

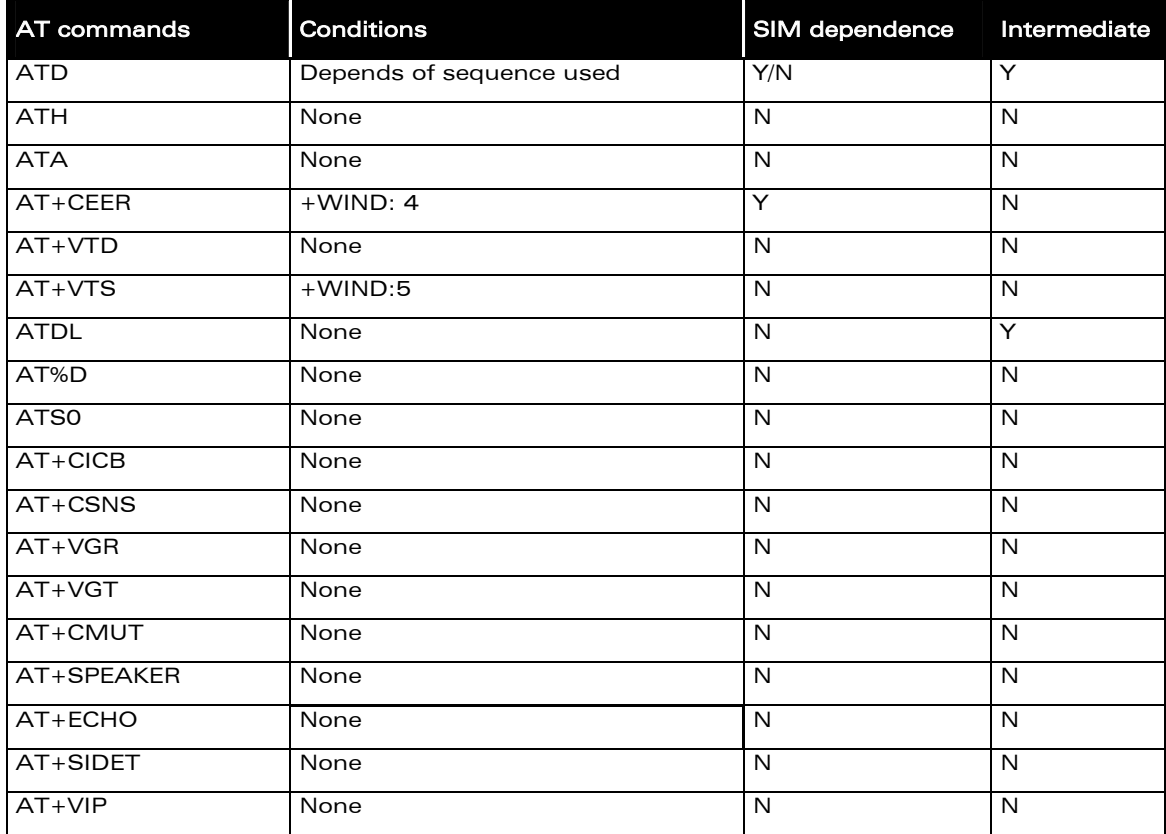

## 26.3 Network service commands

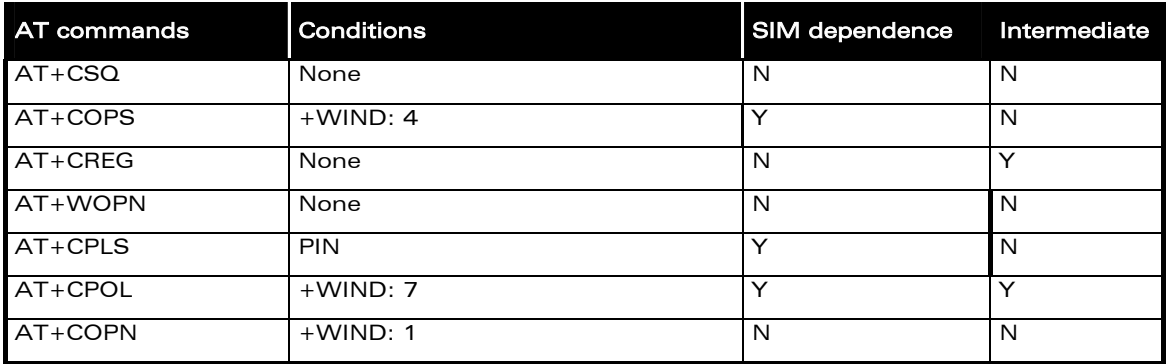

confidential © Page : 445 / 460

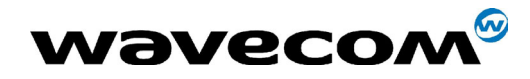

29th September 2004

## 26.4 Security commands

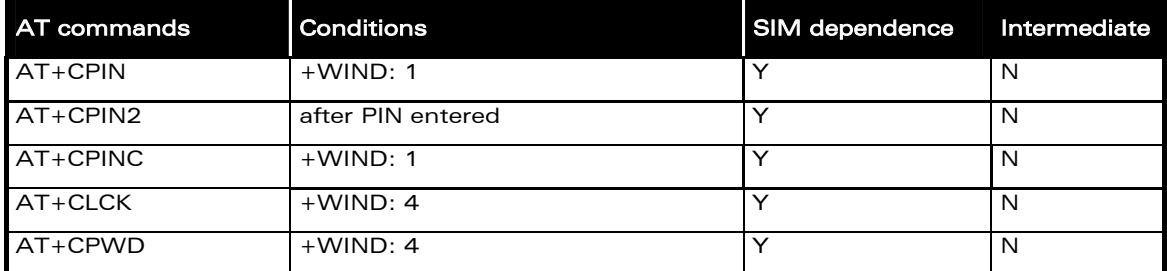

## 26.5 Phonebook commands

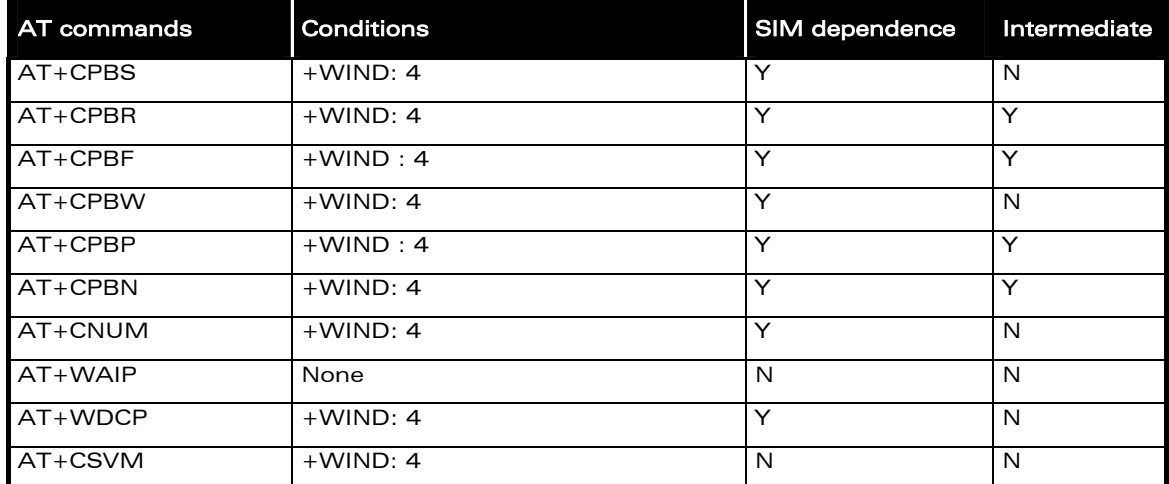

## 26.6 Short Messages commands

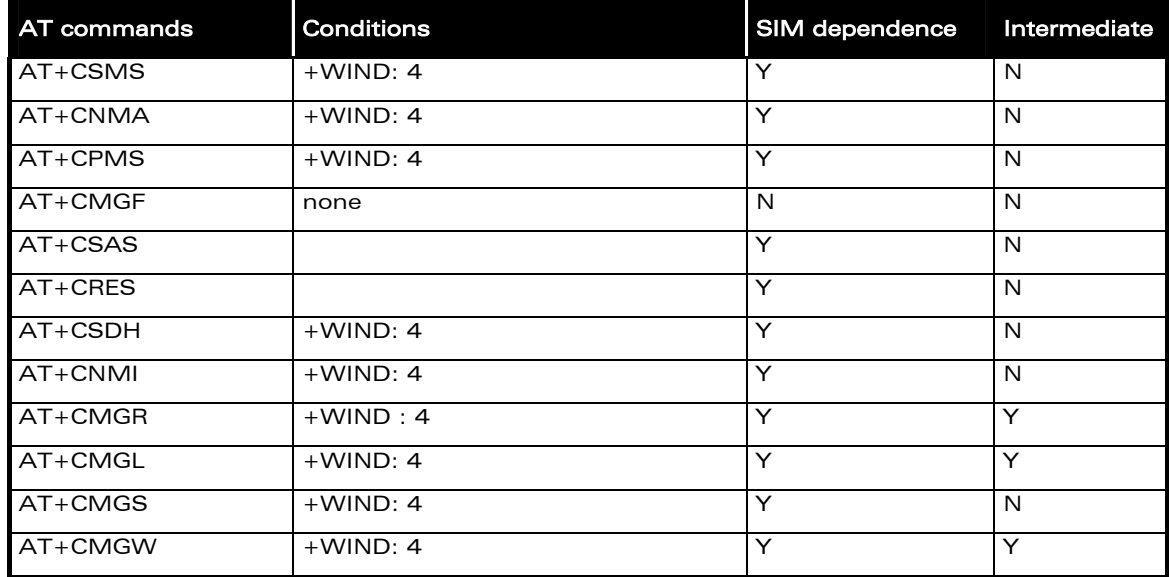

#### confidential © Page : 446 / 460

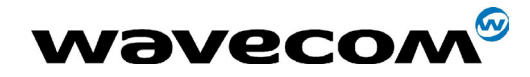

### 29th September 2004

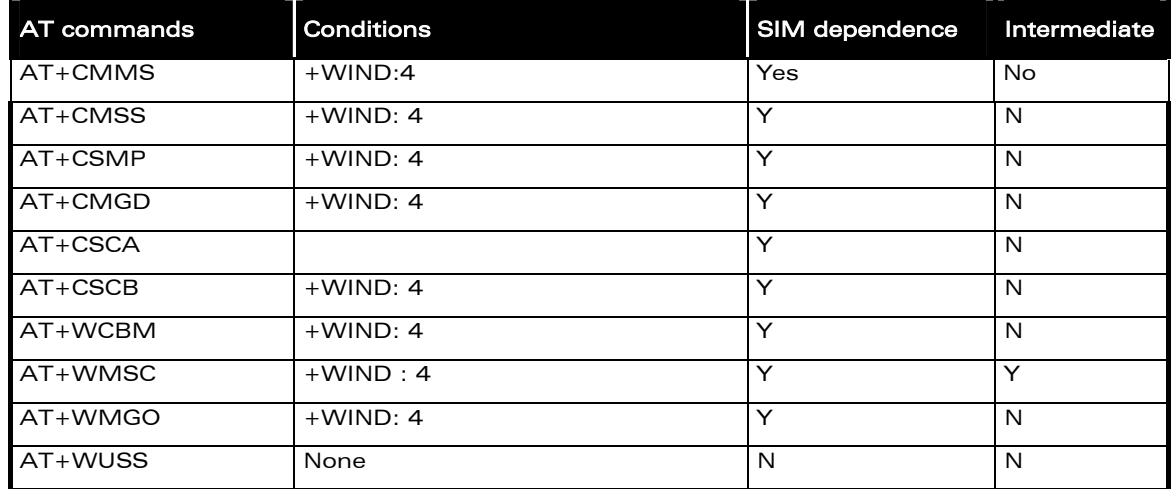

## 26.7 Supplementary Services commands

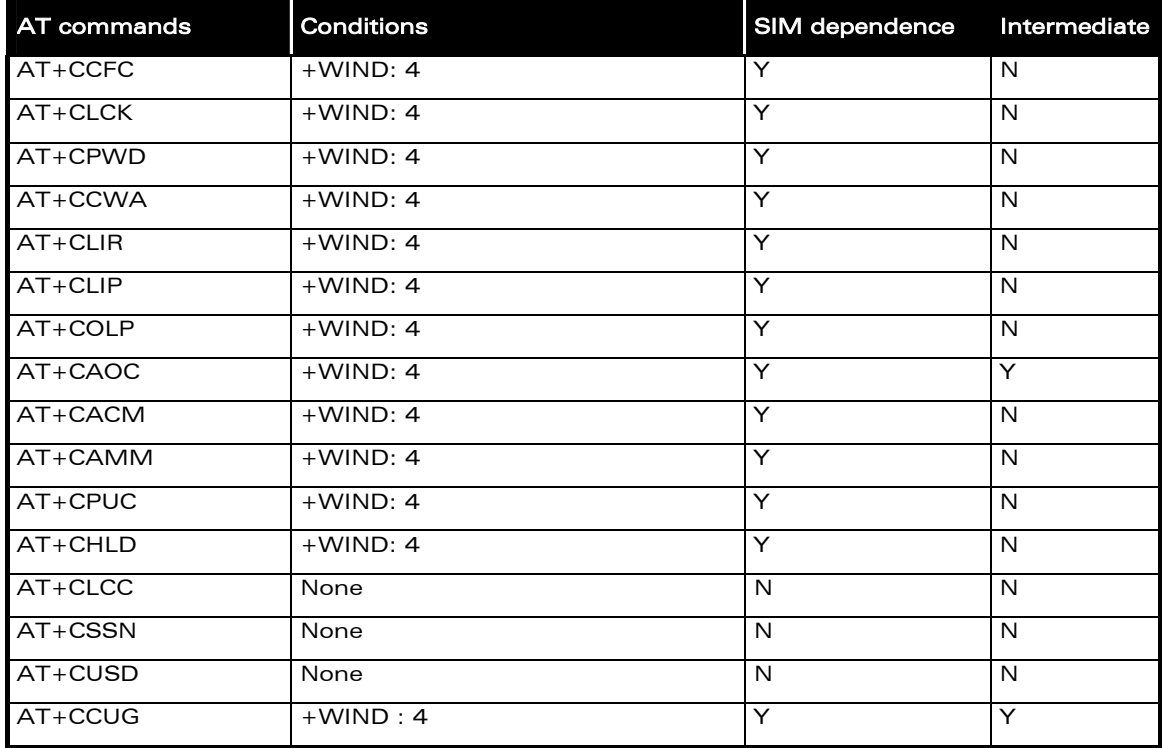

#### confidential © Page : 447 / 460

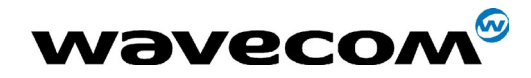

29th September 2004

### 26.8 Data commands

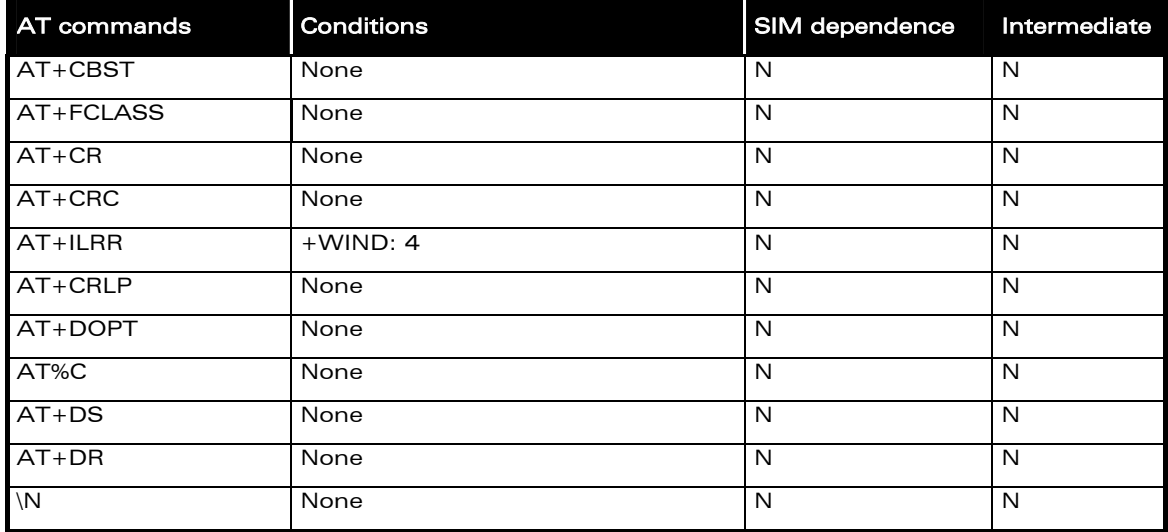

## 26.9 Fax commands

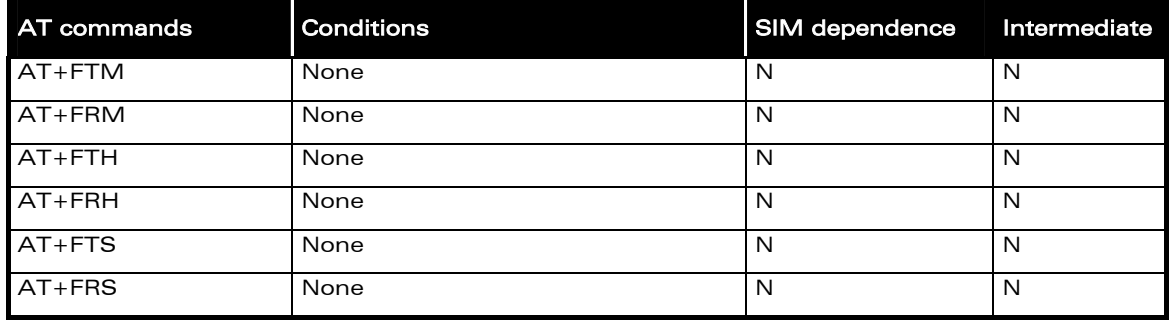

## 26.10 Class 2 Commands

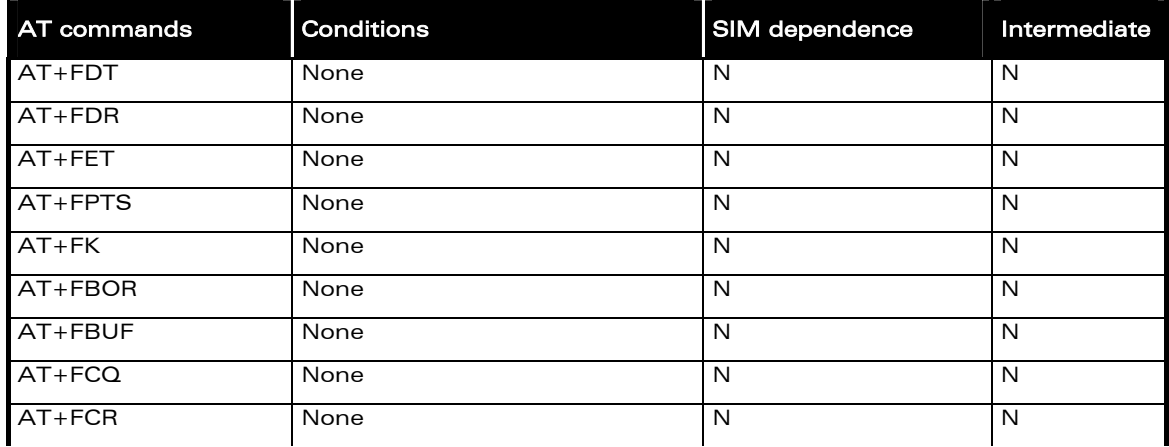

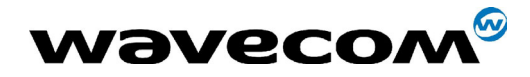

### 29th September 2004

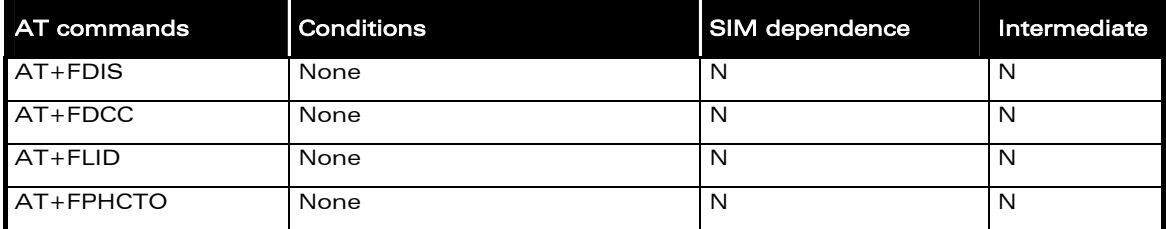

## 26.11 V24-V25 commands

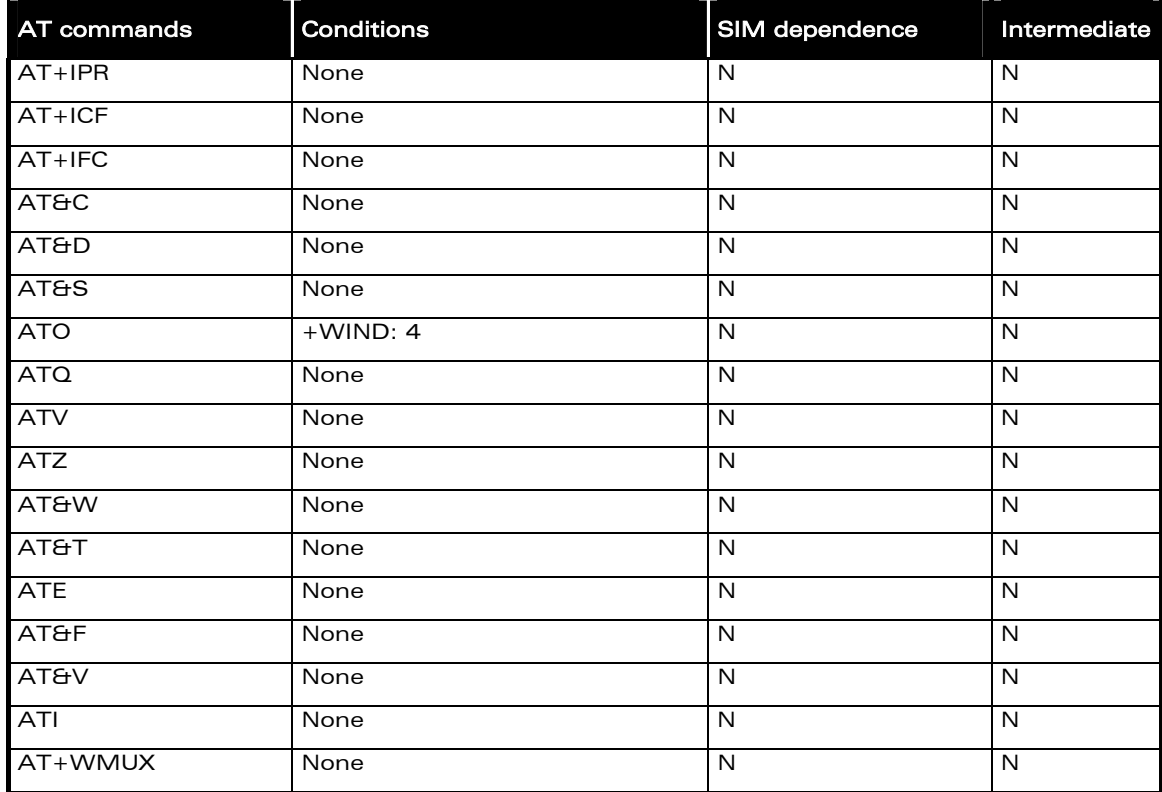

**c**onfidential © Page : 449 / 460

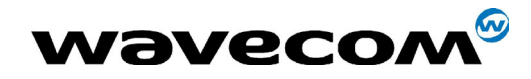

29th September 2004

## 26.12 Specific AT commands

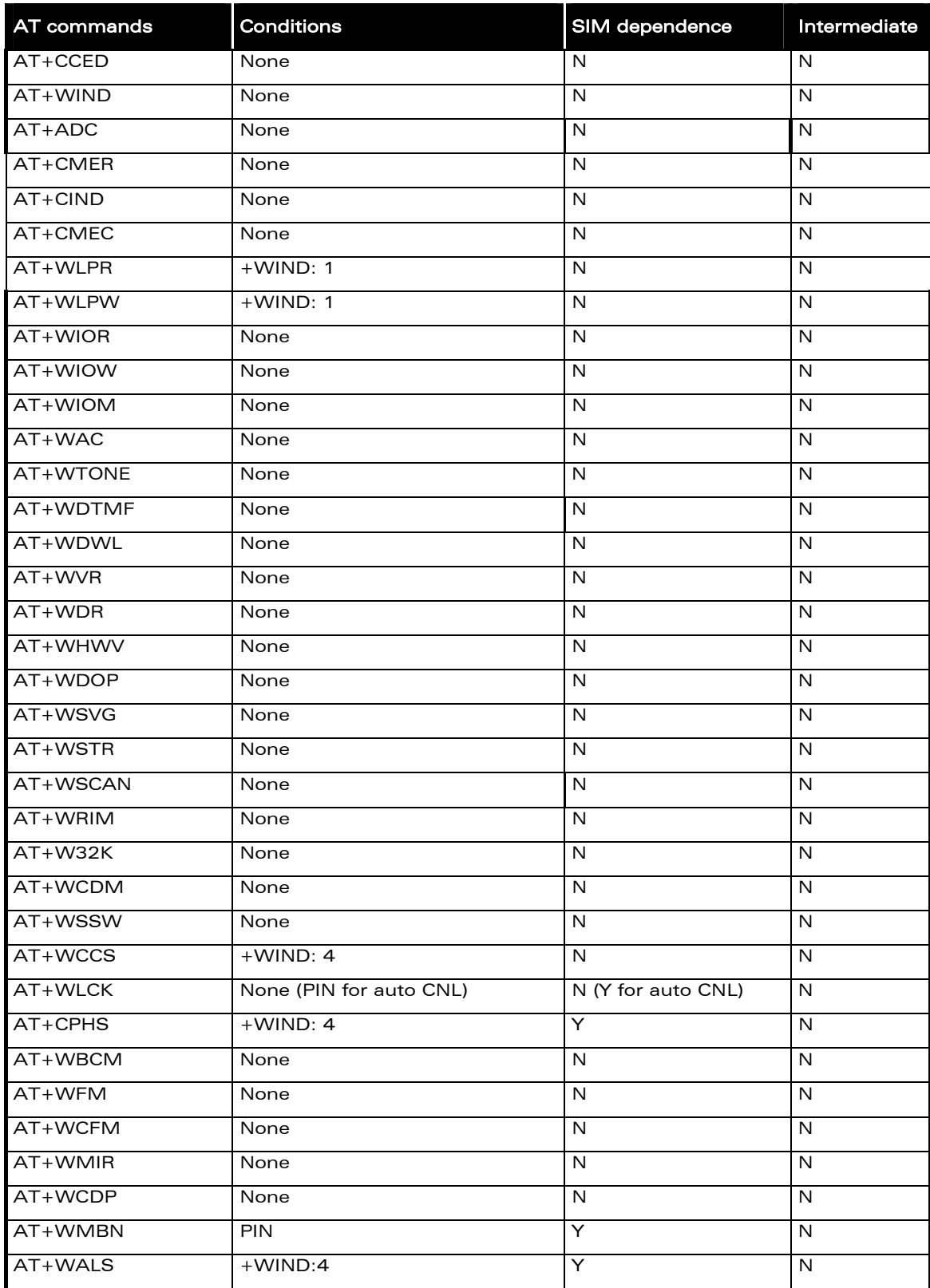

#### confidential © Page : 450 / 460

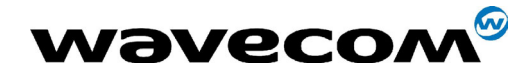

### 29th September 2004

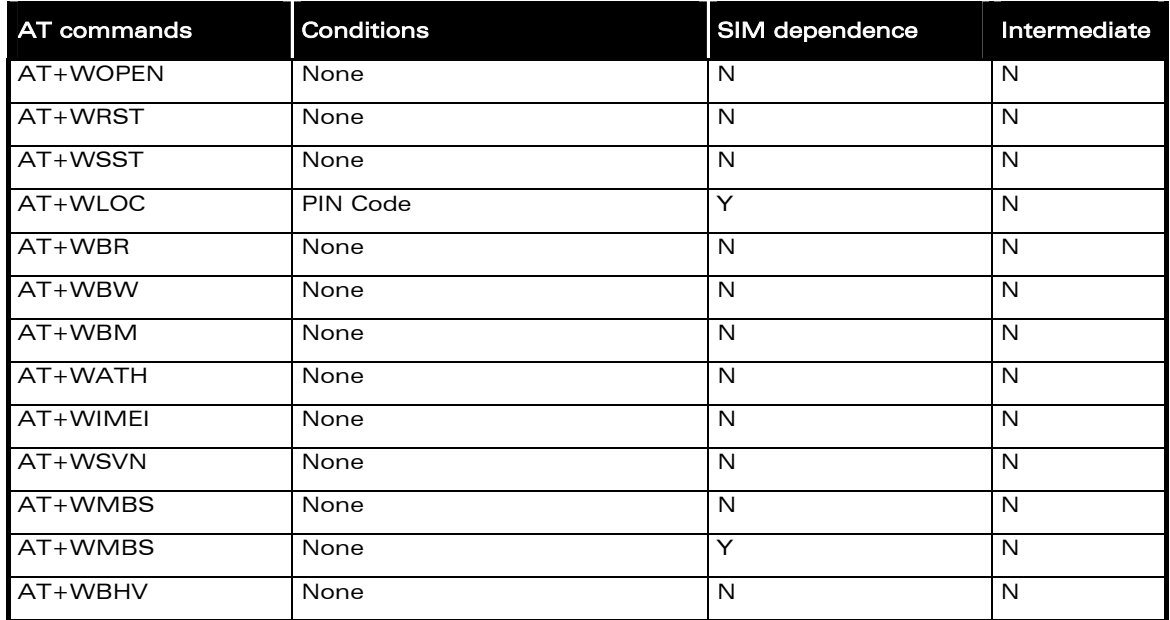

## 26.13 SIM Toolkit commands

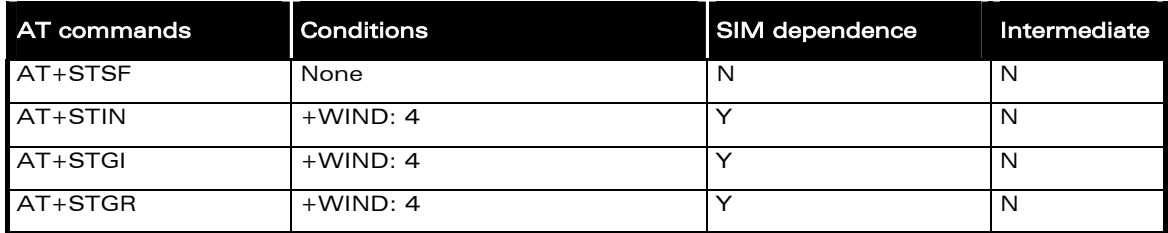

## 26.14 GPRS commands

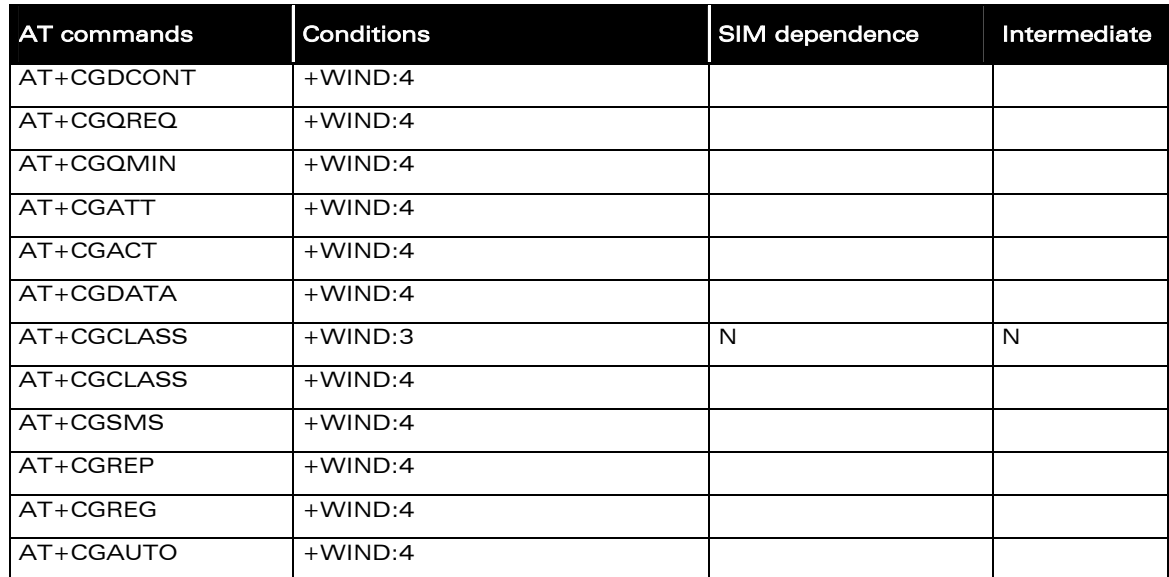

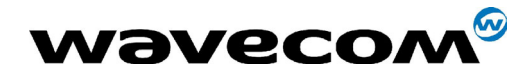

### 29th September 2004

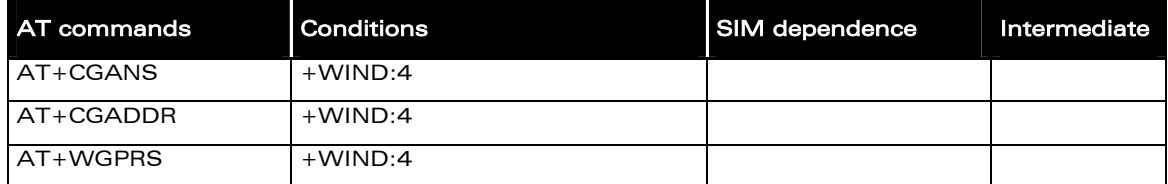

confidential © Page : 452 / 460

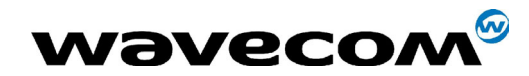

# 27 APPENDIX H: Interoperability commands always reply OK

All the commands listed below are only used for interoperability with other applications. They have no action and always reply OK.

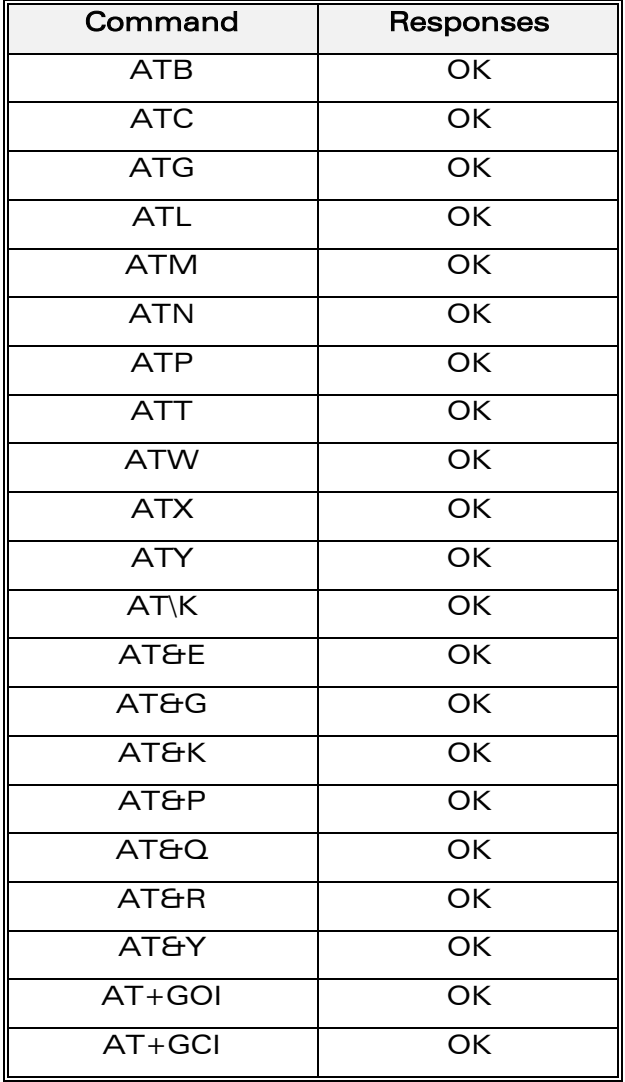

confidential © Page : 453 / 460

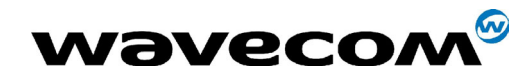

# 28 Alphabetical Index for AT commands and responses

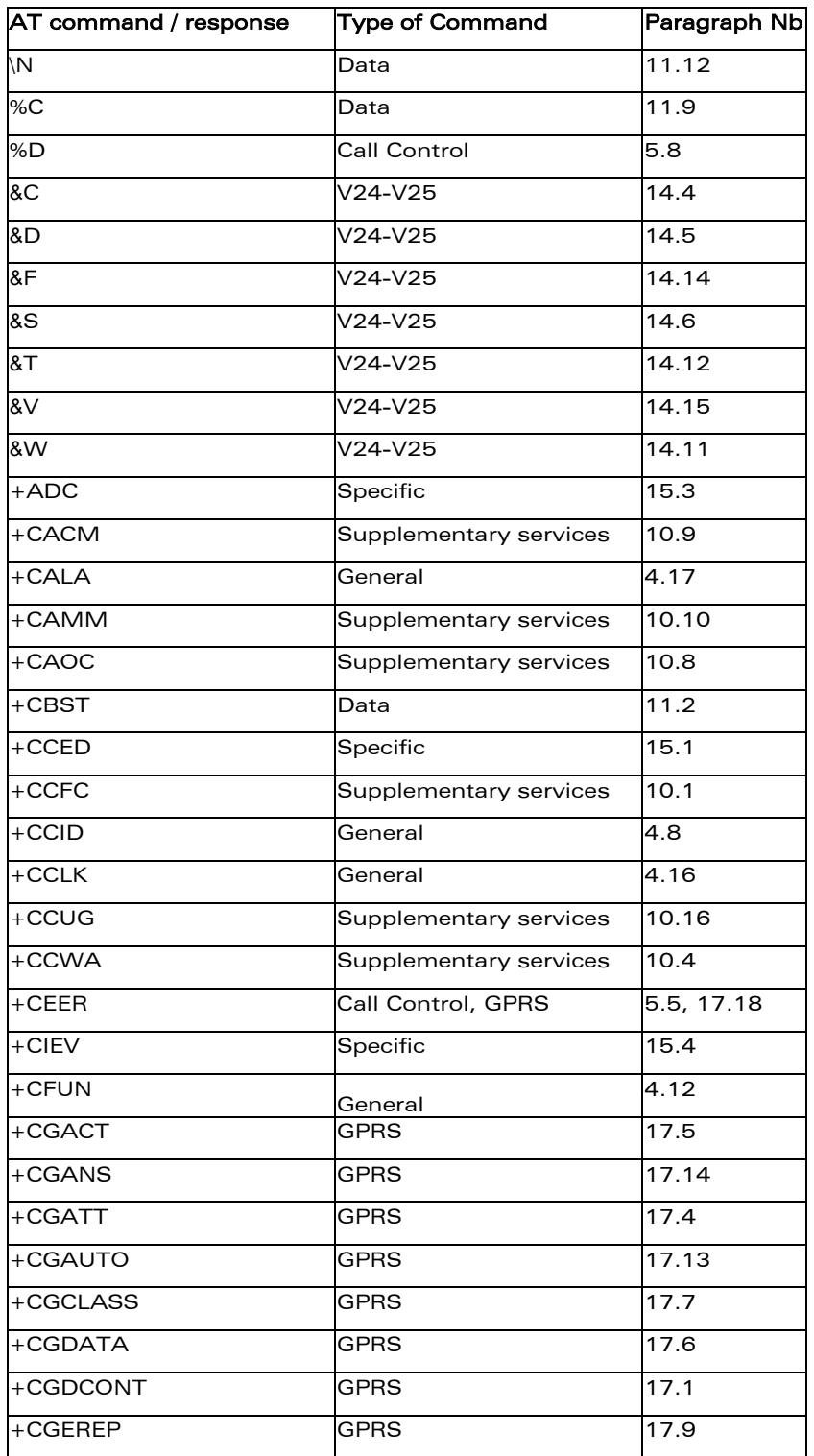

This document is the sole and exclusive property of WAVECOM. Not to be distributed or divulged without prior written agreement. Ce document est la propriété exclusive de WAVECOM. Il ne peut être communiqué ou divulgué à des tiers sans son autorisation préalable.

#### confidential © Page : 454 / 460

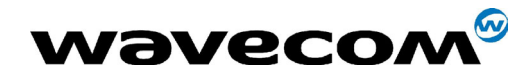

### 29th September 2004

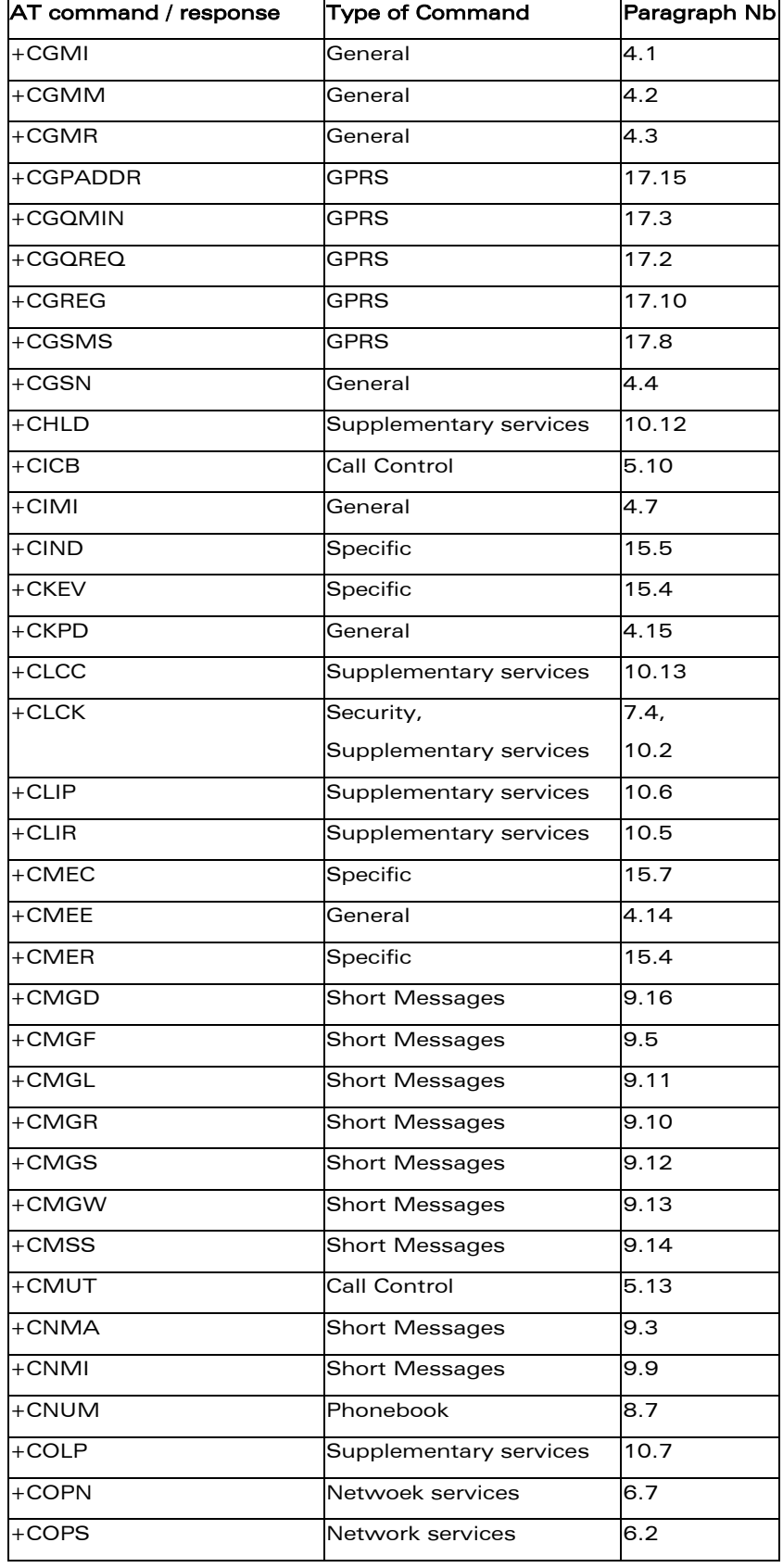

This document is the sole and exclusive property of WAVECOM. Not to be distributed or divulged without prior written agreement. Ce document est la propriété exclusive de WAVECOM. Il ne peut être communiqué ou divulgué à des tiers sans son autorisation préalable.

#### confidential © Page : 455 / 460

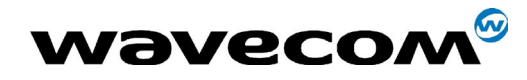

### 29th September 2004

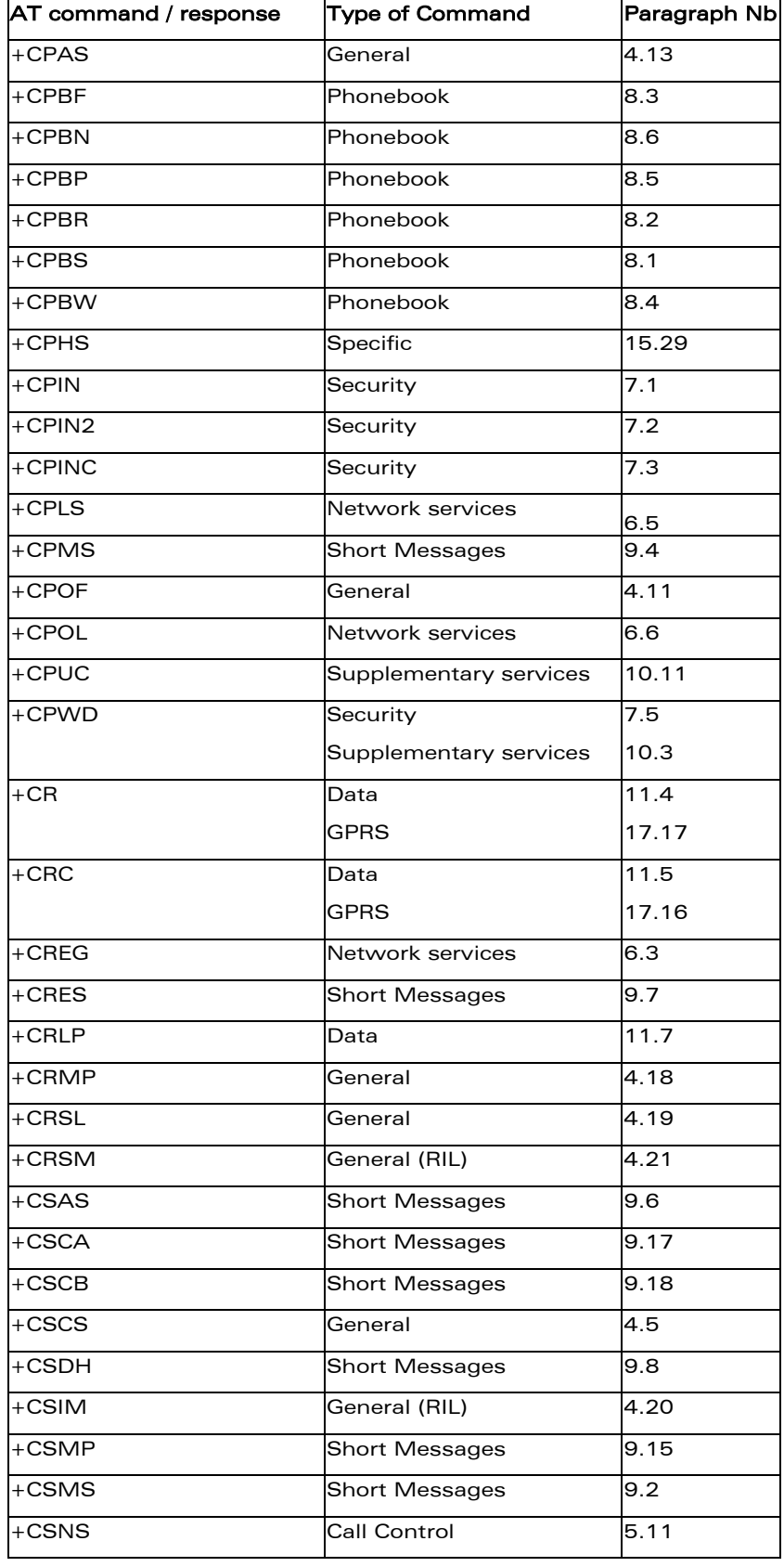

This document is the sole and exclusive property of WAVECOM. Not to be distributed or divulged without prior written agreement. Ce document est la propriété exclusive de WAVECOM. Il ne peut être communiqué ou divulgué à des tiers sans son autorisation préalable.

#### confidential © Page : 456 / 460

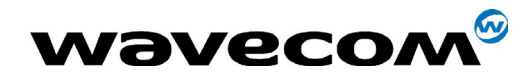

### 29th September 2004

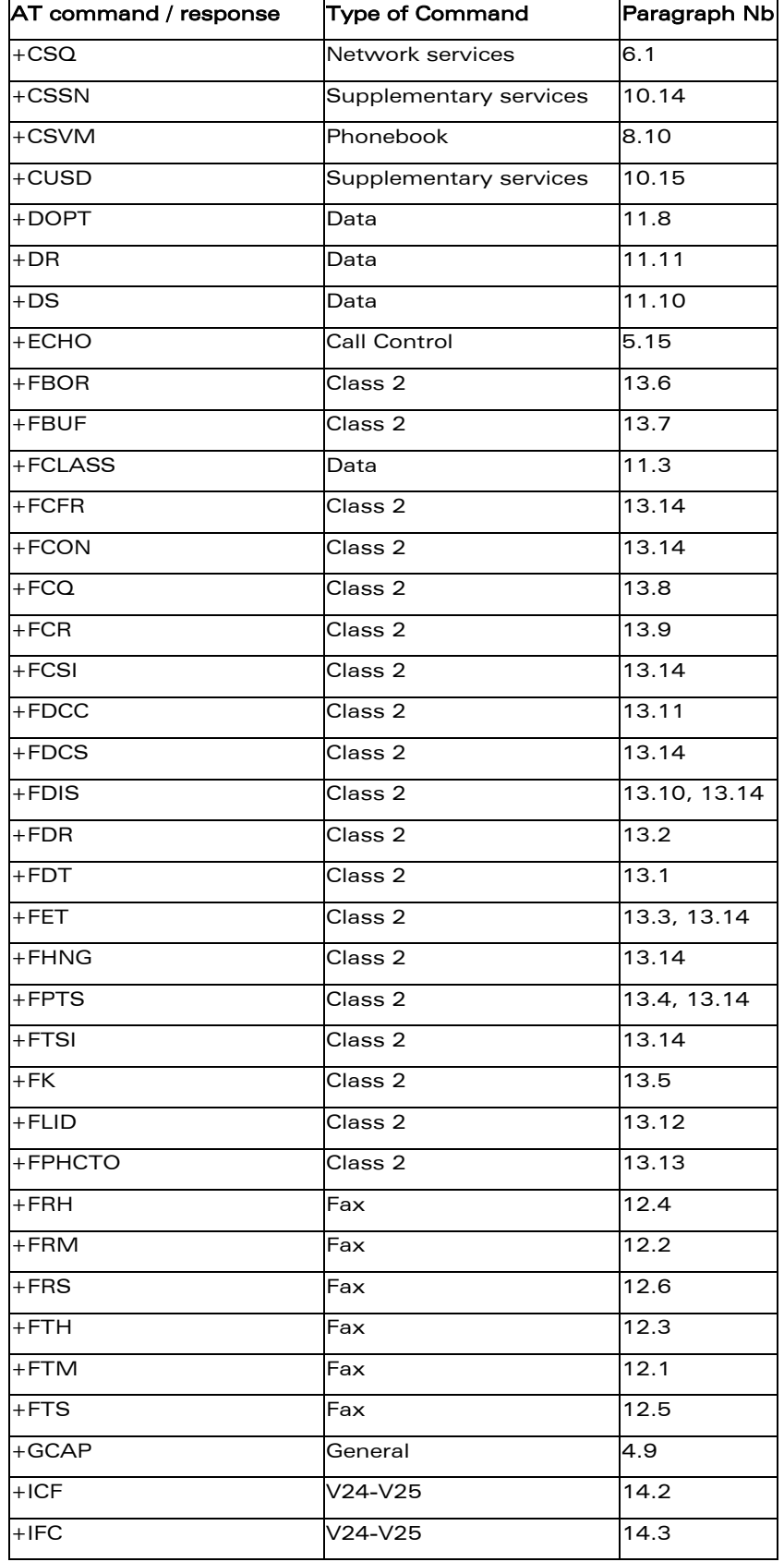

This document is the sole and exclusive property of WAVECOM. Not to be distributed or divulged without prior written agreement. Ce document est la propriété exclusive de WAVECOM. Il ne peut être communiqué ou divulgué à des tiers sans son autorisation préalable.

#### confidential © Page : 457 / 460

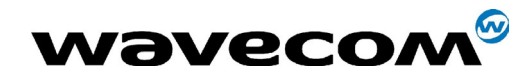

### 29th September 2004

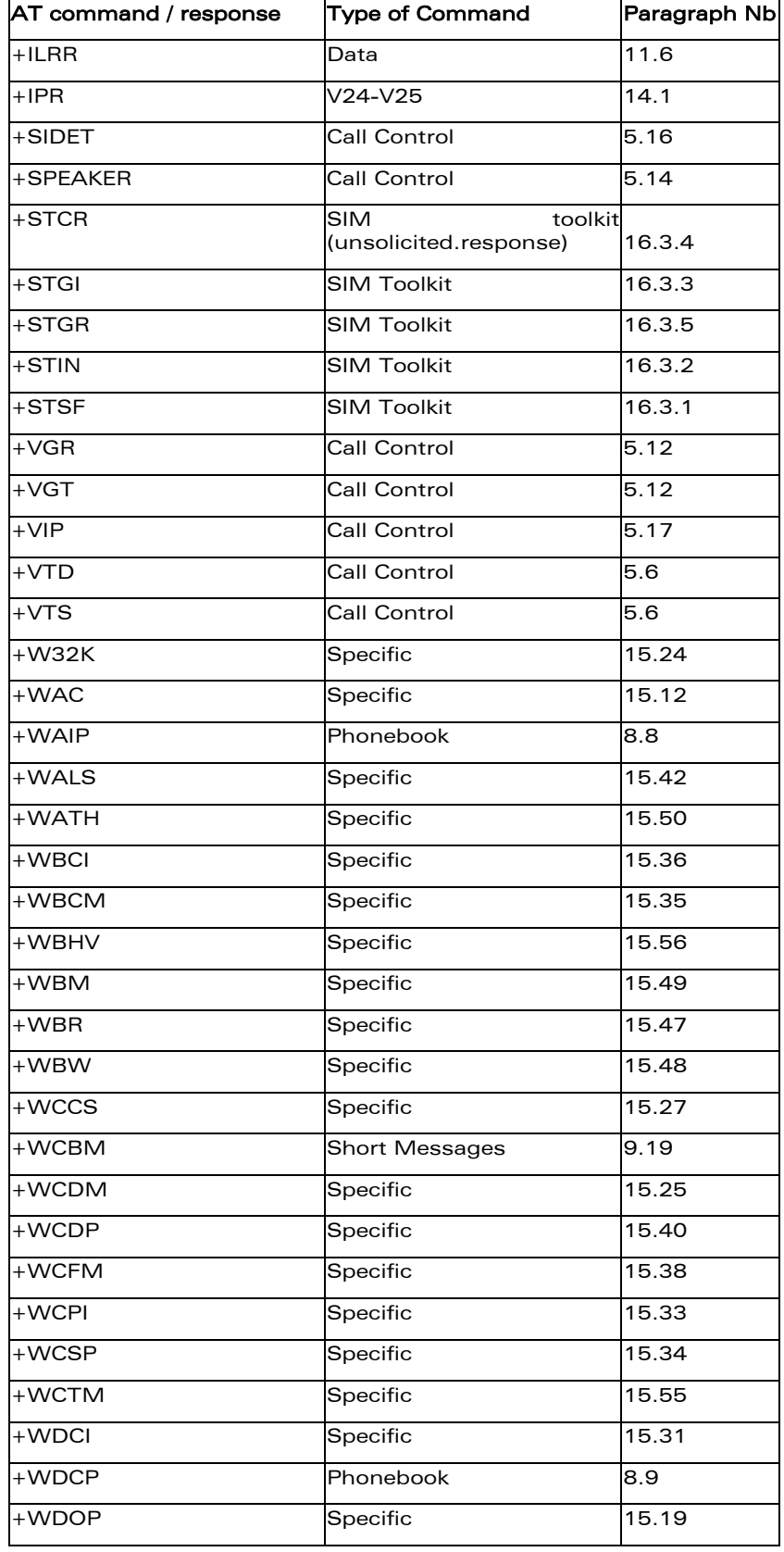

confidential © Page : 458 / 460

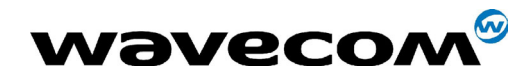

#### 29th September 2004

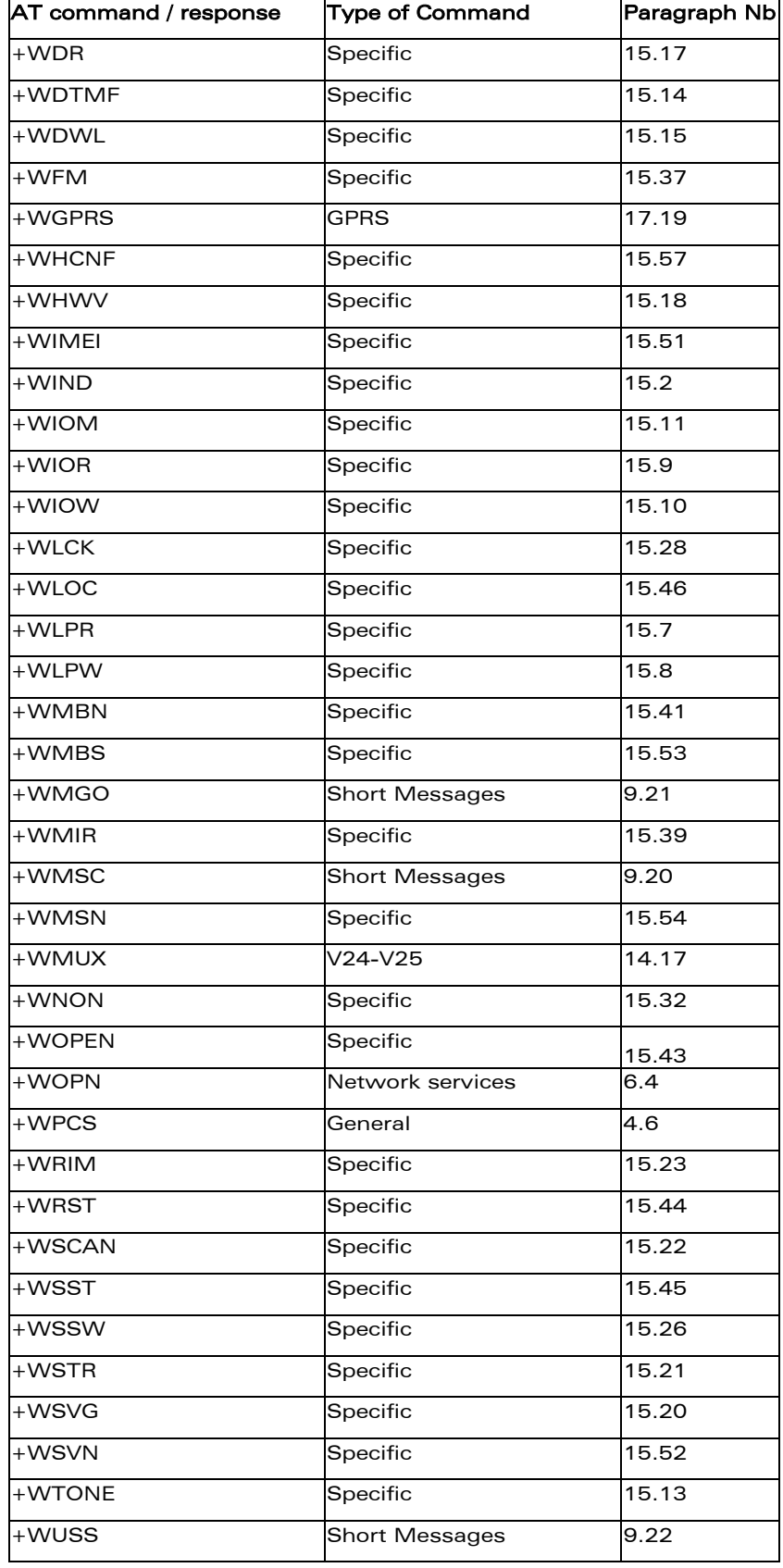

confidential © Page : 459 / 460

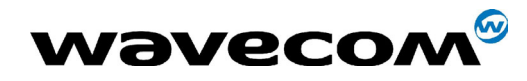

### 29th September 2004

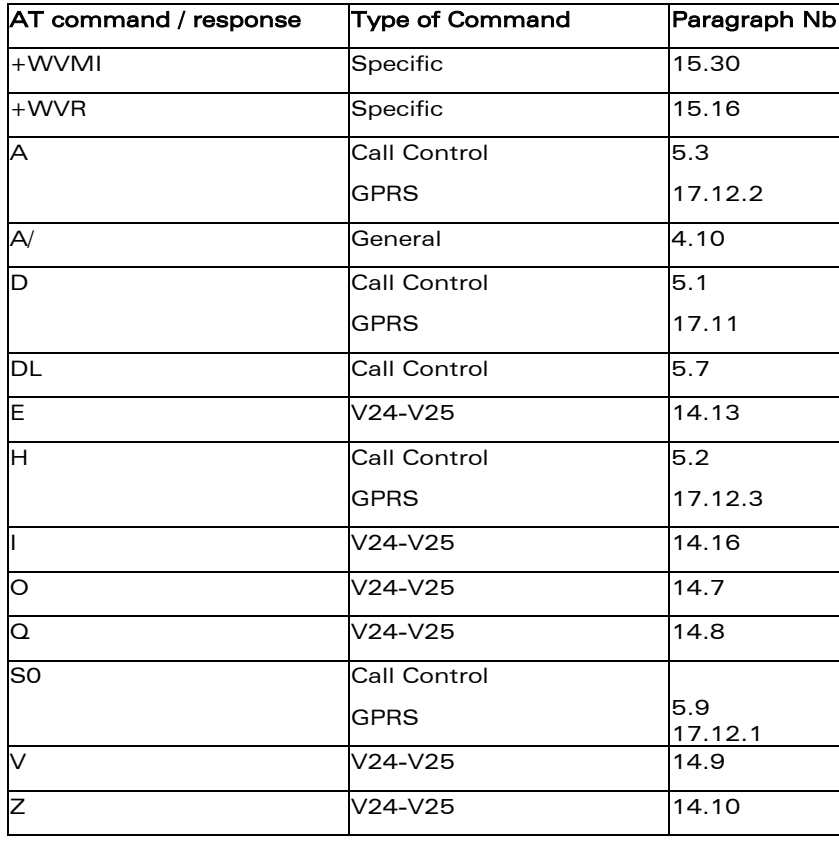